IBM Campaign Versão 9 Release 1.1 26 de novembro de 2014

# *Dicionário de Dados de Tabelas do Sistema*

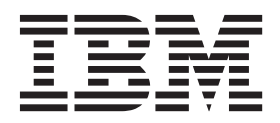

**Nota**

Antes de usar estas informações e o produto suportado por elas, leia as informações em ["Avisos" na página 273.](#page-276-0)

Esta edição se aplica à versão 9, liberação 1, modificação 1 de IBM Campaign e a todas as liberações e modificações subsequentes até que seja indicado de maneira diferente em novas edições.

# **Índice**

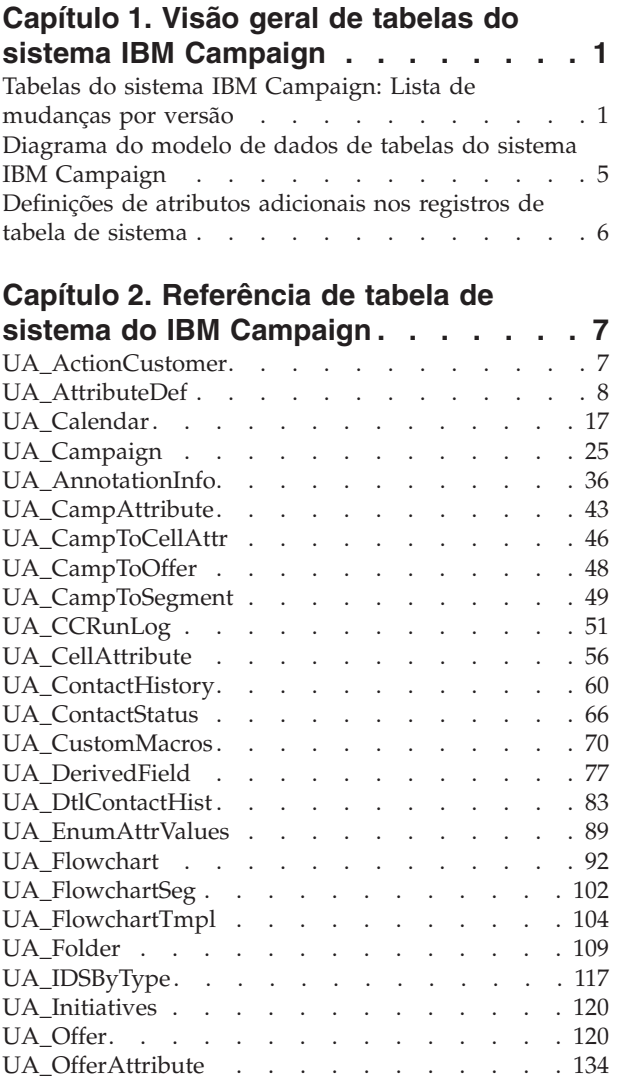

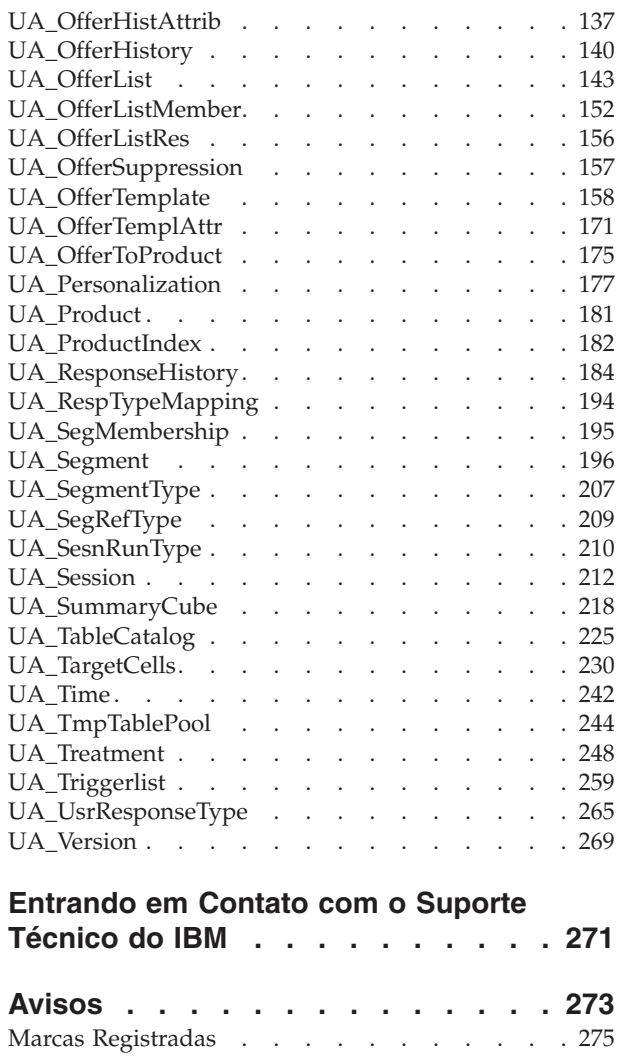

### <span id="page-4-0"></span>**Capítulo 1. Visão geral de tabelas do sistema IBM Campaign**

O documento de Tabelas do sistema IBM® Campaign destina-se a ajudá-lo a entender o modelo de dados do IBM Campaign para propósitos de integração.

**Importante:** A menos que seja indicado de maneira diferente, não modifique as tabelas do sistema diretamente (em vez de fazê-lo através da interface com o usuário). Se você modificar as tabelas do sistema diretamente, poderá comprometer a funcionalidade do aplicativo e torná-lo mais difícil para o Suporte técnico IBM para resolver qualquer problema que possa ocorrer.

### **Tabelas do sistema IBM Campaign: Lista de mudanças por versão**

Este tópico identifica mudanças de esquema do banco de dados do sistema por versão.

IBM reserva-se o direito, a qualquer momento, de alterar os esquemas de tabela de sistema. Se você escolher desenvolver integrações customizadas usando tabelas do sistema Campaign, esses componentes deverão ser revisados e possivelmente modificados para trabalharem com futuras liberações de tabelas do sistema IBM Campaign.

Não há garantias de que a compatibilidade com versões anteriores ou a migração automatizada para extensões de terceiros ou desenvolvidas customizadas use as tabelas do sistema IBM Campaign. A menos que indicado de maneira diferente, o IBM não suporta qualquer uso das tabelas do sistema IBM Campaign fora do uso de aplicativo padrão que é conduzido através do aplicativo IBM Campaign ou ferramentas padrão enviadas como parte do produto.

### **Mudanças de esquema do banco de dados do sistema para v9.1.1**

- Nenhuma tabela foi modificada.
- v Uma nova tabela foi incluída:

CREATE TABLE UA\_AnnotationInfo ( FlowchartID bigint NOT NULL, AnchorID bigint NOT NULL, AnchorType int NOT NULL, CreationDate datetime NULL, CreatedBy int NULL, LastUpdated datetime NULL, LastUpdatedBy int NULL, X int NULL, Y int NULL, IsVisible int NULL, Content nvarchar(1024) NULL, CONSTRAINT cAnnotationInfo\_PK PRIMARY KEY (FlowchartID ASC, AnchorID ASC, AnchorType ASC) )

### **Mudanças de esquema do banco de dados do sistema para v9.1**

• Nenhuma tabela foi modificada.

v Uma nova tabela, UA\_RespTypeMapping, foi incluída para o suporte da integração eMessage-Campaign:

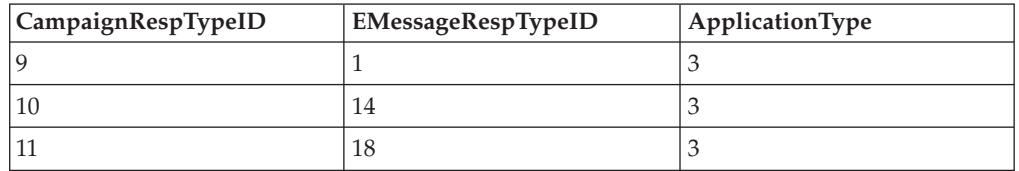

- v A tabela UA\_RespTypeMapping é usada como uma junção entre a tabela UA\_UsrResponseType do Campaign e a tabela UACE\_ResponseType do eMessage.
- v Clique de Link (9,1,3), Página de Entrada (10,14,3) e Mensagem de Resposta SMS (11,18,3) estão disponíveis. Atualmente, somente Clique de Link é usado. As colunas para Página de Entrada e Mensagem de Resposta SMS não são preenchidas pelo processo ETL neste momento. Com o tempo, muitos tipos de resposta podem ser incluídos, que podem ser usados pelo processo ETL e incluídos no relatório de desempenho.

### **Mudanças de esquema do banco de dados do sistema para v9.0**

- v Nenhuma tabela foi modificada.
- v Duas novas tabelas foram incluídas:

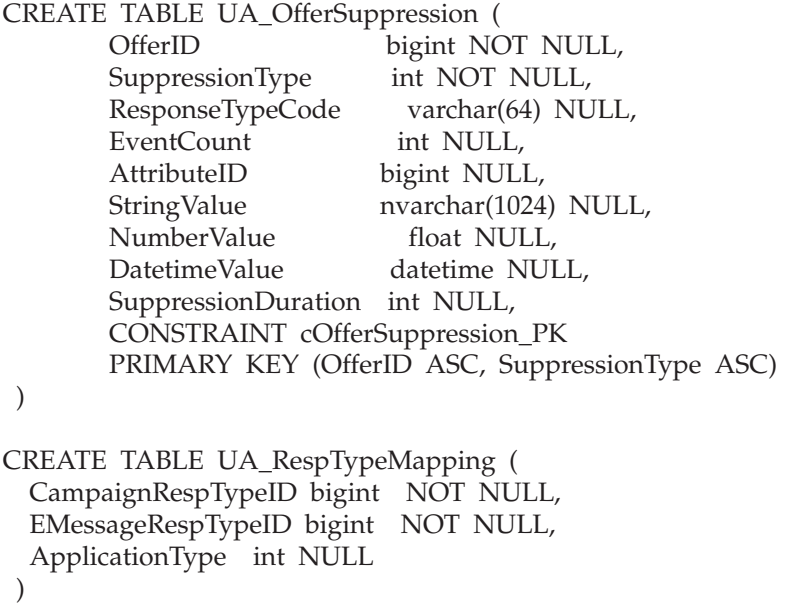

### **Mudanças de esquema do banco de dados do sistema para v8.6**

Não há mudanças de esquema na versão 8.6.

### **Mudanças de esquema do banco de dados do sistema para v8.5**

- v Nenhuma nova tabela foi incluída.
- As tabelas a seguir foram modificadas:
	- UA\_TmpTablePool: inclui InstanceID bigint NULL
	- UPDATE UA\_TmpTablePool: configura InstanceID = 0, em que InstanceID IS NULL
- ALTER Table UA\_OfferList: inclui creatorFlag int NULL, creatorObjectId bigint NULL
- UPDATE UA\_OfferList: configura creatorFlag = 0 , creatorObjectId = 0
- ALTER Table UA\_Folder: inclui creatorFlag int NULL, creatorObjectId bigint NULL
- UPDATE UA\_Folder: configura creatorFlag = 0, creatorObjectId = 0
- ALTER TABLE UA\_ATTRIBUTEDEF: inclui isMandatory int NULL
- ALTER TABLE UA\_ATTRIBUTEDEF: inclui sortOrder int NULL
- UPDATE UA\_ATTRIBUTEDEF: configura isMandatory = 0, sortOrder = 0
- ALTER TABLE UA\_ENUMATTRVALUES: inclui isDefault int NULL
- UPDATE UA\_ENUMATTRVALUES: configura isDefault = 0
- Insere em UA\_AttributeDef (AttributeID, Name, DisplayName, Description, ObjectType, AttributeType, EnumType, Length, SystemDefined, isMandatory, sortOrder) VALUES (15, ' CreativeURL ', 'Creative URL', 'The creative or digital asset URL associated with this offer', 4, 1, 0, 512, 1, 0, 0)

### **Mudanças de esquema do banco de dados do sistema para v8.2**

- v Nenhuma nova tabela foi incluída.
- As seguintes mudanças foram feitas:
	- ALTER Table UA\_Offer inclui creatorFlag int NULL, creatorObjectId bigint NULL
	- UPDATE UA\_Offer configura creatorFlag = 0 , creatorObjectId = 0
	- ALTER Table UA\_OfferTemplate inclui creatorFlag int NULL, creatorObjectId bigint NULL
	- UPDATE UA\_OfferTemplate configura creatorFlag = 0, creatorObjectId = 0

### **Mudanças de esquema do banco de dados do sistema para v8.1**

v A tabela a seguir foi incluída:

CREATE TABLE UA\_TmpTablePool (

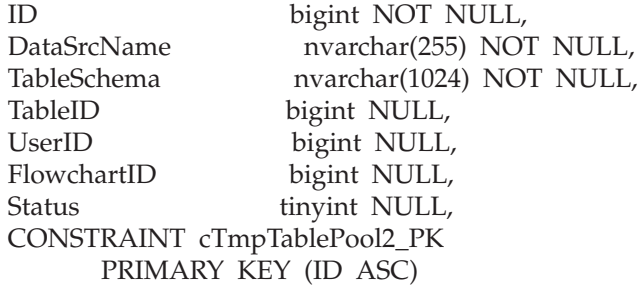

 $\lambda$ 

v A mudança a seguir foi feita:

UPDATE UA\_TARGETCELLS SET approved = 1 WHERE approved IS NULL

### **Mudanças de esquema do banco de dados do sistema para v8.0**

- v Nenhuma nova tabela foi incluída.
- v A mudança a seguir foi feita:

CREATE UNIQUE INDEX cAttributeDef\_IX1 ON UA\_AttributeDef ( Name ASC )

# <span id="page-8-0"></span>**Diagrama do modelo de dados de tabelas do sistema IBM Campaign**

Este modelo de relacionamento de entidade identifica cada tabela do sistema IBM Campaign e suas chaves, campos e tipos de dados.

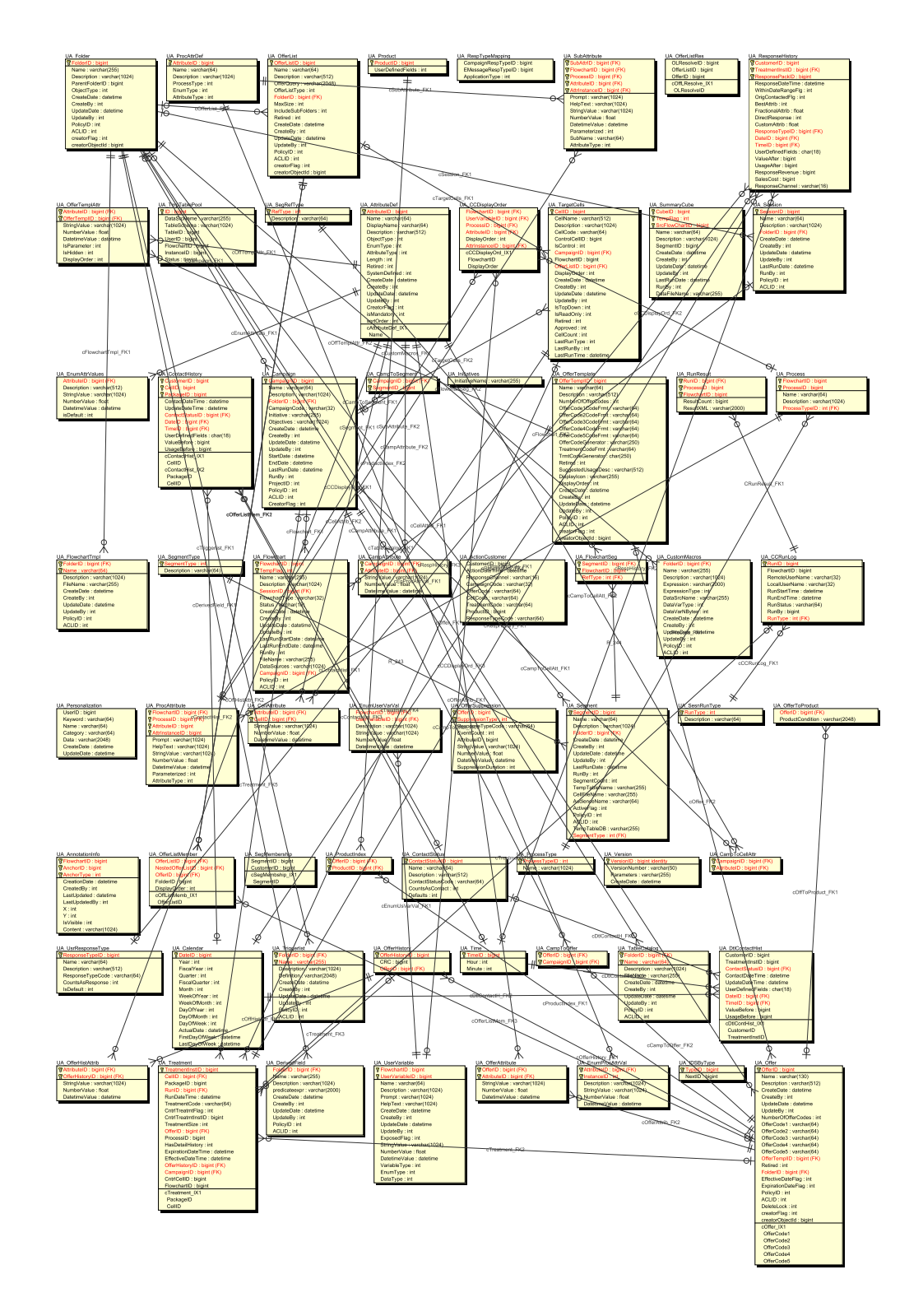

## <span id="page-9-0"></span>**Definições de atributos adicionais nos registros de tabela de sistema**

A coluna Atributos Adicionais na referência de tabela do sistema fornece informações sobre os campos contidos em cada tabela do sistema. As seguintes definições explicam o significado de cada atributo que estiver incluído na coluna Atributos Adicionais.

| <b>Atributo Adicional</b>            | Definição                                                                                                    |
|--------------------------------------|----------------------------------------------------------------------------------------------------|
| É Chave Primária?                    | Se o campo é a chave primária.                                                                                     |
| É Chave Estrangeira?                 | Se o campo é uma chave estrangeira.                                                                                |
| Campo Obrigatório?                   | Se o campo é obrigatório na tabela para uma entrada de linha<br>válida.                                            |
| Gerado pelo Sistema?                 | Se o campo possui um valor padrão gerado pelo sistema na criação<br>do objeto.                                     |
| Substituição Gerada<br>pelo Sistema? | Se um valor gerado pelo sistema for fornecido, se o usuário pode<br>alterar o valor padrão.                        |
| Inserido pelo<br>Usuário?            | Se o campo é inserido pelo usuário por meio da interface com o<br>usuário do Campaign.                             |
| Criação Armazenada?                  | Se este campo é preenchido quando criado inicialmente.                                                             |
| Salvamento<br>Armazenado?            | Se este valor do campo pode ser editado posteriormente e alterado<br>(ao salvar) após a criação do objeto inicial. |
| Execução<br>Armazenada?              | Se este campo é preenchido durante a execução de um fluxograma.                                                    |
| Configuração?                        | Se este campo é afetado por um parâmetro de configuração.                                                          |

*Tabela 1. Atributos adicionais nos registros de tabela do sistema*

## <span id="page-10-0"></span>**Capítulo 2. Referência de tabela de sistema do IBM Campaign**

A referência de tabela do sistema fornece detalhes em cada uma das tabelas de sistema do IBM Campaign. Os tipos de dados que são indicados nas tabelas a seguir são tipos genéricos que podem ser diferentes em sua instalação do IBM Campaign, dependendo do banco de dados que é usado para as tabelas do sistema. As tabelas de sistema do IBM Campaign são armazenadas em um banco de dados que foi criado antes da instalação do IBM Campaign. O banco de dados pode ter qualquer nome. O ODBC ou conexão nativa fornece uma conexão ao banco de dados. As definições de configuração do IBM Campaign em Campaign | partitions | partition1 | dataSources | UA\_SYSTEM\_TABLES determinam como o IBM Campaign interage com os bancos de dados, incluindo suas próprias tabelas de sistema, para a partição padrão.

### **UA\_ActionCustomer**

A tabela UA\_ActionCustomer é uma tabela de ação de amostra que é fornecida para o nível de público do Cliente. Os campos nesta tabela são exemplos de campos que podem ser úteis para a geração de histórico de respostas. Os administradores podem customizar a tabela, conforme necessário. Geralmente, cada nível de público possui sua própria tabela de ação, que é usada para o rastreamento de respostas.

*Tabela 2. descrições de campo UA\_ActionCustomer*

| Nome do Campo         | <b>Tipo</b>      | Nulo?                     | Descrição                                                                           | Compri<br>mento | Atributos Adicionais     |
|-----------------------|------------------|---------------------------|-------------------------------------------------------------------------------------|-----------------|--------------------------|
| CustomerID            | <b>BIGINT</b>    | <b>NOT</b><br><b>NULL</b> | Esse campo representa o nível de<br>público, que pode incluir um ou<br>mais campos. | 19              | É Chave Primária?<br>Não |
| <b>ActionDateTime</b> | <b>TIMESTAMP</b> | <b>NOT</b><br><b>NULL</b> | Exemplo de um campo que pode ser<br>usado ao gerar o histórico de<br>respostas.     | 23,3            | É Chave Primária?<br>Não |
| ResponseChannel       | <b>VARCHAR</b>   | <b>NULL</b>               | Exemplo de um campo que pode ser<br>usado ao gerar o histórico de<br>respostas.     | 16              | É Chave Primária?<br>Não |
| CampaignCode          | <b>VARCHAR</b>   | <b>NOT</b><br><b>NULL</b> | Exemplo de um campo que pode ser<br>usado ao gerar o histórico de<br>respostas.     | 32              | É Chave Primária?<br>Não |
| OfferCode             | <b>VARCHAR</b>   | <b>NOT</b><br><b>NULL</b> | Exemplo de um campo que pode ser<br>usado ao gerar o histórico de<br>respostas.     | 64              | É Chave Primária?<br>Não |
| CellCode              | <b>VARCHAR</b>   | <b>NOT</b><br><b>NULL</b> | Exemplo de um campo que pode ser<br>usado ao gerar o histórico de<br>respostas.     | 64              | É Chave Primária?<br>Não |
| TreatmentCode         | <b>VARCHAR</b>   | <b>NOT</b><br><b>NULL</b> | Exemplo de um campo que pode ser<br>usado ao gerar o histórico de<br>respostas.     | 64              | É Chave Primária?<br>Não |
| ProductID             | <b>BIGINT</b>    | <b>NOT</b><br><b>NULL</b> | Exemplo de um campo que pode ser<br>usado ao gerar o histórico de<br>respostas.     | 19              | É Chave Primária?<br>Não |

<span id="page-11-0"></span>*Tabela 2. descrições de campo UA\_ActionCustomer (continuação)*

| Nome do Campo            | $\vert$ Tipo | Nulo? | <b>Descrição</b>                                                                     | Compri | mento Atributos Adicionais |
|--------------------------|--------------|-------|--------------------------------------------------------------------------------------|--------|----------------------------|
| ResponseTypeCode VARCHAR |              | NULL  | Exemplo de um campo que pode ser   64<br>usado ao gerar o histórico de<br>respostas. |        | E Chave Primária?<br>Não   |

### **UA\_AttributeDef**

A tabela UA\_AttributeDef contém as definições do sistema e dos atributos customizados para ofertas e células (os atributos customizados de campanha são armazenados na tabela UA\_CampAttribute). Atributos definidos pelo sistema têm o campo SystemDefined=1. As ofertas (OfferTemplates, Offers, OfferHistory) e as Células usam essas definições de atributos. Esta tabela é gravada para quando o botão Salvar é chamado da página de definição de atributo customizado. Cada atributo cria uma linha nesta tabela, identificado pelo ID exclusivo de AttributeID. Após um atributo ser inicialmente criado, alguns campos como AttributeType e campos de Comprimento não podem ser modificados (consulte os campos individuais para obter informações adicionais).

*Tabela 3. Descrições de campo UA\_AttributeDef*

| Nome do Campo | <b>Tipo</b>   | Nulo?                     | Descrição                                                                                                    | Compri<br>mento | <b>Atributos Adicionais</b>                                                                                                    |
|---------------|---------------|---------------------------|----------------------------------------------------------------------------------------------------|-----------------|----------------------------------------------------------------------------------------------------|
| AttributeID   | <b>BIGINT</b> | <b>NOT</b><br><b>NULL</b> | Identificador exclusivo globalmente<br>do atributo. Esse ID é designada pelo<br>sistema quando um atributo é criado.<br>As IDs do atributo customizado são<br>iniciadas em 100 ou no valor do<br>parâmetro de configuração do<br>internalIDLowerLimit, o que for<br>maior. | 19              | É Chave Primária?<br>Sim<br>É Chave Estrangeira?<br>Não<br>Campo Obrigatório?<br>Sim<br>Sistema Gerado? Sim<br>Substituir Sistema<br>Gerado? Não<br>Usuário Inserido?<br>Não<br>Criar Armazenados?<br>Sim<br>Salvar armazenados?<br>Não<br>Executar<br>Armazenados? Não |
|               |               |                           |                                                                                                    |                 | Configuração? Não                                                                                                    |

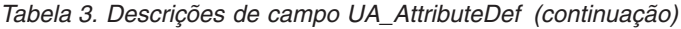

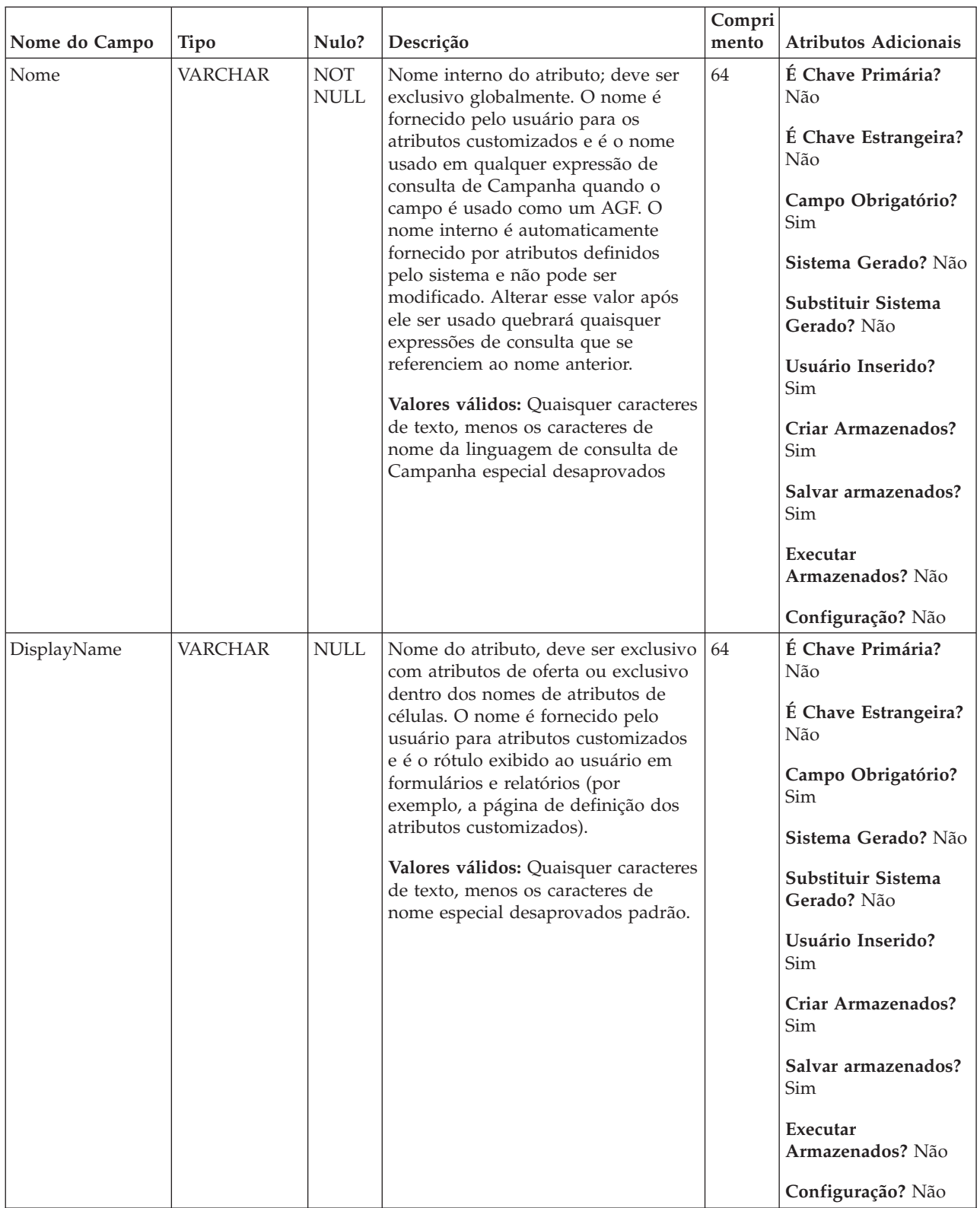

| Nome do Campo | <b>Tipo</b>    | Nulo?       | Descrição                                                                                                    | Compri<br>mento | Atributos Adicionais                                                                                                    |
|---------------|----------------|-------------|----------------------------------------------------------------------------------------------------|-----------------|----------------------------------------------------------------------------------------------------|
| Descrição     | <b>VARCHAR</b> | <b>NULL</b> | Descrição opcional, inserida pelo<br>usuário ou de formato livre do<br>atributo.<br>Valores Válidos: qualquer caractere<br>de texto menos os caracteres<br>especiais desaprovados por padrão<br>no texto                                                                          | 512             | É Chave Primária?<br>Não<br>É Chave Estrangeira?<br>Não<br>Campo Obrigatório?<br>Não<br>Sistema Gerado? Não<br>Substituir Sistema<br>Gerado? Não<br>Usuário Inserido?<br>Sim<br>Criar Armazenados?<br>Sim<br>Salvar armazenados?<br>Sim<br>Executar<br>Armazenados? Não<br>Configuração? Não |
| ObjectType    | <b>INTEGER</b> | <b>NULL</b> | O valor gerado pelo sistema<br>especificando o tipo de objeto para o<br>qual esse atributo está definido.<br>Valores válidos: 1=Sessão,<br>2=Campanha, 3=Segmento, 4=Oferta,<br>5=Produto, 6=Cubo, 7=ACOSession,<br>8=CustomMacro, 9=DerivedField,<br>10=Acionador, 11=TargetCell | 10              | É Chave Primária?<br>Não<br>É Chave Estrangeira?<br>Não<br>Campo Obrigatório?<br>Sim<br>Sistema Gerado? Sim<br>Substituir Sistema<br>Gerado? Não<br>Usuário Inserido?<br>Não<br>Criar Armazenados?<br>Sim<br>Salvar armazenados?<br>Não<br>Executar<br>Armazenados? Não<br>Configuração? Não |

*Tabela 3. Descrições de campo UA\_AttributeDef (continuação)*

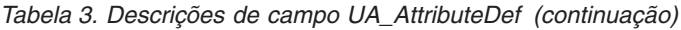

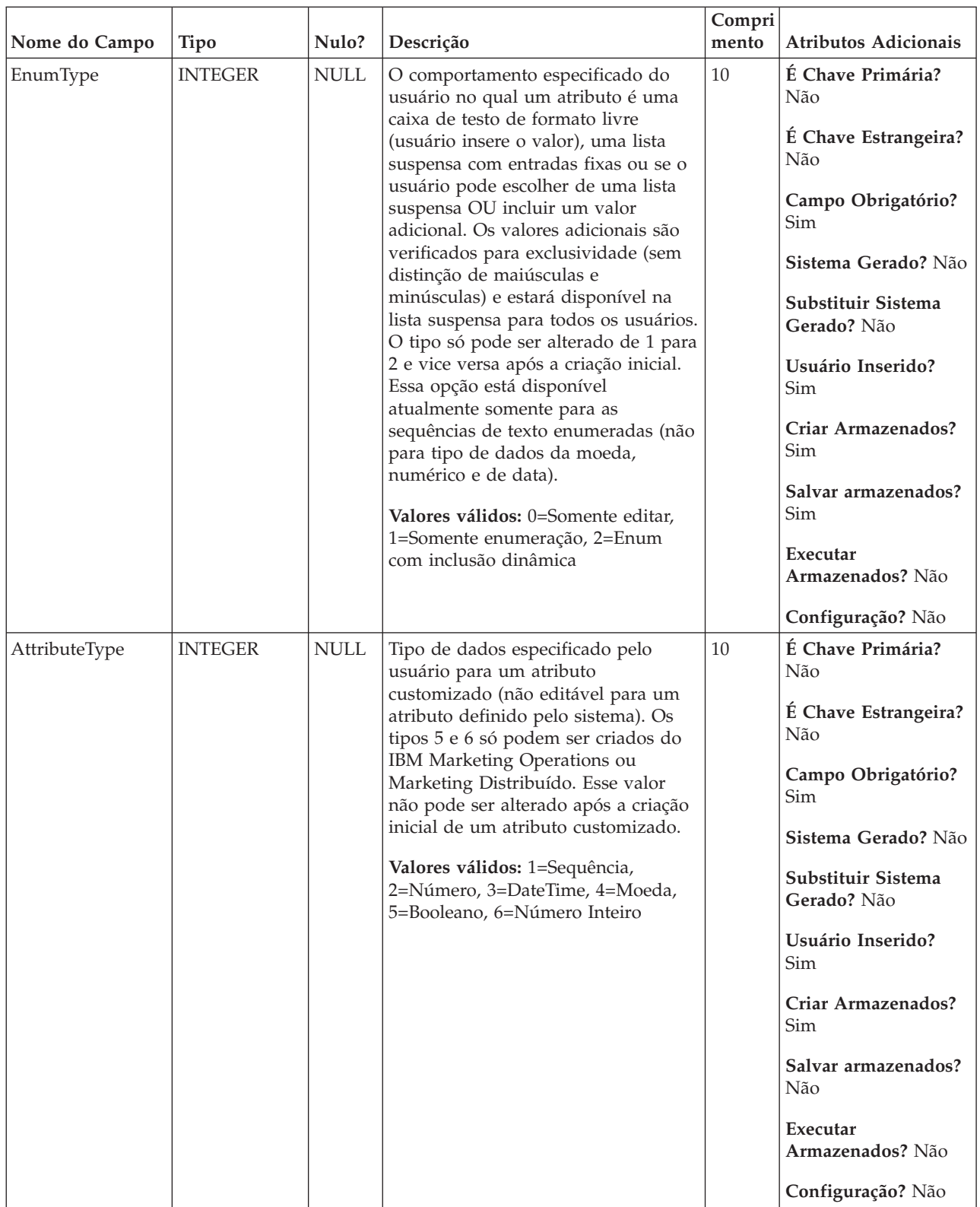

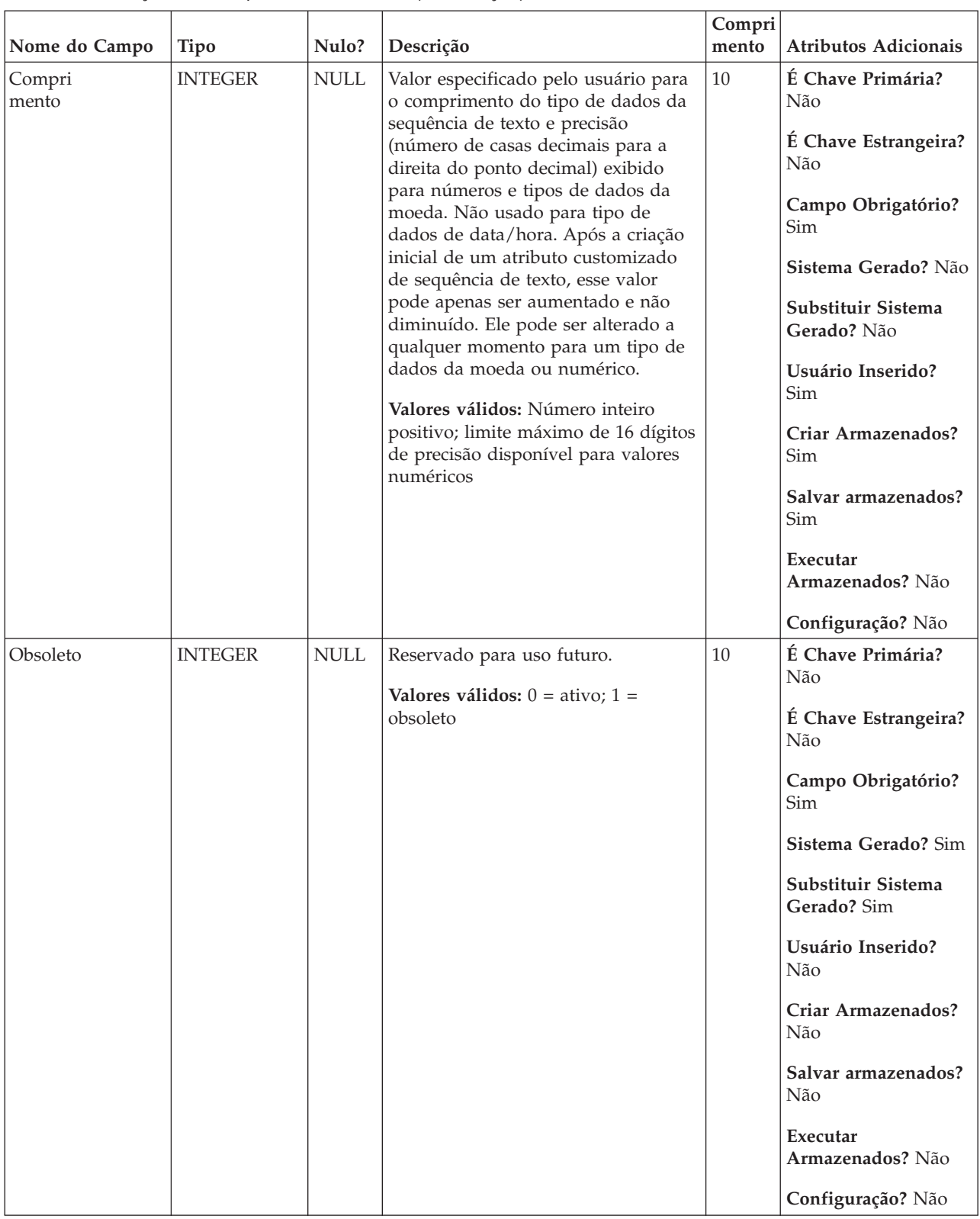

#### *Tabela 3. Descrições de campo UA\_AttributeDef (continuação)*

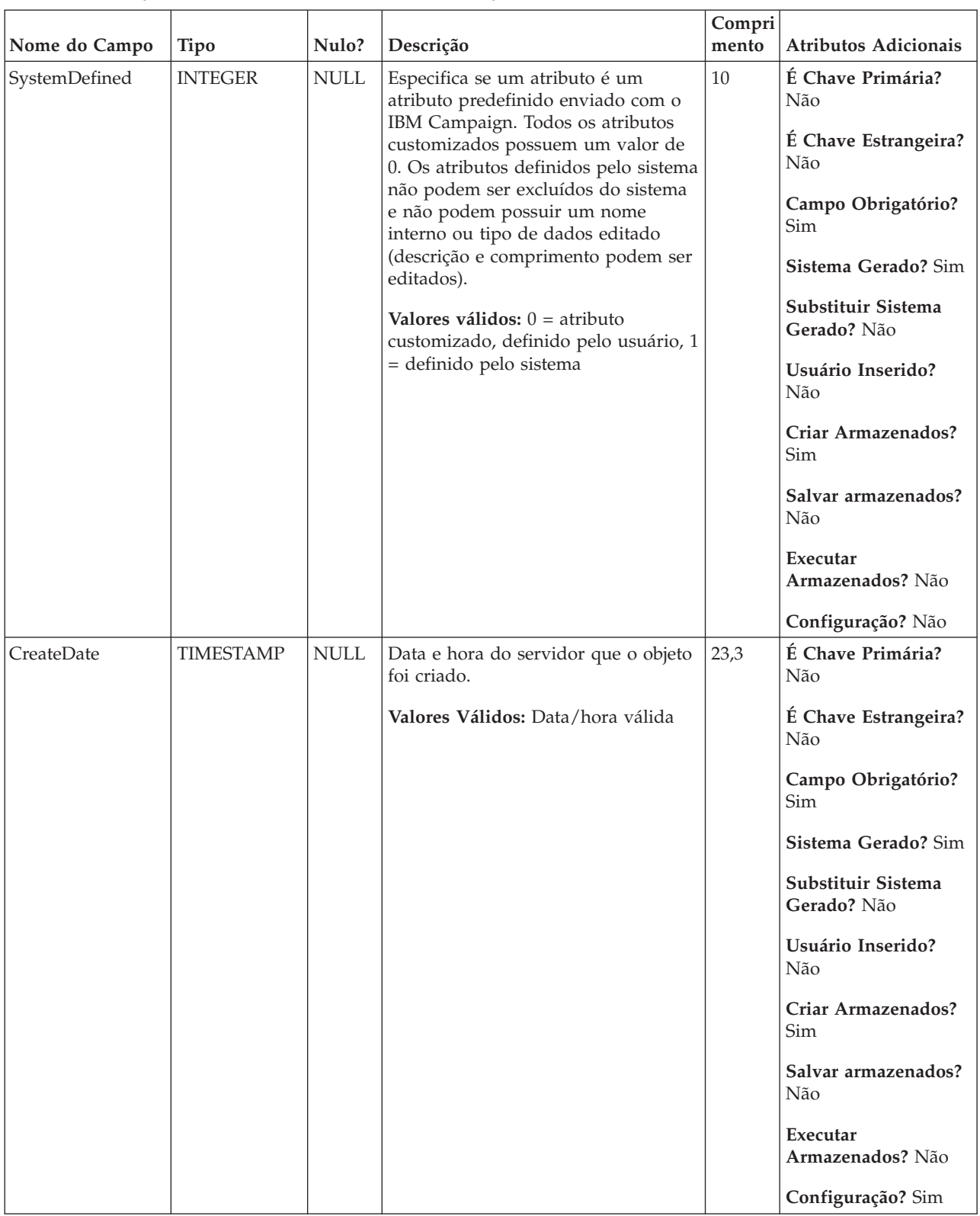

#### *Tabela 3. Descrições de campo UA\_AttributeDef (continuação)*

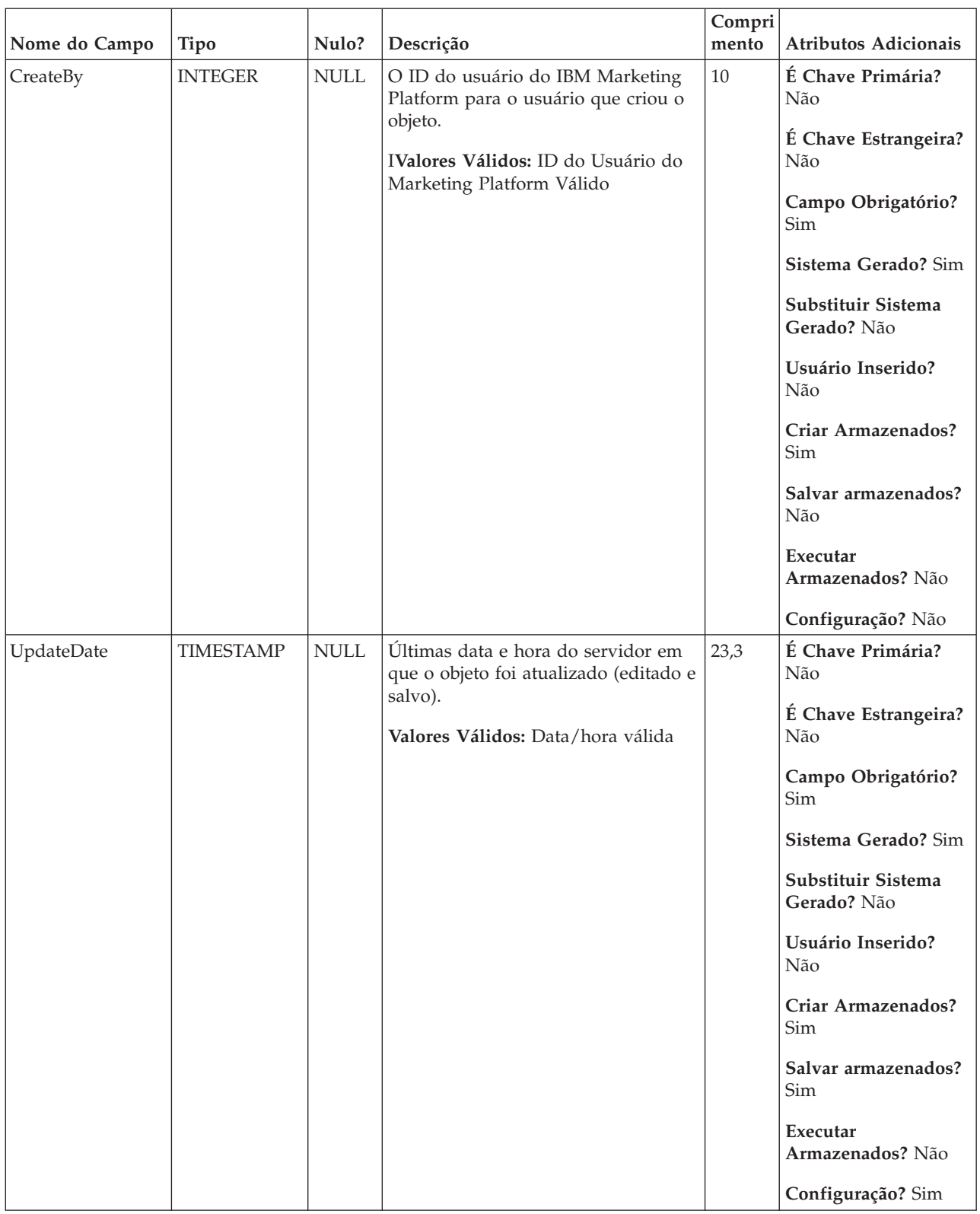

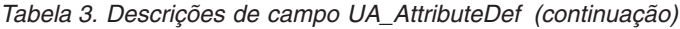

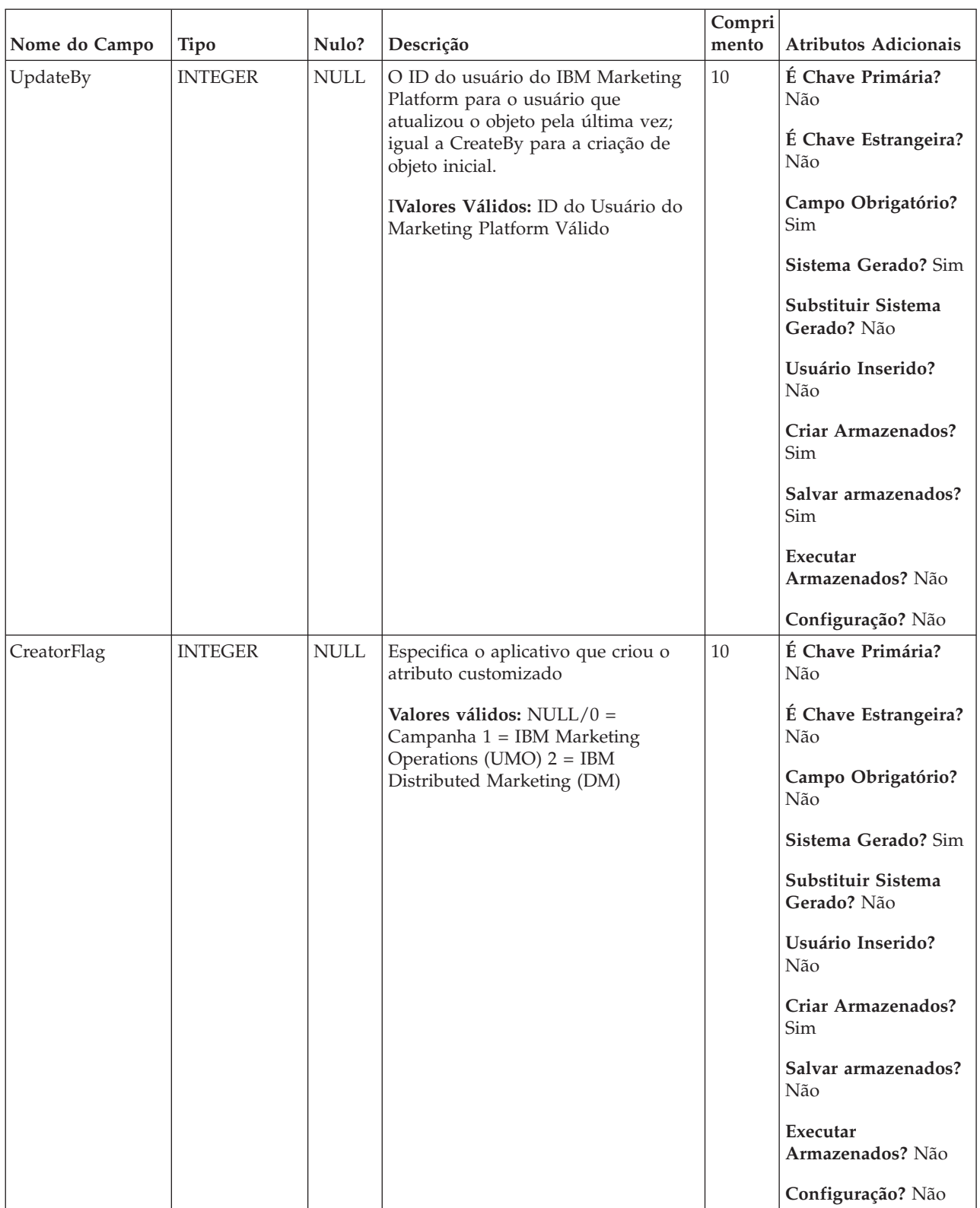

### *Tabela 3. Descrições de campo UA\_AttributeDef (continuação)*

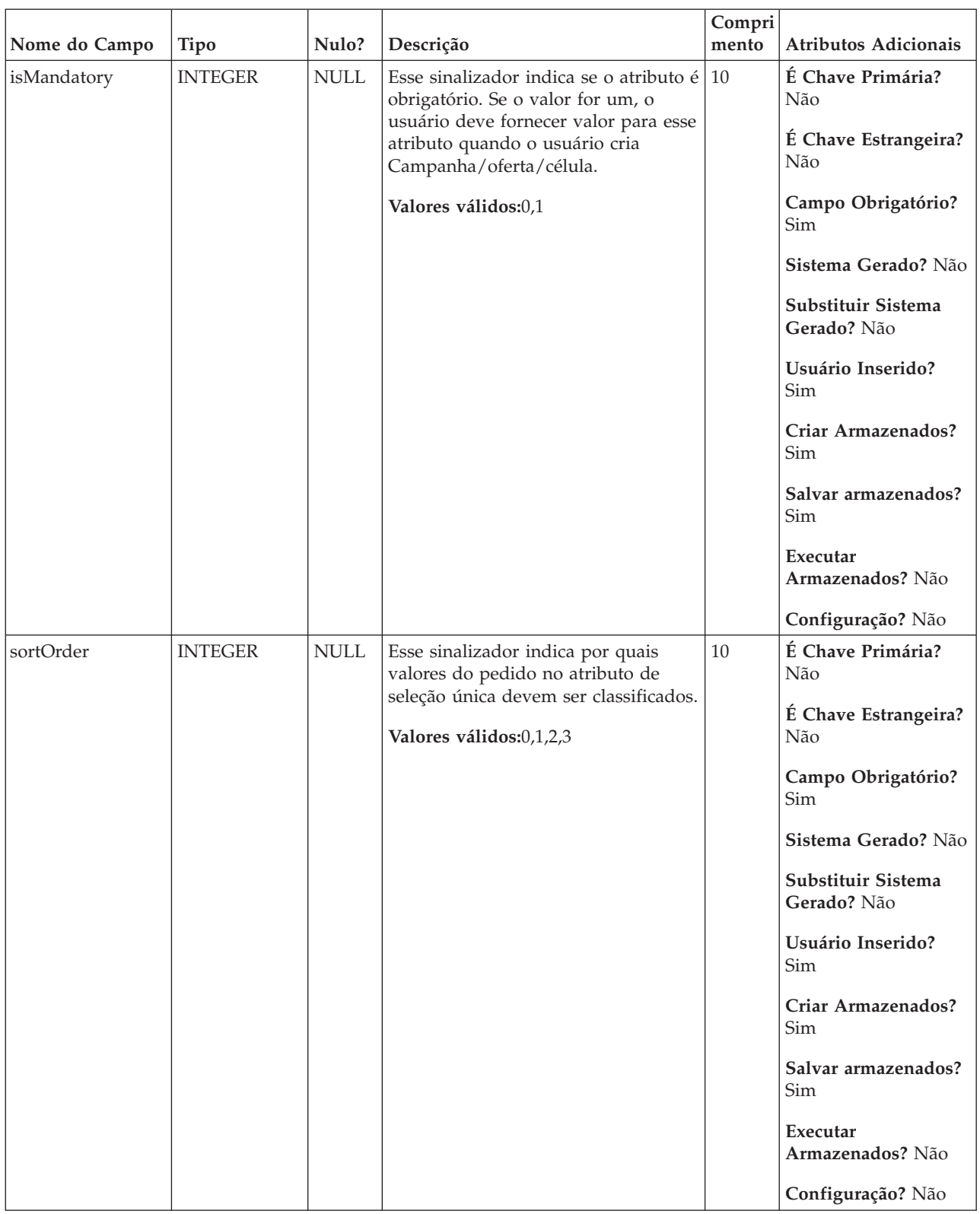

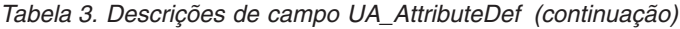

<span id="page-20-0"></span>*Tabela 4. Tabelas-filho UA\_AttributeDef*

| Nome da tabela     | Descrição                                                                                                    |
|--------------------|----------------------------------------------------------------------------------------------------|
| UA_CampAttribute   | Essa tabela armazena os valores dos atributos customizados de campanha<br>para cada campanha.                                                                                                    |
| UA_CampToCellAttr  | Essa tabela é um mapeamento dos atributos customizados de célula para<br>Campanha. Os AttributeIDs nessa tabela são todos os atributos de célula.<br>Essa tabela é preenchida somente nas campanhas criadas no IBM Marketing<br>Operations.                                                                                                    |
| UA_CellAttribute   | Essa tabela armazena os valores de atributo de célula customizada para uma<br>célula específica. Esses valores são inseridos por dados pelo usuário na<br>Planilha de células de destino (TCS). Apenas um dos campos (StringValue,<br>NumberValue, DatetimeValue) está preenchido para qualquer linha<br>fornecida, dependendo do tipo de dados do atributo customizado (conforme<br>especificado em UA_AttributeDef). Os atributos são exibidos na planilha de<br>célula de destino na ordem do AttributeID. |
| UA_EnumAttrValues  | Essa tabela retém todos os valores de dados da lista suspensa (enumerados)<br>para customizar atributos onde o UA_AttributeDef.EnumType = 1 ou 2.                                                                                                    |
| UA_OfferAttribute  | Essa tabela armazena os valores dos atributos estáticos e os valores padrão<br>dos atributos parametrizados associados a uma oferta (gerado pelo sistema e<br>customizado).                                                                                                    |
| UA_OfferHistAttrib | Essa tabela armazena os valores reais usados para atributos de ofertas<br>parametrizados (apenas) quando uma oferta é usada (fornecida em uma<br>produção de fluxograma sendo executada com criação de log para o CH<br>ativado). Ele é preenchido no tempo de execução do fluxograma.                                                                                                    |
| UA_OfferTemplAttr  | Essa tabela armazena os valores de atributo de oferta associados a um<br>modelo de oferta em particular e especifica se cada atributo está oculto,<br>parametrizado, seu valor padrão e a ordem de exibição. Observe que apenas<br>um dos campos StringValue, NumberValue e DatetimeValue contém o valor<br>para o atributo com base no atributo attributeType definido na tabela<br>UA_AttributeDef.                                                                                                    |

### **UA\_Calendar**

Essa tabela retém as informações da agenda identificando as informações sobre os trimestres do calendário, dias da semana, primeiros e últimos dias da semana, etc. Ela é usada para facilitar o relatório ao longo do tempo. É esperado que essa tabela seja customizada pelos clientes durante a implementação. É de responsabilidade da implementação assegurar que as datas referidas no histórico de contato estejam contidos no tempo abordado por essa tabela.

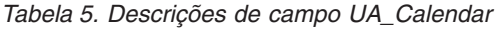

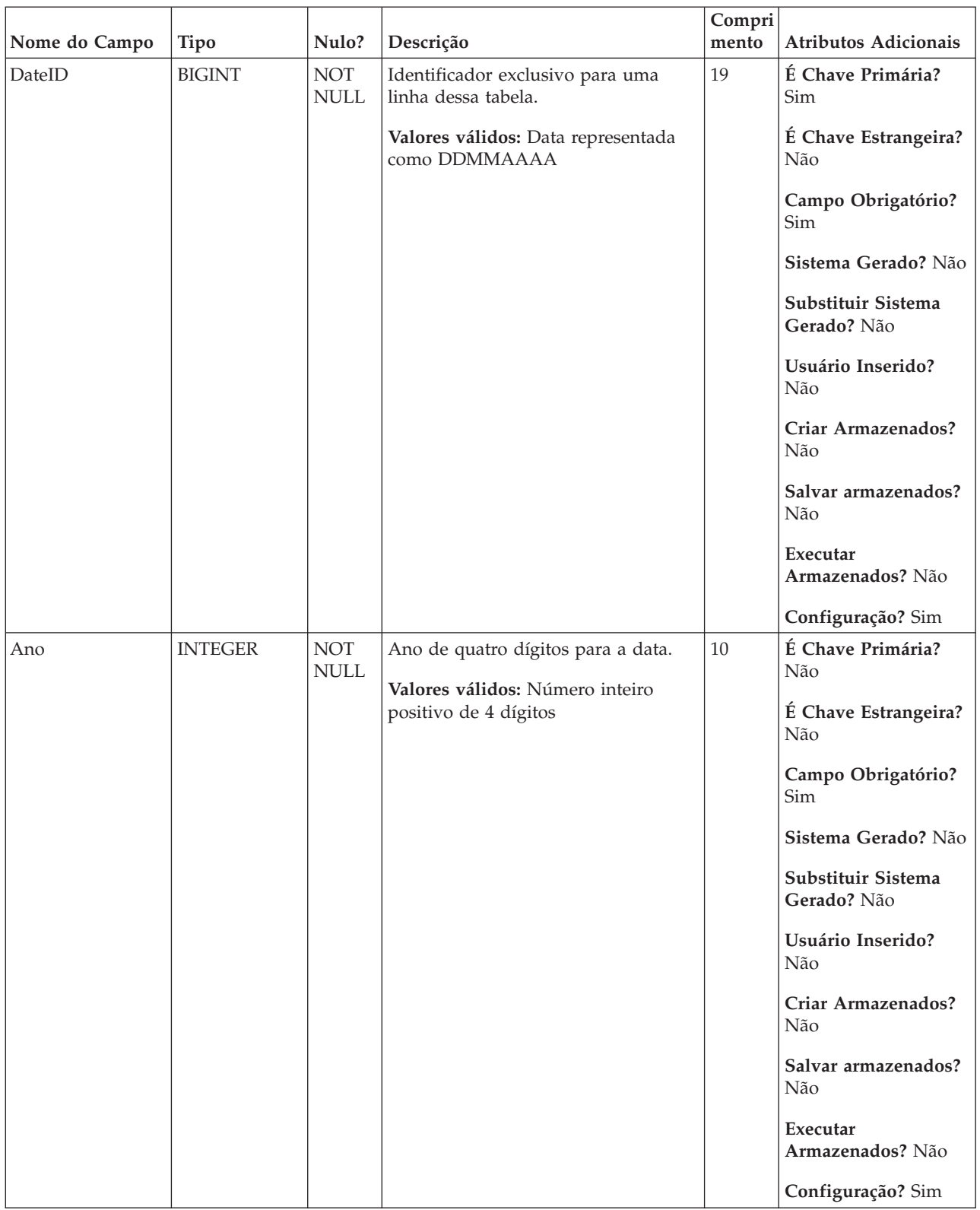

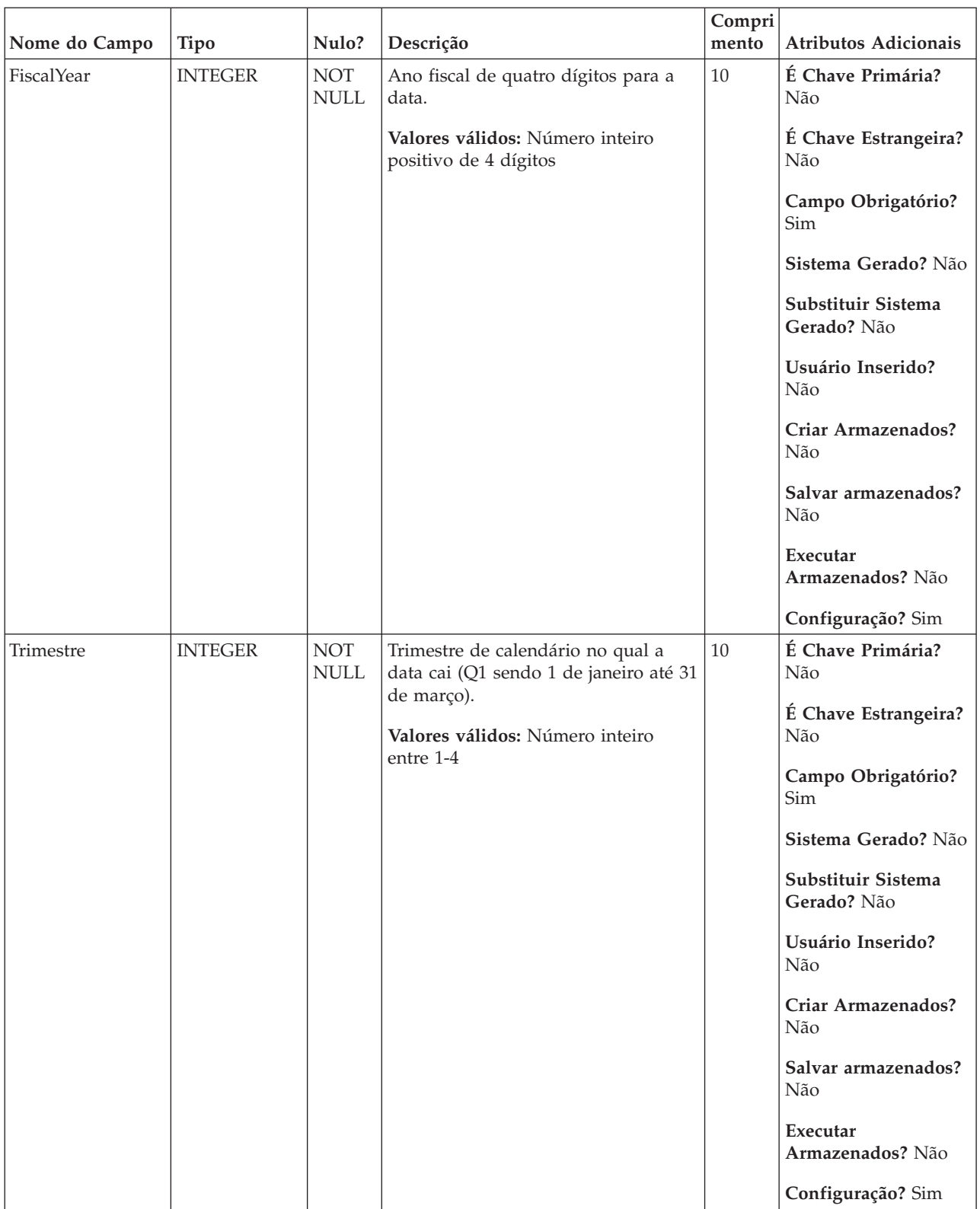

### *Tabela 5. Descrições de campo UA\_Calendar (continuação)*

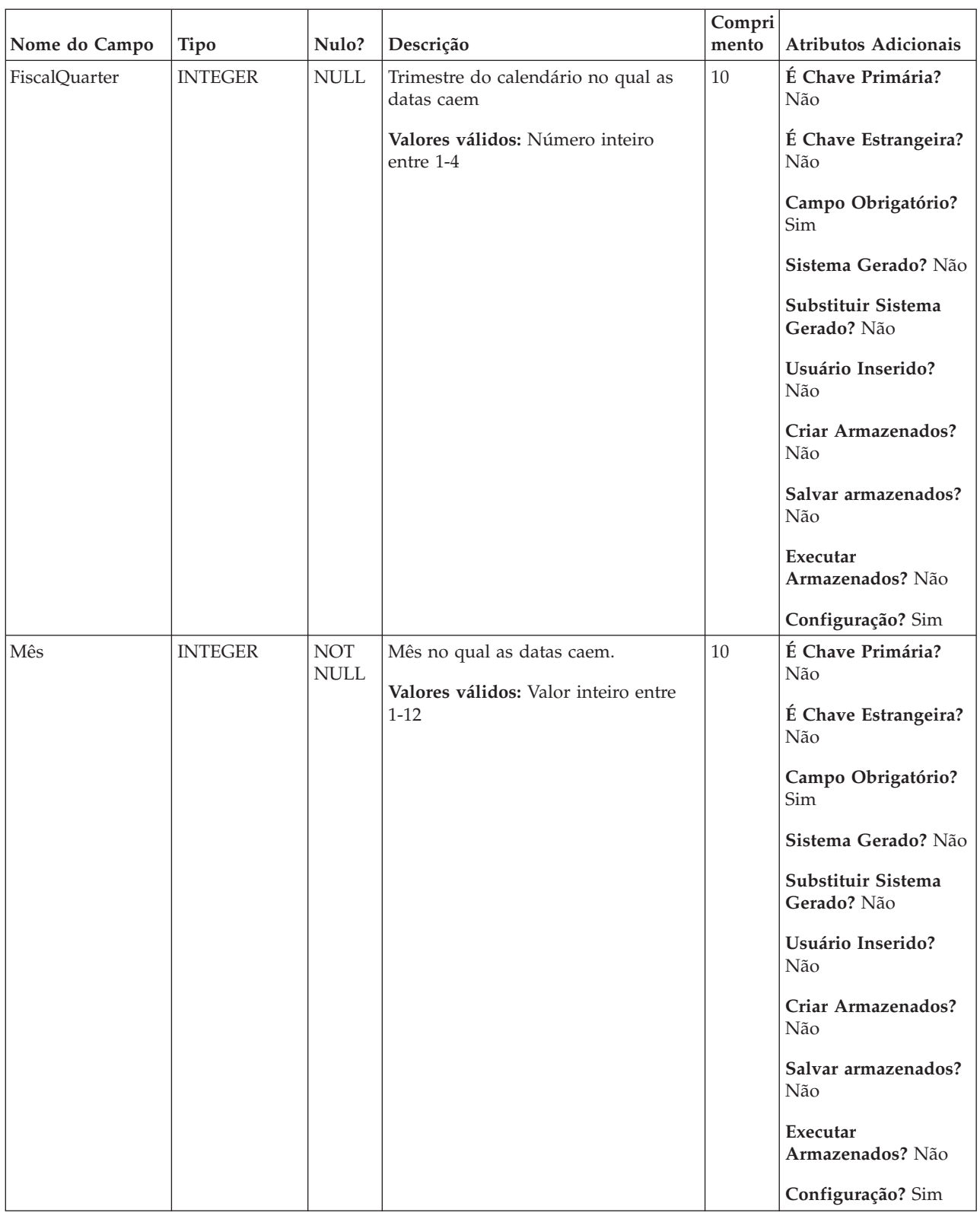

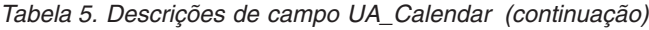

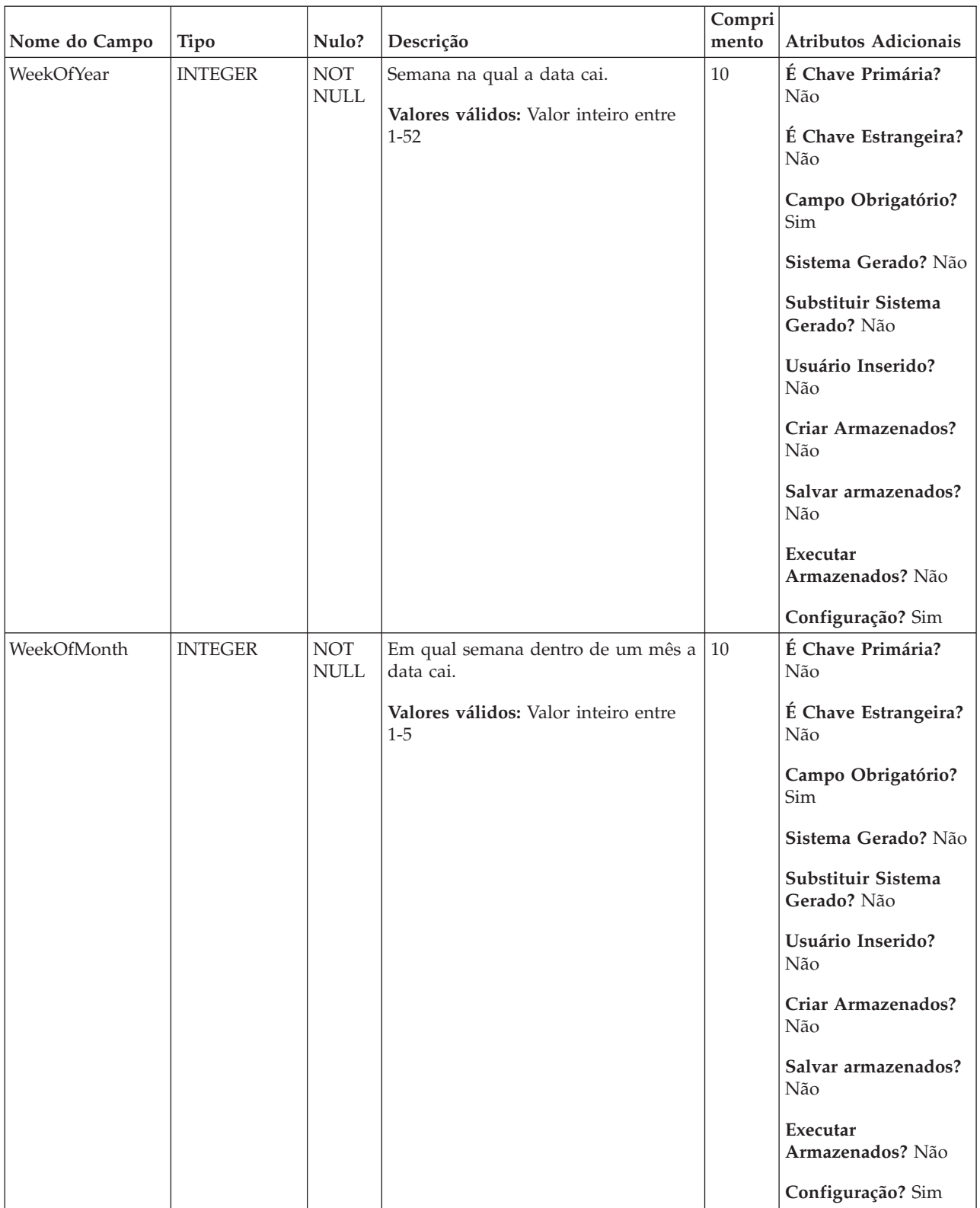

### *Tabela 5. Descrições de campo UA\_Calendar (continuação)*

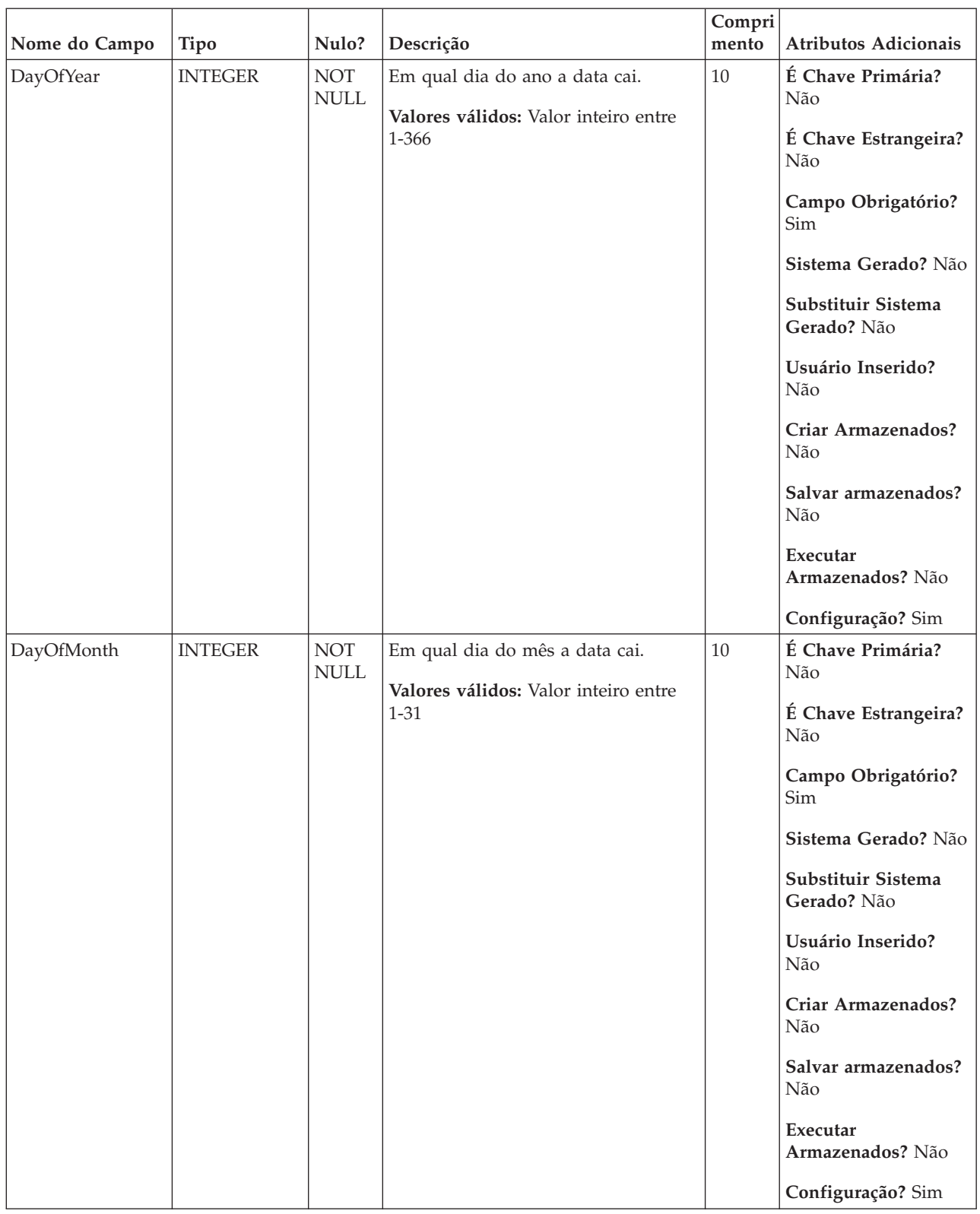

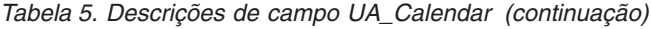

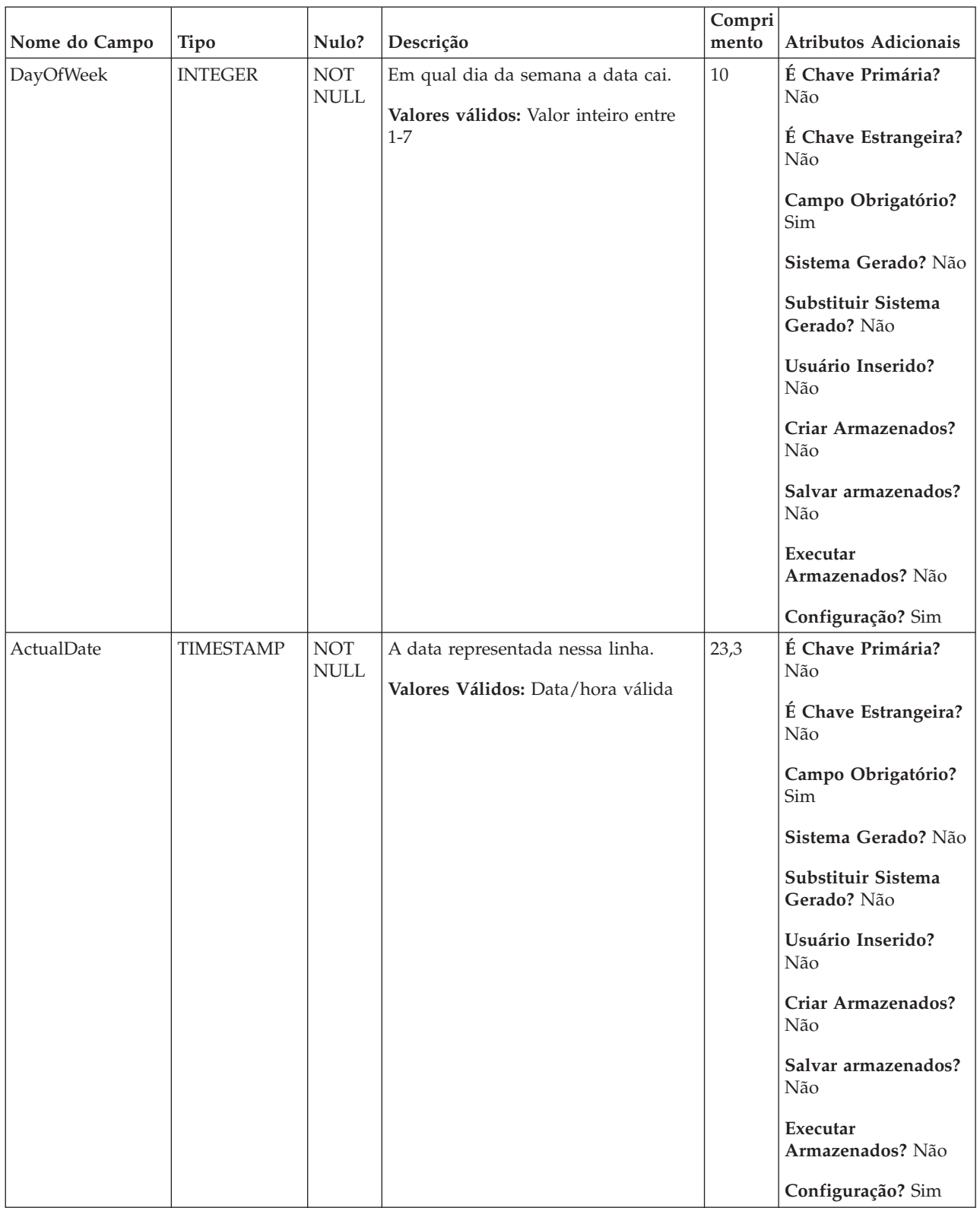

### *Tabela 5. Descrições de campo UA\_Calendar (continuação)*

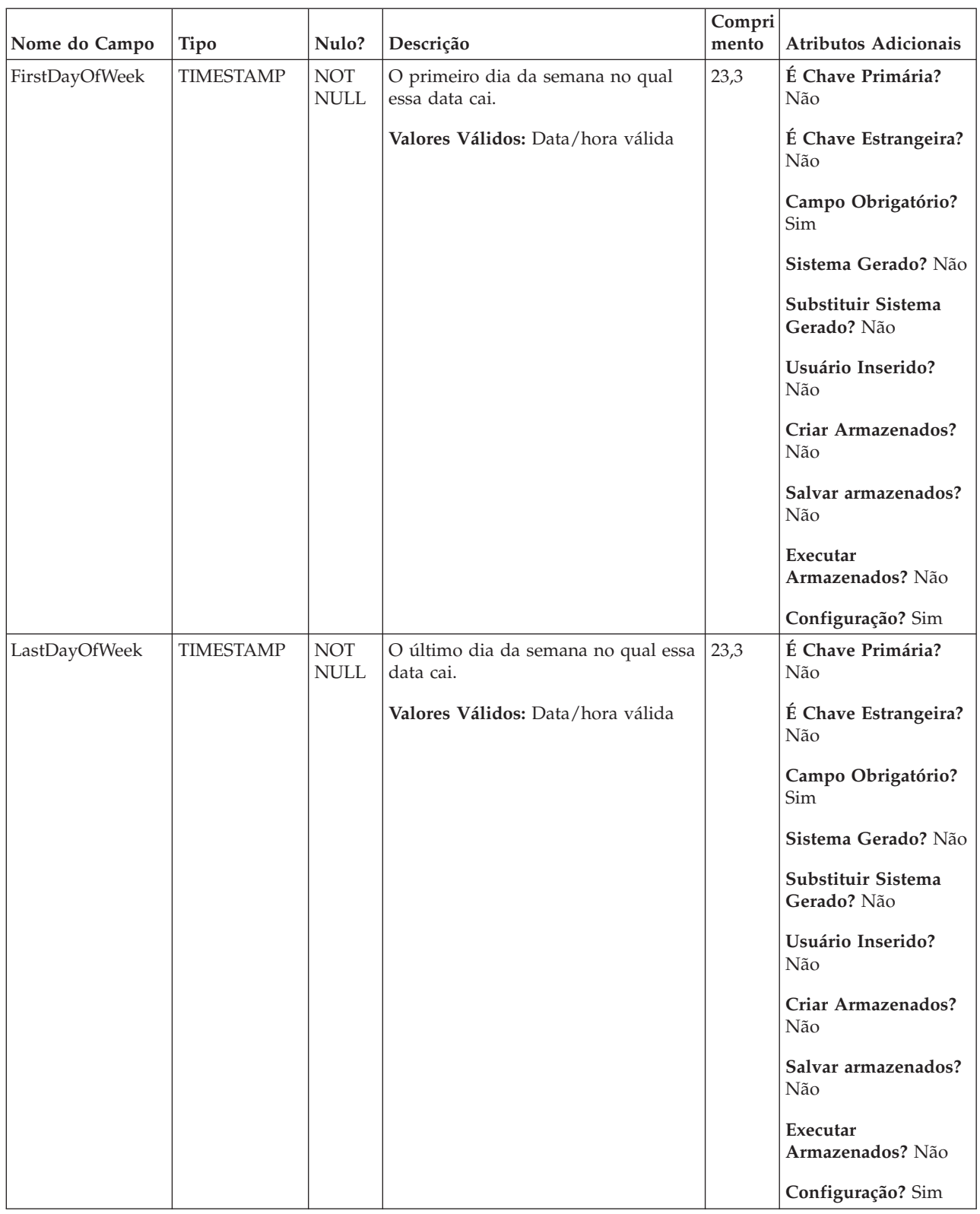

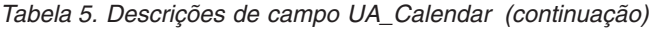

<span id="page-28-0"></span>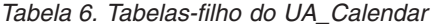

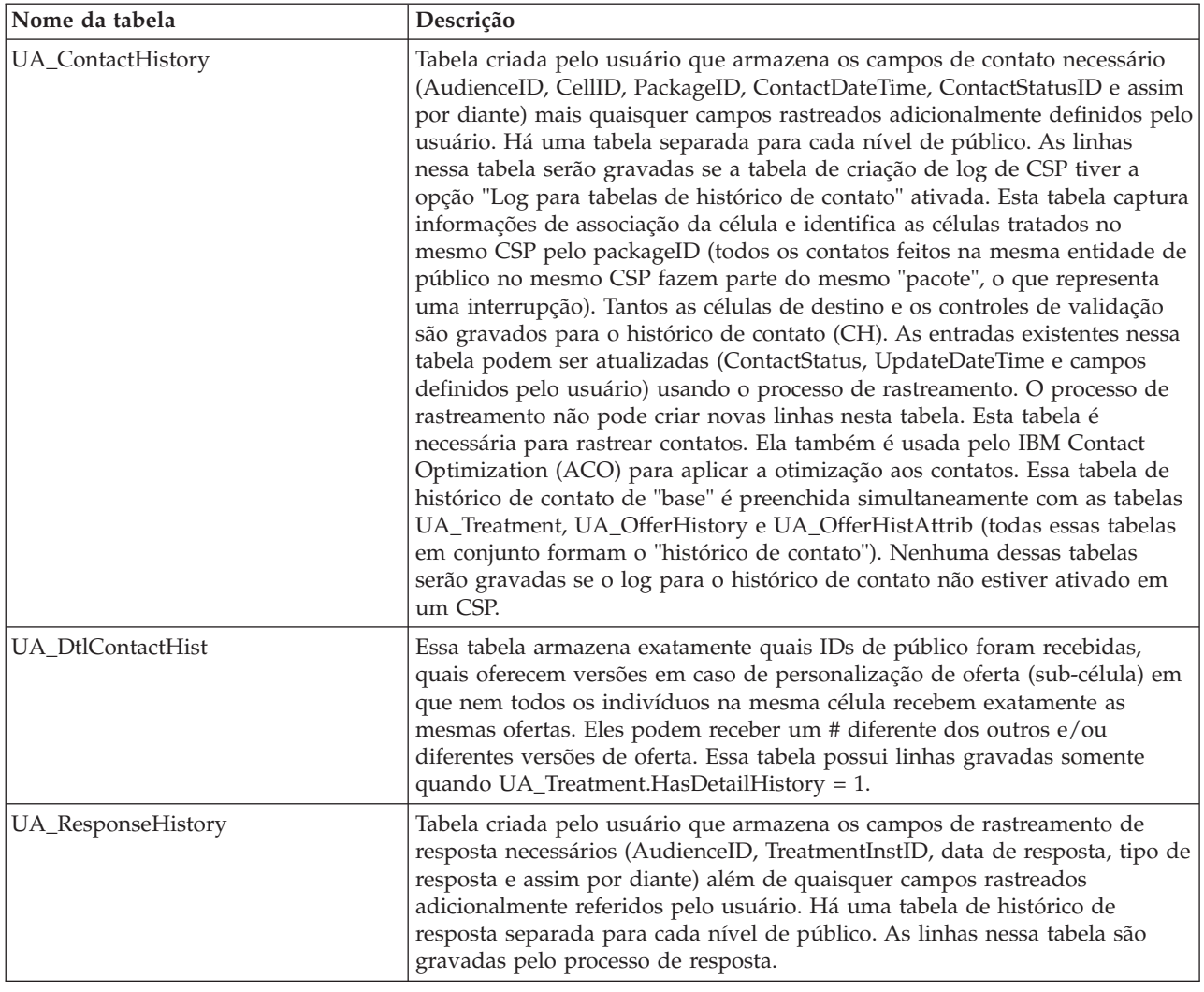

### **UA\_Campaign**

Essa tabela contém metadados de campanha fornecidos pelo usuário e informações de execução básicas. Uma linha é gravada nessa tabela todas as vezes em que uma nova campanha é criada e salva. Tabelas relacionadas (UA\_CampToSegment, UA\_CampToOffer e UA\_Flowchart) não são atualizadas até que esses relacionamentos/links ou objetos sejam criados. Ou seja, um registro de UA\_Flowchart é criado somente quando um novo fluxograma é incluído na campanha. O UA\_CampaignExtAttr é preenchido ao mesmo tempo com quaisquer valores de atributo customizado de campanha.

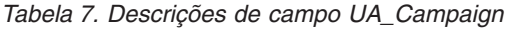

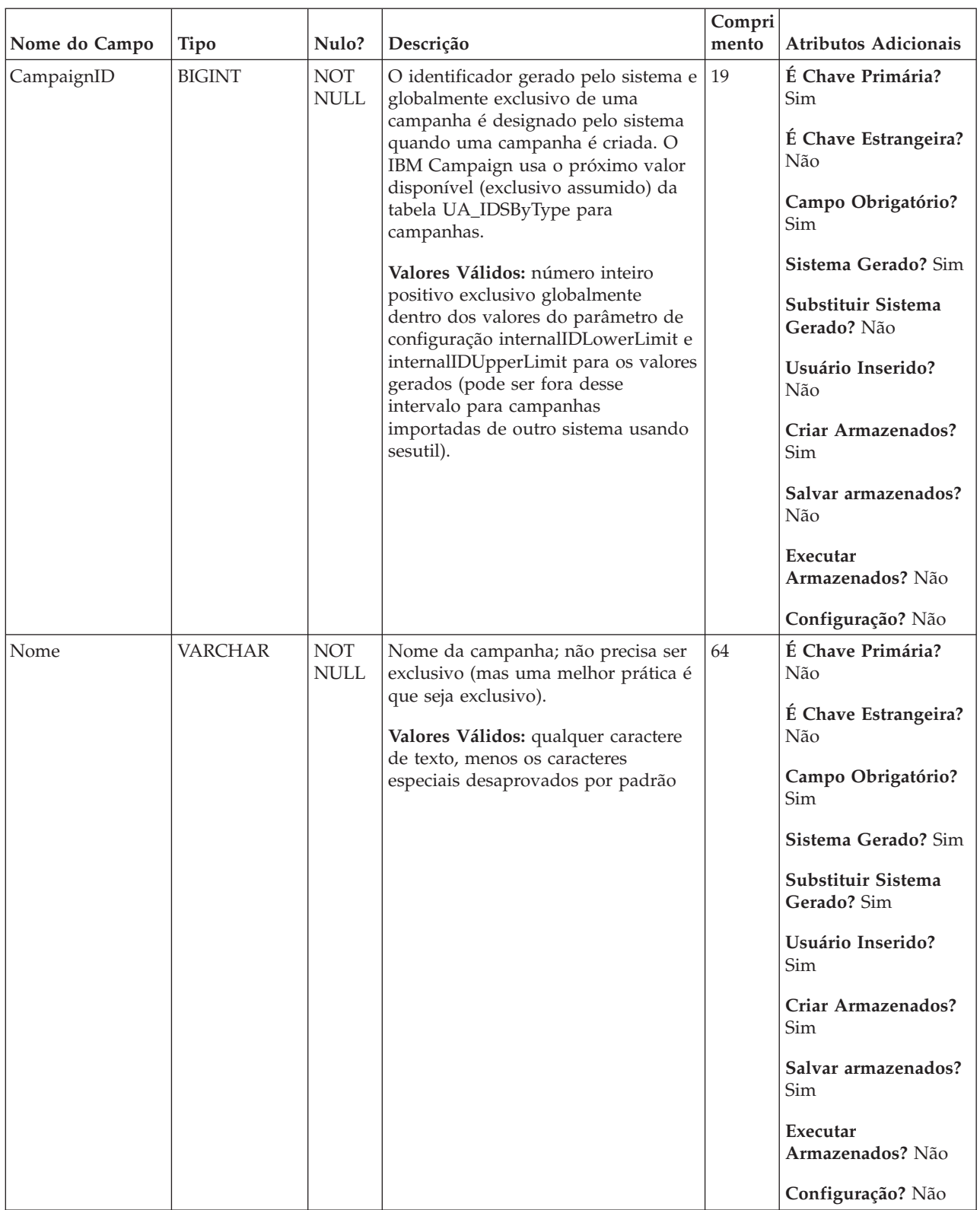

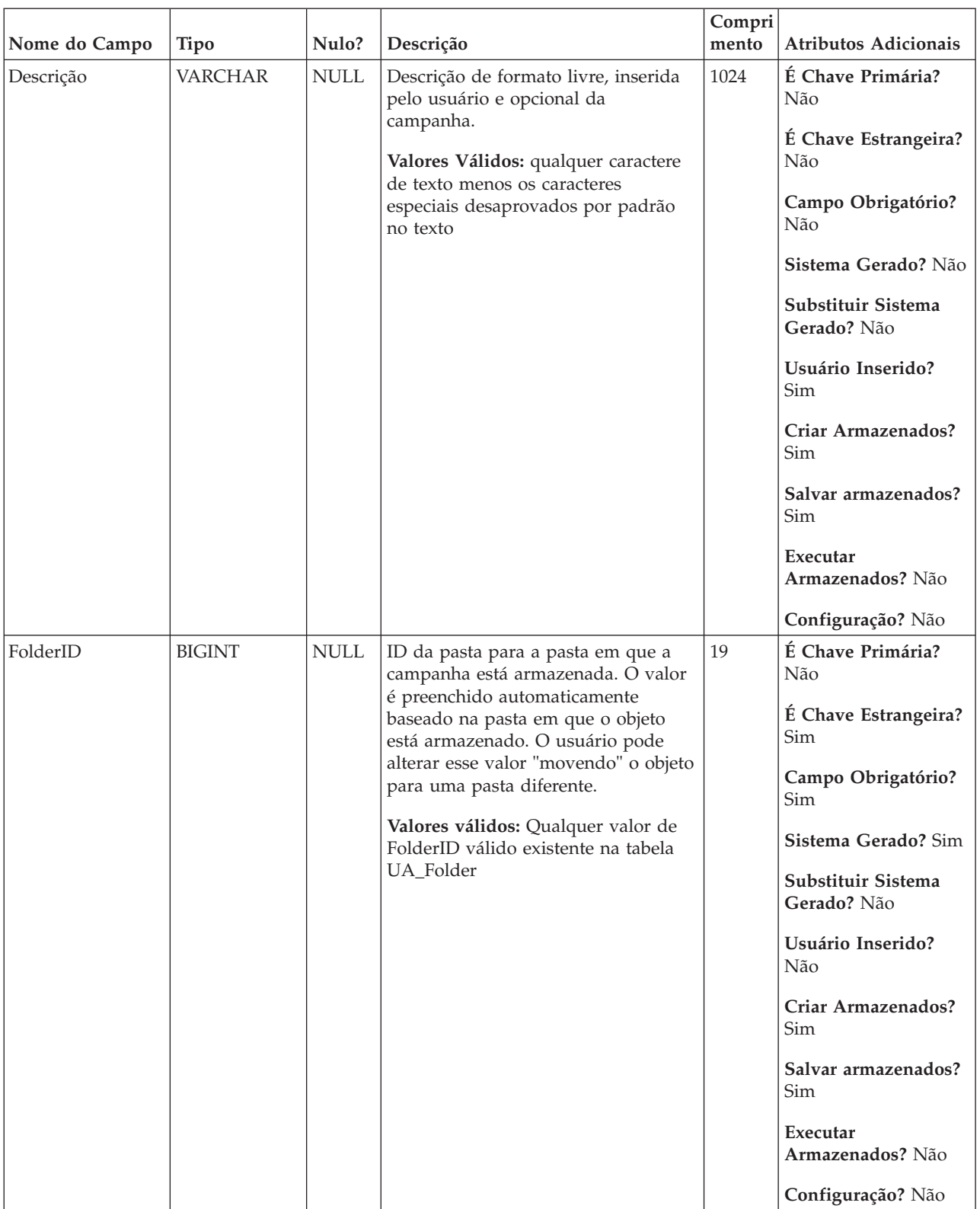

### *Tabela 7. Descrições de campo UA\_Campaign (continuação)*

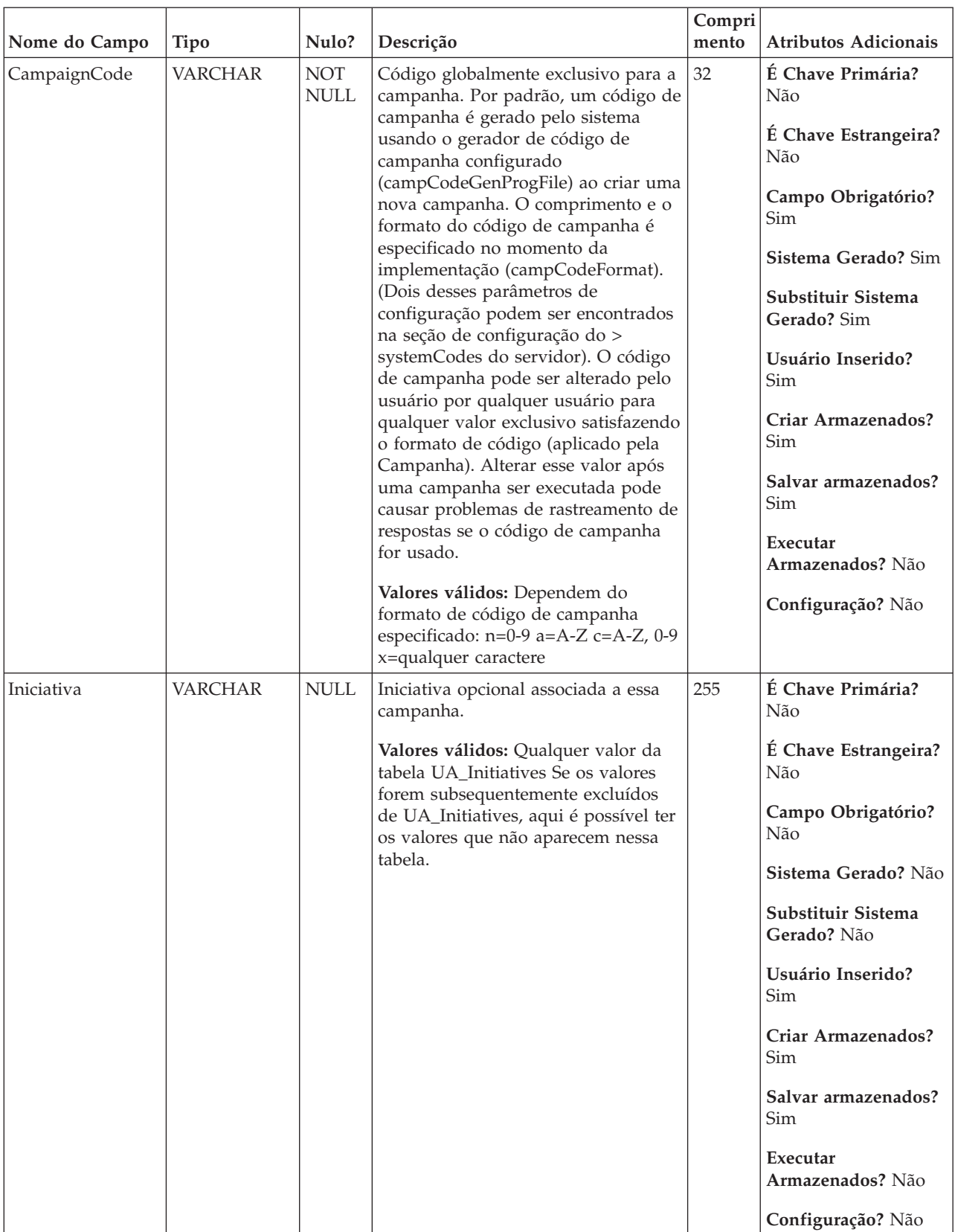

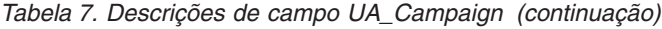

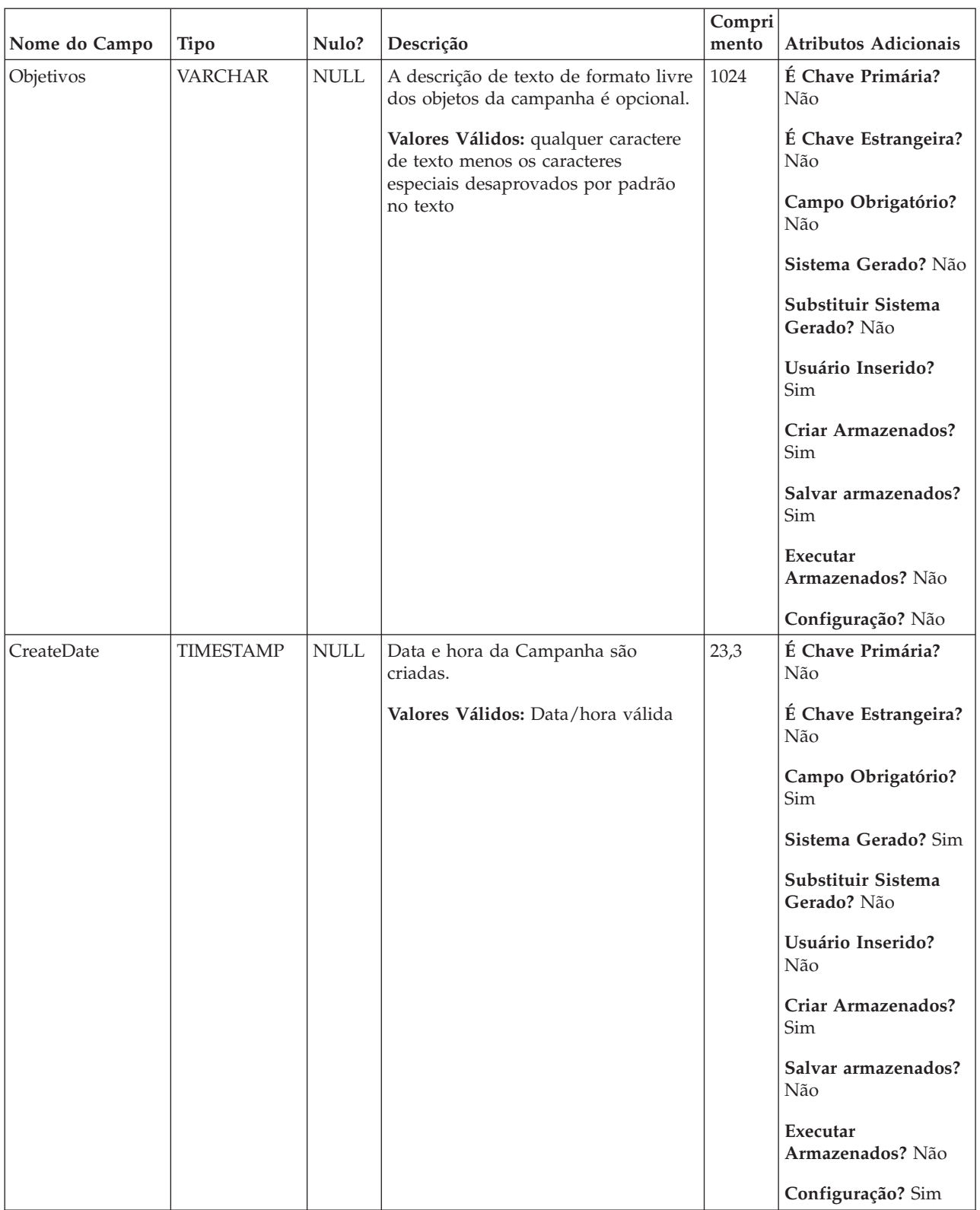

### *Tabela 7. Descrições de campo UA\_Campaign (continuação)*

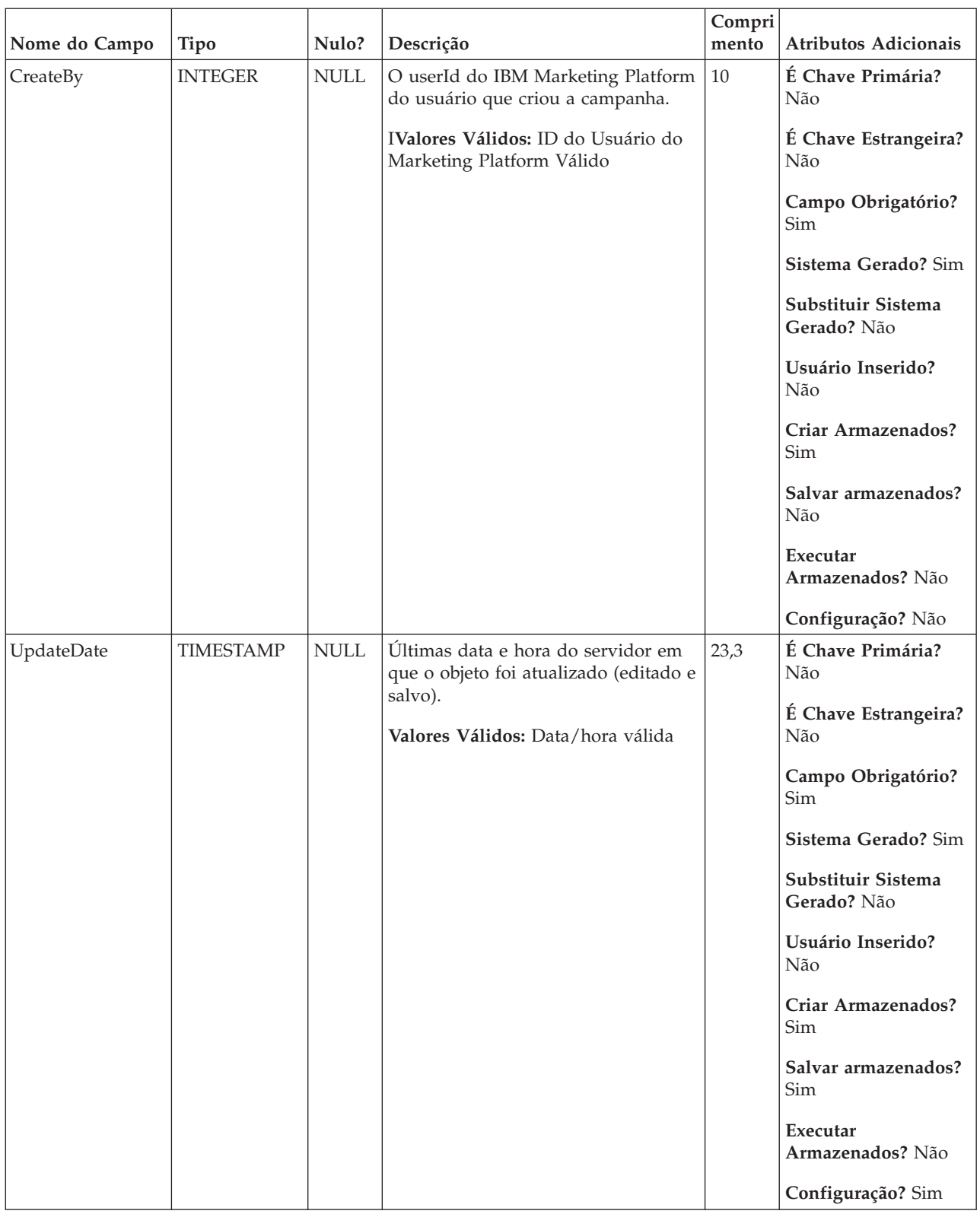

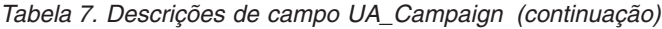

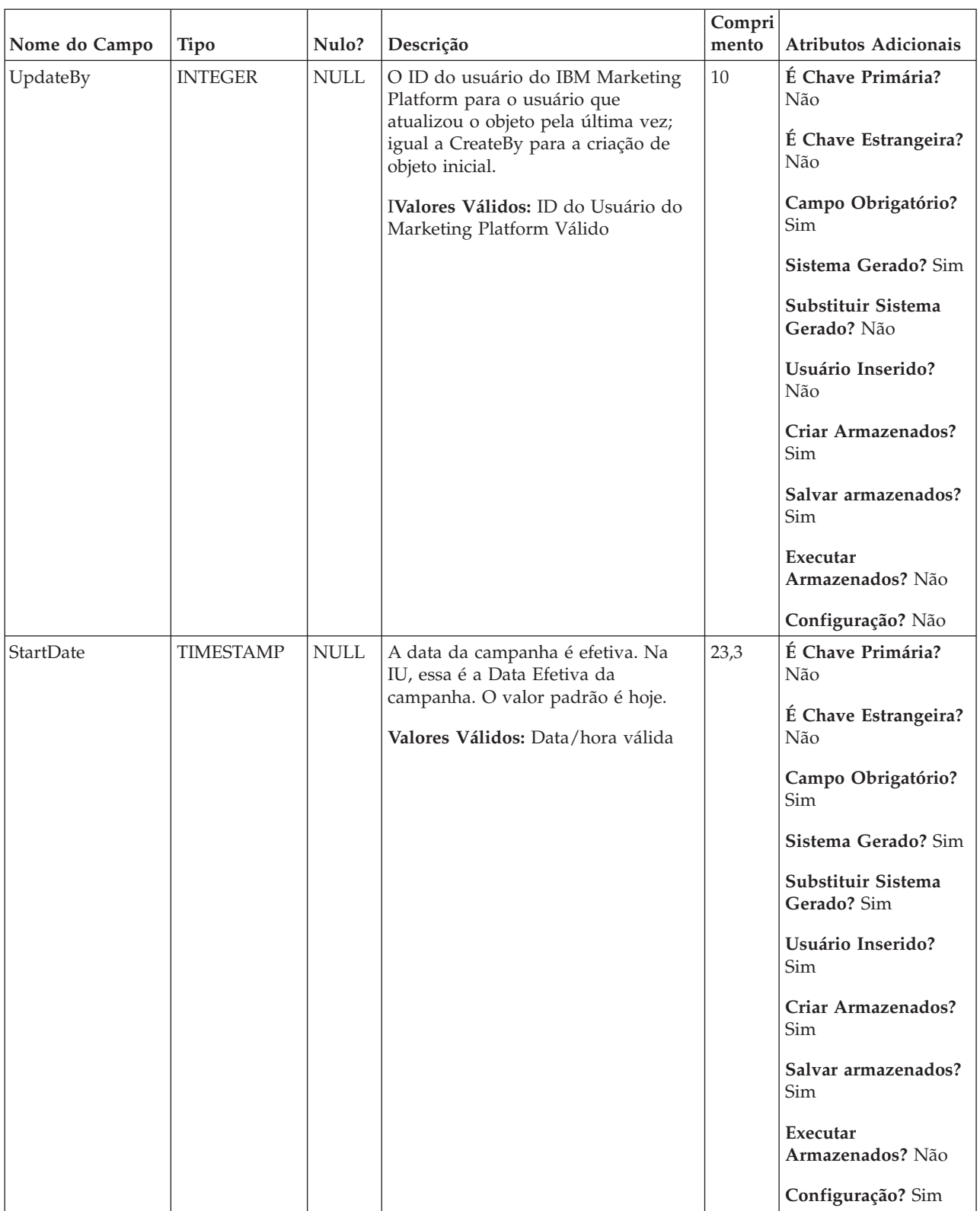

### *Tabela 7. Descrições de campo UA\_Campaign (continuação)*

| Nome do Campo | <b>Tipo</b>      | Nulo?       | Descrição                                                                                                    | Compri<br>mento | Atributos Adicionais                                                                                                    |
|---------------|------------------|-------------|----------------------------------------------------------------------------------------------------|-----------------|----------------------------------------------------------------------------------------------------|
| EndDate       | <b>TIMESTAMP</b> | <b>NULL</b> | Data em que a campanha expira. Na<br>IU, essa é a Data de Expiração da<br>campanha. O valor padrão é um mês<br>após a data de início.<br>Valores Válidos: Data/hora válida                                                                                                    | 23,3            | É Chave Primária?<br>Não<br>É Chave Estrangeira?<br>Não<br>Campo Obrigatório?<br>Sim<br>Sistema Gerado? Sim<br>Substituir Sistema<br>Gerado? Sim<br>Usuário Inserido?<br>Sim<br>Criar Armazenados?<br>Sim<br>Salvar armazenados?<br>Sim<br>Executar<br>Armazenados? Não<br>Configuração? Sim |
| LastRunDate   | <b>TIMESTAMP</b> | <b>NULL</b> | Data e hora em que a campanha foi<br>executada pela última vez (qualquer<br>fluxograma, ramificação, execução de<br>processo de qualquer fluxograma<br>dentro da campanha). Esse valor é<br>NULL se nunca tiver sido executada.<br>As execuções de texto NÃO<br>atualizam esse valor.<br>Valores Válidos: Data/hora válida | 23,3            | É Chave Primária?<br>Não<br>É Chave Estrangeira?<br>Não<br>Campo Obrigatório?<br>Não<br>Sistema Gerado? Sim<br>Substituir Sistema<br>Gerado? Não<br>Usuário Inserido?<br>Não<br>Criar Armazenados?<br>Não<br>Salvar armazenados?<br>Não<br>Executar<br>Armazenados? Sim<br>Configuração? Sim |

*Tabela 7. Descrições de campo UA\_Campaign (continuação)*
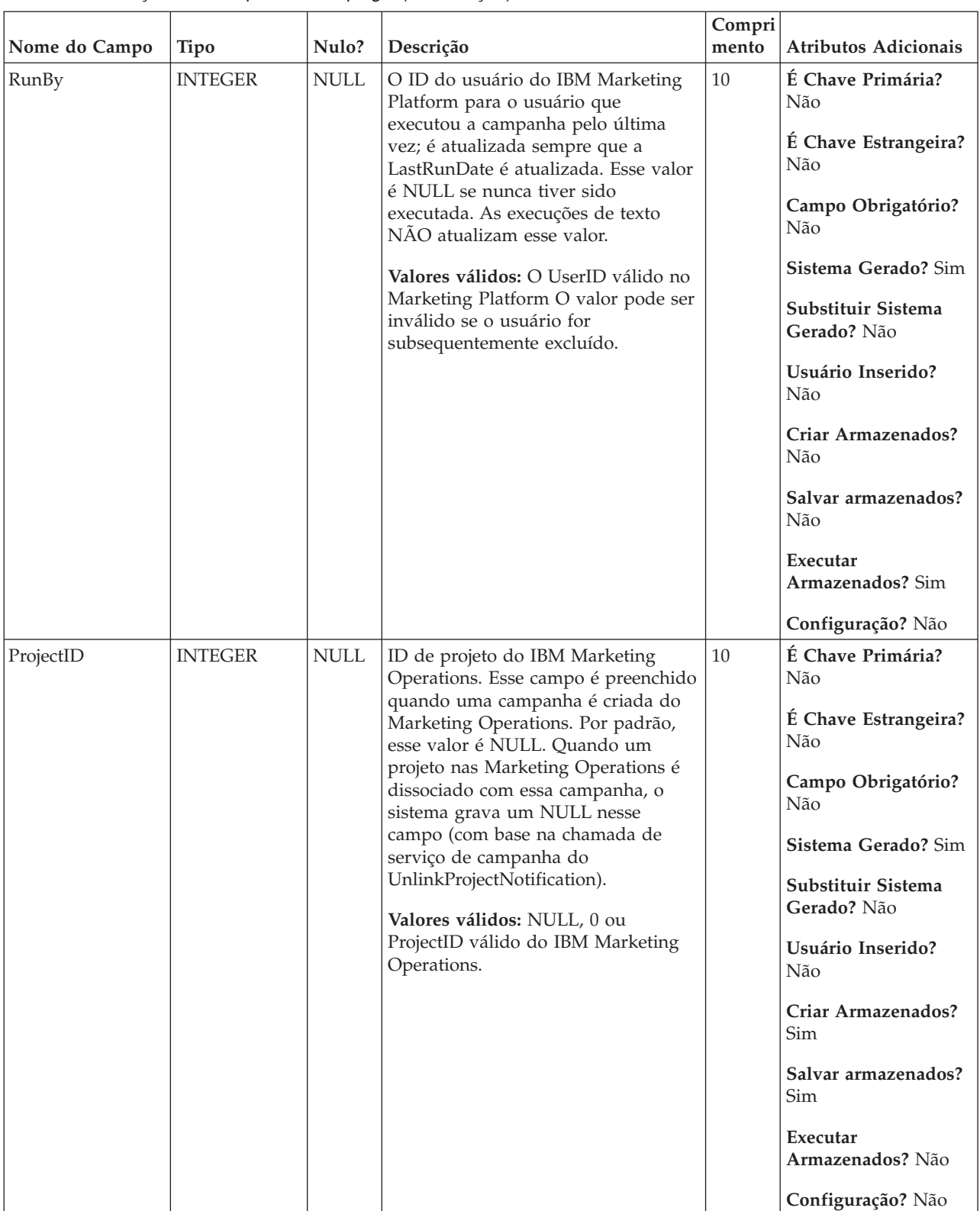

#### *Tabela 7. Descrições de campo UA\_Campaign (continuação)*

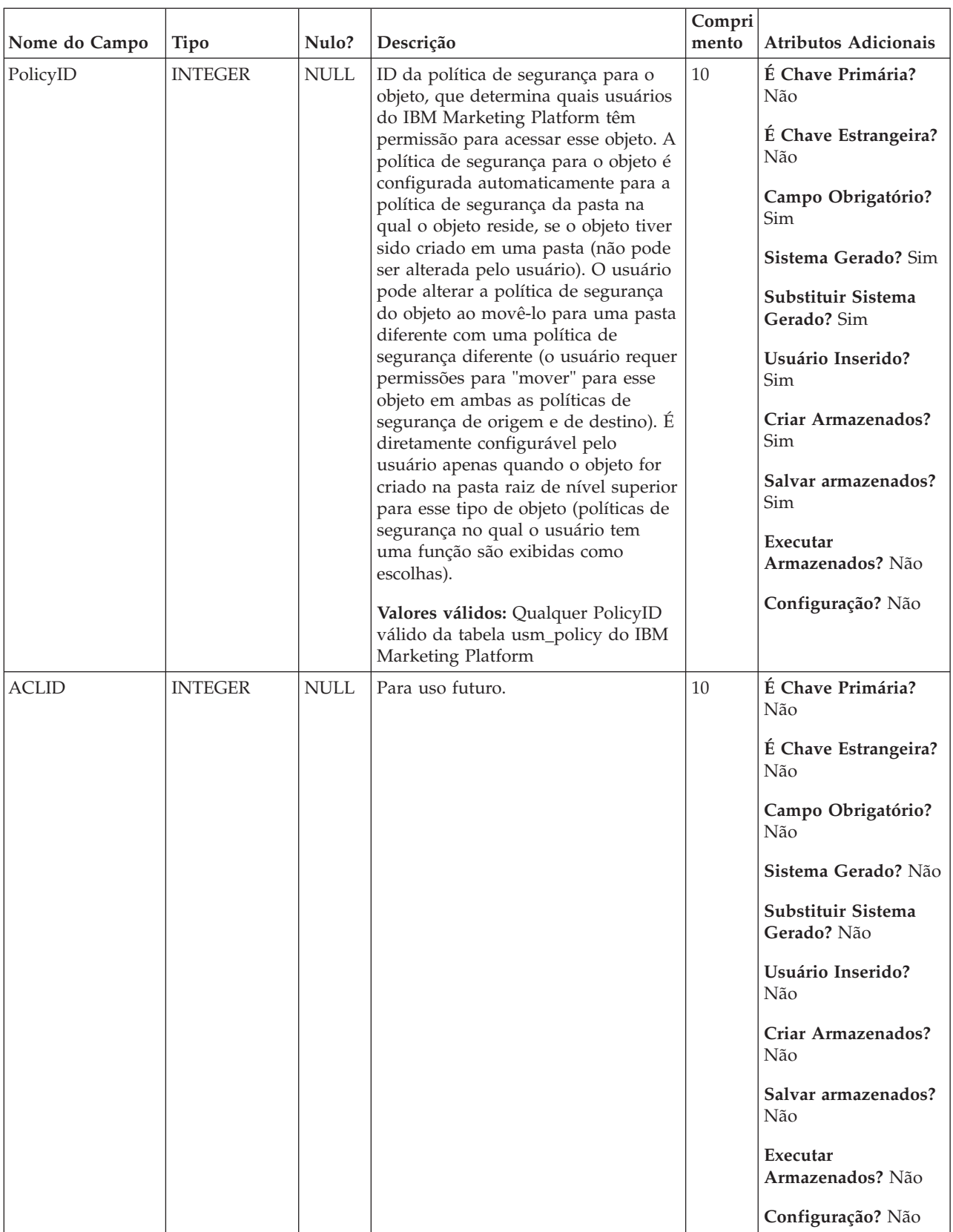

#### *Tabela 7. Descrições de campo UA\_Campaign (continuação)*

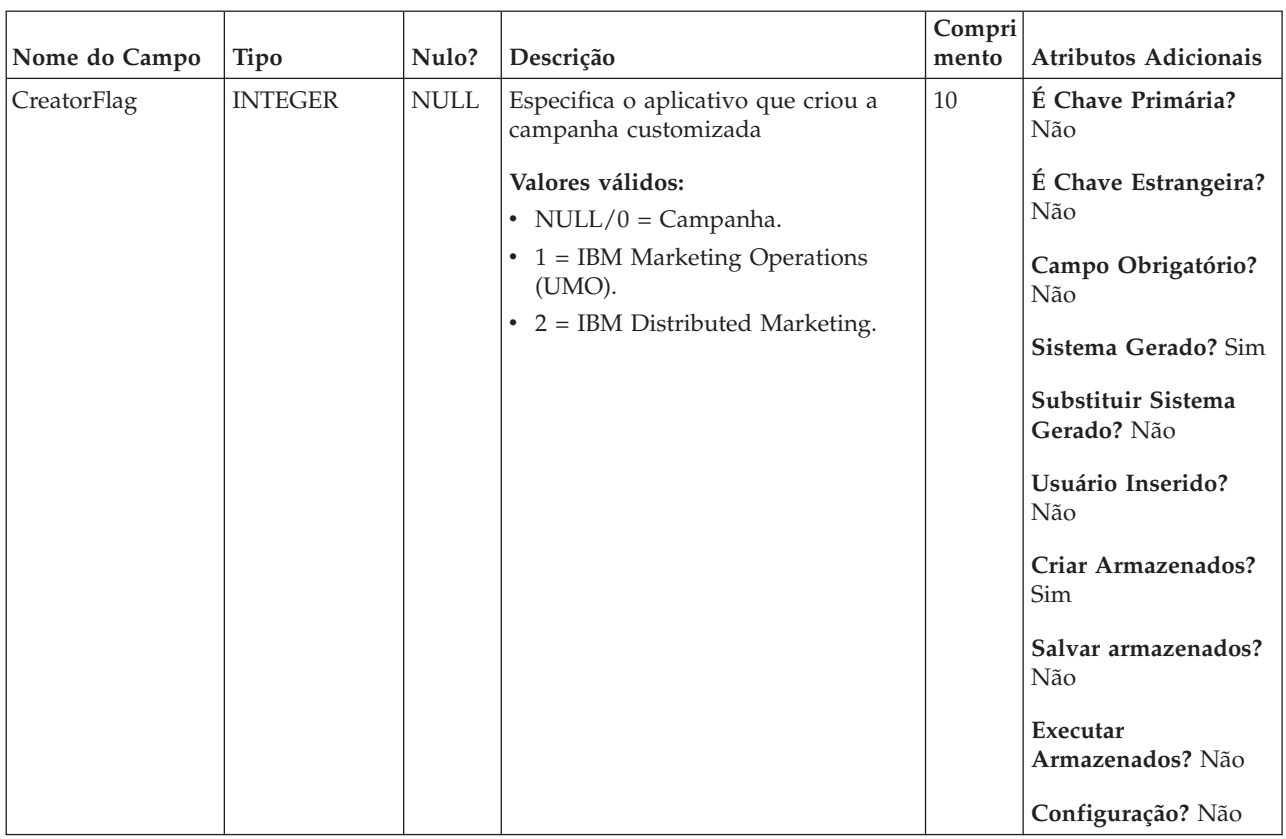

#### *Tabela 7. Descrições de campo UA\_Campaign (continuação)*

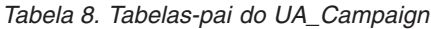

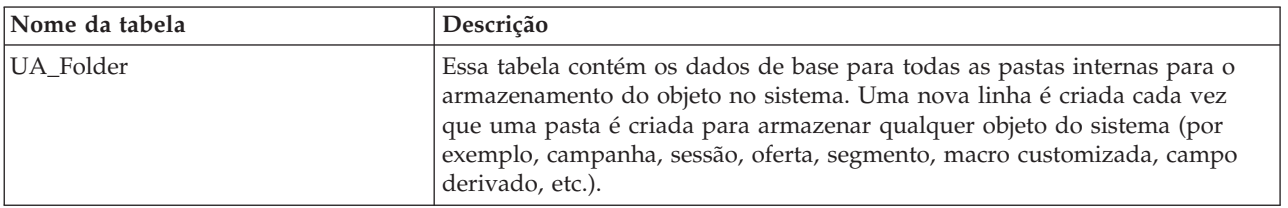

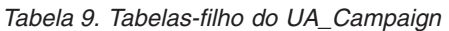

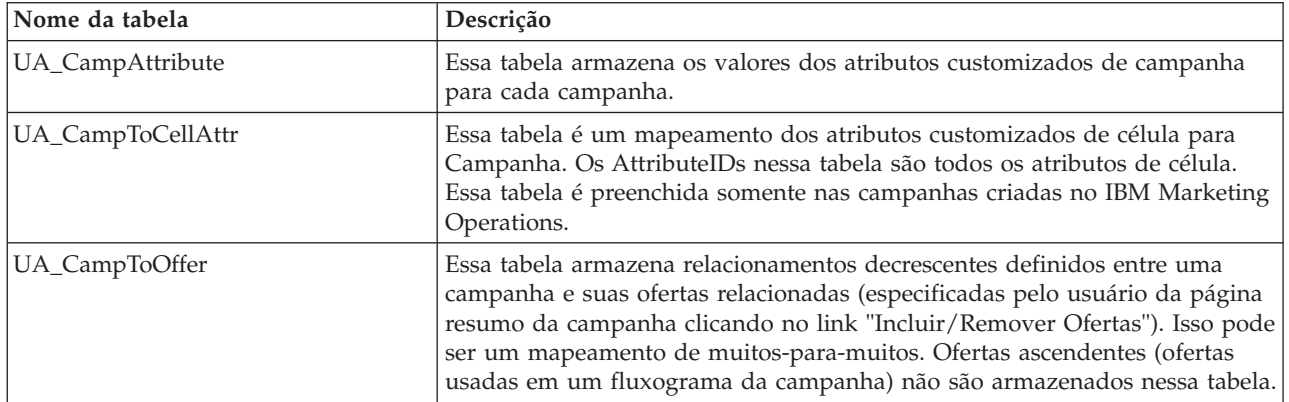

*Tabela 9. Tabelas-filho do UA\_Campaign (continuação)*

| Nome da tabela     | Descrição                                                                                                    |
|--------------------|----------------------------------------------------------------------------------------------------|
| UA_CampToSegment   | Essa tabela armazena relacionamentos descendentes definidos entre uma<br>campanha e seus segmentos relacionados (especificado pelo usuário da<br>página de resumo da campanha clicando no link "Incluir/Remover<br>Segmentos"). Isso pode ser um mapeamento de muitos-para-muitos.<br>Segmentos ascendentes (segmentos estratégicos usados em um fluxograma<br>da campanha) não são armazenados nessa tabela.                                                                                                    |
| UA_Flowchart       | Essa tabela armazena informações para todos os fluxogramas. Possui uma<br>linha para cada fluxograma no sistema e também é usado para executar<br>relatórios nos fluxogramas em execução (status) no sistema.                                                                                                    |
| UA_TargetCells     | Essa tabela armazena informações nas células de destino criadas em todos<br>os fluxogramas. As células de destino são definidas como células que são<br>anexadas a um processo de saída (lista de correspondência, lista de<br>chamada, recomendado, eMessage, captura instantânea ou otimizar). Ela<br>armazena informações de metadados (nome, código), informações de origem<br>(campanha, fluxograma e IDs de célula), dados de tratamento (lista de<br>ofertas designadas/listas de ofertas e se é uma célula de controle) e se a<br>célula foi criada de maneira decrescente na Planilha de Células de Destino<br>(TCS) ou ascendente de dentro de um fluxograma.                                                               |
| UA_Treatment       | Armazena todos os tratamentos (intersecção de versões para células de<br>destino em um ponto no tempo (executar instância) e dados relacionados. Se<br>diversas ofertas forem designadas para uma célula, há diversas linhas na<br>tabela de tratamento (um tratamento para cada versão de oferta fornecida<br>para a célula). Se a personalização de ofertas for usada, um tratamento é<br>criado para cada permutação exclusiva de atributos de ofertas (versão de<br>oferta) usadas (e HasDetailHistory=1 e informações de contato são<br>armazenadas em uma tabela separada, UA_DtlContactHistory). Esses dados<br>são preenchidos durante uma execução de produção de um CSP somente<br>quando a criação de log estiver ativado. |
| UA_OptimizeProcess | Uma entrada nessa tabela representa uma caixa de processo de Otimização<br>conforme visto nos fluxogramas de campanha.                                                                                                    |

# **UA\_AnnotationInfo**

Essa tabela contém dados para anotações que são criadas e editadas pelos usuários. Uma linha é gravado nessa tabela todas as vezes em que uma nova anotação é criada ou atualizada e o fluxograma é salvo. Um máximo de uma anotação é permitido para cada caixa de processo.

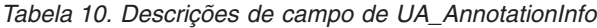

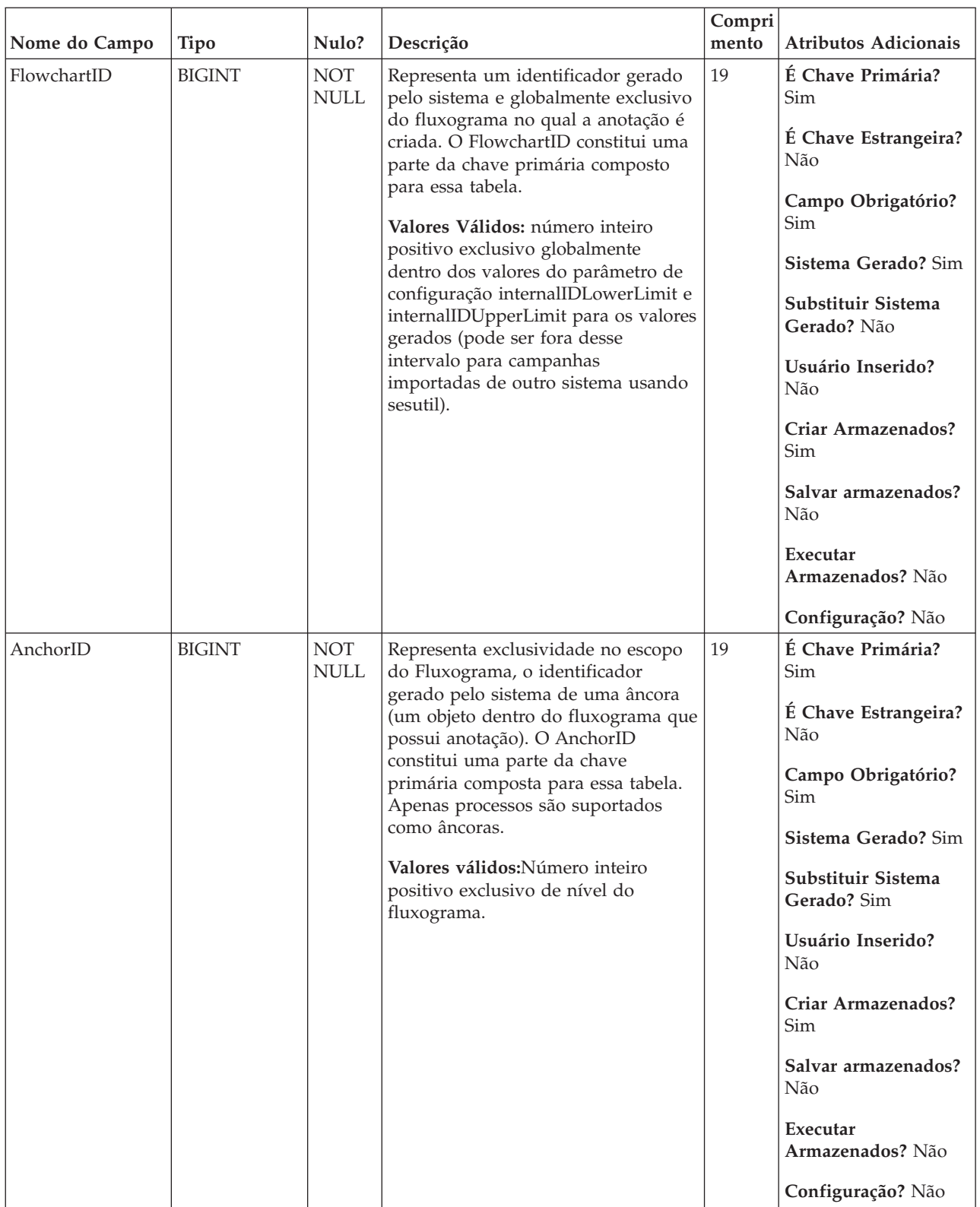

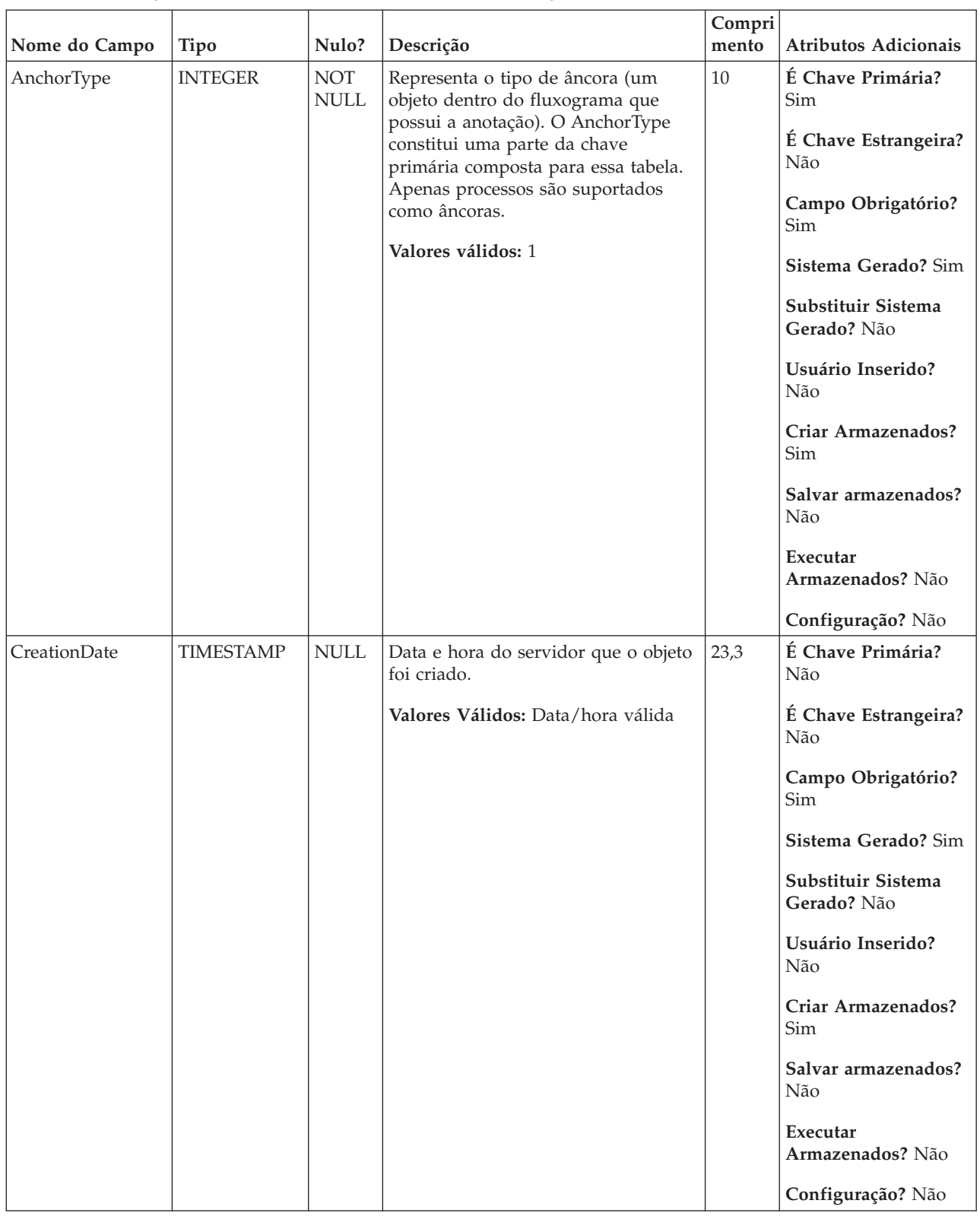

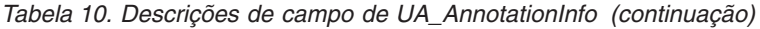

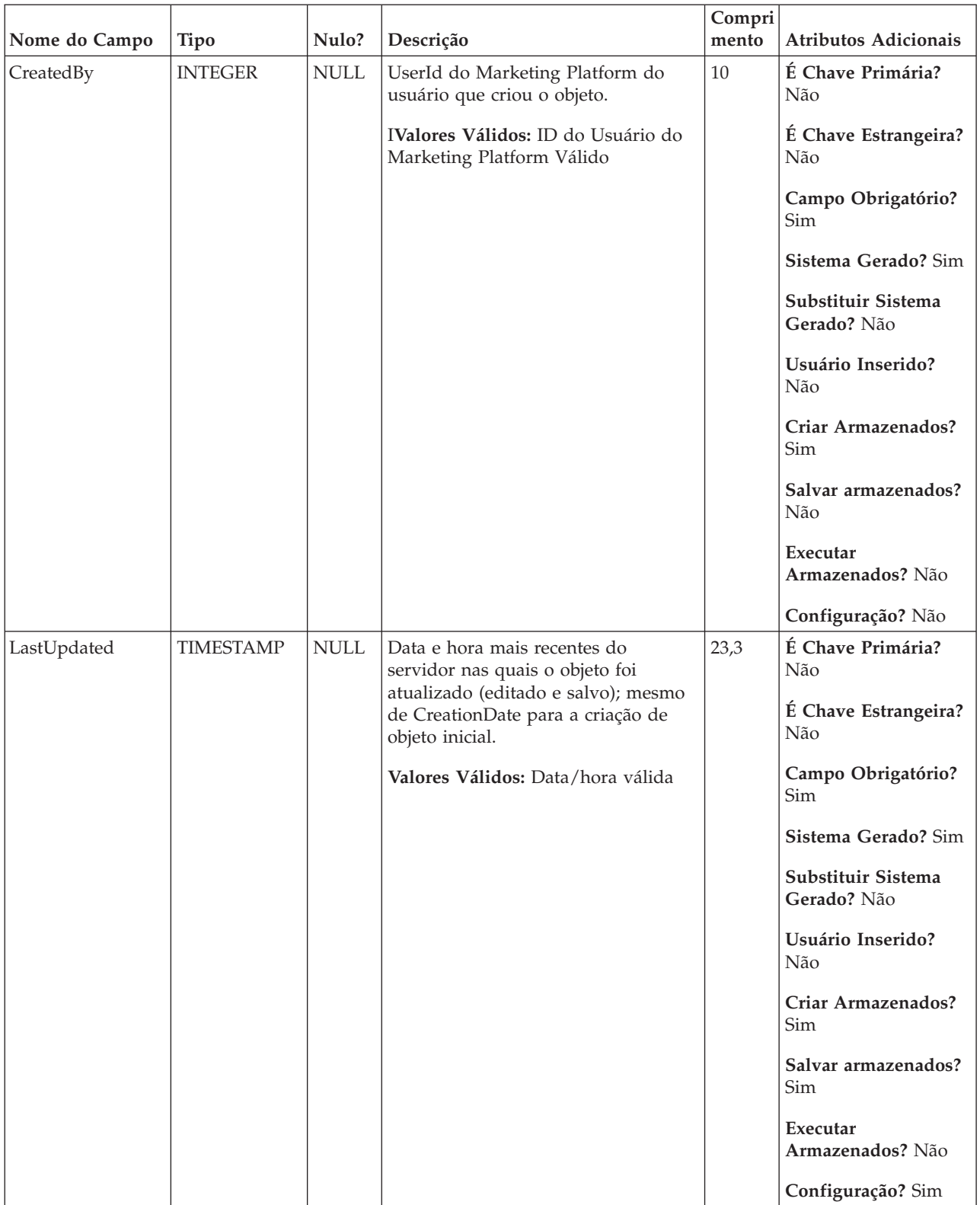

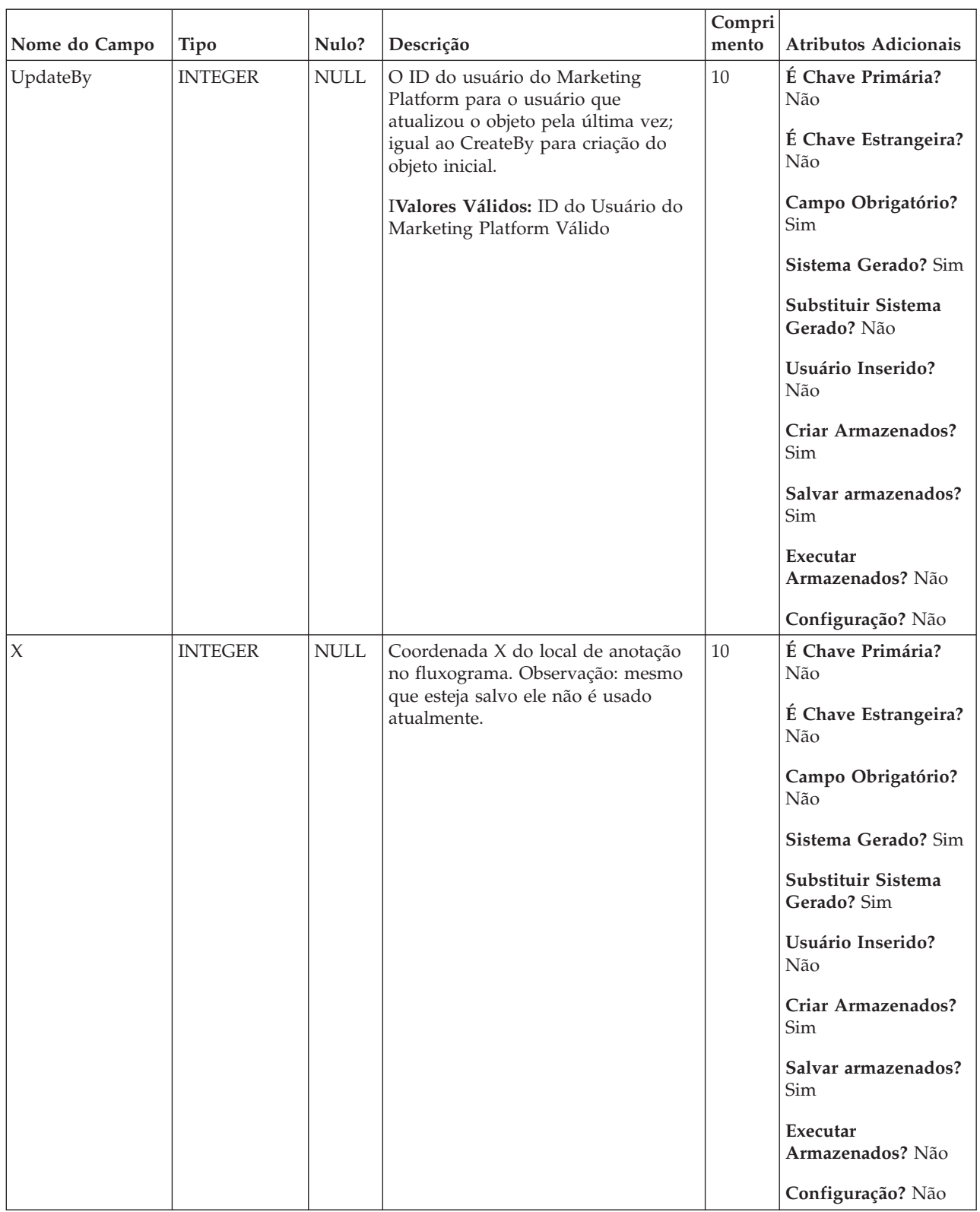

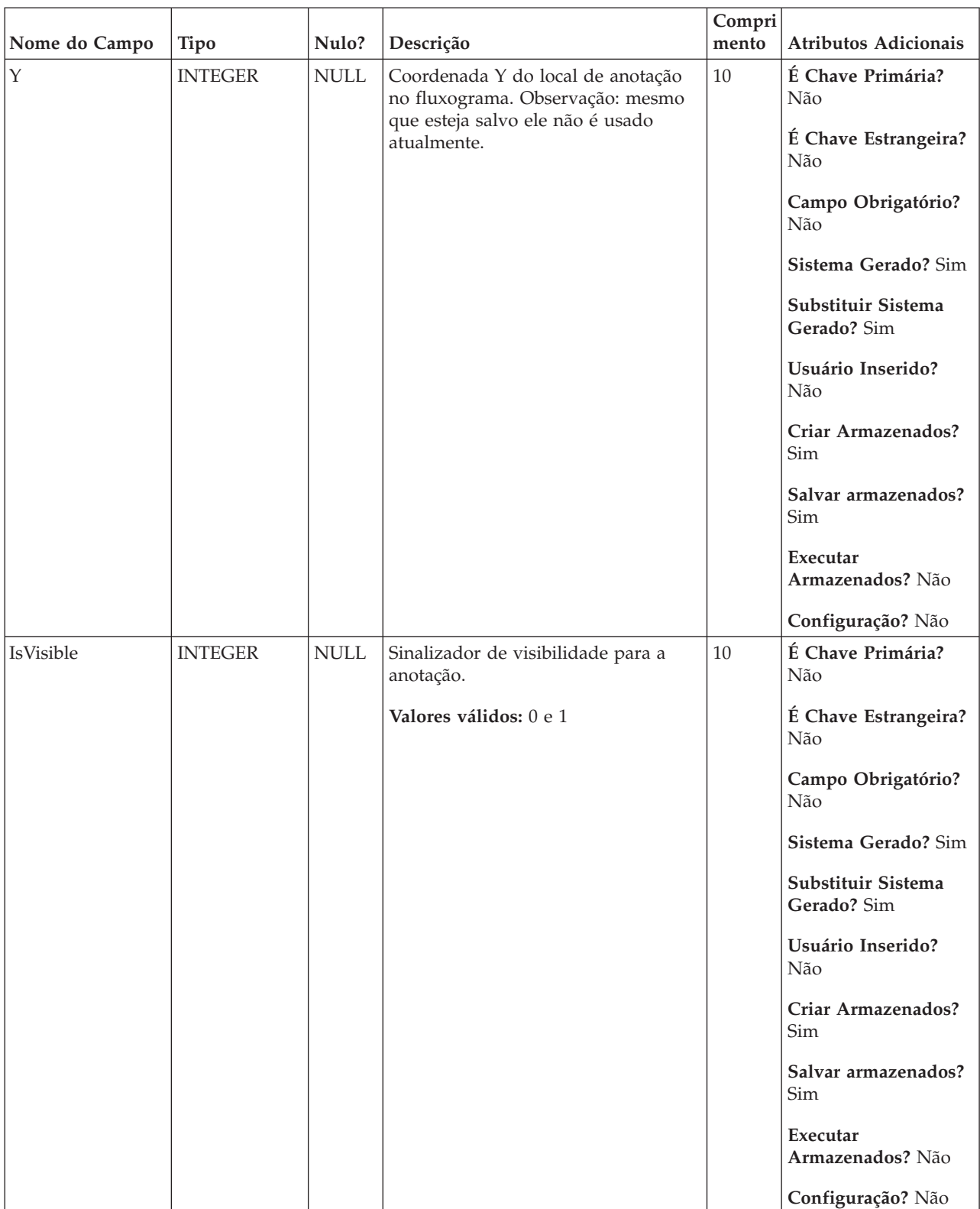

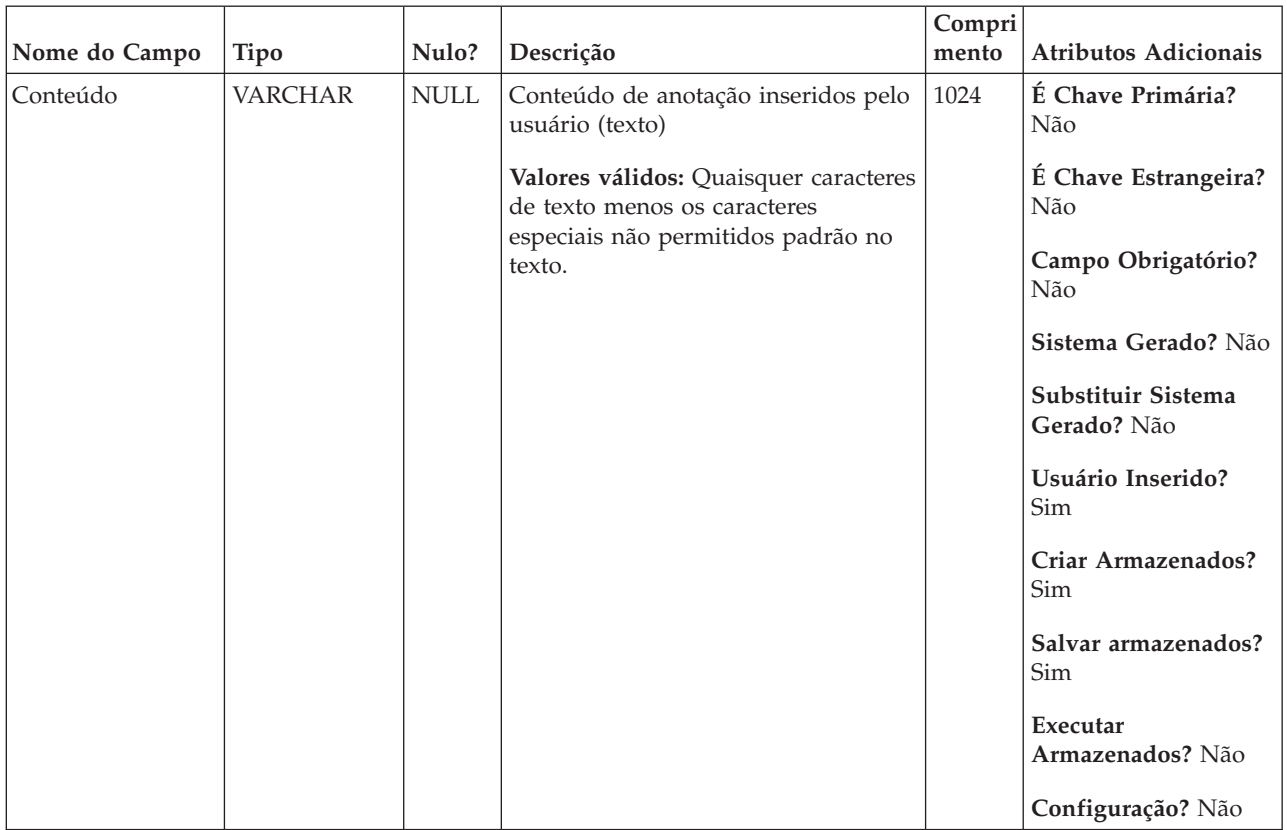

# **UA\_CampAttribute**

Essa tabela armazena os valores dos atributos customizados de campanha para cada campanha.

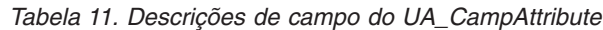

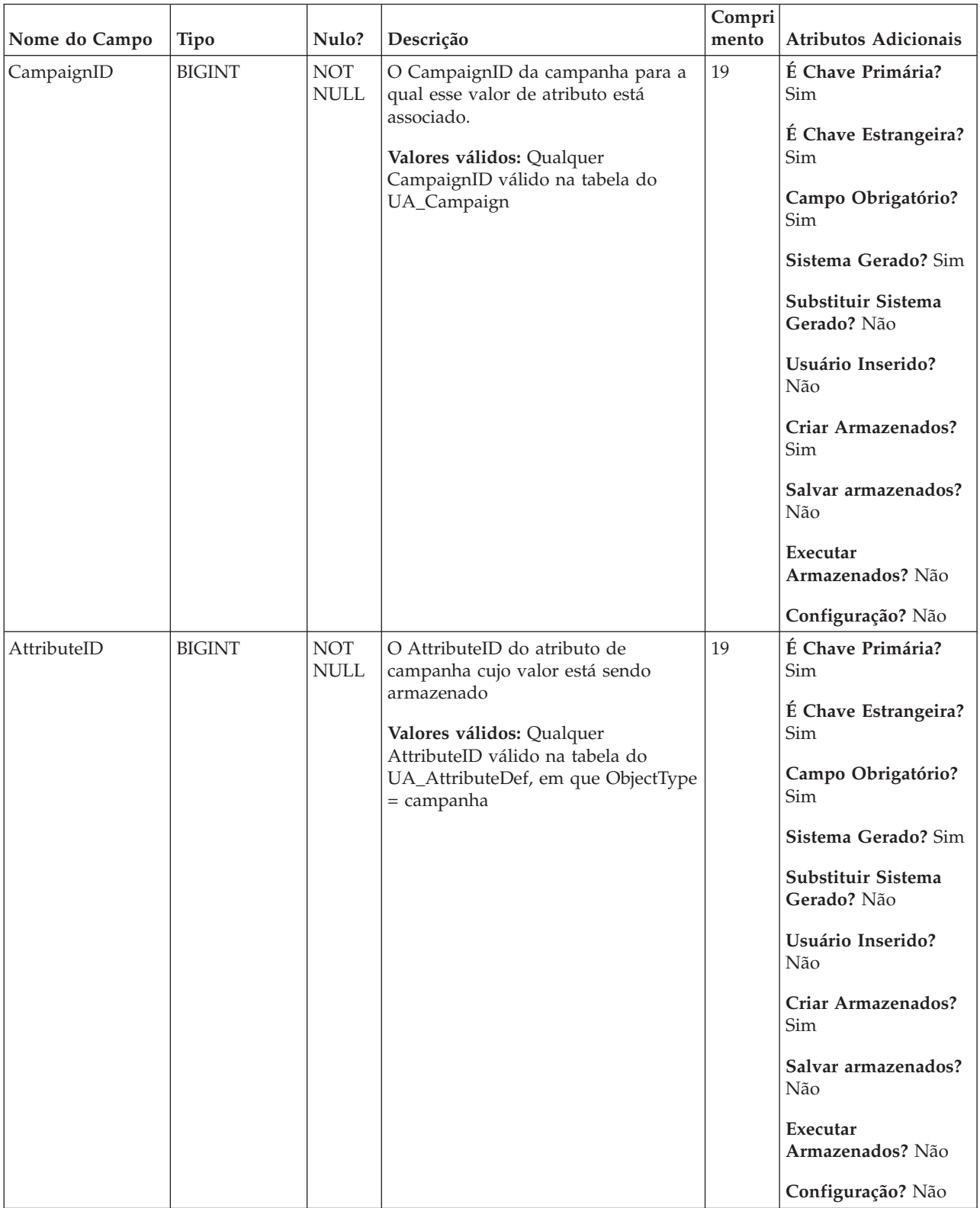

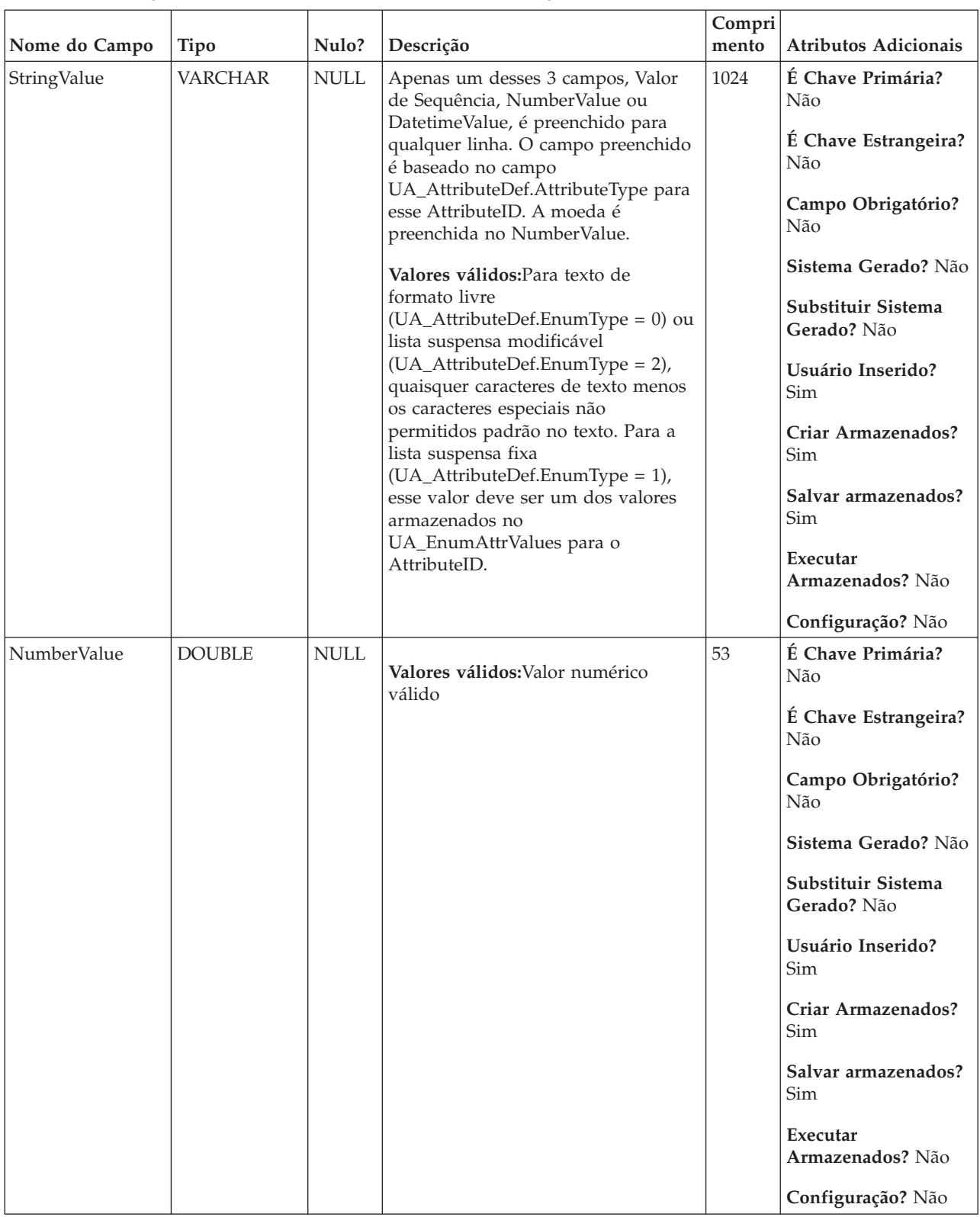

#### *Tabela 11. Descrições de campo do UA\_CampAttribute (continuação)*

| Nome do Campo | <b>Tipo</b>      | Nulo?                        | Descrição                         | Compri<br>mento | Atributos Adicionais              |
|---------------|------------------|------------------------------|-----------------------------------|-----------------|-----------------------------------|
| DatetimeValue | <b>TIMESTAMP</b> | $\ensuremath{\mathsf{NULL}}$ | Valores Válidos: Data/hora válida | 23,3            | É Chave Primária?<br>Não          |
|               |                  |                              |                                   |                 | É Chave Estrangeira?<br>Não       |
|               |                  |                              |                                   |                 | Campo Obrigatório?<br>Não         |
|               |                  |                              |                                   |                 | Sistema Gerado? Não               |
|               |                  |                              |                                   |                 | Substituir Sistema<br>Gerado? Não |
|               |                  |                              |                                   |                 | Usuário Inserido?<br>Sim          |
|               |                  |                              |                                   |                 | Criar Armazenados?<br>Sim         |
|               |                  |                              |                                   |                 | Salvar armazenados?<br>Sim        |
|               |                  |                              |                                   |                 | Executar<br>Armazenados? Não      |
|               |                  |                              |                                   |                 | Configuração? Sim                 |

*Tabela 11. Descrições de campo do UA\_CampAttribute (continuação)*

*Tabela 12. Tabelas-pai do UA\_CampAttribute*

| Nome da tabela  | Descrição                                                                                                    |
|-----------------|----------------------------------------------------------------------------------------------------|
| UA_Campaign     | Essa tabela contém metadados de campanha fornecidos pelo usuário e<br>informações de execução básicas. Uma linha é gravada nessa tabela todas as<br>vezes em que uma nova campanha é criada e salva. Tabelas relacionadas<br>(UA_CampToSegment, UA_CampToOffer e UA_Flowchart) não são<br>atualizadas até que esses relacionamentos/links ou objetos sejam criados.<br>Ou seja, um registro de UA_Flowchart é criado somente quando um novo<br>fluxograma é incluído na campanha. O UA_CampaignExtAttr é preenchido<br>ao mesmo tempo com quaisquer valores de atributo customizado de<br>campanha.                                                                                                    |
| UA AttributeDef | A tabela UA_AttributeDef contém as definições do sistema e dos atributos<br>customizados para ofertas e células (os atributos customizados de campanha<br>são armazenados na tabela UA_CampAttribute). Atributos definidos pelo<br>sistema têm o campo SystemDefined=1. As ofertas (OfferTemplates, Offers,<br>OfferHistory) e as Células usam essas definições de atributos. Esta tabela é<br>gravada para quando o botão Salvar é chamado da página de definição de<br>atributo customizado. Cada atributo cria uma linha nesta tabela, identificado<br>pelo ID exclusivo de AttributeID. Após um atributo ser inicialmente criado,<br>alguns campos como AttributeType e campos de Comprimento não podem<br>ser modificados (consulte os campos individuais para obter informações<br>adicionais). |

# **UA\_CampToCellAttr**

Essa tabela é um mapeamento dos atributos customizados de célula para Campanha. Os AttributeIDs nessa tabela são todos os atributos de célula. Essa tabela é preenchida somente nas campanhas criadas no IBM Marketing Operations.

*Tabela 13. Descrições de campo do UA\_CampToCellAttr*

| Nome do Campo | Tipo          | Nulo?                     | Descrição                                                           | Compri<br>mento | <b>Atributos Adicionais</b>       |
|---------------|---------------|---------------------------|---------------------------------------------------------------------|-----------------|-----------------------------------|
|               |               |                           |                                                                     |                 |                                   |
| CampaignID    | <b>BIGINT</b> | <b>NOT</b><br><b>NULL</b> | CampaignID para a campanha que<br>está associada com o AttributeID. | 19              | É Chave Primária?<br>Sim          |
|               |               |                           | Valores válidos: Qualquer<br>CampaignID válido na tabela do         |                 | É Chave Estrangeira?<br>Sim       |
|               |               |                           | UA_Campaign, em que CreatorFlag<br>$= 1$                            |                 | Campo Obrigatório?<br>Sim         |
|               |               |                           |                                                                     |                 | Sistema Gerado? Sim               |
|               |               |                           |                                                                     |                 | Substituir Sistema<br>Gerado? Não |
|               |               |                           |                                                                     |                 | Usuário Inserido?<br>Não          |
|               |               |                           |                                                                     |                 | Criar Armazenados?<br>Sim         |
|               |               |                           |                                                                     |                 | Salvar armazenados?<br>Não        |
|               |               |                           |                                                                     |                 | Executar                          |
|               |               |                           |                                                                     |                 | Armazenados? Não                  |
|               |               |                           |                                                                     |                 | Configuração? Não                 |

| Nome do Campo | <b>Tipo</b>   | Nulo?              | Descrição                                                                                                    | Compri<br>mento | Atributos Adicionais                                                                                                    |
|---------------|---------------|--------------------|----------------------------------------------------------------------------------------------------|-----------------|----------------------------------------------------------------------------------------------------|
| AttributeID   | <b>BIGINT</b> | NOT<br><b>NULL</b> | AttributeID para o atributo de célula<br>que está associada com o<br>campaignID. (Esses relacionamentos<br>são definidos pelo modelo de projeto<br>de campanha criado no IBM<br>Marketing Operations.)<br>Valores válidos: Qualquer<br>AttributeID válido na tabela do<br>UA_AttributeDef, em que ObjectType<br>= célula | 19              | É Chave Primária?<br>Sim<br>É Chave Estrangeira?<br>Sim<br>Campo Obrigatório?<br>Sim<br>Sistema Gerado? Sim<br>Substituir Sistema<br>Gerado? Não<br>Usuário Inserido?<br>Não<br>Criar Armazenados?<br>Sim<br>Salvar armazenados?<br>Não<br>Executar<br>Armazenados? Não<br>Configuração? Não |

*Tabela 13. Descrições de campo do UA\_CampToCellAttr (continuação)*

*Tabela 14. Tabelas-pai do UA\_CampToCellAttr*

| Nome da tabela  | Descrição                                                                                                    |
|-----------------|----------------------------------------------------------------------------------------------------|
| UA_Campaign     | Essa tabela contém metadados de campanha fornecidos pelo usuário e<br>informações de execução básicas. Uma linha é gravada nessa tabela todas as<br>vezes em que uma nova campanha é criada e salva. Tabelas relacionadas<br>(UA_CampToSegment, UA_CampToOffer e UA_Flowchart) não são<br>atualizadas até que esses relacionamentos/links ou objetos sejam criados.<br>Ou seja, um registro de UA_Flowchart é criado somente quando um novo<br>fluxograma é incluído na campanha. O UA_CampaignExtAttr é preenchido<br>ao mesmo tempo com quaisquer valores de atributo customizado de<br>campanha.                                                                                                    |
| UA_AttributeDef | A tabela UA_AttributeDef contém as definições do sistema e dos atributos<br>customizados para ofertas e células (os atributos customizados de campanha<br>são armazenados na tabela UA_CampAttribute). Atributos definidos pelo<br>sistema têm o campo SystemDefined=1. As ofertas (OfferTemplates, Offers,<br>OfferHistory) e as Células usam essas definições de atributos. Esta tabela é<br>gravada para quando o botão Salvar é chamado da página de definição de<br>atributo customizado. Cada atributo cria uma linha nesta tabela, identificado<br>pelo ID exclusivo de AttributeID. Após um atributo ser inicialmente criado,<br>alguns campos como AttributeType e campos de Comprimento não podem<br>ser modificados (consulte os campos individuais para obter informações<br>adicionais). |

# **UA\_CampToOffer**

Essa tabela armazena relacionamentos decrescentes definidos entre uma campanha e suas ofertas relacionadas (especificadas pelo usuário da página resumo da campanha clicando no link "Incluir/Remover Ofertas"). Isso pode ser um mapeamento de muitos-para-muitos. Ofertas ascendentes (ofertas usadas em um fluxograma da campanha) não são armazenados nessa tabela.

*Tabela 15. Descrições de campo do UA\_CampToOffer*

| Nome do Campo | <b>Tipo</b>   | Nulo?              | Descrição                                                                                                    | Compri<br>mento | Atributos Adicionais                                                                                                    |
|---------------|---------------|--------------------|----------------------------------------------------------------------------------------------------|-----------------|----------------------------------------------------------------------------------------------------|
| CampaignID    | <b>BIGINT</b> | NOT<br><b>NULL</b> | CampaignID para a campanha que<br>está associada ao OfferID. Isso<br>sempre é o ID da campanha atual<br>(aquela cuja página de resumo da<br>campanha é usada para acessar o<br>link "Incluir/Remover Ofertas").<br>Valores válidos: Qualquer<br>CampaignID válido da tabela do<br>UA_Campaign | 19              | É Chave Primária?<br>Sim<br>É Chave Estrangeira?<br>Sim<br>Campo Obrigatório?<br>Sim<br>Sistema Gerado? Sim<br>Substituir Sistema<br>Gerado? Não<br>Usuário Inserido?<br>Não<br>Criar Armazenados?<br>Sim<br>Salvar armazenados?<br>Sim<br>Executar<br>Armazenados? Não<br>Configuração? Não |

*Tabela 15. Descrições de campo do UA\_CampToOffer (continuação)*

*Tabela 16. Tabelas-pai do UA\_CampToOffer*

| Nome da tabela | Descrição                                                                                                    |
|----------------|----------------------------------------------------------------------------------------------------|
| UA Offer       | Essa tabela armazena informações básicas sobre as ofertas. Todos os<br>atributos de oferta agora são armazenados na tabela do UA_OfferAttribute.<br>Cada oferta é associada com o Modelo de Oferta que foi usado para criar a<br>oferta. Durante a criação da oferta, o criador pode alterar os valores para os<br>atributos estáticos e valores padrão para os atributos parametrizados. Os<br>valores reais dos atributos parametrizados são designados no tempo de<br>design do fluxograma ou no tempo de execução do fluxograma.                                                                |
| UA_Campaign    | Essa tabela contém metadados de campanha fornecidos pelo usuário e<br>informações de execução básicas. Uma linha é gravada nessa tabela todas as<br>vezes em que uma nova campanha é criada e salva. Tabelas relacionadas<br>(UA_CampToSegment, UA_CampToOffer e UA_Flowchart) não são<br>atualizadas até que esses relacionamentos/links ou objetos sejam criados.<br>Ou seja, um registro de UA_Flowchart é criado somente quando um novo<br>fluxograma é incluído na campanha. O UA_CampaignExtAttr é preenchido<br>ao mesmo tempo com quaisquer valores de atributo customizado de<br>campanha. |

## **UA\_CampToSegment**

Essa tabela armazena relacionamentos descendentes definidos entre uma campanha e seus segmentos relacionados (especificado pelo usuário da página de resumo da campanha clicando no link "Incluir/Remover Segmentos"). Isso pode ser um mapeamento de muitos-para-muitos. Segmentos ascendentes (segmentos estratégicos usados em um fluxograma da campanha) não são armazenados nessa tabela.

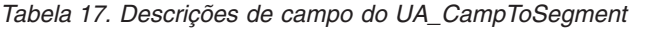

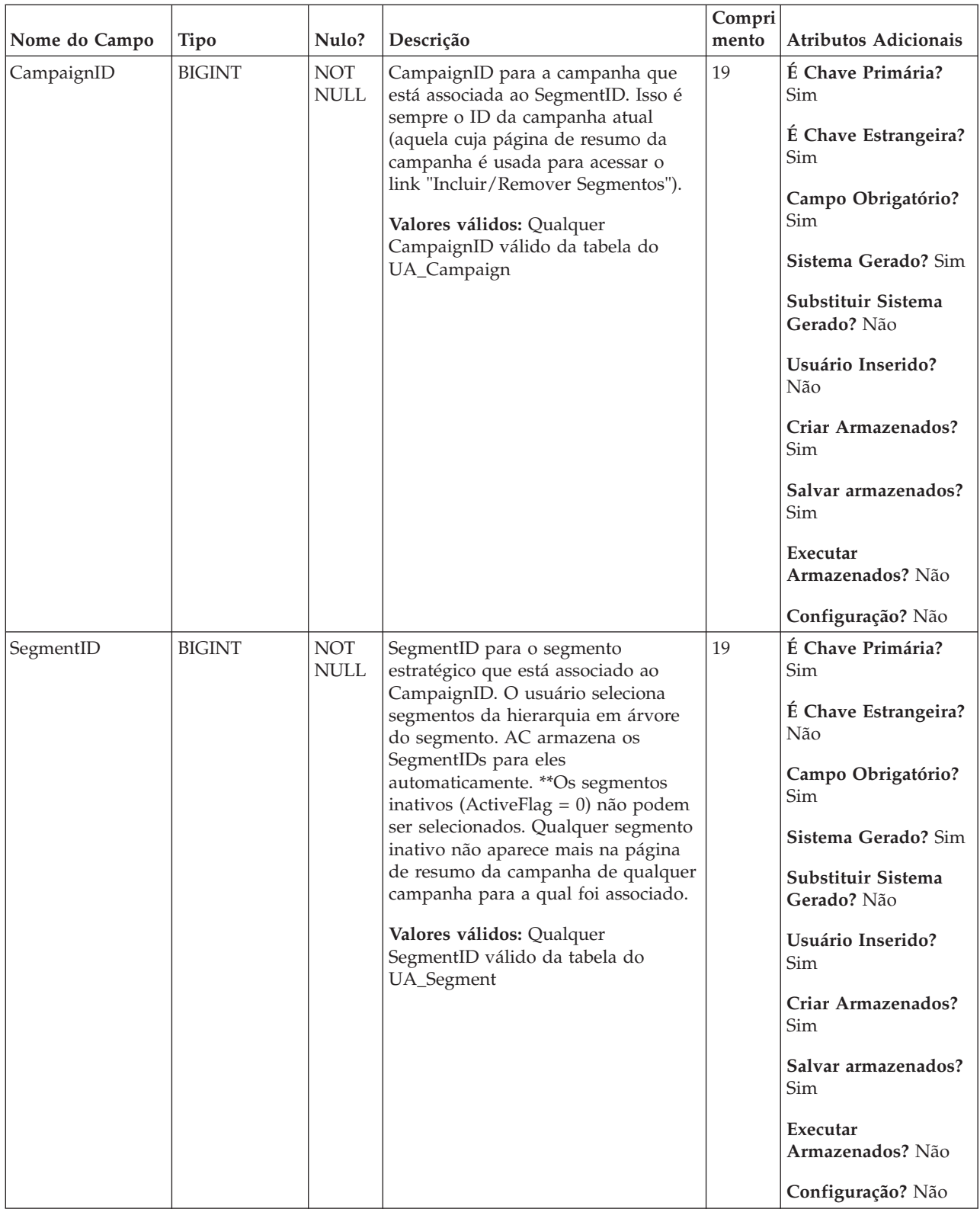

| Nome da tabela | Descrição                                                                                                    |
|----------------|----------------------------------------------------------------------------------------------------|
| UA_Campaign    | Essa tabela contém metadados de campanha fornecidos pelo usuário e<br>informações de execução básicas. Uma linha é gravada nessa tabela todas as<br>vezes em que uma nova campanha é criada e salva. Tabelas relacionadas<br>(UA_CampToSegment, UA_CampToOffer e UA_Flowchart) não são<br>atualizadas até que esses relacionamentos/links ou objetos sejam criados.<br>Ou seja, um registro de UA_Flowchart é criado somente quando um novo<br>fluxograma é incluído na campanha. O UA_CampaignExtAttr é preenchido<br>ao mesmo tempo com quaisquer valores de atributo customizado de<br>campanha. |

*Tabela 18. Tabelas-pai do UA\_CampToSegment*

## **UA\_CCRunLog**

Essa tabela registra todas as vezes em que um fluxograma é executado na produção (não preenchido por execuções de teste), fornecendo um histórico de execução do fluxograma. Um RunID exclusivo é gerado em cada nova execução de fluxograma (mas não para executar lote/processo). Ele registra o início/final de data/hora e quem executou o fluxograma. Para o IBM Distributed Marketing ser executado, ele também registra informações sobre o usuário remoto.

*Tabela 19. Descrições de campo do UA\_CCRunLog*

| Nome do Campo | <b>Tipo</b>   | Nulo?                     | Descrição                                                                                                    | Compri<br>mento | <b>Atributos Adicionais</b>                                                                                                    |
|---------------|---------------|---------------------------|----------------------------------------------------------------------------------------------------|-----------------|----------------------------------------------------------------------------------------------------|
| RunID         | <b>BIGINT</b> | <b>NOT</b><br><b>NULL</b> | Identificador exclusivo globalmente<br>gerado todas as vezes em que um<br>fluxograma é executado (gerado do<br>IDsbyType) para fluxogramas em<br>lote. Incrementado para a alteração<br>salva para os fluxogramas<br>interativos.<br>Valores Válidos: número inteiro<br>positivo exclusivo globalmente<br>dentro dos valores do parâmetro de<br>configuração internalIDLowerLimit e<br>internalIDUpperLimit para os valores<br>gerados (pode ser fora desse<br>intervalo para campanhas<br>importadas de outro sistema usando<br>sesutil). | 19              | É Chave Primária?<br>Sim<br>É Chave Estrangeira?<br>Não<br>Campo Obrigatório?<br>Sim<br>Sistema Gerado? Sim<br>Substituir Sistema<br>Gerado? Não<br>Usuário Inserido?<br>Não<br>Criar Armazenados?<br>Não<br>Salvar armazenados?<br>Não<br>Executar<br>Armazenados? Sim<br>Configuração? Não |
|               |               |                           |                                                                                                    |                 |                                                                                                    |

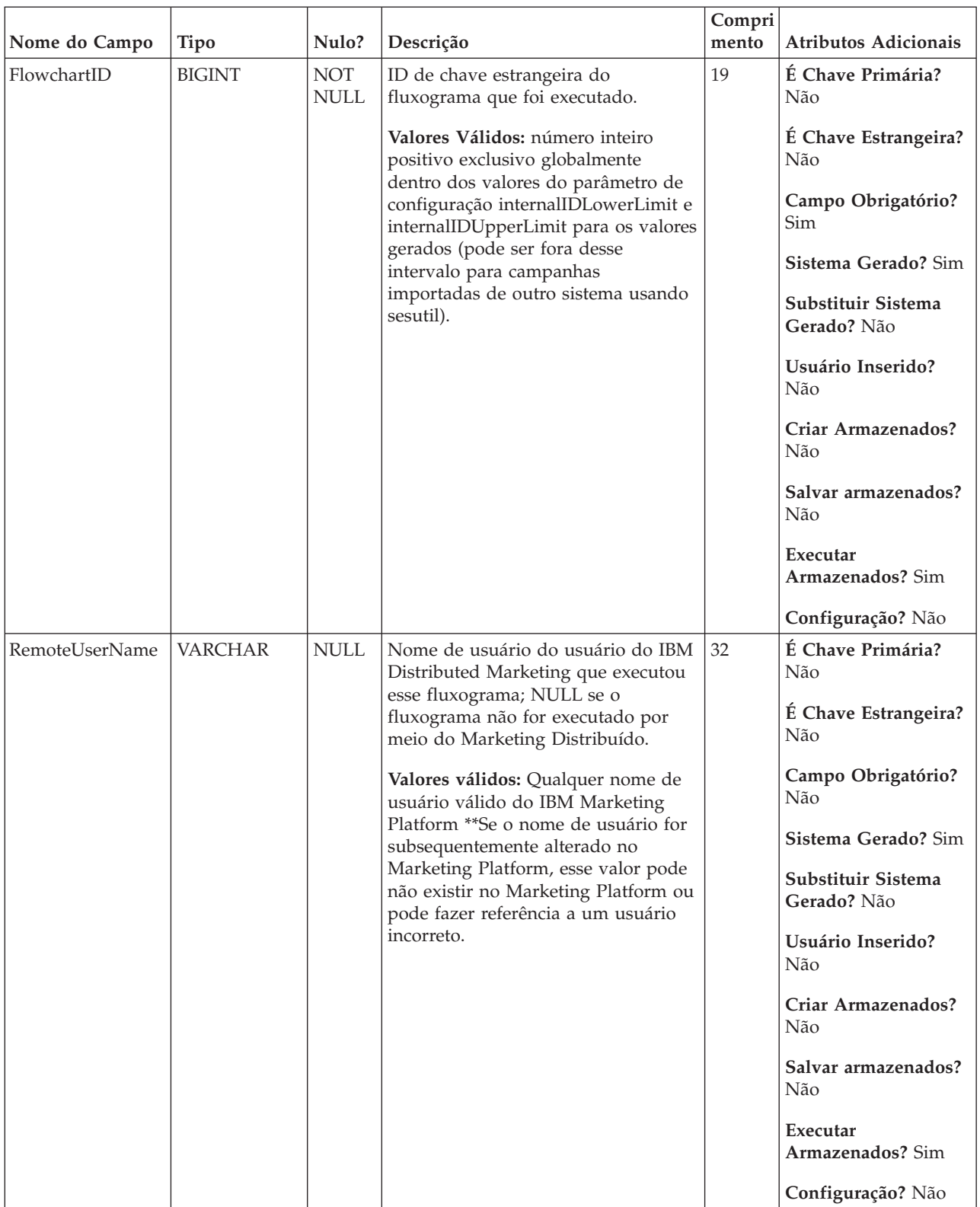

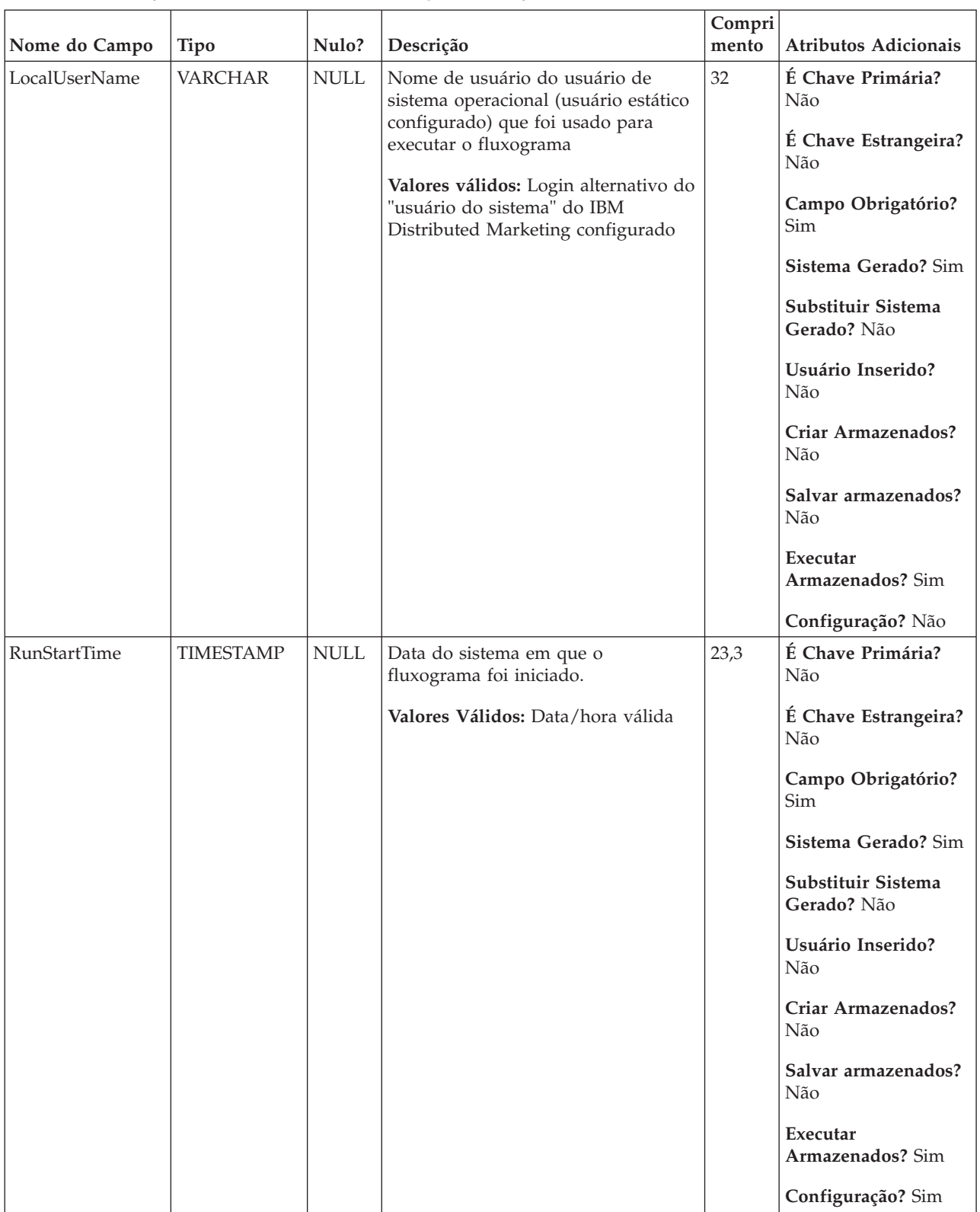

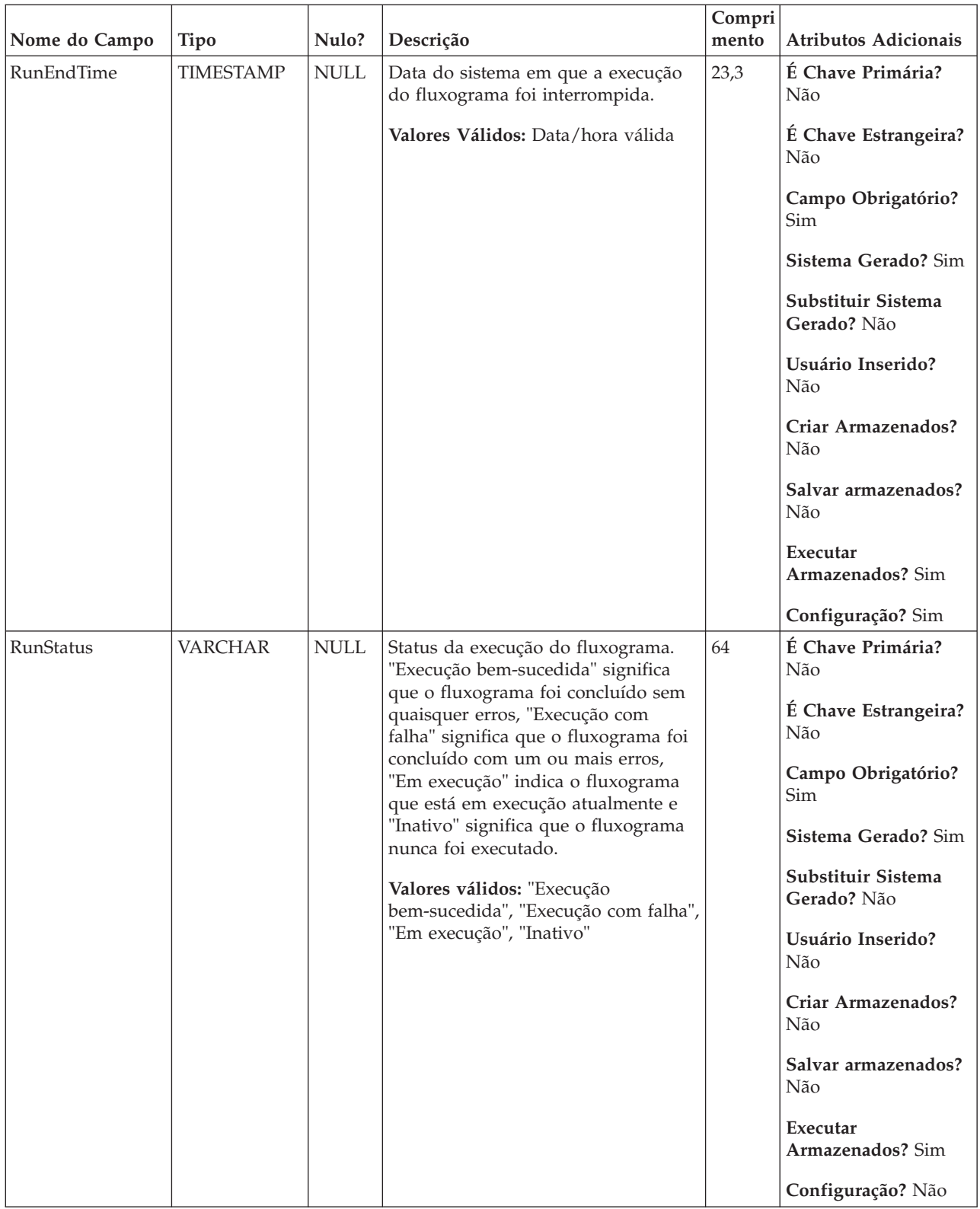

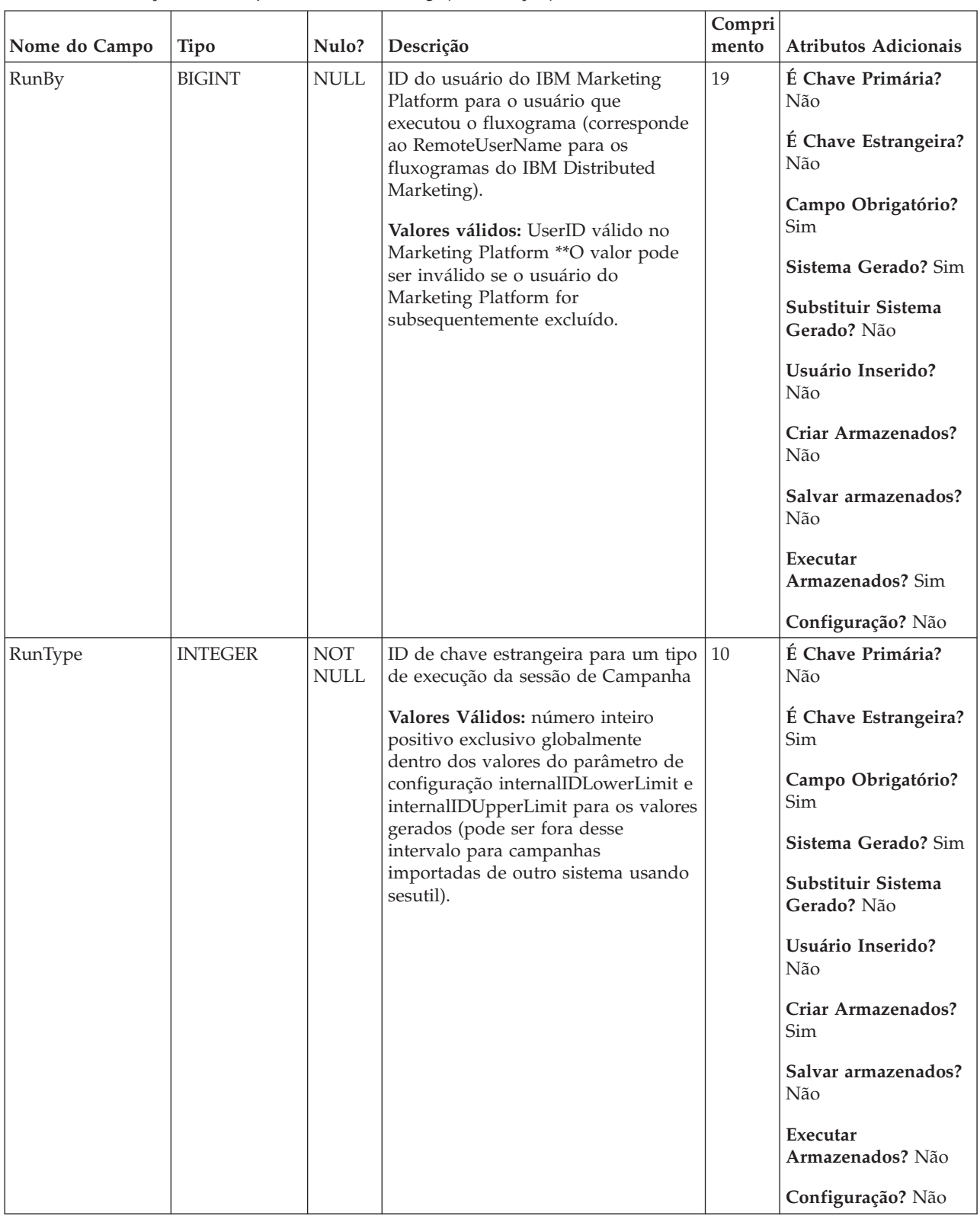

*Tabela 20. Tabelas-pai do UA\_CCRunLog*

| Nome da tabela | Descrição                                                                              |
|----------------|----------------------------------------------------------------------------------------|
| UA_SesnRunType | Este enumera os tipos de execução da sessão de campanha (excluindo o<br>modo de teste) |

*Tabela 21. Tabelas-filho do UA\_CCRunLog*

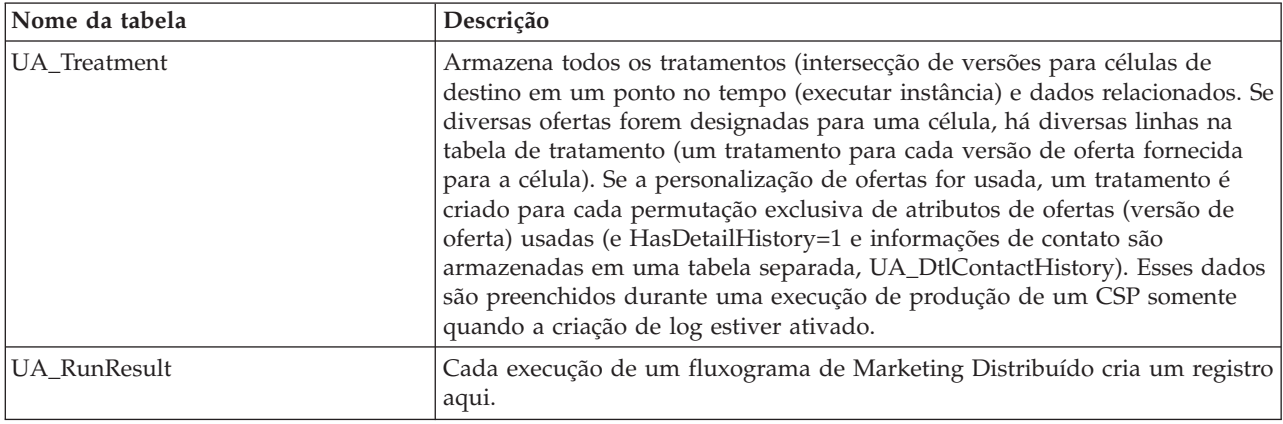

## **UA\_CellAttribute**

Essa tabela armazena os valores de atributo de célula customizada para uma célula específica. Esses valores são inseridos por dados pelo usuário na Planilha de células de destino (TCS). Apenas um dos campos (StringValue, NumberValue, DatetimeValue) está preenchido para qualquer linha fornecida, dependendo do tipo de dados do atributo customizado (conforme especificado em UA\_AttributeDef). Os atributos são exibidos na planilha de célula de destino na ordem do AttributeID.

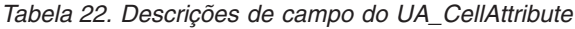

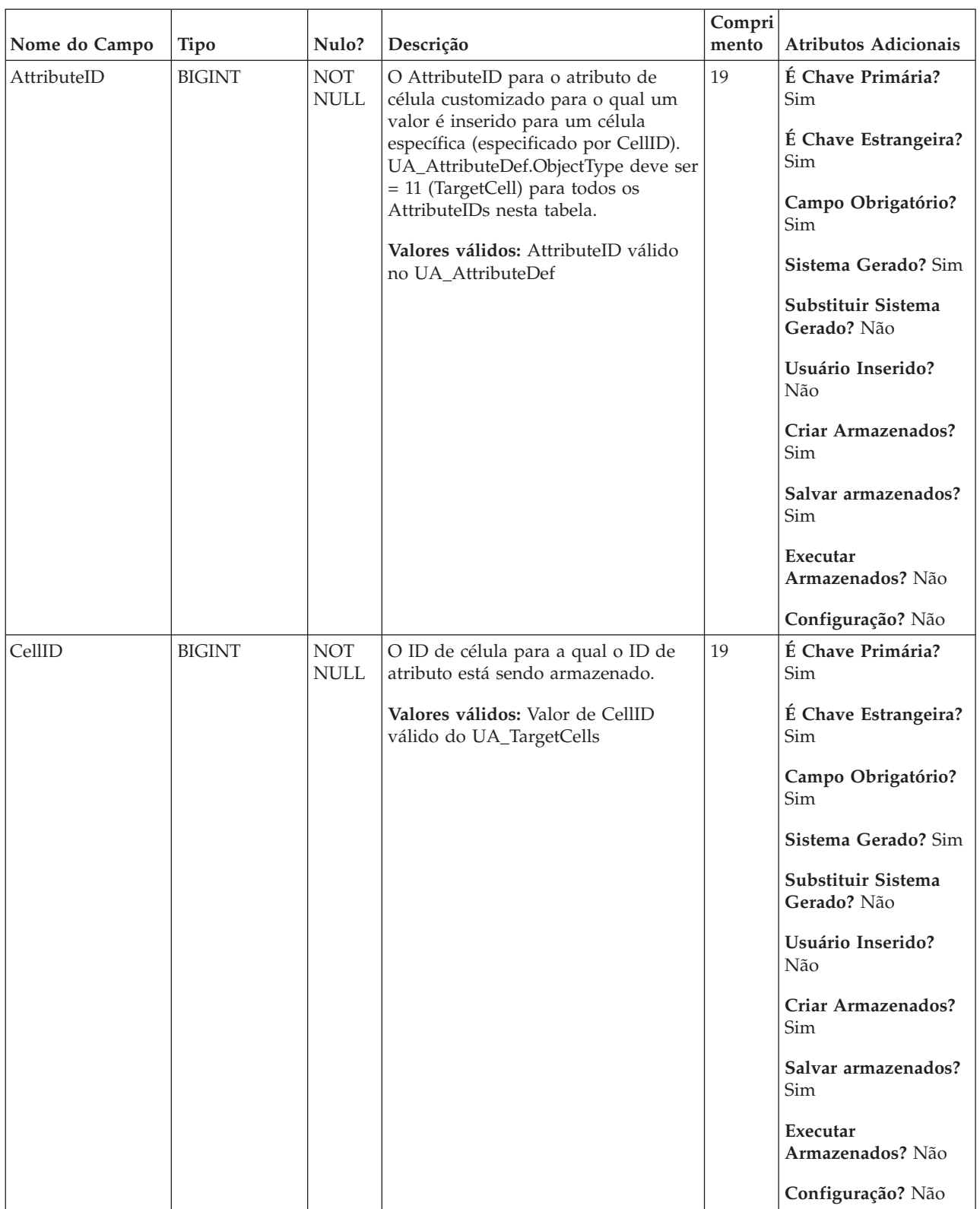

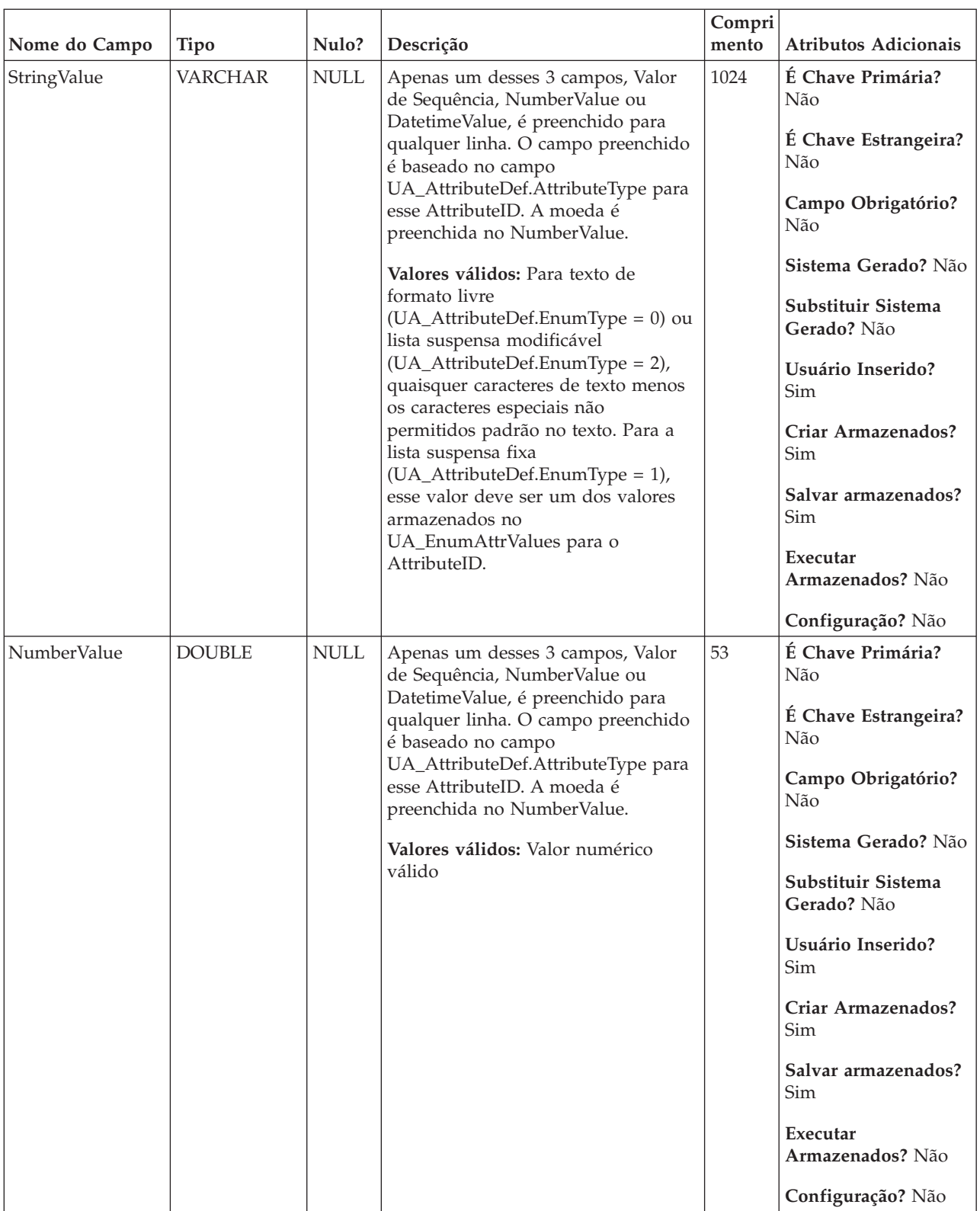

#### *Tabela 22. Descrições de campo do UA\_CellAttribute (continuação)*

|               |                  |             |                                                                                                    | Compri |                                                                                                    |
|---------------|------------------|-------------|----------------------------------------------------------------------------------------------------|--------|----------------------------------------------------------------------------------------------------|
| Nome do Campo | Tipo             | Nulo?       | Descrição                                                                                                    | mento  | <b>Atributos Adicionais</b>                                                                                                    |
| DatetimeValue | <b>TIMESTAMP</b> | <b>NULL</b> | Apenas um desses 3 campos, Valor<br>de Sequência, NumberValue ou<br>DatetimeValue, é preenchido para<br>qualquer linha. O campo preenchido<br>é baseado no campo<br>UA_AttributeDef.AttributeType para<br>esse AttributeID. A moeda é<br>preenchida no NumberValue.<br>Valores Válidos: Data/hora válida | 23,3   | É Chave Primária?<br>Não<br>É Chave Estrangeira?<br>Não<br>Campo Obrigatório?<br>Não<br>Sistema Gerado? Não<br>Substituir Sistema<br>Gerado? Não<br>Usuário Inserido?<br>Sim<br>Criar Armazenados?<br>Sim<br>Salvar armazenados?<br>Sim<br>Executar<br>Armazenados? Não<br>Configuração? Sim |

*Tabela 22. Descrições de campo do UA\_CellAttribute (continuação)*

*Tabela 23. Tabelas-pai do UA\_CellAttribute*

| Nome da tabela  | Descrição                                                                                                    |
|-----------------|----------------------------------------------------------------------------------------------------|
| UA_TargetCells  | Essa tabela armazena informações nas células de destino criadas em todos<br>os fluxogramas. As células de destino são definidas como células que são<br>anexadas a um processo de saída (lista de correspondência, lista de<br>chamada, recomendado, eMessage, captura instantânea ou otimizar). Ela<br>armazena informações de metadados (nome, código), informações de origem<br>(campanha, fluxograma e IDs de célula), dados de tratamento (lista de<br>ofertas designadas/listas de ofertas e se é uma célula de controle) e se a<br>célula foi criada de maneira decrescente na Planilha de Células de Destino<br>(TCS) ou ascendente de dentro de um fluxograma.                                                                                                    |
| UA AttributeDef | A tabela UA AttributeDef contém as definições do sistema e dos atributos<br>customizados para ofertas e células (os atributos customizados de campanha<br>são armazenados na tabela UA_CampAttribute). Atributos definidos pelo<br>sistema têm o campo SystemDefined=1. As ofertas (OfferTemplates, Offers,<br>OfferHistory) e as Células usam essas definições de atributos. Esta tabela é<br>gravada para quando o botão Salvar é chamado da página de definição de<br>atributo customizado. Cada atributo cria uma linha nesta tabela, identificado<br>pelo ID exclusivo de AttributeID. Após um atributo ser inicialmente criado,<br>alguns campos como AttributeType e campos de Comprimento não podem<br>ser modificados (consulte os campos individuais para obter informações<br>adicionais). |

### **UA\_ContactHistory**

Tabela criada pelo usuário que armazena os campos de contato necessário (AudienceID, CellID, PackageID, ContactDateTime, ContactStatusID e assim por diante) mais quaisquer campos rastreados adicionalmente definidos pelo usuário. Há uma tabela separada para cada nível de público. As linhas nessa tabela serão gravadas se a tabela de criação de log de CSP tiver a opção "Log para tabelas de histórico de contato" ativada. Esta tabela captura informações de associação da célula e identifica as células tratados no mesmo CSP pelo packageID (todos os contatos feitos na mesma entidade de público no mesmo CSP fazem parte do mesmo "pacote", o que representa uma interrupção). Tantos as células de destino e os controles de validação são gravados para o histórico de contato (CH). As entradas existentes nessa tabela podem ser atualizadas (ContactStatus, UpdateDateTime e campos definidos pelo usuário) usando o processo de rastreamento. O processo de rastreamento não pode criar novas linhas nesta tabela. Esta tabela é necessária para rastrear contatos. Ela também é usada pelo IBM Contact Optimization (ACO) para aplicar a otimização aos contatos. Essa tabela de histórico de contato de "base" é preenchida simultaneamente com as tabelas UA\_Treatment, UA\_OfferHistory e UA\_OfferHistAttrib (todas essas tabelas em conjunto formam o "histórico de contato"). Nenhuma dessas tabelas serão gravadas se o log para o histórico de contato não estiver ativado em um CSP.

| Nome do Campo | <b>Tipo</b>   | Nulo?                                      | Descrição                                                                                                    | Compri<br>mento | Atributos Adicionais              |
|---------------|---------------|--------------------------------------------|----------------------------------------------------------------------------------------------------|-----------------|-----------------------------------|
| CustomerID    | <b>BIGINT</b> | <b>NOT</b><br>$\ensuremath{\mathsf{NULL}}$ | Esse campo representa o nível de<br>público (que pode incluir um ou                                                                                                    | 19              | É Chave Primária?<br>Sim          |
|               |               |                                            | mais campos). Esses campos são<br>automaticamente retirados com base<br>no nível de público de entrada atual<br>das células de entrada.<br>Valores válidos: Qualquer ID de<br>público válido |                 | É Chave Estrangeira?<br>Não       |
|               |               |                                            |                                                                                                    |                 | Campo Obrigatório?<br>Sim         |
|               |               |                                            |                                                                                                    |                 | Sistema Gerado? Sim               |
|               |               |                                            |                                                                                                    |                 | Substituir Sistema<br>Gerado? Não |
|               |               |                                            |                                                                                                    |                 | Usuário Inserido?<br>Não          |
|               |               |                                            |                                                                                                    |                 | Criar Armazenados?<br>Não         |
|               |               |                                            |                                                                                                    |                 | Salvar armazenados?<br>Não        |
|               |               |                                            |                                                                                                    |                 | Executar<br>Armazenados? Sim      |
|               |               |                                            |                                                                                                    |                 | Configuração? Não                 |

*Tabela 24. Descrições de campo do UA\_ContactHistory*

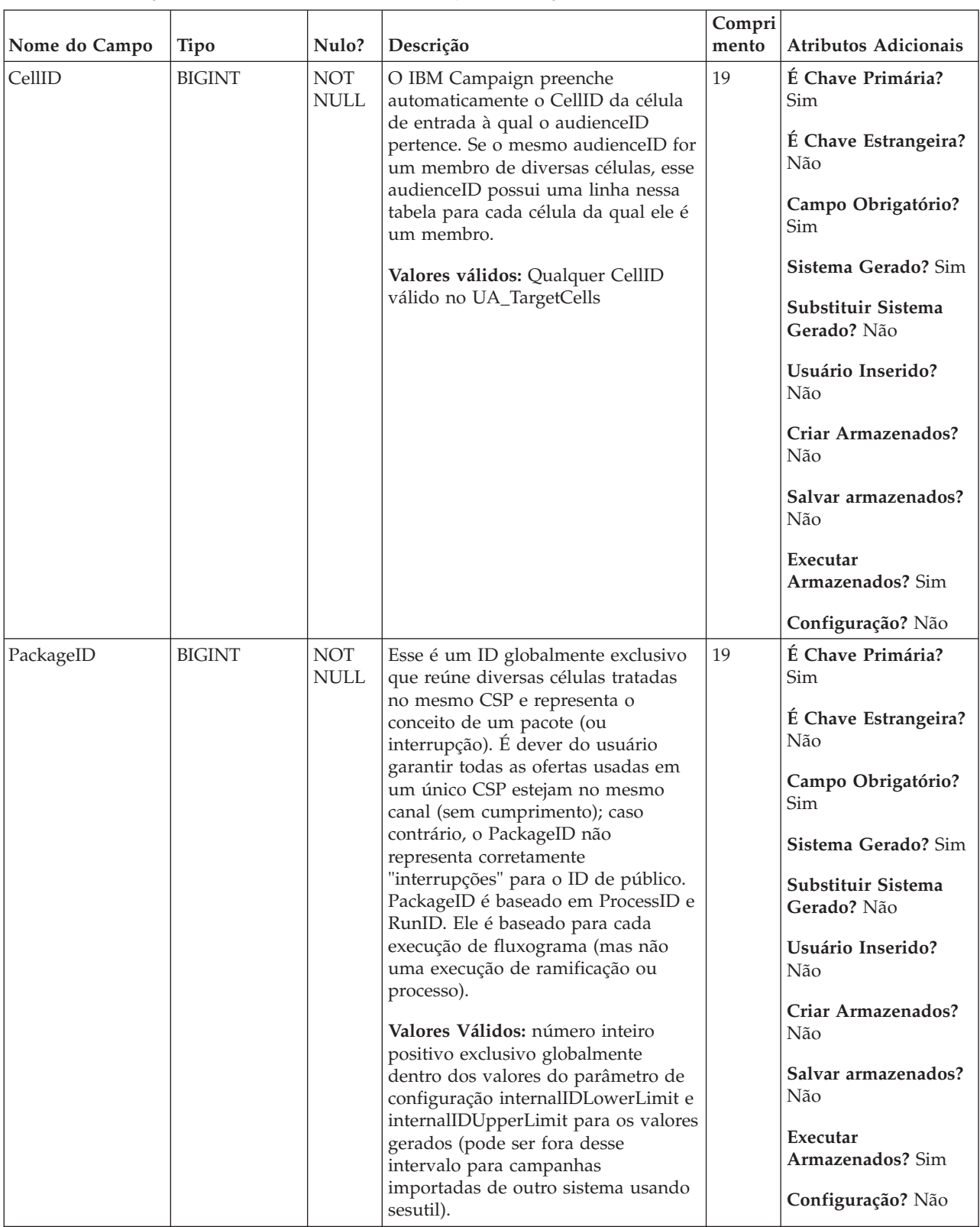

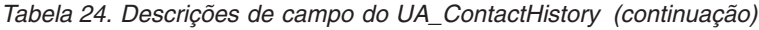

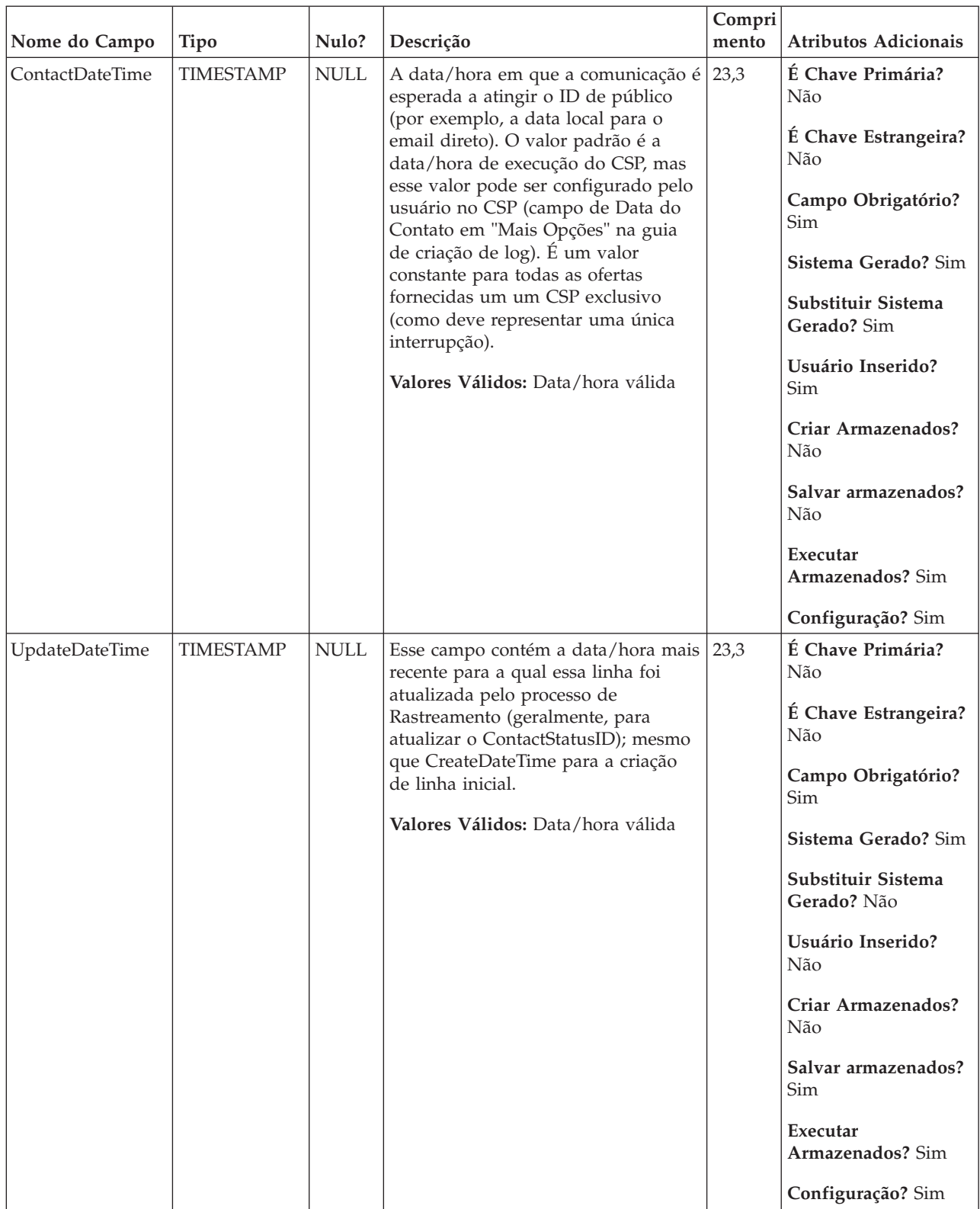

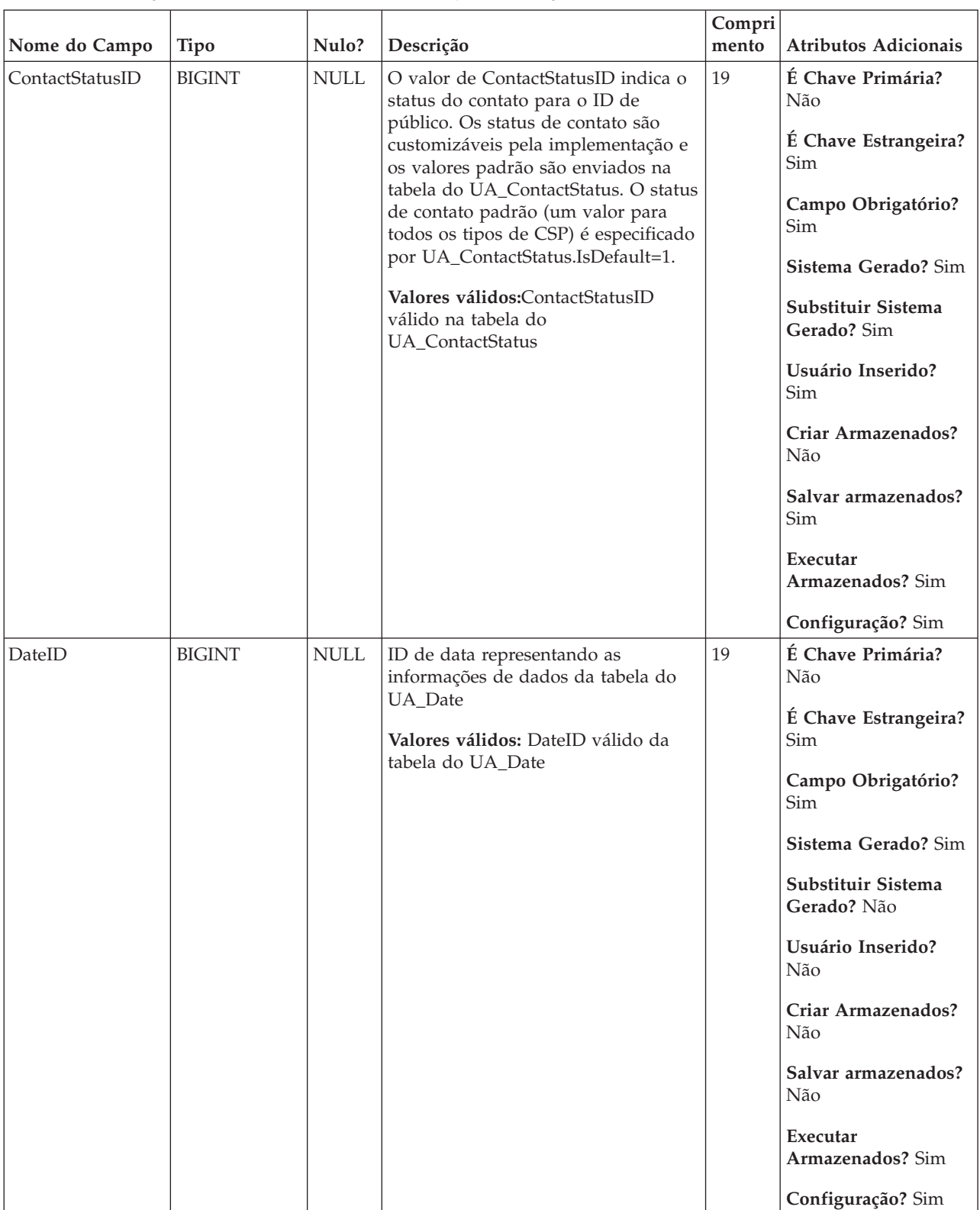

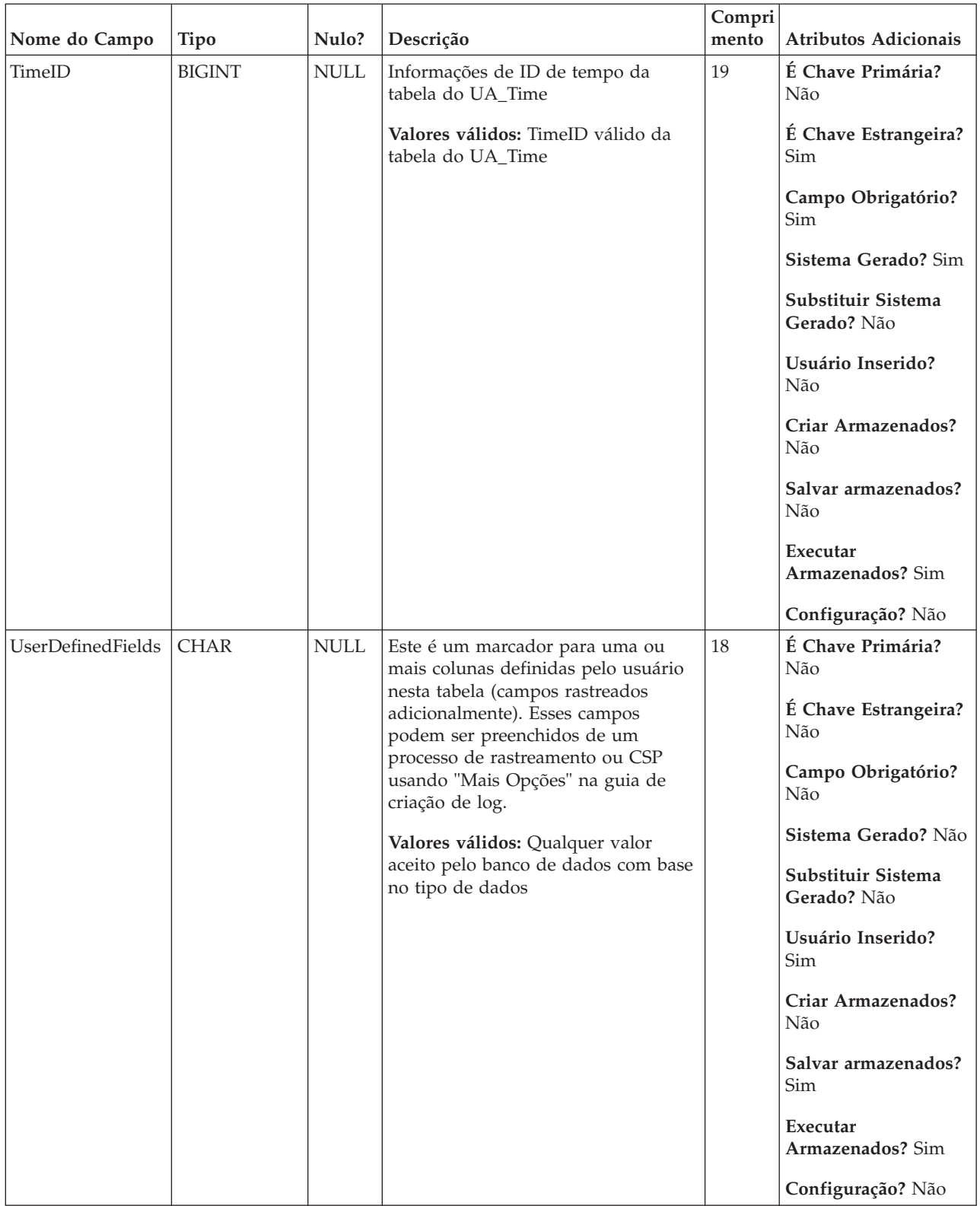

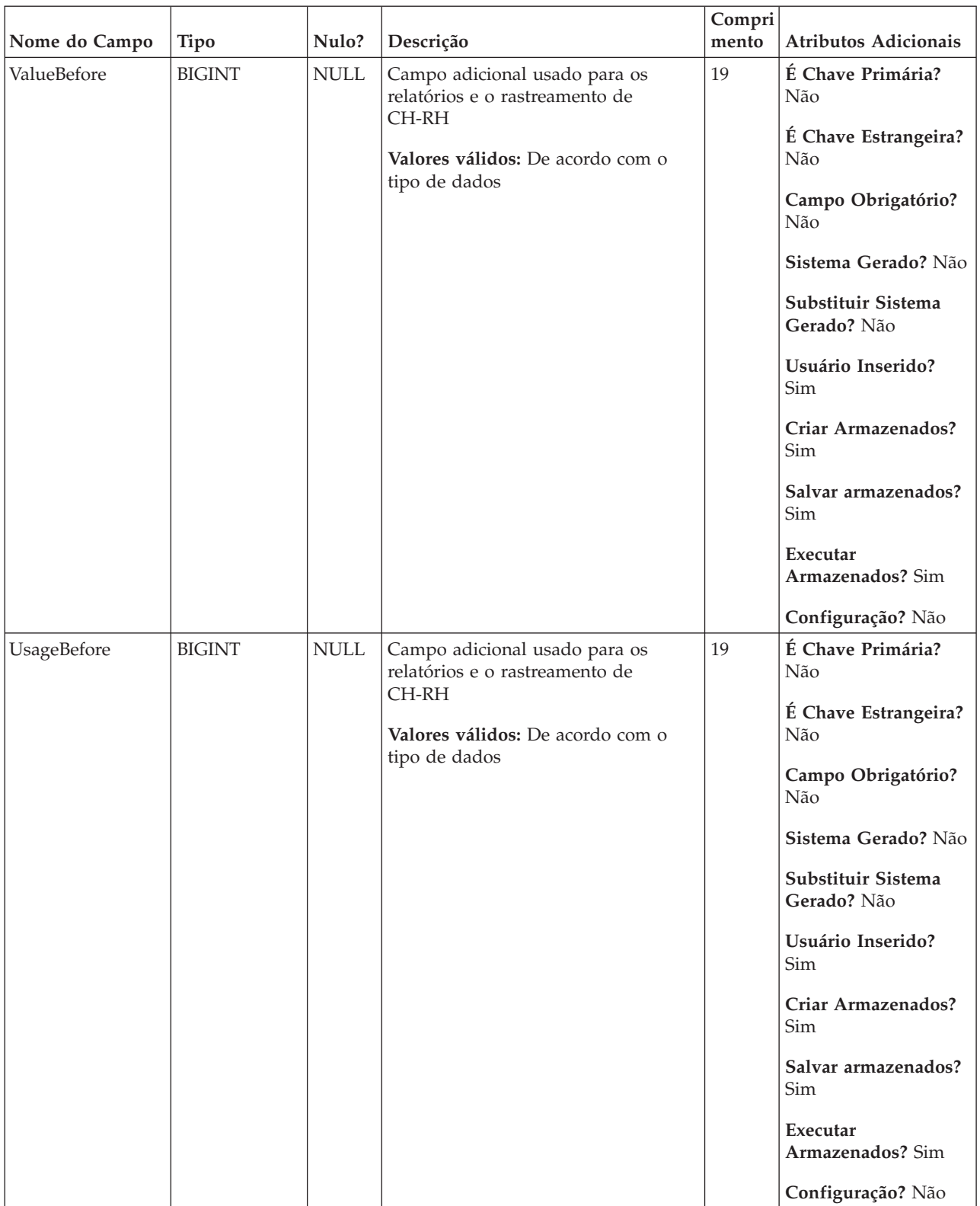

*Tabela 25. Tabelas-pai do UA\_ContactHistory*

| Nome da tabela   | Descrição                                                                                                    |
|------------------|----------------------------------------------------------------------------------------------------|
| UA Time          | Essa tabela retém informações de horário identificando informações sobre as<br>horas e minutos para um determinado momento. É usada para facilitar o<br>relatório. Essa tabela deve ser preenchida como parte da configuração de<br>implementação.                                                                                                    |
| UA ContactStatus | Essa tabela contém o status de contato válido (definido no momento de<br>implementação) que pode ser usado para se registrar no histórico de<br>contato. Deve haver uma linha designada como o status de contato padrão<br>(IsDefault = 1). Não há nenhuma GUI para os status de criação, visualização<br>ou atualização de contatos. Deve ser mantido diretamente na tabela do<br>sistema.                                                                                             |
| UA Calendar      | Essa tabela retém as informações da agenda identificando as informações<br>sobre os trimestres do calendário, dias da semana, primeiros e últimos dias<br>da semana, etc. Ela é usada para facilitar o relatório ao longo do tempo. É<br>esperado que essa tabela seja customizada pelos clientes durante a<br>implementação. É de responsabilidade da implementação assegurar que as<br>datas referidas no histórico de contato estejam contidos no tempo abordado<br>por essa tabela. |

# **UA\_ContactStatus**

Essa tabela contém o status de contato válido (definido no momento de implementação) que pode ser usado para se registrar no histórico de contato. Deve haver uma linha designada como o status de contato padrão (IsDefault = 1). Não há nenhuma GUI para os status de criação, visualização ou atualização de contatos. Deve ser mantido diretamente na tabela do sistema.

*Tabela 26. Descrições de campo do UA\_ContactStatus*

|                 |               |                           |                                                                                                    | Compri |                                   |
|-----------------|---------------|---------------------------|----------------------------------------------------------------------------------------------------|--------|-----------------------------------|
| Nome do Campo   | Tipo          | Nulo?                     | Descrição                                                                                                    | mento  | <b>Atributos Adicionais</b>       |
| ContactStatusID | <b>BIGINT</b> | <b>NOT</b><br><b>NULL</b> | ID exclusivo gerado pelo sistema<br>representando o status de contato.                                                                                                    | 19     | É Chave Primária?<br>Sim          |
|                 |               |                           | Valores Válidos: número inteiro<br>positivo exclusivo globalmente<br>dentro dos valores do parâmetro de                                                                                    |        | É Chave Estrangeira?<br>Não       |
|                 |               |                           | configuração internalIDLowerLimit e<br>internalIDUpperLimit para os valores<br>gerados (pode ser fora desse<br>intervalo para campanhas<br>importadas de outro sistema usando<br>sesutil). |        | Campo Obrigatório?<br><b>Sim</b>  |
|                 |               |                           |                                                                                                    |        | Sistema Gerado? Sim               |
|                 |               |                           |                                                                                                    |        | Substituir Sistema<br>Gerado? Não |
|                 |               |                           |                                                                                                    |        | Usuário Inserido?<br>Não          |
|                 |               |                           |                                                                                                    |        | Criar Armazenados?<br>Não         |
|                 |               |                           |                                                                                                    |        | Salvar armazenados?<br>Não        |
|                 |               |                           |                                                                                                    |        | Executar<br>Armazenados? Não      |
|                 |               |                           |                                                                                                    |        | Configuração? Sim                 |

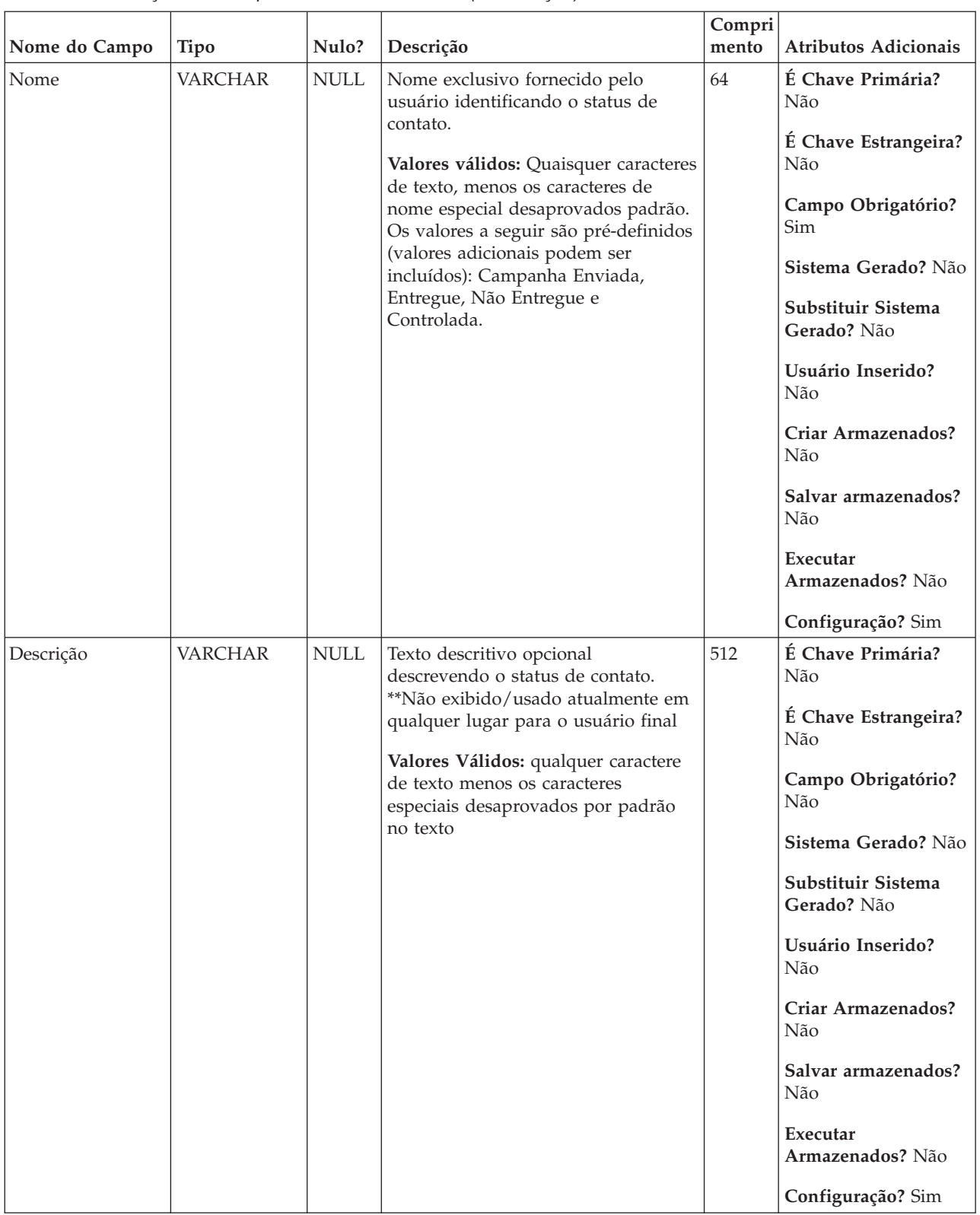

#### *Tabela 26. Descrições de campo do UA\_ContactStatus (continuação)*

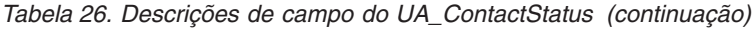

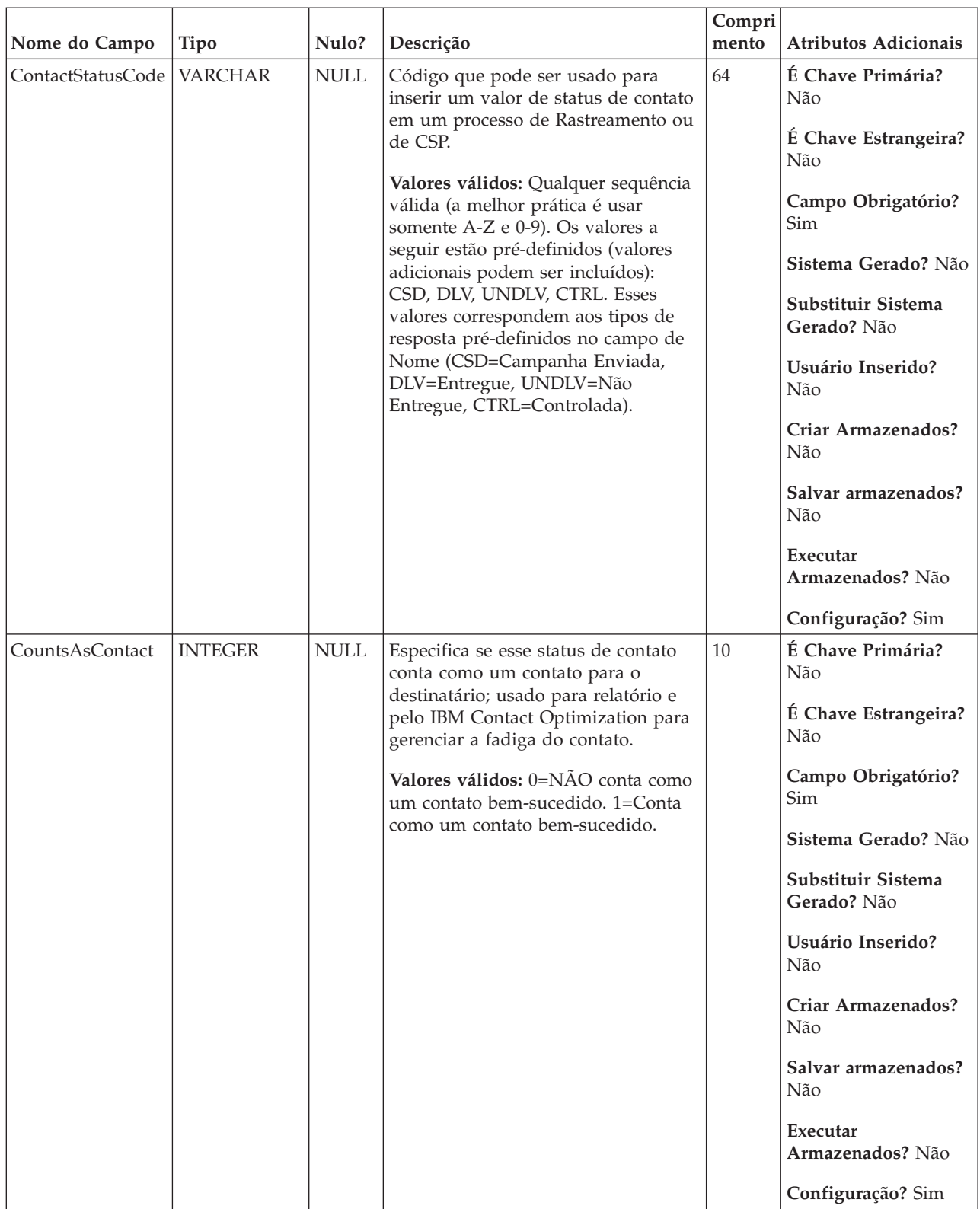
| Nome do Campo             | <b>Tipo</b> | Nulo?                                                                                                    | Descrição                                                                                                    | Compri<br>mento                                          | <b>Atributos Adicionais</b>                             |
|---------------------------|-------------|----------------------------------------------------------------------------------------------------|----------------------------------------------------------------------------------------------------|----------------------------------------------------------|---------------------------------------------------------|
| <b>INTEGER</b><br>Padrões |             | <b>NULL</b>                                                                                                    | Exatamente uma linha na tabela do<br>UA_ContactStatus deve ter um valor<br>de 1 e exatamente uma linha deve ter<br>um valor de 2 (para controles). O<br>restante devem ter valores de 0. A | 10                                                       | É Chave Primária?<br>Não<br>E Chave Estrangeira?<br>Não |
|                           |             | linha com o valor 1 é usada como o<br>status de contato padrão gravados<br>por CSPs e o processo de<br>Rastreamento (pode ser substituído<br>pelo usuário). A linha com valor 2 é<br>usada como o status de contato<br>padrão para controles.<br>Valores válidos: $0 =$ não padrão, $1 =$<br>padrão, 2 = status de contato padrão<br>para controles |                                                                                                    | Campo Obrigatório?<br><b>Sim</b>                         |                                                         |
|                           |             |                                                                                                    |                                                                                                    | Sistema Gerado? Não<br>Substituir Sistema<br>Gerado? Não |                                                         |
|                           |             |                                                                                                    |                                                                                                    | Usuário Inserido?<br>Não                                 |                                                         |
|                           |             |                                                                                                    |                                                                                                    | Criar Armazenados?<br>Não                                |                                                         |
|                           |             |                                                                                                    |                                                                                                    |                                                          | Salvar armazenados?<br>Não                              |
|                           |             |                                                                                                    |                                                                                                    |                                                          | Executar<br>Armazenados? Não                            |
|                           |             |                                                                                                    |                                                                                                    |                                                          | Configuração? Sim                                       |

*Tabela 26. Descrições de campo do UA\_ContactStatus (continuação)*

*Tabela 27. Tabelas-filho do UA\_ContactStatus*

| Nome da tabela    | Descrição                                                                                                    |
|-------------------|----------------------------------------------------------------------------------------------------|
| UA ContactHistory | Tabela criada pelo usuário que armazena os campos de contato necessário<br>(AudienceID, CellID, PackageID, ContactDateTime, ContactStatusID e assim<br>por diante) mais quaisquer campos rastreados adicionalmente definidos pelo<br>usuário. Há uma tabela separada para cada nível de público. As linhas<br>nessa tabela serão gravadas se a tabela de criação de log de CSP tiver a<br>opção "Log para tabelas de histórico de contato" ativada. Esta tabela captura<br>informações de associação da célula e identifica as células tratados no<br>mesmo CSP pelo packageID (todos os contatos feitos na mesma entidade de<br>público no mesmo CSP fazem parte do mesmo "pacote", o que representa<br>uma interrupção). Tantos as células de destino e os controles de validação<br>são gravados para o histórico de contato (CH). As entradas existentes nessa<br>tabela podem ser atualizadas (ContactStatus, UpdateDateTime e campos<br>definidos pelo usuário) usando o processo de rastreamento. O processo de<br>rastreamento não pode criar novas linhas nesta tabela. Esta tabela é<br>necessária para rastrear contatos. Ela também é usada pelo IBM Contact<br>Optimization (ACO) para aplicar a otimização aos contatos. Essa tabela de<br>histórico de contato de "base" é preenchida simultaneamente com as tabelas<br>UA_Treatment, UA_OfferHistory e UA_OfferHistAttrib (todas essas tabelas<br>em conjunto formam o "histórico de contato"). Nenhuma dessas tabelas<br>serão gravadas se o log para o histórico de contato não estiver ativado em<br>um CSP. |

*Tabela 27. Tabelas-filho do UA\_ContactStatus (continuação)*

| Nome da tabela    | Descrição                                                                                                    |
|-------------------|----------------------------------------------------------------------------------------------------|
| UA DtlContactHist | Essa tabela armazena exatamente quais IDs de público foram recebidas,<br>quais oferecem versões em caso de personalização de oferta (sub-célula) em<br>que nem todos os indivíduos na mesma célula recebem exatamente as<br>mesmas ofertas. Eles podem receber um # diferente dos outros e/ou<br>diferentes versões de oferta. Essa tabela possui linhas gravadas somente<br>quando UA_Treatment.HasDetailHistory = 1. |

### **UA\_CustomMacros**

Essa tabela armazena macros customizadas para reutilização em usuários e fluxogramas. Ela armazena o nome da consulta, a consulta (que pode ser um SQL bruto ou linguagem da macro do IBM Campaign) e a descrição. A macro customizada pode ter parâmetros de entrada e retornar um valor de dados com cada ID de público.

*Tabela 28. Descrições de campo do UA\_CustomMacros*

|               |               |                           |                                                                                                    | Compri |                                   |
|---------------|---------------|---------------------------|----------------------------------------------------------------------------------------------------|--------|-----------------------------------|
| Nome do Campo | <b>Tipo</b>   | Nulo?                     | Descrição                                                                                                 | mento  | <b>Atributos Adicionais</b>       |
| FolderID      | <b>BIGINT</b> | <b>NOT</b><br><b>NULL</b> | ID da pasta para a pasta na qual a<br>macro customizada é armazenada. O                                   | 19     | É Chave Primária?<br>Não          |
|               |               |                           | valor é preenchido automaticamente<br>baseado na pasta em que o objeto<br>está armazenado. O usuário pode |        | É Chave Estrangeira?<br>Sim       |
|               |               |                           | alterar esse valor "movendo" o objeto<br>para uma pasta diferente.                                        |        | Campo Obrigatório?<br><b>Sim</b>  |
|               |               |                           | Valores válidos: Qualquer valor de<br>FolderID válido existente na tabela                                 |        | Sistema Gerado? Sim               |
|               |               |                           | UA_Folder                                                                                                 |        | Substituir Sistema<br>Gerado? Não |
|               |               |                           |                                                                                                    |        | Usuário Inserido?<br>Não          |
|               |               |                           |                                                                                                    |        | Criar Armazenados?<br>Sim         |
|               |               |                           |                                                                                                    |        | Salvar armazenados?<br>Sim        |
|               |               |                           |                                                                                                    |        | Executar<br>Armazenados? Não      |
|               |               |                           |                                                                                                    |        | Configuração? Não                 |

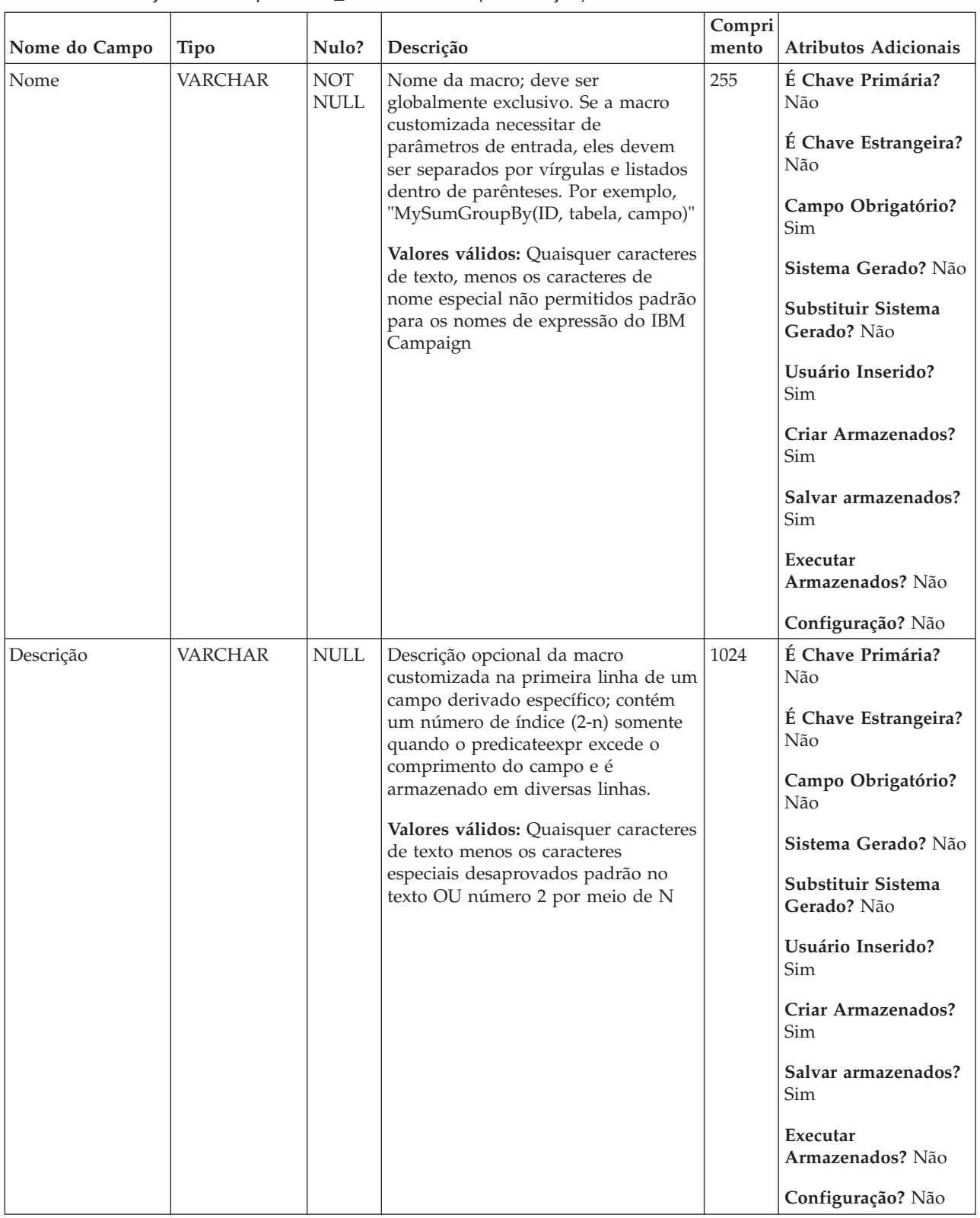

#### *Tabela 28. Descrições de campo do UA\_CustomMacros (continuação)*

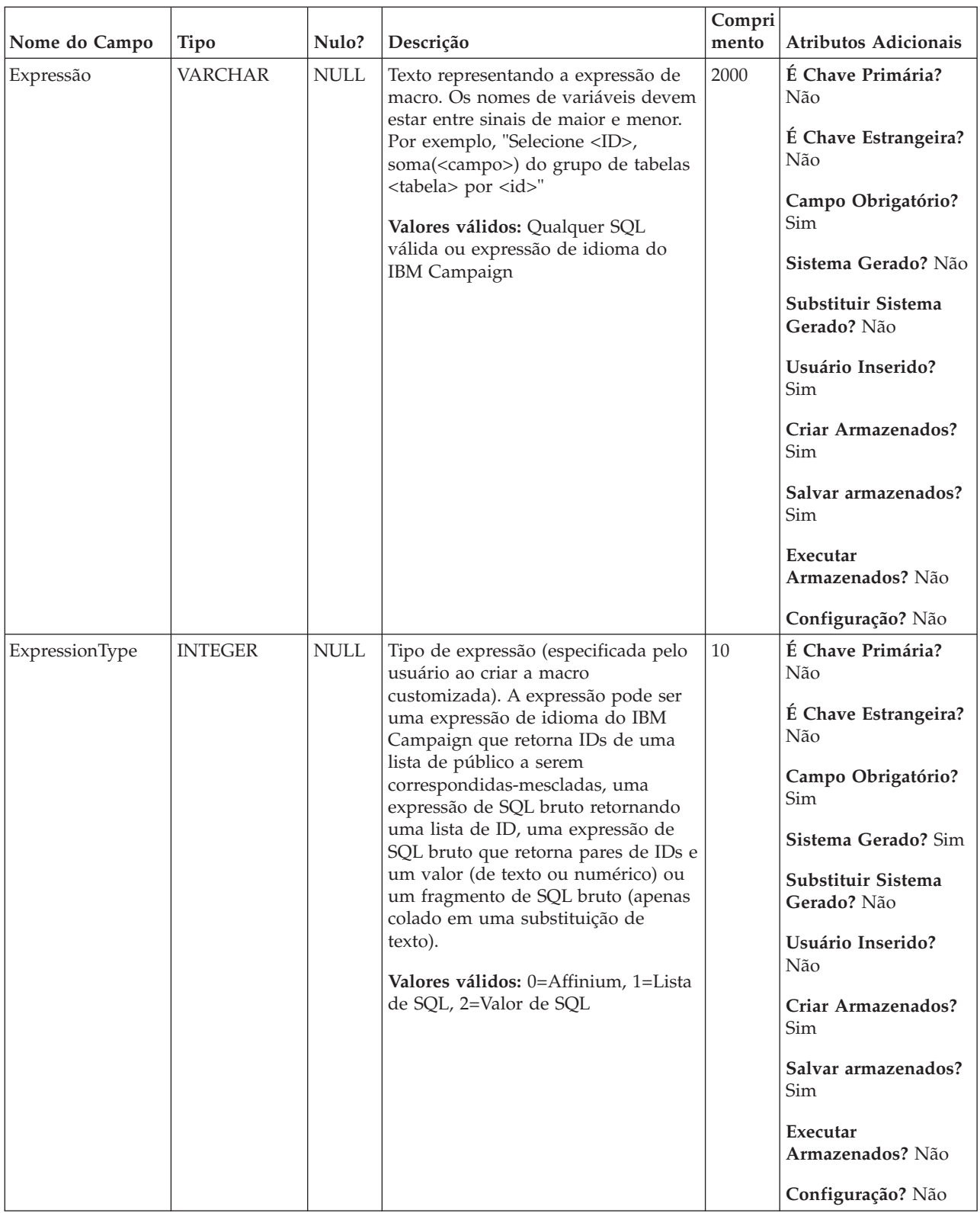

#### *Tabela 28. Descrições de campo do UA\_CustomMacros (continuação)*

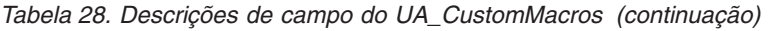

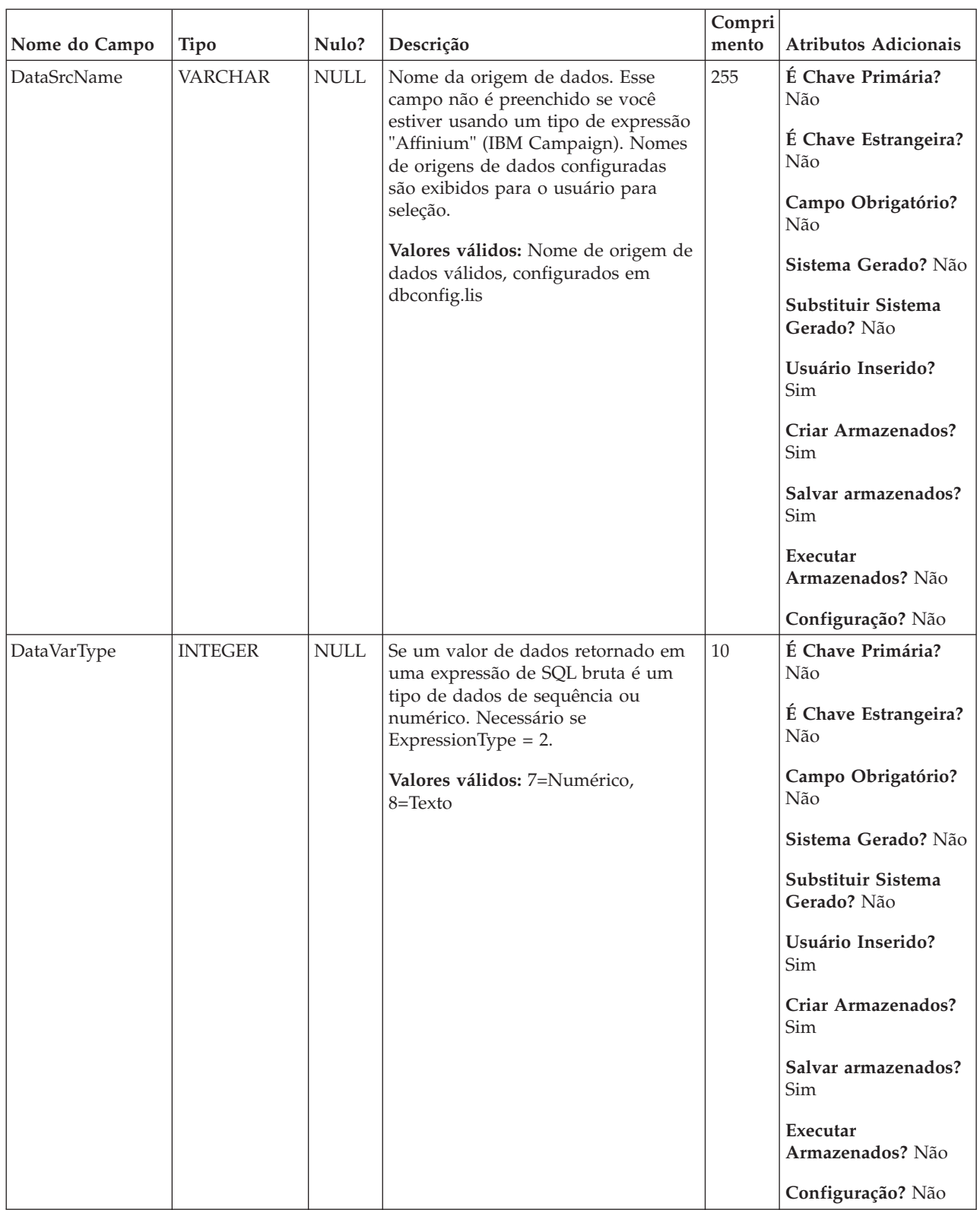

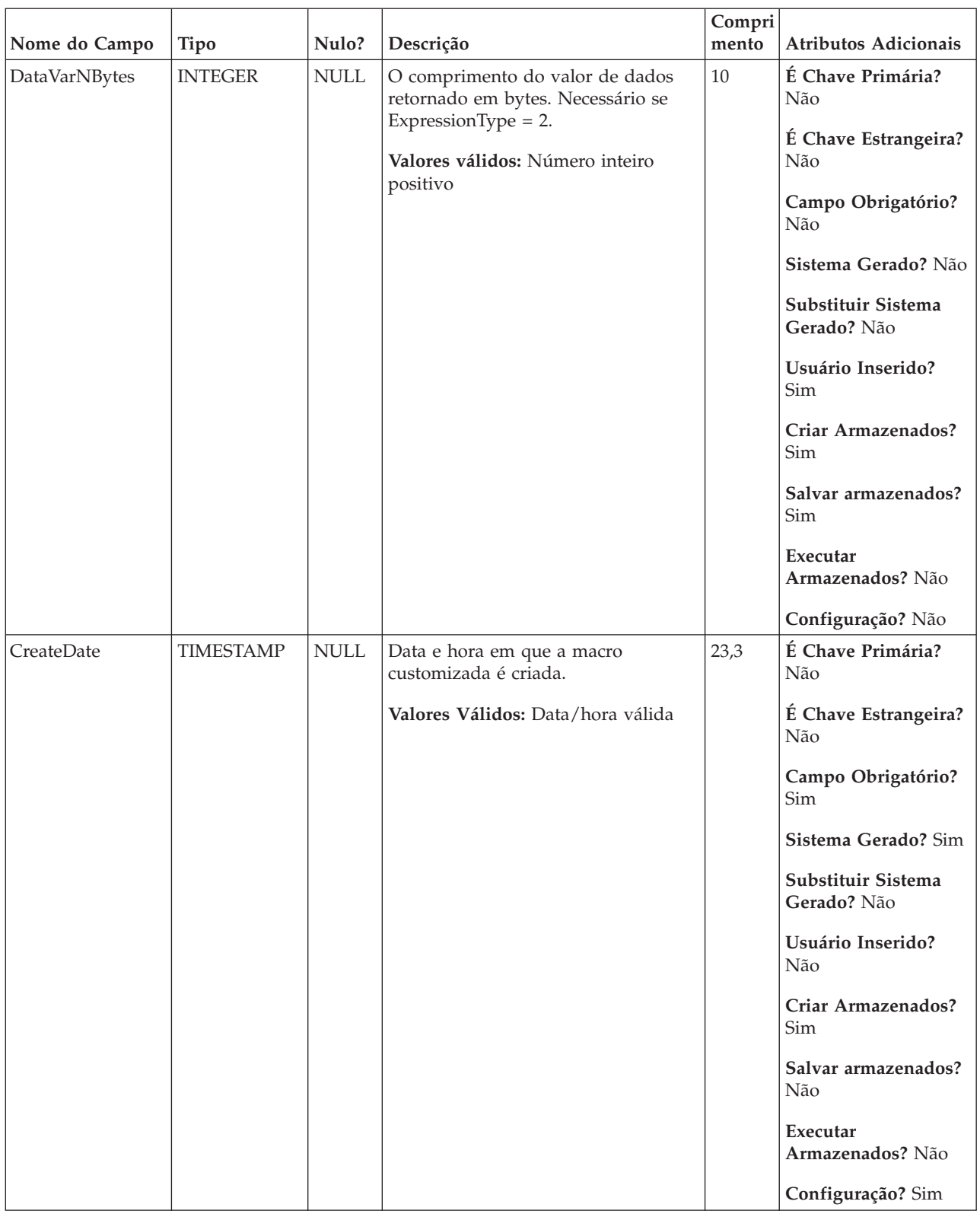

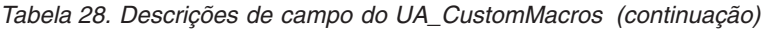

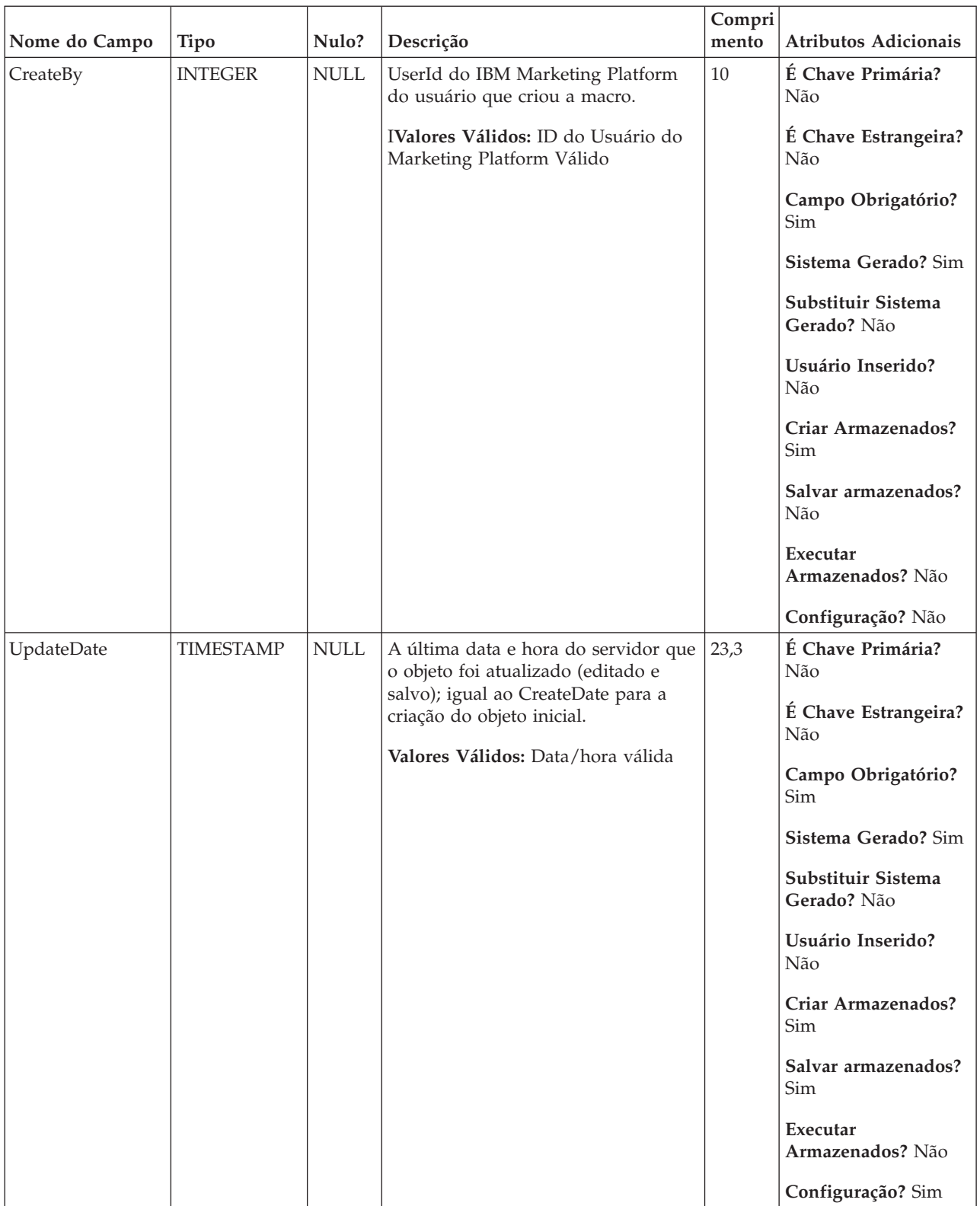

#### *Tabela 28. Descrições de campo do UA\_CustomMacros (continuação)*

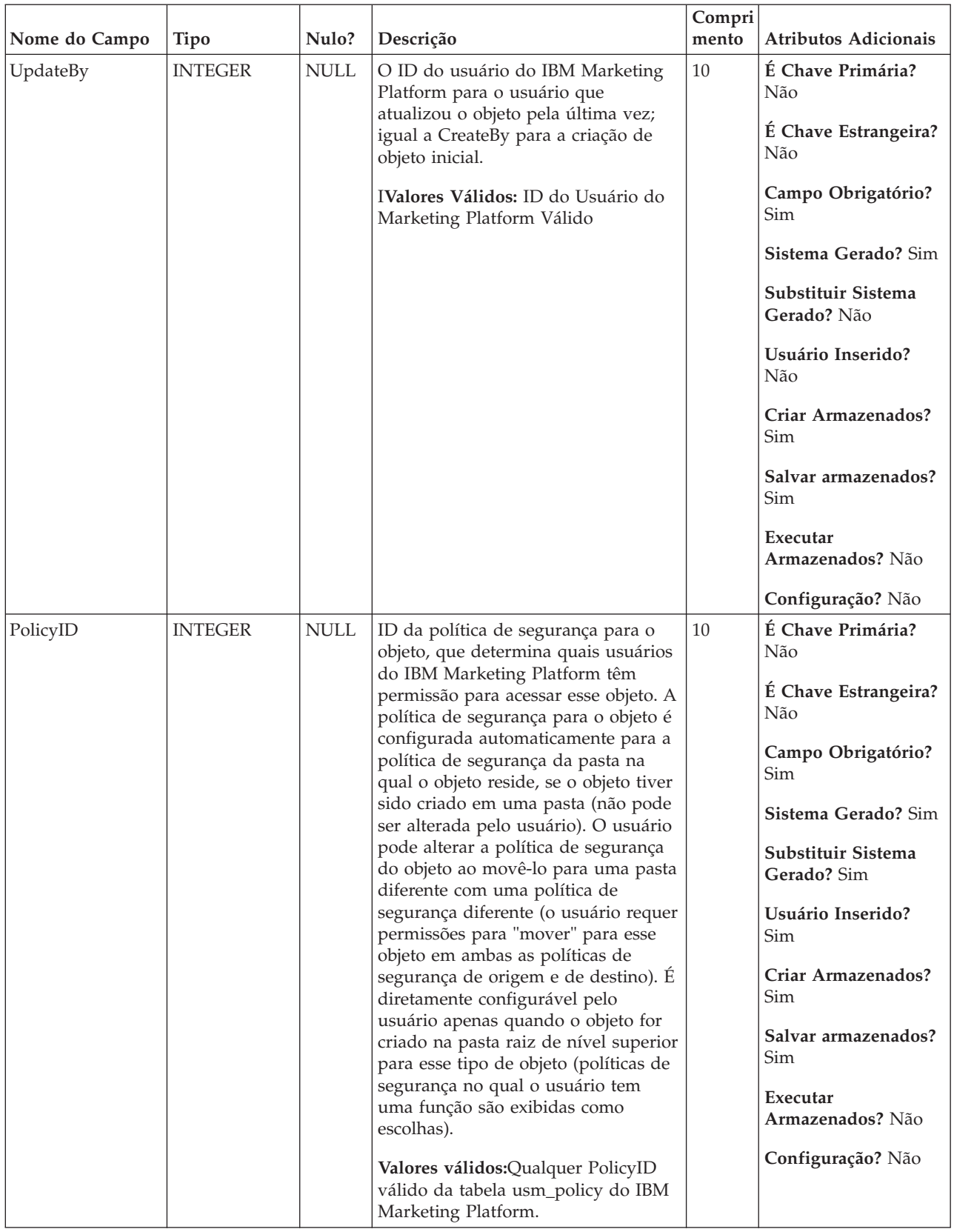

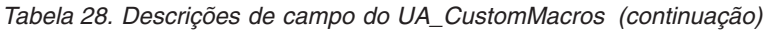

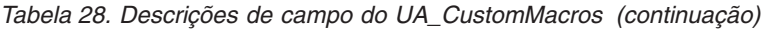

| Nome do Campo | <b>Tipo</b>    | Nulo?       | Descrição        | Compri<br>mento | Atributos Adicionais              |
|---------------|----------------|-------------|------------------|-----------------|-----------------------------------|
| <b>ACLID</b>  | <b>INTEGER</b> | <b>NULL</b> | Para uso futuro. | $10\,$          | É Chave Primária?<br>Não          |
|               |                |             |                  |                 | É Chave Estrangeira?<br>Não       |
|               |                |             |                  |                 | Campo Obrigatório?<br>Não         |
|               |                |             |                  |                 | Sistema Gerado? Não               |
|               |                |             |                  |                 | Substituir Sistema<br>Gerado? Não |
|               |                |             |                  |                 | Usuário Inserido?<br>Não          |
|               |                |             |                  |                 | Criar Armazenados?<br>Não         |
|               |                |             |                  |                 | Salvar armazenados?<br>Não        |
|               |                |             |                  |                 | Executar<br>Armazenados? Não      |
|               |                |             |                  |                 | Configuração? Não                 |

*Tabela 29. Tabelas-pai do UA\_CustomMacros*

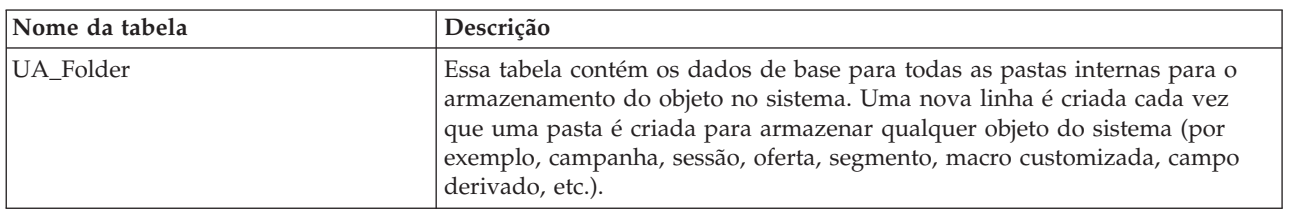

# **UA\_DerivedField**

Essa tabela armazena campos derivados para reutilização em usuários e fluxogramas. Ela armazena o nome, a definição e a descrição. Novos campos derivados criados dentro da campanha são armazenados nessa tabela usando a janela Criar Campo Derivado. Expressões predicadas longas podem expandir diversas linhas usando o campo Descrição como um índice numérico para atar diversas linhas.

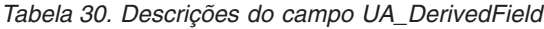

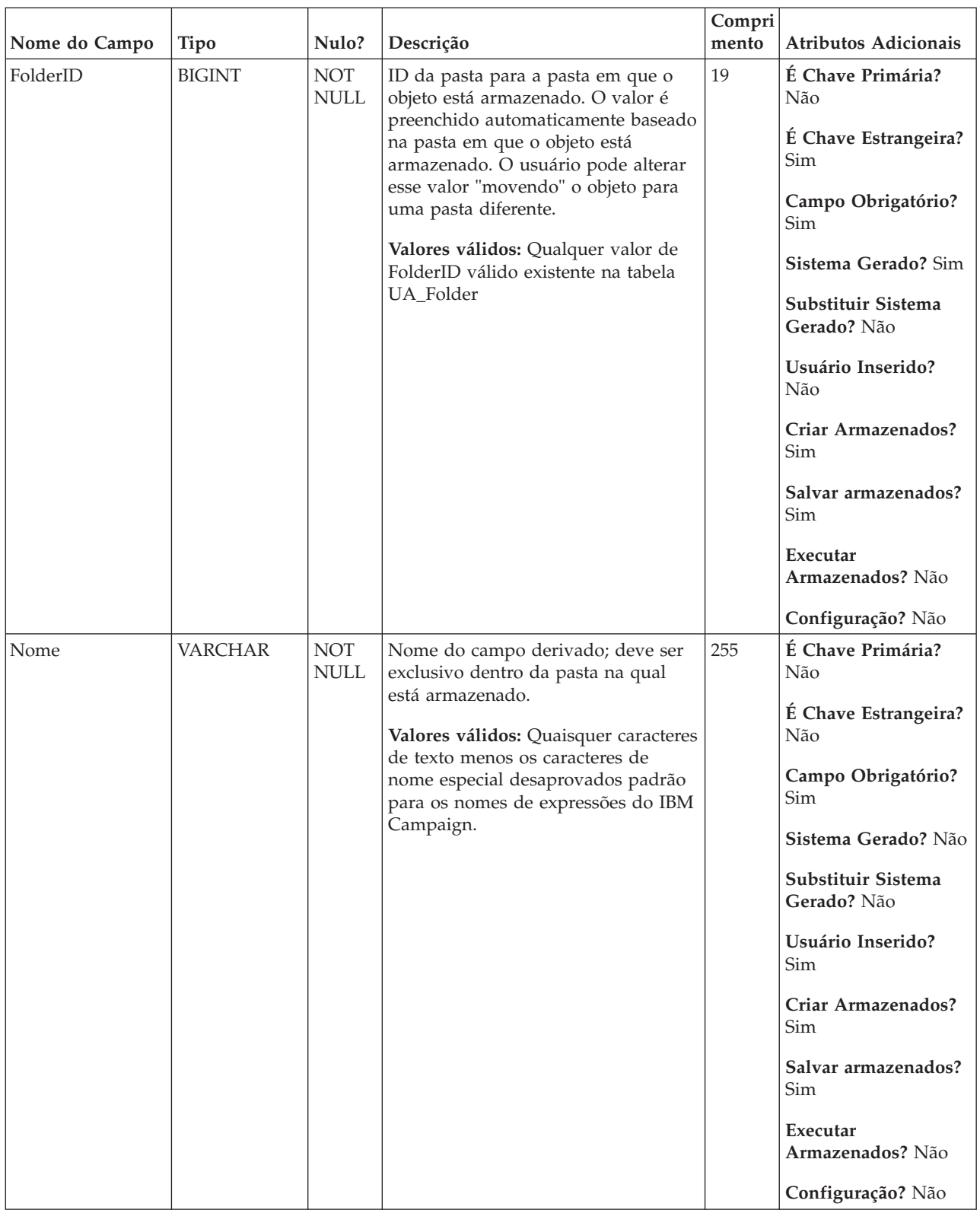

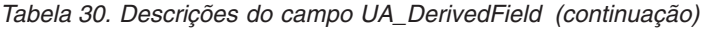

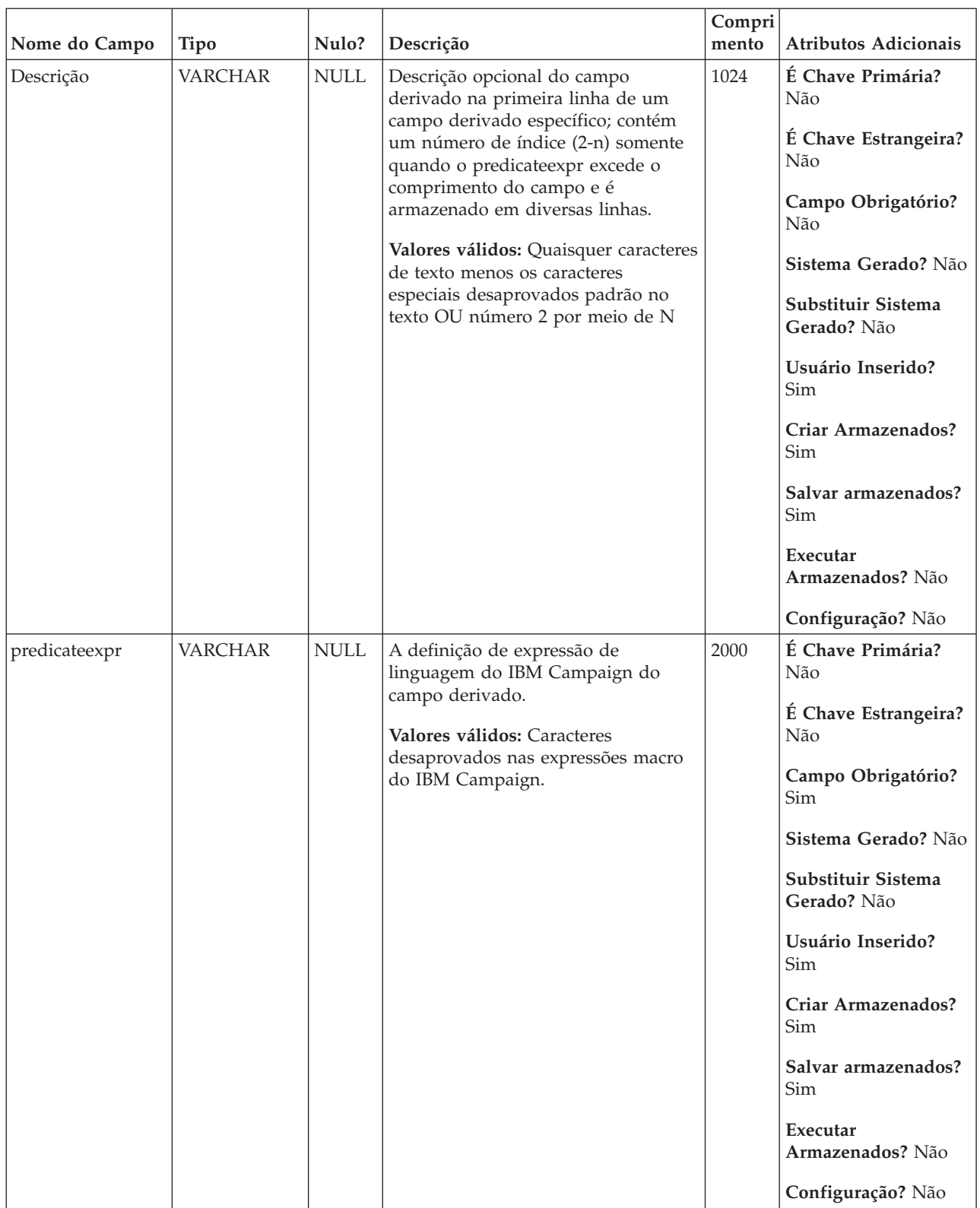

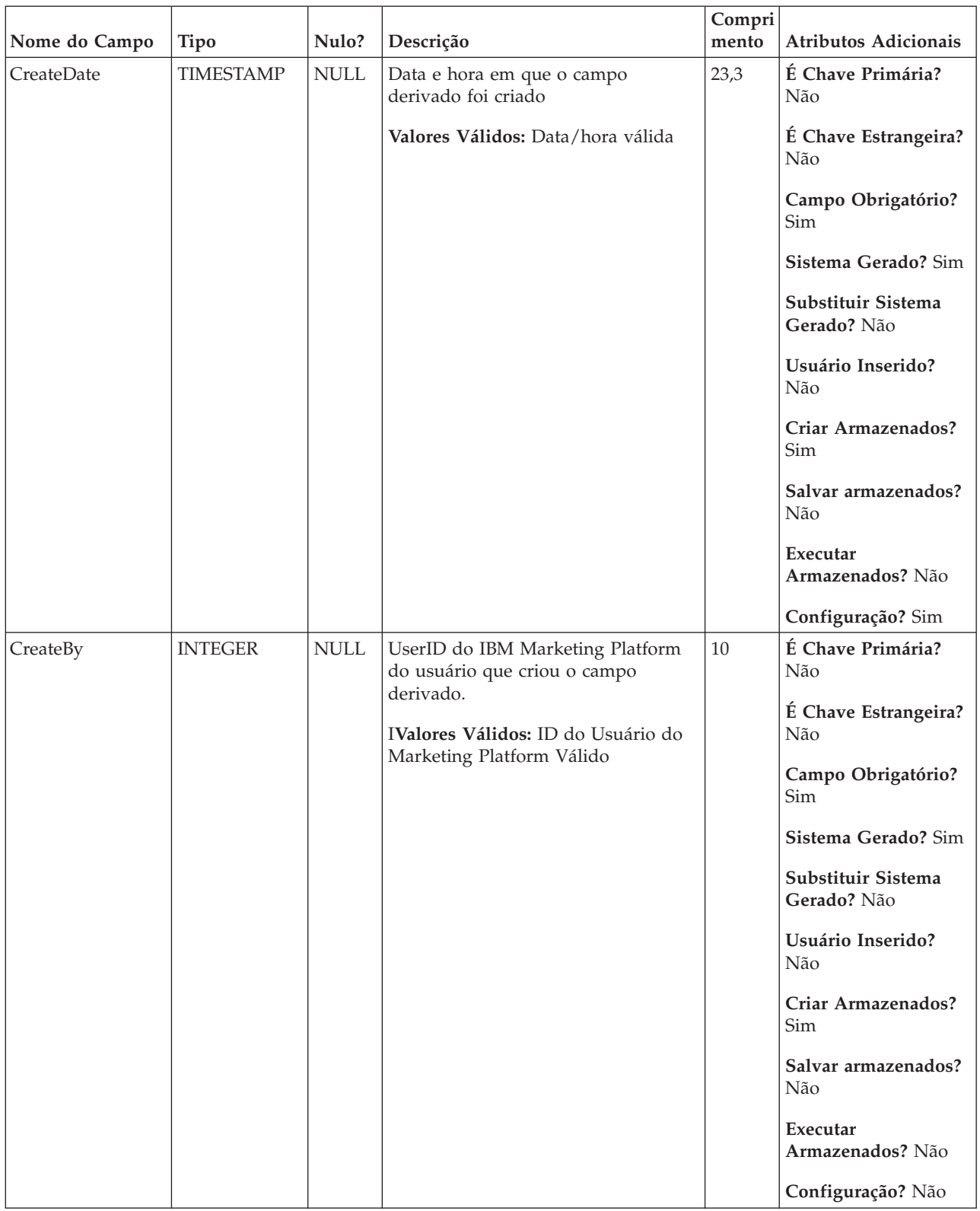

#### *Tabela 30. Descrições do campo UA\_DerivedField (continuação)*

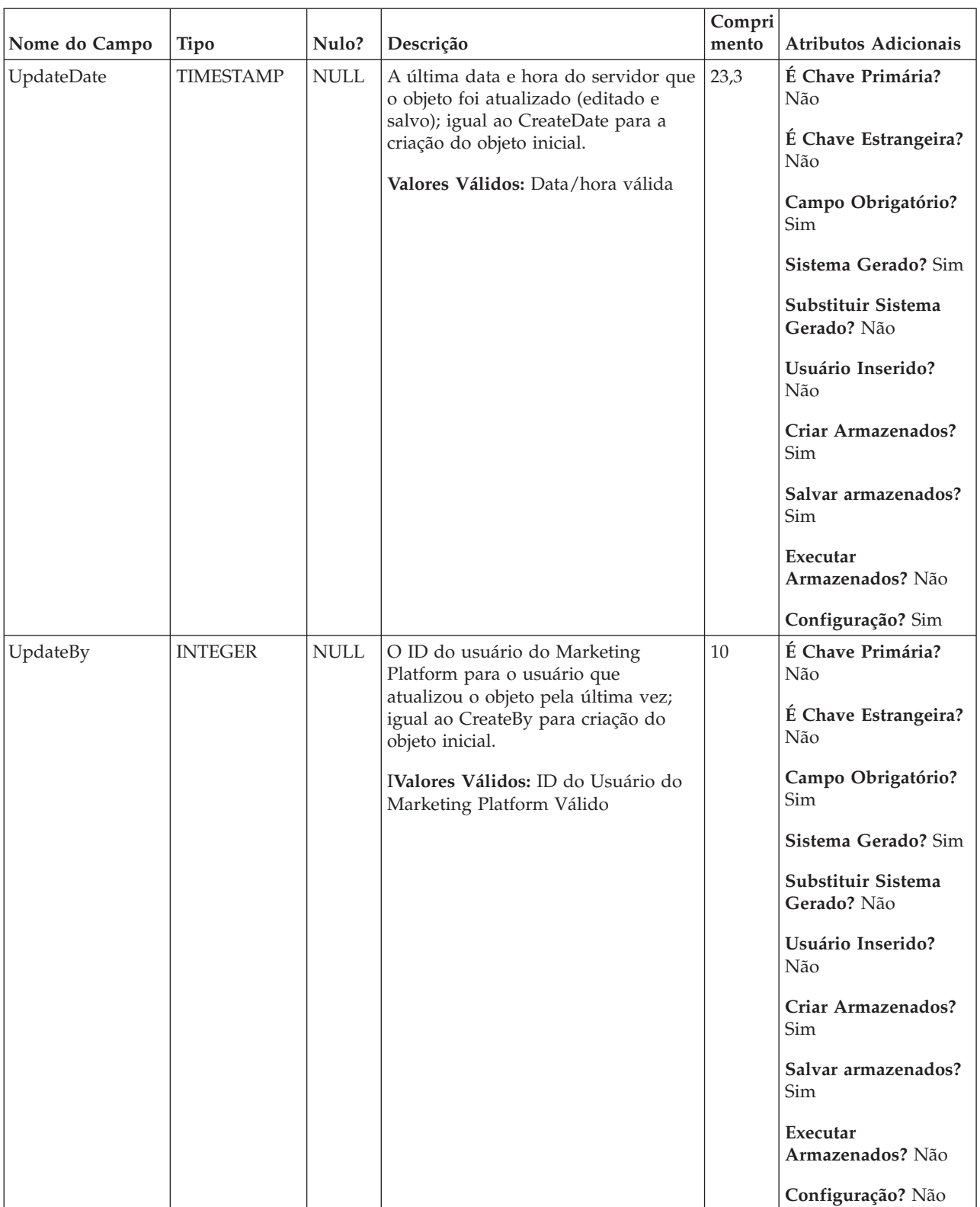

#### *Tabela 30. Descrições do campo UA\_DerivedField (continuação)*

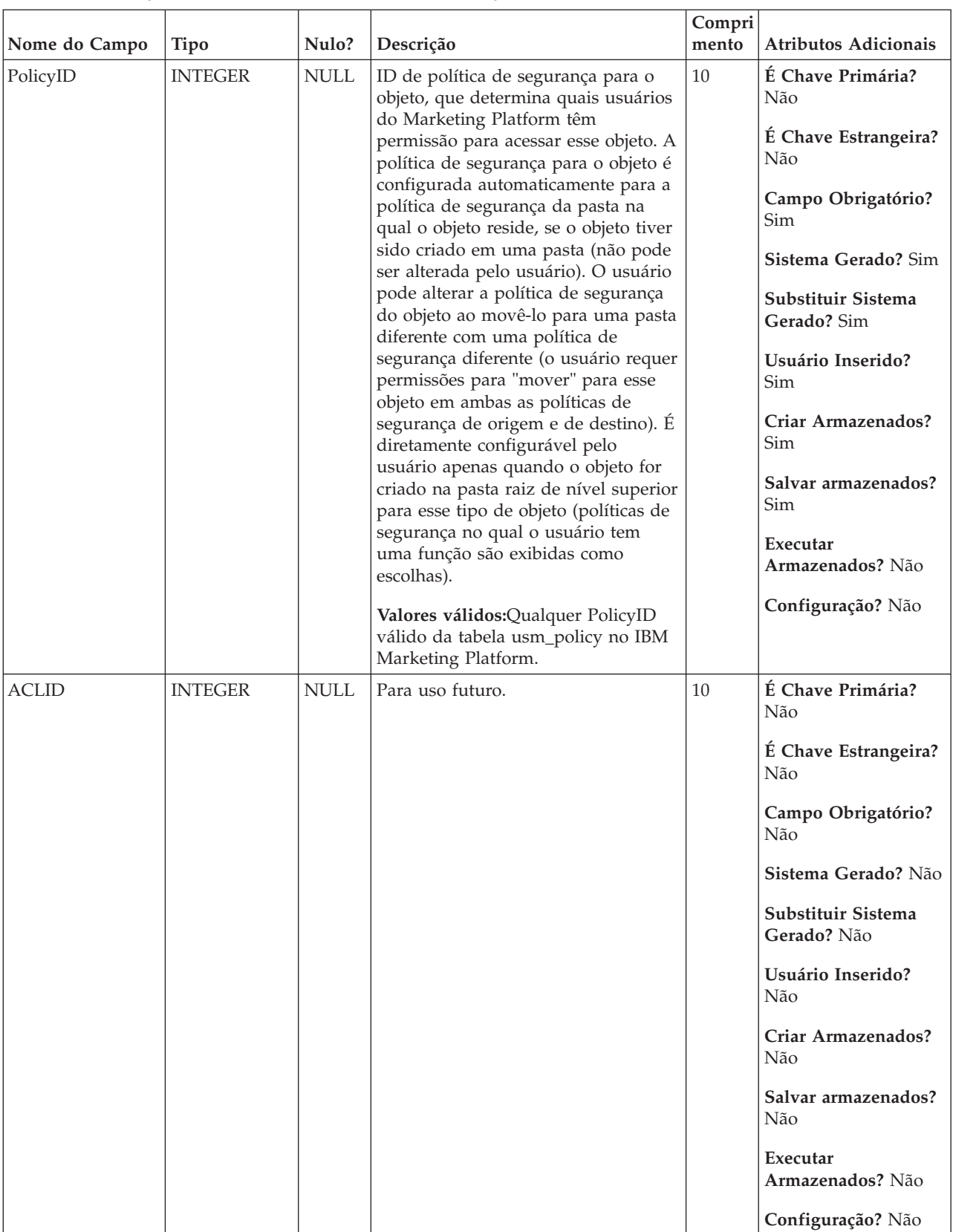

#### *Tabela 30. Descrições do campo UA\_DerivedField (continuação)*

*Tabela 31. Tabelas-pai do UA\_DerivedField*

| Nome da tabela | Descrição                                                                                                    |
|----------------|----------------------------------------------------------------------------------------------------|
| UA Folder      | Essa tabela contém os dados de base para todas as pastas internas para o<br>armazenamento do objeto no sistema. Uma nova linha é criada cada vez<br>que uma pasta é criada para armazenar qualquer objeto do sistema (por<br>exemplo, campanha, sessão, oferta, segmento, macro customizada, campo<br>derivado, etc.). |

# **UA\_DtlContactHist**

Essa tabela armazena exatamente quais IDs de público foram recebidas, quais oferecem versões em caso de personalização de oferta (sub-célula) em que nem todos os indivíduos na mesma célula recebem exatamente as mesmas ofertas. Eles podem receber um # diferente dos outros e/ou diferentes versões de oferta. Essa tabela possui linhas gravadas somente quando UA\_Treatment.HasDetailHistory = 1.

*Tabela 32. Descrições de campo do UA\_DtlContactHist*

|               |               |                           |                                                                                                    | Compri |                                                                                                    |
|---------------|---------------|---------------------------|----------------------------------------------------------------------------------------------------|--------|----------------------------------------------------------------------------------------------------|
| Nome do Campo | <b>Tipo</b>   | Nulo?                     | Descrição                                                                                                    | mento  | <b>Atributos Adicionais</b>                                                                                                    |
| CustomerID    | <b>BIGINT</b> | <b>NOT</b><br><b>NULL</b> | Esse campo representa o nível de<br>público (que pode incluir um ou<br>mais campos). Esses campos são<br>automaticamente retirados com base<br>no nível de público de entrada atual<br>das células de entrada.<br>Valores válidos: Qualquer ID de<br>público válido | 19     | É Chave Primária?<br>Não<br>É Chave Estrangeira?<br>Não<br>Campo Obrigatório?<br><b>Sim</b><br>Sistema Gerado? Sim<br>Substituir Sistema<br>Gerado? Não<br>Usuário Inserido?<br>Não<br>Criar Armazenados?<br>Não<br>Salvar armazenados?<br>Não<br>Executar<br>Armazenados? Sim<br>Configuração? Não |

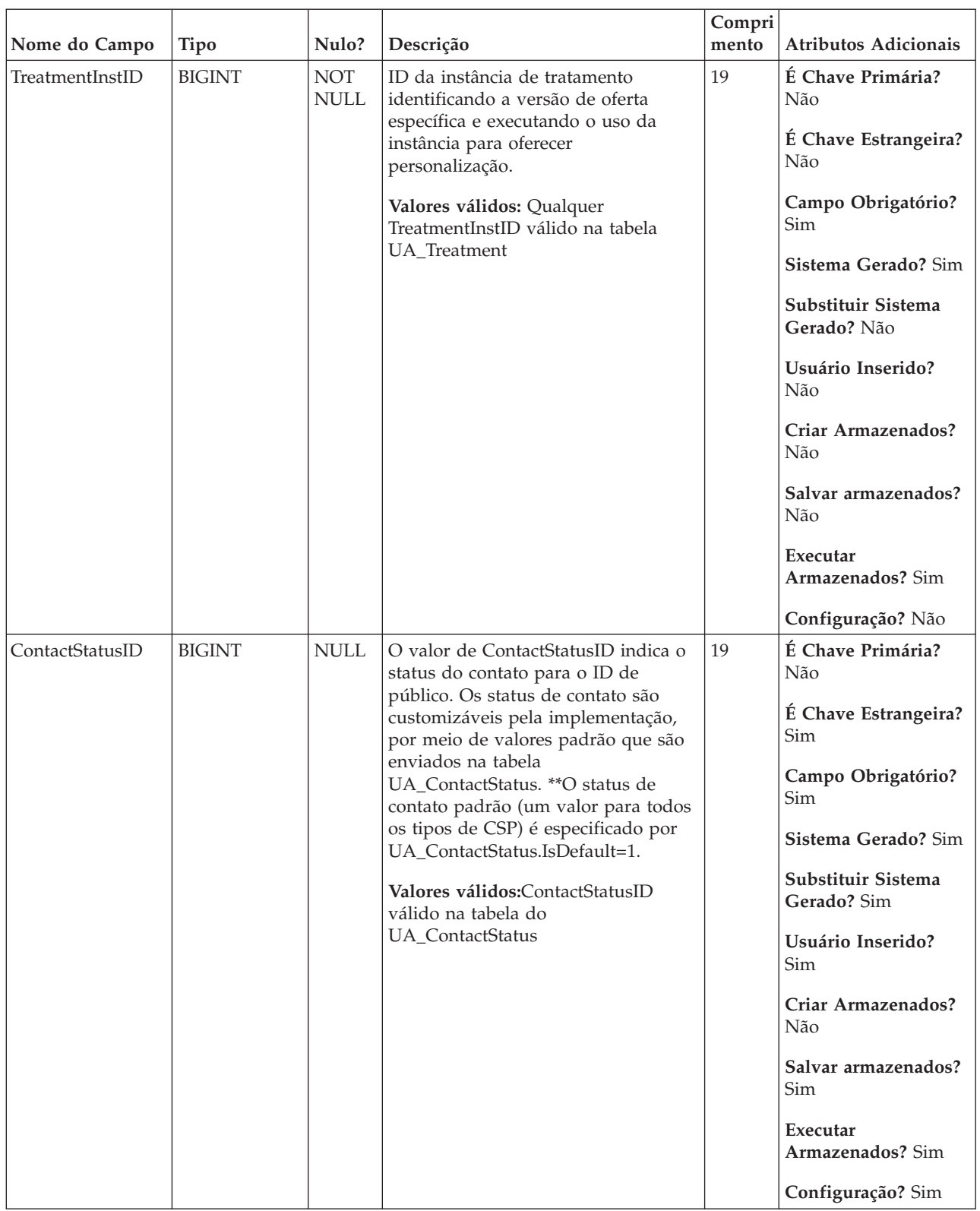

#### *Tabela 32. Descrições de campo do UA\_DtlContactHist (continuação)*

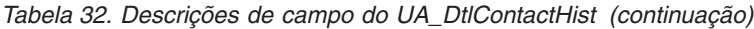

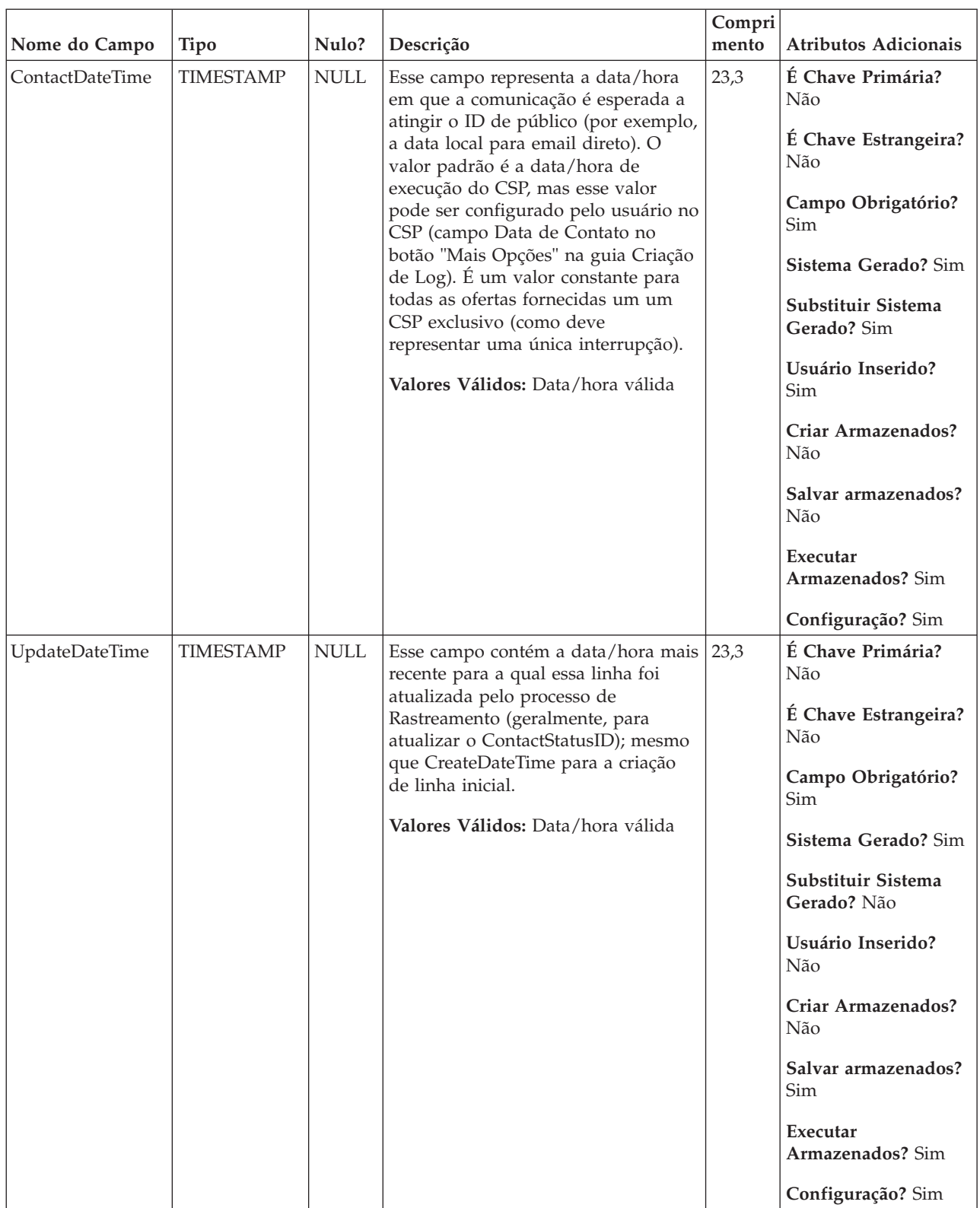

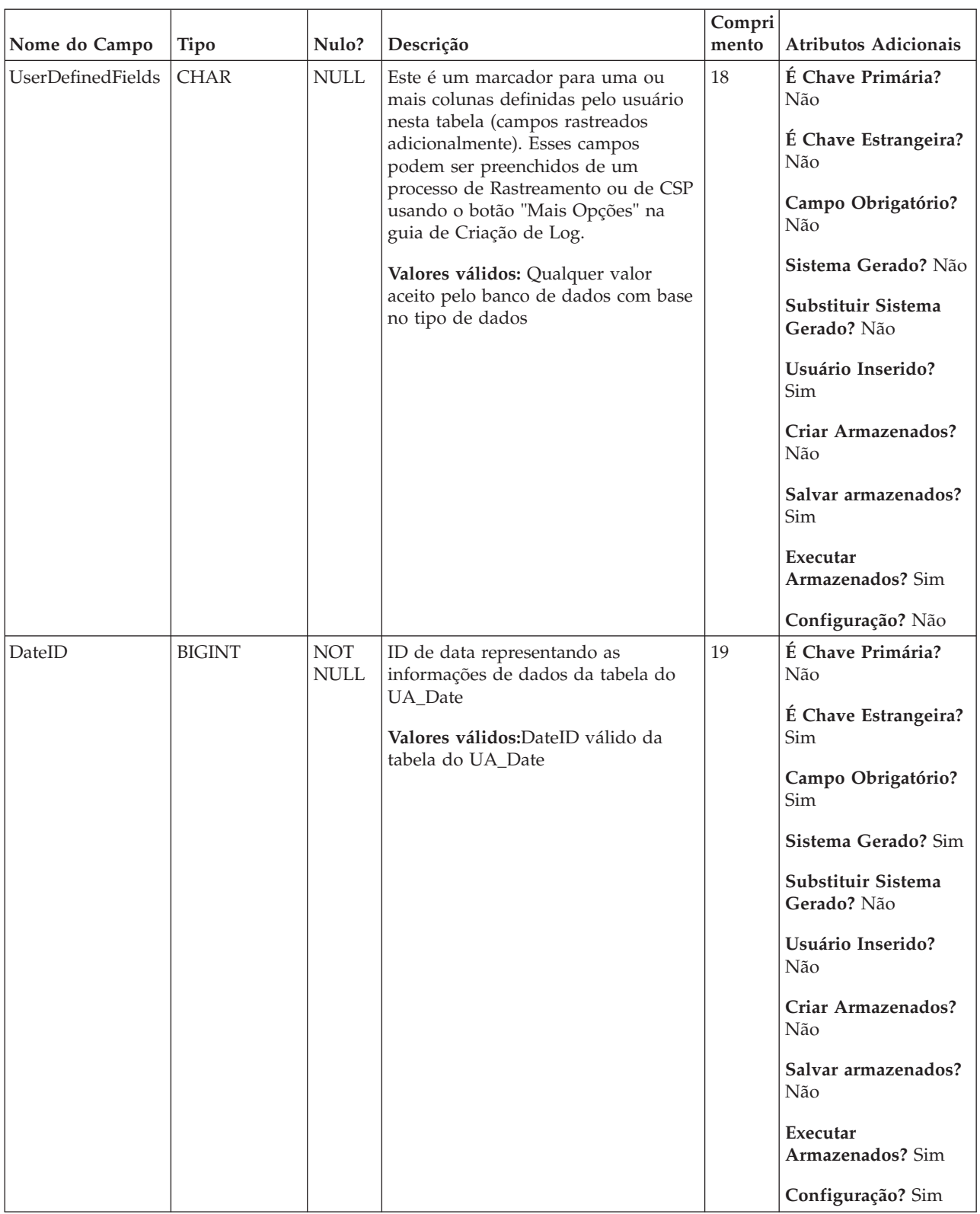

#### *Tabela 32. Descrições de campo do UA\_DtlContactHist (continuação)*

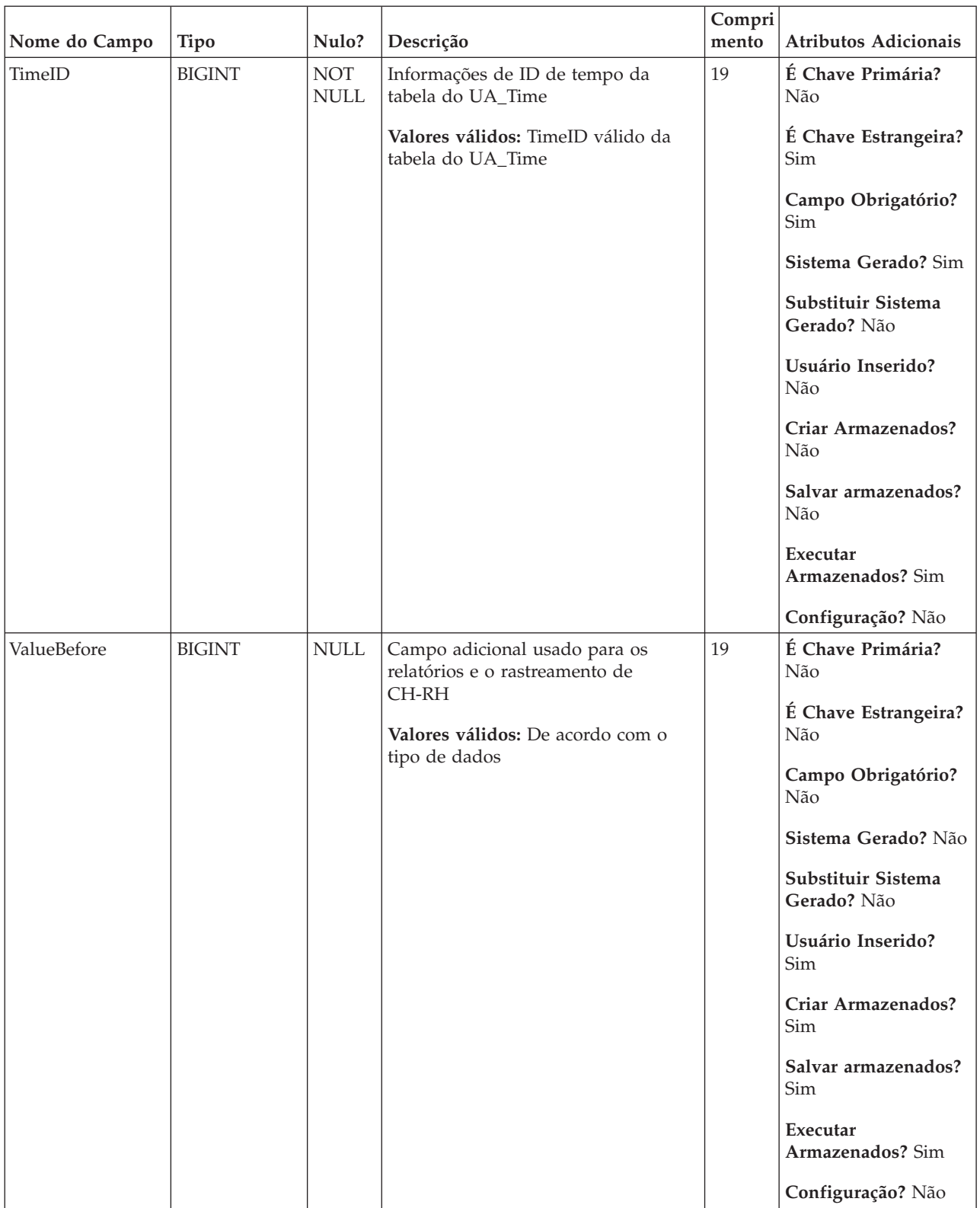

#### *Tabela 32. Descrições de campo do UA\_DtlContactHist (continuação)*

| Nome do Campo | <b>Tipo</b>   | Nulo?       | Descrição                                                                                                    | Compri<br>mento | Atributos Adicionais                                                                                                    |
|---------------|---------------|-------------|----------------------------------------------------------------------------------------------------|-----------------|----------------------------------------------------------------------------------------------------|
| UsageBefore   | <b>BIGINT</b> | <b>NULL</b> | Campo adicional usado para os<br>relatórios e o rastreamento de<br>CH-RH<br>Valores válidos: De acordo com o<br>tipo de dados | 19              | É Chave Primária?<br>Não<br>É Chave Estrangeira?<br>Não<br>Campo Obrigatório?<br>Não<br>Sistema Gerado? Não<br>Substituir Sistema<br>Gerado? Não<br>Usuário Inserido?<br>Sim<br>Criar Armazenados?<br>Sim<br>Salvar armazenados?<br>Sim<br>Executar<br>Armazenados? Sim<br>Configuração? Não |

*Tabela 32. Descrições de campo do UA\_DtlContactHist (continuação)*

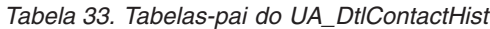

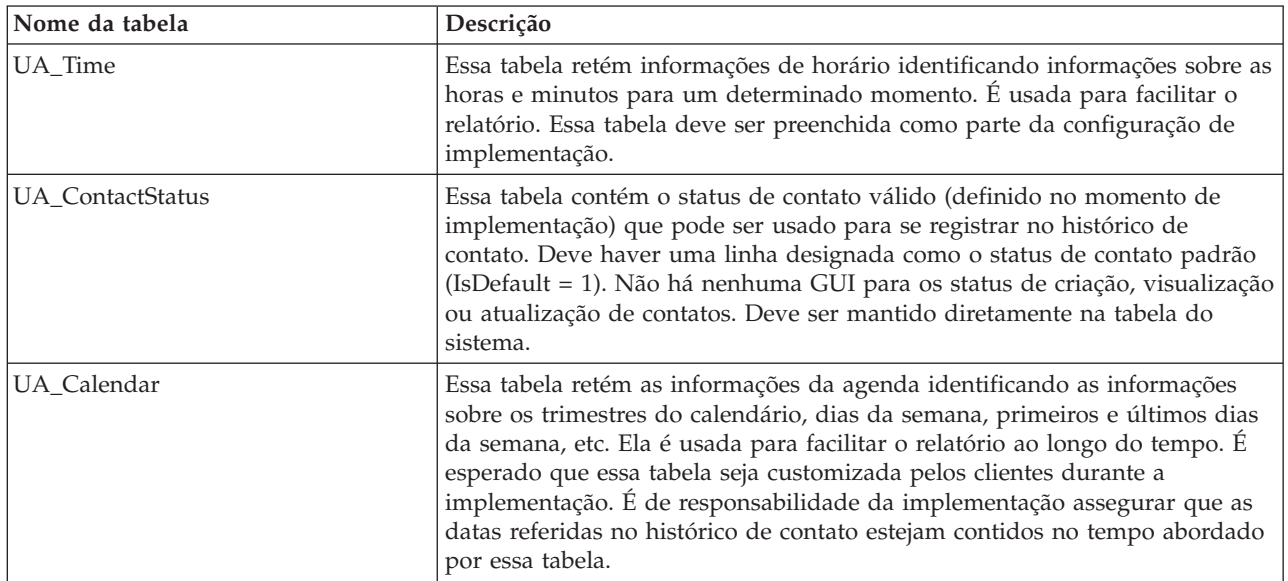

# **UA\_EnumAttrValues**

Essa tabela retém todos os valores de dados da lista suspensa (enumerados) para customizar atributos onde o UA\_AttributeDef.EnumType = 1 ou 2.

| Nome do Campo | <b>Tipo</b>    | Nulo?                     | Descrição                                                                                          | Compri<br>mento           | <b>Atributos Adicionais</b>       |
|---------------|----------------|---------------------------|----------------------------------------------------------------------------------------------------|---------------------------|-----------------------------------|
| AttributeID   | <b>BIGINT</b>  | <b>NOT</b><br><b>NULL</b> | O AttributeID ao qual o valor<br>pertence.                                                         | 19                        | É Chave Primária?<br>Não          |
|               |                |                           | Valores válidos: Qualquer<br>AttributeID válido no                                                 |                           | É Chave Estrangeira?<br>Sim       |
|               |                |                           | UA_AttributeDef                                                                                    |                           | Campo Obrigatório?<br>Sim         |
|               |                |                           |                                                                                                    |                           | Sistema Gerado? Sim               |
|               |                |                           |                                                                                                    |                           | Substituir Sistema<br>Gerado? Não |
|               |                |                           |                                                                                                    |                           | Usuário Inserido?<br>Não          |
|               |                |                           |                                                                                                    |                           | Criar Armazenados?<br>Sim         |
|               |                |                           |                                                                                                    |                           | Salvar armazenados?<br>Não        |
|               |                |                           |                                                                                                    |                           | Executar<br>Armazenados? Não      |
|               |                |                           |                                                                                                    |                           | Configuração? Não                 |
| Descrição     | <b>VARCHAR</b> | <b>NULL</b>               | Descrição opcional do valor de<br>atributo.                                                        | 512                       | É Chave Primária?<br>Não          |
|               |                |                           | Valores válidos: Para texto de<br>formato livre                                                    |                           | É Chave Estrangeira?<br>Não       |
|               |                |                           | (UA_AttributeDef.EnumType = 0) ou<br>lista suspensa modificável<br>(UA_AttributeDef.EnumType = 2), |                           | Campo Obrigatório?<br>Não         |
|               |                |                           | quaisquer caracteres de texto menos<br>os caracteres especiais não                                 |                           | Sistema Gerado? Não               |
|               |                |                           | permitidos padrão no texto. Para a<br>lista suspensa fixa<br>(UA_AttributeDef.EnumType = 1),       |                           | Substituir Sistema<br>Gerado? Não |
|               |                |                           | esse valor deve ser um dos valores<br>armazenados no<br>UA_EnumAttrValues para o                   |                           | Usuário Inserido?<br>Sim          |
|               |                | AttributeID.              |                                                                                                    | Criar Armazenados?<br>Sim |                                   |
|               |                |                           |                                                                                                    |                           | Salvar armazenados?<br>Sim        |
|               |                |                           |                                                                                                    |                           | Executar<br>Armazenados? Não      |
|               |                |                           |                                                                                                    |                           | Configuração? Não                 |

*Tabela 34. Descrições de campo do UA\_EnumAttrValues*

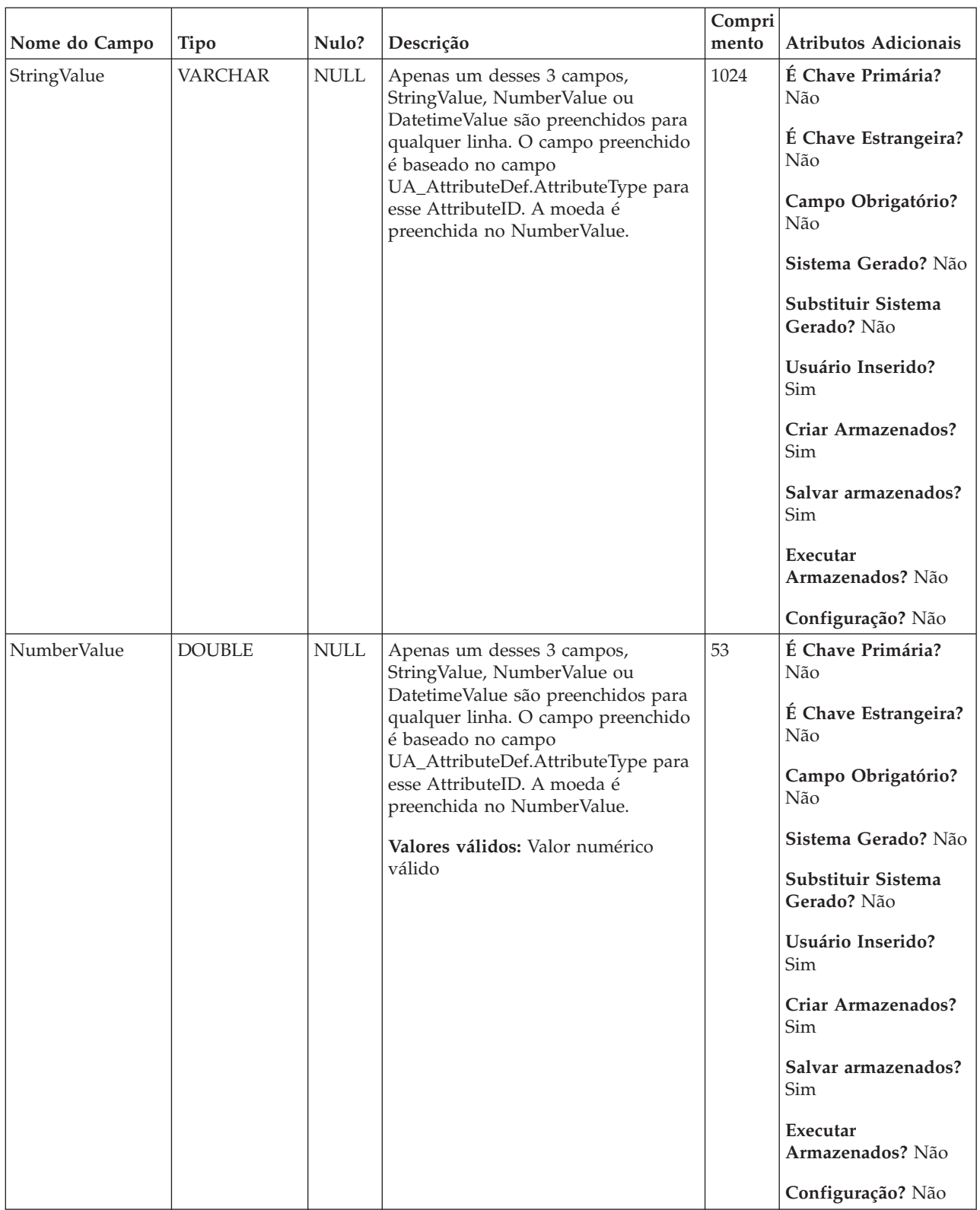

#### *Tabela 34. Descrições de campo do UA\_EnumAttrValues (continuação)*

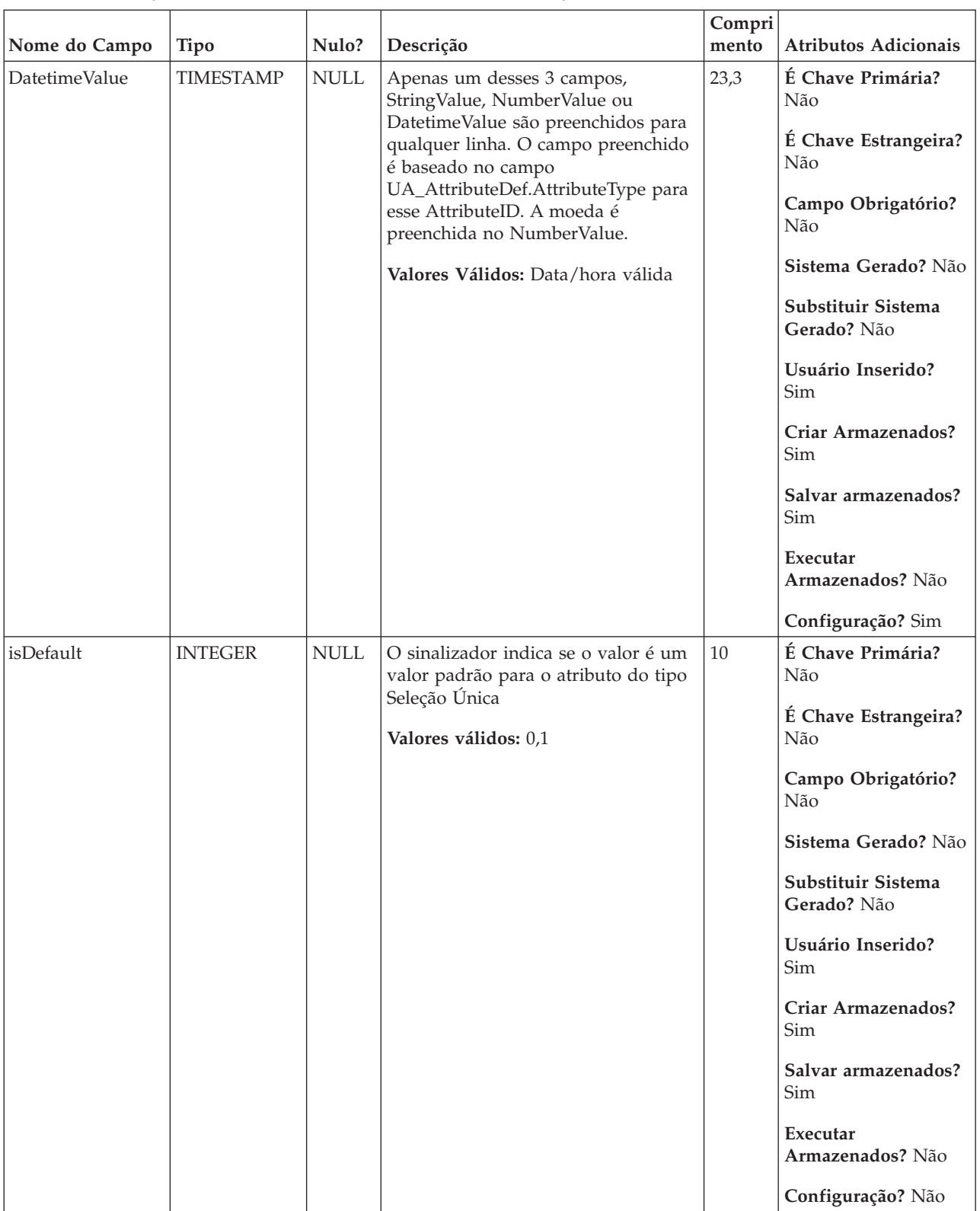

#### *Tabela 34. Descrições de campo do UA\_EnumAttrValues (continuação)*

| Nome da tabela  | Descrição                                                                                                    |
|-----------------|----------------------------------------------------------------------------------------------------|
| UA AttributeDef | A tabela UA AttributeDef contém as definições do sistema e dos atributos<br>customizados para ofertas e células (os atributos customizados de campanha<br>são armazenados na tabela UA_CampAttribute). Atributos definidos pelo<br>sistema têm o campo SystemDefined=1. As ofertas (OfferTemplates, Offers,<br>OfferHistory) e as Células usam essas definições de atributos. Esta tabela é<br>gravada para quando o botão Salvar é chamado da página de definição de<br>atributo customizado. Cada atributo cria uma linha nesta tabela, identificado<br>pelo ID exclusivo de AttributeID. Após um atributo ser inicialmente criado,<br>alguns campos como AttributeType e campos de Comprimento não podem<br>ser modificados (consulte os campos individuais para obter informações<br>adicionais). |

*Tabela 35. Tabelas-pai do UA\_EnumAttrValues*

# **UA\_Flowchart**

Essa tabela armazena informações para todos os fluxogramas. Possui uma linha para cada fluxograma no sistema e também é usado para executar relatórios nos fluxogramas em execução (status) no sistema.

*Tabela 36. Descrições de campo do UA\_Flowchart*

|               |               |                           |                                                                                                    | Compri |                                                                                                    |
|---------------|---------------|---------------------------|----------------------------------------------------------------------------------------------------|--------|----------------------------------------------------------------------------------------------------|
| Nome do Campo | <b>Tipo</b>   | Nulo?                     | Descrição                                                                                                    | mento  | <b>Atributos Adicionais</b>                                                                                                    |
| FlowchartID   | <b>BIGINT</b> | <b>NOT</b><br><b>NULL</b> | Identificador exclusivo do<br>fluxograma. Esse ID é designada pelo<br>sistema quando um fluxograma é<br>criado.<br>Valores válidos: Qualquer<br>FlowchartID válido na tabela do<br>UA_Flowchart | 19     | É Chave Primária?<br>Sim<br>É Chave Estrangeira?<br>Não<br>Campo Obrigatório?<br>Sim<br>Sistema Gerado? Sim<br>Substituir Sistema<br>Gerado? Não<br>Usuário Inserido?<br>Não<br>Criar Armazenados?<br>Sim<br>Salvar armazenados?<br>Não<br>Executar<br>Armazenados? Não<br>Configuração? Não |

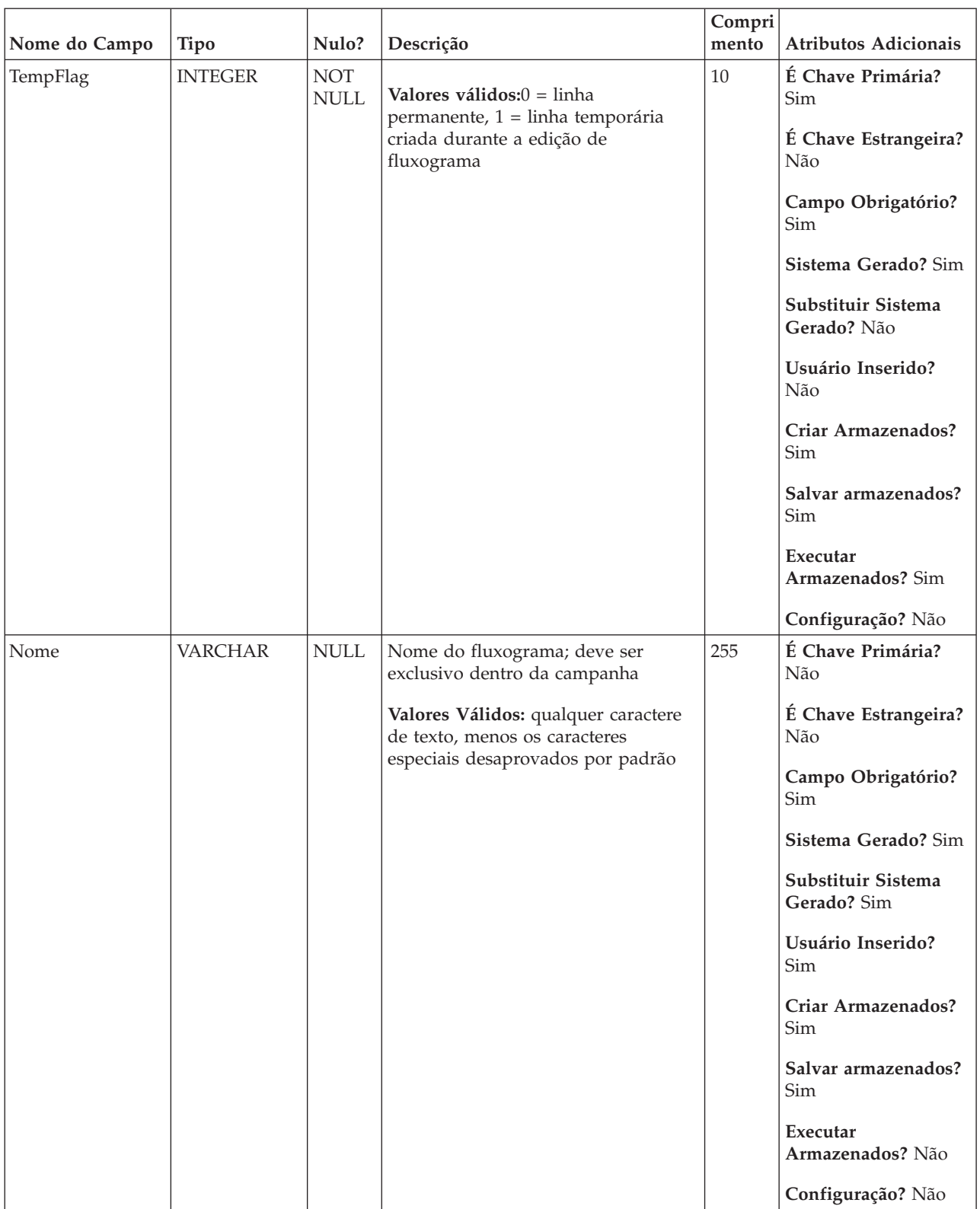

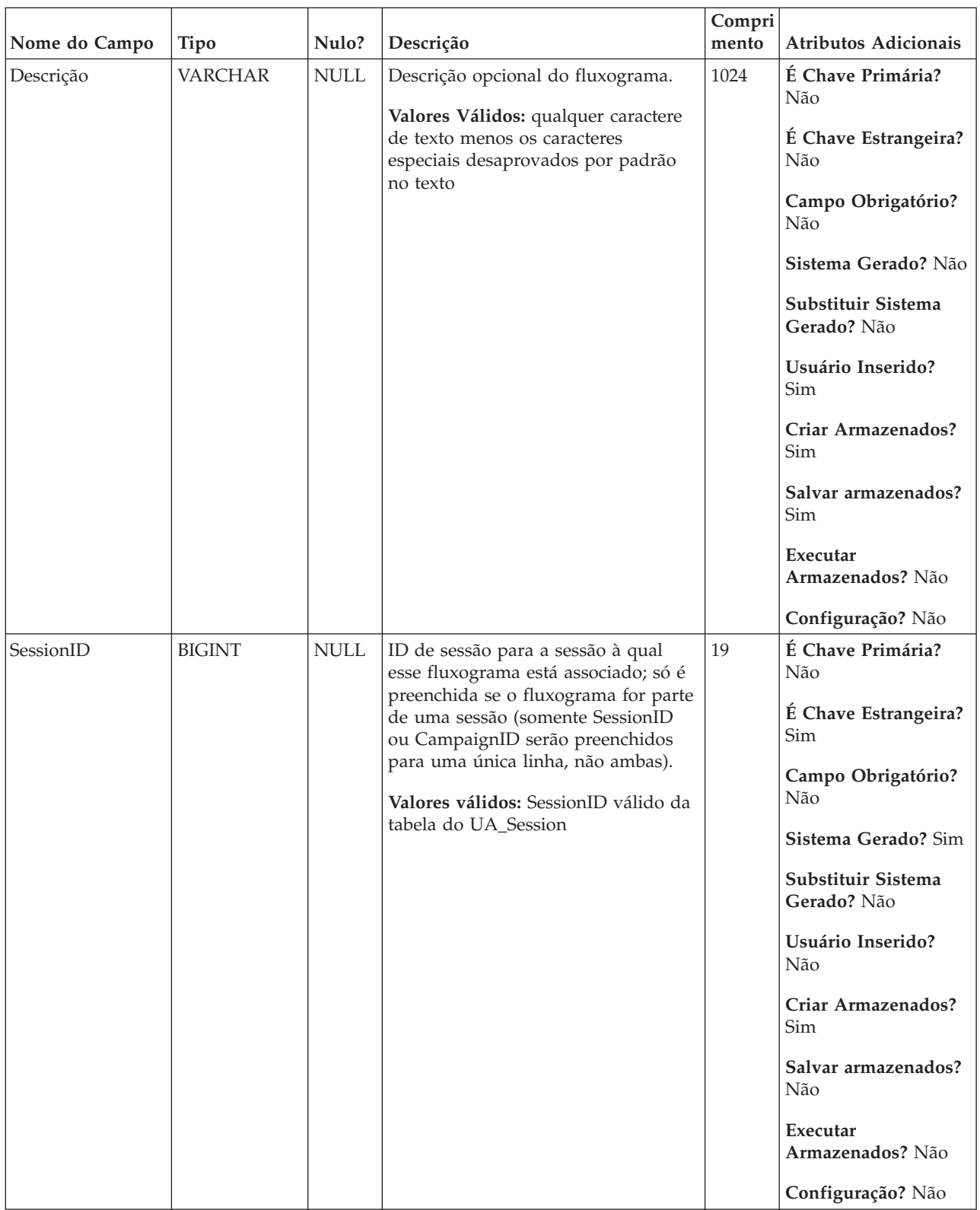

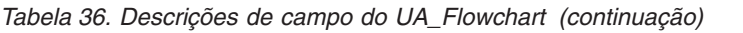

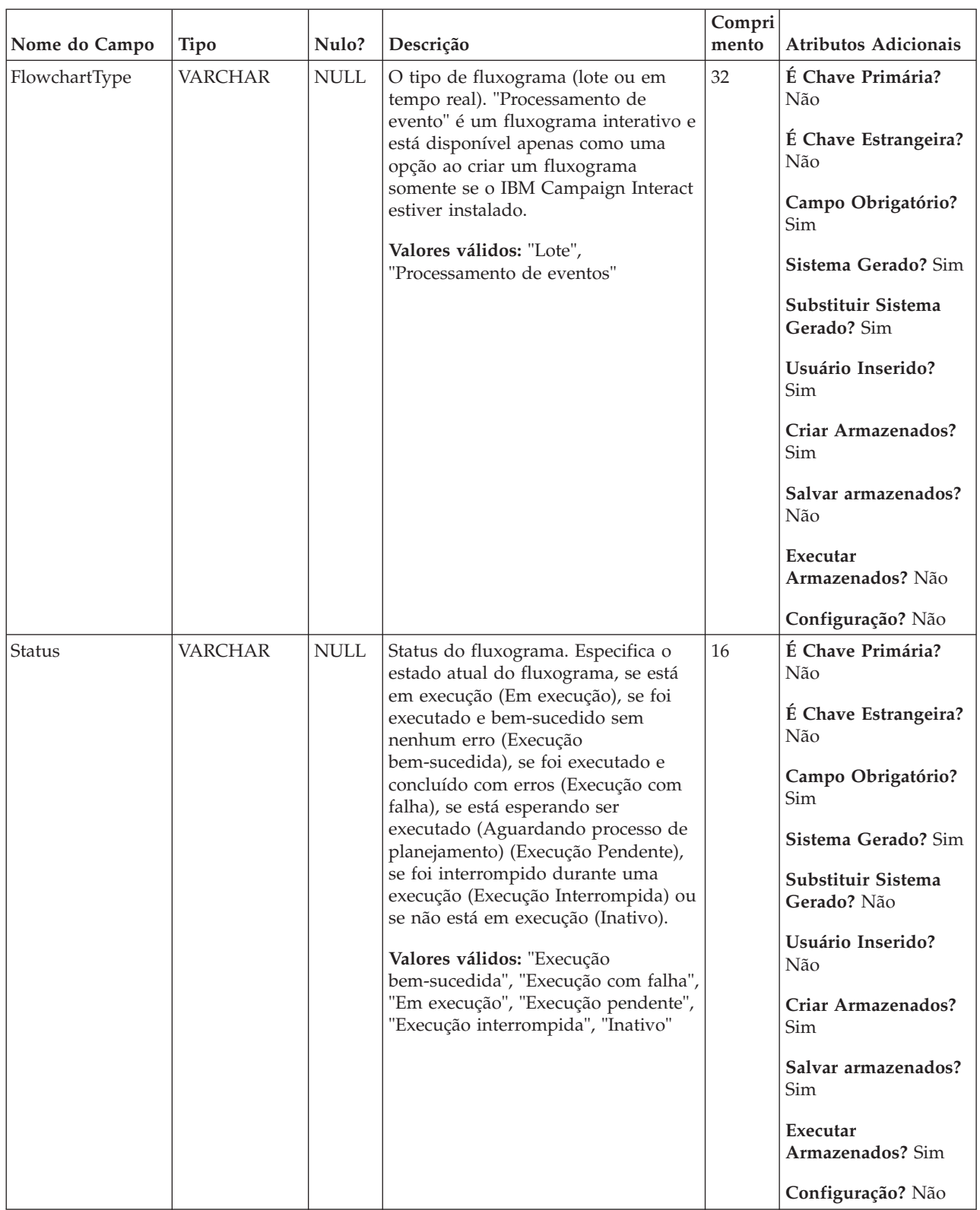

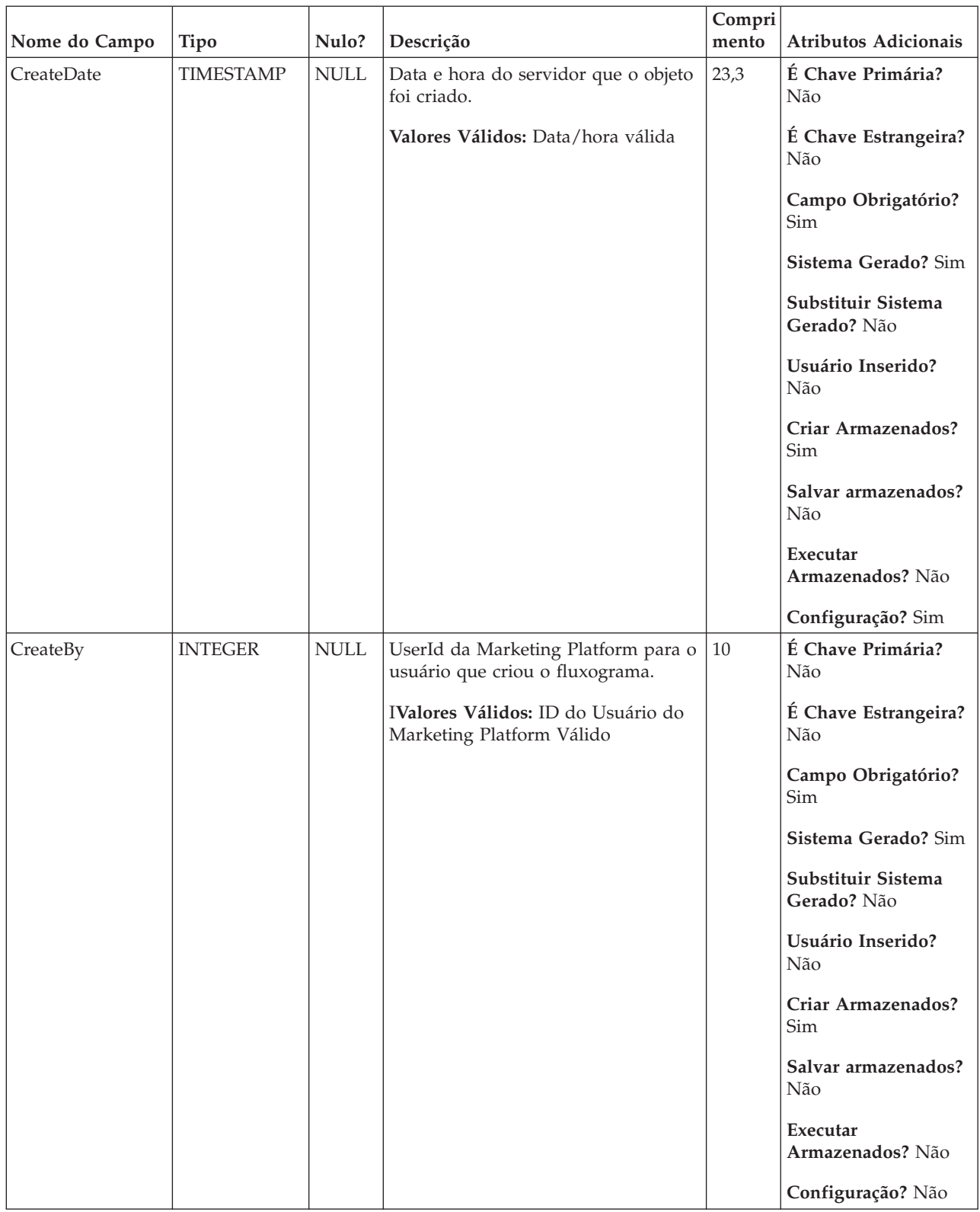

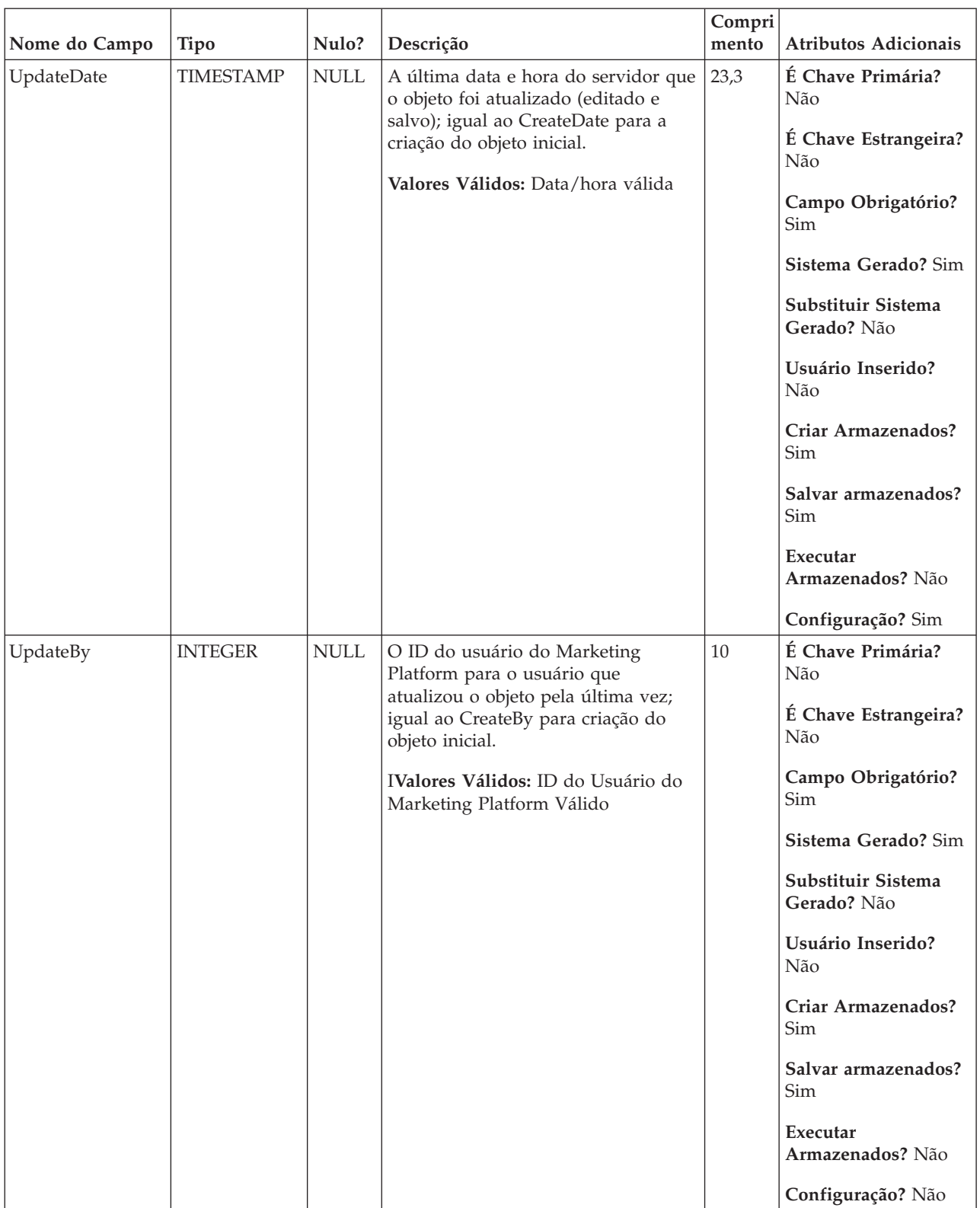

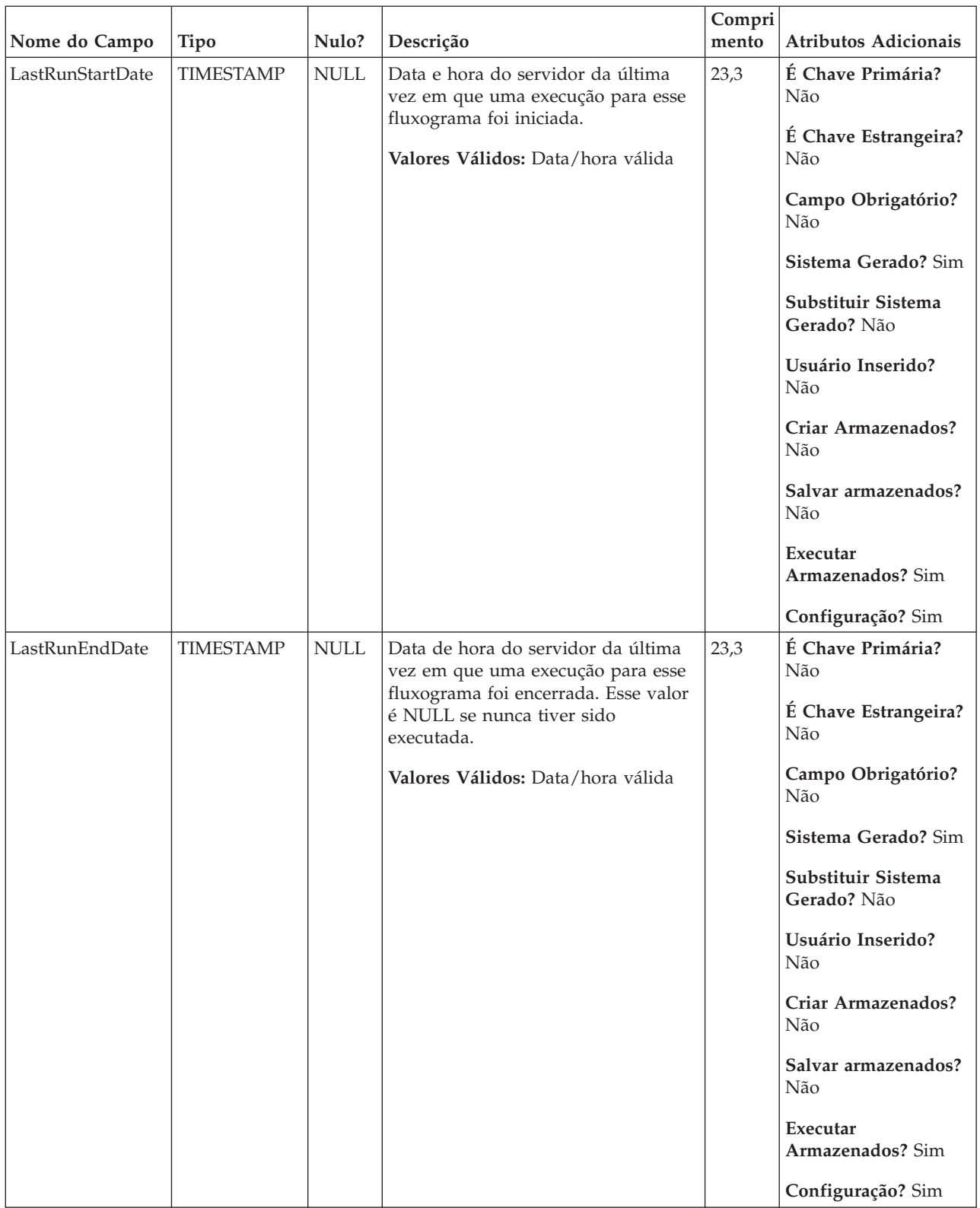

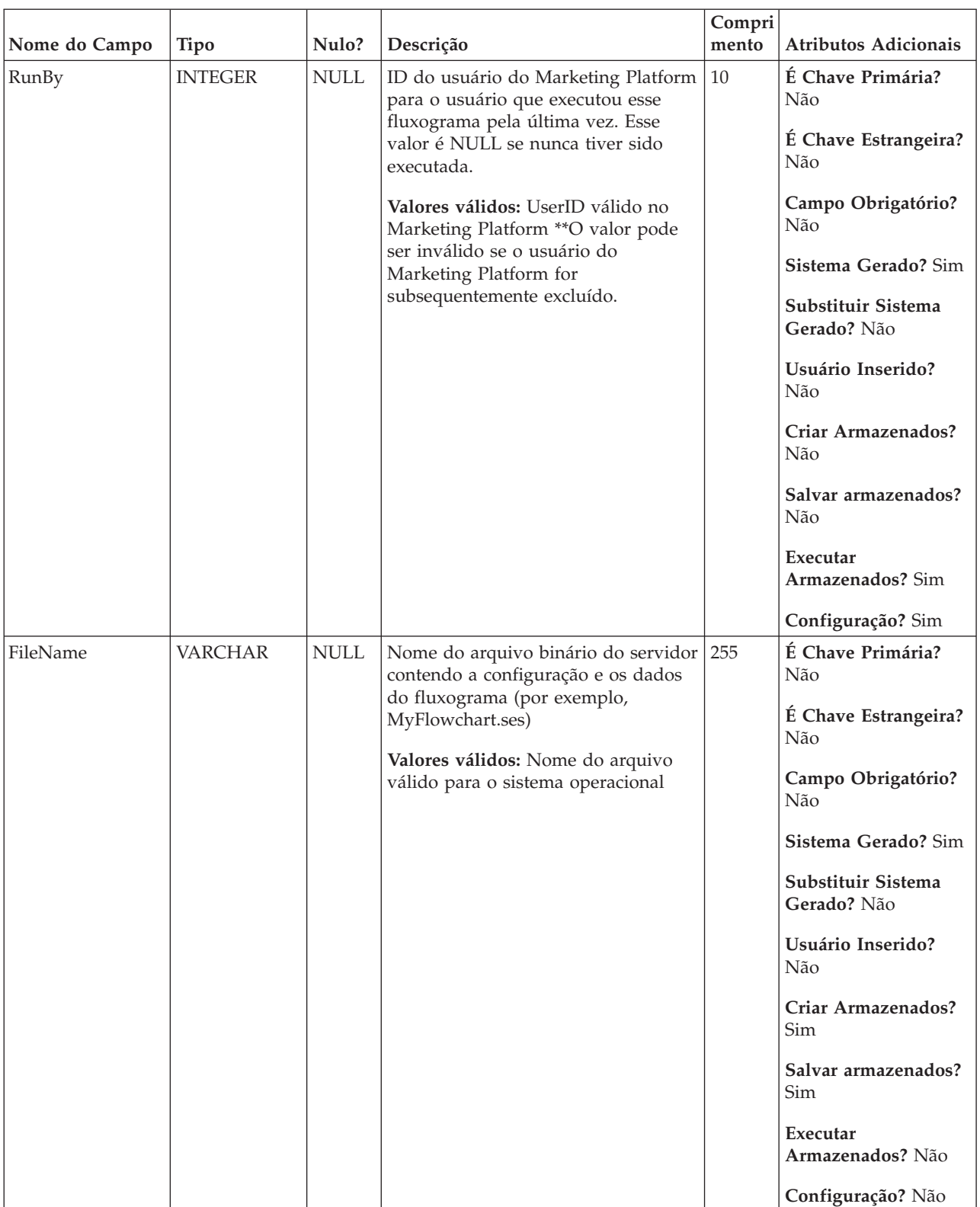

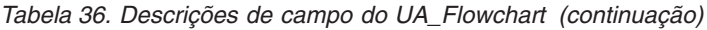

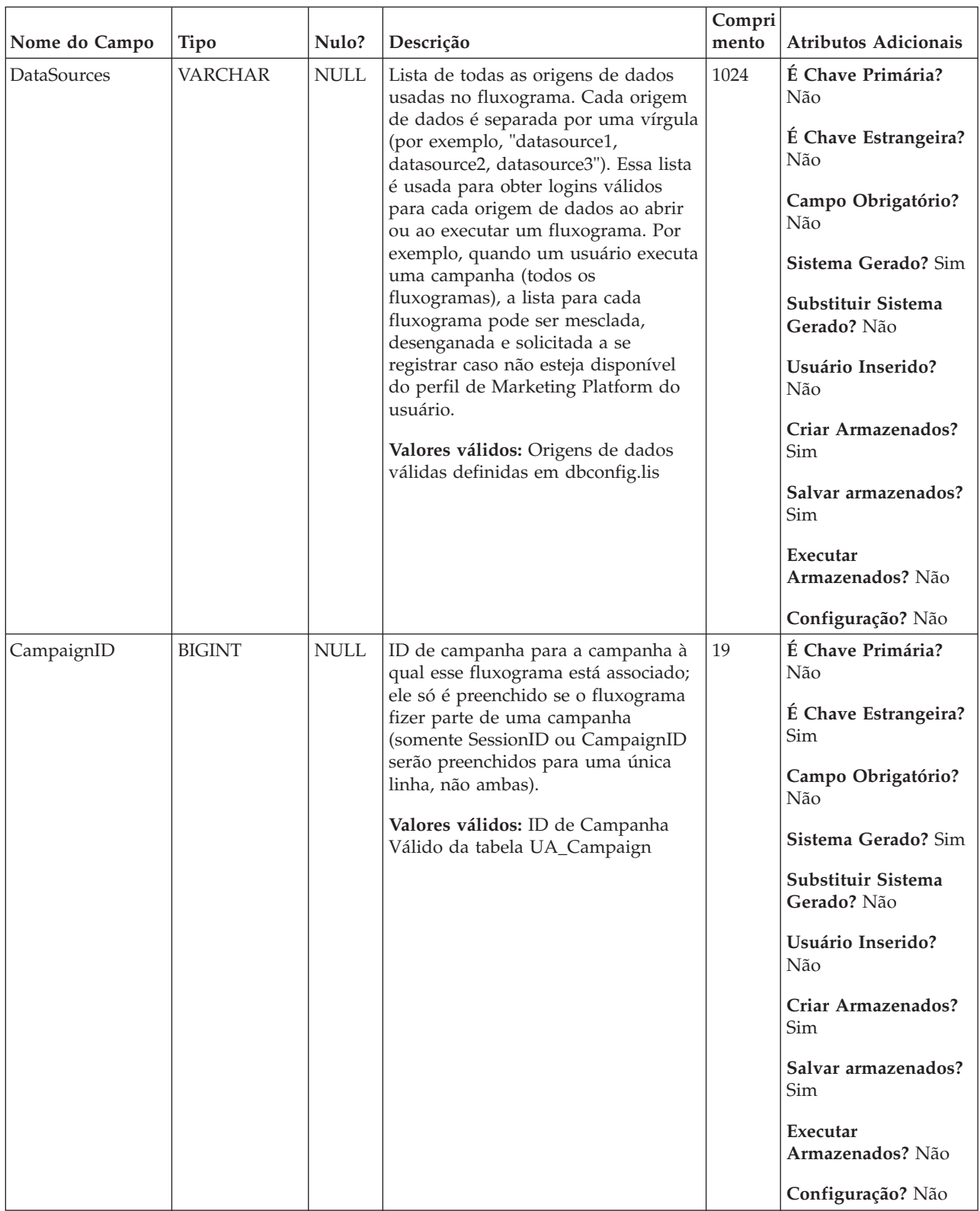

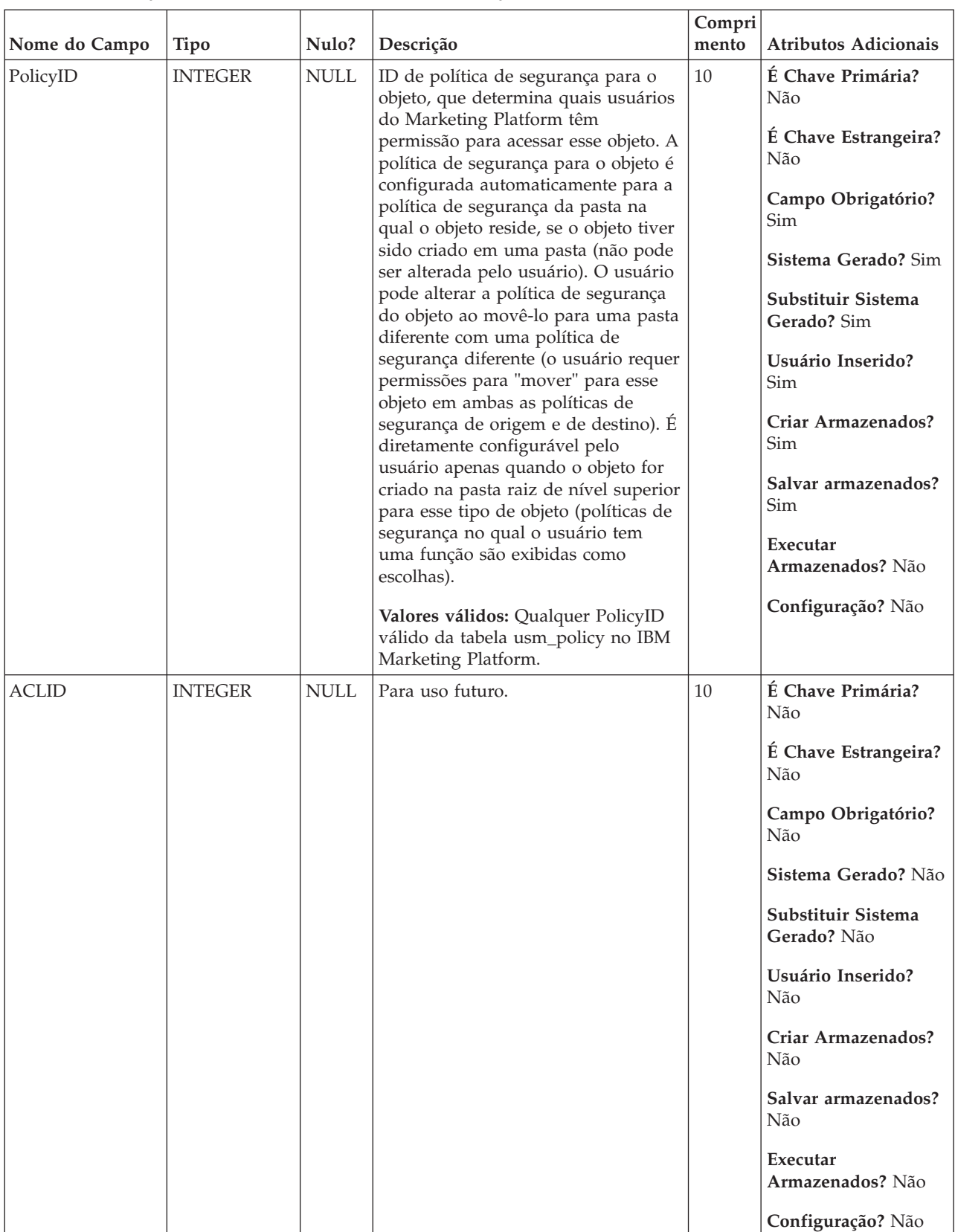

*Tabela 37. Tabelas-pai do UA\_Flowchart*

| Nome da tabela | Descrição                                                                                                    |
|----------------|----------------------------------------------------------------------------------------------------|
| UA Session     | Armazena informações nas sessões criadas na Campanha.                                                                                                    |
| UA_Campaign    | Essa tabela contém metadados de campanha fornecidos pelo usuário e<br>informações de execução básicas. Uma linha é gravada nessa tabela todas as<br>vezes em que uma nova campanha é criada e salva. Tabelas relacionadas<br>(UA_CampToSegment, UA_CampToOffer e UA_Flowchart) não são<br>atualizadas até que esses relacionamentos/links ou objetos sejam criados.<br>Ou seja, um registro de UA_Flowchart é criado somente quando um novo<br>fluxograma é incluído na campanha. O UA_CampaignExtAttr é preenchido<br>ao mesmo tempo com quaisquer valores de atributo customizado de<br>campanha. |

### **UA\_FlowchartSeg**

Essa tabela contém todos os relacionamentos entre os segmentos e os fluxogramas. Ela definirá quando um segmento é criado por um fluxograma e/ou quando um segmento é simplesmente referido pelo fluxograma. Com essa tabela podemos assegurar que os relacionamentos de FK são reforçados no nível do banco de dados.

| Descrição<br>Nulo?<br>mento<br>Nome do Campo<br><b>Tipo</b>                                                                                                    | Atributos Adicionais                                                                                                    |
|----------------------------------------------------------------------------------------------------|----------------------------------------------------------------------------------------------------|
| <b>BIGINT</b><br>19<br><b>NOT</b><br>SegmentID<br>Identificador exclusivo do segmento.<br><b>NULL</b><br>Esse ID é designado pelo sistema<br>quando um segmento é criado.<br>Valores válidos: Número inteiro<br>positivo e globalmente exclusivo<br>dentro dos valores de parâmetro de<br>configuração internalIDLowerLimit e<br>internalIDUpperLimit para os valores<br>gerados (pode estar fora esse<br>intervalo para campanhas<br>importadas de outro sistema usando<br>sesutil) | É Chave Primária?<br>Sim<br>É Chave Estrangeira?<br>Sim<br>Campo Obrigatório?<br>Sim<br>Sistema Gerado? Sim<br>Substituir Sistema<br>Gerado? Não<br>Usuário Inserido?<br>Não<br>Criar Armazenados?<br>Sim<br>Salvar armazenados?<br>Não<br>Executar<br>Armazenados? Não<br>Configuração? Não |

*Tabela 38. Descrições de campo do UA\_FlowchartSeg*

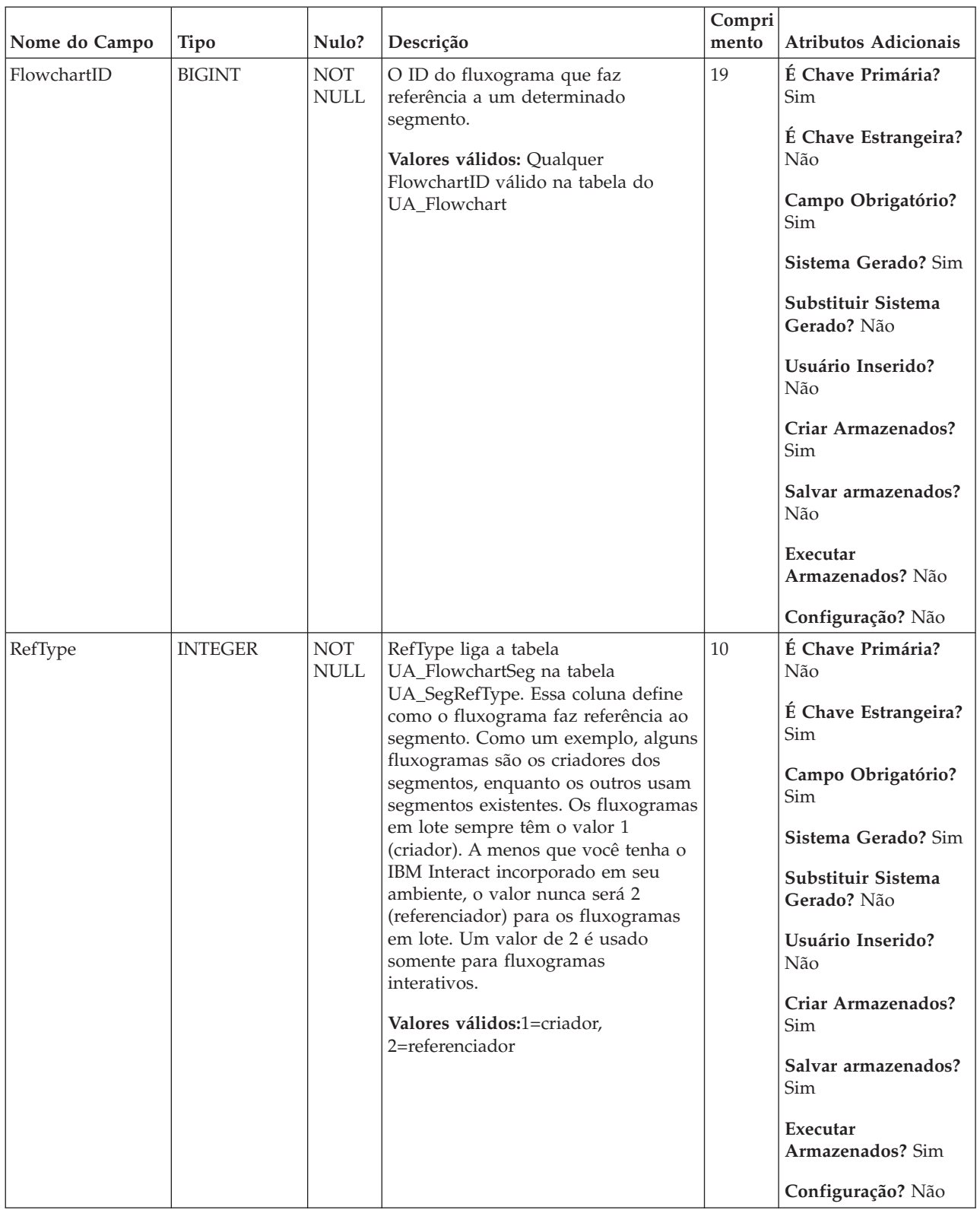

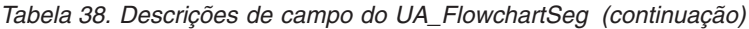

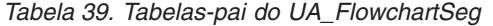

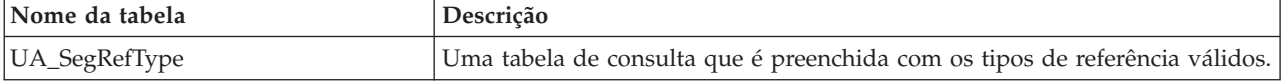

*Tabela 39. Tabelas-pai do UA\_FlowchartSeg (continuação)*

| Nome da tabela | Descrição                                                                                                    |
|----------------|----------------------------------------------------------------------------------------------------|
| UA_Segment     | Essa tabela armazena informações nos segmentos estratégicos criados pelo<br>processo Criar Segmento. É preenchida quando um processo de CreateSeg é<br>criado e salvo em um fluxograma e, subsequentemente, atualizado quando o<br>processo CreateSeg é executado. Uma cópia temporária da linha é criada<br>(com TempFlag=1) quando o fluxograma contendo a caixa de processo<br>CreateSeg estiver sendo editada ou executada. |

# **UA\_FlowchartTmpl**

Essa tabela armazena metadados para os modelos de fluxograma. É preenchida quando um usuário selecione Ferramentas->Modelos Armazenados do menu do fluxograma.

*Tabela 40. Descrições de campo do UA\_FlowchartTmpl*

| Nome do Campo | Tipo          | Nulo?                     | Descrição                                                                                                    | Compri<br>mento | <b>Atributos Adicionais</b>        |
|---------------|---------------|---------------------------|----------------------------------------------------------------------------------------------------|-----------------|------------------------------------|
| FolderID      | <b>BIGINT</b> | <b>NOT</b><br><b>NULL</b> | ID da pasta para a pasta em que o<br>objeto está armazenado. O valor é<br>preenchido automaticamente baseado<br>na pasta em que o objeto está<br>armazenado. O usuário pode alterar<br>esse valor "movendo" o objeto para<br>uma pasta diferente.<br>Valores válidos: Qualquer valor de<br>FolderID válido existente na tabela<br>UA Folder | 19              | É Chave Primária?<br>Sim           |
|               |               |                           |                                                                                                    |                 | É Chave Estrangeira?<br><b>Sim</b> |
|               |               |                           |                                                                                                    |                 | Campo Obrigatório?<br>Sim          |
|               |               |                           |                                                                                                    |                 | Sistema Gerado? Sim                |
|               |               |                           |                                                                                                    |                 | Substituir Sistema<br>Gerado? Sim  |
|               |               |                           |                                                                                                    |                 | Usuário Inserido?<br>Sim           |
|               |               |                           |                                                                                                    |                 | Criar Armazenados?<br><b>Sim</b>   |
|               |               |                           |                                                                                                    |                 | Salvar armazenados?<br>Não         |
|               |               |                           |                                                                                                    |                 | Executar<br>Armazenados? Não       |
|               |               |                           |                                                                                                    |                 | Configuração? Não                  |
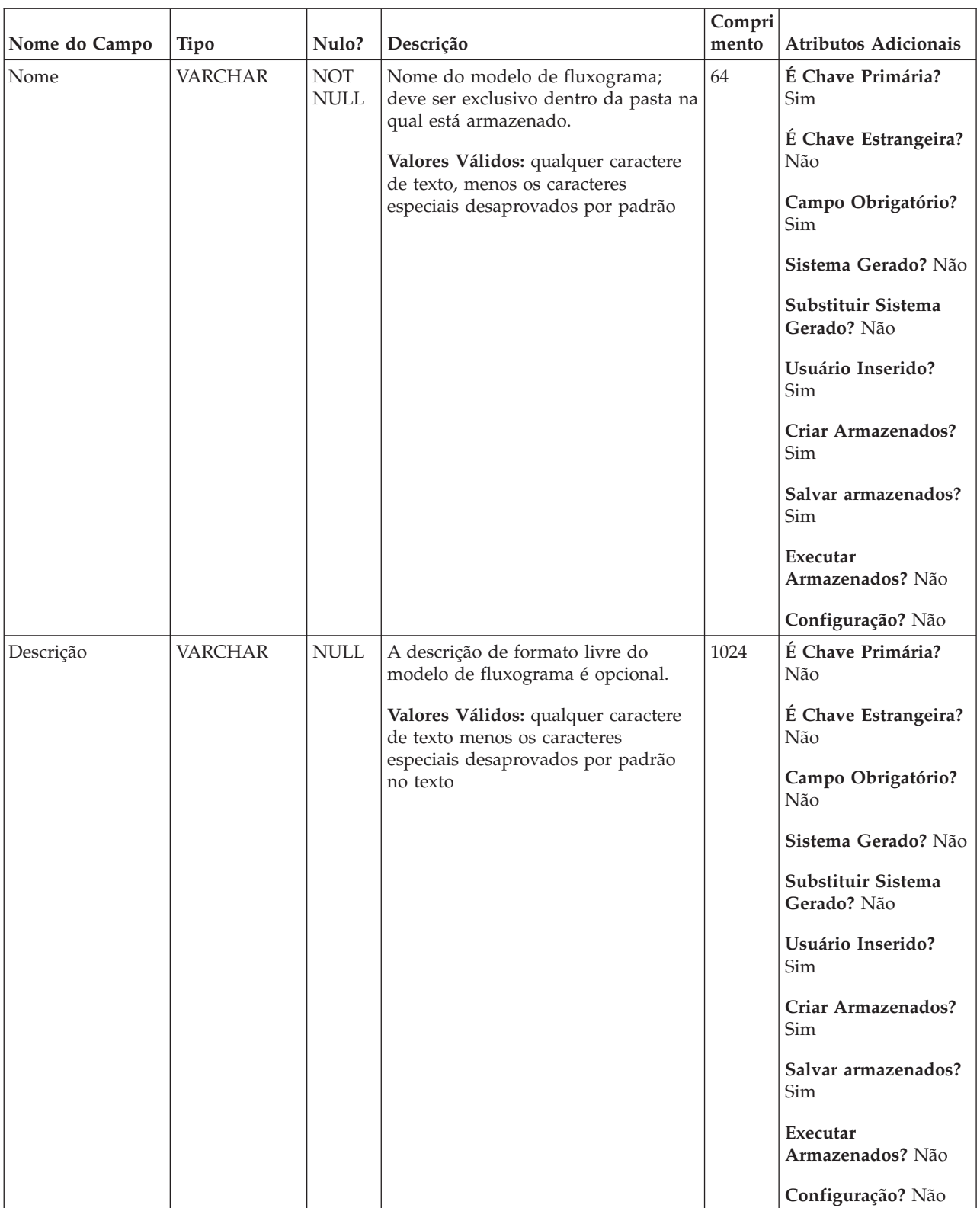

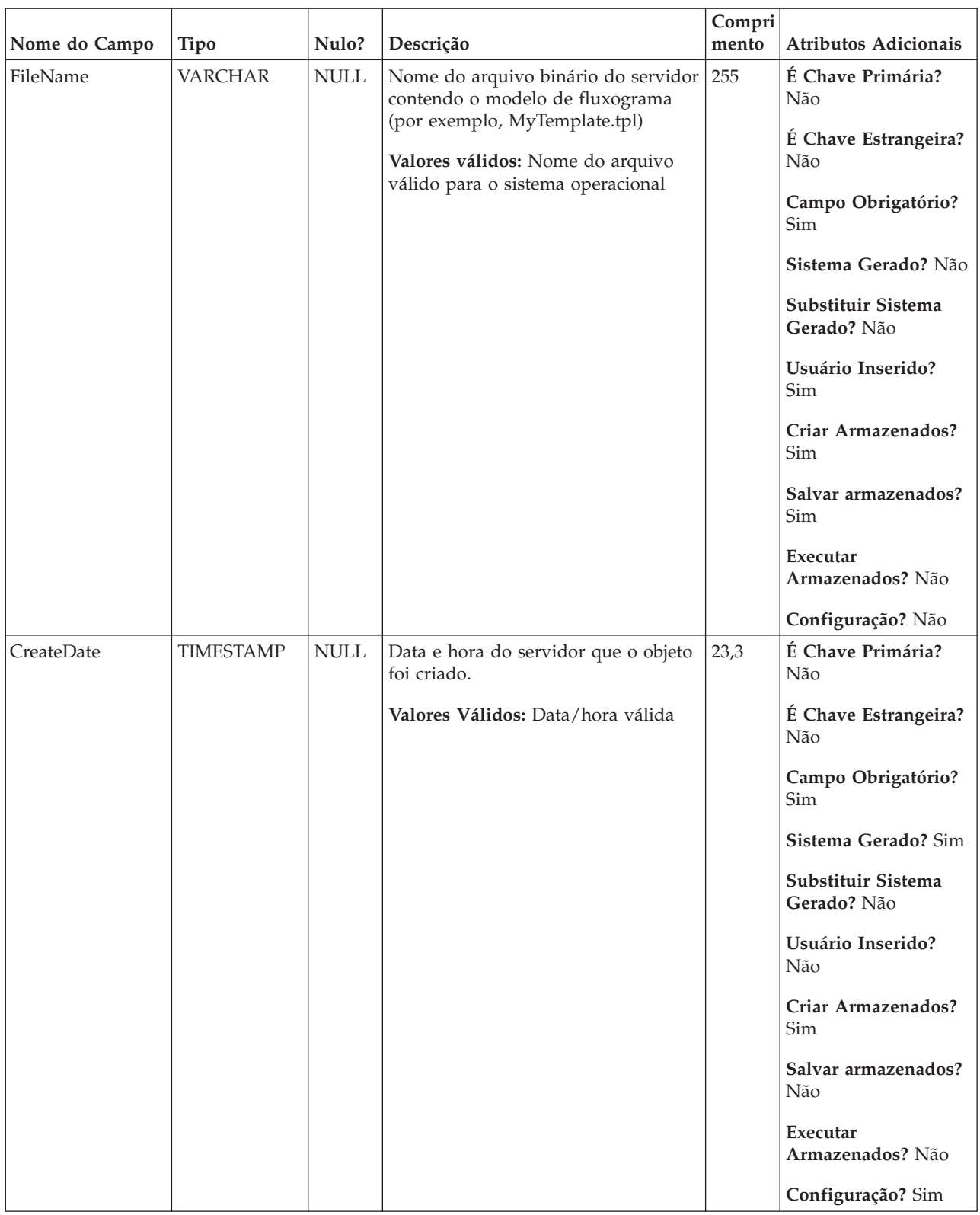

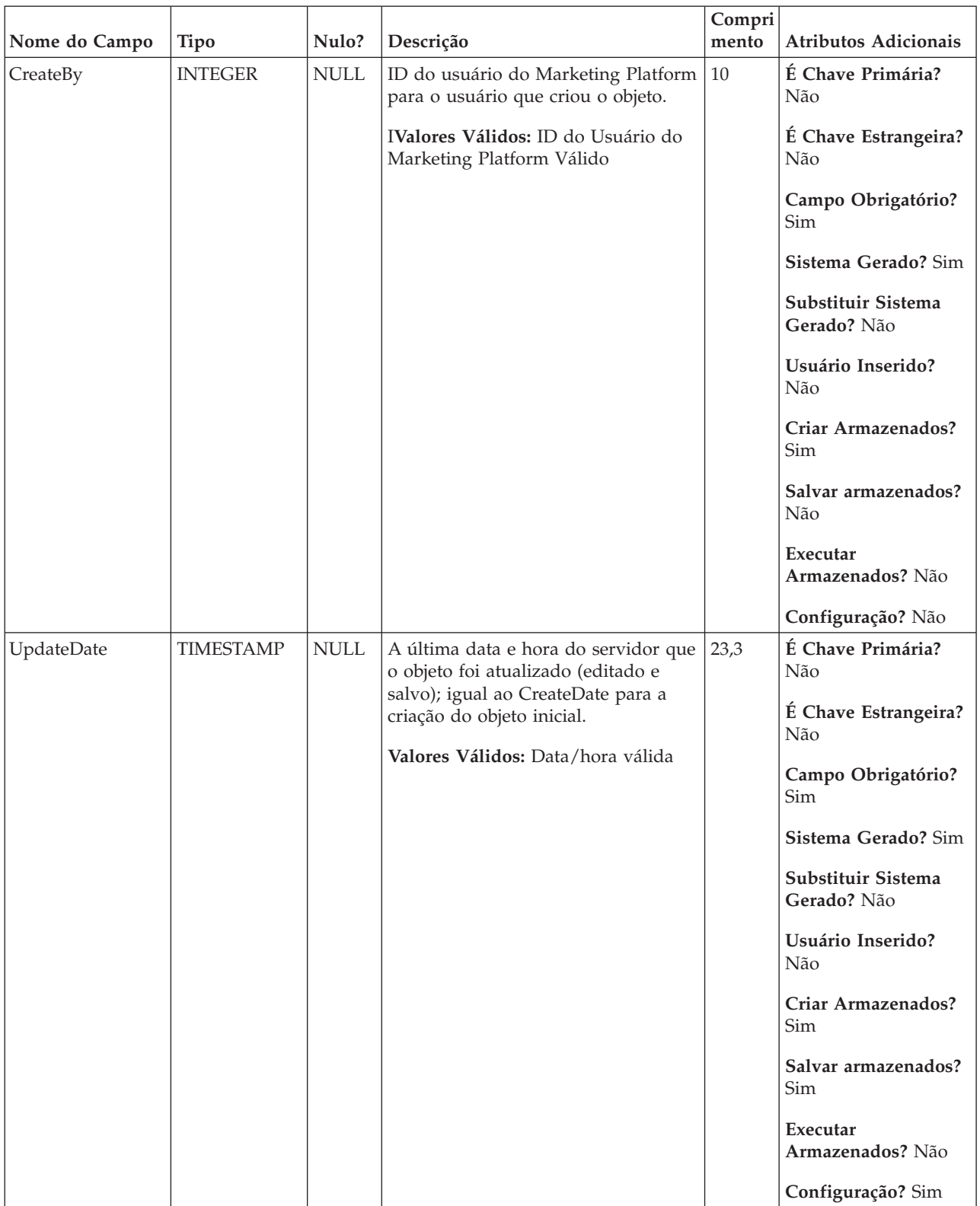

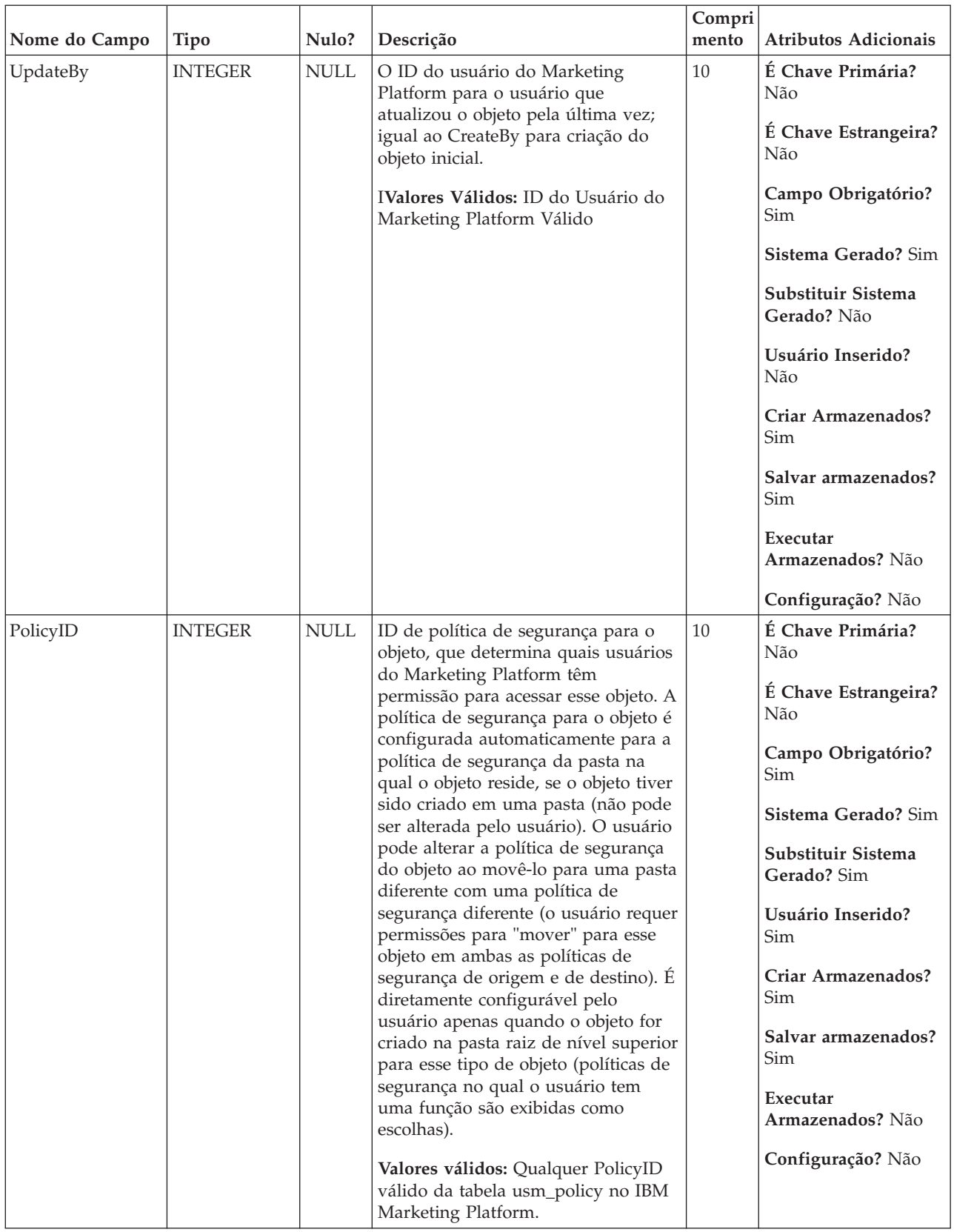

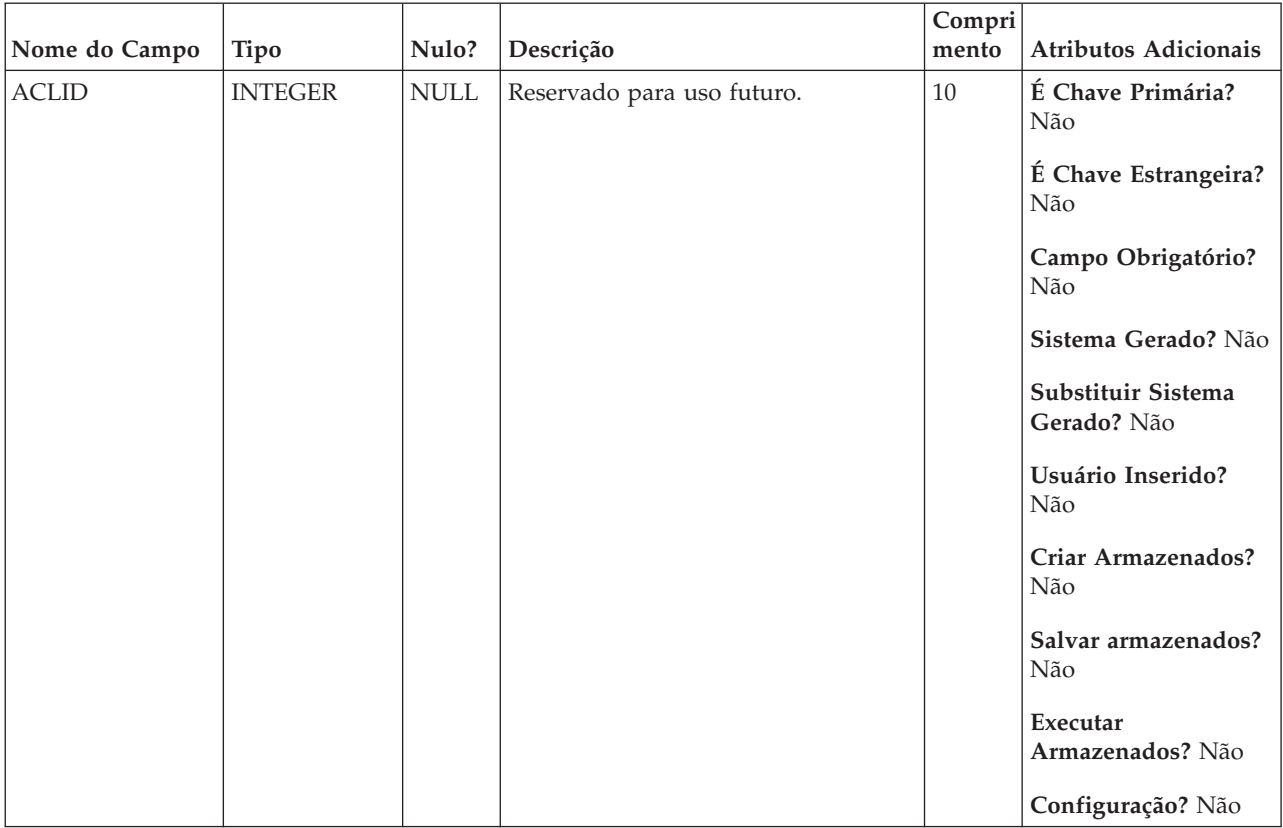

*Tabela 41. Tabelas-pai do UA\_FlowchartTmpl*

| Nome da tabela | Descrição                                                                                                    |
|----------------|----------------------------------------------------------------------------------------------------|
| UA Folder      | Essa tabela contém os dados de base para todas as pastas internas para o<br>armazenamento do objeto no sistema. Uma nova linha é criada cada vez<br>que uma pasta é criada para armazenar qualquer objeto do sistema (por<br>exemplo, campanha, sessão, oferta, segmento, macro customizada, campo<br>derivado, etc.). |

# **UA\_Folder**

Essa tabela contém os dados de base para todas as pastas internas para o armazenamento do objeto no sistema. Uma nova linha é criada cada vez que uma pasta é criada para armazenar qualquer objeto do sistema (por exemplo, campanha, sessão, oferta, segmento, macro customizada, campo derivado, etc.).

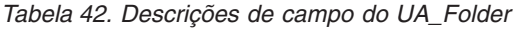

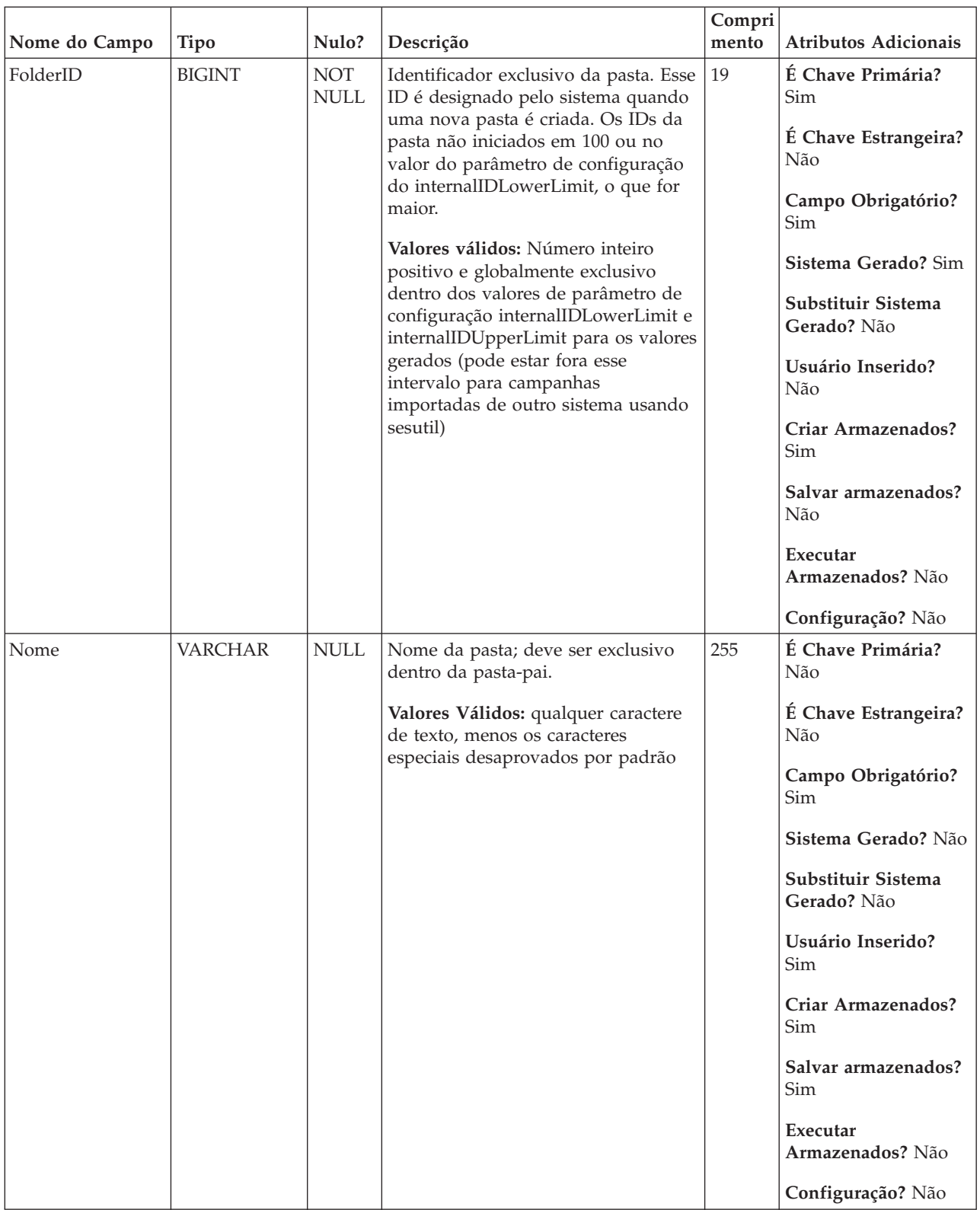

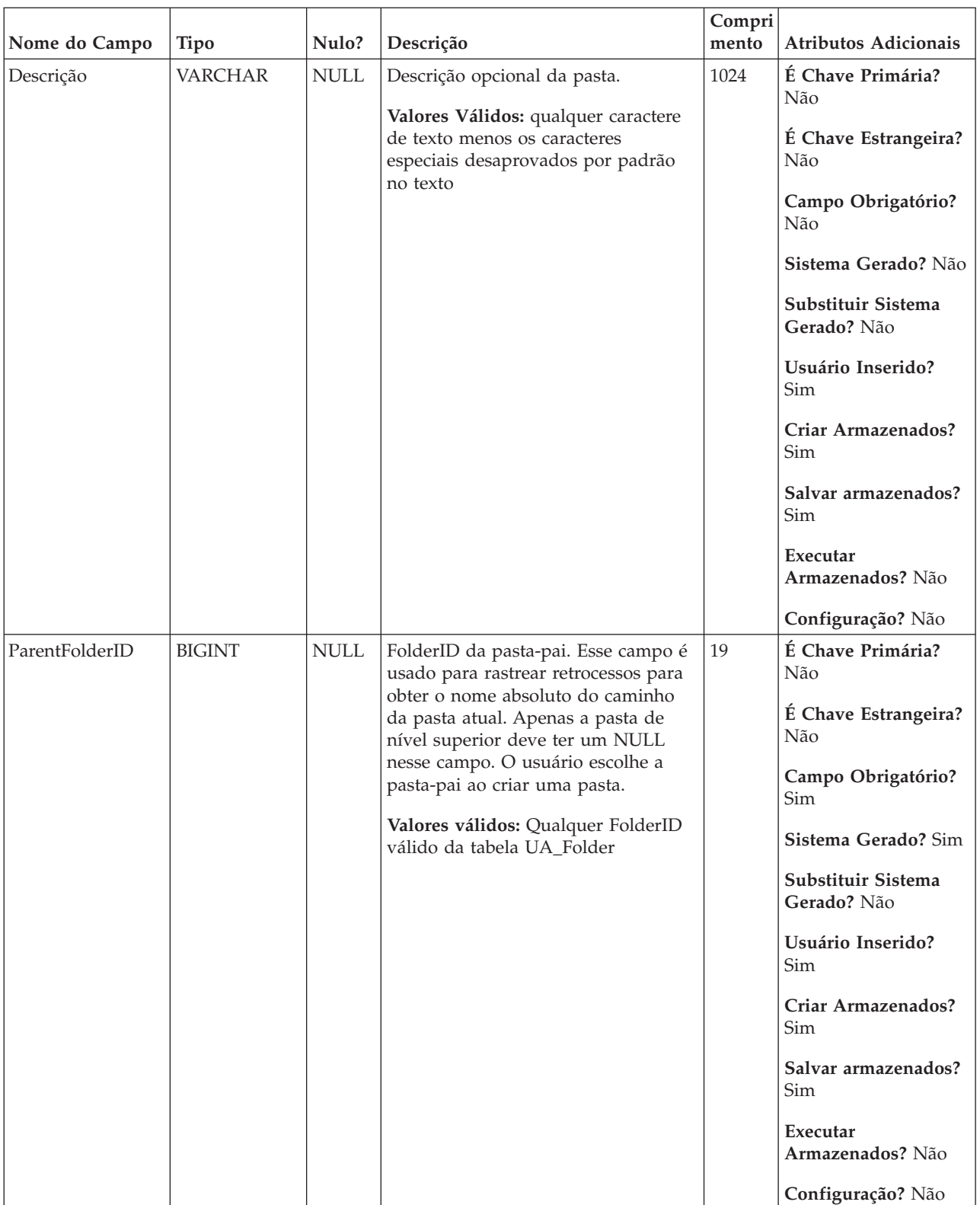

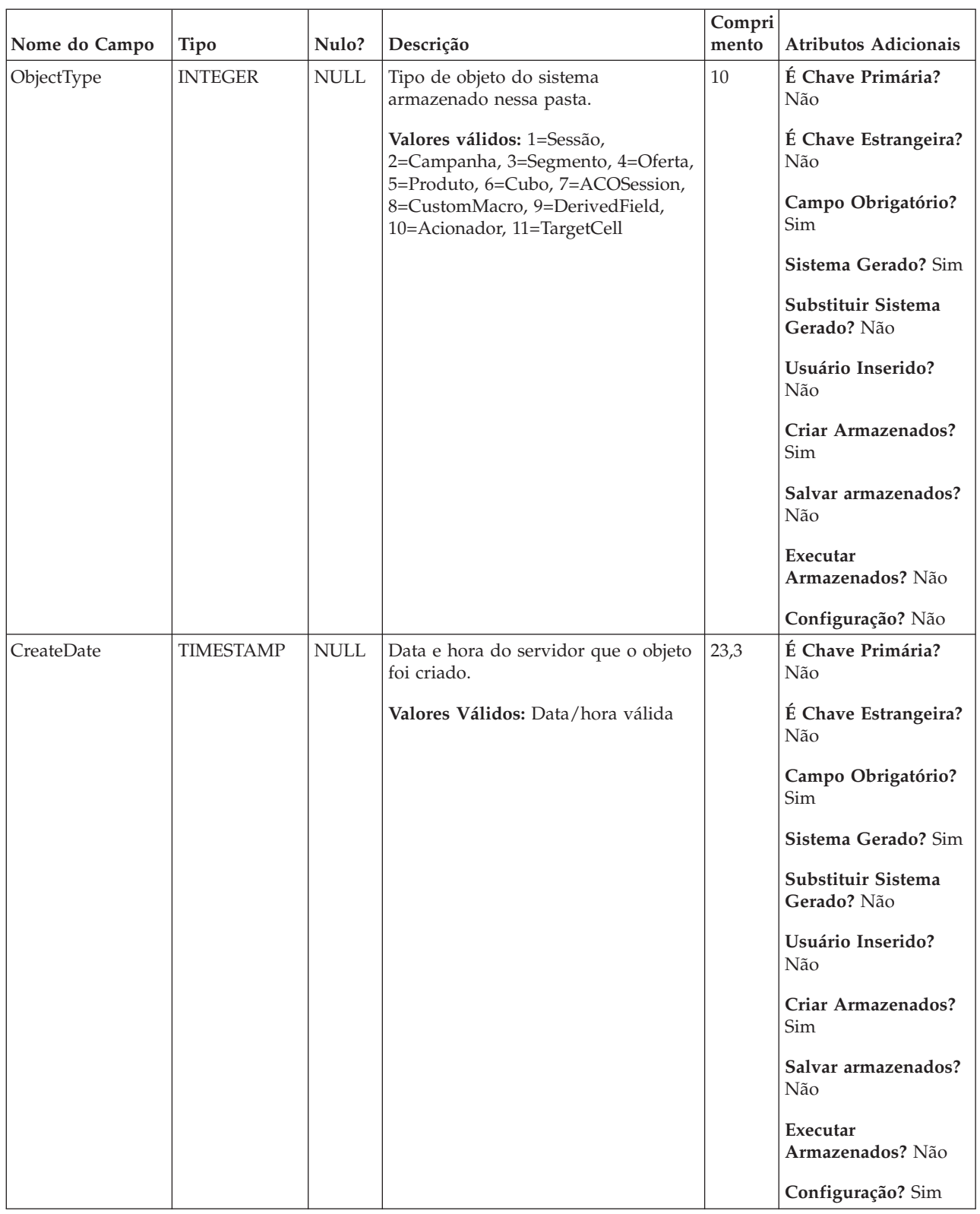

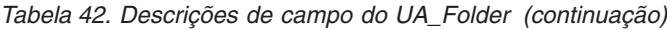

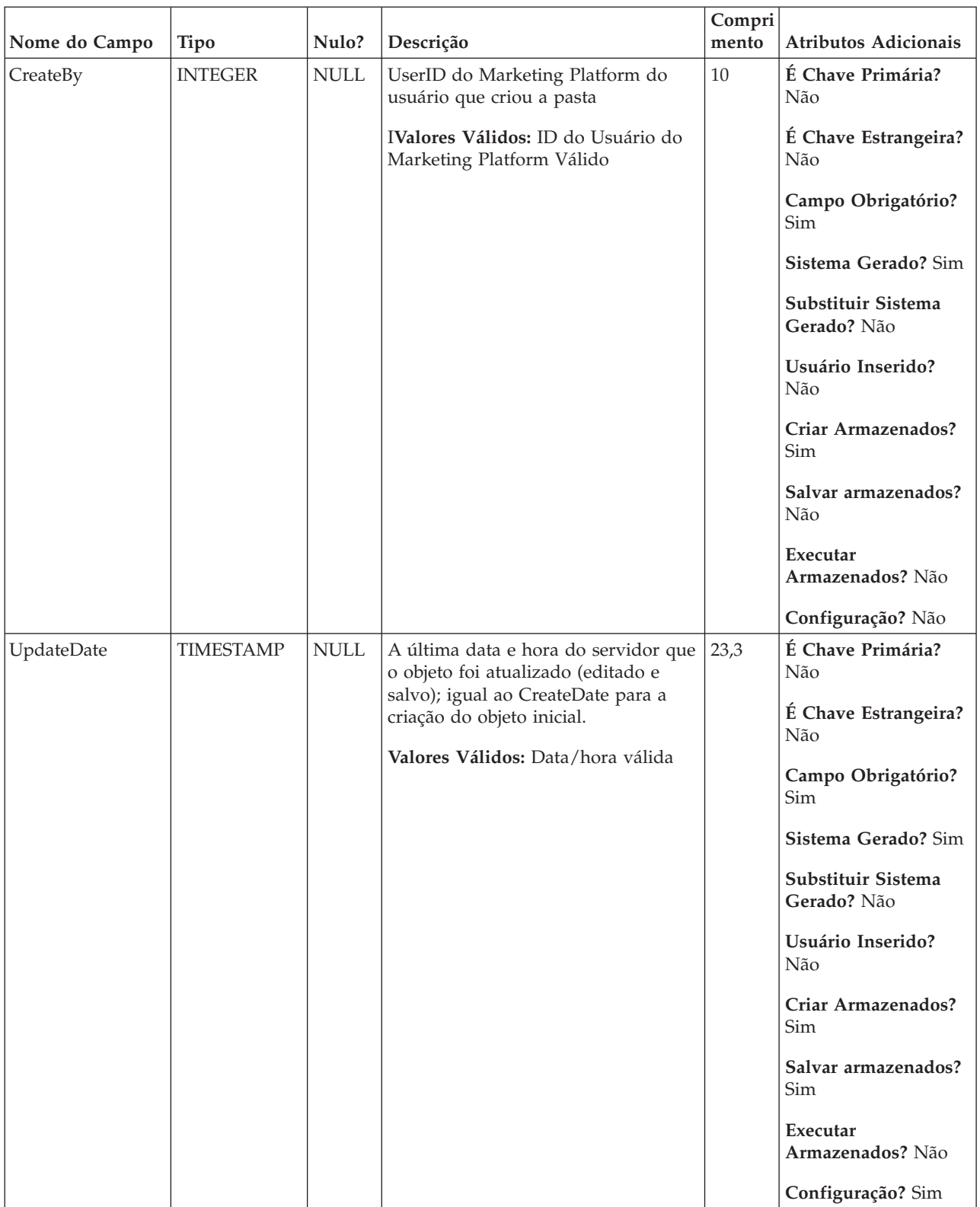

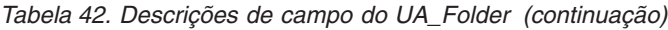

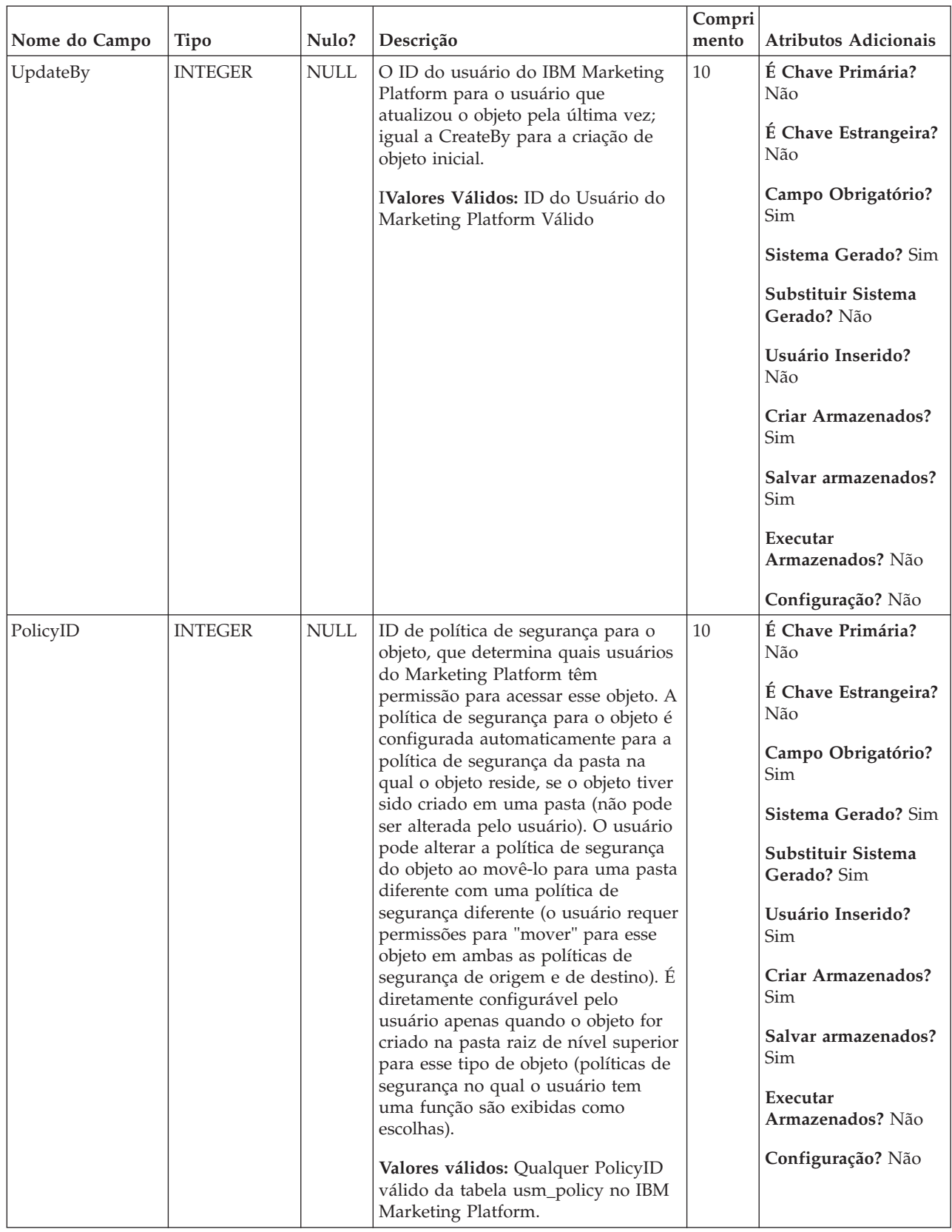

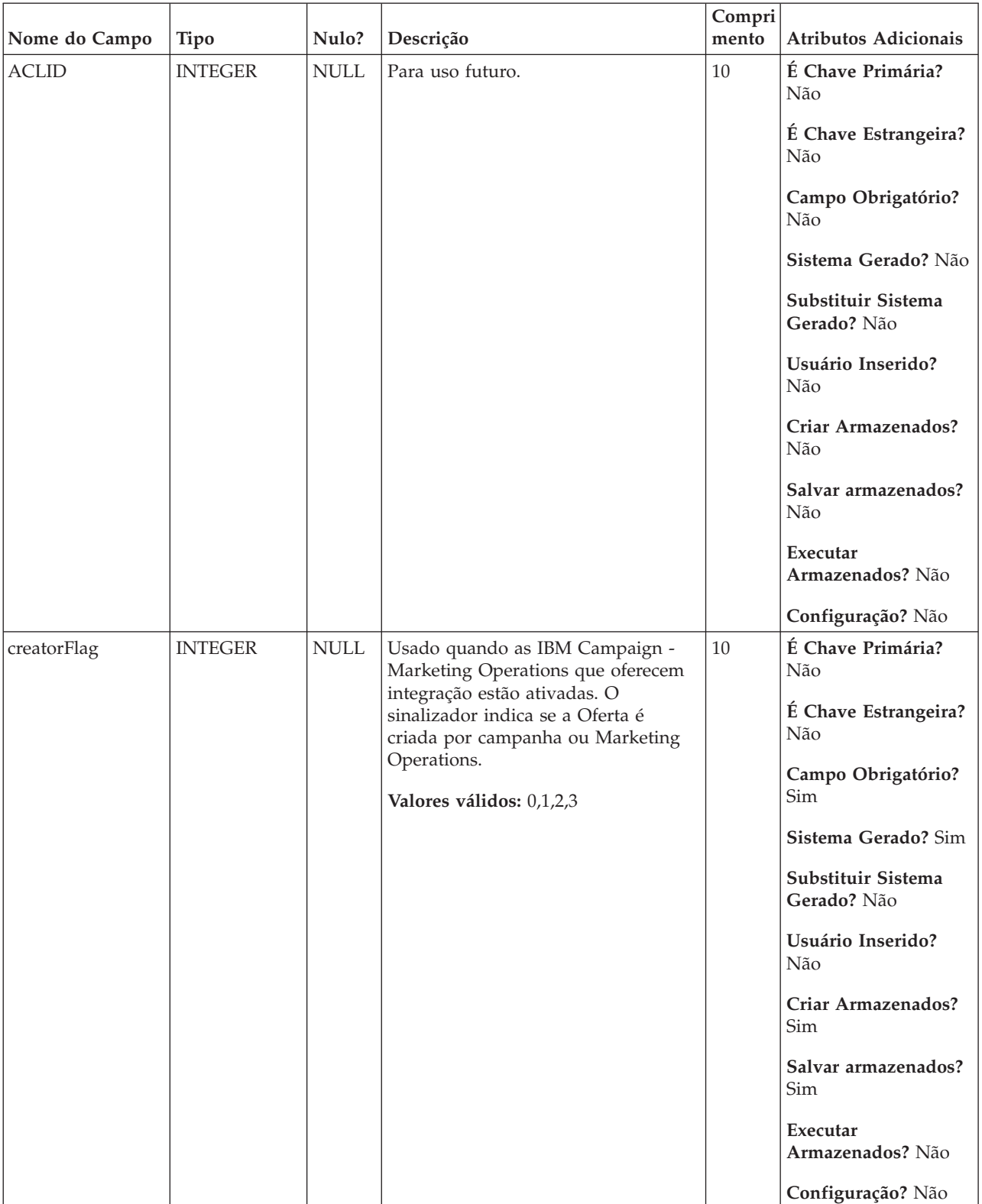

| Nome do Campo   | Tipo          | Nulo?       | Descrição                                                                                                    | Compri<br>mento | Atributos Adicionais                                                                                                    |
|-----------------|---------------|-------------|----------------------------------------------------------------------------------------------------|-----------------|----------------------------------------------------------------------------------------------------|
| creatorObjectId | <b>BIGINT</b> | <b>NULL</b> | Usado na integração da oferta<br>Campanha - Marketing Operations.<br>O campo é usado pelo Marketing<br>Operations para associar a pasta do<br>IBM Campaign e o objeto de pasta<br>Marketing Operations.<br>Valores válidos:Longo | 19              | É Chave Primária?<br>Não<br>É Chave Estrangeira?<br>Não<br>Campo Obrigatório?<br>Não<br>Sistema Gerado? Não<br>Substituir Sistema<br>Gerado? Não<br>Usuário Inserido?<br>Não<br>Criar Armazenados?<br>Não<br>Salvar armazenados?<br>Sim<br>Executar<br>Armazenados? Não<br>Configuração? Não |

*Tabela 42. Descrições de campo do UA\_Folder (continuação)*

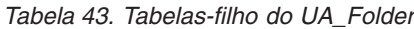

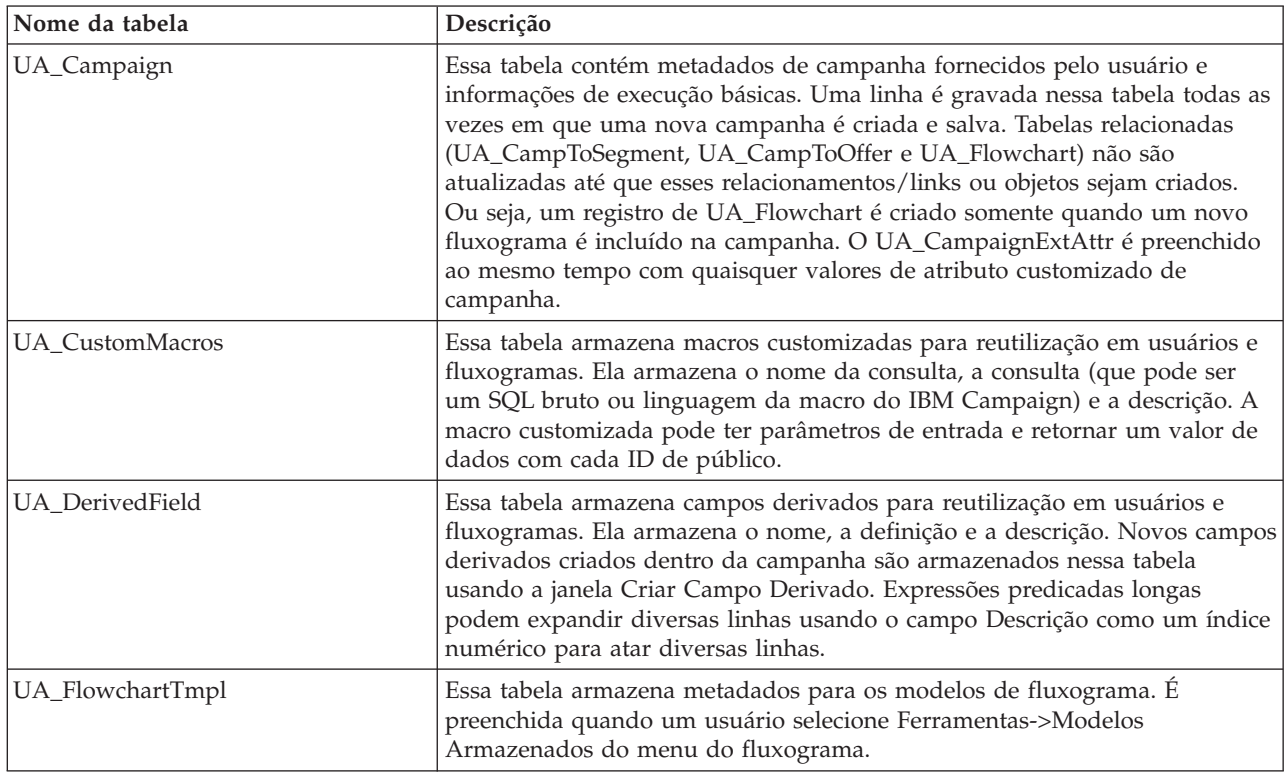

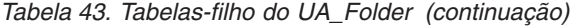

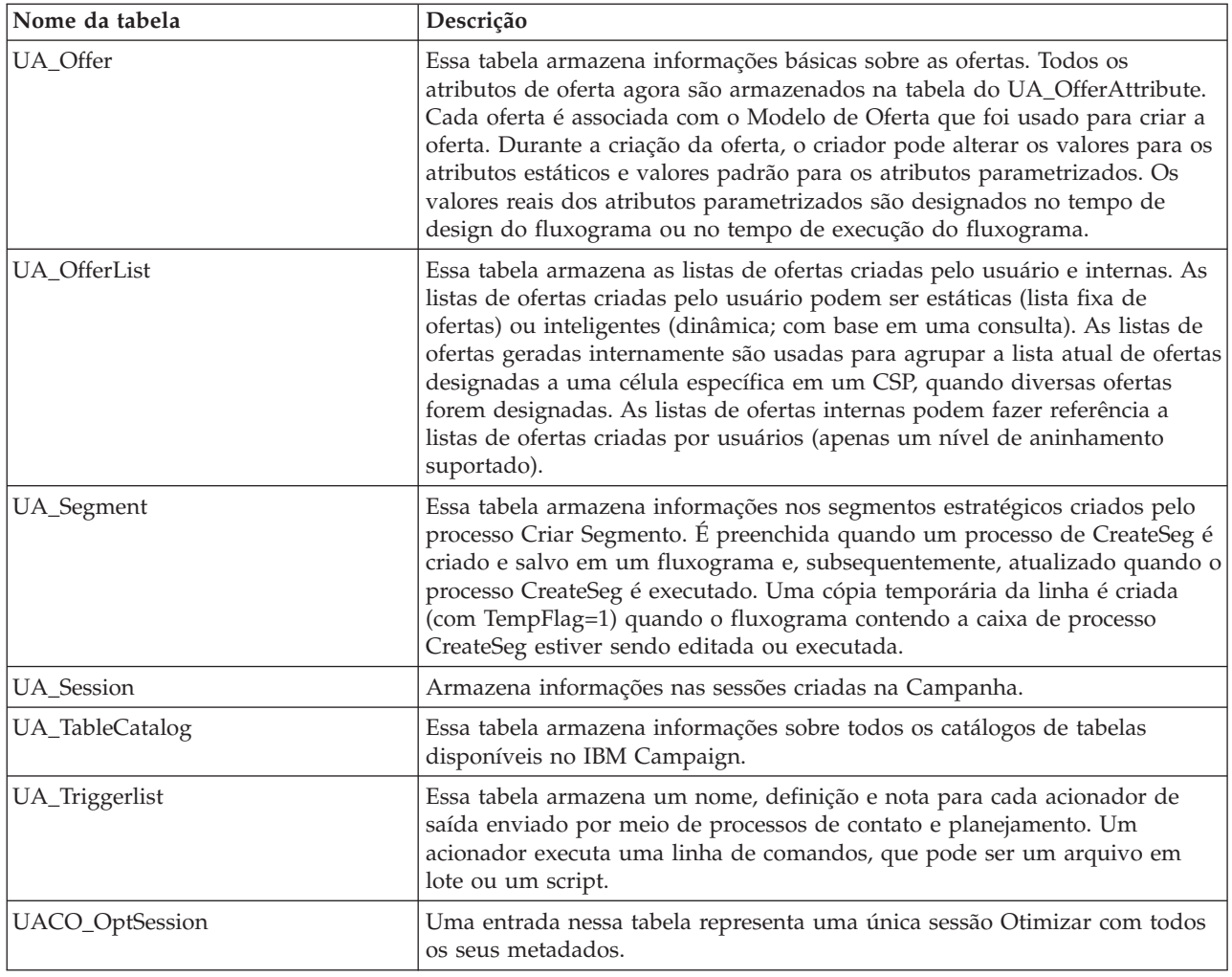

### **UA\_IDSByType**

Essa tabela contém a seguinte ID válida para diversos tipos de objetos (para que a chave primária seja usada para uma nova linha a ser inserida em cada tabela no sistema de campanha). Eles são usados pelo sistema para gerar IDs globalmente exclusivos no sistema e evitar a necessidade de verificação de exclusividade. Essa tabela mantém um contador para cada tipo de objeto (tabela). Todas as vezes em que uma nova linha é criada, o valor atual do contador é usada para a chave primária e o contador é incrementado.

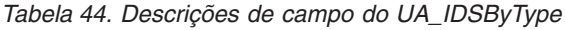

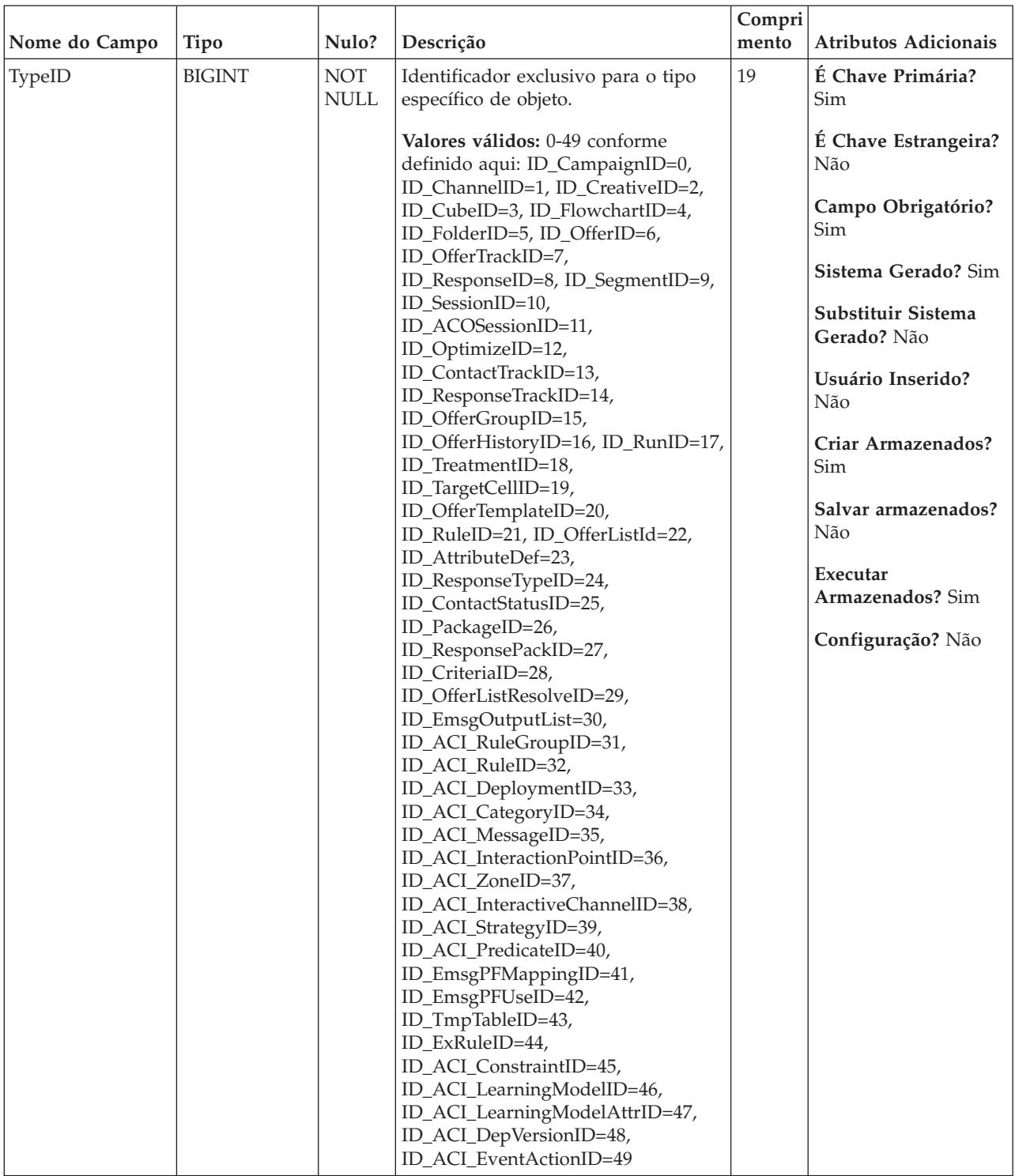

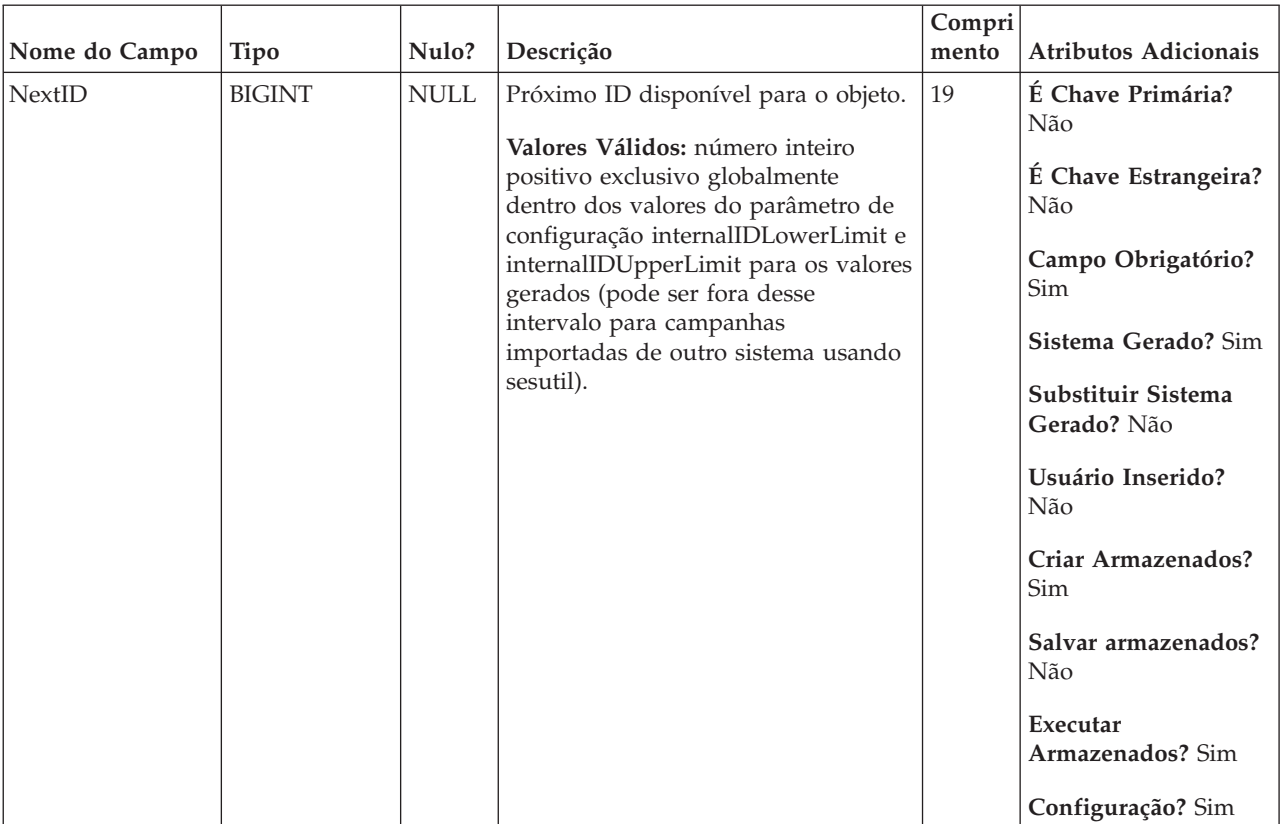

### *Tabela 44. Descrições de campo do UA\_IDSByType (continuação)*

### **UA\_Initiatives**

Nomes de suspensões de iniciativas de marketing (preenche o campo Iniciativa na página Resumo da Campanha).

Nome do Campo | Tipo | Nulo? | Descrição **Compri mento Atributos Adicionais** InitiativeName VARCHAR NOT NULL Nome da iniciativa; deve ser exclusivo. \*\*Atualmente, não há nenhuma GUI para inserir esses valores. **Valores Válidos:** qualquer caractere de texto menos os caracteres especiais desaprovados por padrão no texto 255 **É Chave Primária?** Não **É Chave Estrangeira?** Não **Campo Obrigatório?** Sim **Sistema Gerado?** Não **Substituir Sistema Gerado?** Não **Usuário Inserido?** Não **Criar Armazenados?** Não **Salvar armazenados?** Não **Executar Armazenados?** Não **Configuração?** Sim

*Tabela 45. Descrições de campo do UA\_Initiatives*

### **UA\_Offer**

Essa tabela armazena informações básicas sobre as ofertas. Todos os atributos de oferta agora são armazenados na tabela do UA\_OfferAttribute. Cada oferta é associada com o Modelo de Oferta que foi usado para criar a oferta. Durante a criação da oferta, o criador pode alterar os valores para os atributos estáticos e valores padrão para os atributos parametrizados. Os valores reais dos atributos parametrizados são designados no tempo de design do fluxograma ou no tempo de execução do fluxograma.

*Tabela 46. Descrições de campo do UA\_Offer*

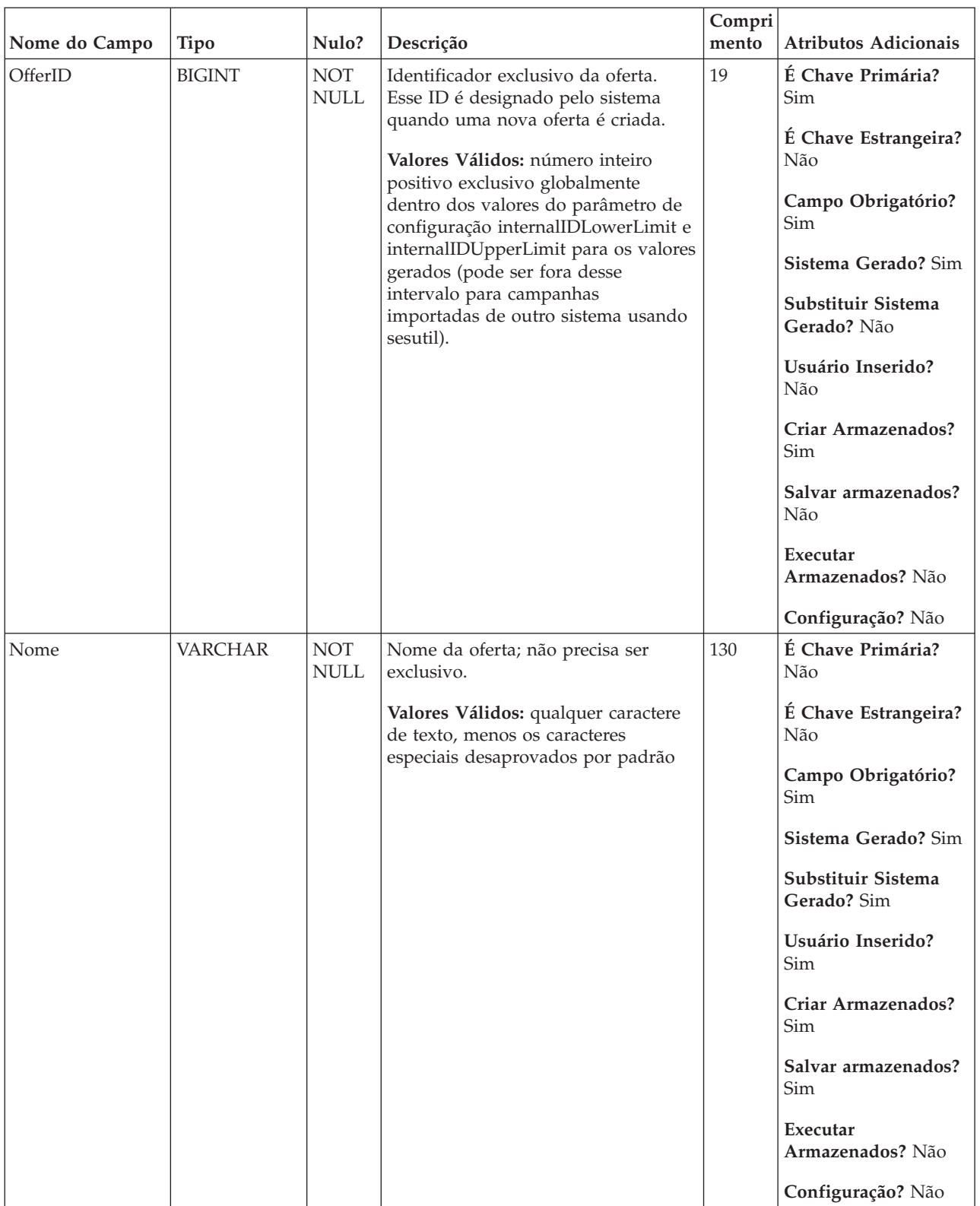

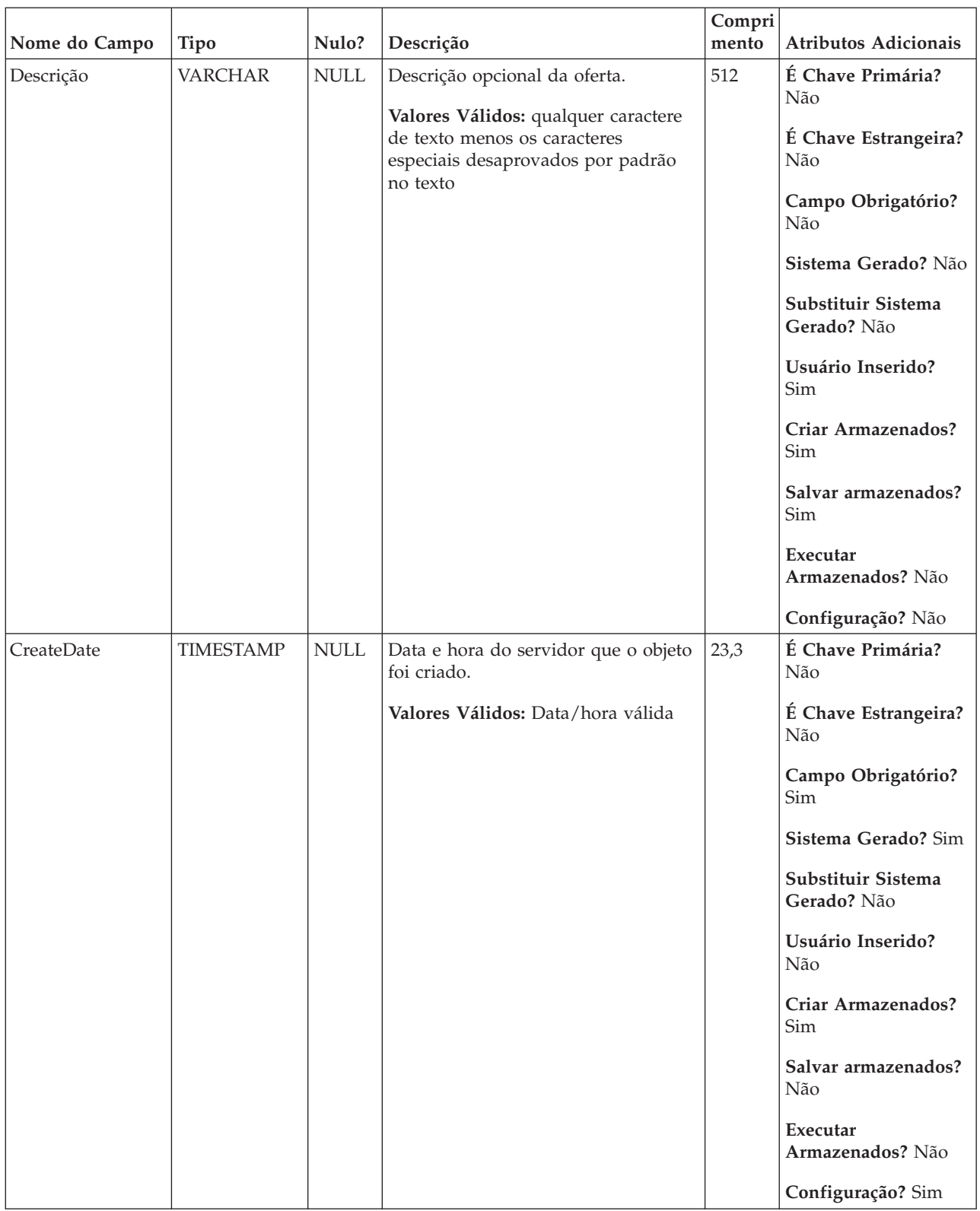

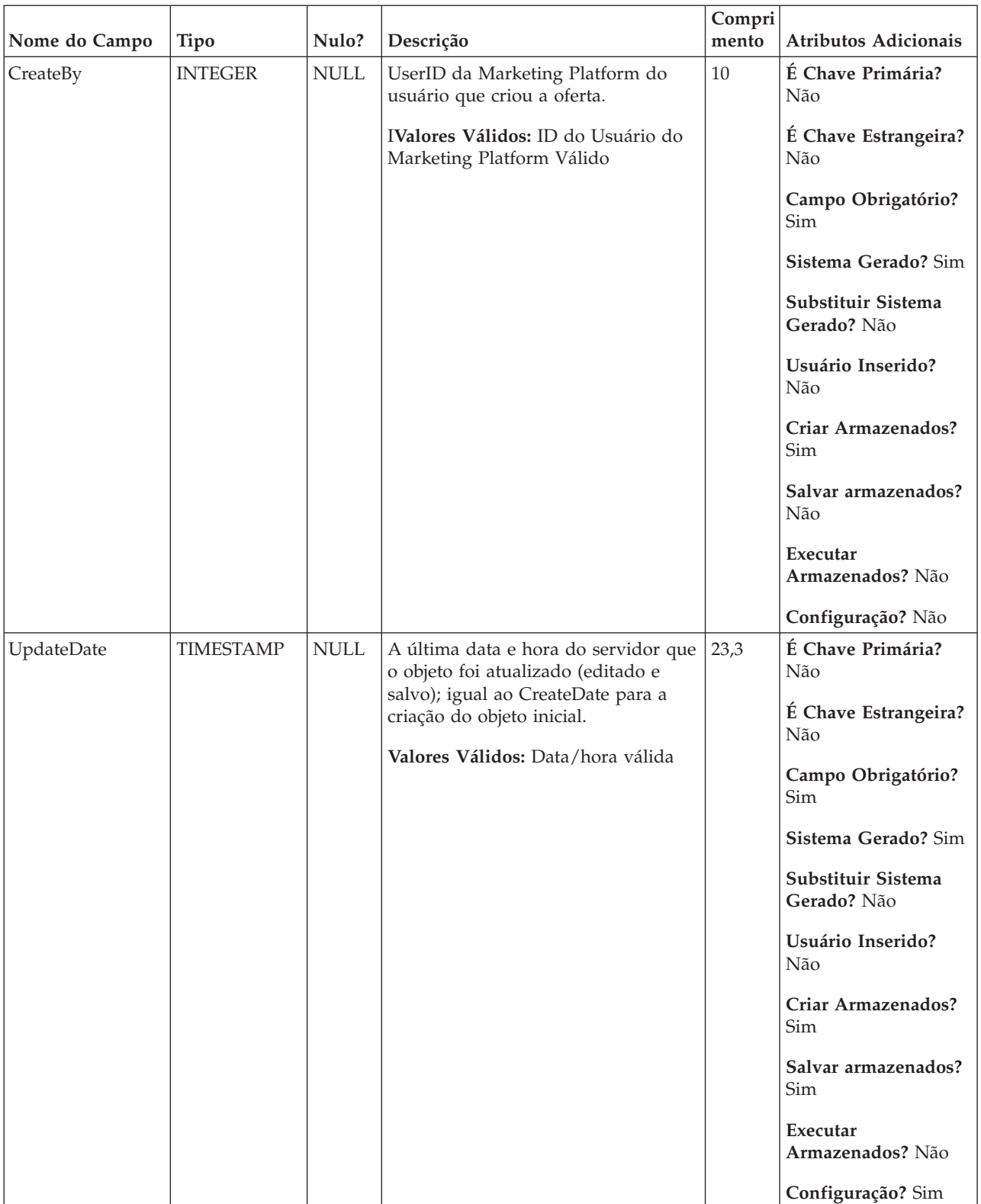

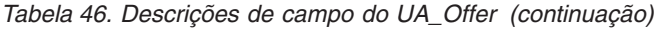

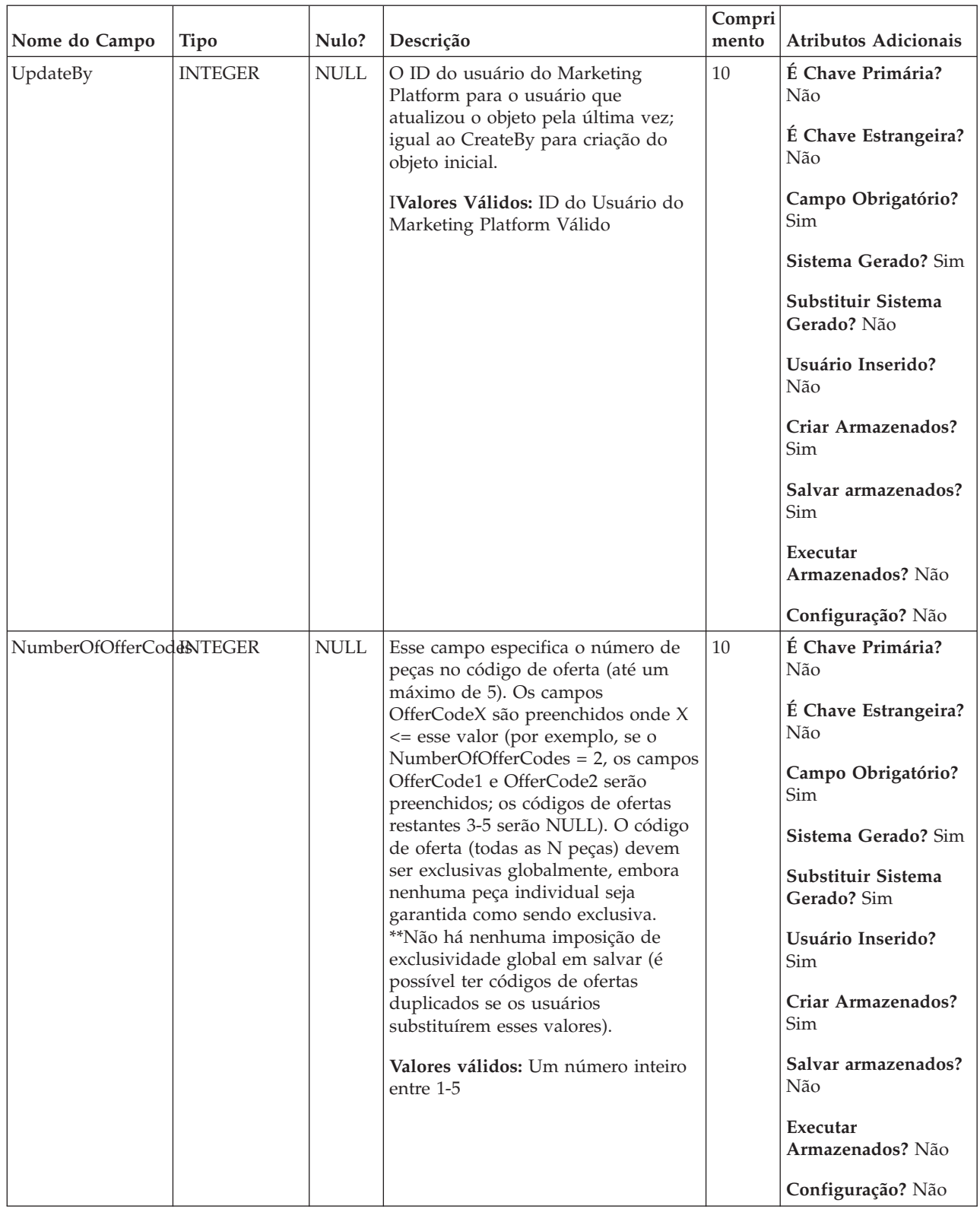

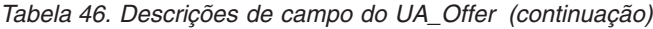

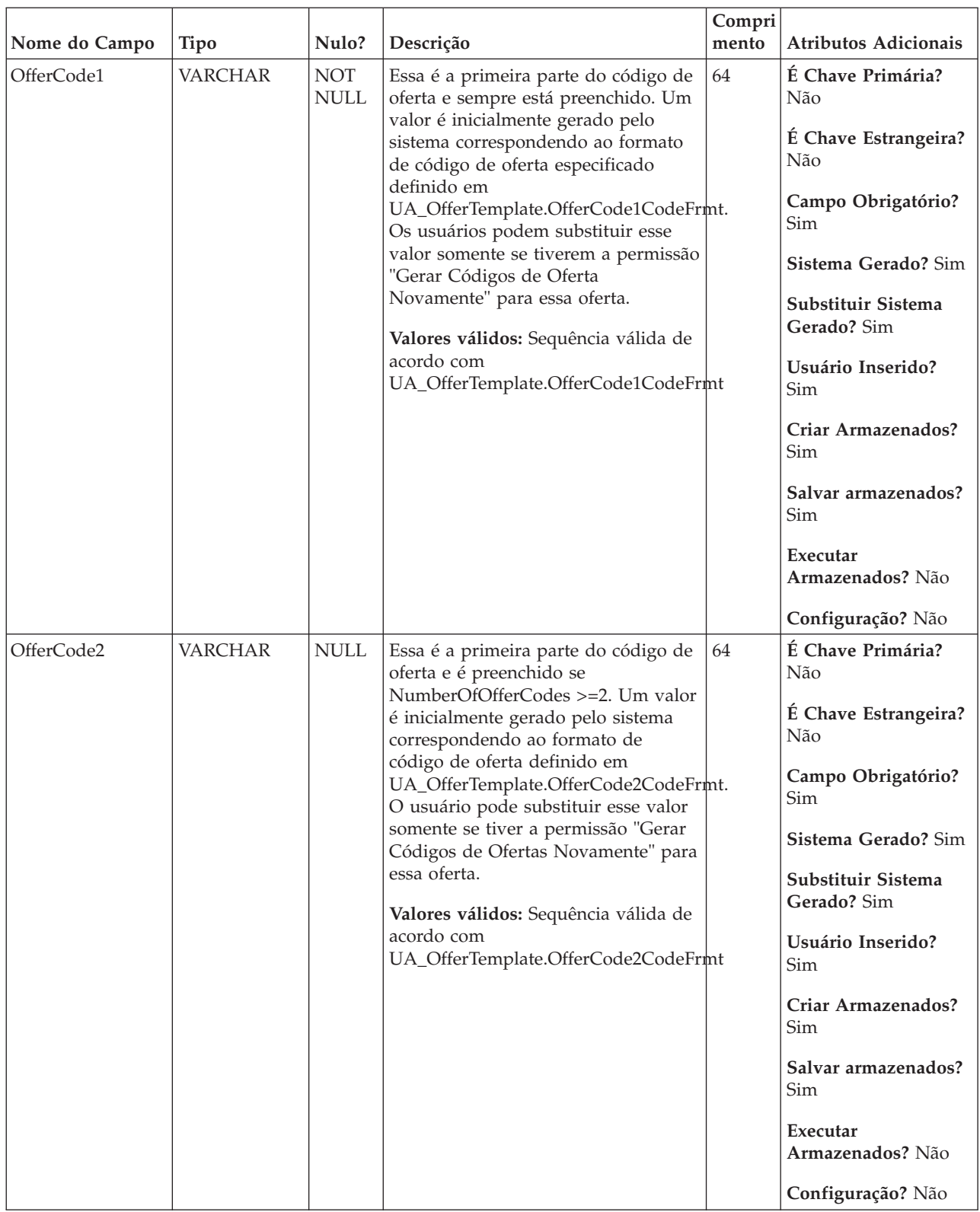

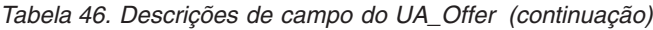

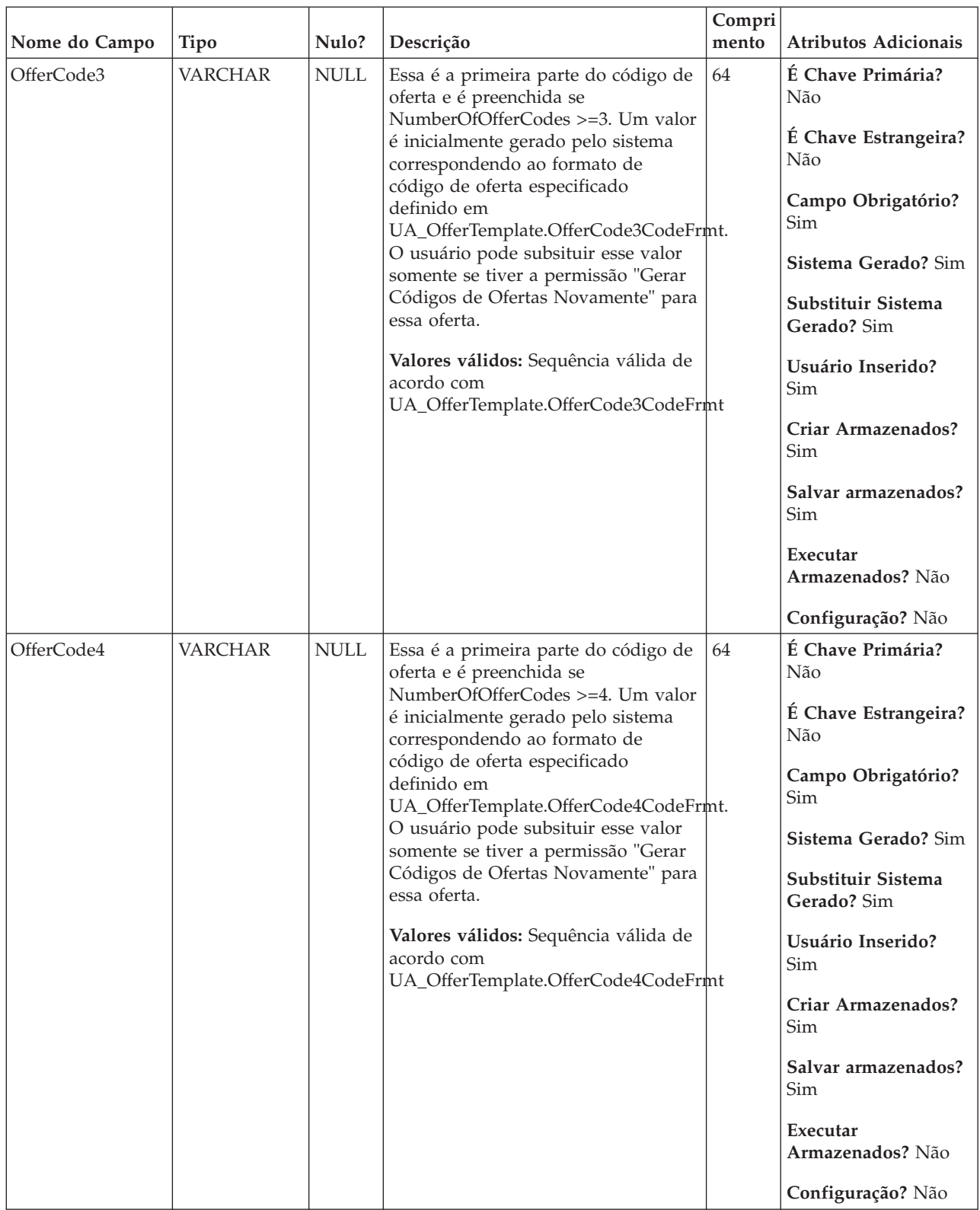

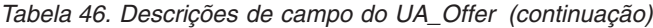

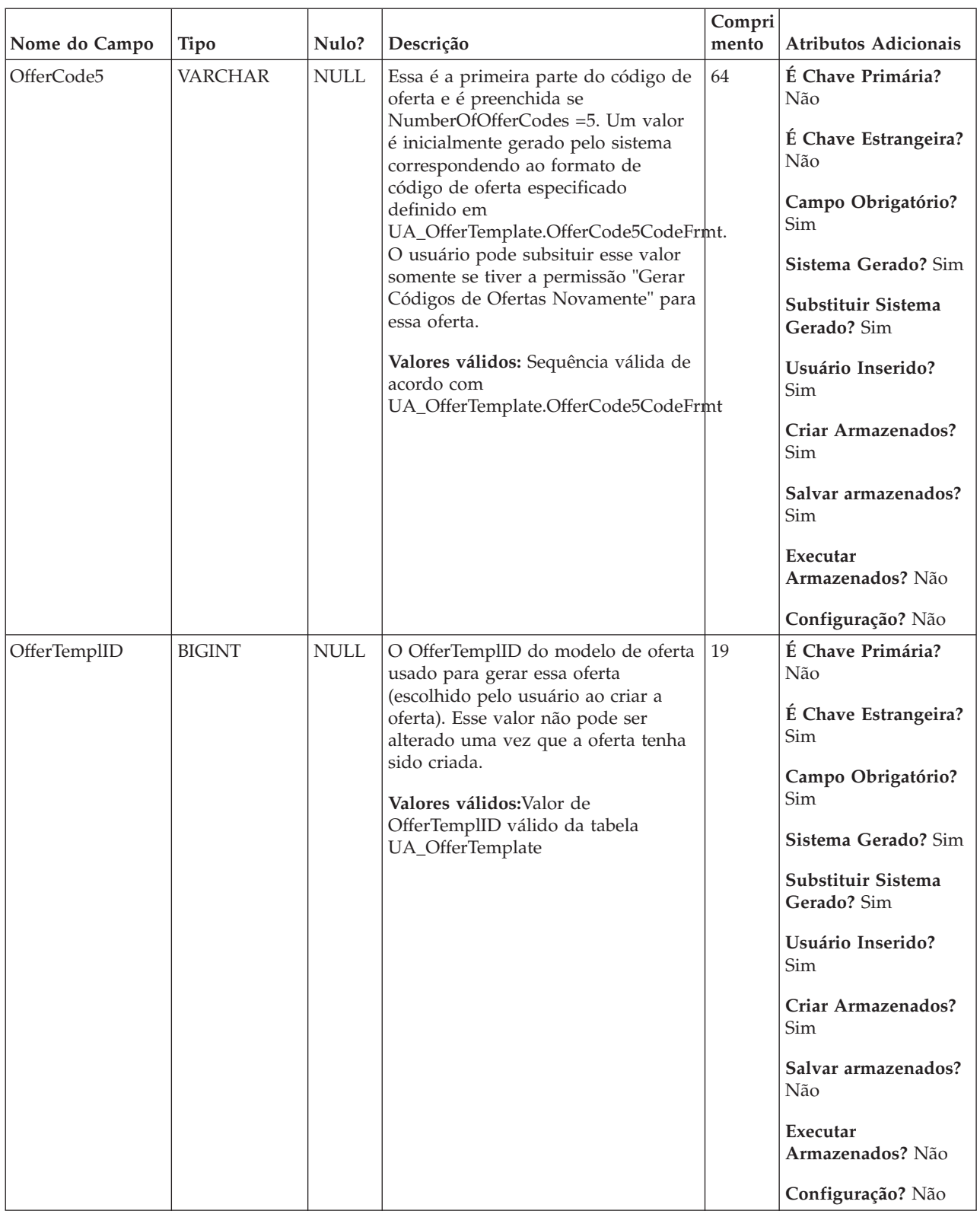

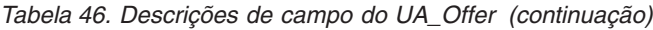

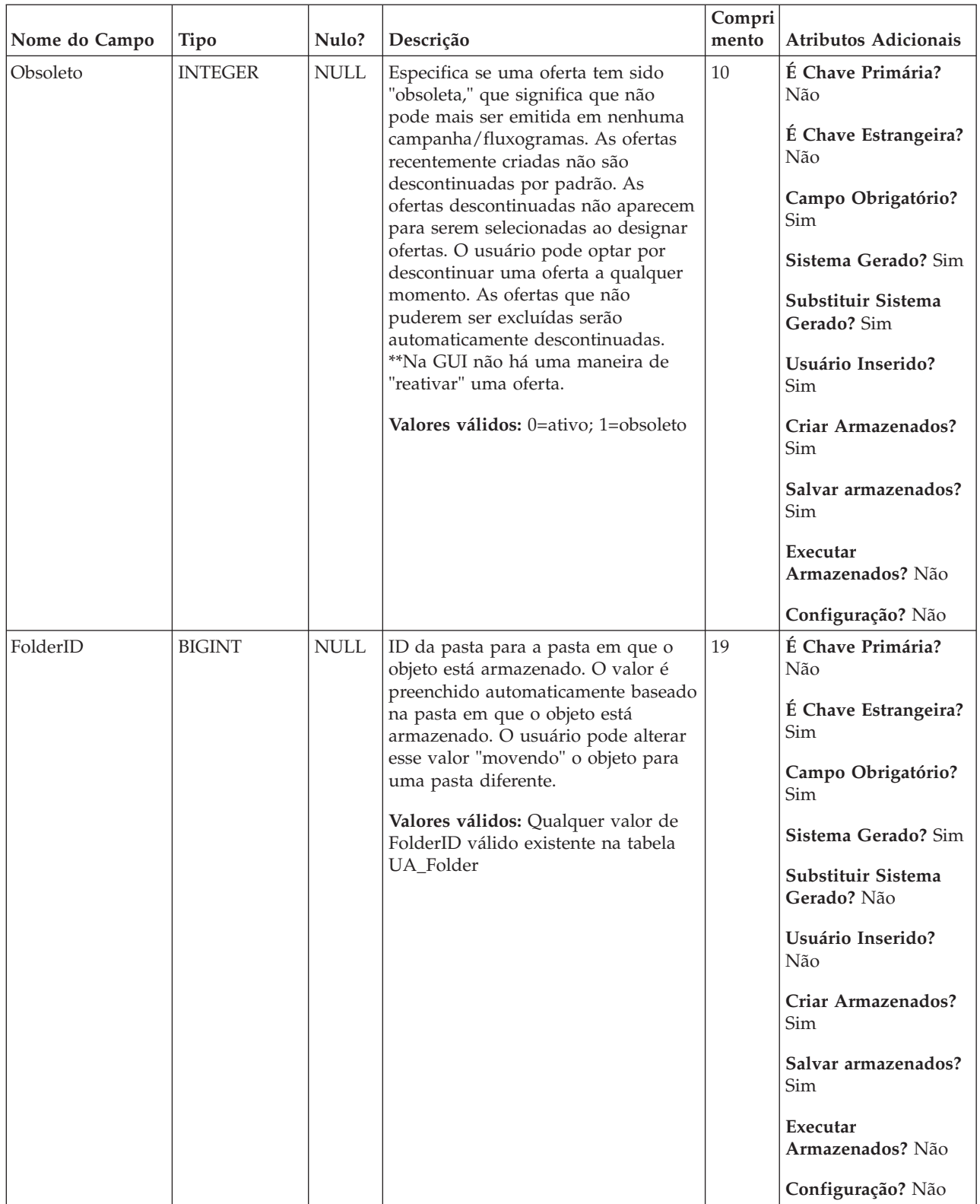

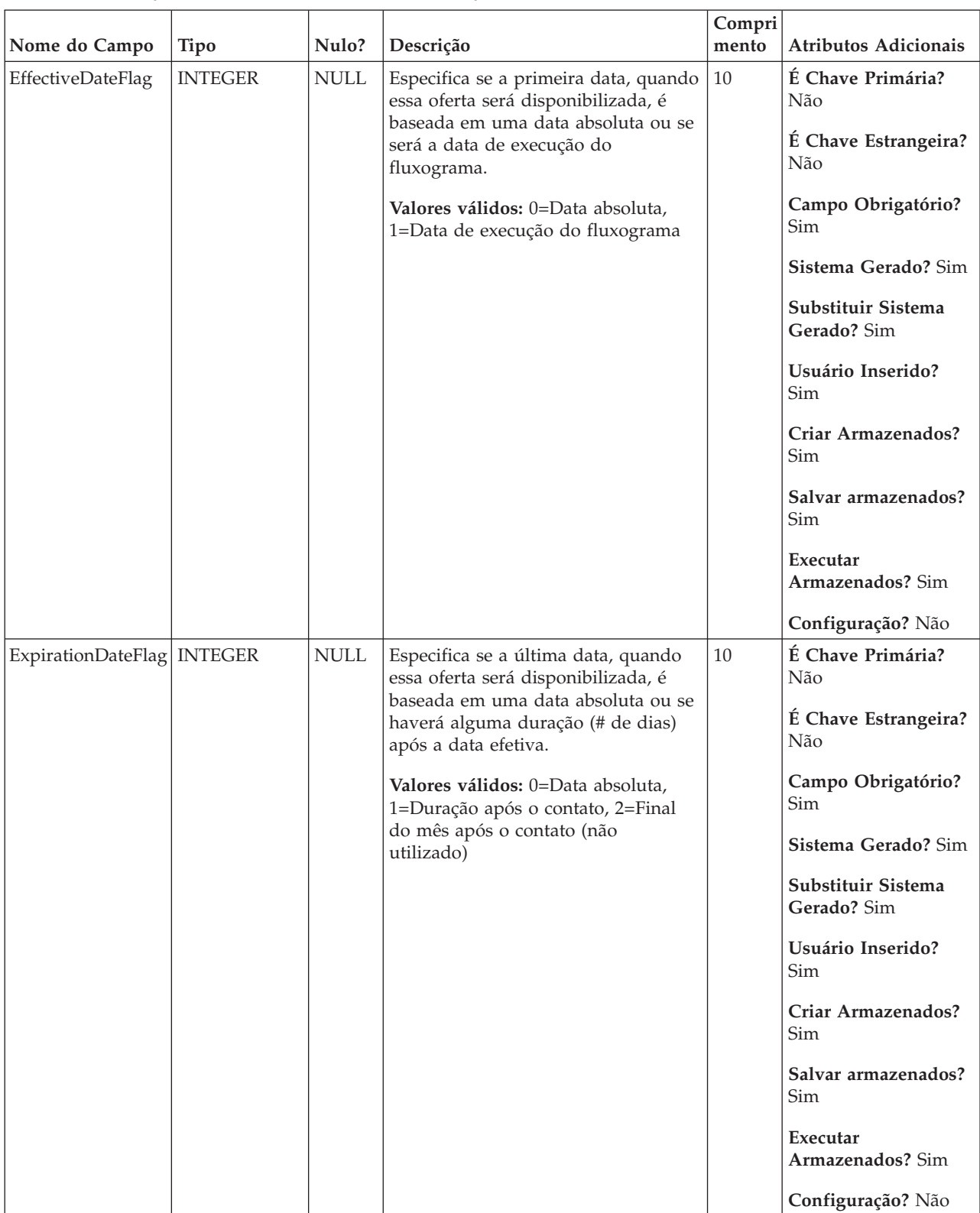

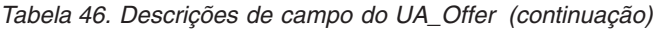

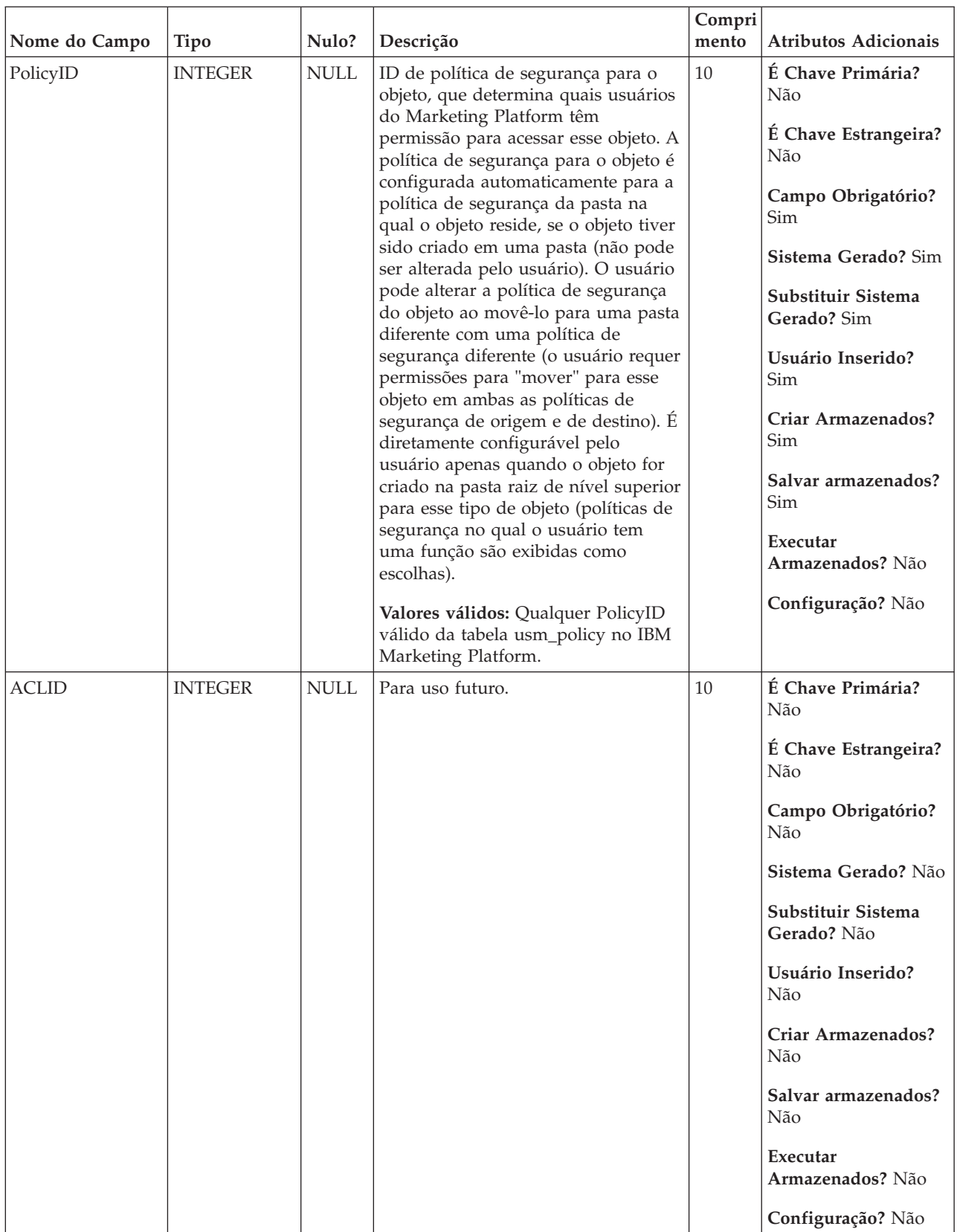

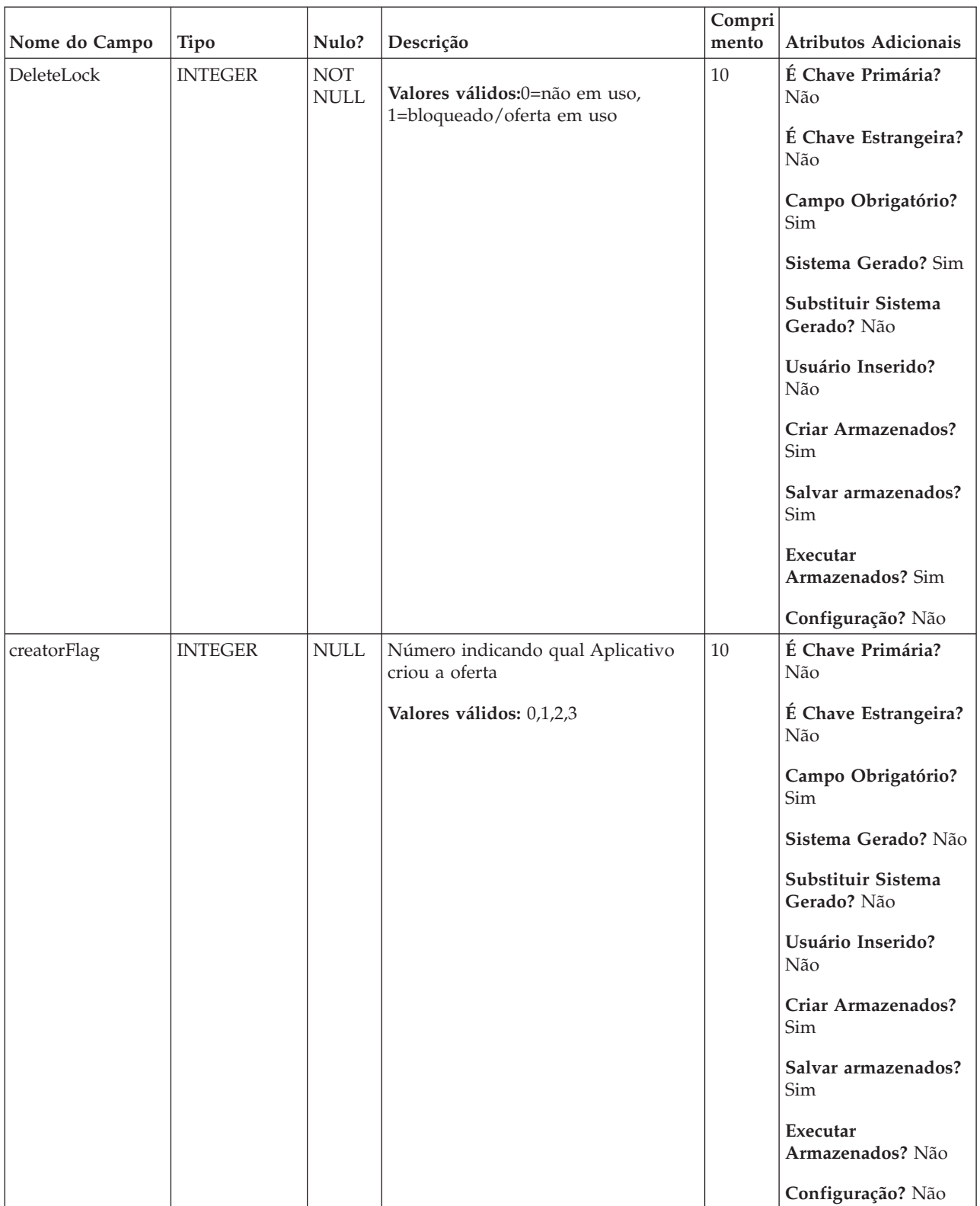

|                 |               |             |                                                        | Compri |                                   |
|-----------------|---------------|-------------|--------------------------------------------------------|--------|-----------------------------------|
| Nome do Campo   | <b>Tipo</b>   | Nulo?       | Descrição                                              | mento  | Atributos Adicionais              |
| creatorObjectId | <b>BIGINT</b> | <b>NULL</b> | ID do Objeto correspondente do<br>Aplicativo do criado | 19     | É Chave Primária?<br>Não          |
|                 |               |             | Valores válidos: Longo                                 |        | É Chave Estrangeira?<br>Não       |
|                 |               |             |                                                        |        | Campo Obrigatório?<br>Não         |
|                 |               |             |                                                        |        | Sistema Gerado? Não               |
|                 |               |             |                                                        |        | Substituir Sistema<br>Gerado? Não |
|                 |               |             |                                                        |        | Usuário Inserido?<br>Não          |
|                 |               |             |                                                        |        | Criar Armazenados?<br>Não         |
|                 |               |             |                                                        |        | Salvar armazenados?<br>Sim        |
|                 |               |             |                                                        |        | Executar<br>Armazenados? Não      |
|                 |               |             |                                                        |        | Configuração? Não                 |

*Tabela 46. Descrições de campo do UA\_Offer (continuação)*

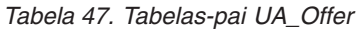

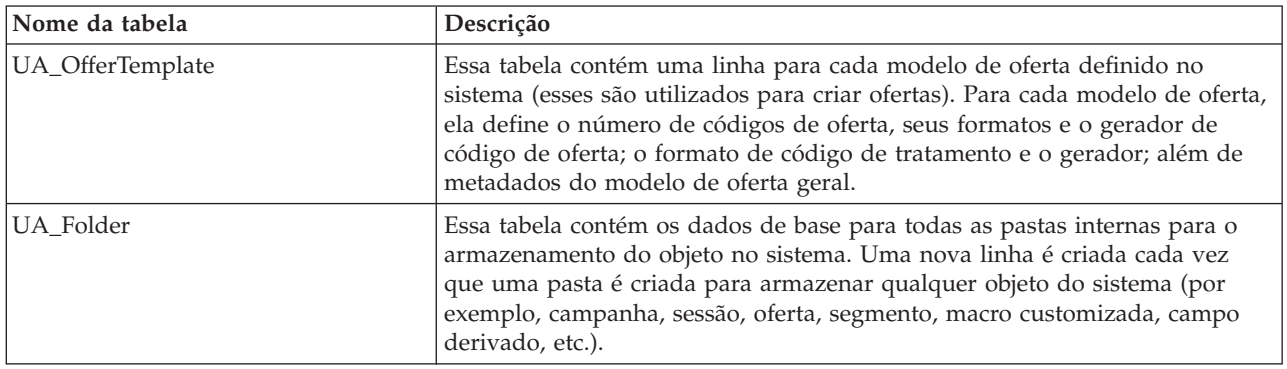

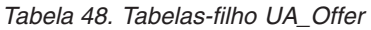

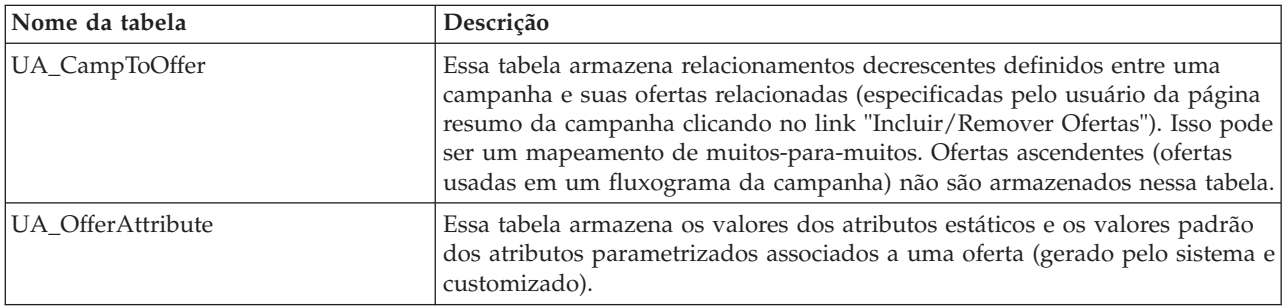

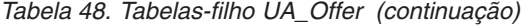

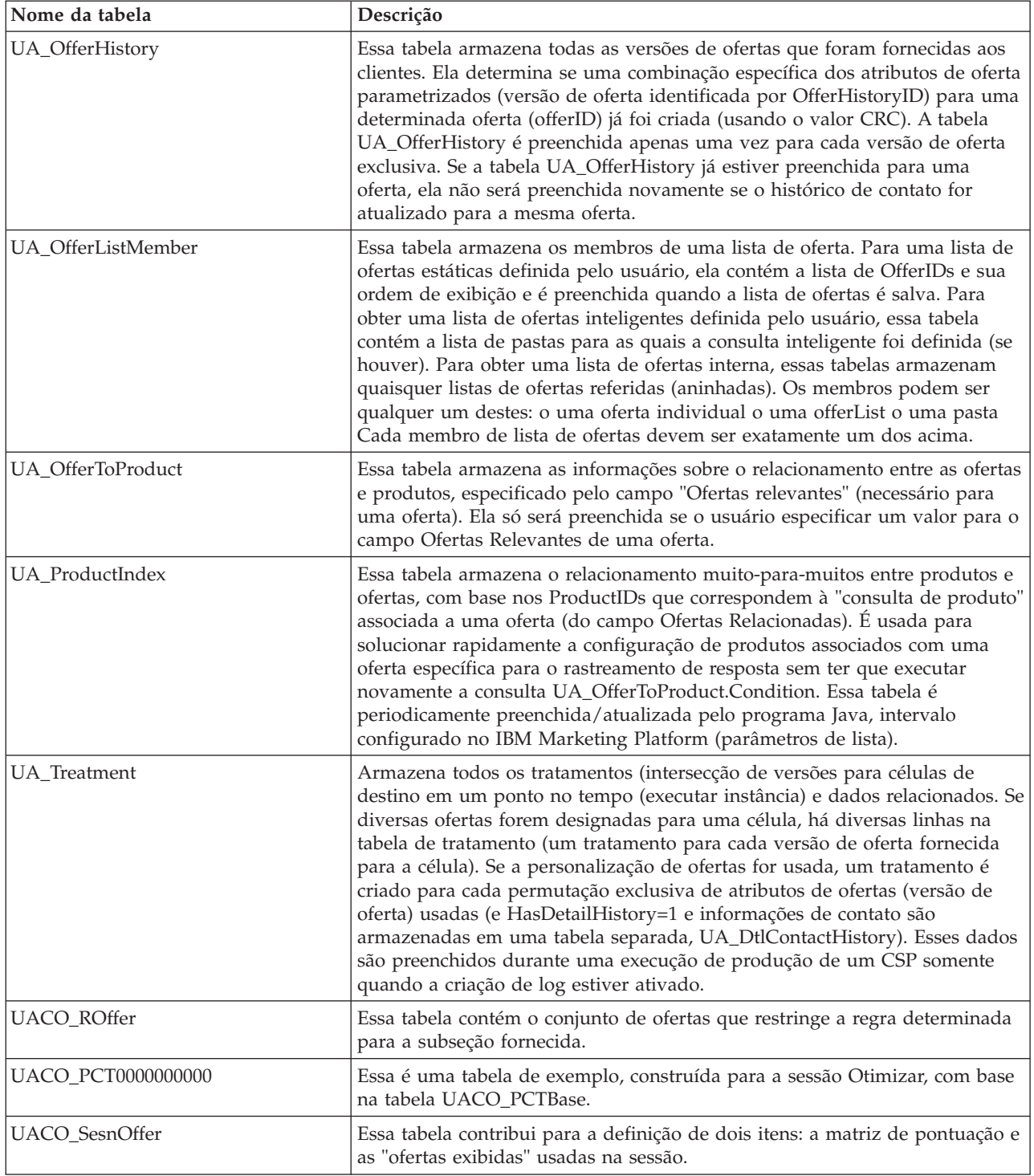

# **UA\_OfferAttribute**

Essa tabela armazena os valores dos atributos estáticos e os valores padrão dos atributos parametrizados associados a uma oferta (gerado pelo sistema e customizado).

|               |               |                                            |                                                                      | Compri |                                   |
|---------------|---------------|--------------------------------------------|----------------------------------------------------------------------|--------|-----------------------------------|
| Nome do Campo | Tipo          | Nulo?                                      | Descrição                                                            | mento  | <b>Atributos Adicionais</b>       |
| OfferID       | <b>BIGINT</b> | <b>NOT</b><br>$\ensuremath{\mathsf{NULL}}$ | O OfferID da oferta à qual esse valor<br>de atributo está associado. | 19     | É Chave Primária?<br>Sim          |
|               |               |                                            | Valores válidos: Qualquer OfferID<br>válido na tabela UA_Offer       |        | É Chave Estrangeira?<br>Sim       |
|               |               |                                            |                                                                      |        | Campo Obrigatório?<br>Sim         |
|               |               |                                            |                                                                      |        | Sistema Gerado? Sim               |
|               |               |                                            |                                                                      |        | Substituir Sistema<br>Gerado? Não |
|               |               |                                            |                                                                      |        | Usuário Inserido?<br>Não          |
|               |               |                                            |                                                                      |        | Criar Armazenados?<br>Sim         |
|               |               |                                            |                                                                      |        | Salvar armazenados?<br>Não        |
|               |               |                                            |                                                                      |        | Executar                          |
|               |               |                                            |                                                                      |        | Armazenados? Não                  |
|               |               |                                            |                                                                      |        | Configuração? Não                 |

*Tabela 49. Descrições de campo UA\_OfferAttribute*

| Nome do Campo | <b>Tipo</b>   | Nulo?                     | Descrição                                                                                                    | Compri<br>mento | Atributos Adicionais              |
|---------------|---------------|---------------------------|----------------------------------------------------------------------------------------------------|-----------------|-----------------------------------|
| AttributeID   | <b>BIGINT</b> | <b>NOT</b><br><b>NULL</b> | O AttributeID do atributo de oferta<br>cujo valor está sendo armazenado                                                                                                    | 19              | É Chave Primária?<br>Sim          |
|               |               |                           | Valores válidos: Qualquer<br>AttributeID válido na tabela<br>UA_AttributeDef                                                                                                    |                 | É Chave Estrangeira?<br>Sim       |
|               |               |                           |                                                                                                    |                 | Campo Obrigatório?<br>Sim         |
|               |               |                           |                                                                                                    |                 | Sistema Gerado? Sim               |
|               |               |                           |                                                                                                    |                 | Substituir Sistema<br>Gerado? Não |
|               |               |                           |                                                                                                    |                 | Usuário Inserido?<br>Não          |
|               |               |                           |                                                                                                    |                 | Criar Armazenados?<br>Sim         |
|               |               |                           |                                                                                                    |                 | Salvar armazenados?<br>Não        |
|               |               |                           |                                                                                                    |                 | Executar<br>Armazenados? Não      |
|               |               |                           |                                                                                                    |                 | Configuração? Não                 |
| StringValue   | VARCHAR       | <b>NULL</b>               | Apenas um desses 3 campos, Valor<br>de Sequência, NumberValue ou                                                                                                    | 1024            | É Chave Primária?<br>Não          |
|               |               |                           | DatetimeValue, é preenchido para<br>qualquer linha. O campo preenchido<br>é baseado no campo<br>UA_AttributeDef.AttributeType para<br>esse AttributeID. A moeda é<br>preenchida no NumberValue.<br>Valores válidos: Para texto de<br>formato livre<br>(UA_AttributeDef.EnumType = 0) ou<br>lista suspensa modificável<br>(UA_AttributeDef.EnumType = 2),<br>quaisquer caracteres de texto menos<br>os caracteres especiais não<br>permitidos padrão no texto. Para a<br>lista suspensa fixa<br>(UA_AttributeDef.EnumType = 1),<br>esse valor deve ser um dos valores<br>armazenados no<br>UA_EnumAttrValues para o<br>AttributeID. |                 | É Chave Estrangeira?<br>Não       |
|               |               |                           |                                                                                                    |                 | Campo Obrigatório?<br>Não         |
|               |               |                           |                                                                                                    |                 | Sistema Gerado? Não               |
|               |               |                           |                                                                                                    |                 | Substituir Sistema<br>Gerado? Não |
|               |               |                           |                                                                                                    |                 | Usuário Inserido?<br>Sim          |
|               |               |                           |                                                                                                    |                 | Criar Armazenados?<br>Sim         |
|               |               |                           |                                                                                                    |                 | Salvar armazenados?<br>Sim        |
|               |               |                           |                                                                                                    |                 | Executar<br>Armazenados? Não      |
|               |               |                           |                                                                                                    |                 | Configuração? Não                 |

*Tabela 49. Descrições de campo UA\_OfferAttribute (continuação)*

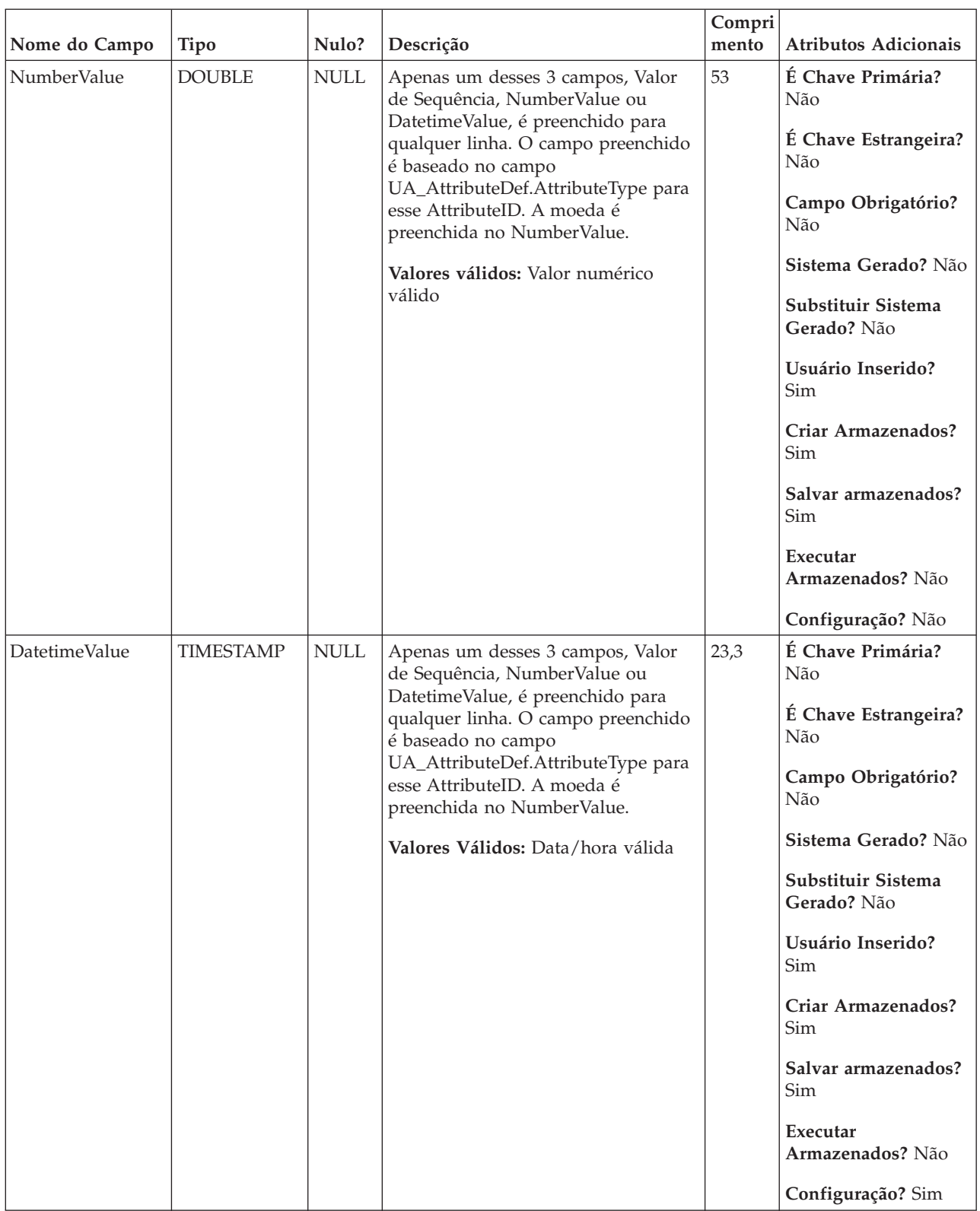

### *Tabela 49. Descrições de campo UA\_OfferAttribute (continuação)*

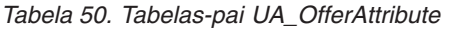

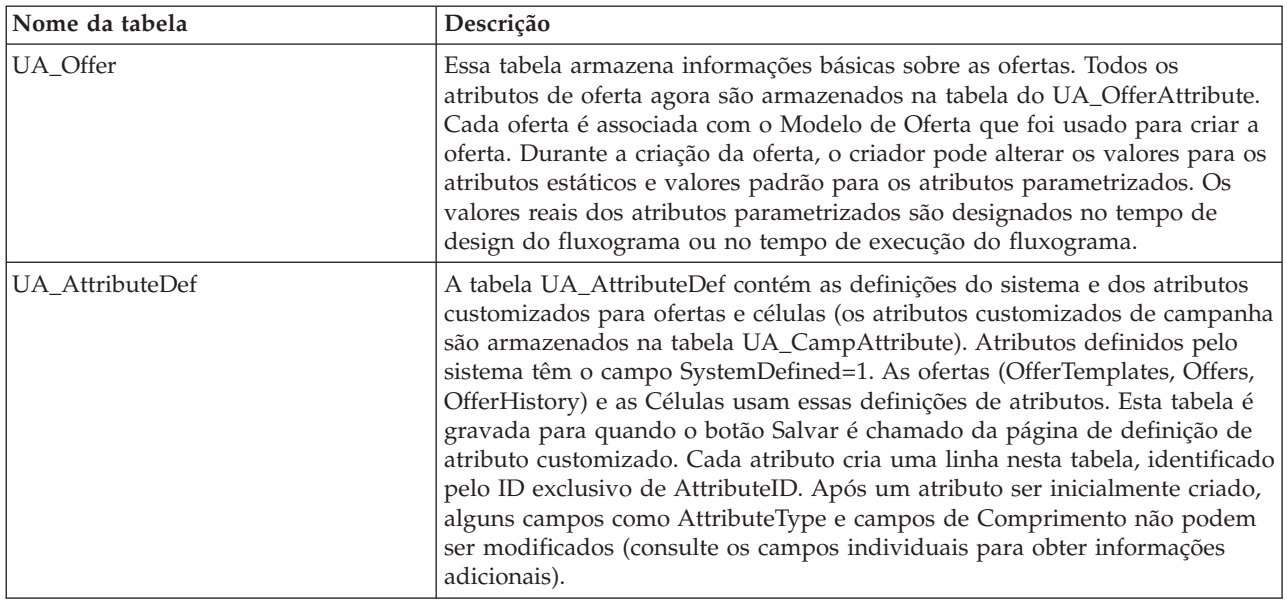

# **UA\_OfferHistAttrib**

Essa tabela armazena os valores reais usados para atributos de ofertas parametrizados (apenas) quando uma oferta é usada (fornecida em uma produção de fluxograma sendo executada com criação de log para o CH ativado). Ele é preenchido no tempo de execução do fluxograma.

| Nome do Campo | <b>Tipo</b>   | Nulo?                     | Descrição                                                                                                    | Compri<br>mento | Atributos Adicionais                                                                                                    |
|---------------|---------------|---------------------------|----------------------------------------------------------------------------------------------------|-----------------|----------------------------------------------------------------------------------------------------|
| AttributeID   | <b>BIGINT</b> | <b>NOT</b><br><b>NULL</b> | O AttributeID do atributo de oferta<br>cujo valor está sendo armazenado<br>Valores válidos: Qualquer<br>AttributeID válido na tabela<br>UA_AttributeDef | 19              | É Chave Primária?<br>Sim<br>É Chave Estrangeira?<br>Sim<br>Campo Obrigatório?<br>Sim<br>Sistema Gerado? Sim<br>Substituir Sistema<br>Gerado? Não<br>Usuário Inserido?<br>Não<br>Criar Armazenados?<br>Sim<br>Salvar armazenados?<br>Não<br>Executar<br>Armazenados? Sim<br>Configuração? Não |

*Tabela 51. Descrições de campo UA\_OfferHistAttrib*

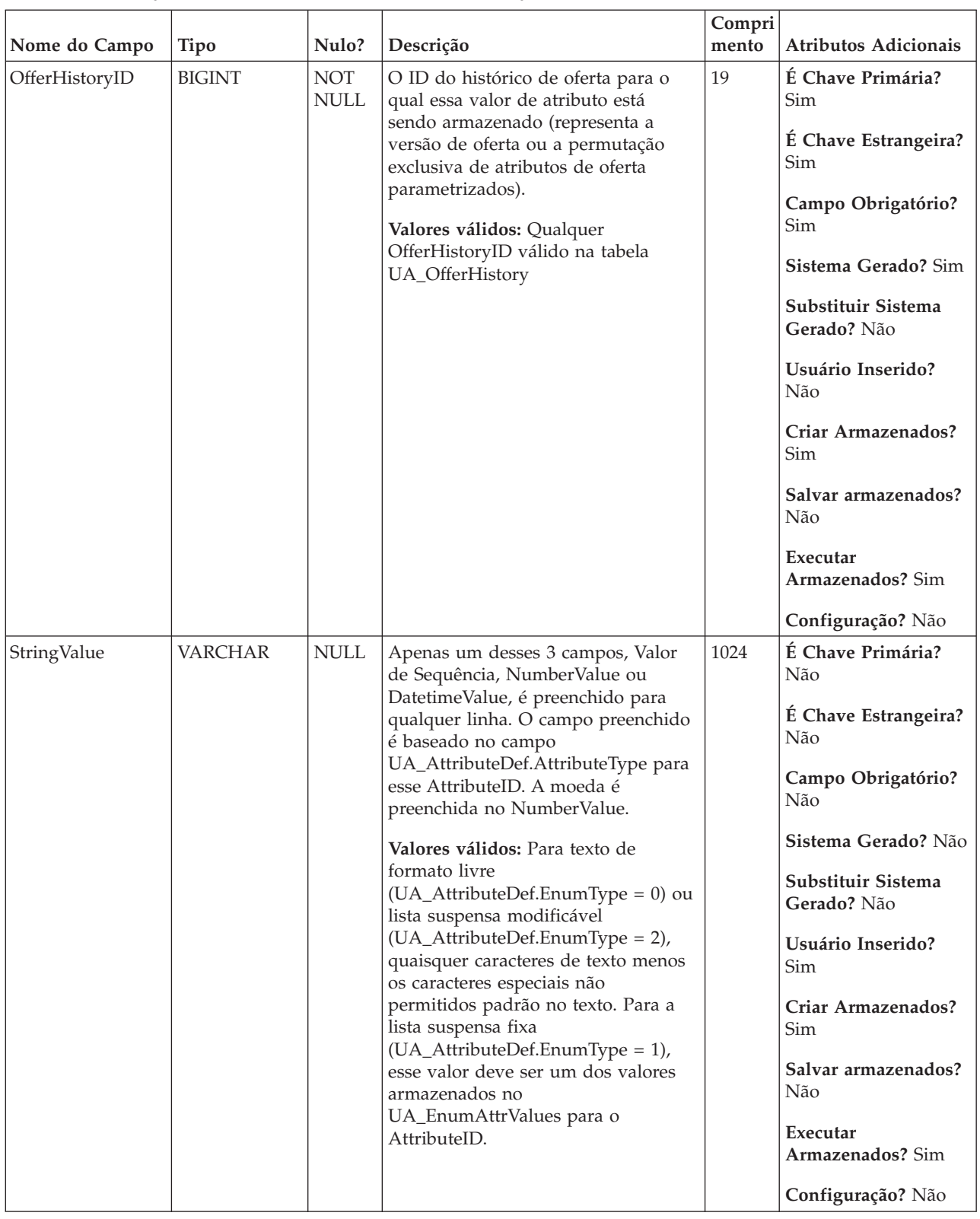

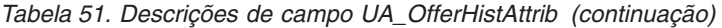

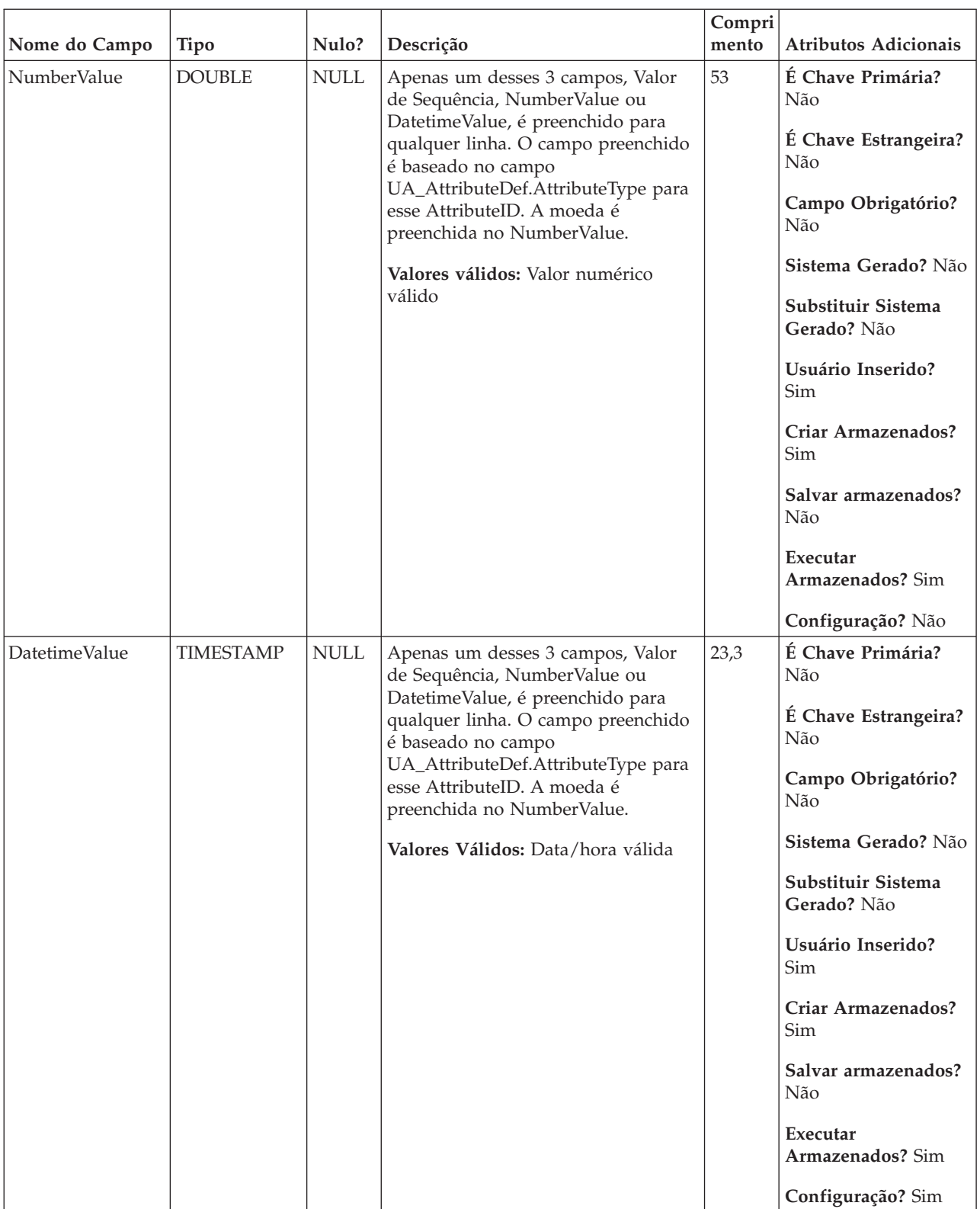

### *Tabela 51. Descrições de campo UA\_OfferHistAttrib (continuação)*

*Tabela 52. Tabelas-pai UA\_OfferHistAttrib*

| Nome da tabela  | Descrição                                                                                                    |
|-----------------|----------------------------------------------------------------------------------------------------|
| UA OfferHistory | Essa tabela armazena todas as versões de ofertas que foram fornecidas aos<br>clientes. Ela determina se uma combinação específica dos atributos de oferta<br>parametrizados (versão de oferta identificada por OfferHistoryID) para uma<br>determinada oferta (offerID) já foi criada (usando o valor CRC). A tabela<br>UA_OfferHistory é preenchida apenas uma vez para cada versão de oferta<br>exclusiva. Se a tabela UA_OfferHistory já estiver preenchida para uma<br>oferta, ela não será preenchida novamente se o histórico de contato for<br>atualizado para a mesma oferta.                                                                                                    |
| UA_AttributeDef | A tabela UA AttributeDef contém as definições do sistema e dos atributos<br>customizados para ofertas e células (os atributos customizados de campanha<br>são armazenados na tabela UA_CampAttribute). Atributos definidos pelo<br>sistema têm o campo SystemDefined=1. As ofertas (OfferTemplates, Offers,<br>OfferHistory) e as Células usam essas definições de atributos. Esta tabela é<br>gravada para quando o botão Salvar é chamado da página de definição de<br>atributo customizado. Cada atributo cria uma linha nesta tabela, identificado<br>pelo ID exclusivo de AttributeID. Após um atributo ser inicialmente criado,<br>alguns campos como AttributeType e campos de Comprimento não podem<br>ser modificados (consulte os campos individuais para obter informações<br>adicionais). |

## **UA\_OfferHistory**

Essa tabela armazena todas as versões de ofertas que foram fornecidas aos clientes. Ela determina se uma combinação específica dos atributos de oferta parametrizados (versão de oferta identificada por OfferHistoryID) para uma determinada oferta (offerID) já foi criada (usando o valor CRC). A tabela UA\_OfferHistory é preenchida apenas uma vez para cada versão de oferta exclusiva. Se a tabela UA\_OfferHistory já estiver preenchida para uma oferta, ela não será preenchida novamente se o histórico de contato for atualizado para a mesma oferta.
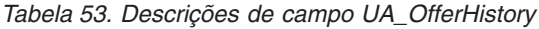

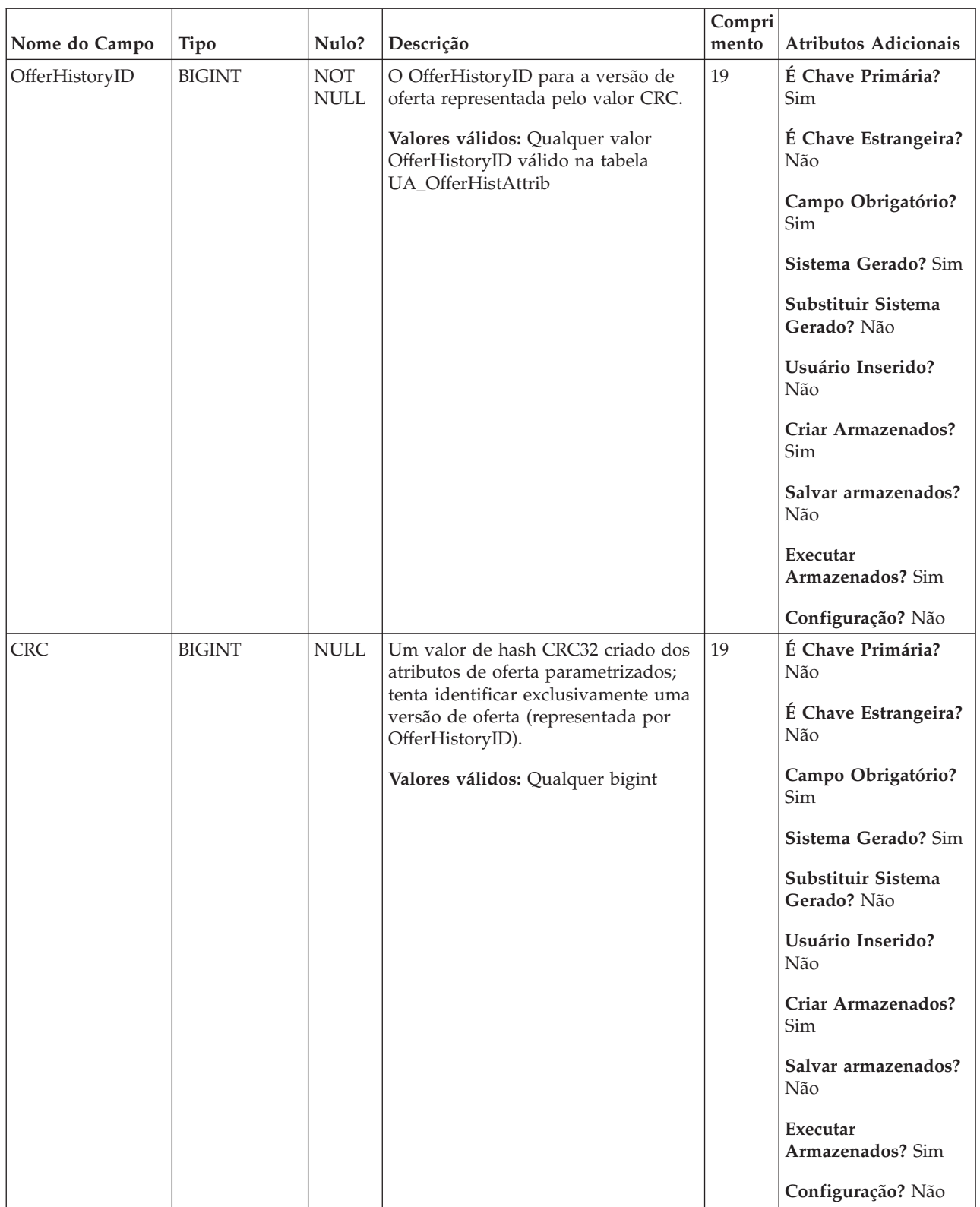

| Nome do Campo | Tipo          | Nulo?       | Descrição                                                                                                    | Compri<br>mento | Atributos Adicionais                                                                                                    |
|---------------|---------------|-------------|----------------------------------------------------------------------------------------------------|-----------------|----------------------------------------------------------------------------------------------------|
| OfferID       | <b>BIGINT</b> | <b>NULL</b> | O OfferID da oferta que está sendo<br>fornecida para a qual uma versão de<br>oferta é gerada (essa deve ser uma<br>oferta criada de um modelo de oferta<br>com, no mínimo, um atributo de<br>oferta parametrizada).<br>Valores válidos: Qualquer OfferID<br>válido na tabela UA_Offer | 19              | É Chave Primária?<br>Não<br>É Chave Estrangeira?<br>Sim<br>Campo Obrigatório?<br>Sim<br>Sistema Gerado? Sim<br>Substituir Sistema<br>Gerado? Não<br>Usuário Inserido?<br>Não<br>Criar Armazenados?<br>Sim<br>Salvar armazenados?<br>Não<br>Executar<br>Armazenados? Sim<br>Configuração? Não |

*Tabela 53. Descrições de campo UA\_OfferHistory (continuação)*

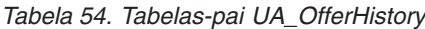

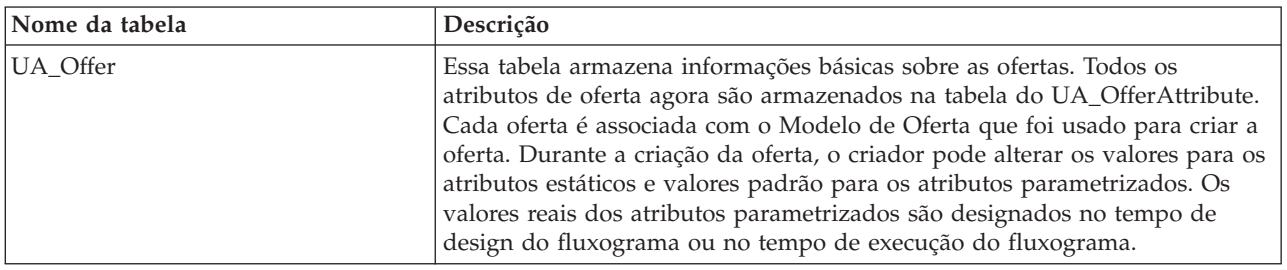

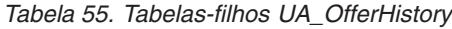

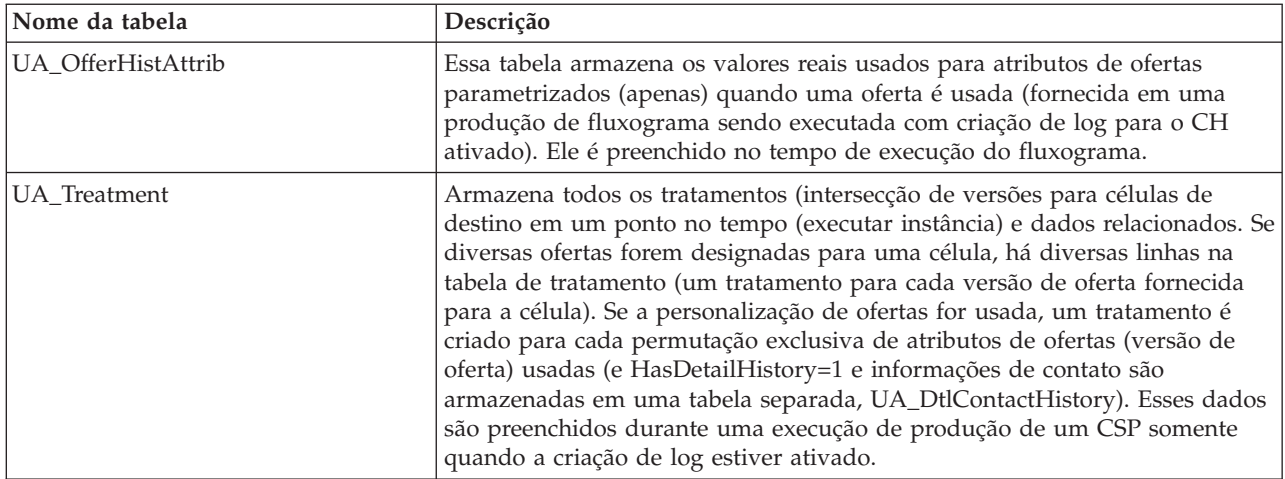

## **UA\_OfferList**

Essa tabela armazena as listas de ofertas criadas pelo usuário e internas. As listas de ofertas criadas pelo usuário podem ser estáticas (lista fixa de ofertas) ou inteligentes (dinâmica; com base em uma consulta). As listas de ofertas geradas internamente são usadas para agrupar a lista atual de ofertas designadas a uma célula específica em um CSP, quando diversas ofertas forem designadas. As listas de ofertas internas podem fazer referência a listas de ofertas criadas por usuários (apenas um nível de aninhamento suportado).

| Nome do Campo | <b>Tipo</b>   | Nulo?                     | Descrição                                                                                                    | Compri<br>mento | <b>Atributos Adicionais</b>                                                                                                    |
|---------------|---------------|---------------------------|----------------------------------------------------------------------------------------------------|-----------------|----------------------------------------------------------------------------------------------------|
| OfferListID   | <b>BIGINT</b> | <b>NOT</b><br><b>NULL</b> | Identificador exclusivo para a lista de  <br>oferta gerada pelo sistema, quando<br>uma lista de ofertas é criada.<br>Valores Válidos: número inteiro<br>positivo exclusivo globalmente<br>dentro dos valores do parâmetro de<br>configuração internalIDLowerLimit e<br>internalIDUpperLimit para os valores<br>gerados (pode ser fora desse<br>intervalo para campanhas<br>importadas de outro sistema usando<br>sesutil). | 19              | É Chave Primária?<br>Sim<br>É Chave Estrangeira?<br>Não<br>Campo Obrigatório?<br>Sim<br>Sistema Gerado? Sim<br>Substituir Sistema<br>Gerado? Não<br>Usuário Inserido?<br>Não<br>Criar Armazenados?<br>Sim<br>Salvar armazenados?<br>Não<br>Executar<br>Armazenados? Não<br>Configuração? Não |

*Tabela 56. Descrições de campo UA\_OfferList*

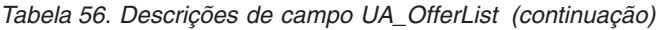

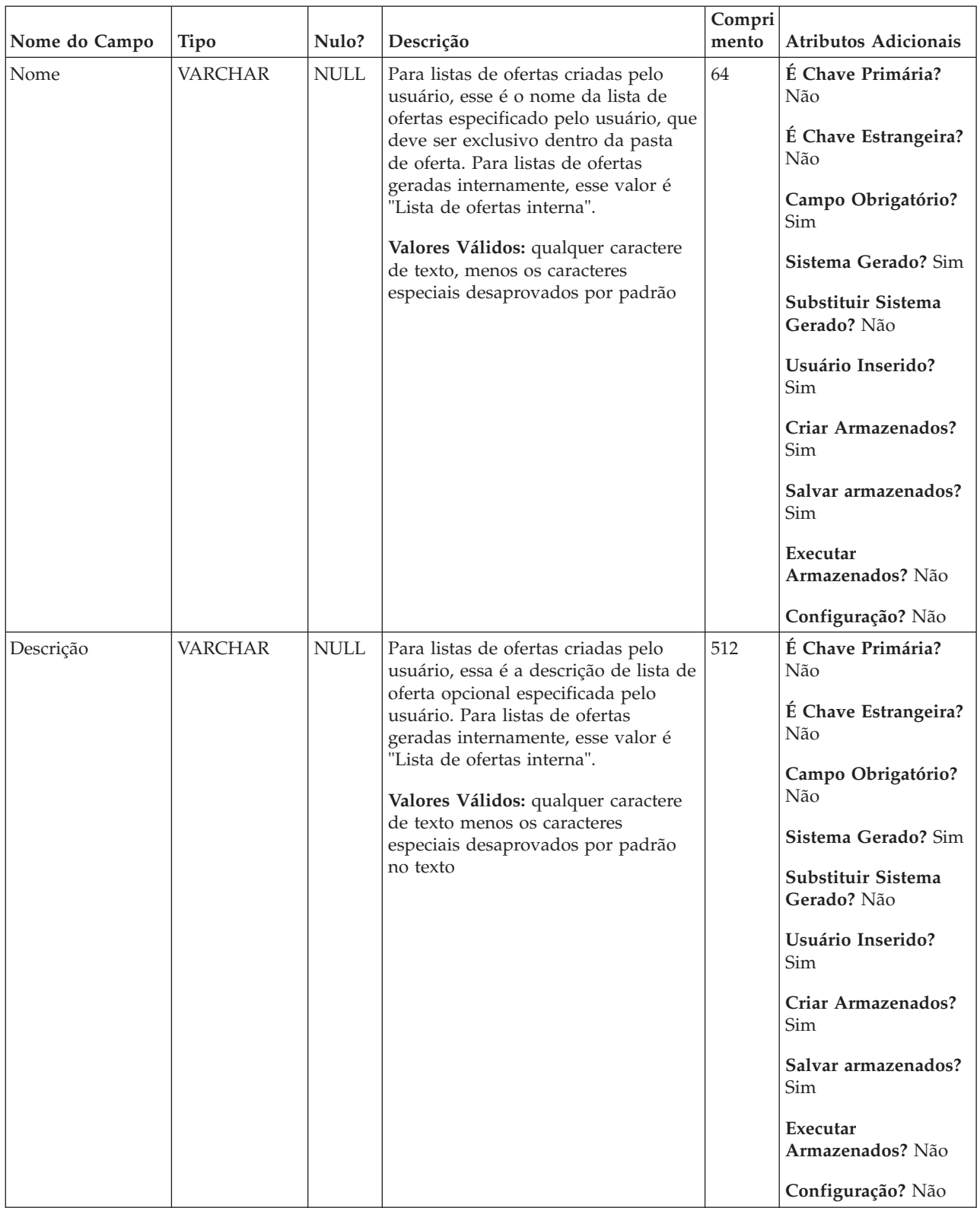

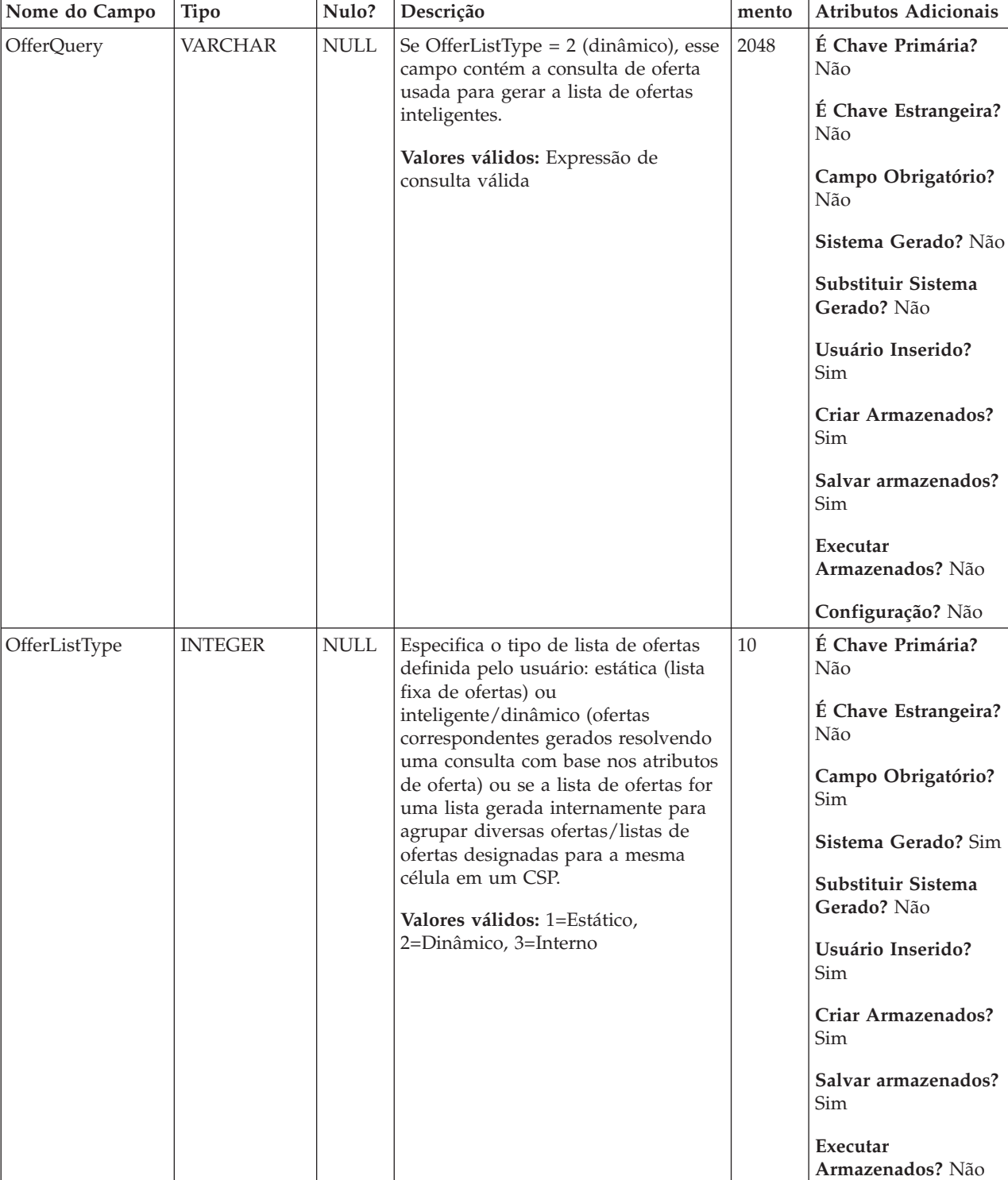

**Configuração?** Não

**Compri**

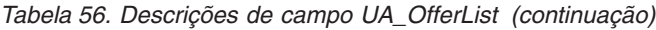

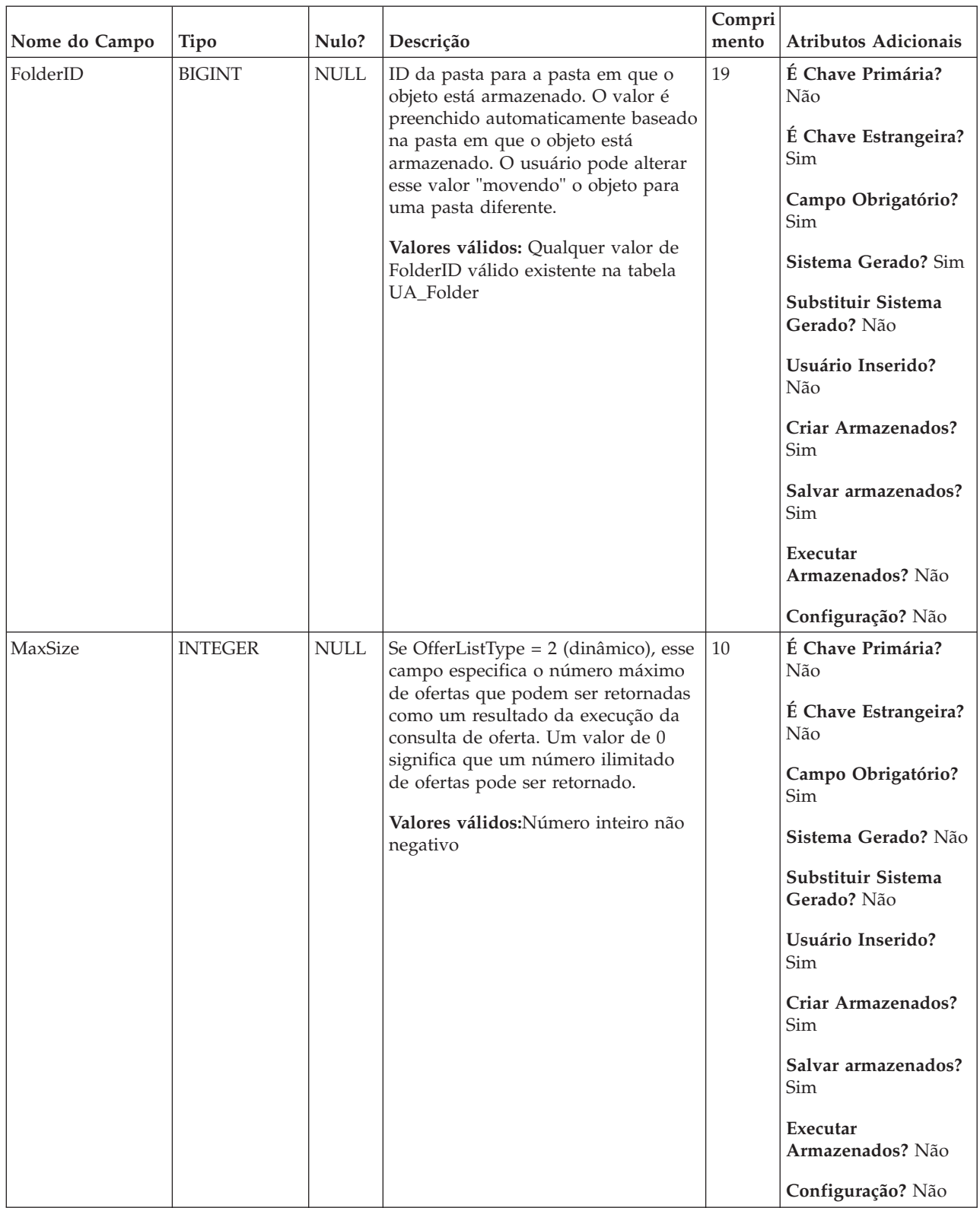

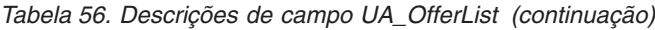

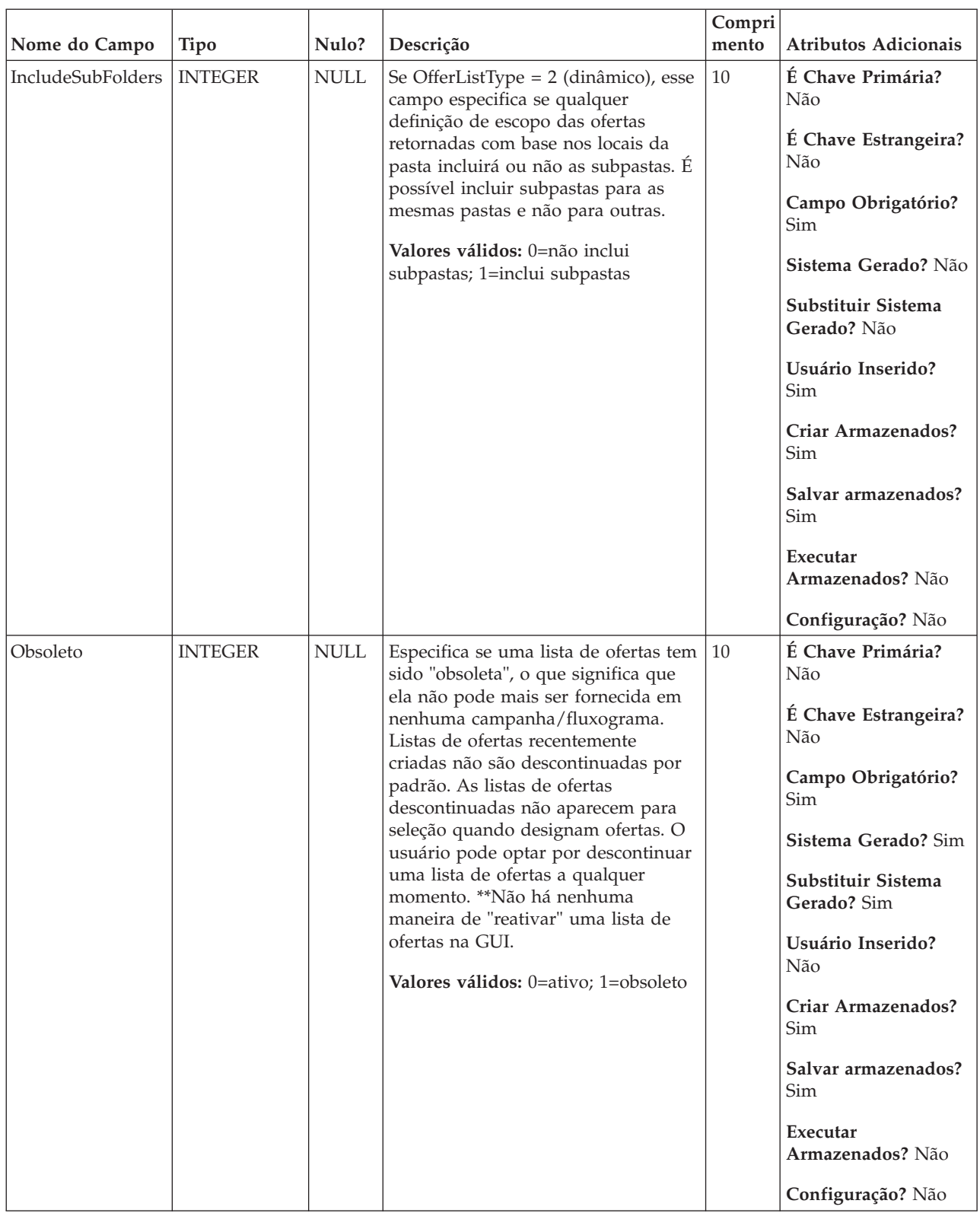

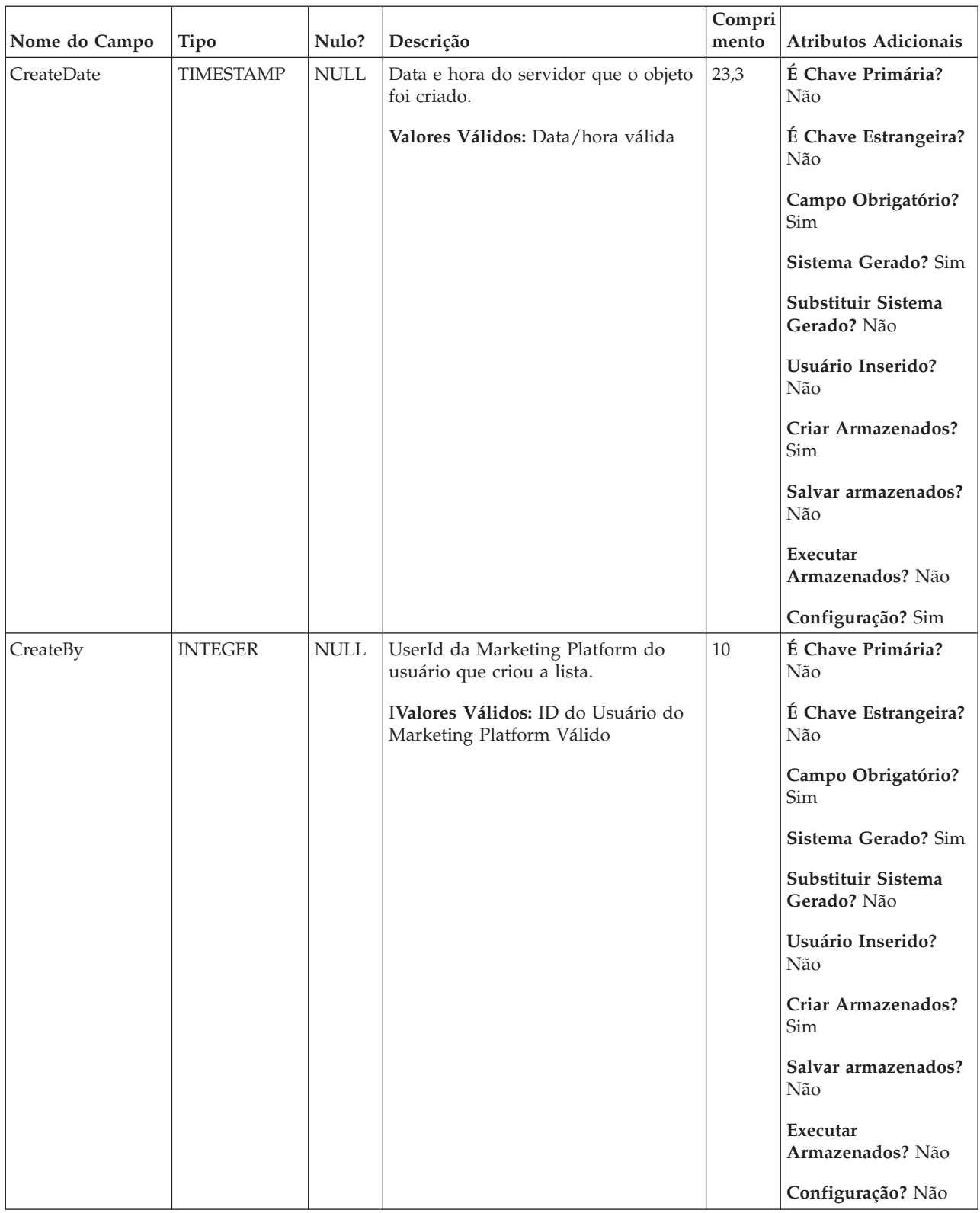

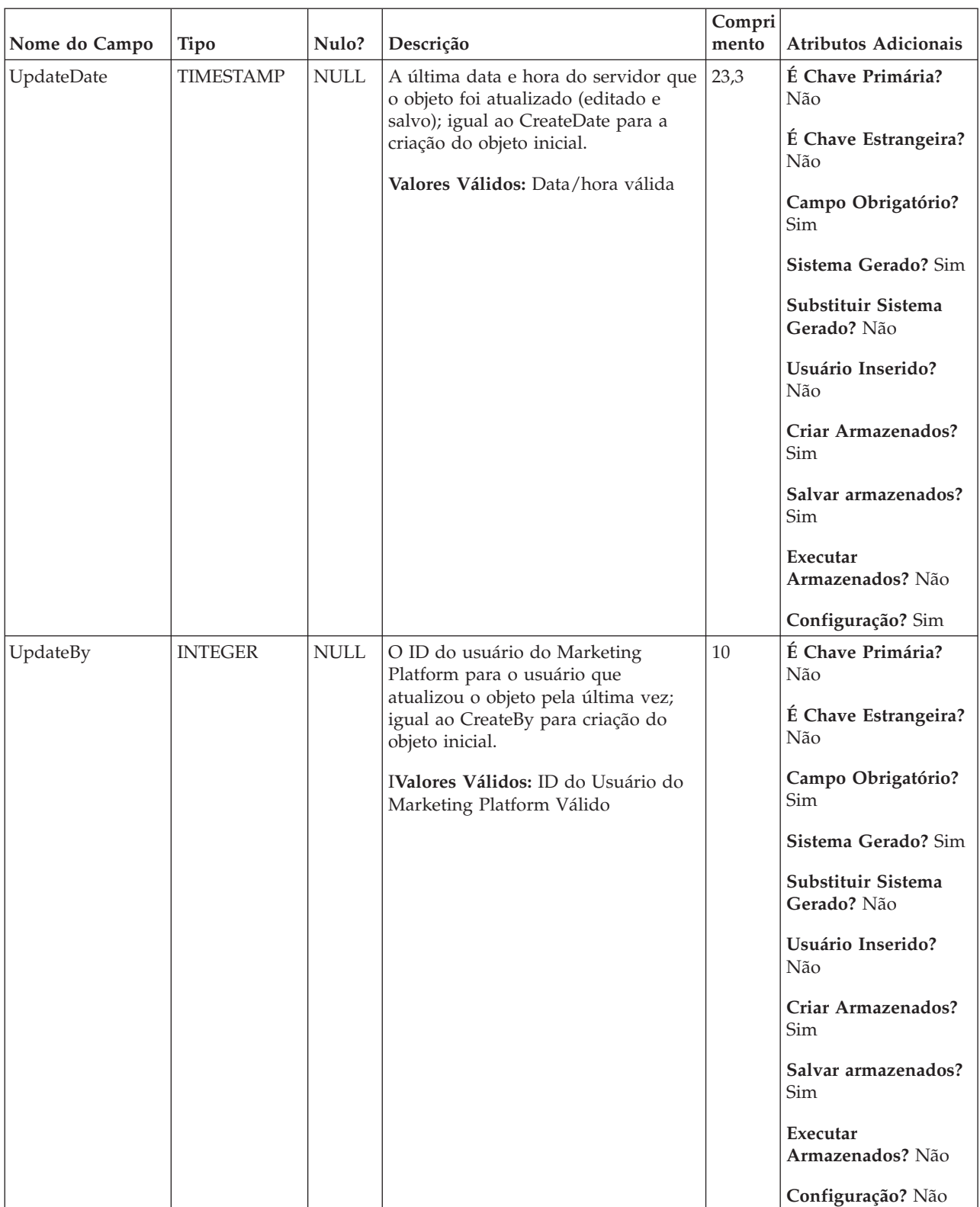

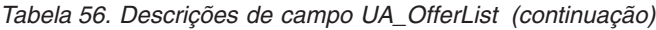

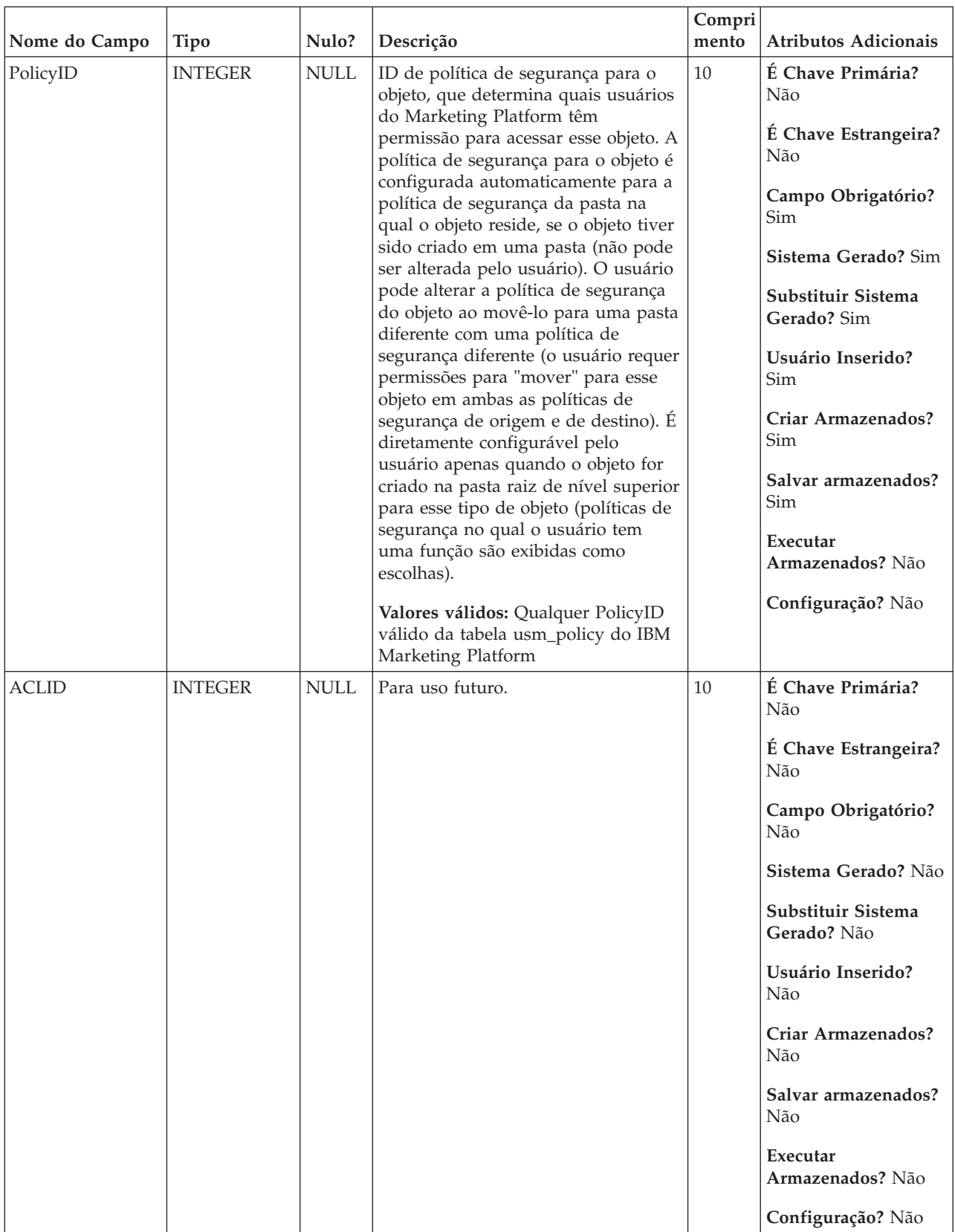

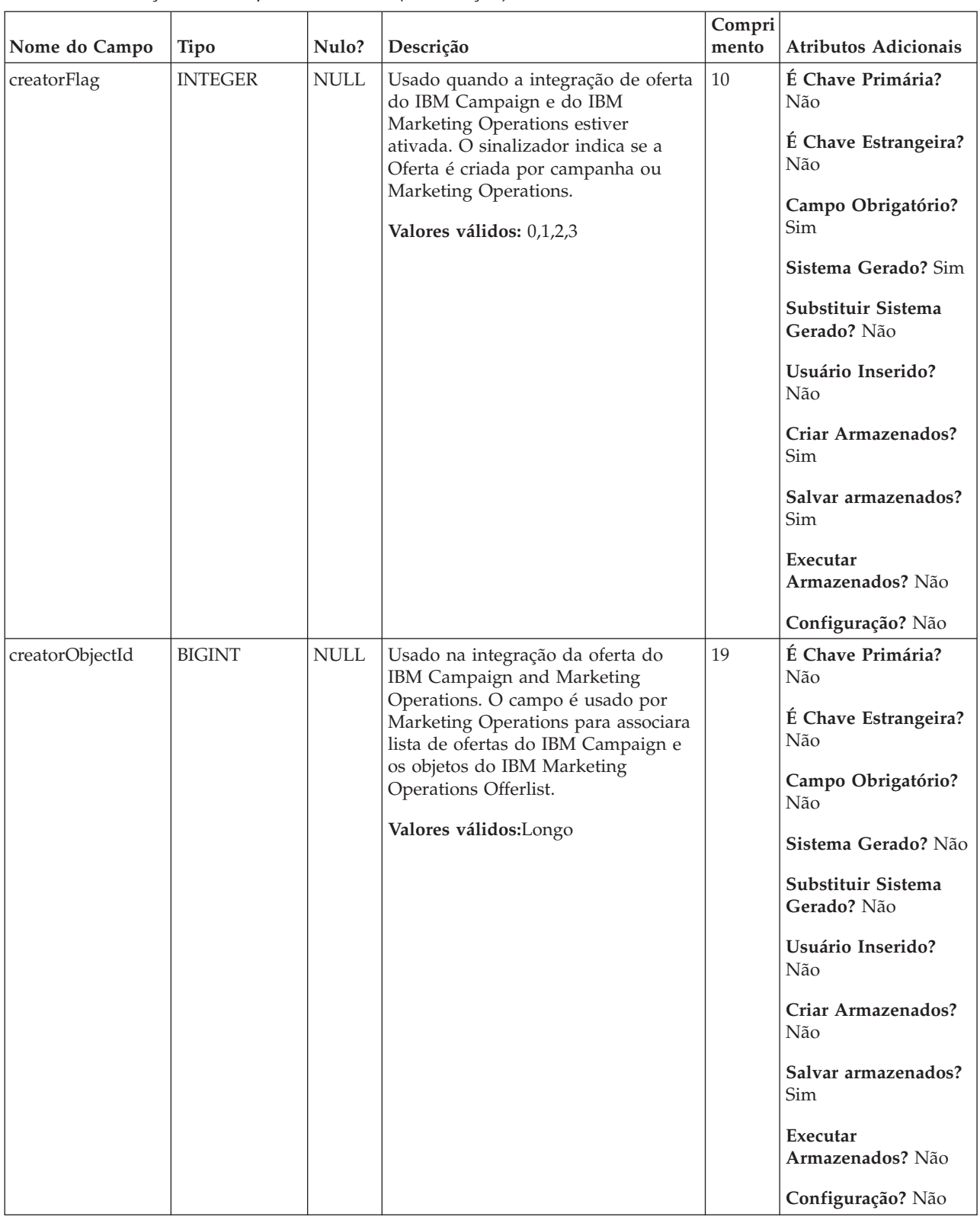

*Tabela 57. Tabelas-pai UA\_OfferList*

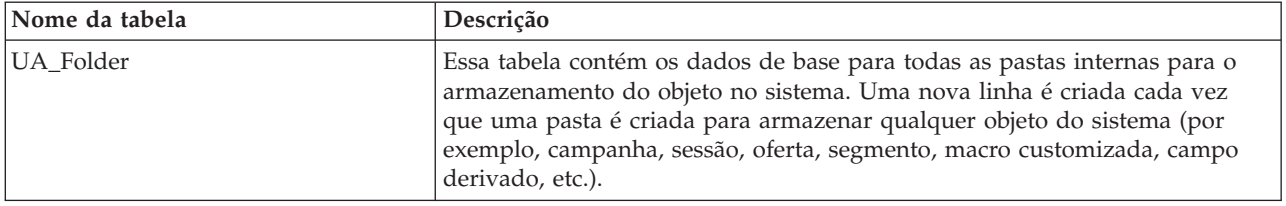

| Nome da tabela     | Descrição                                                                                                    |
|--------------------|----------------------------------------------------------------------------------------------------|
| UA_OfferListMember | Essa tabela armazena os membros de uma lista de oferta. Para uma lista de<br>ofertas estáticas definida pelo usuário, ela contém a lista de OfferIDs e sua<br>ordem de exibição e é preenchida quando a lista de ofertas é salva. Para<br>obter uma lista de ofertas inteligentes definida pelo usuário, essa tabela<br>contém a lista de pastas para as quais a consulta inteligente foi definida (se<br>houver). Para obter uma lista de ofertas interna, essas tabelas armazenam<br>quaisquer listas de ofertas referidas (aninhadas). Os membros podem ser<br>qualquer um destes: o uma oferta individual o uma offerList o uma pasta<br>Cada membro de lista de ofertas devem ser exatamente um dos acima. |
| UA_OfferListMember | Essa tabela armazena os membros de uma lista de oferta. Para uma lista de<br>ofertas estáticas definida pelo usuário, ela contém a lista de OfferIDs e sua<br>ordem de exibição e é preenchida quando a lista de ofertas é salva. Para<br>obter uma lista de ofertas inteligentes definida pelo usuário, essa tabela<br>contém a lista de pastas para as quais a consulta inteligente foi definida (se<br>houver). Para obter uma lista de ofertas interna, essas tabelas armazenam<br>quaisquer listas de ofertas referidas (aninhadas). Os membros podem ser<br>qualquer um destes: o uma oferta individual o uma offerList o uma pasta<br>Cada membro de lista de ofertas devem ser exatamente um dos acima. |
| UA_TargetCells     | Essa tabela armazena informações nas células de destino criadas em todos<br>os fluxogramas. As células de destino são definidas como células que são<br>anexadas a um processo de saída (lista de correspondência, lista de<br>chamada, recomendado, eMessage, captura instantânea ou otimizar). Ela<br>armazena informações de metadados (nome, código), informações de origem<br>(campanha, fluxograma e IDs de célula), dados de tratamento (lista de<br>ofertas designadas/listas de ofertas e se é uma célula de controle) e se a<br>célula foi criada de maneira decrescente na Planilha de Células de Destino<br>(TCS) ou ascendente de dentro de um fluxograma.                                         |
| UACO_ROfferList    | Essa tabela contém o conjunto de listas de ofertas que restringem a regra<br>determinada para a subseção fornecida.                                                                                                    |

*Tabela 58. Tabelas-filho UA\_OfferList*

## **UA\_OfferListMember**

Essa tabela armazena os membros de uma lista de oferta. Para uma lista de ofertas estáticas definida pelo usuário, ela contém a lista de OfferIDs e sua ordem de exibição e é preenchida quando a lista de ofertas é salva. Para obter uma lista de ofertas inteligentes definida pelo usuário, essa tabela contém a lista de pastas para as quais a consulta inteligente foi definida (se houver). Para obter uma lista de ofertas interna, essas tabelas armazenam quaisquer listas de ofertas referidas (aninhadas). Os membros podem ser qualquer um destes: o uma oferta individual o uma offerList o uma pasta Cada membro de lista de ofertas devem ser exatamente um dos acima.

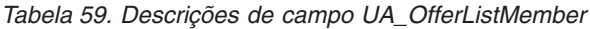

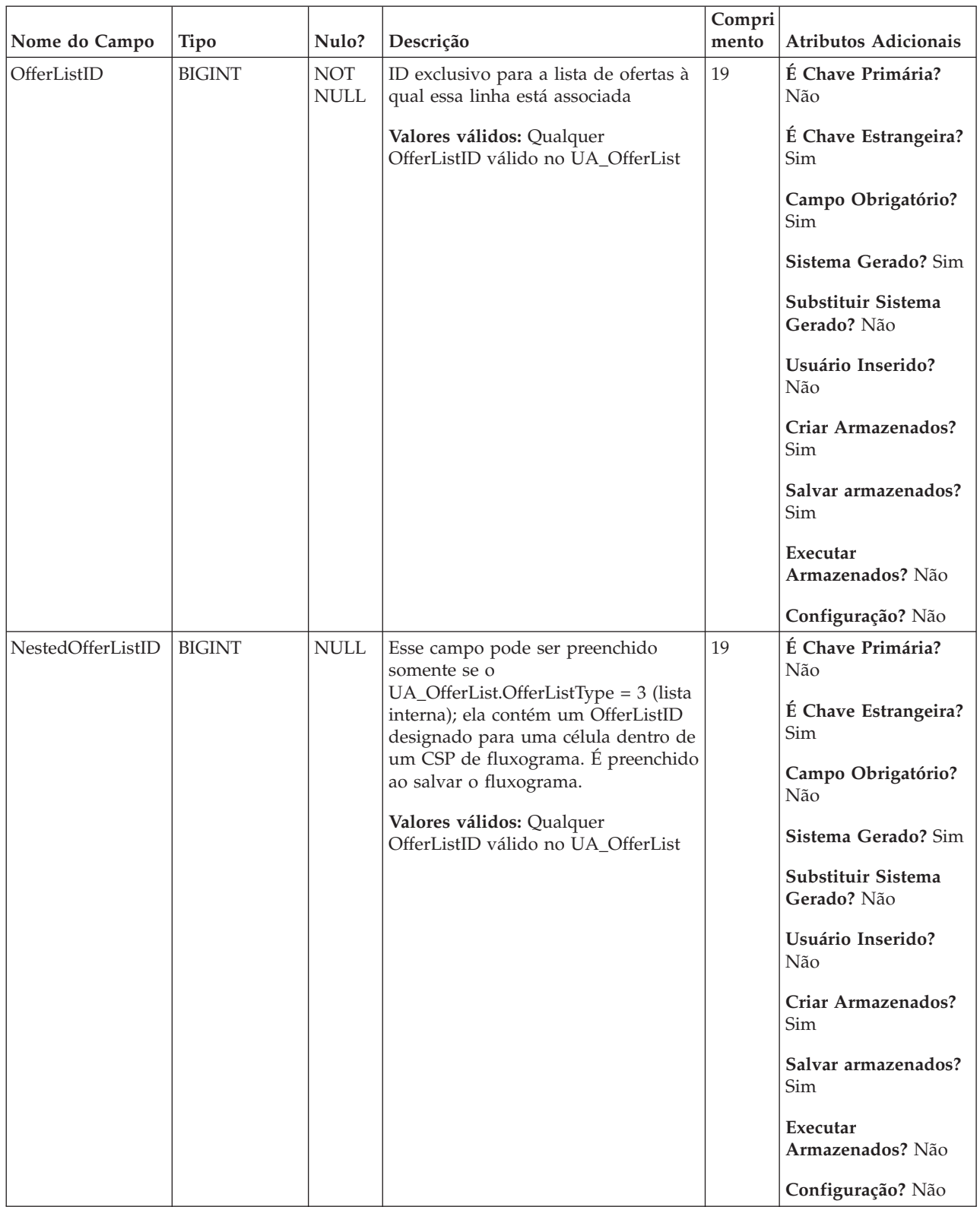

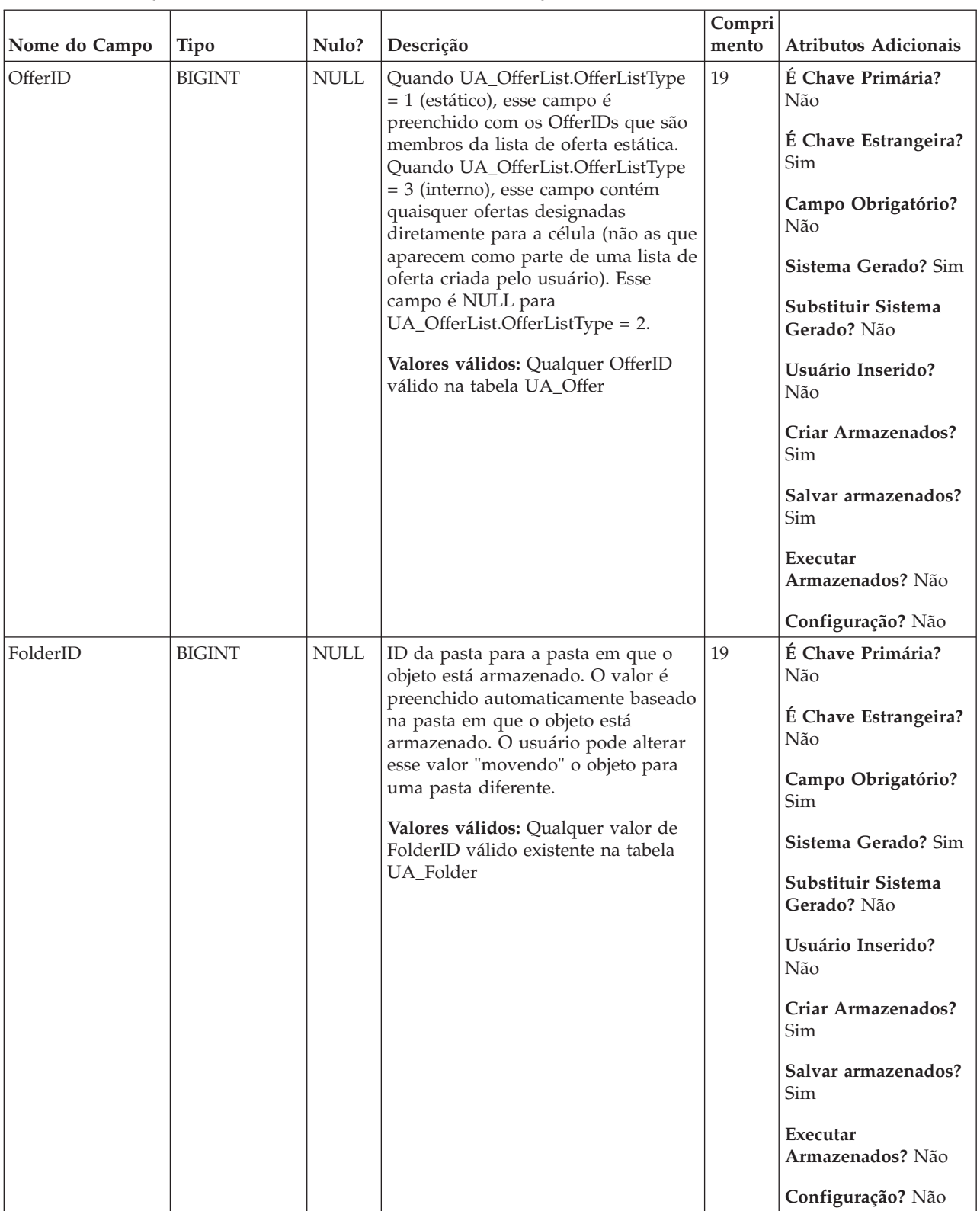

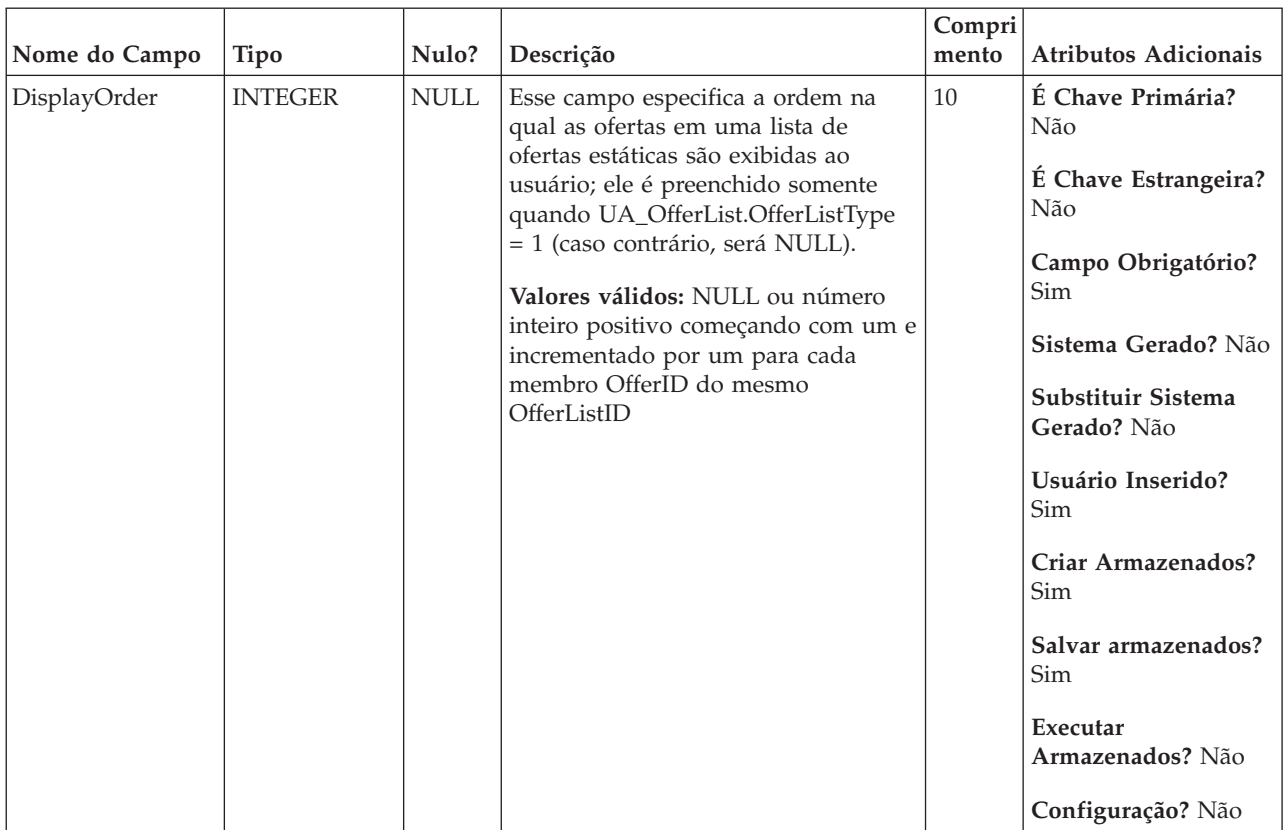

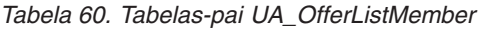

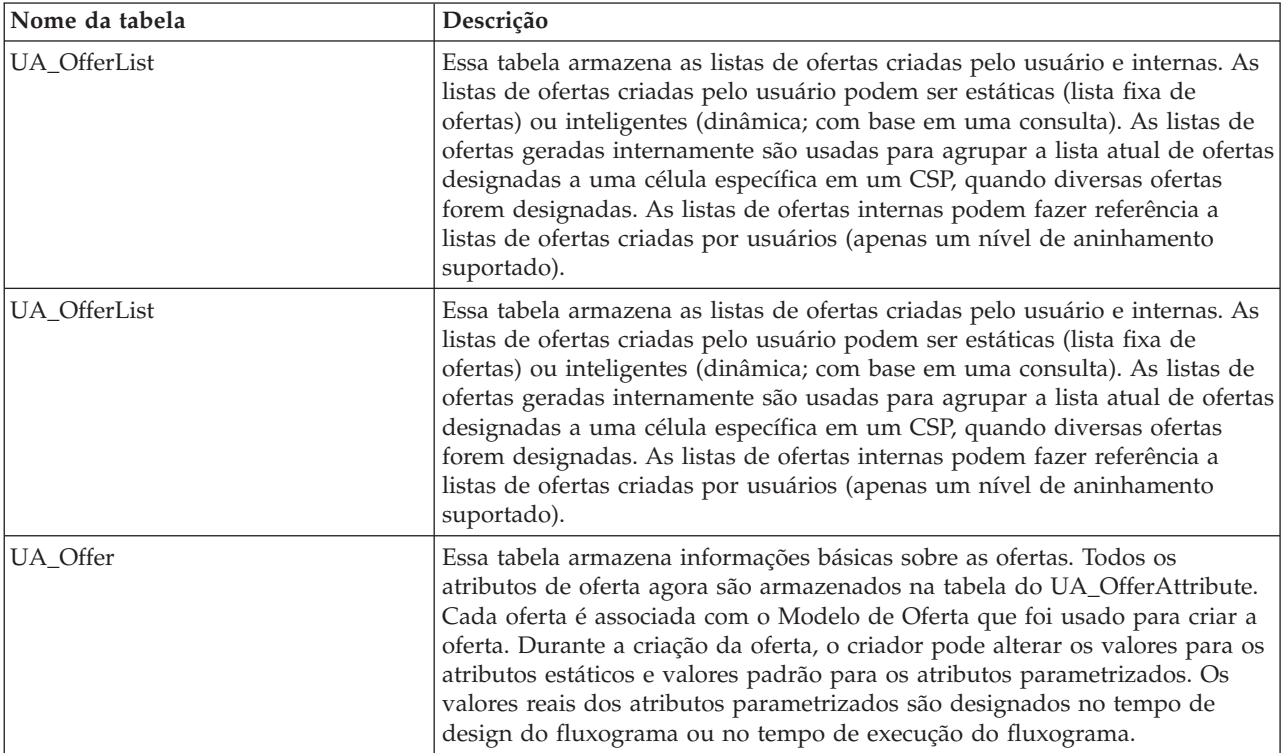

## **UA\_OfferListRes**

Essa tabela armazena o offerIDs que uma lista de ofertas dinâmicas resolve no tempo de execução.

*Tabela 61. Descrições de campo UA\_OfferListRes*

| Nome do Campo | Tipo          | Nulo?                     | Descrição                                                                                                    | Compri<br>mento | Atributos Adicionais                                                                                                    |
|---------------|---------------|---------------------------|----------------------------------------------------------------------------------------------------|-----------------|----------------------------------------------------------------------------------------------------|
| OLResolveID   | <b>BIGINT</b> | <b>NOT</b><br><b>NULL</b> | ID exclusivo para essa linha.<br>Valores válidos: Número inteiro<br>positivo globalmente exclusivo<br>dentro dos valores de parâmetro de<br>configuração de<br>internalIDLowerLimit e<br>internalIDUpperLimit para valores<br>gerados | 19              | É Chave Primária?<br>Não<br>É Chave Estrangeira?<br>Não<br>Campo Obrigatório?<br>Sim<br>Sistema Gerado? Sim<br>Substituir Sistema<br>Gerado? Não<br>Usuário Inserido?<br>Não<br>Criar Armazenados?<br>Não<br>Salvar armazenados?<br>Não<br>Executar<br>Armazenados? Sim<br>Configuração? Não |
| OfferListID   | <b>BIGINT</b> | $\rm NOT$<br><b>NULL</b>  | Especifica a OfferListID que está<br>sendo resolvida.                                                                                                    | 19              | É Chave Primária?<br>Não                                                                                                    |
|               |               |                           | Valores válidos: Qualquer<br>OfferListID válido na tabela<br>UA_OfferList                                                                                                    |                 | É Chave Estrangeira?<br>Não<br>Campo Obrigatório?<br>Sim<br>Sistema Gerado? Sim<br>Substituir Sistema<br>Gerado? Não<br>Usuário Inserido?<br>Não                                                                                                    |
|               |               |                           |                                                                                                    |                 | Criar Armazenados?<br>Não                                                                                                    |
|               |               |                           |                                                                                                    |                 | Salvar armazenados?<br>Não                                                                                                    |
|               |               |                           |                                                                                                    |                 | Executar<br>Armazenados? Sim                                                                                                    |
|               |               |                           |                                                                                                    |                 | Configuração? Não                                                                                                    |

| Nome do Campo | Tipo          | Nulo?                     | Descrição                                                       | Compri<br>mento | Atributos Adicionais              |
|---------------|---------------|---------------------------|-----------------------------------------------------------------|-----------------|-----------------------------------|
| OfferID       | <b>BIGINT</b> | <b>NOT</b><br><b>NULL</b> | Lista um ID de ofertas que está no<br>OfferListID especificado. | 19              | É Chave Primária?<br>Não          |
|               |               |                           | Valores válidos: Qualquer OfferID<br>válido na tabela UA_Offer  |                 | É Chave Estrangeira?<br>Não       |
|               |               |                           |                                                                 |                 | Campo Obrigatório?<br>Sim         |
|               |               |                           |                                                                 |                 | Sistema Gerado? Sim               |
|               |               |                           |                                                                 |                 | Substituir Sistema<br>Gerado? Não |
|               |               |                           |                                                                 |                 | Usuário Inserido?<br>Não          |
|               |               |                           |                                                                 |                 | Criar Armazenados?<br>Não         |
|               |               |                           |                                                                 |                 | Salvar armazenados?<br>Não        |
|               |               |                           |                                                                 |                 | Executar<br>Armazenados? Sim      |
|               |               |                           |                                                                 |                 | Configuração? Não                 |

*Tabela 61. Descrições de campo UA\_OfferListRes (continuação)*

### **UA\_OfferSuppression**

A tabela UA\_OfferSuppression contém regras para suprimir ofertas que são apresentadas aos visitantes durante as sessões interativas. As regras para suprimir ofertas são rastreadas por eventos de aceitação ou rejeição, pela frequência de apresentação ou por uma similaridade da regra com uma regra relacionada que também é suprimida. Essa tabela também mantém os critérios para quando o Interact não deve mais suprimir uma regra, como após um período específico de tempo decorrido.

| Nome do Campo            | <b>Tipo</b>    | Nulo?                     | Descrição                                                                                                    | Compri<br>mento | <b>Atributos Adicionais</b> |
|--------------------------|----------------|---------------------------|----------------------------------------------------------------------------------------------------|-----------------|-----------------------------|
| OfferID                  | <b>BIGINT</b>  | <b>NOT</b><br><b>NULL</b> | O ID da oferta para a qual essa regra<br>de supressão é destinada.                                                                                                    | 19              | É Chave Primária?<br>Sim    |
| SuppressionType          | <b>INTEGER</b> | <b>NOT</b><br><b>NULL</b> | O tipo dessa regra de supressão, por<br>exemplo, quais tipos de eventos<br>acionarão essa regra de supressão:<br>1=evento de aceitação, 2=evento de<br>rejeição, 3=evento de contato. | 10              | É Chave Primária?<br>Sim    |
| ResponseTypeCode VARCHAR |                | <b>NULL</b>               | Além do tipo de evento, o código do<br>tipo de resposta que deve ser<br>incluído no evento para que essa<br>regra seja acionada.                                                      | 64              | É Chave Primária?<br>Não    |

*Tabela 62. Descrições de campo UA\_OfferSuppression*

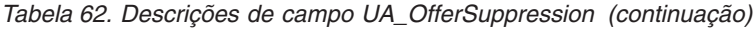

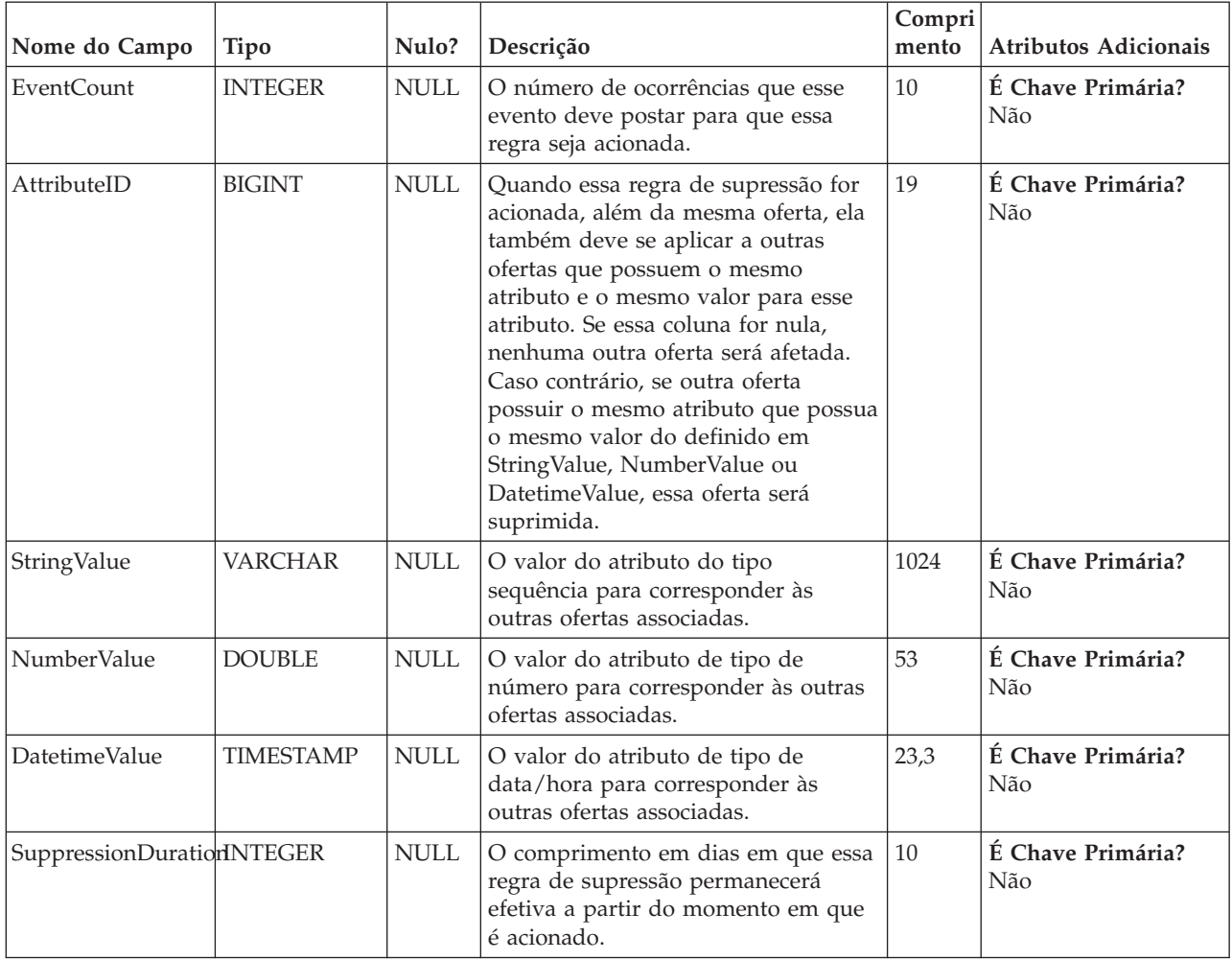

# **UA\_OfferTemplate**

Essa tabela contém uma linha para cada modelo de oferta definido no sistema (esses são utilizados para criar ofertas). Para cada modelo de oferta, ela define o número de códigos de oferta, seus formatos e o gerador de código de oferta; o formato de código de tratamento e o gerador; além de metadados do modelo de oferta geral.

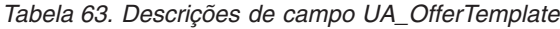

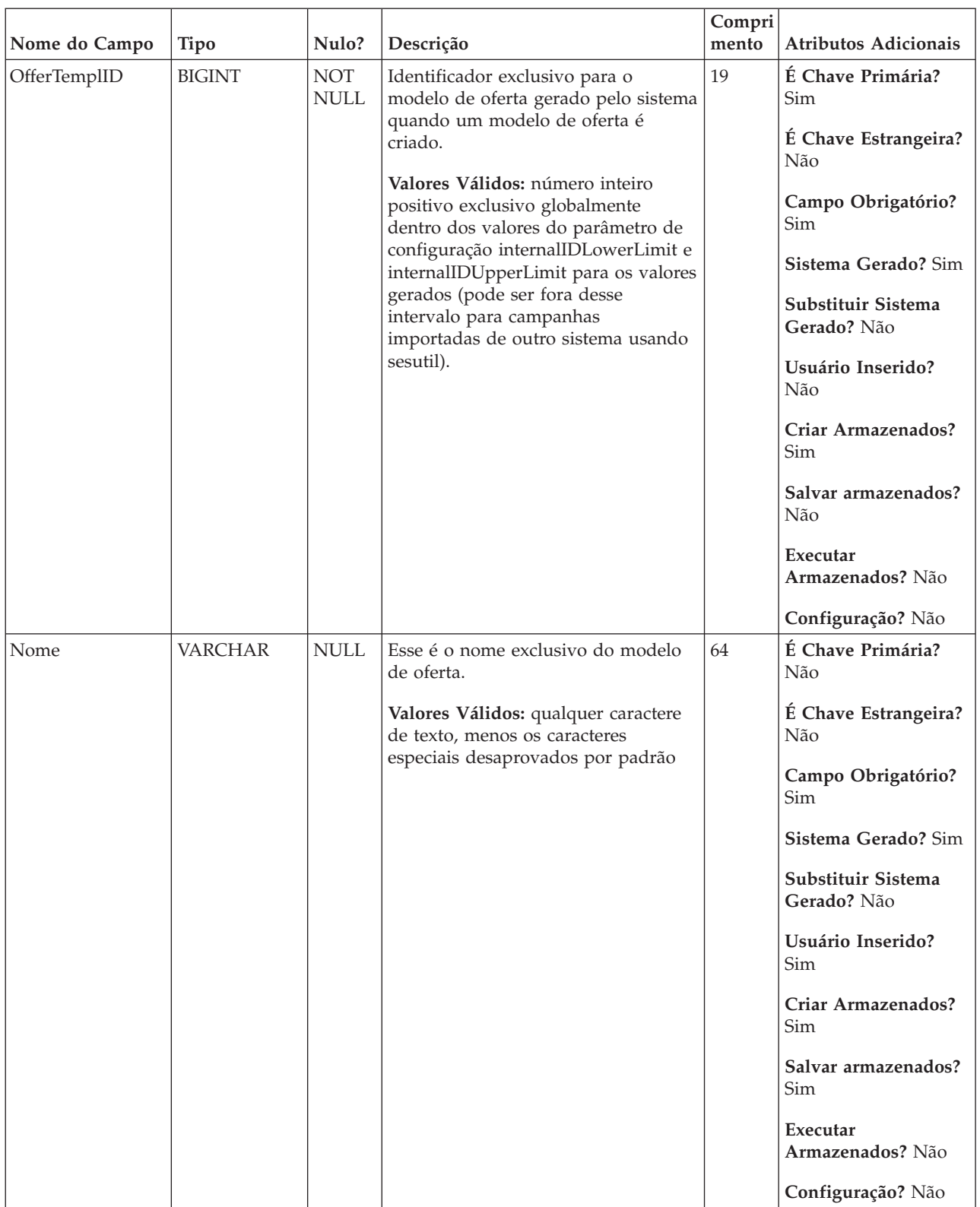

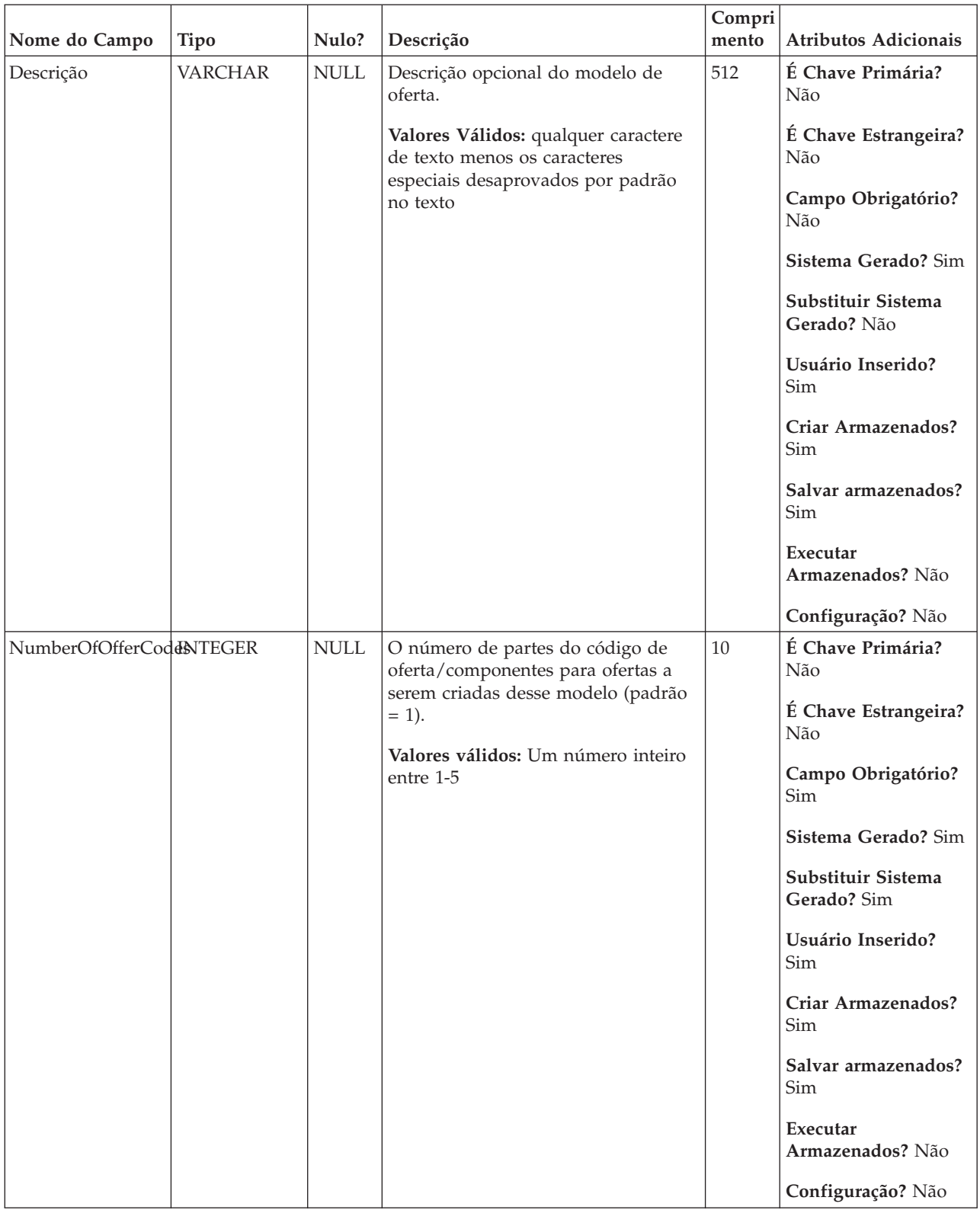

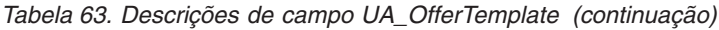

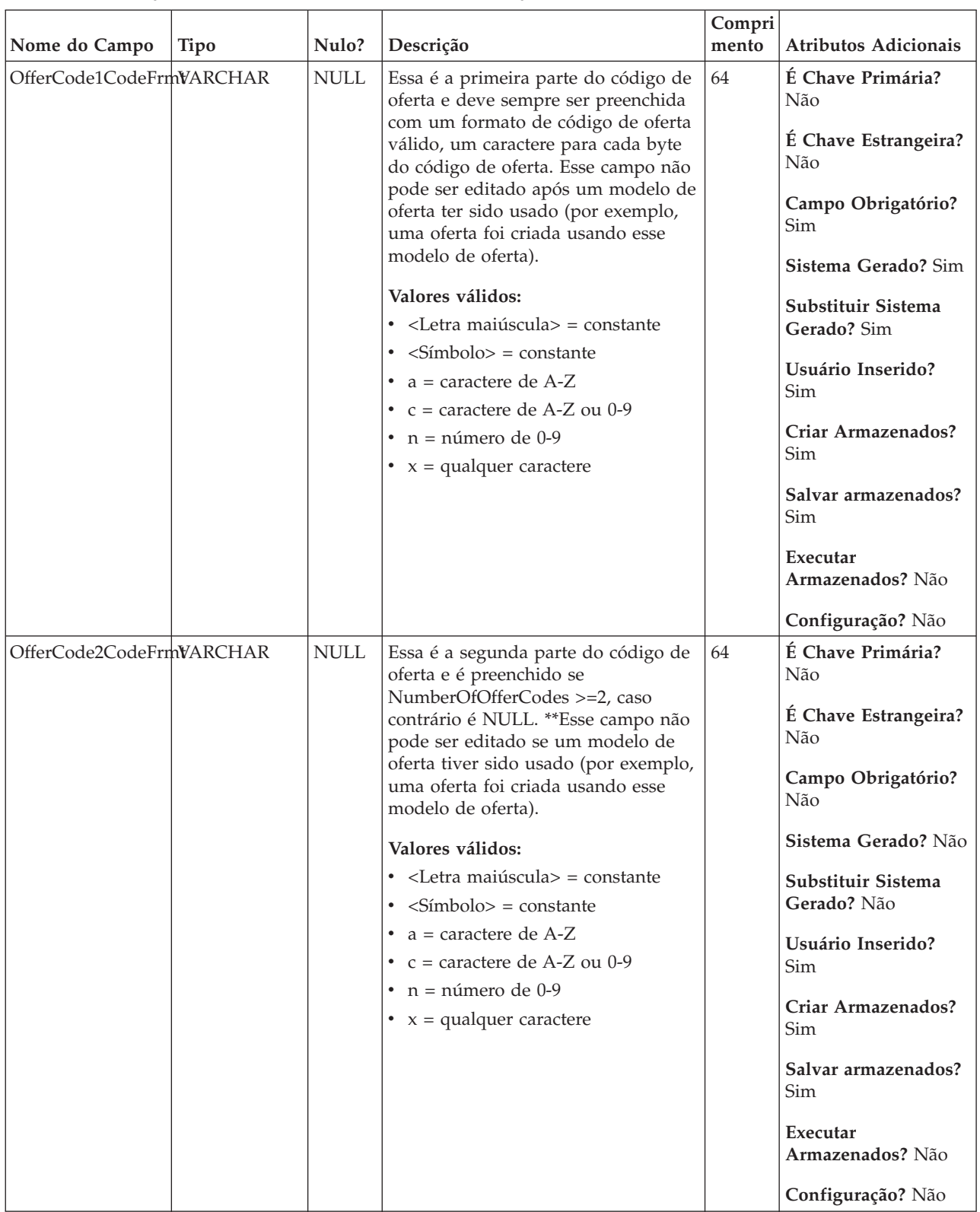

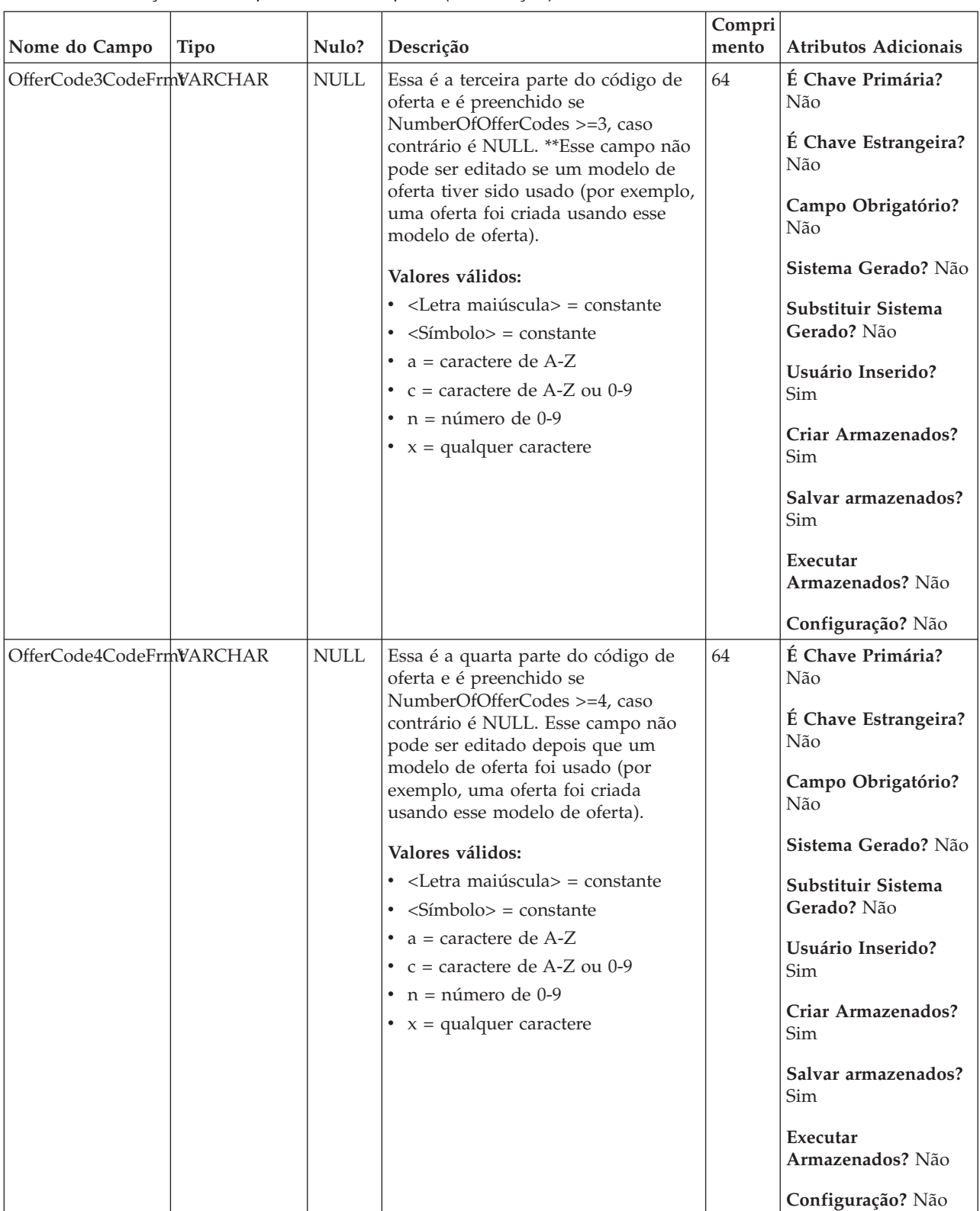

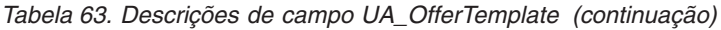

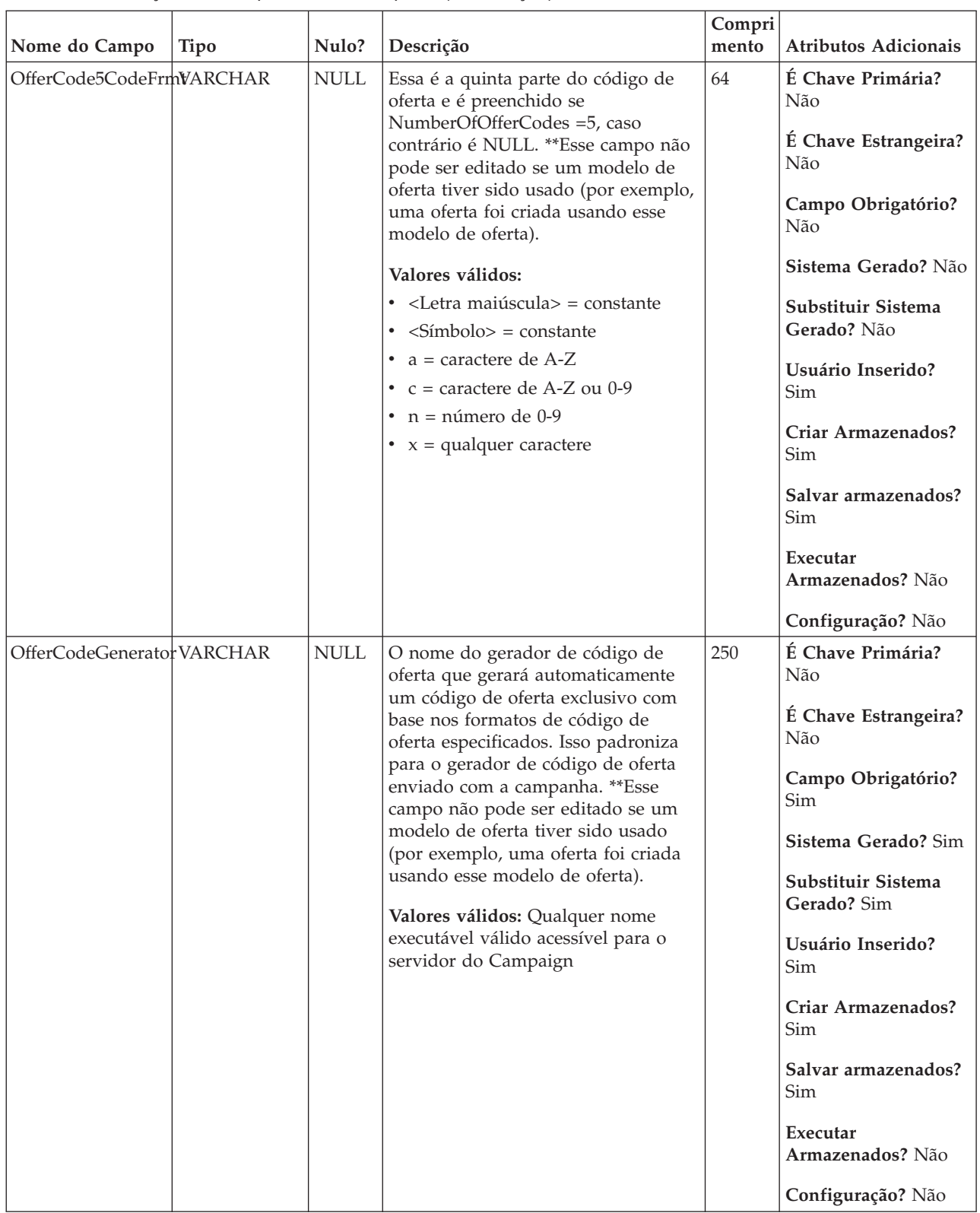

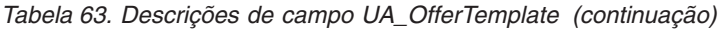

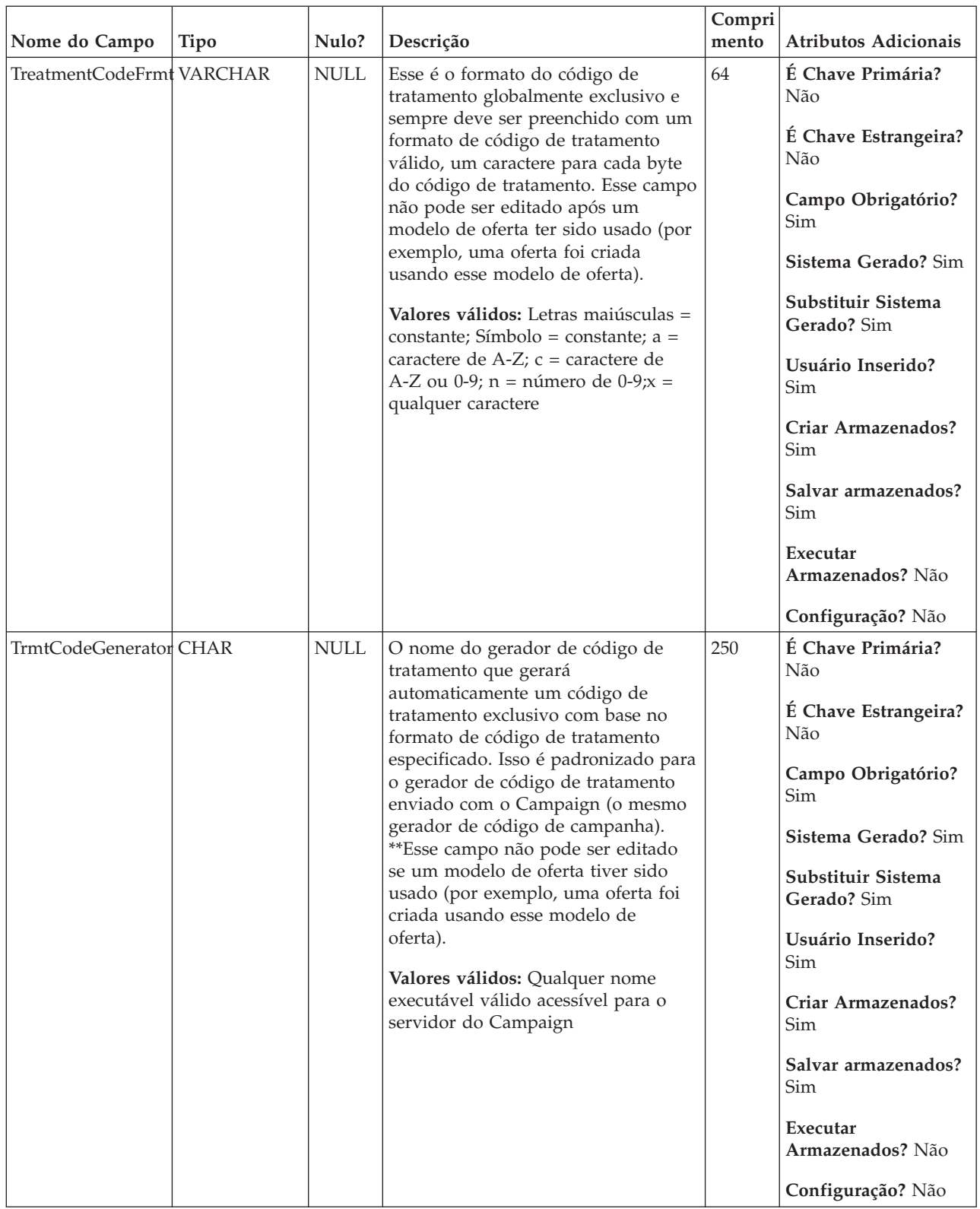

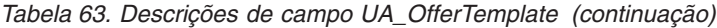

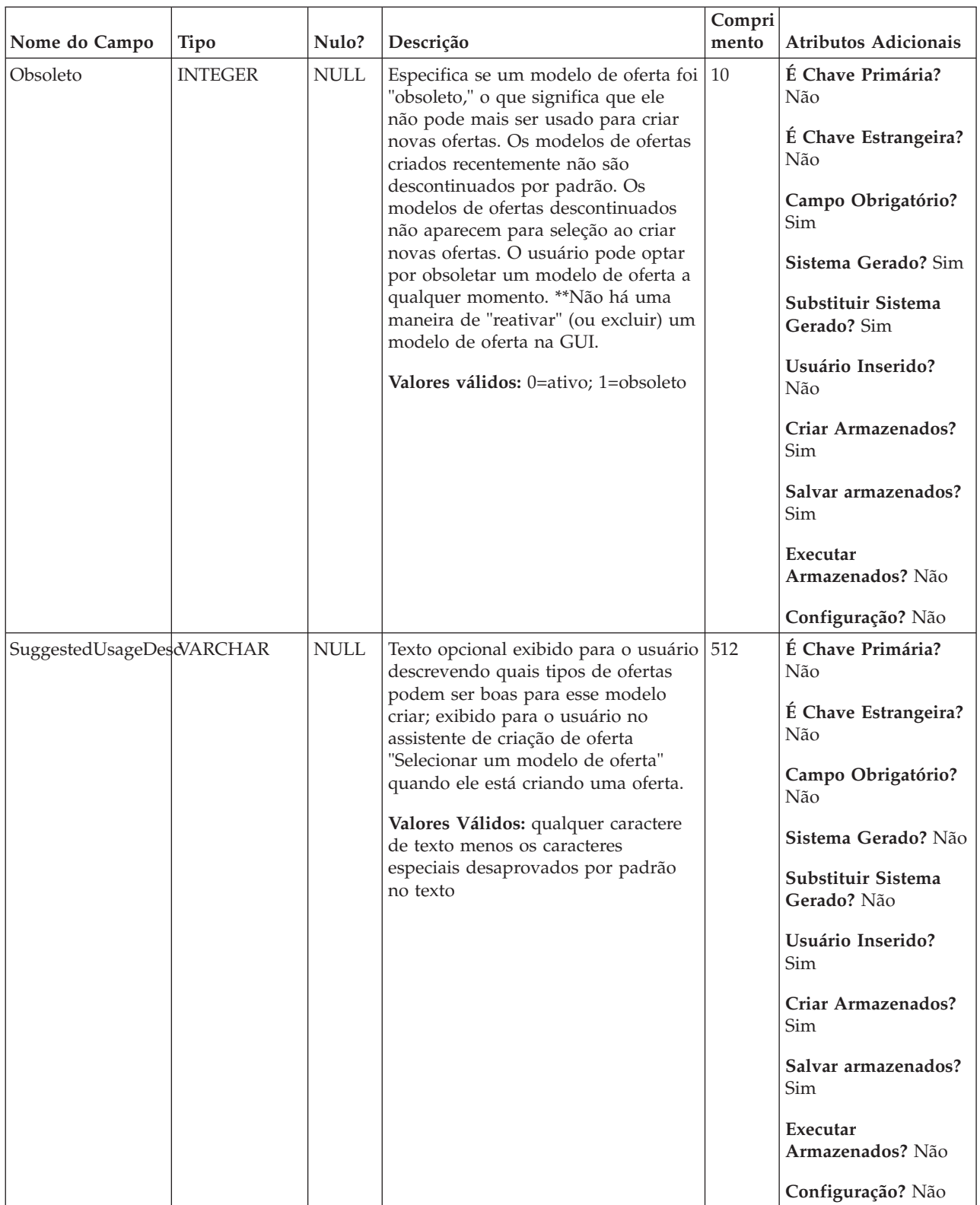

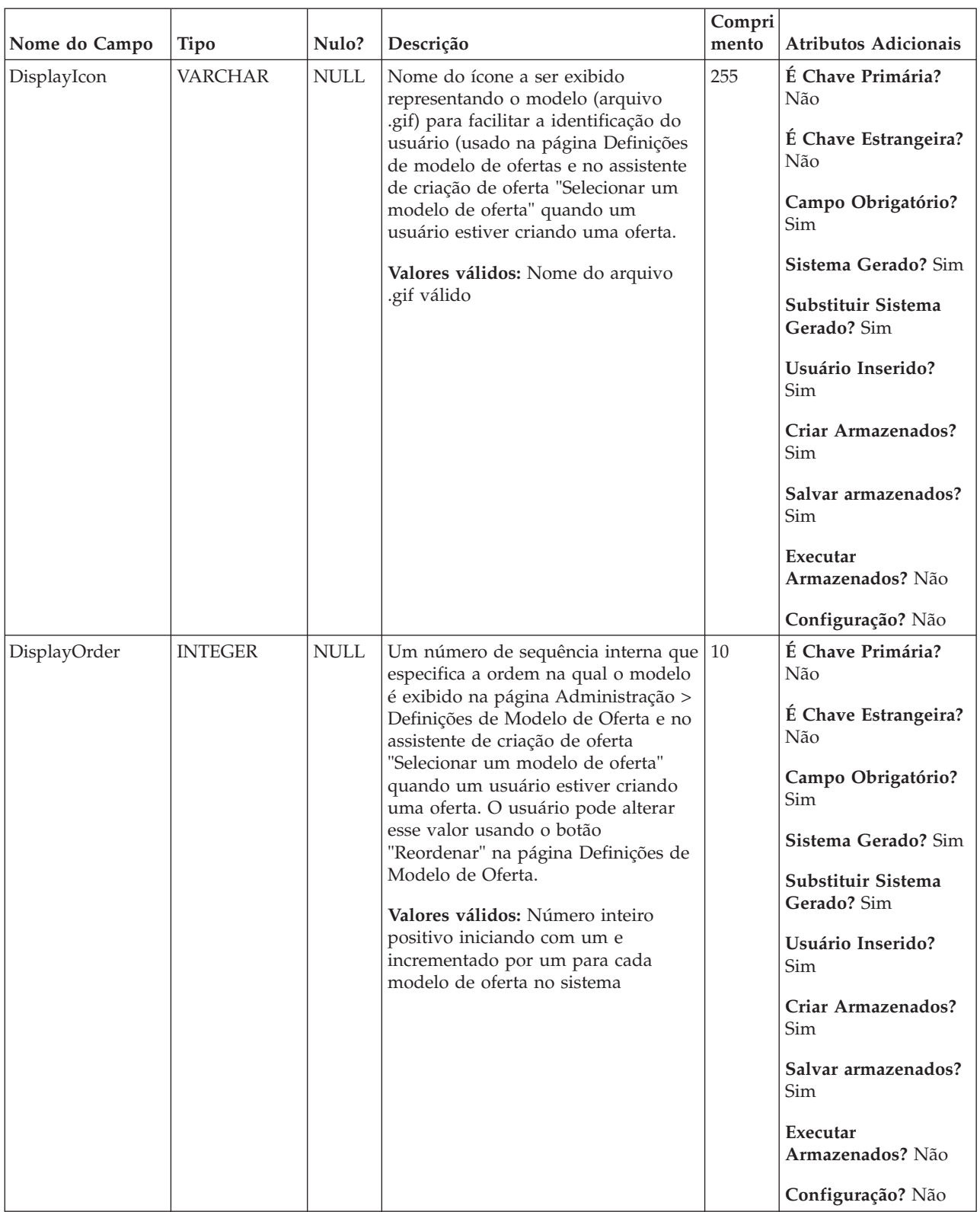

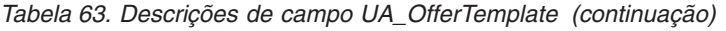

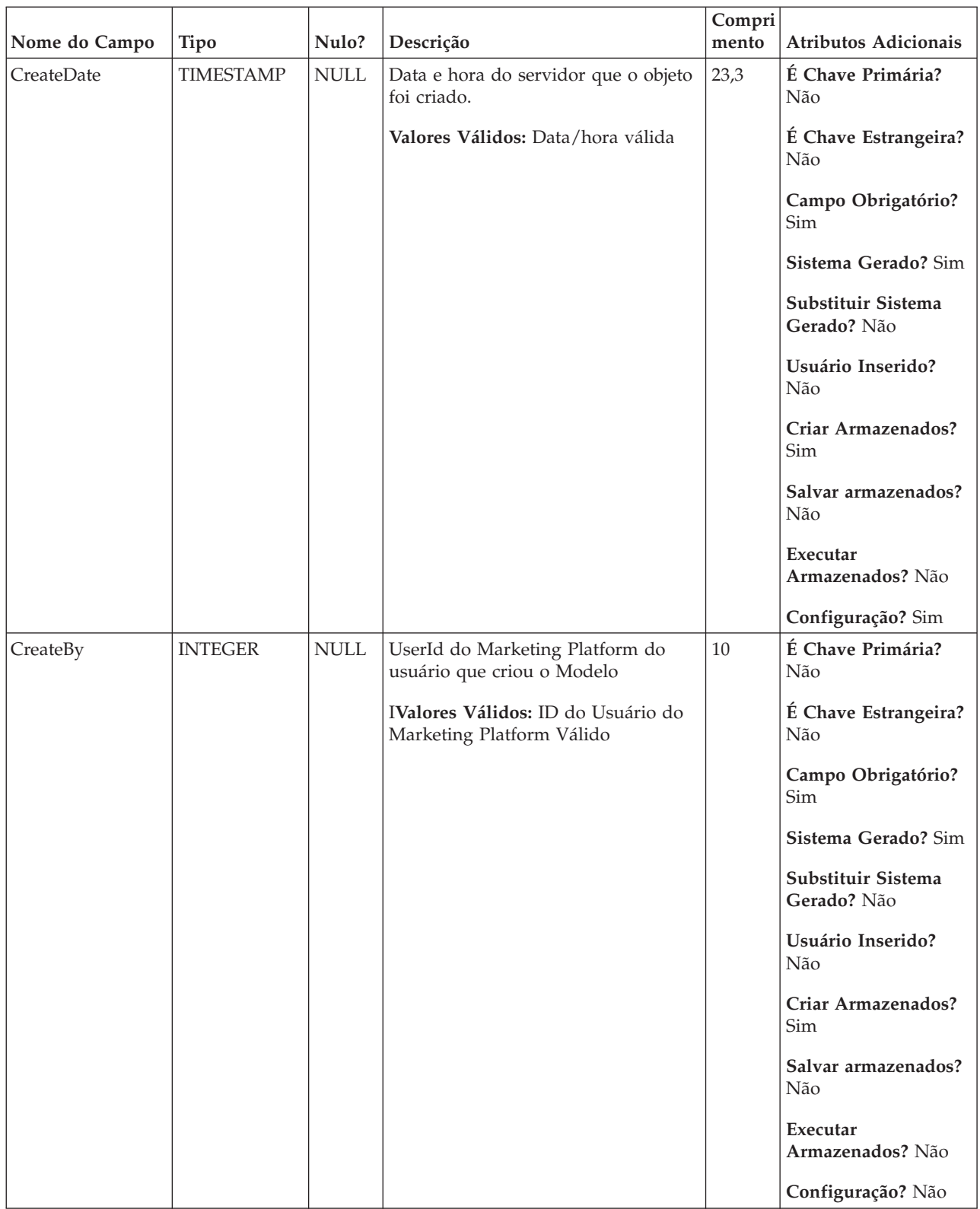

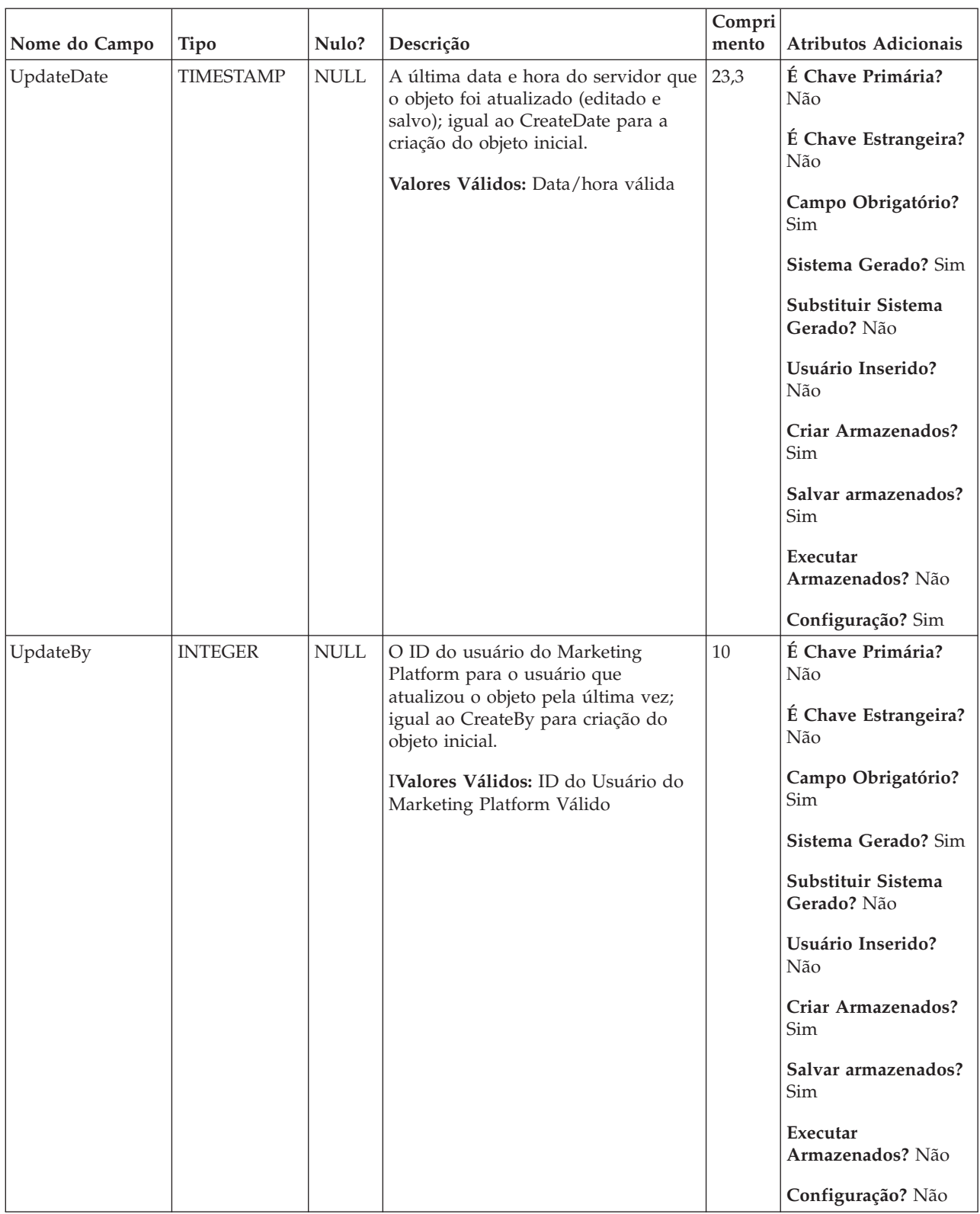

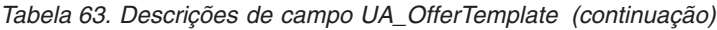

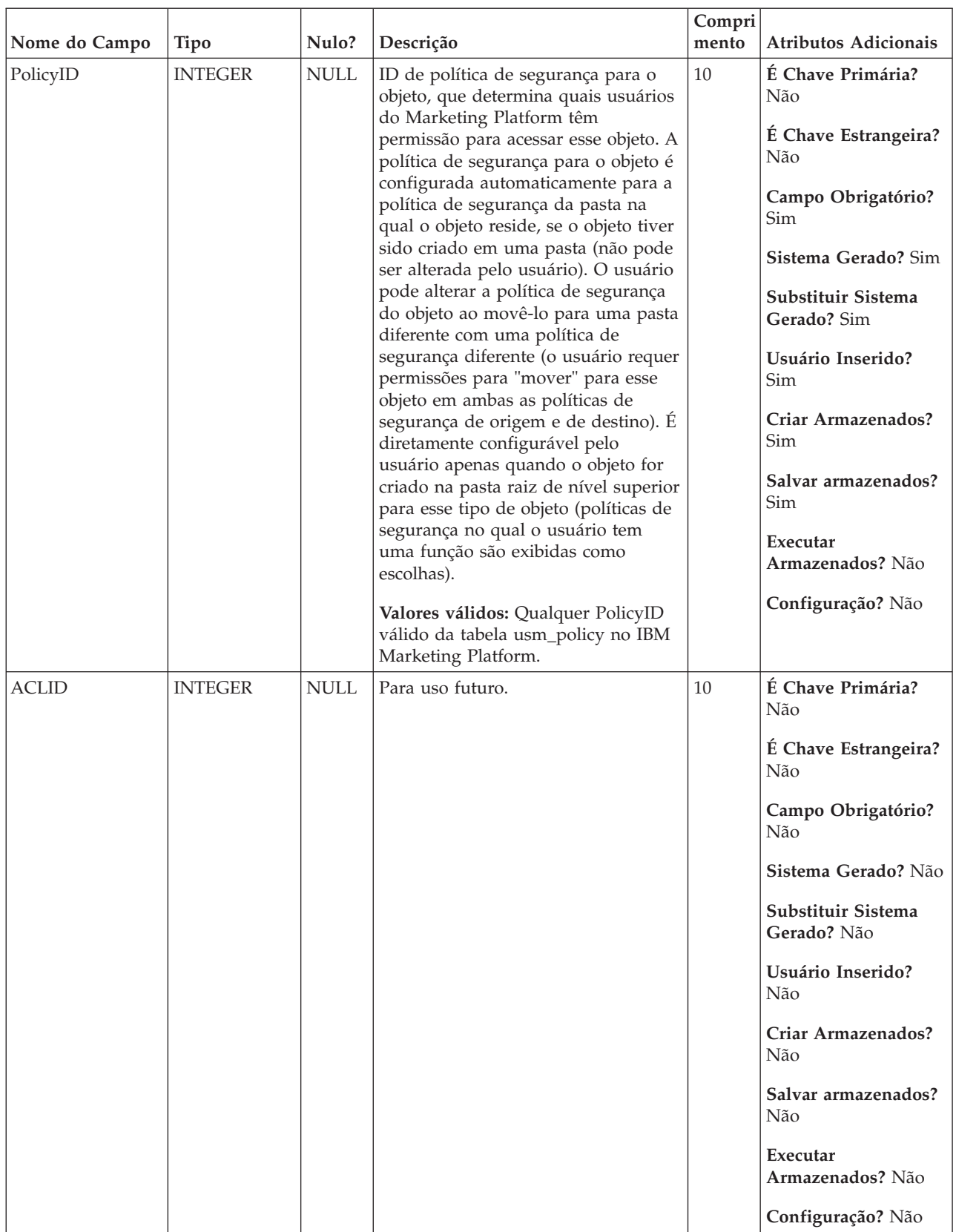

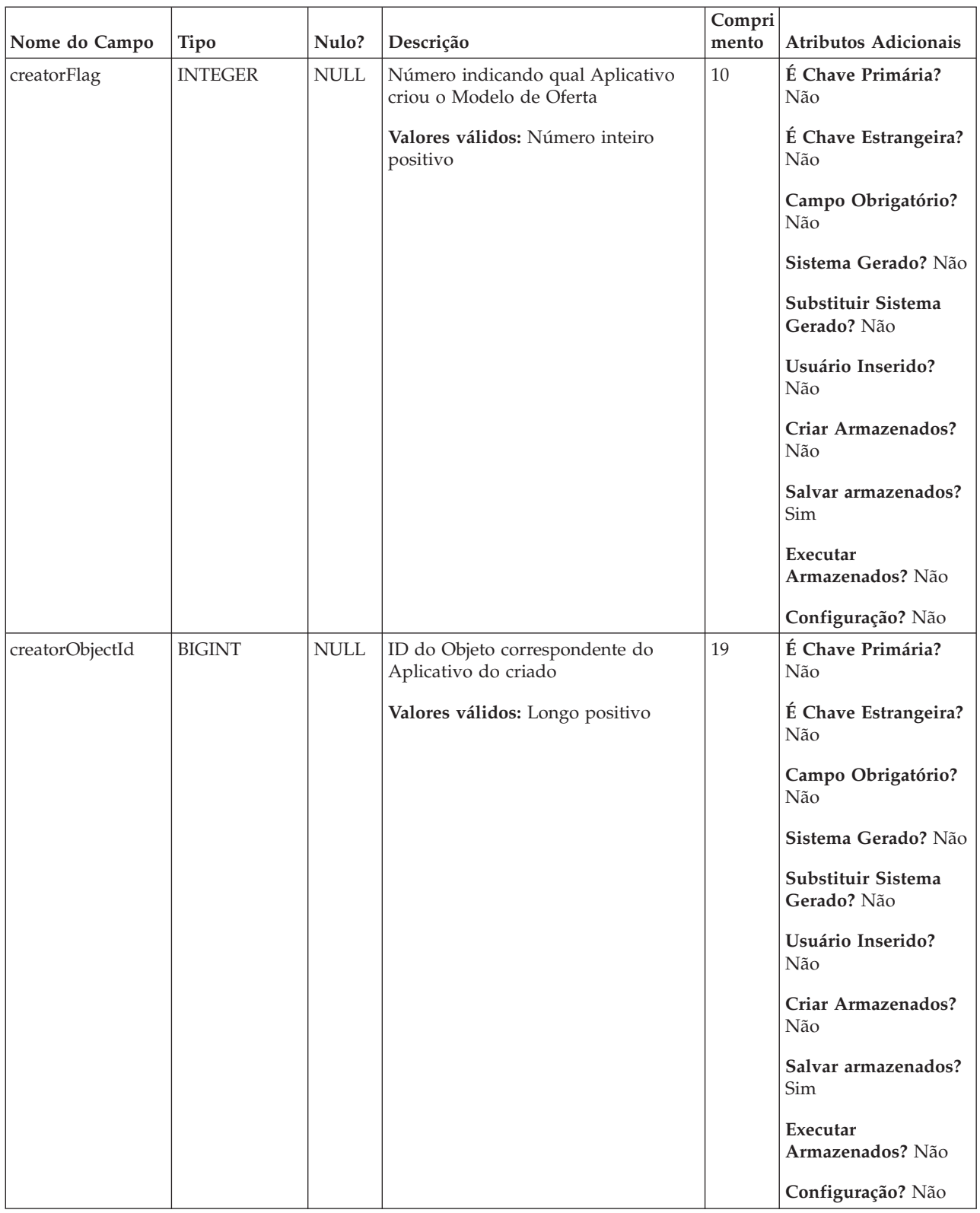

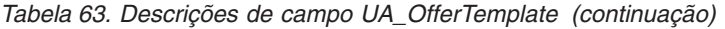

*Tabela 64. Tabelas-filho UA\_OfferTemplate*

| Nome da tabela    | Descrição                                                                                                    |
|-------------------|----------------------------------------------------------------------------------------------------|
| UA Offer          | Essa tabela armazena informações básicas sobre as ofertas. Todos os<br>atributos de oferta agora são armazenados na tabela do UA_OfferAttribute.<br>Cada oferta é associada com o Modelo de Oferta que foi usado para criar a<br>oferta. Durante a criação da oferta, o criador pode alterar os valores para os<br>atributos estáticos e valores padrão para os atributos parametrizados. Os<br>valores reais dos atributos parametrizados são designados no tempo de<br>design do fluxograma ou no tempo de execução do fluxograma. |
| UA_OfferTemplAttr | Essa tabela armazena os valores de atributo de oferta associados a um<br>modelo de oferta em particular e especifica se cada atributo está oculto,<br>parametrizado, seu valor padrão e a ordem de exibição. Observe que apenas<br>um dos campos StringValue, NumberValue e DatetimeValue contém o valor<br>para o atributo com base no atributo attributeType definido na tabela<br>UA AttributeDef.                                                                                                    |

## **UA\_OfferTemplAttr**

Essa tabela armazena os valores de atributo de oferta associados a um modelo de oferta em particular e especifica se cada atributo está oculto, parametrizado, seu valor padrão e a ordem de exibição. Observe que apenas um dos campos StringValue, NumberValue e DatetimeValue contém o valor para o atributo com base no atributo attributeType definido na tabela UA\_AttributeDef.

*Tabela 65. Descrições de campo UA\_OfferTemplAttr*

| Nome do Campo | Tipo          | Nulo?                     | Descrição                                                                                                   | Compri<br>mento | <b>Atributos Adicionais</b>       |
|---------------|---------------|---------------------------|----------------------------------------------------------------------------------------------------|-----------------|-----------------------------------|
| AttributeID   | <b>BIGINT</b> | <b>NOT</b><br><b>NULL</b> | O ID de atributo para quais valores<br>estão sendo armazenados. **Quando                                    | 19              | É Chave Primária?<br>Sim          |
|               |               |                           | um modelo de oferta tiver sido<br>usado (por exemplo, uma oferta tiver<br>sido criada usando esse modelo de |                 | É Chave Estrangeira?<br>Sim       |
|               |               |                           | oferta), os atributos de oferta<br>associados ao modelo de oferta não<br>podem ser alterados.               |                 | Campo Obrigatório?<br>Sim         |
|               |               |                           | Valores válidos: Qualquer                                                                                   |                 | Sistema Gerado? Sim               |
|               |               |                           | AttributeID válido na tabela<br>UA_AttributeDef                                                             |                 | Substituir Sistema<br>Gerado? Não |
|               |               |                           |                                                                                                    |                 | Usuário Inserido?<br>Não          |
|               |               |                           |                                                                                                    |                 | Criar Armazenados?<br>Sim         |
|               |               |                           |                                                                                                    |                 | Salvar armazenados?<br>Não        |
|               |               |                           |                                                                                                    |                 | Executar                          |
|               |               |                           |                                                                                                    |                 | Armazenados? Não                  |
|               |               |                           |                                                                                                    |                 | Configuração? Não                 |

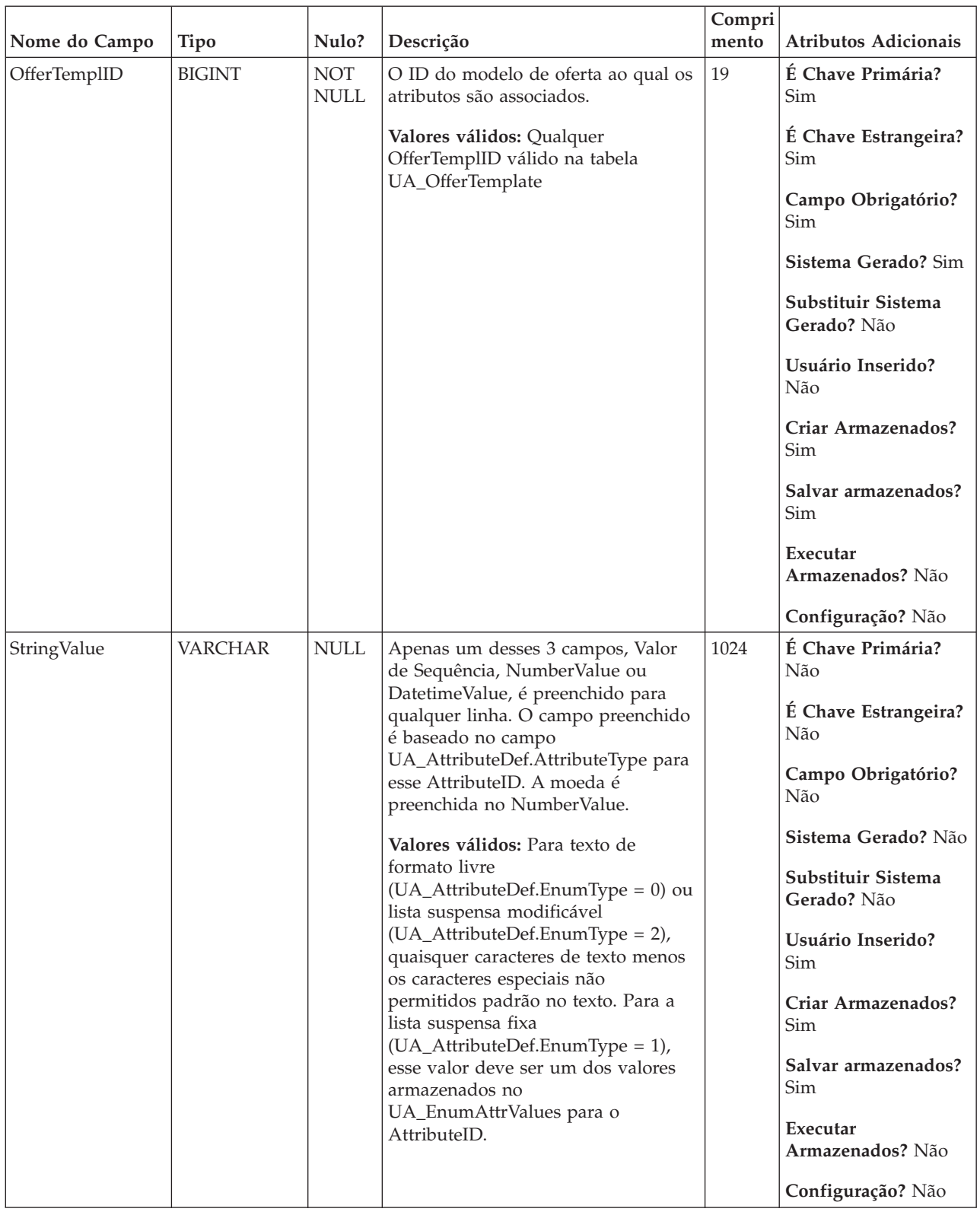

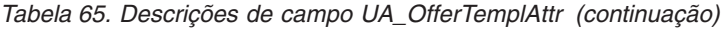

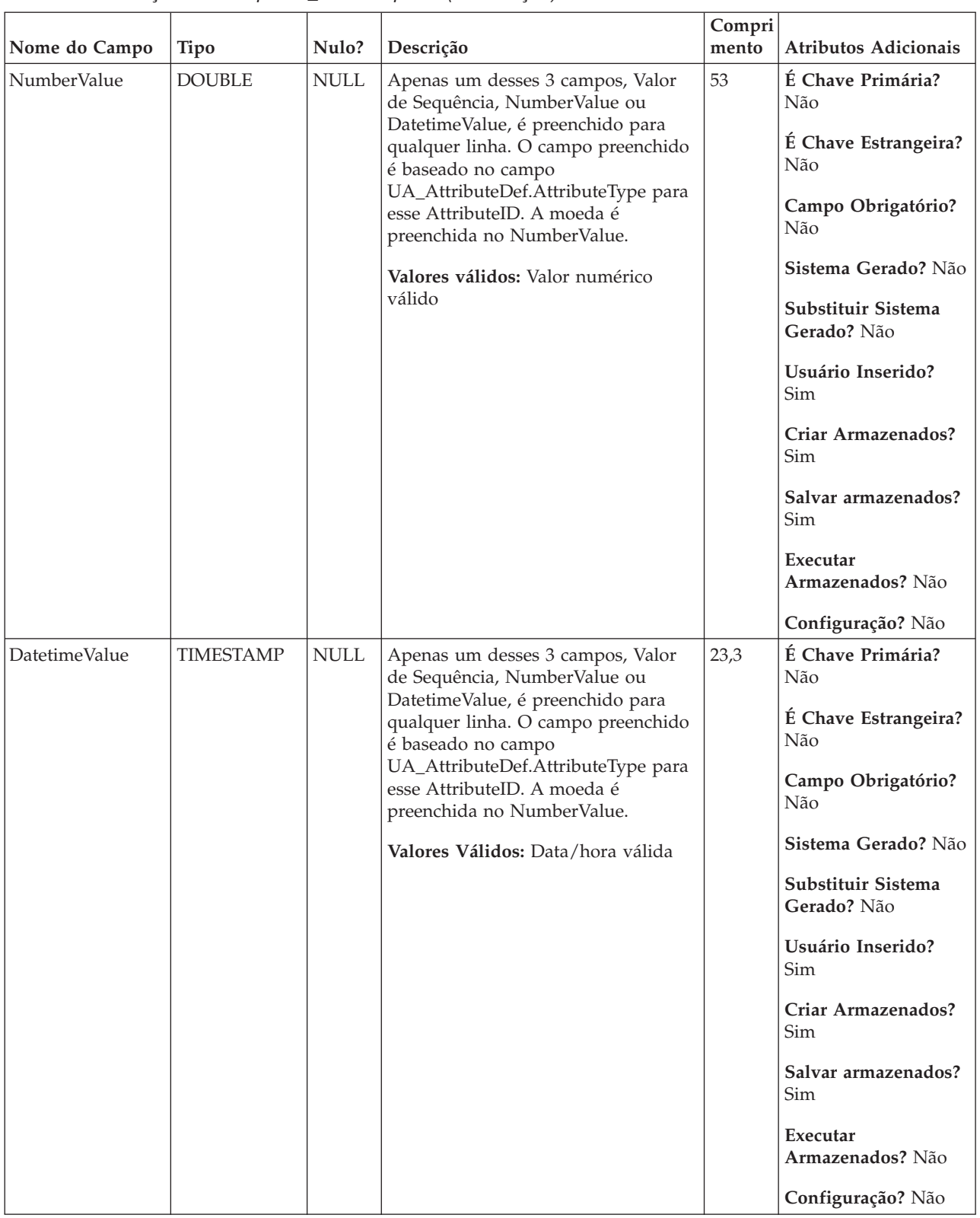

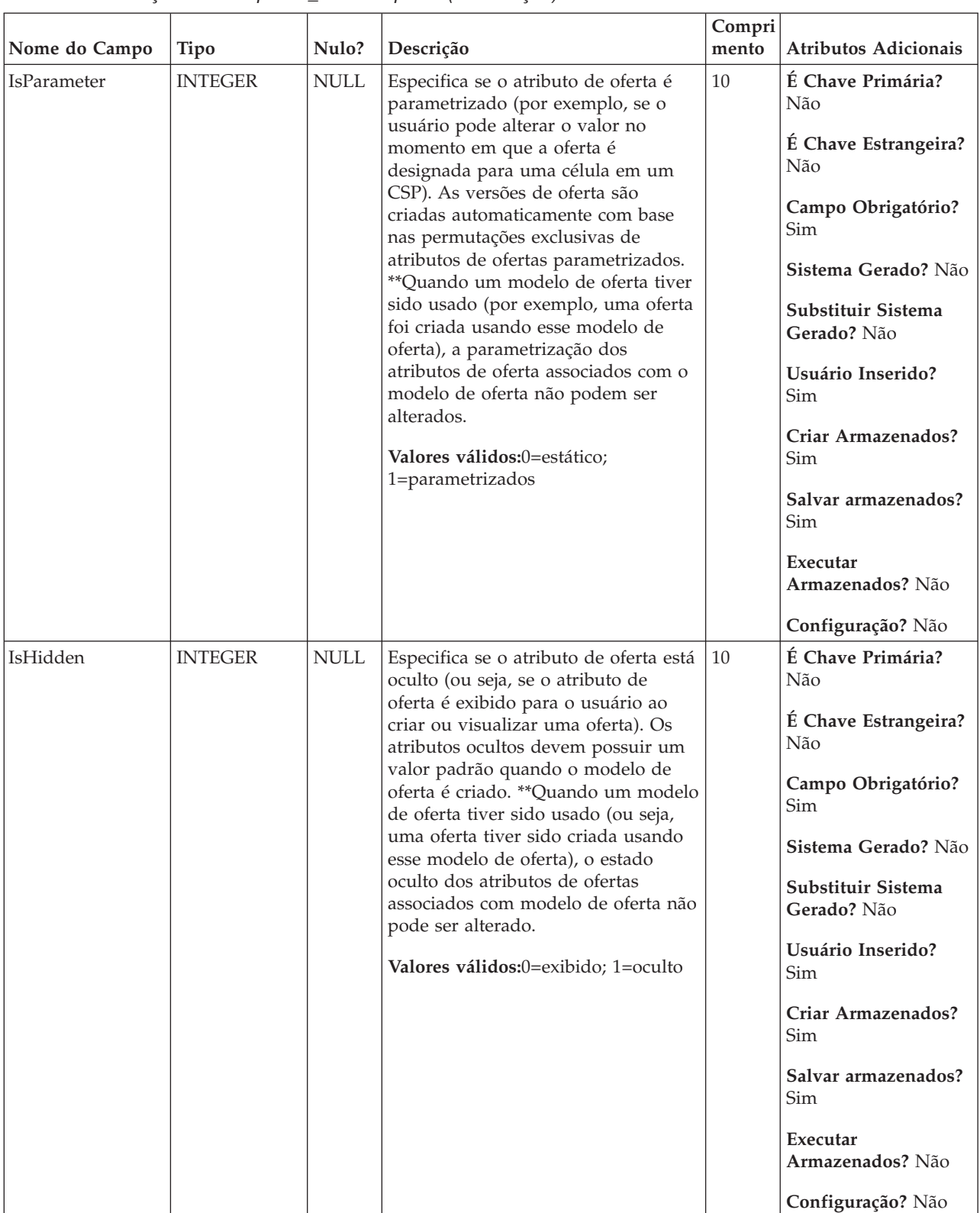

| Nome do Campo | <b>Tipo</b>    | Nulo?       | Descrição                                                                                                    | Compri<br>mento | <b>Atributos Adicionais</b>       |
|---------------|----------------|-------------|----------------------------------------------------------------------------------------------------|-----------------|-----------------------------------|
| DisplayOrder  | <b>INTEGER</b> | <b>NULL</b> | Um número de sequência interno<br>que especifica a ordem na qual os                                             | 10              | É Chave Primária?<br>Não          |
|               |                |             | atributos de oferta estão quando um<br>usuário está criando, editando ou<br>visualizando uma oferta. O usuário  |                 | É Chave Estrangeira?<br>Não       |
|               |                |             | controla a ordem de exibição dos<br>atributos de oferta movendo-os para<br>cima e para baixo na página Atributo |                 | Campo Obrigatório?<br>Sim         |
|               |                |             | de Oferta do assistente Definição do<br>Modelo de Oferta. ** Quando um                                          |                 | Sistema Gerado? Não               |
|               |                |             | modelo de oferta tiver sido usado<br>(ou seja, uma oferta tiver sido criada<br>usando esse modelo de oferta), a |                 | Substituir Sistema<br>Gerado? Não |
|               |                |             | ordem dos atributos de oferta<br>associados com o modelo de oferta<br>não pode ser alterada.                    |                 | Usuário Inserido?<br>Sim          |
|               |                |             | Valores válidos: Número inteiro<br>positivo que começa com um e                                                 |                 | Criar Armazenados?<br>Sim         |
|               |                |             | incrementado por um para cada<br>atributo de oferta no modelo de<br>oferta.                                     |                 | Salvar armazenados?<br>Sim        |
|               |                |             |                                                                                                    |                 | Executar<br>Armazenados? Não      |
|               |                |             |                                                                                                    |                 | Configuração? Não                 |

*Tabela 66. Tabelas-pai UA\_OfferTemplAttr*

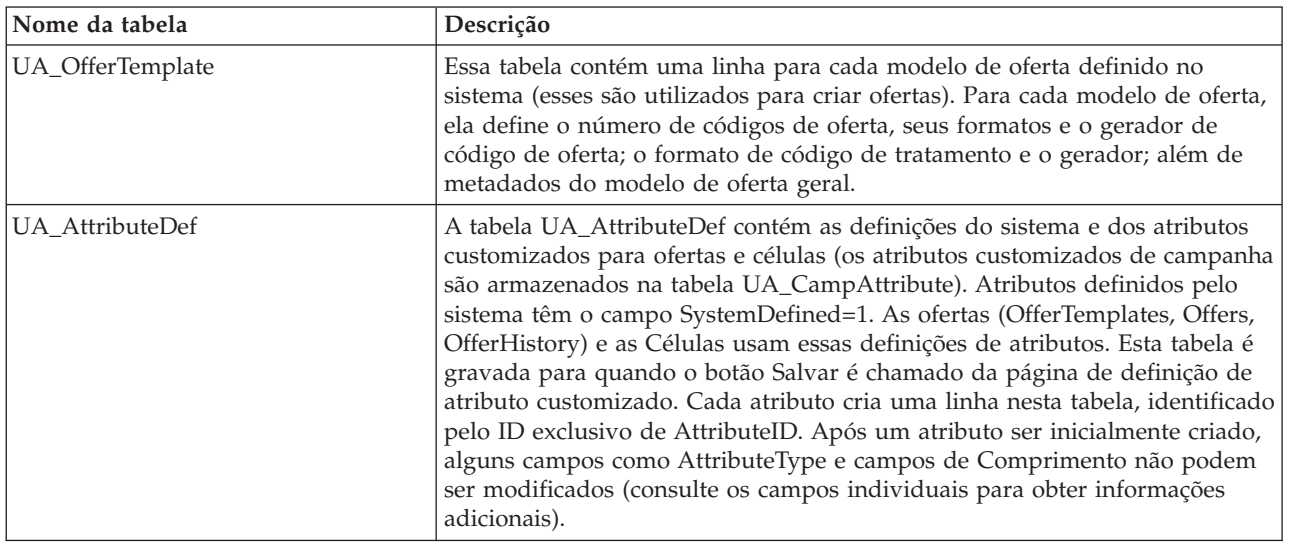

## **UA\_OfferToProduct**

Essa tabela armazena as informações sobre o relacionamento entre as ofertas e produtos, especificado pelo campo "Ofertas relevantes" (necessário para uma oferta). Ela só será preenchida se o usuário especificar um valor para o campo Ofertas Relevantes de uma oferta.

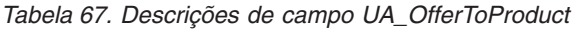

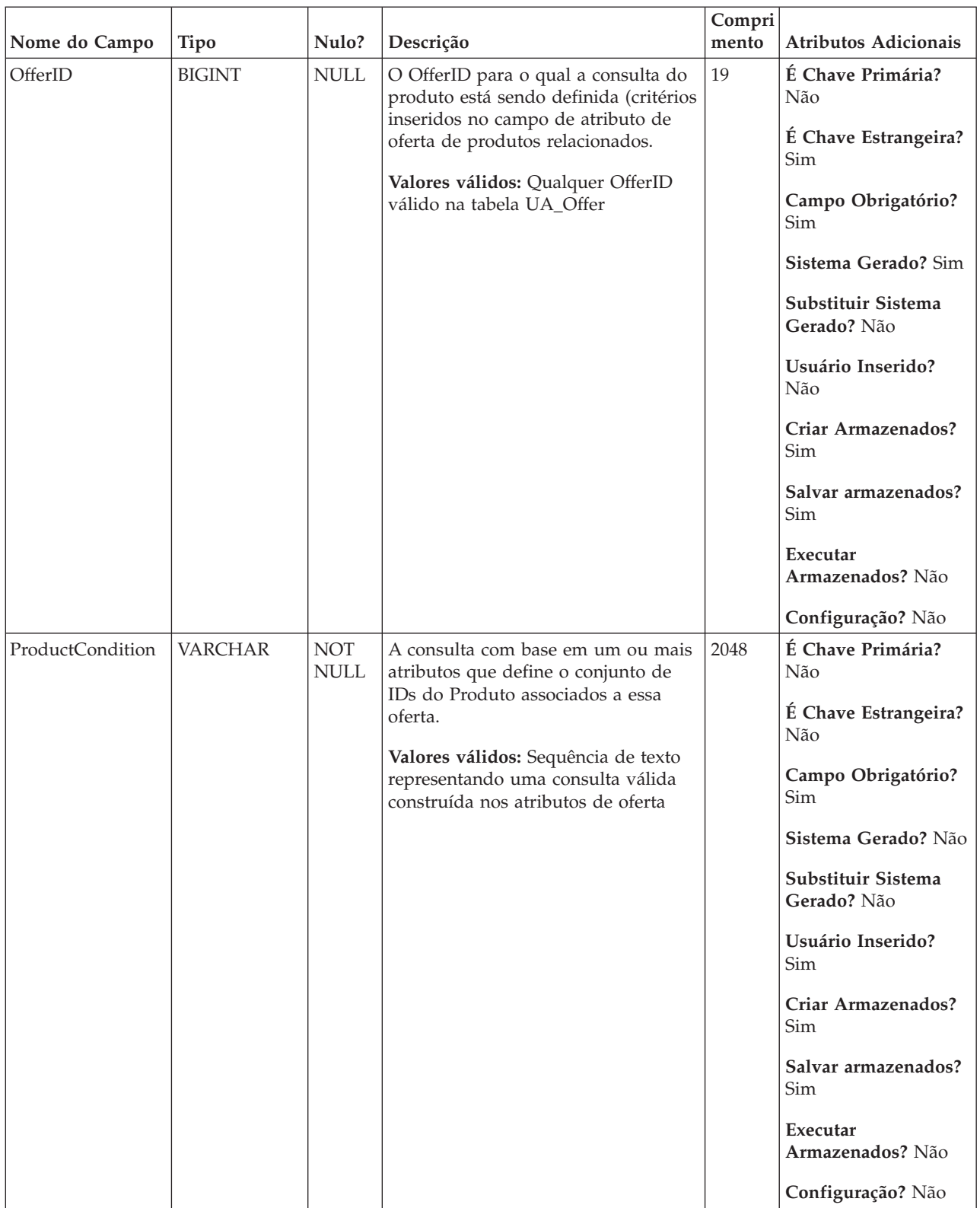
*Tabela 68. Tabelas-pai UA\_OfferToProduct*

| Nome da tabela | Descrição                                                                                                    |
|----------------|----------------------------------------------------------------------------------------------------|
| ∣UA_Offer      | Essa tabela armazena informações básicas sobre as ofertas. Todos os<br>atributos de oferta agora são armazenados na tabela do UA_OfferAttribute.<br>Cada oferta é associada com o Modelo de Oferta que foi usado para criar a<br>oferta. Durante a criação da oferta, o criador pode alterar os valores para os<br>atributos estáticos e valores padrão para os atributos parametrizados. Os<br>valores reais dos atributos parametrizados são designados no tempo de<br>design do fluxograma ou no tempo de execução do fluxograma. |

# **UA\_Personalization**

Armazena as configurações de personalização na página inicial. Os itens de personalização incluem itens visualizados recentemente para campanhas e sessões.

*Tabela 69. Descrições de campo UA\_Personalization*

| Nome do Campo | <b>Tipo</b>   | Nulo?       | Descrição                                                                                                    | Compri<br>mento | <b>Atributos Adicionais</b>                                                                                                    |
|---------------|---------------|-------------|----------------------------------------------------------------------------------------------------|-----------------|----------------------------------------------------------------------------------------------------|
| UserID        | <b>BIGINT</b> | <b>NULL</b> | ID de usuário do Marketing Platform   19<br>ao qual o item de personalização está<br>associado.<br>Valores válidos: UserID válido no<br>Marketing Platform ** O valor pode<br>ser inválido se o usuário do<br>Marketing Platform for<br>subsequentemente excluído. |                 | É Chave Primária?<br>Não<br>É Chave Estrangeira?<br>Não<br>Campo Obrigatório?<br>Sim<br>Sistema Gerado? Sim<br>Substituir Sistema<br>Gerado? Não<br>Usuário Inserido?<br>Não<br>Criar Armazenados?<br>Sim<br>Salvar armazenados?<br>Sim<br>Executar<br>Armazenados? Não |
|               |               |             |                                                                                                    |                 | Configuração? Não                                                                                                    |

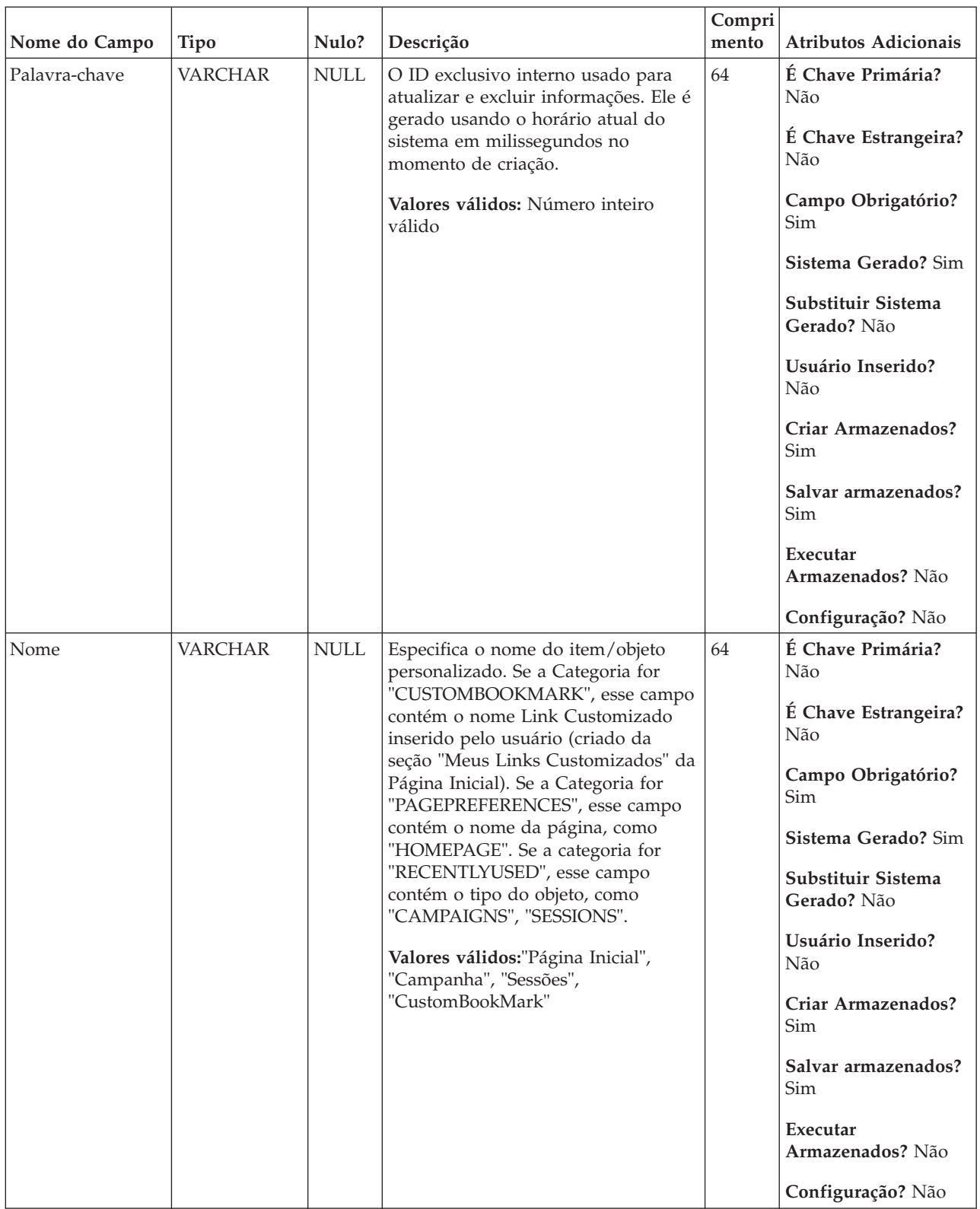

### *Tabela 69. Descrições de campo UA\_Personalization (continuação)*

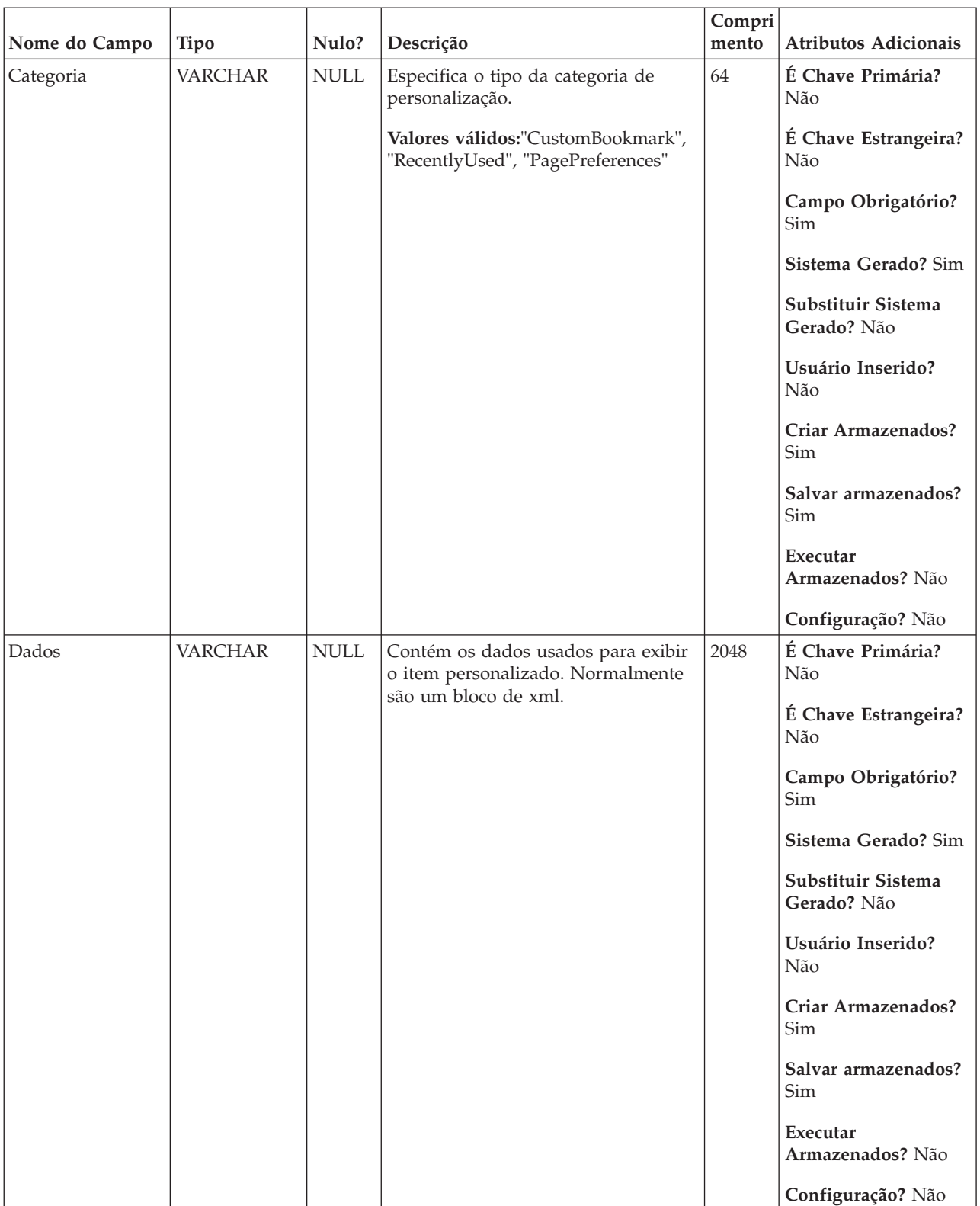

### *Tabela 69. Descrições de campo UA\_Personalization (continuação)*

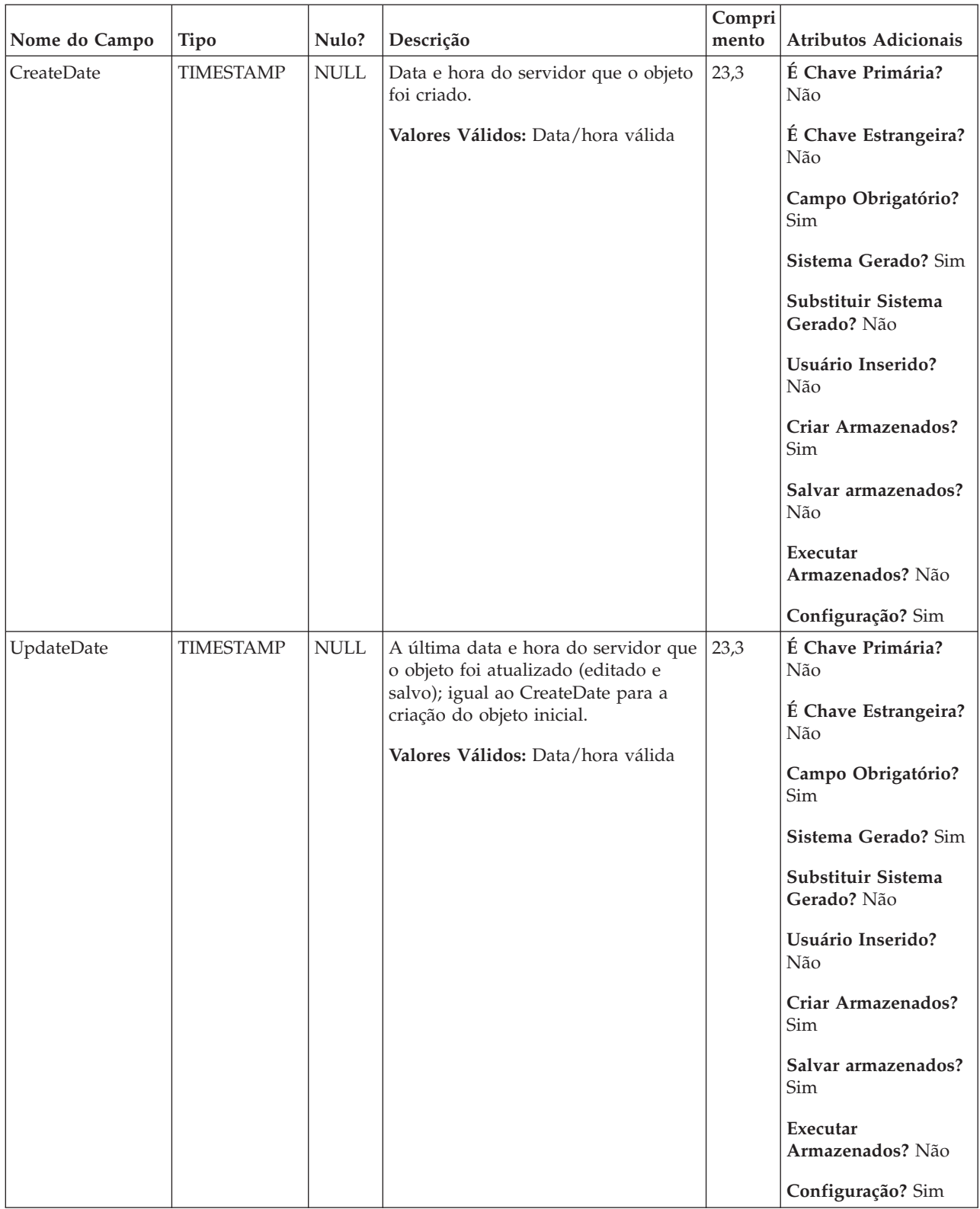

### *Tabela 69. Descrições de campo UA\_Personalization (continuação)*

# **UA\_Product**

Essa tabela é fornecida pelo cliente e deve minimamente conter um campo ProductID que identifica exclusivamente cada produto. Quaisquer outros campos são opcionais, mas na prática é necessário fornecer campos para que o usuário consulte contra para definir o conjunto de produtos de qualificação relacionados uns aos outros. Espera-se que esse campo seja preenchido e comumento usado para respostas conclusivas (por exemplo, para grupos de controle de validação).

| Nome do Campo | <b>Tipo</b>   | Nulo?                     | Descrição                                                                        | Compri<br>mento | Atributos Adicionais                                                                                                    |
|---------------|---------------|---------------------------|----------------------------------------------------------------------------------|-----------------|----------------------------------------------------------------------------------------------------|
| ProductID     | <b>BIGINT</b> | <b>NOT</b><br><b>NULL</b> | Identificador exclusivo do produto.<br>Valores válidos: Número inteiro<br>válido | 19              | É Chave Primária?<br>Sim<br>É Chave Estrangeira?<br>Não<br>Campo Obrigatório?<br>Sim<br>Sistema Gerado? Não<br>Substituir Sistema<br>Gerado? Não<br>Usuário Inserido?<br>Não<br>Criar Armazenados?<br>Não<br>Salvar armazenados?<br>Não<br>Executar<br>Armazenados? Não<br>Configuração? Sim |

*Tabela 70. Descrições de campo UA\_Product*

| Nome do Campo     | <b>Tipo</b>    | Nulo?       | Descrição                                                                                                    | Compri<br>mento | Atributos Adicionais                                                                                                    |
|-------------------|----------------|-------------|----------------------------------------------------------------------------------------------------|-----------------|----------------------------------------------------------------------------------------------------|
| UserDefinedFields | <b>INTEGER</b> | <b>NULL</b> | Marcador para campos fornecido<br>pelo cliente para ser utilizado para<br>consultar e identificar produtos<br>relacionados.<br>Valores válidos: Tipo de dados<br>válido | $10\,$          | É Chave Primária?<br>Não<br>É Chave Estrangeira?<br>Não<br>Campo Obrigatório?<br>Não<br>Sistema Gerado? Não<br>Substituir Sistema<br>Gerado? Não<br>Usuário Inserido?<br>Não<br>Criar Armazenados?<br>Não<br>Salvar armazenados?<br>Não<br>Executar<br>Armazenados? Não<br>Configuração? Sim |

*Tabela 70. Descrições de campo UA\_Product (continuação)*

*Tabela 71. Tabelas-filho UA\_Product*

| Nome da tabela  | Descrição                                                                                                    |
|-----------------|----------------------------------------------------------------------------------------------------|
| UA ProductIndex | Essa tabela armazena o relacionamento muito-para-muitos entre produtos e<br>ofertas, com base nos ProductIDs que correspondem à "consulta de produto"<br>associada a uma oferta (do campo Ofertas Relacionadas). É usada para<br>solucionar rapidamente a configuração de produtos associados com uma<br>oferta específica para o rastreamento de resposta sem ter que executar<br>novamente a consulta UA_OfferToProduct.Condition. Essa tabela é<br>periodicamente preenchida/atualizada pelo programa Java, intervalo<br>configurado no IBM Marketing Platform (parâmetros de lista). |

## **UA\_ProductIndex**

Essa tabela armazena o relacionamento muito-para-muitos entre produtos e ofertas, com base nos ProductIDs que correspondem à "consulta de produto" associada a uma oferta (do campo Ofertas Relacionadas). É usada para solucionar rapidamente a configuração de produtos associados com uma oferta específica para o rastreamento de resposta sem ter que executar novamente a consulta UA\_OfferToProduct.Condition. Essa tabela é periodicamente preenchida/atualizada pelo programa Java, intervalo configurado no IBM Marketing Platform (parâmetros de lista).

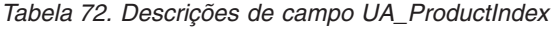

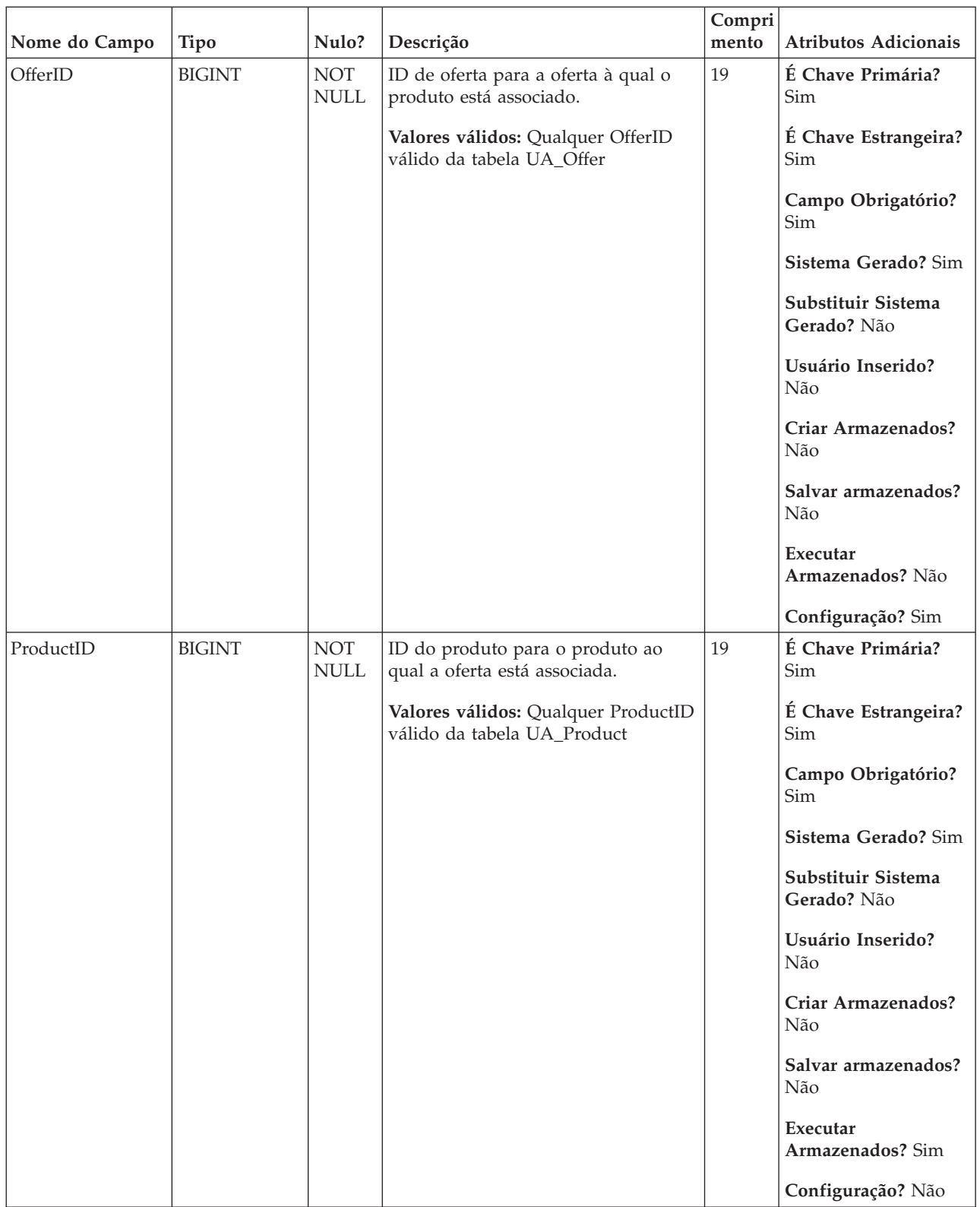

*Tabela 73. Tabelas-pai UA\_ProductIndex*

| Nome da tabela | Descrição                                                                                                    |
|----------------|----------------------------------------------------------------------------------------------------|
| UA Product     | Essa tabela é fornecida pelo cliente e deve minimamente conter um campo<br>ProductID que identifica exclusivamente cada produto. Quaisquer outros<br>campos são opcionais, mas na prática é necessário fornecer campos para que<br>o usuário consulte contra para definir o conjunto de produtos de<br>qualificação relacionados uns aos outros. Espera-se que esse campo seja<br>preenchido e comumento usado para respostas conclusivas (por exemplo,<br>para grupos de controle de validação).                                    |
| UA Offer       | Essa tabela armazena informações básicas sobre as ofertas. Todos os<br>atributos de oferta agora são armazenados na tabela do UA_OfferAttribute.<br>Cada oferta é associada com o Modelo de Oferta que foi usado para criar a<br>oferta. Durante a criação da oferta, o criador pode alterar os valores para os<br>atributos estáticos e valores padrão para os atributos parametrizados. Os<br>valores reais dos atributos parametrizados são designados no tempo de<br>design do fluxograma ou no tempo de execução do fluxograma. |

### **UA\_ResponseHistory**

Tabela criada pelo usuário que armazena os campos de rastreamento de resposta necessários (AudienceID, TreatmentInstID, data de resposta, tipo de resposta e assim por diante) além de quaisquer campos rastreados adicionalmente referidos pelo usuário. Há uma tabela de histórico de resposta separada para cada nível de público. As linhas nessa tabela são gravadas pelo processo de resposta.

*Tabela 74. Descrições de campo UA\_ResponseHistory*

|               |               |                    |                                                                                                    | Compri |                                                                                                    |
|---------------|---------------|--------------------|----------------------------------------------------------------------------------------------------|--------|----------------------------------------------------------------------------------------------------|
| Nome do Campo | Tipo          | Nulo?              | Descrição                                                                                                    | mento  | <b>Atributos Adicionais</b>                                                                                                    |
| CustomerID    | <b>BIGINT</b> | <b>NOT</b><br>NULL | Esse campo representa o nível de<br>público (que pode incluir um ou<br>mais campos). Esses campos são<br>automaticamente retirados com base<br>no nível de público de entrada atual<br>das células de entrada.<br>Valores válidos: Quaisquer campos<br>de ID de público válido | 19     | É Chave Primária?<br>Sim<br>É Chave Estrangeira?<br>Não<br>Campo Obrigatório?<br>Sim<br>Sistema Gerado? Sim<br>Substituir Sistema<br>Gerado? Não<br>Usuário Inserido?<br>Não<br>Criar Armazenados?<br>Não<br>Salvar armazenados?<br>Não<br>Executar<br>Armazenados? Sim<br>Configuração? Não |

| Nome do Campo   | <b>Tipo</b>   | Nulo?                     | Descrição                                                                                                    | Compri<br>mento           | Atributos Adicionais              |
|-----------------|---------------|---------------------------|----------------------------------------------------------------------------------------------------|---------------------------|-----------------------------------|
| TreatmentInstID | <b>BIGINT</b> | <b>NOT</b><br><b>NULL</b> | Identifica a instância de tratamento<br>para a qual esse cliente respondeu                                                                                                    | 19                        | É Chave Primária?<br>Sim          |
|                 |               |                           | Valores válidos: Qualquer<br>TreatmentInstID válido da tabela                                                                                                    |                           | É Chave Estrangeira?<br>Sim       |
|                 |               |                           | UA_Treatment                                                                                                    |                           | Campo Obrigatório?<br>Sim         |
|                 |               |                           |                                                                                                    |                           | Sistema Gerado? Sim               |
|                 |               |                           |                                                                                                    |                           | Substituir Sistema<br>Gerado? Não |
|                 |               |                           |                                                                                                    |                           | Usuário Inserido?<br>Não          |
|                 |               |                           |                                                                                                    |                           | Criar Armazenados?<br>Não         |
|                 |               |                           |                                                                                                    |                           | Salvar armazenados?<br>Não        |
|                 |               |                           |                                                                                                    |                           | Executar<br>Armazenados? Sim      |
|                 |               |                           |                                                                                                    |                           | Configuração? Não                 |
| ResponsePackID  | <b>BIGINT</b> | <b>NOT</b><br><b>NULL</b> | Agrupa diversas linhas gravadas na<br>tabela de Histórico de Resposta<br>criada de uma única linha/transação                                                                   | 19                        | É Chave Primária?<br>Sim          |
|                 |               |                           | da entrada "tabela de ação" na caixa<br>de processo de Resposta. Por<br>exemplo, para diversas atribuições e<br>fracionadas, a mesma "ação"<br>executada por um indivíduo pode |                           | É Chave Estrangeira?<br>Não       |
|                 |               |                           |                                                                                                    |                           | Campo Obrigatório?<br>Sim         |
|                 |               |                           | contar como respostas para diversas<br>instâncias de tratamento.                                                                                                    |                           | Sistema Gerado? Sim               |
|                 |               |                           | Valores válidos: Número inteiro<br>válido                                                                                                    |                           | Substituir Sistema<br>Gerado? Não |
|                 |               |                           |                                                                                                    |                           | Usuário Inserido?<br>Não          |
|                 |               |                           |                                                                                                    | Criar Armazenados?<br>Não |                                   |
|                 |               |                           |                                                                                                    |                           | Salvar armazenados?<br>Não        |
|                 |               |                           |                                                                                                    |                           | Executar<br>Armazenados? Sim      |
|                 |               |                           |                                                                                                    |                           | Configuração? Não                 |

*Tabela 74. Descrições de campo UA\_ResponseHistory (continuação)*

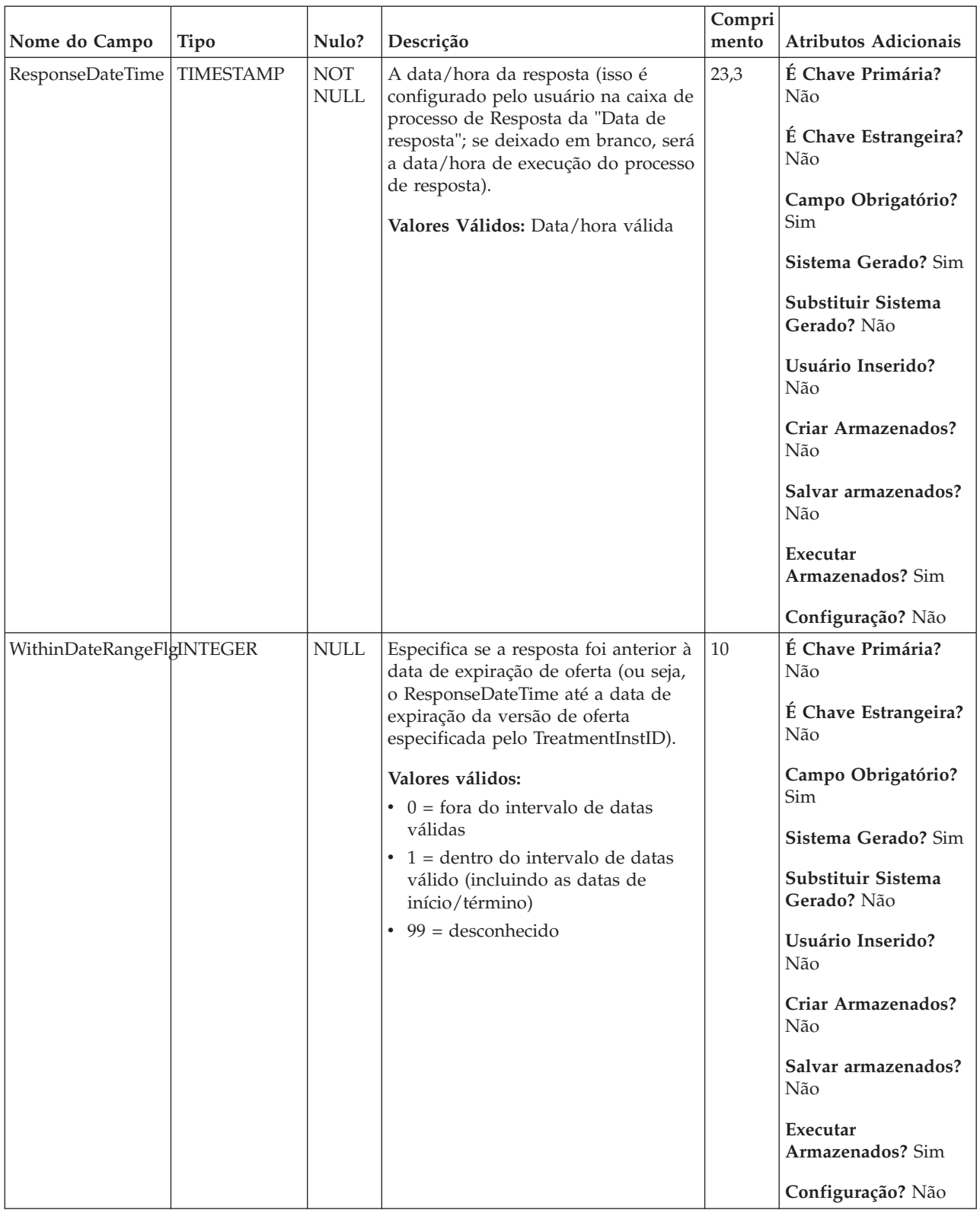

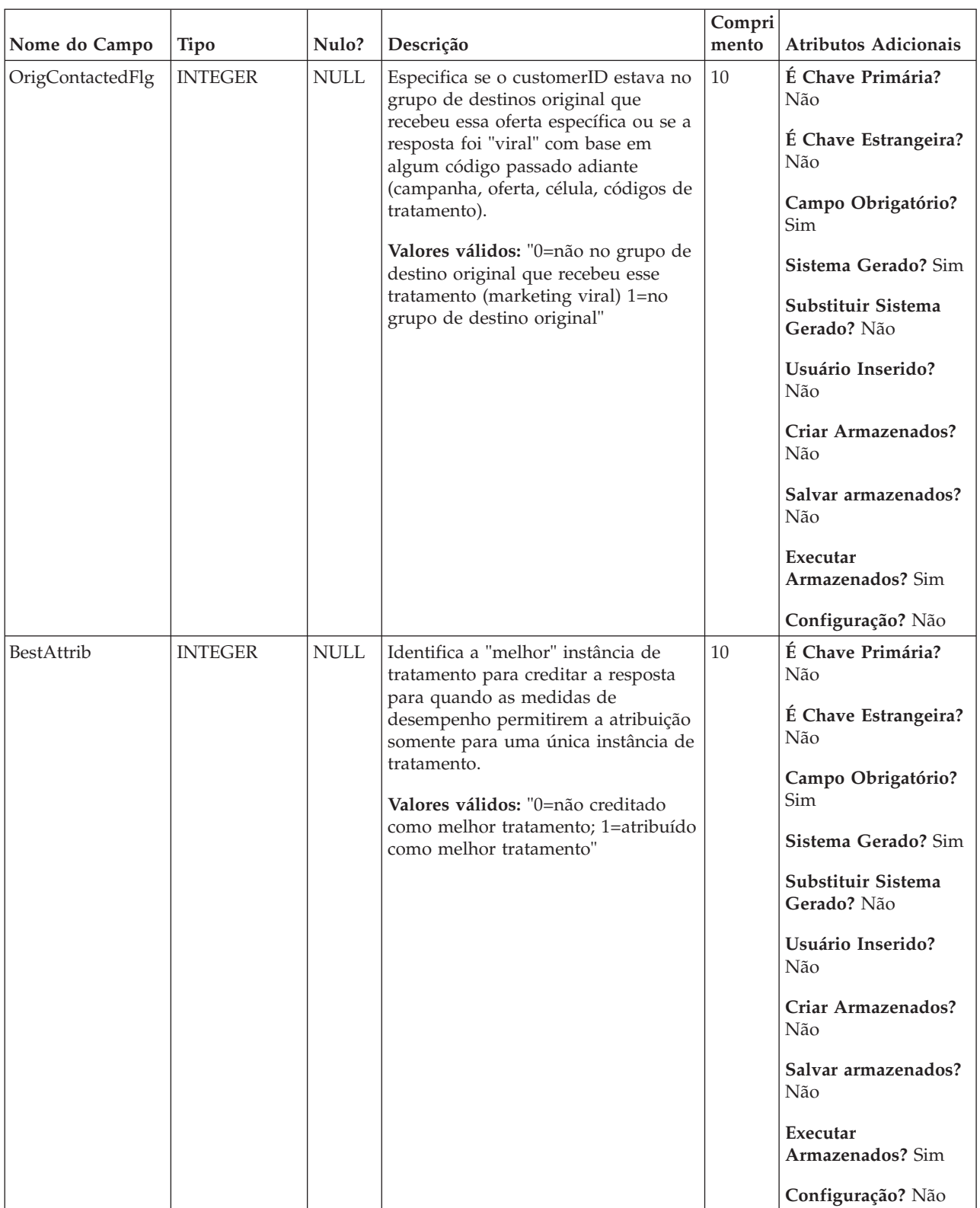

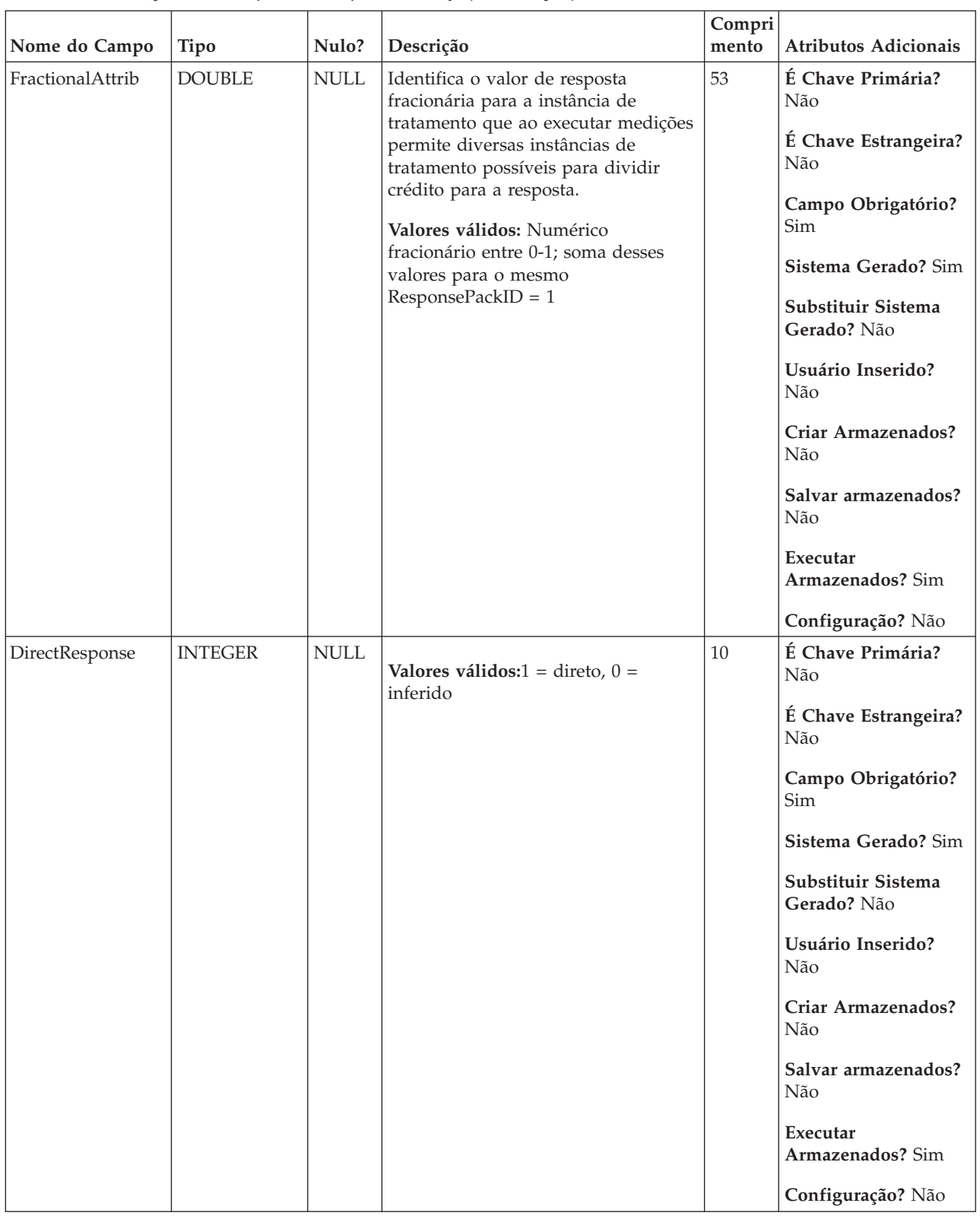

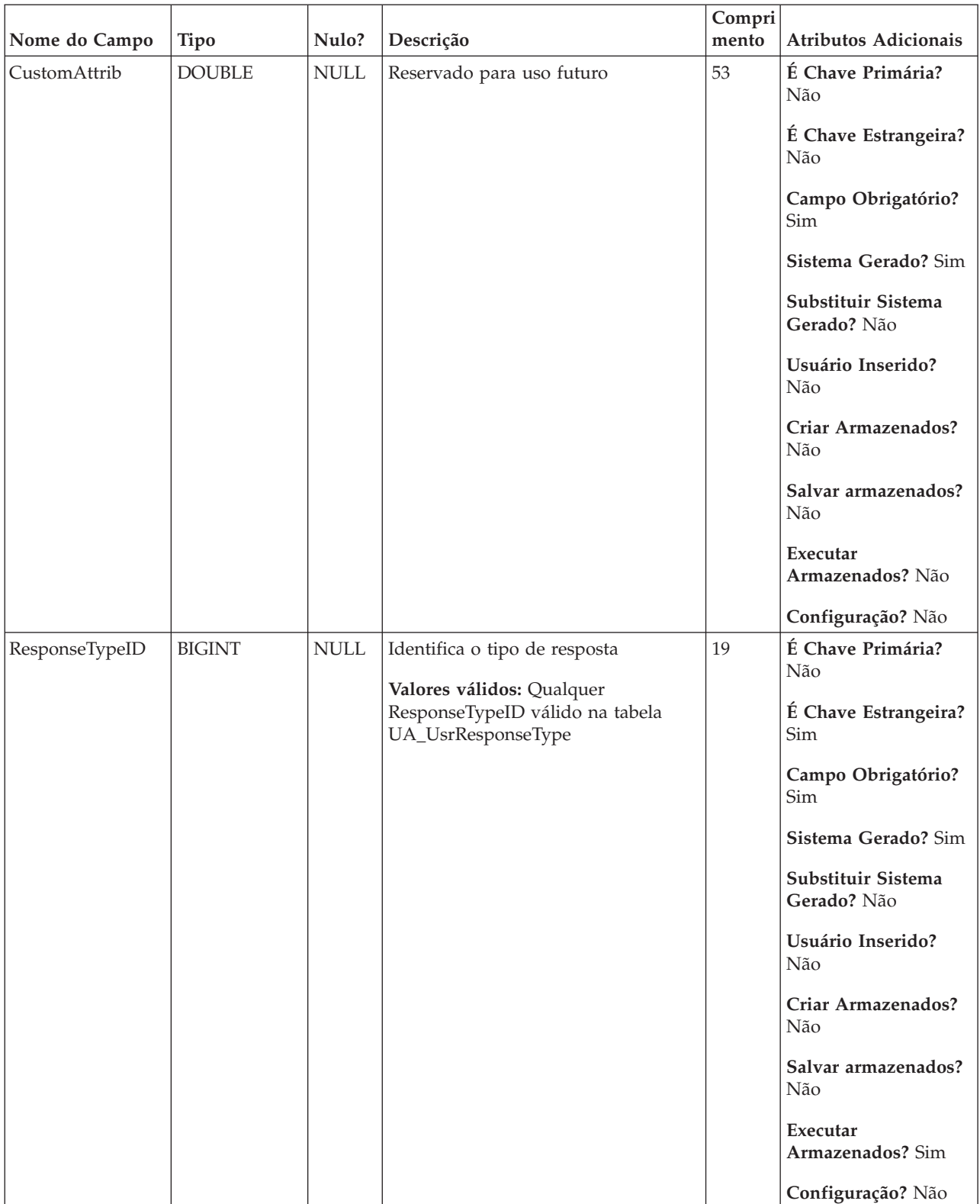

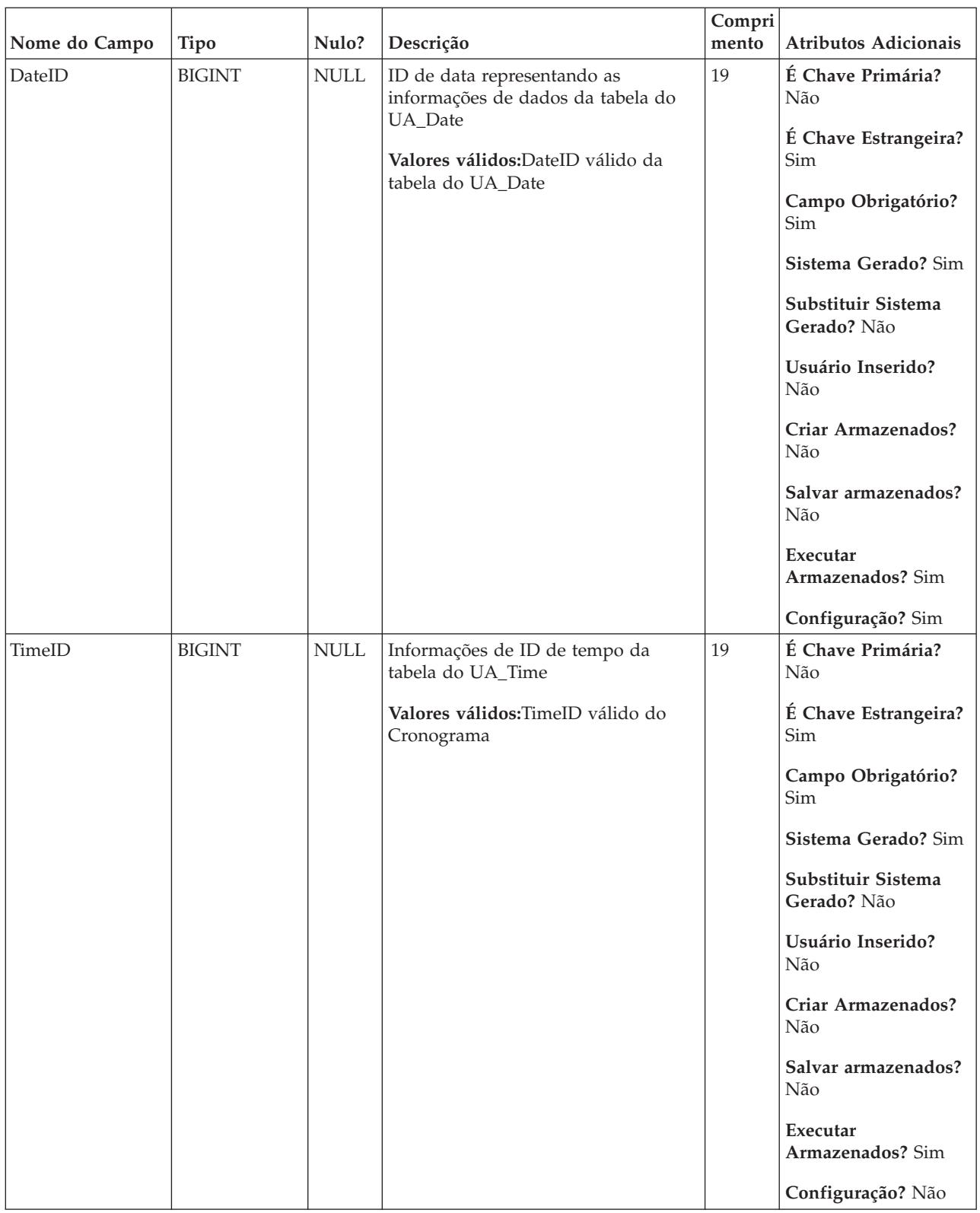

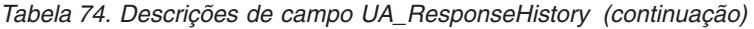

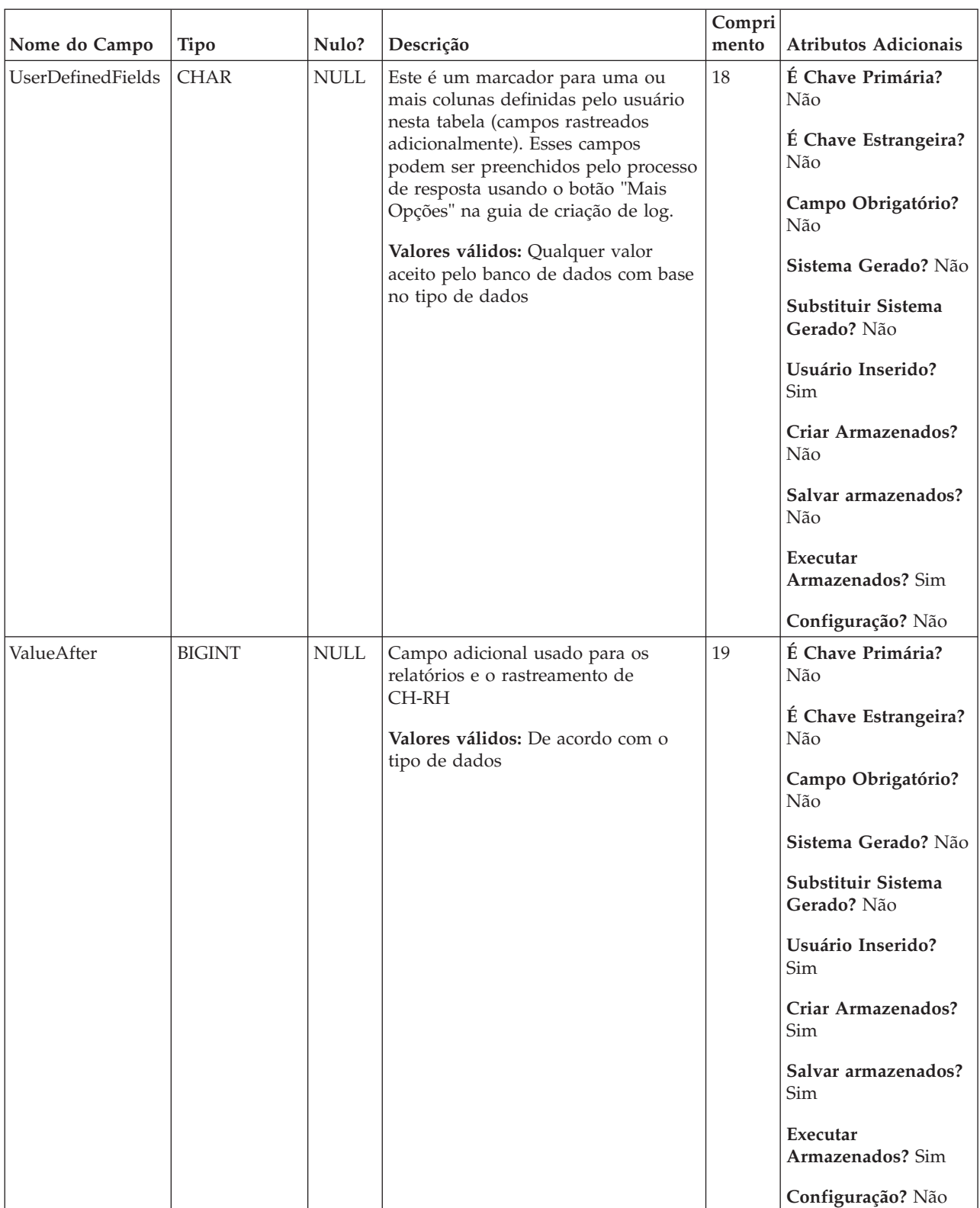

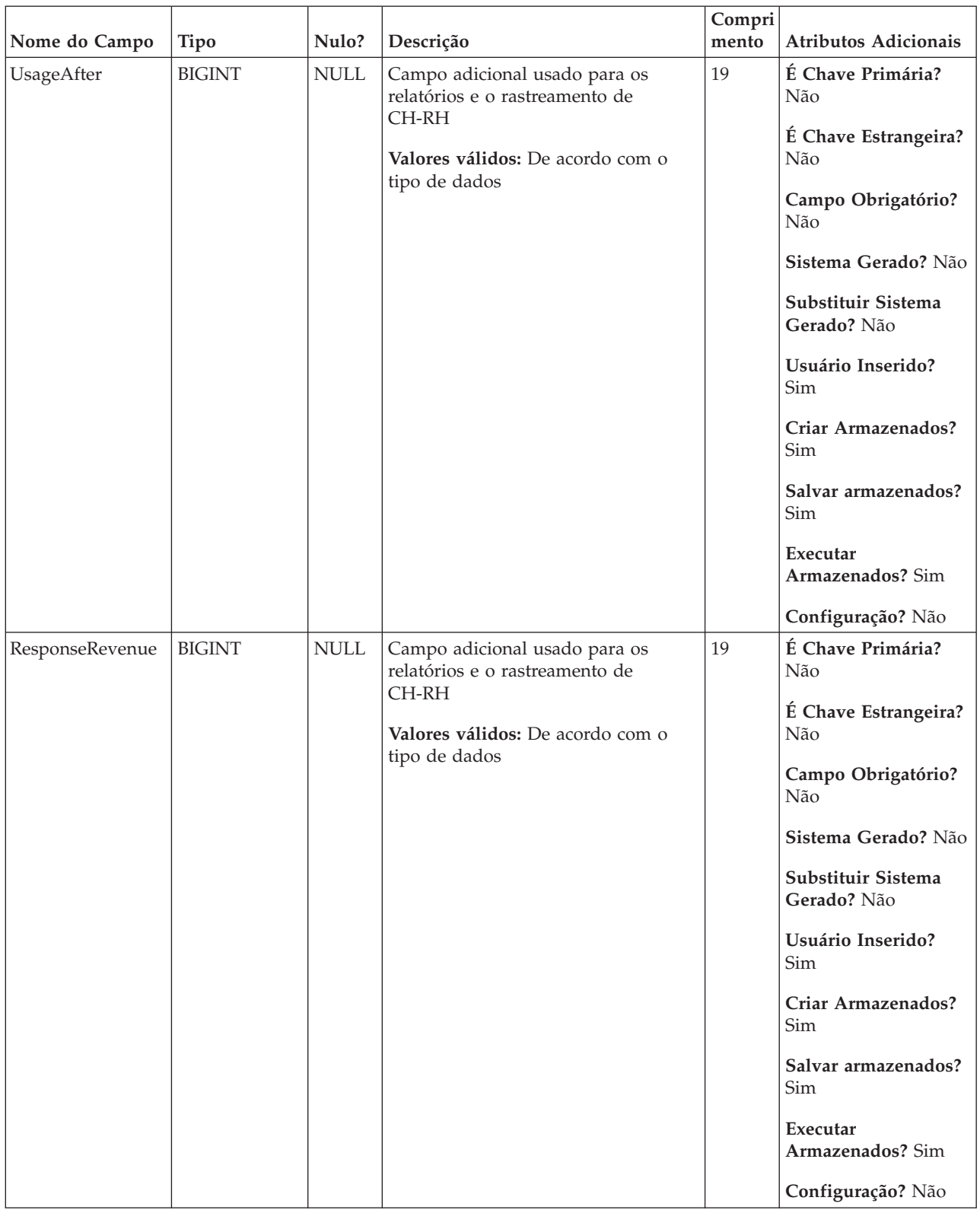

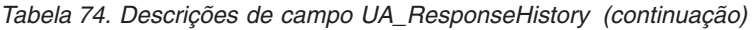

| Nome do Campo   | Tipo           | Nulo?       | Descrição                                                                                                    | Compri<br>$\mathop{\mathsf{mento}}$ | Atributos Adicionais                                                                                                    |
|-----------------|----------------|-------------|----------------------------------------------------------------------------------------------------|-------------------------------------|----------------------------------------------------------------------------------------------------|
| SalesCost       | <b>BIGINT</b>  | <b>NULL</b> | Campo adicional usado para os<br>relatórios e o rastreamento de<br>CH-RH<br>Valores válidos: De acordo com o<br>tipo de dados | 19                                  | É Chave Primária?<br>Não<br>É Chave Estrangeira?<br>Não<br>Campo Obrigatório?<br>Não<br>Sistema Gerado? Não<br>Substituir Sistema<br>Gerado? Não<br>Usuário Inserido?<br>Sim<br>Criar Armazenados?<br>Sim<br>Salvar armazenados?<br>Sim<br>Executar<br>Armazenados? Sim<br>Configuração? Não |
| ResponseChannel | <b>VARCHAR</b> | <b>NULL</b> | Campo adicional usado para os<br>relatórios e o rastreamento de<br>CH-RH<br>Valores válidos: De acordo com o<br>tipo de dados | 16                                  | É Chave Primária?<br>Não<br>É Chave Estrangeira?<br>Não<br>Campo Obrigatório?<br>Não<br>Sistema Gerado? Não<br>Substituir Sistema<br>Gerado? Não<br>Usuário Inserido?<br>Sim<br>Criar Armazenados?<br>Sim<br>Salvar armazenados?<br>Sim<br>Executar<br>Armazenados? Sim<br>Configuração? Não |

*Tabela 74. Descrições de campo UA\_ResponseHistory (continuação)*

*Tabela 75. Tabelas-pai UA\_ResponseHistory*

| Nome da tabela     | Descrição                                                                                                    |
|--------------------|----------------------------------------------------------------------------------------------------|
| UA_UsrResponseType | Tabela definida pelo usuário no tempo de implementação que armazena a<br>lista de tipos de resposta com suas descrições. Quando configurados, os<br>conteúdos dessa tabela são exibidos na configuração de um processo de<br>Resposta.                                                                                                    |
| UA_Treatment       | Armazena todos os tratamentos (intersecção de versões para células de<br>destino em um ponto no tempo (executar instância) e dados relacionados. Se<br>diversas ofertas forem designadas para uma célula, há diversas linhas na<br>tabela de tratamento (um tratamento para cada versão de oferta fornecida<br>para a célula). Se a personalização de ofertas for usada, um tratamento é<br>criado para cada permutação exclusiva de atributos de ofertas (versão de<br>oferta) usadas (e HasDetailHistory=1 e informações de contato são<br>armazenadas em uma tabela separada, UA_DtlContactHistory). Esses dados<br>são preenchidos durante uma execução de produção de um CSP somente<br>quando a criação de log estiver ativado. |
| UA Time            | Essa tabela retém informações de horário identificando informações sobre as<br>horas e minutos para um determinado momento. É usada para facilitar o<br>relatório. Essa tabela deve ser preenchida como parte da configuração de<br>implementação.                                                                                                    |
| UA_Calendar        | Essa tabela retém as informações da agenda identificando as informações<br>sobre os trimestres do calendário, dias da semana, primeiros e últimos dias<br>da semana, etc. Ela é usada para facilitar o relatório ao longo do tempo. É<br>esperado que essa tabela seja customizada pelos clientes durante a<br>implementação. É de responsabilidade da implementação assegurar que as<br>datas referidas no histórico de contato estejam contidos no tempo abordado<br>por essa tabela.                                                                                                    |

## **UA\_RespTypeMapping**

A tabela UA\_RespTypeMapping coordena a transferência de dados entre as tabelas IBM Campaign e eMessage para suportar a integração da oferta. Essa tabela mapeia o CampaignRespTypeID no UA\_UsrResponseType para o EMessageRespTypeID em UACE\_ResponseType. Nota: Os mapeamentos de tipo de resposta pré-definidos para Campaign-eMessage ETL são definido como a seguir (CampaignRespTypeID,EMessageRespTypeID,ApplicationType): 9,1,3 para Clique de Link; 10,14,3 para Página de Entrada; e 11,18,3 para Mensagem de Resposta SMS.

| Nome do Campo           | Tipo           | Nulo?                     | Descrição                                                                                                    | Compri<br>mento | <b>Atributos Adicionais</b> |
|-------------------------|----------------|---------------------------|----------------------------------------------------------------------------------------------------|-----------------|-----------------------------|
| CampaignRespTypelEIGINT |                | <b>NOT</b><br><b>NULL</b> | Um campo numérico que deve<br>corresponder ao valor definido na<br>coluna ResponseTypeID, na tabela<br>UA_UsrResponseType. | 19              | É Chave Primária?<br>Não    |
| EMessageRespTypeIDIGINT |                | <b>NOT</b><br><b>NULL</b> | Um campo numérico que deve<br>corresponder a um valor definido na<br>coluna ResponseTypeID na tabela<br>UACE_ResponseType. | 19              | É Chave Primária?<br>Não    |
| ApplicationType         | <b>INTEGER</b> | <b>NULL</b>               | O ApplicationType de 3 indica<br>eMessage e não deve ser alterado.                                                         | 10              | É Chave Primária?<br>Não    |

*Tabela 76. Descrições de campo UA\_RespTypeMapping*

## **UA\_SegMembership**

Essa tabela contém os membros de cada segmento estratégico (pode ser um relacionamento muitos-para-muitos). Há uma tabela SegMembership por nível de público. Só é preenchido se a tabela de sistema é mapeado. É necessário para ser mapeado para o IBM Contact Optimization (ACO) para a função. É atualizado para conter os membros mais recentes todas as vezes em que o processo CreateSeg que cria é executado na produção.

|               |               |                           |                                                | Compri |                                   |
|---------------|---------------|---------------------------|------------------------------------------------|--------|-----------------------------------|
| Nome do Campo | <b>Tipo</b>   | Nulo?                     | Descrição                                      | mento  | Atributos Adicionais              |
| SegmentID     | <b>BIGINT</b> | <b>NOT</b><br><b>NULL</b> | O ID de segmento.<br>Valores válidos: Qualquer | 19     | É Chave Primária?<br>Não          |
|               |               |                           | SegmentID válido na tabela<br>UA_Segment       |        | É Chave Estrangeira?<br>Não       |
|               |               |                           |                                                |        | Campo Obrigatório?<br>Sim         |
|               |               |                           |                                                |        | Sistema Gerado? Sim               |
|               |               |                           |                                                |        | Substituir Sistema<br>Gerado? Não |
|               |               |                           |                                                |        | Usuário Inserido?<br>Não          |
|               |               |                           |                                                |        | Criar Armazenados?<br>Não         |
|               |               |                           |                                                |        | Salvar armazenados?<br>Não        |
|               |               |                           |                                                |        | Executar<br>Armazenados? Sim      |
|               |               |                           |                                                |        | Configuração? Não                 |

*Tabela 77. Descrições de campo UA\_SegMembership*

| Nome do Campo | <b>Tipo</b>   | Nulo?                     | Descrição                                                                                                    | Compri<br>mento | Atributos Adicionais                                                                                                    |
|---------------|---------------|---------------------------|----------------------------------------------------------------------------------------------------|-----------------|----------------------------------------------------------------------------------------------------|
| CustomerID    | <b>BIGINT</b> | <b>NOT</b><br><b>NULL</b> | Este é um marcador para um ou<br>mais campos de público<br>representando a entidade de<br>marketing. Esse CustomerID é um<br>membro do segmento estratégico<br>especificado.<br>Valores válidos: Qualquer conjunto<br>válido de valores de ID de público | 19              | É Chave Primária?<br>Não<br>É Chave Estrangeira?<br>Não<br>Campo Obrigatório?<br>Sim<br>Sistema Gerado? Sim<br>Substituir Sistema<br>Gerado? Não<br>Usuário Inserido?<br>Não<br>Criar Armazenados?<br>Não<br>Salvar armazenados?<br>Não<br>Executar<br>Armazenados? Sim<br>Configuração? Não |

*Tabela 77. Descrições de campo UA\_SegMembership (continuação)*

### **UA\_Segment**

Essa tabela armazena informações nos segmentos estratégicos criados pelo processo Criar Segmento. É preenchida quando um processo de CreateSeg é criado e salvo em um fluxograma e, subsequentemente, atualizado quando o processo CreateSeg é executado. Uma cópia temporária da linha é criada (com TempFlag=1) quando o fluxograma contendo a caixa de processo CreateSeg estiver sendo editada ou executada.

*Tabela 78. Descrições de campo UA\_Segment*

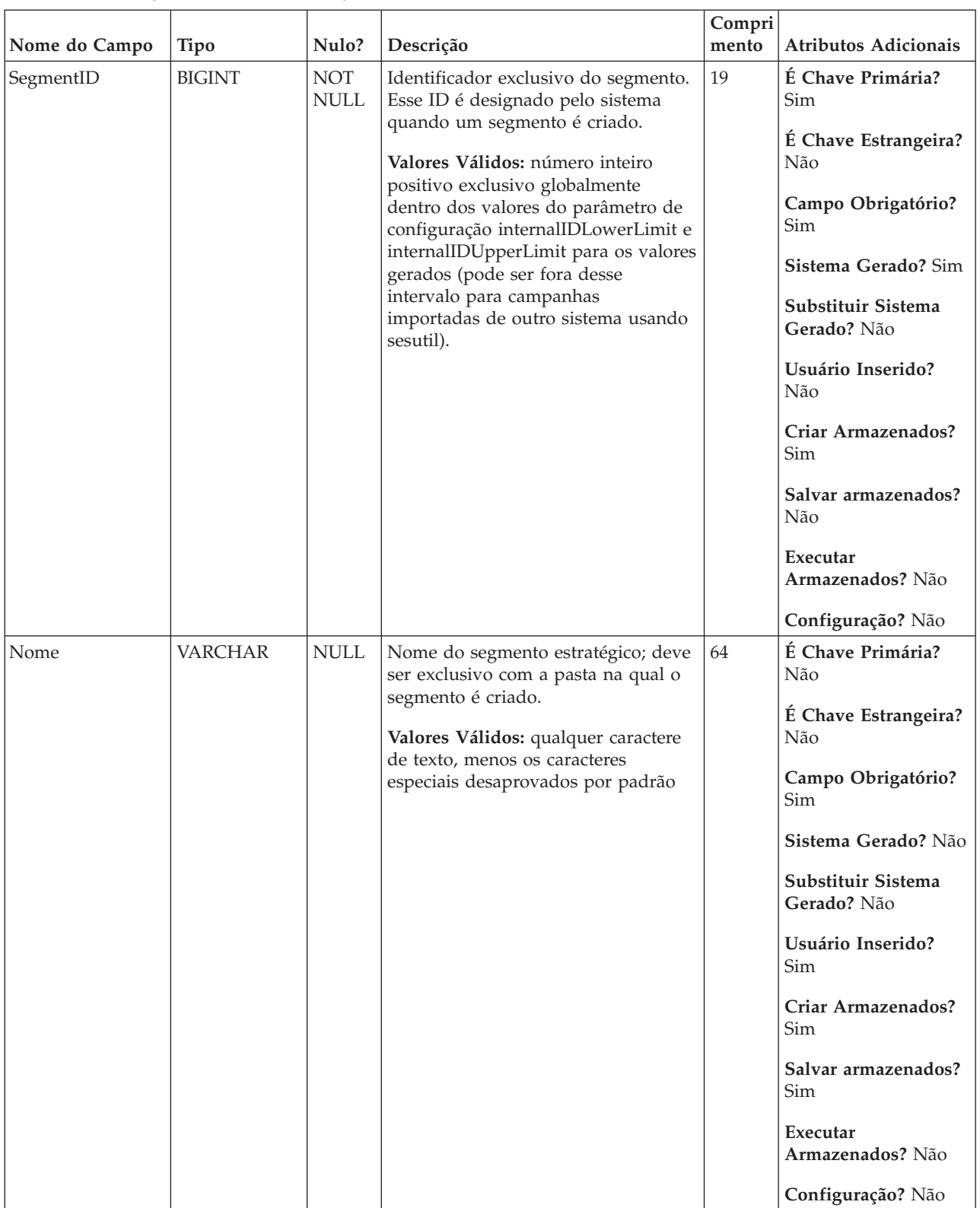

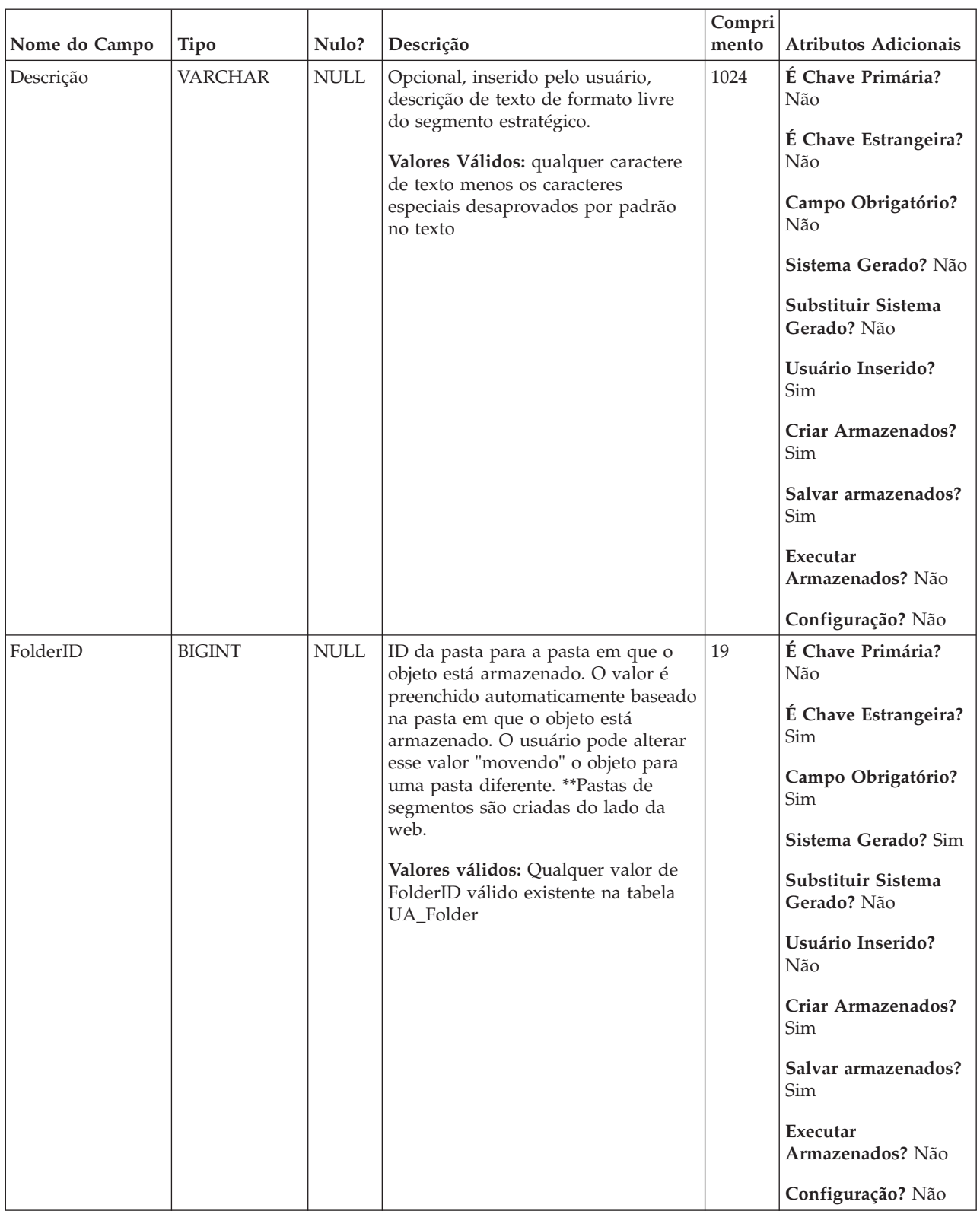

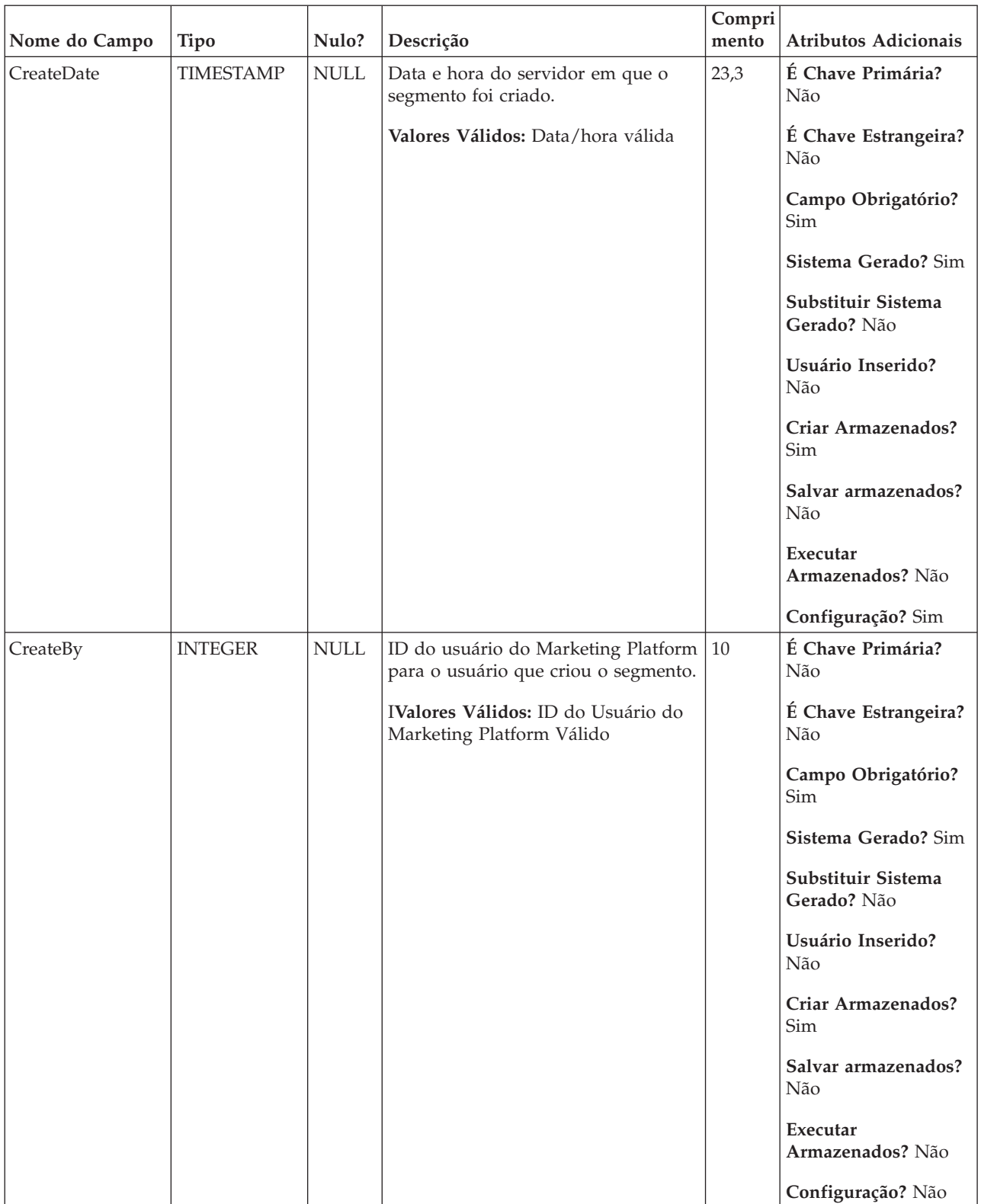

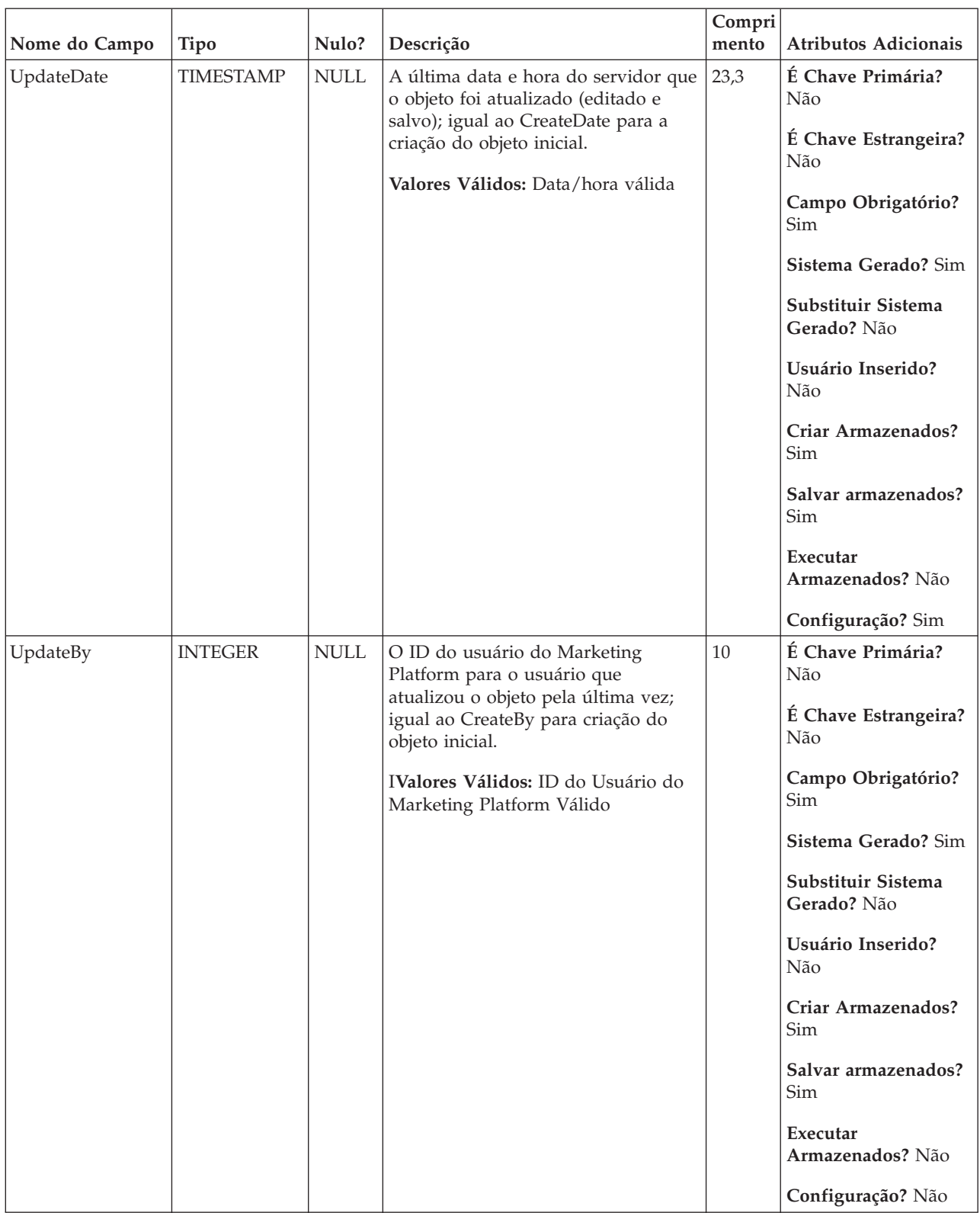

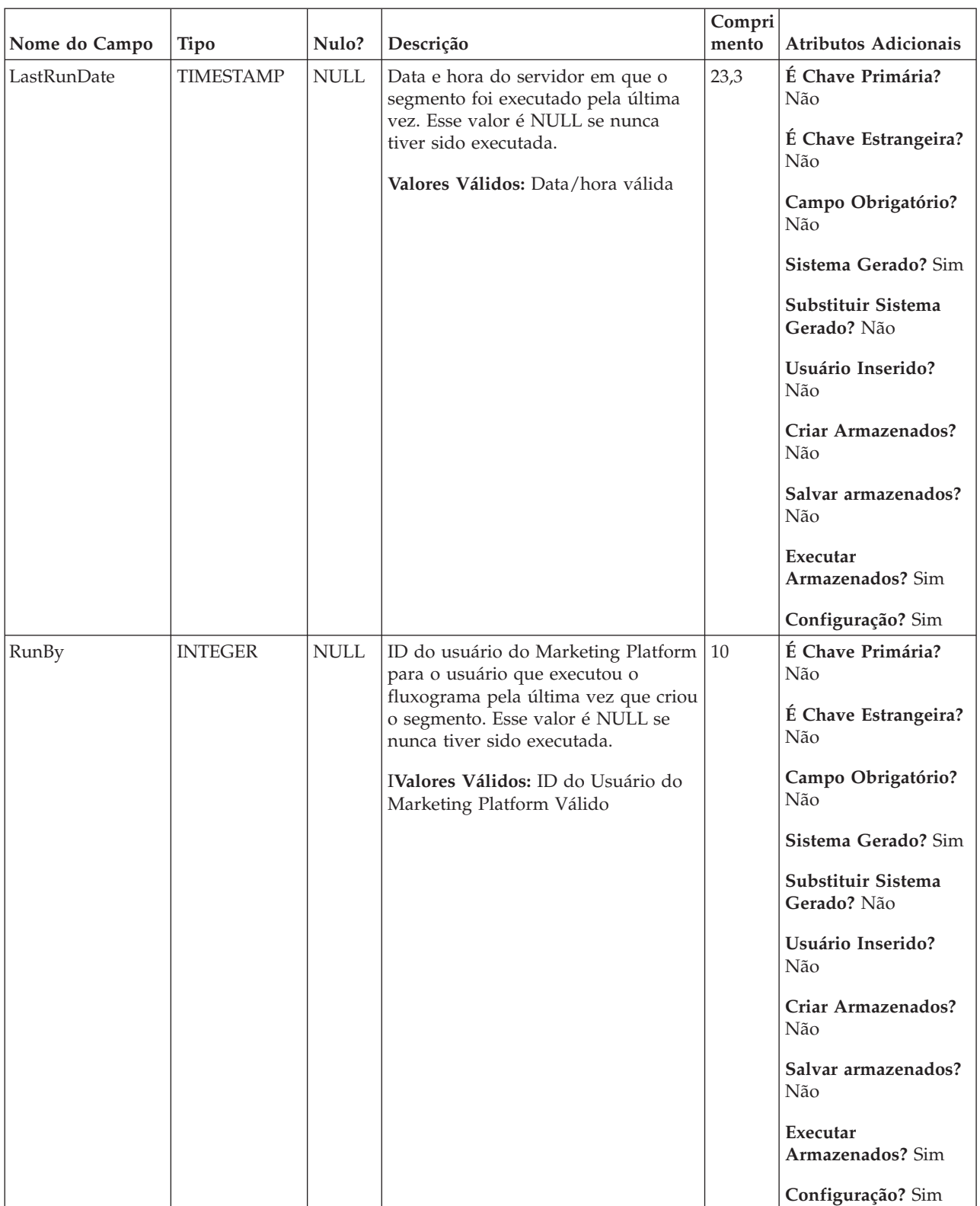

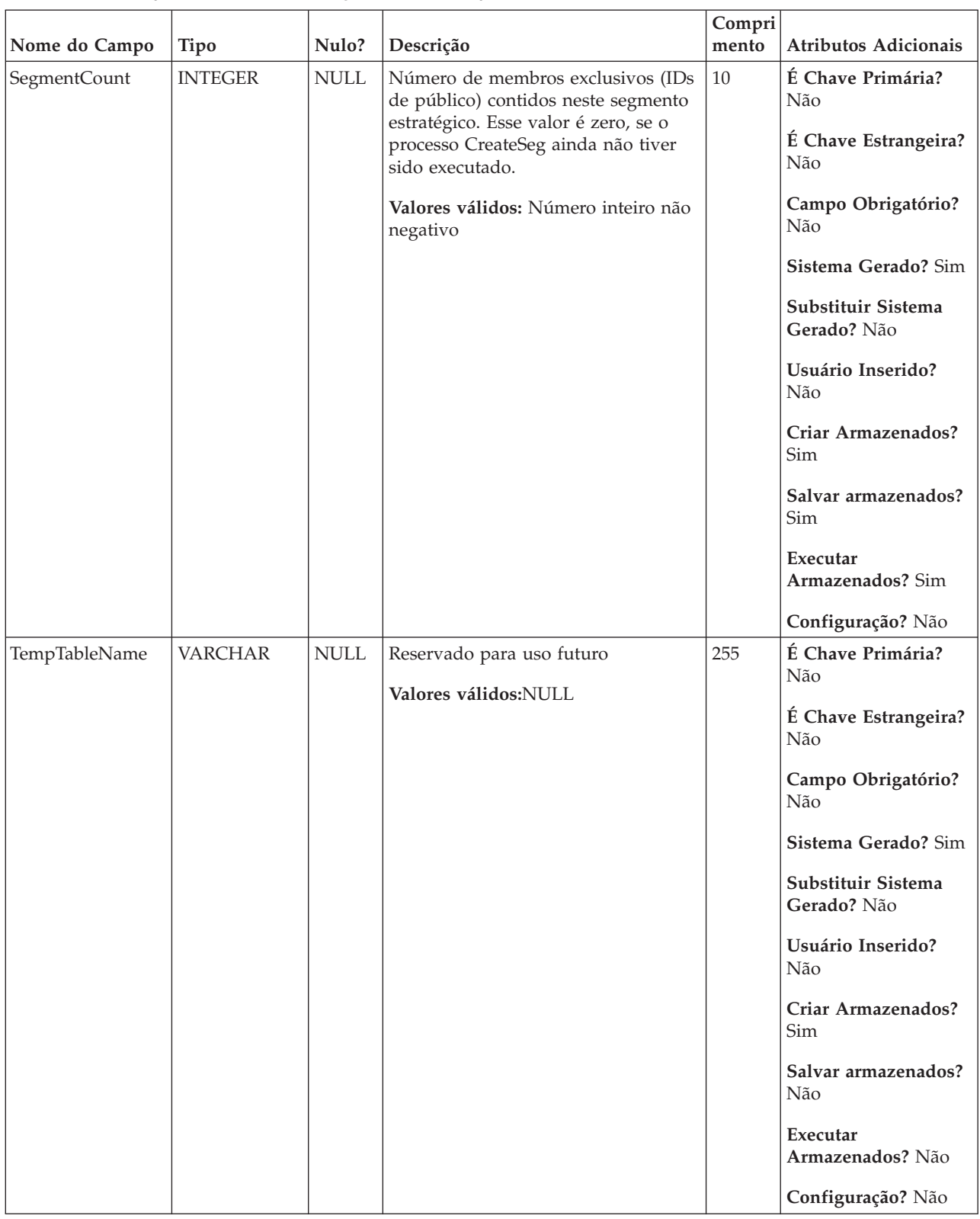

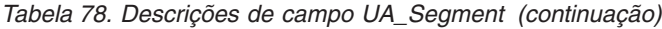

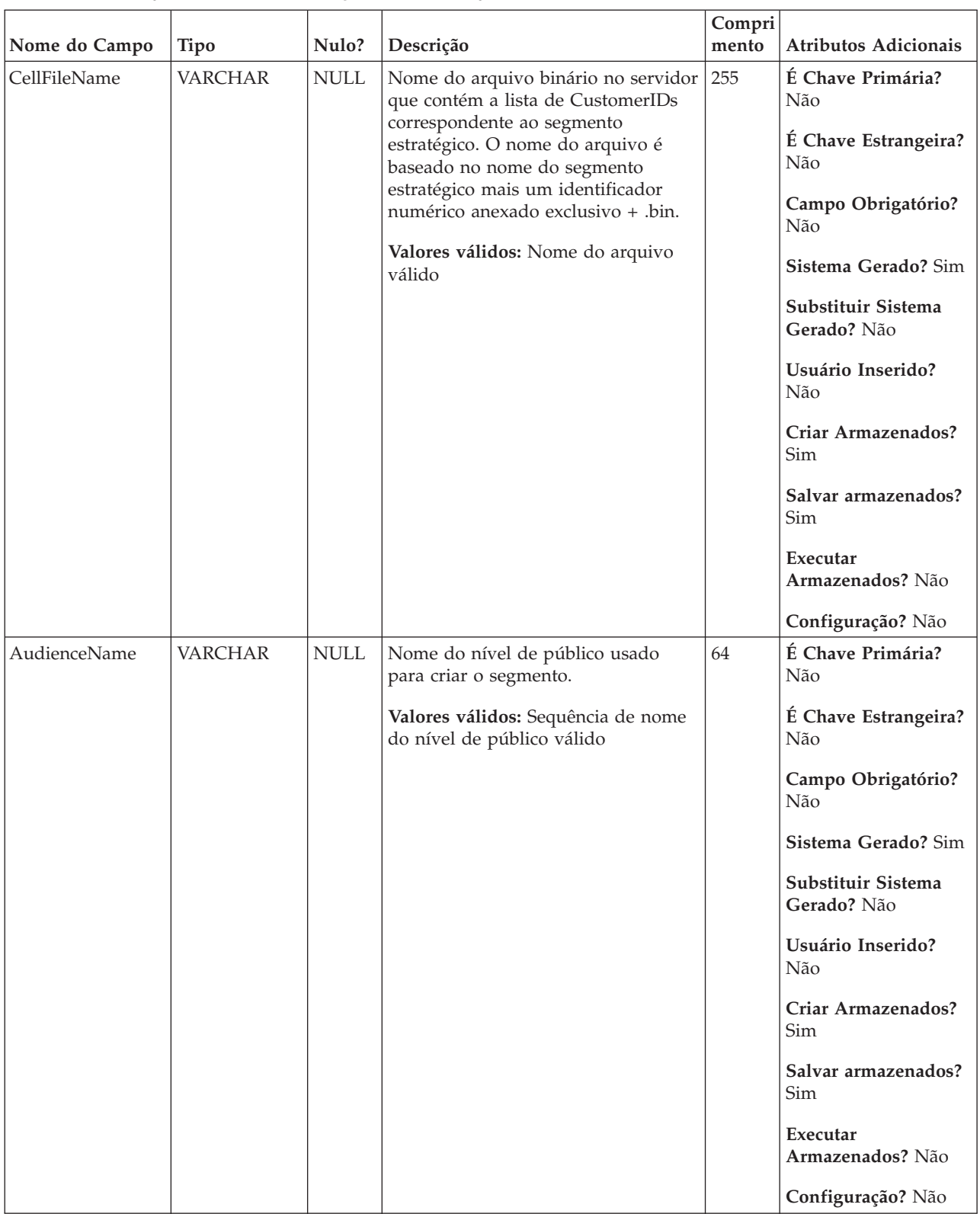

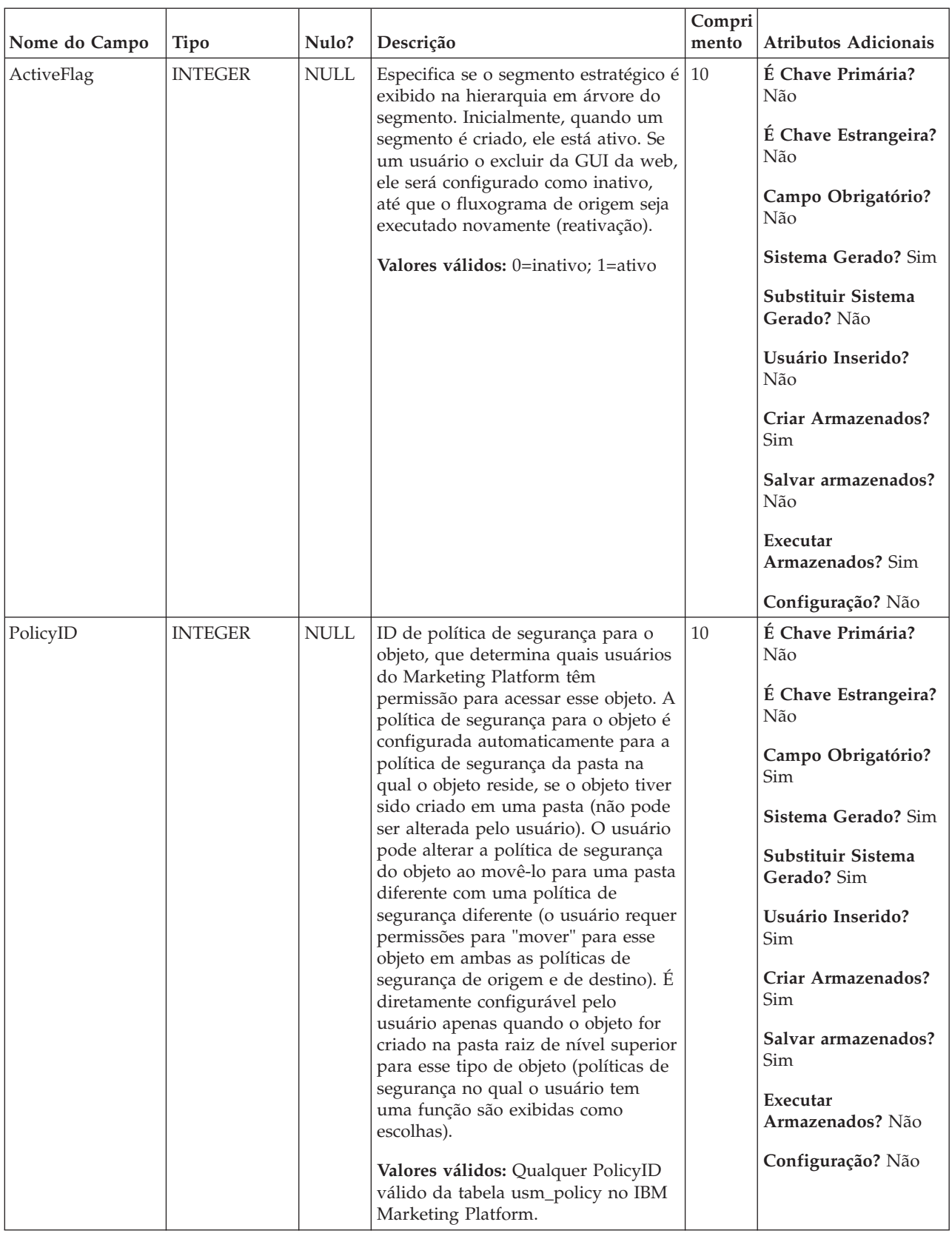

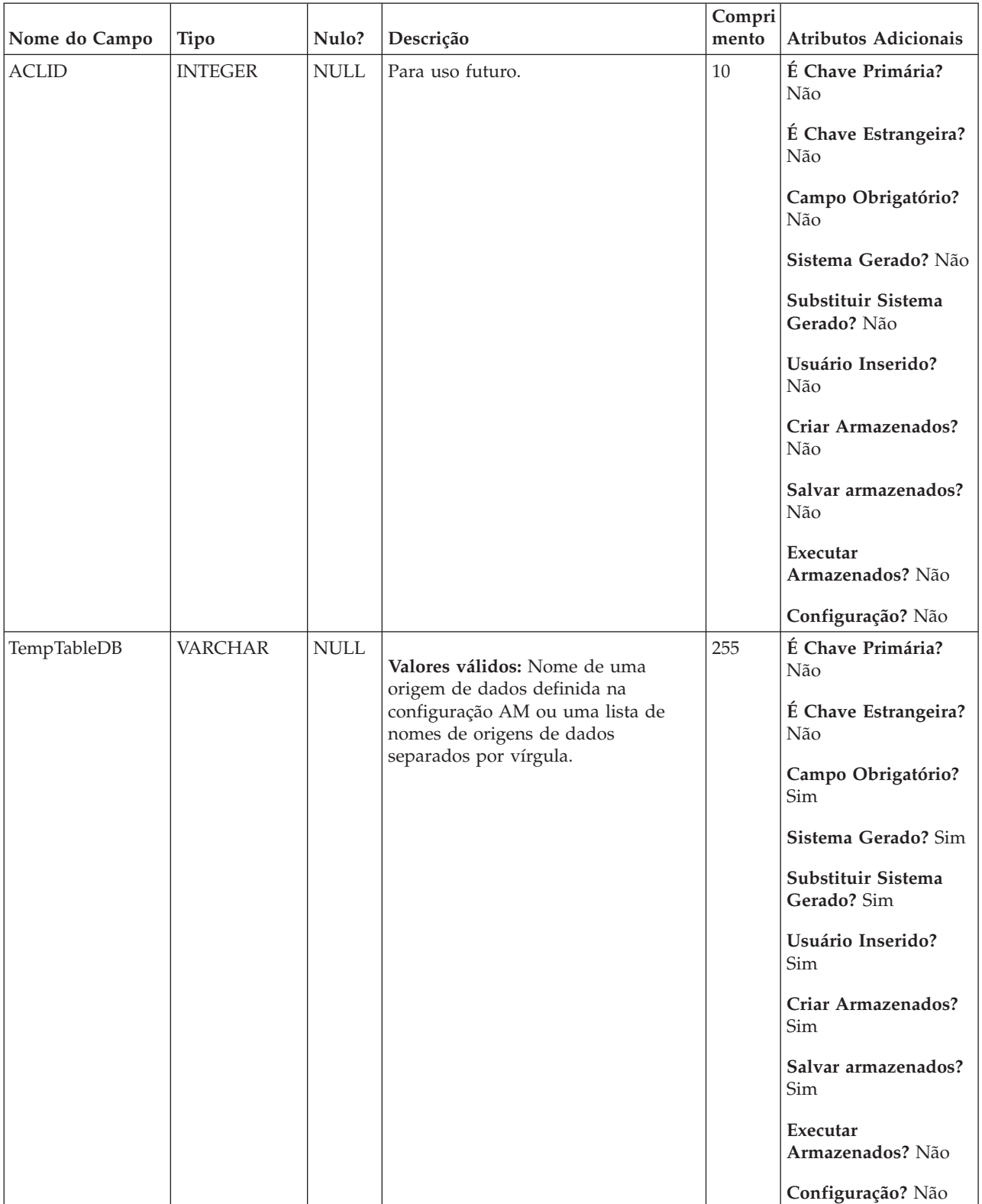

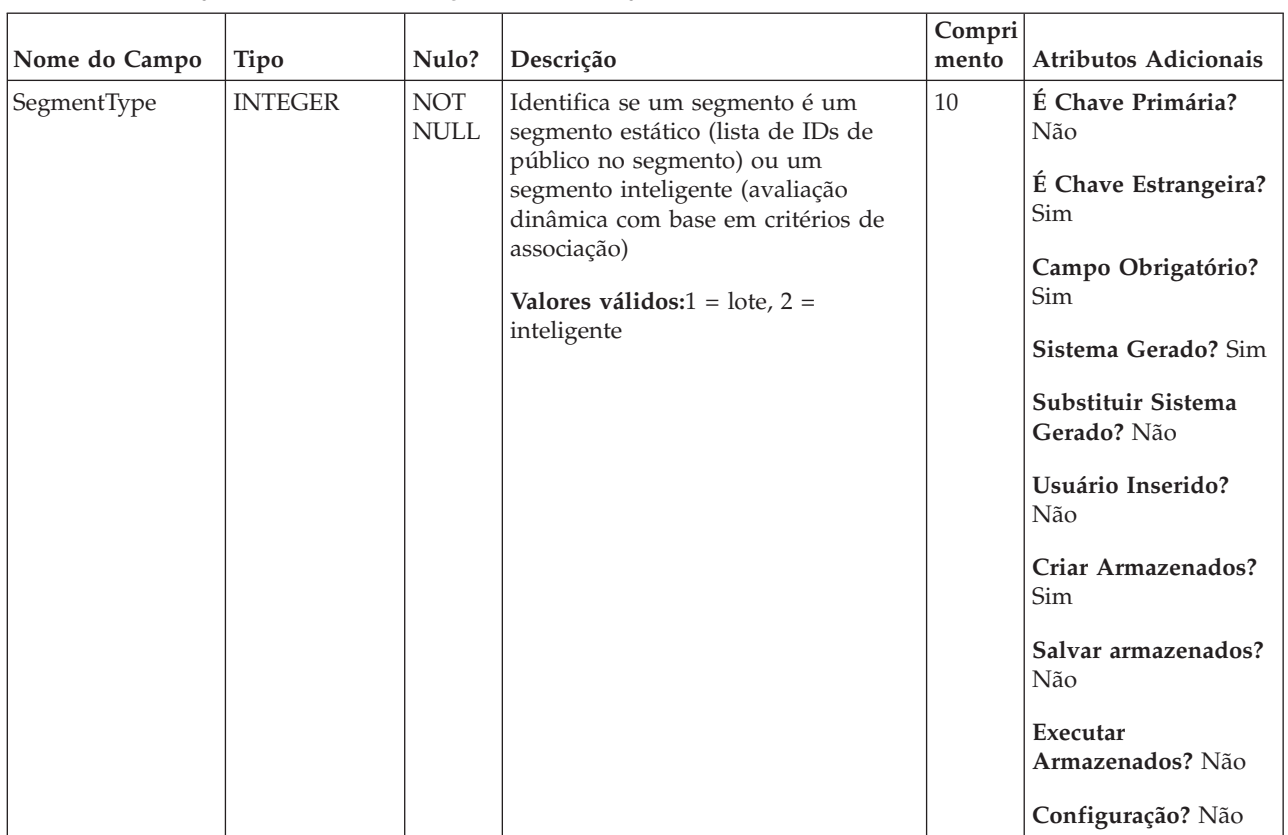

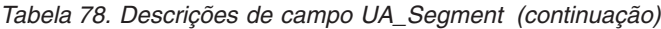

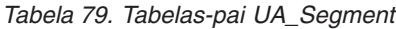

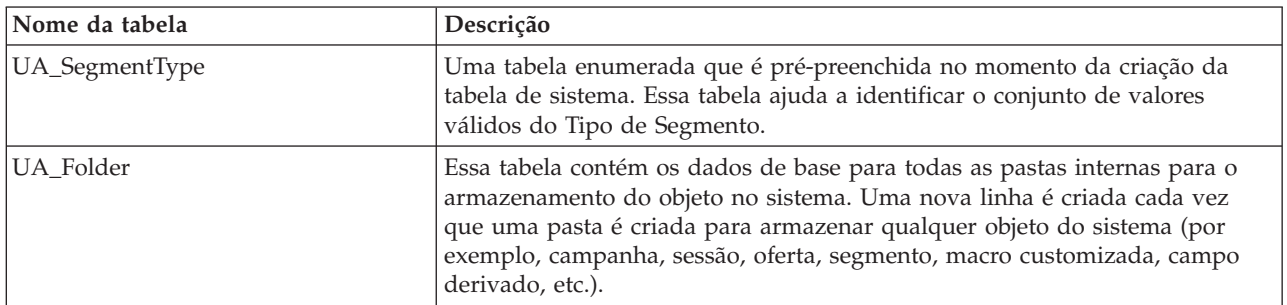

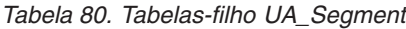

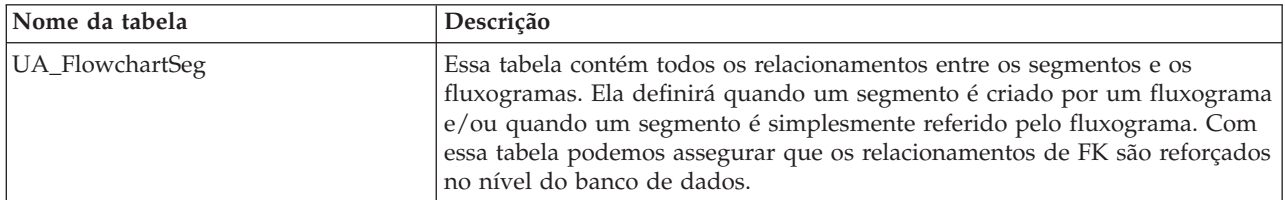

# **UA\_SegmentType**

Uma tabela enumerada que é pré-preenchida no momento da criação da tabela de sistema. Essa tabela ajuda a identificar o conjunto de valores válidos do Tipo de Segmento.

|               |                |                           |                                                                                                    | Compri |                                                                                                    |
|---------------|----------------|---------------------------|----------------------------------------------------------------------------------------------------|--------|----------------------------------------------------------------------------------------------------|
| Nome do Campo | <b>Tipo</b>    | Nulo?                     | Descrição                                                                                                    | mento  | <b>Atributos Adicionais</b>                                                                                                    |
| SegmentType   | <b>INTEGER</b> | <b>NOT</b><br><b>NULL</b> | Esse é o ID para o Tipo de Segmento.<br>Atualmente, há dois tipos de<br>segmentos, interativo e em lote<br>Valores válidos: $1 =$ Lote, $2 =$<br>Interativo | 10     | É Chave Primária?<br>Sim<br>É Chave Estrangeira?<br>Não<br>Campo Obrigatório?<br>Sim<br>Sistema Gerado? Sim<br>Substituir Sistema<br>Gerado? Não<br>Usuário Inserido?<br>Não<br>Criar Armazenados?<br>Sim<br>Salvar armazenados?<br>Não<br>Executar<br>Armazenados? Não<br>Configuração? Não |
|               |                |                           |                                                                                                    |        |                                                                                                    |

*Tabela 81. Descrições de campo UA\_SegmentType*

| Nome do Campo | <b>Tipo</b>    | Nulo?                        | Descrição                                                               | Compri<br>mento | Atributos Adicionais                                                                                        |
|---------------|----------------|------------------------------|-------------------------------------------------------------------------|-----------------|----------------------------------------------------------------------------------------------------|
| Descrição     | <b>VARCHAR</b> | $\ensuremath{\mathsf{NULL}}$ | A descrição do Tipo de Segmento.<br>Valores válidos: Qualquer sequência | 64              | É Chave Primária?<br>Não<br>É Chave Estrangeira?<br>Não<br>Campo Obrigatório?<br>Não<br>Sistema Gerado? Sim |
|               |                |                              |                                                                         |                 | Substituir Sistema<br>Gerado? Não<br>Usuário Inserido?<br>Não<br>Criar Armazenados?                         |
|               |                |                              |                                                                         |                 | Sim<br>Salvar armazenados?<br>Não<br>Executar<br>Armazenados? Não                                           |
|               |                |                              |                                                                         |                 | Configuração? Não                                                                                           |

*Tabela 81. Descrições de campo UA\_SegmentType (continuação)*

*Tabela 82. Tabelas-filho UA\_SegmentType*

| Nome da tabela | Descrição                                                                                                    |
|----------------|----------------------------------------------------------------------------------------------------|
| UA_Segment     | Essa tabela armazena informações nos segmentos estratégicos criados pelo<br>processo Criar Segmento. É preenchida quando um processo de CreateSeg é<br>criado e salvo em um fluxograma e, subsequentemente, atualizado quando o<br>processo CreateSeg é executado. Uma cópia temporária da linha é criada<br>(com TempFlag=1) quando o fluxograma contendo a caixa de processo<br>CreateSeg estiver sendo editada ou executada. |

# **UA\_SegRefType**

Uma tabela de consulta que é preenchida com os tipos de referência válidos.

*Tabela 83. Descrições de campo UA\_SegRefType*

| Nome do Campo | <b>Tipo</b>    | Nulo?                     | Descrição                                                                                                    | Compri<br>mento | Atributos Adicionais                                                                                                    |
|---------------|----------------|---------------------------|----------------------------------------------------------------------------------------------------|-----------------|----------------------------------------------------------------------------------------------------|
| RefType       | <b>INTEGER</b> | <b>NOT</b><br><b>NULL</b> | RefType liga a tabela<br>UA_FlowchartSeg na tabela<br>UA_SegRefType. Os fluxogramas em<br>lote sempre tem valor 1. A menos<br>que você tenha o IBM Interact<br>incorporado em seu ambiente, o<br>valor nunca será 2 para fluxogramas<br>em lote. Um valor de 2 é usado<br>somente para fluxogramas<br>interativos.<br>Valores válidos: $1 =$ criador, $2 =$<br>referenciador | 10              | É Chave Primária?<br>Sim<br>É Chave Estrangeira?<br>Não<br>Campo Obrigatório?<br>Sim<br>Sistema Gerado? Sim<br>Substituir Sistema<br>Gerado? Não<br>Usuário Inserido?<br>Não<br>Criar Armazenados?<br>Sim<br>Salvar armazenados?<br>Não<br>Executar<br>Armazenados? Não                      |
|               |                |                           |                                                                                                    |                 | Configuração? Não                                                                                                    |
| Descrição     | <b>VARCHAR</b> | <b>NULL</b>               | Uma descrição do tipo de referência.<br>Valores válidos: Qualquer sequência                                                                                                    | 64              | É Chave Primária?<br>Não<br>É Chave Estrangeira?<br>Não<br>Campo Obrigatório?<br>Não<br>Sistema Gerado? Sim<br>Substituir Sistema<br>Gerado? Não<br>Usuário Inserido?<br>Não<br>Criar Armazenados?<br>Sim<br>Salvar armazenados?<br>Não<br>Executar<br>Armazenados? Não<br>Configuração? Não |

| Nome da tabela  | Descrição                                                                                                    |
|-----------------|----------------------------------------------------------------------------------------------------|
| UA_FlowchartSeg | Essa tabela contém todos os relacionamentos entre os segmentos e os<br>fluxogramas. Ela definirá quando um segmento é criado por um fluxograma<br>e/ou quando um segmento é simplesmente referido pelo fluxograma. Com<br>essa tabela podemos assegurar que os relacionamentos de FK são reforçados<br>no nível do banco de dados. |

*Tabela 84. Tabelas-filho UA\_SegRefType*

# **UA\_SesnRunType**

Este enumera os tipos de execução da sessão de campanha (excluindo o modo de teste)

*Tabela 85. Descrições de campo UA\_SesnRunType*

| Nome do Campo | <b>Tipo</b>    | Nulo?                     | Descrição                                                                                                    | Compri<br>mento | <b>Atributos Adicionais</b>       |
|---------------|----------------|---------------------------|----------------------------------------------------------------------------------------------------|-----------------|-----------------------------------|
| RunType       | <b>INTEGER</b> | <b>NOT</b><br><b>NULL</b> | ID exclusivo para um tipo de<br>execução da sessão de Campanha                                                    | 10              | É Chave Primária?<br><b>Sim</b>   |
|               |                |                           | Valores Válidos: número inteiro<br>positivo exclusivo globalmente                                                 |                 | É Chave Estrangeira?<br>Não       |
|               |                |                           | dentro dos valores do parâmetro de<br>configuração internalIDLowerLimit e<br>internalIDUpperLimit para os valores |                 | Campo Obrigatório?<br>Sim         |
|               |                |                           | gerados (pode ser fora desse<br>intervalo para campanhas                                                          |                 | Sistema Gerado? Sim               |
|               |                |                           | importadas de outro sistema usando<br>sesutil).                                                                   |                 | Substituir Sistema<br>Gerado? Não |
|               |                |                           |                                                                                                    |                 | Usuário Inserido?<br>Não          |
|               |                |                           |                                                                                                    |                 | Criar Armazenados?<br>Sim         |
|               |                |                           |                                                                                                    |                 | Salvar armazenados?<br>Não        |
|               |                |                           |                                                                                                    |                 | Executar<br>Armazenados? Não      |
|               |                |                           |                                                                                                    |                 | Configuração? Não                 |

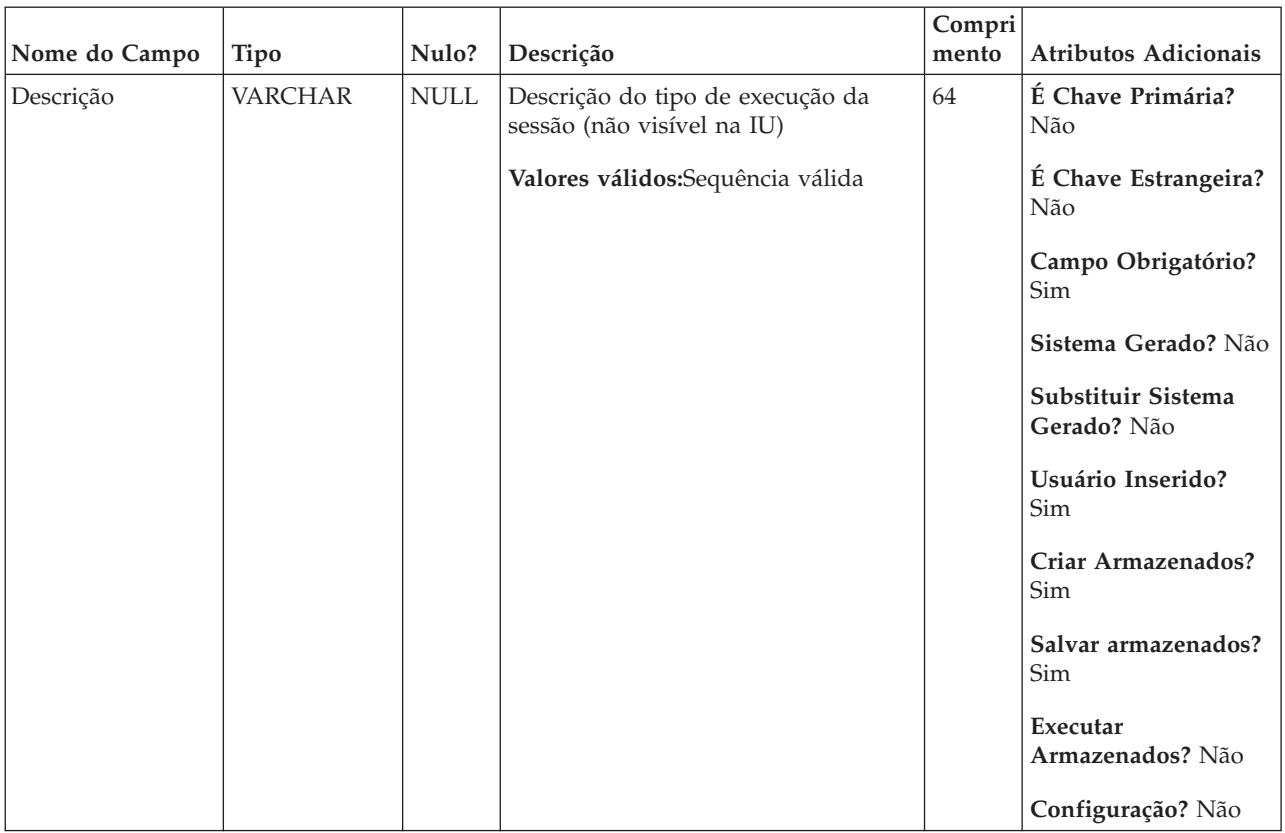

### *Tabela 85. Descrições de campo UA\_SesnRunType (continuação)*

*Tabela 86. Tabelas-pai UA\_SesnRunType*

| Nome da tabela | Descrição                                                                                                    |
|----------------|----------------------------------------------------------------------------------------------------|
| UA_CCRunLog    | Essa tabela registra todas as vezes em que um fluxograma é executado na<br>produção (não preenchido por execuções de teste), fornecendo um histórico<br>de execução do fluxograma. Um RunID exclusivo é gerado em cada nova<br>execução de fluxograma (mas não para executar lote/processo). Ele registra<br>o início/final de data/hora e quem executou o fluxograma. Para o IBM<br>Distributed Marketing ser executado, ele também registra informações sobre<br>o usuário remoto. |

# **UA\_Session**

Armazena informações nas sessões criadas na Campanha.

*Tabela 87. Descrições de campo UA\_Session*

| Nome do Campo | <b>Tipo</b>    | Nulo?                     | Descrição                                                                                                    | Compri<br>mento | Atributos Adicionais                                                                                                    |
|---------------|----------------|---------------------------|----------------------------------------------------------------------------------------------------|-----------------|----------------------------------------------------------------------------------------------------|
| SessionID     | <b>BIGINT</b>  | <b>NOT</b><br><b>NULL</b> | Identificador exclusivo da sessão.<br>Esse ID é designado pelo sistema<br>quando uma sessão é criada.<br>Valores Válidos: número inteiro<br>positivo exclusivo globalmente<br>dentro dos valores do parâmetro de<br>configuração internalIDLowerLimit e<br>internalIDUpperLimit para os valores<br>gerados (pode ser fora desse<br>intervalo para campanhas<br>importadas de outro sistema usando<br>sesutil). | 19              | É Chave Primária?<br>Sim<br>É Chave Estrangeira?<br>Não<br>Campo Obrigatório?<br>Sim<br>Sistema Gerado? Sim<br>Substituir Sistema<br>Gerado? Não<br>Usuário Inserido?<br>Não<br>Criar Armazenados?<br>Sim<br>Salvar armazenados?<br>Não<br>Executar<br>Armazenados? Não<br>Configuração? Não |
| Nome          | <b>VARCHAR</b> | <b>NULL</b>               | Nome da sessão; deve ser exclusivo<br>com a pasta na qual a sessão é<br>criada.<br>Valores Válidos: qualquer caractere<br>de texto, menos os caracteres<br>especiais desaprovados por padrão                                                                                                    | 64              | É Chave Primária?<br>Não<br>É Chave Estrangeira?<br>Não<br>Campo Obrigatório?<br>Sim<br>Sistema Gerado? Não<br>Substituir Sistema<br>Gerado? Não<br>Usuário Inserido?<br>Sim<br>Criar Armazenados?<br>Sim<br>Salvar armazenados?<br>Sim<br>Executar<br>Armazenados? Não<br>Configuração? Não |
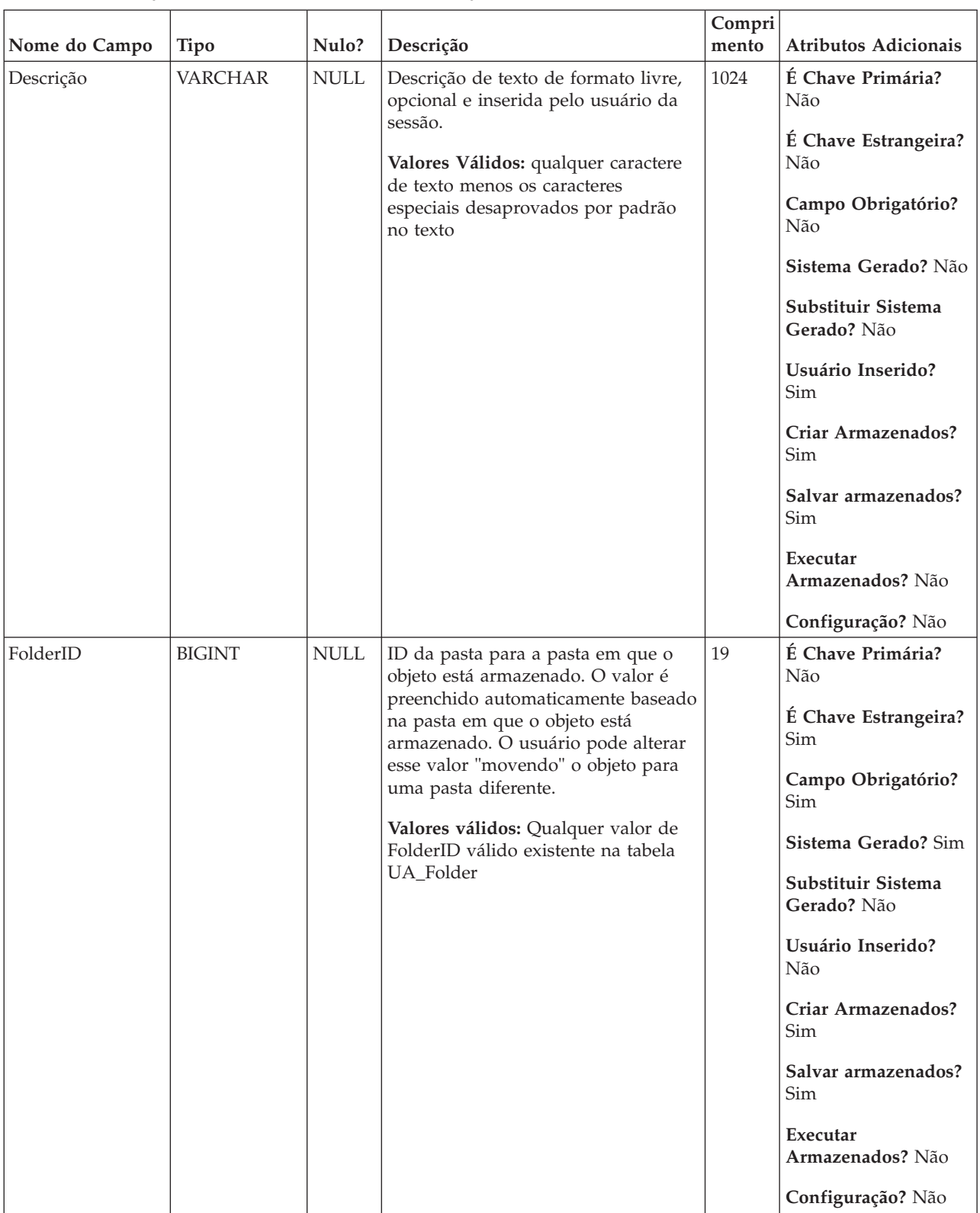

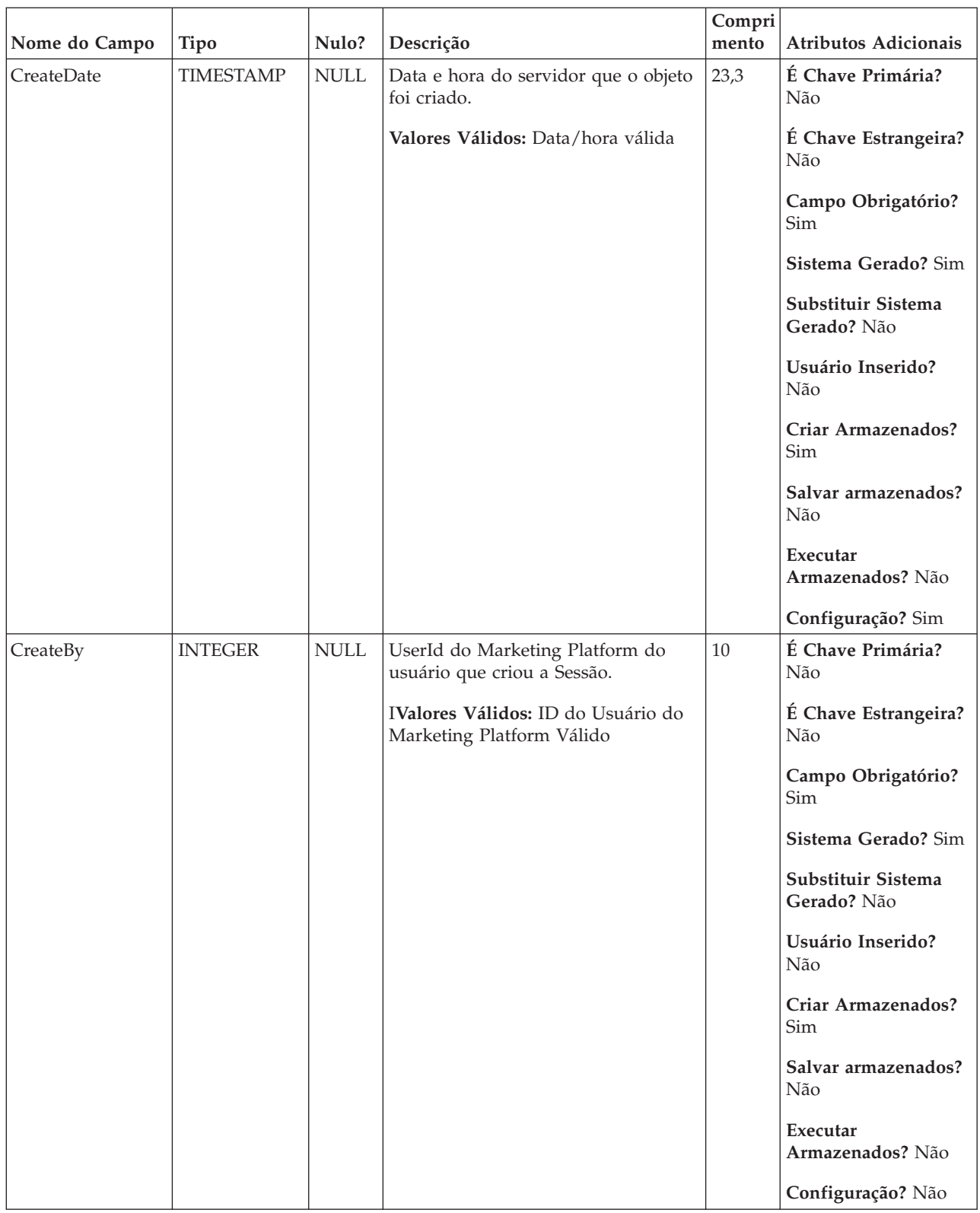

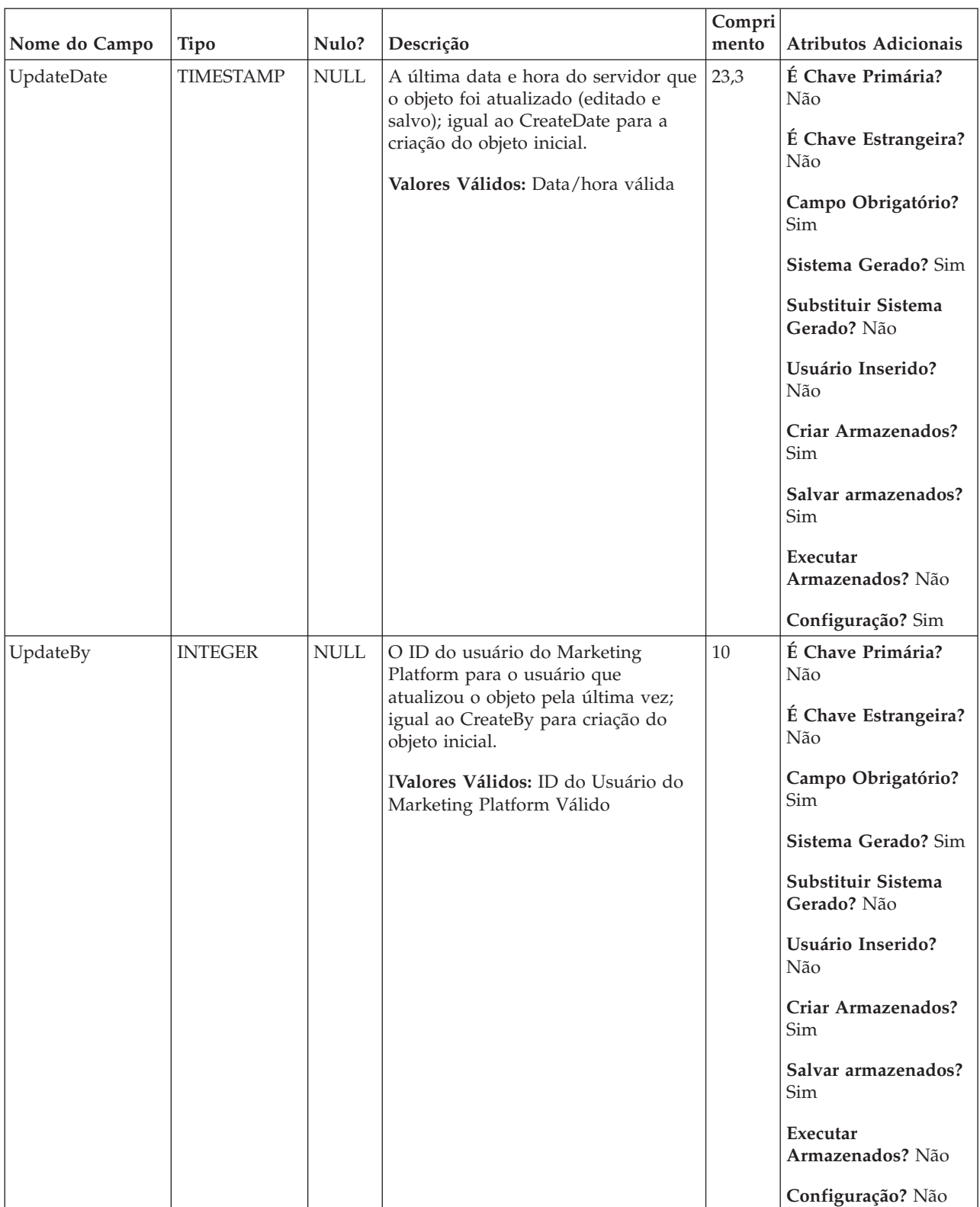

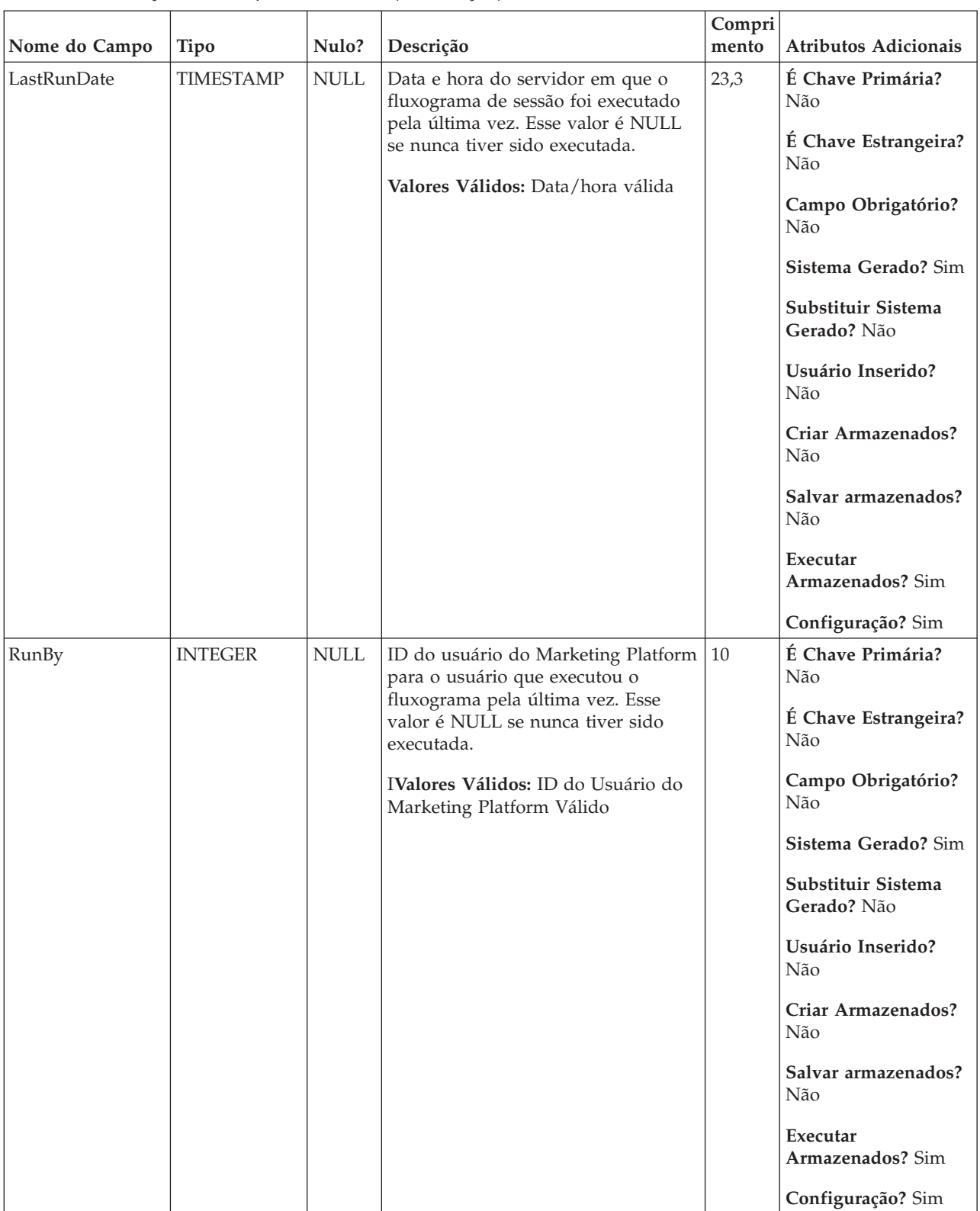

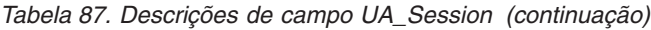

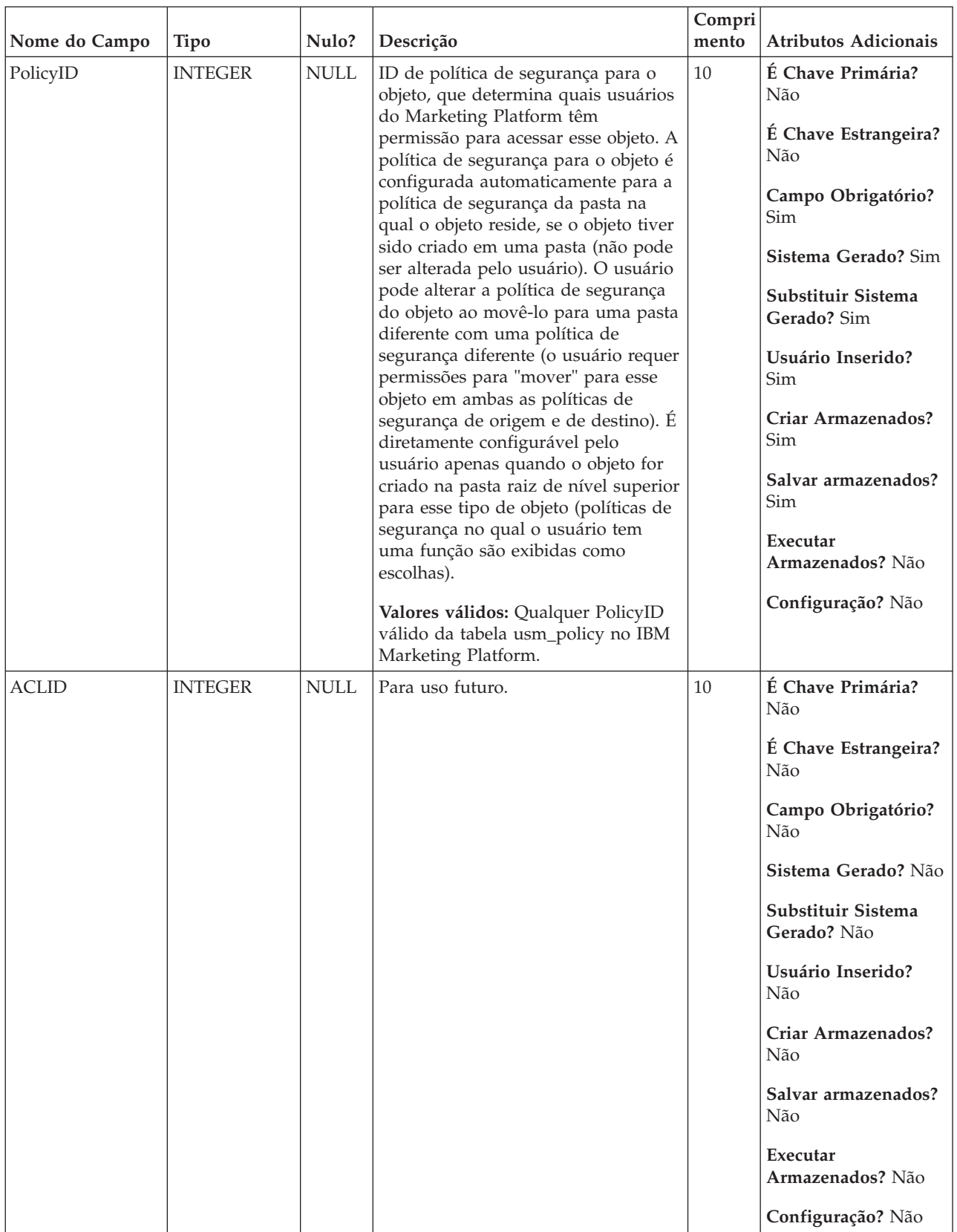

#### *Tabela 88. Tabelas-pai UA\_Session*

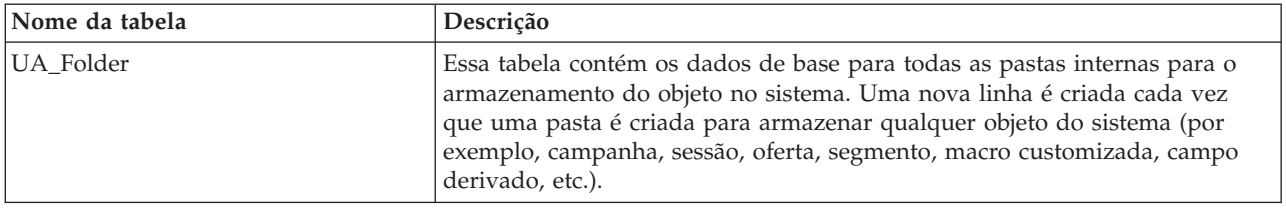

#### *Tabela 89. Tabelas-filho UA\_Session*

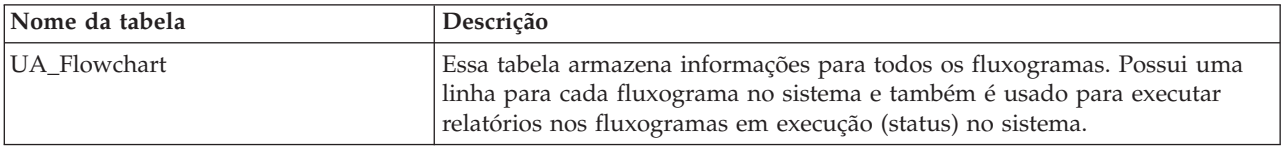

## **UA\_SummaryCube**

Armazena informações em todos os cubos criados com o processo de cubo e fornece informações de status e um ponteiro para o nome CubeDataFile armazenado no servidor do Campaign.

|               |               |                           |                                                                                                    | Compri |                                                                                                    |
|---------------|---------------|---------------------------|----------------------------------------------------------------------------------------------------|--------|----------------------------------------------------------------------------------------------------|
| Nome do Campo | <b>Tipo</b>   | Nulo?                     | Descrição                                                                                                    | mento  | <b>Atributos Adicionais</b>                                                                                                    |
| CubeID        | <b>BIGINT</b> | <b>NOT</b><br><b>NULL</b> | Identificador exclusivo do cubo. Esse<br>ID é designado pelo sistema quando<br>um cubo é criado.<br>Valores Válidos: número inteiro<br>positivo exclusivo globalmente<br>dentro dos valores do parâmetro de<br>configuração internalIDLowerLimit e<br>internalIDUpperLimit para os valores<br>gerados (pode ser fora desse<br>intervalo para campanhas<br>importadas de outro sistema usando<br>sesutil). | 19     | É Chave Primária?<br>Sim<br>É Chave Estrangeira?<br>Não<br>Campo Obrigatório?<br>Sim<br>Sistema Gerado? Sim<br>Substituir Sistema<br>Gerado? Não<br>Usuário Inserido?<br>Não<br>Criar Armazenados?<br>Sim<br>Salvar armazenados?<br>Não<br>Executar<br>Armazenados? Não<br>Configuração? Não |
|               |               |                           |                                                                                                    |        |                                                                                                    |

*Tabela 90. Descrições de campo UA\_SummaryCube*

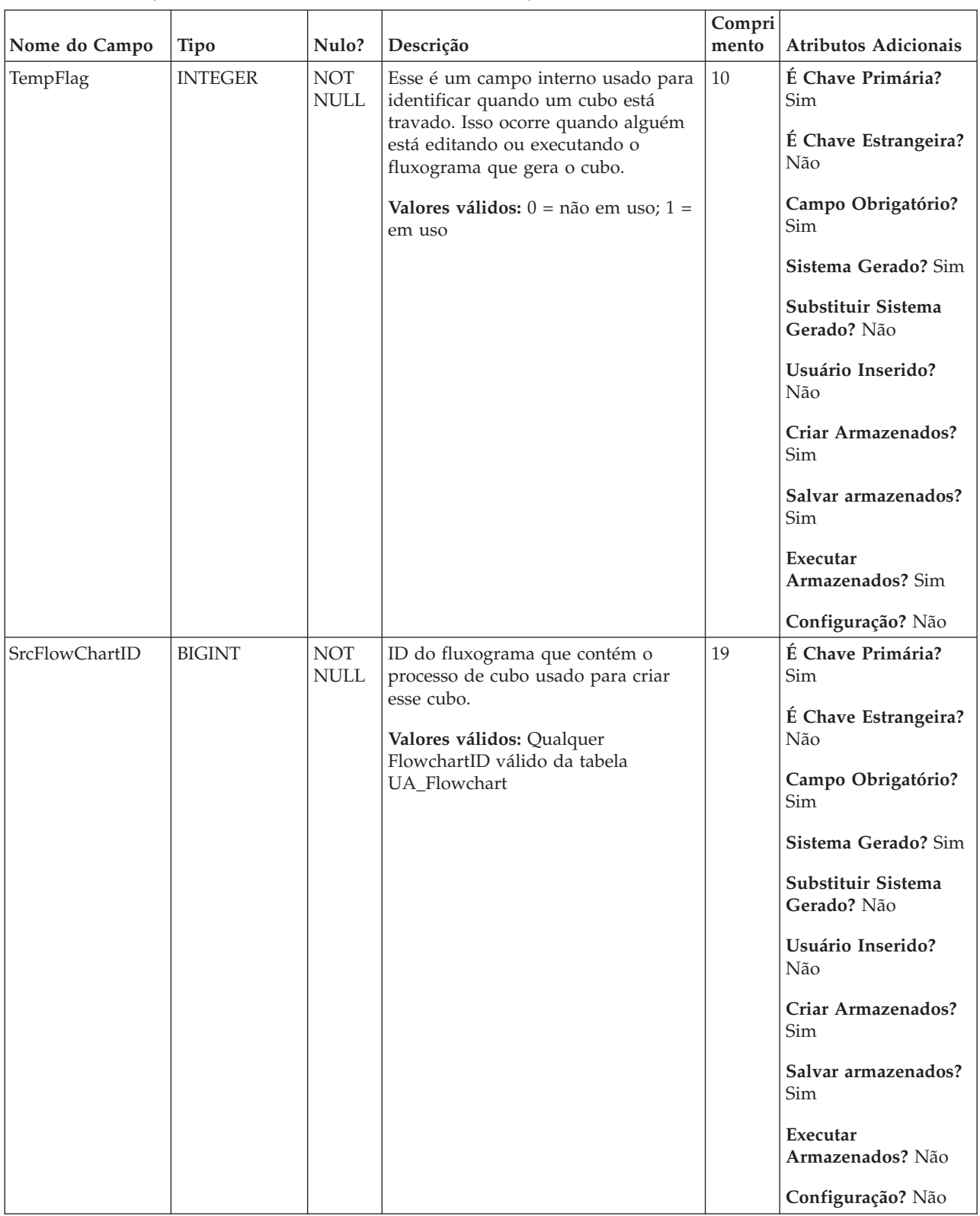

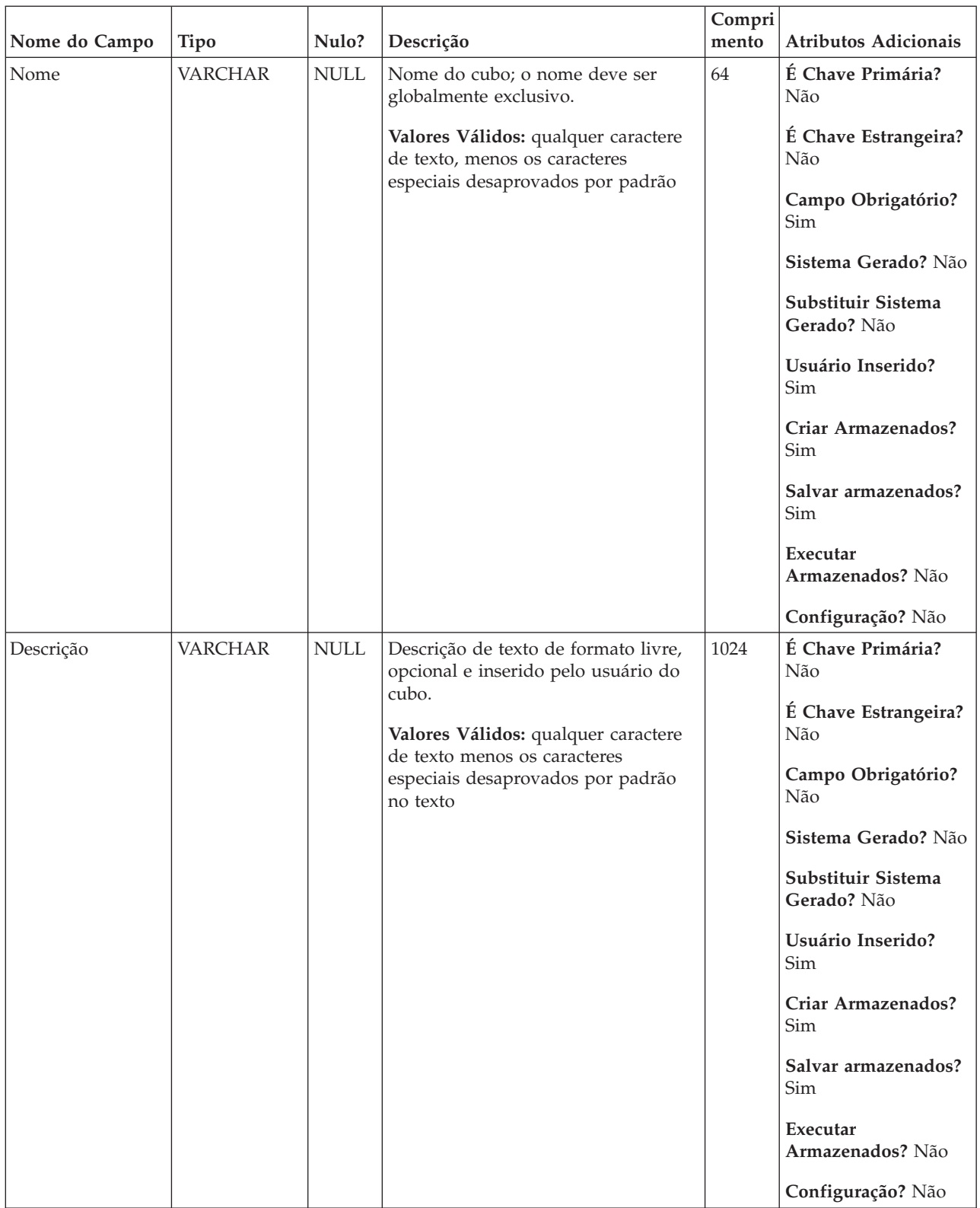

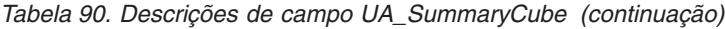

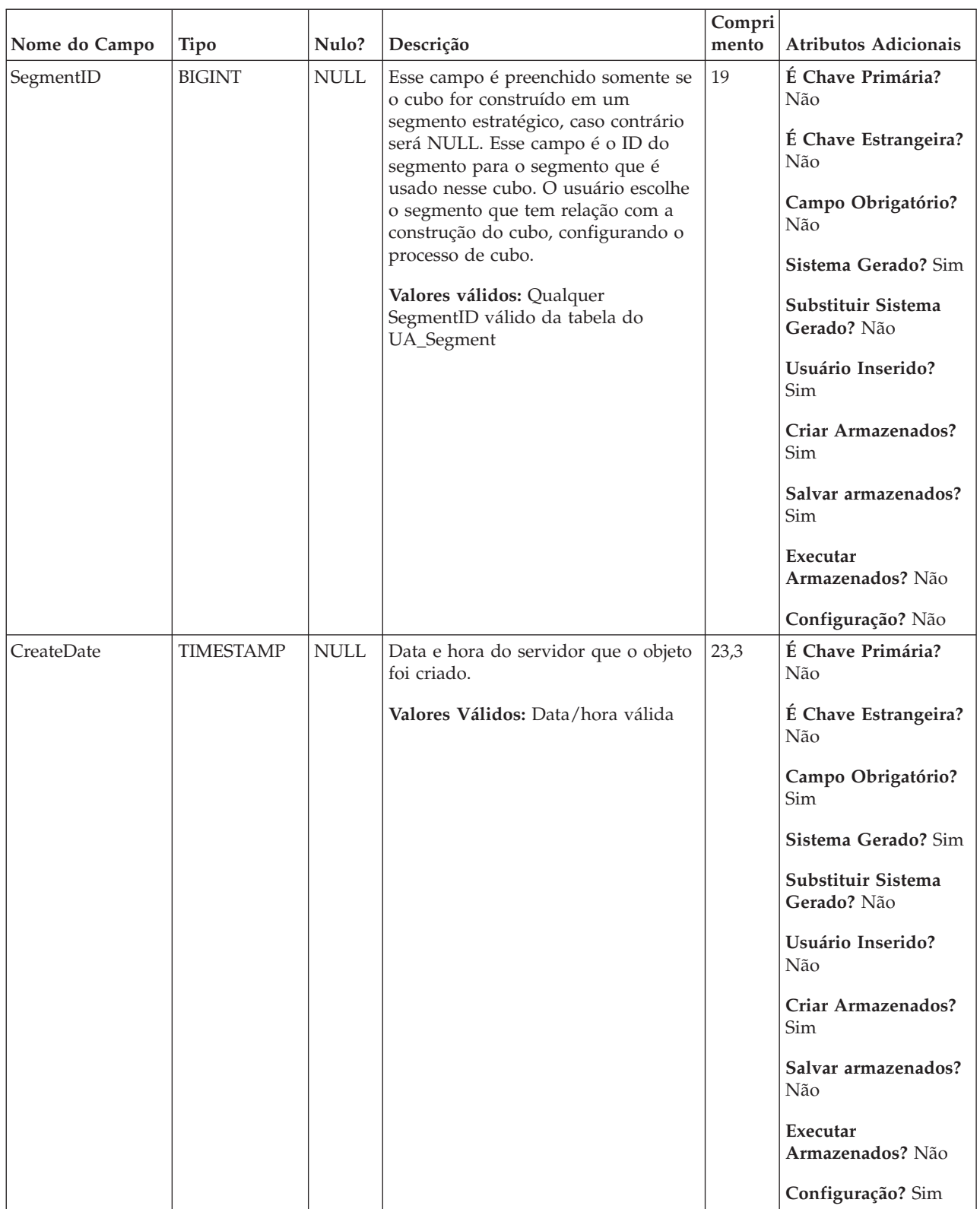

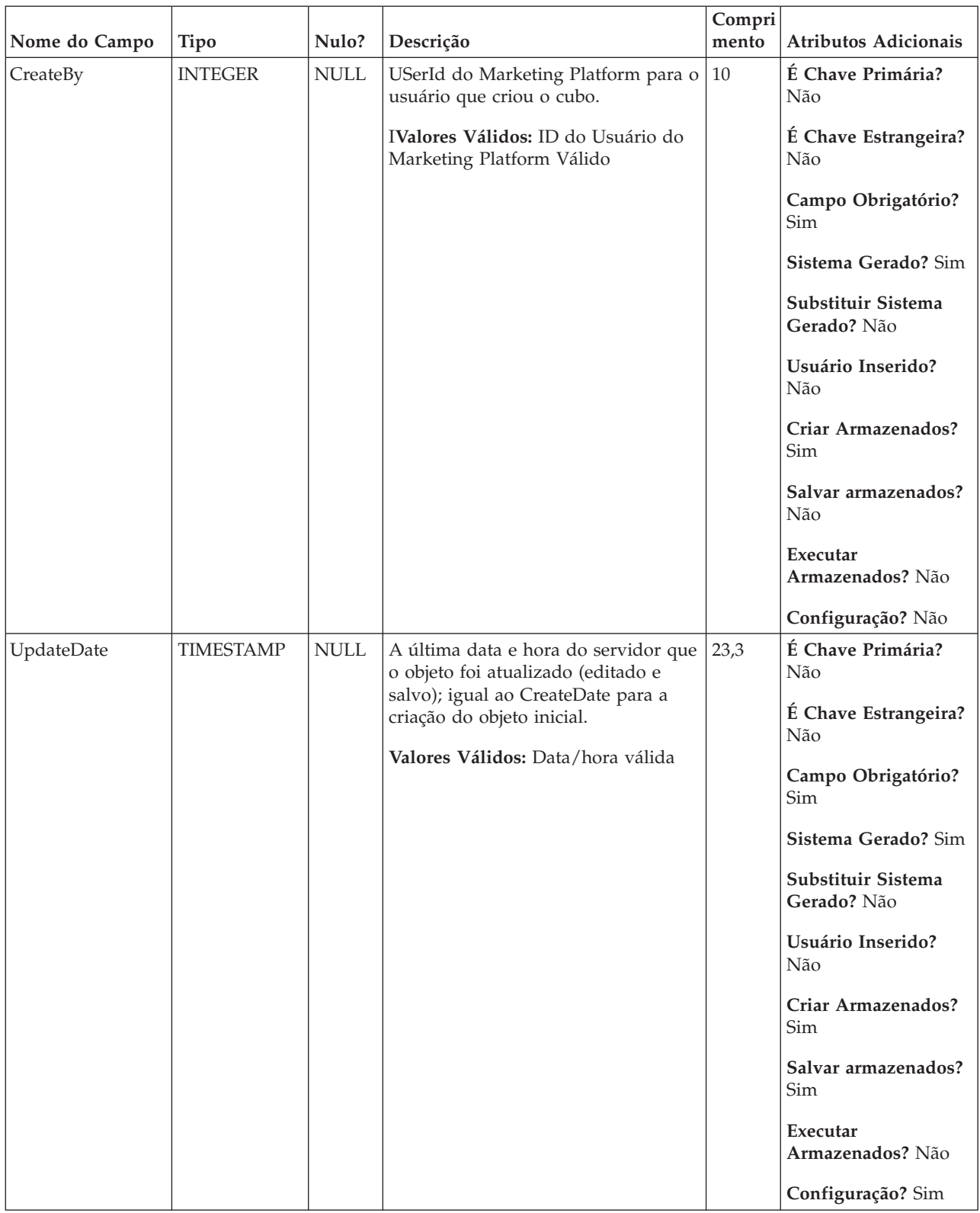

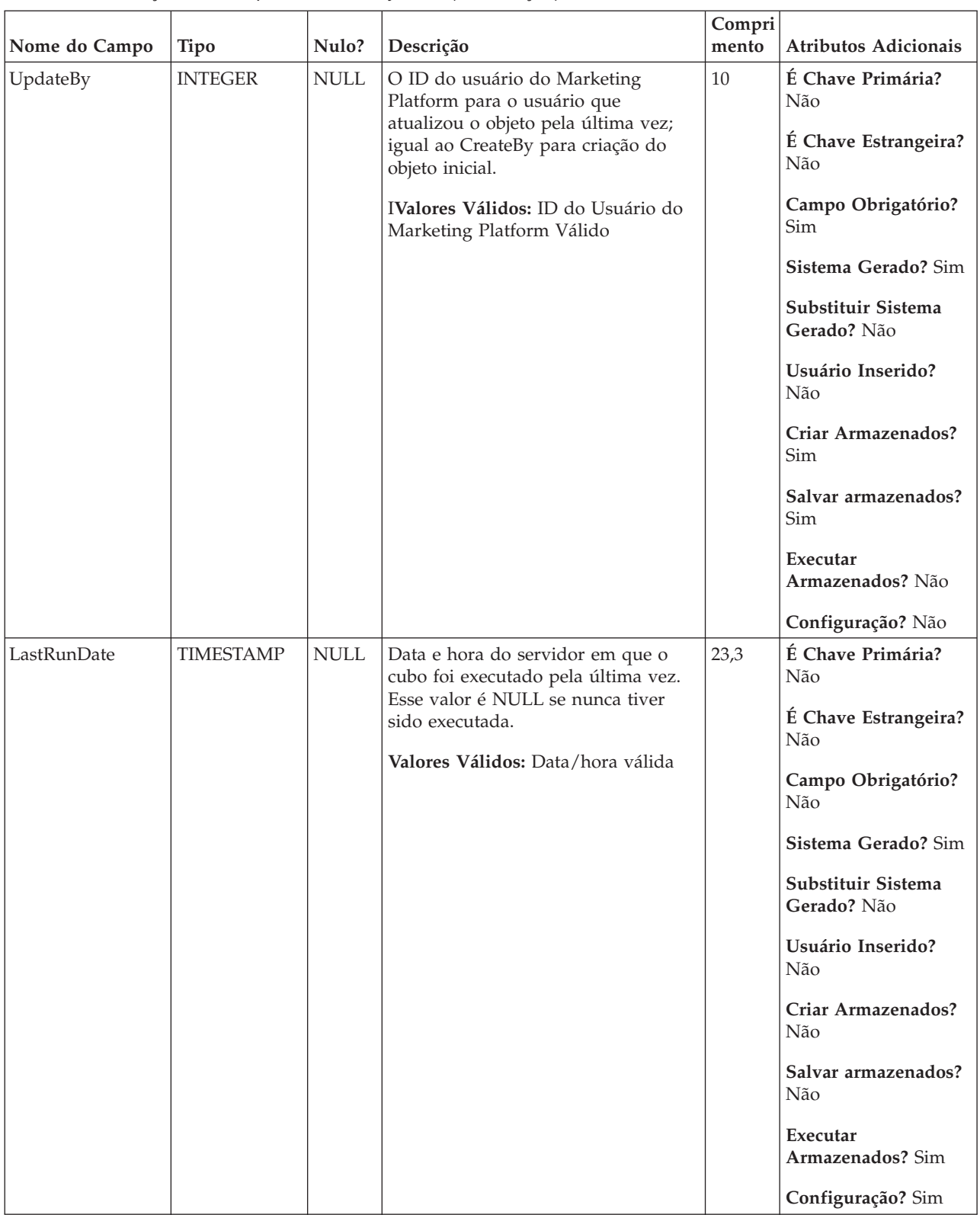

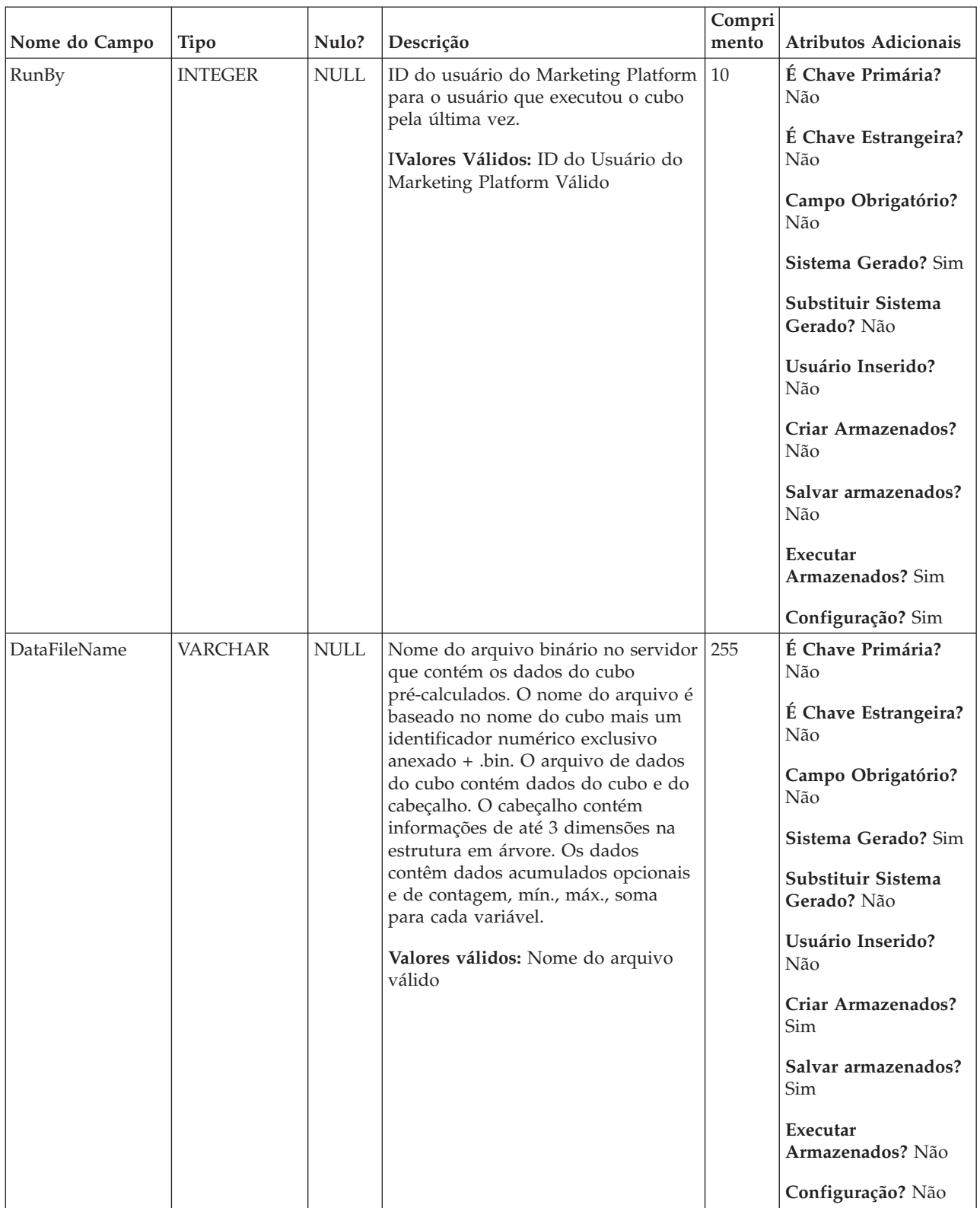

## **UA\_TableCatalog**

Essa tabela armazena informações sobre todos os catálogos de tabelas disponíveis no IBM Campaign.

*Tabela 91. Descrições de campo UA\_TableCatalog*

| Nome do Campo | <b>Tipo</b>    | Nulo?                     | Descrição                                                                                                    | Compri<br>mento | Atributos Adicionais                                                                                                    |
|---------------|----------------|---------------------------|----------------------------------------------------------------------------------------------------|-----------------|----------------------------------------------------------------------------------------------------|
| FolderID      | <b>BIGINT</b>  | <b>NOT</b><br><b>NULL</b> | ID da pasta para a pasta em que o<br>objeto está armazenado. O valor é<br>preenchido automaticamente baseado<br>na pasta em que o objeto está<br>armazenado. O usuário pode alterar<br>esse valor "movendo" o objeto para<br>uma pasta diferente.<br>Valores válidos: Qualquer valor de<br>FolderID válido existente na tabela<br>UA_Folder | 19              | É Chave Primária?<br><b>Sim</b><br>É Chave Estrangeira?<br>Sim<br>Campo Obrigatório?<br>Sim<br>Sistema Gerado? Sim<br>Substituir Sistema<br>Gerado? Não<br>Usuário Inserido?<br>Não<br>Criar Armazenados?<br>Sim<br>Salvar armazenados?<br>Sim<br>Executar<br>Armazenados? Não               |
|               |                |                           |                                                                                                    |                 | Configuração? Não                                                                                                    |
| Nome          | <b>VARCHAR</b> | <b>NOT</b><br><b>NULL</b> | Nome do catálogo de tabelas; o nome 64<br>deve ser exclusivo dentro da pasta.<br>Valores Válidos: qualquer caractere<br>de texto, menos os caracteres<br>especiais desaprovados por padrão                                                                                                    |                 | É Chave Primária?<br>Sim<br>É Chave Estrangeira?<br>Não<br>Campo Obrigatório?<br>Sim<br>Sistema Gerado? Não<br>Substituir Sistema<br>Gerado? Não<br>Usuário Inserido?<br>Sim<br>Criar Armazenados?<br>Sim<br>Salvar armazenados?<br>Sim<br>Executar<br>Armazenados? Não<br>Configuração? Não |

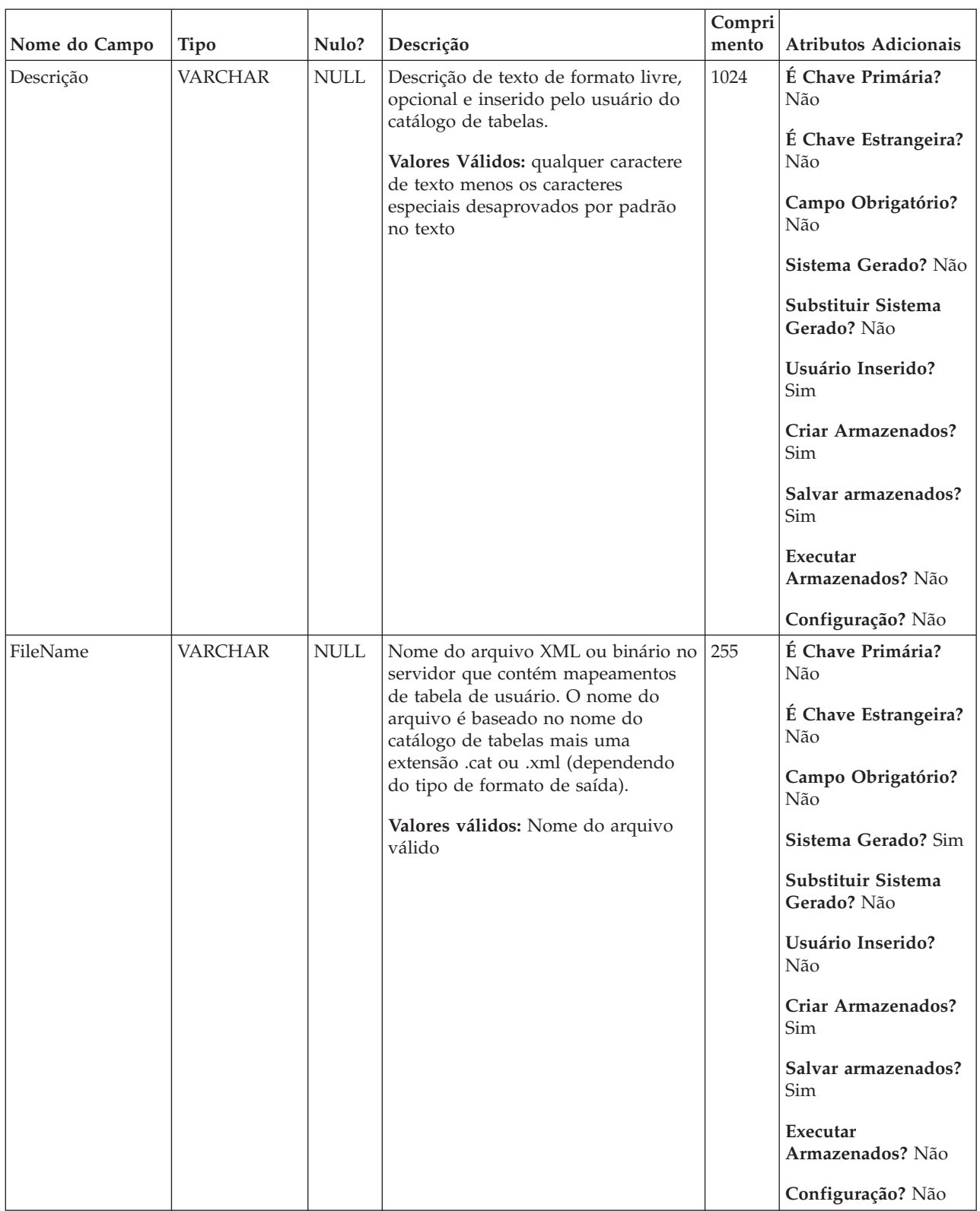

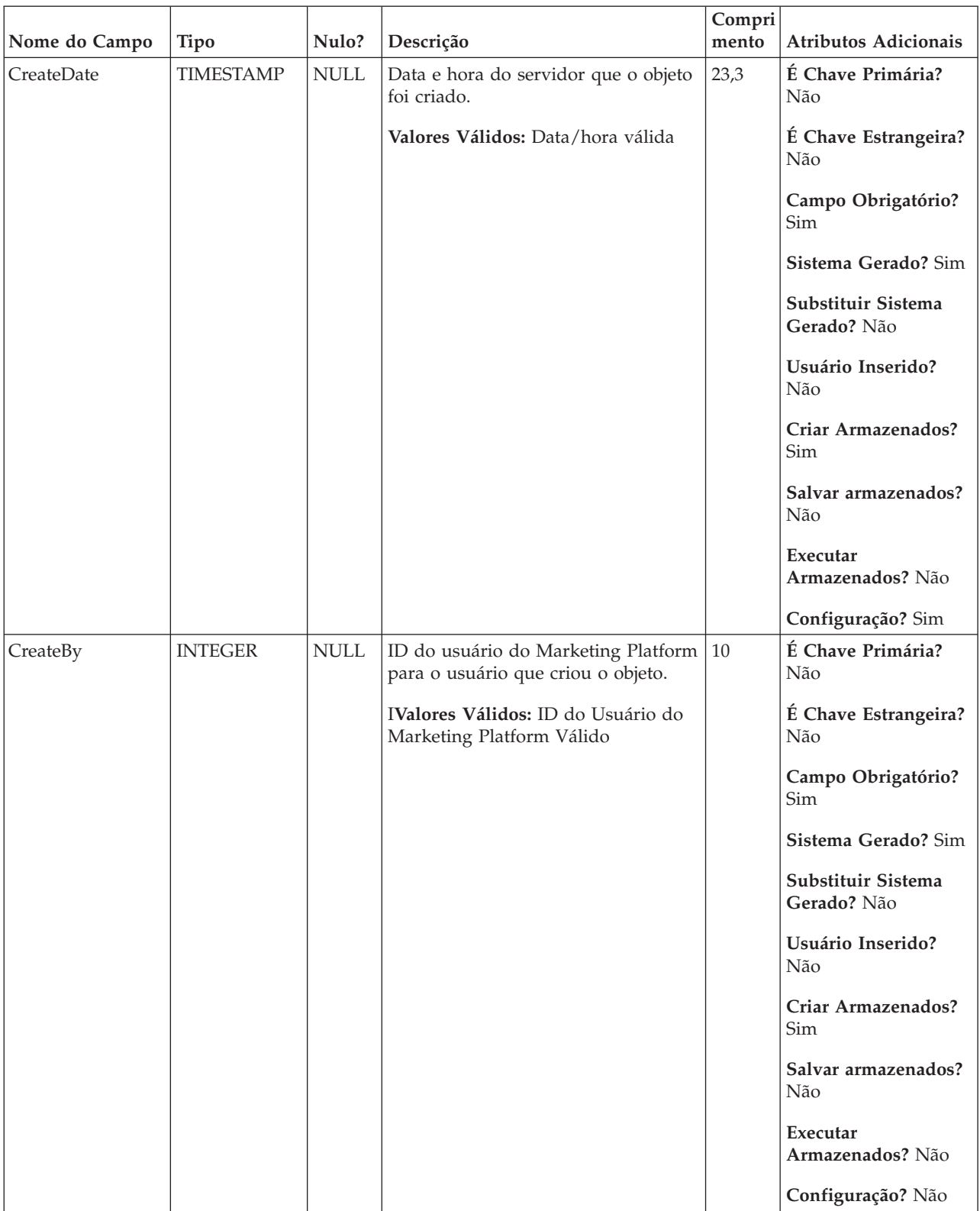

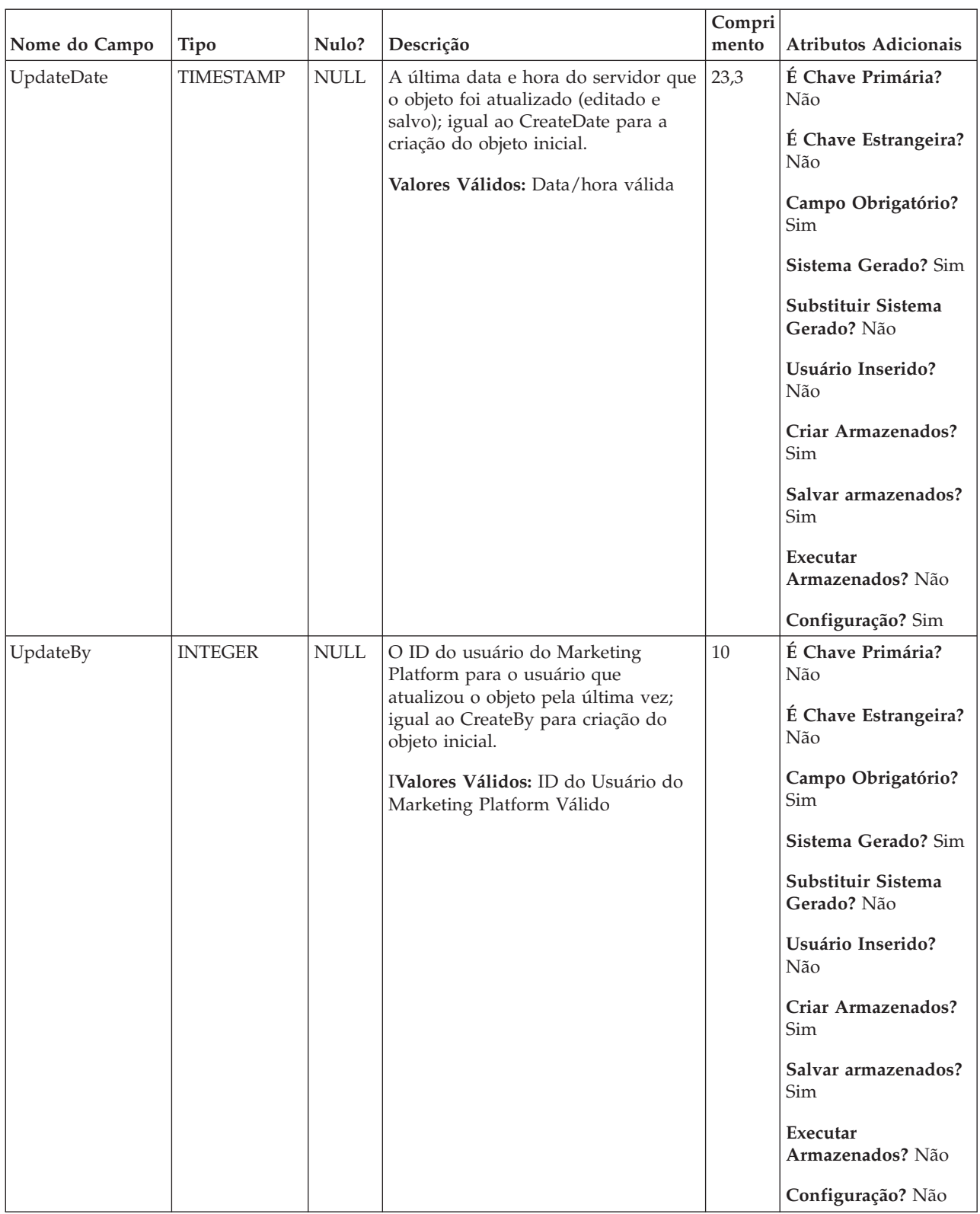

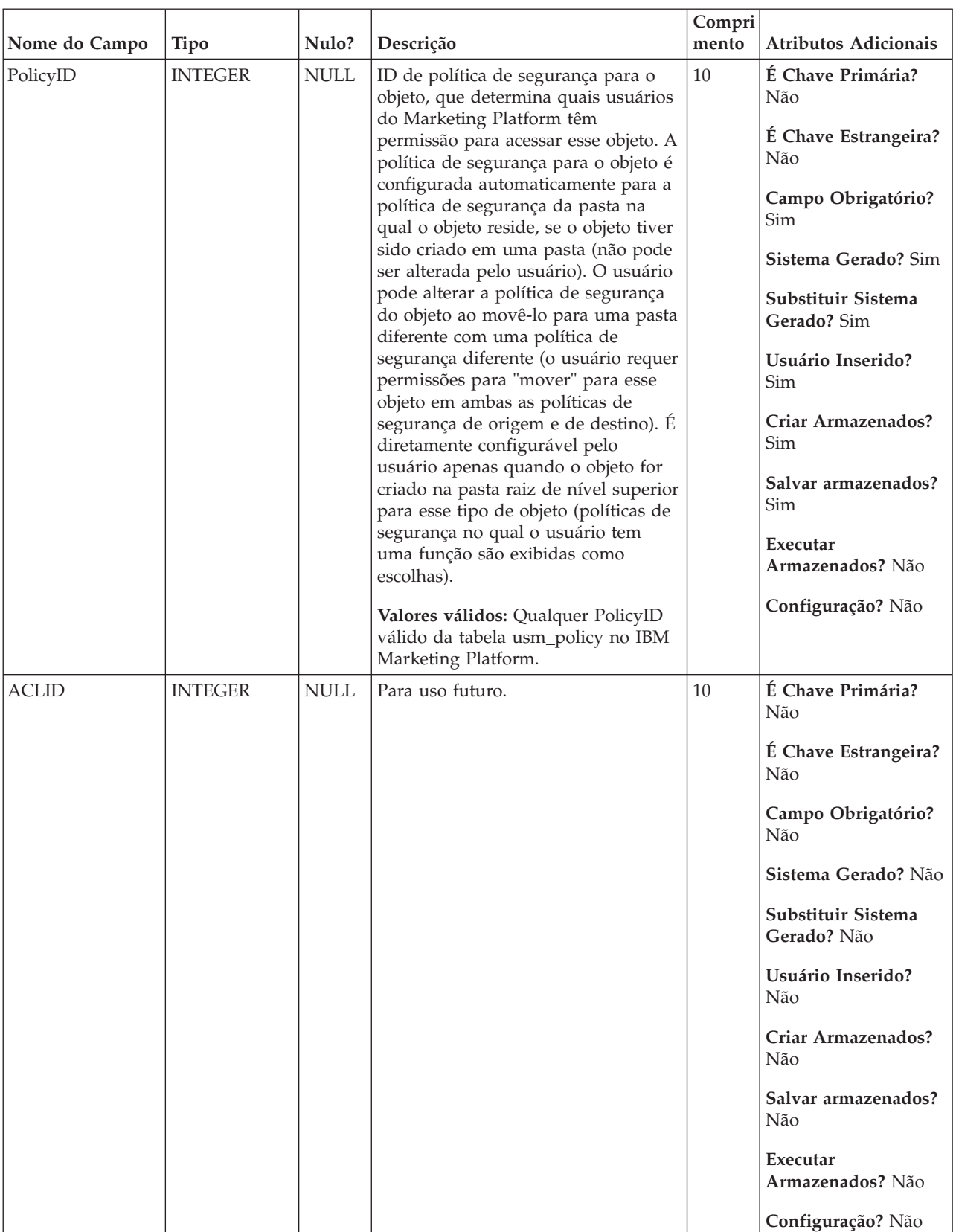

| Nome da tabela | Descrição                                                                                                    |
|----------------|----------------------------------------------------------------------------------------------------|
| UA Folder      | Essa tabela contém os dados de base para todas as pastas internas para o<br>armazenamento do objeto no sistema. Uma nova linha é criada cada vez<br>que uma pasta é criada para armazenar qualquer objeto do sistema (por<br>exemplo, campanha, sessão, oferta, segmento, macro customizada, campo<br>derivado, etc.). |

*Tabela 92. Tabelas-pai UA\_TableCatalog*

## **UA\_TargetCells**

Essa tabela armazena informações nas células de destino criadas em todos os fluxogramas. As células de destino são definidas como células que são anexadas a um processo de saída (lista de correspondência, lista de chamada, recomendado, eMessage, captura instantânea ou otimizar). Ela armazena informações de metadados (nome, código), informações de origem (campanha, fluxograma e IDs de célula), dados de tratamento (lista de ofertas designadas/listas de ofertas e se é uma célula de controle) e se a célula foi criada de maneira decrescente na Planilha de Células de Destino (TCS) ou ascendente de dentro de um fluxograma.

*Tabela 93. Descrições de campo UA\_TargetCells*

|               |               |                           |                                                                                                    | Compri |                                                                                                    |
|---------------|---------------|---------------------------|----------------------------------------------------------------------------------------------------|--------|----------------------------------------------------------------------------------------------------|
| Nome do Campo | <b>Tipo</b>   | Nulo?                     | Descrição                                                                                                    | mento  | <b>Atributos Adicionais</b>                                                                                                    |
| CellID        | <b>BIGINT</b> | <b>NOT</b><br><b>NULL</b> | Identificador exclusivo da célula.<br>Esse ID é designado pelo sistema<br>quando um destino é criado e o<br>fluxograma ou TCS são salvos.<br>Valores Válidos: número inteiro<br>positivo exclusivo globalmente<br>dentro dos valores do parâmetro de<br>configuração internalIDLowerLimit e<br>internalIDUpperLimit para os valores<br>gerados (pode ser fora desse<br>intervalo para campanhas<br>importadas de outro sistema usando<br>sesutil). | 19     | É Chave Primária?<br>Sim<br>É Chave Estrangeira?<br>Não<br>Campo Obrigatório?<br><b>Sim</b><br>Sistema Gerado? Sim<br>Substituir Sistema<br>Gerado? Não<br>Usuário Inserido?<br>Não<br>Criar Armazenados?<br>Sim<br>Salvar armazenados?<br>Sim<br>Executar<br>Armazenados? Não<br>Configuração? Não |

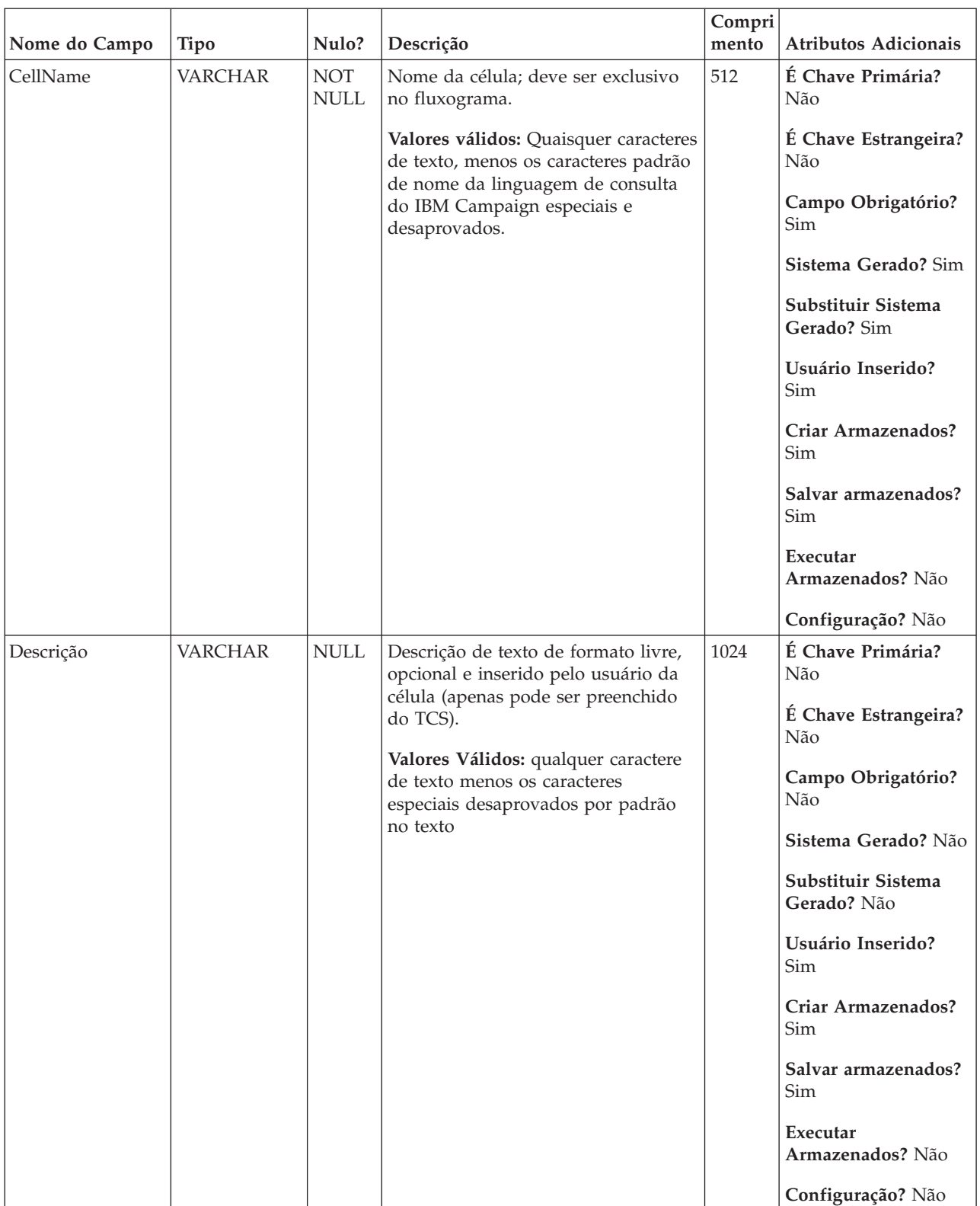

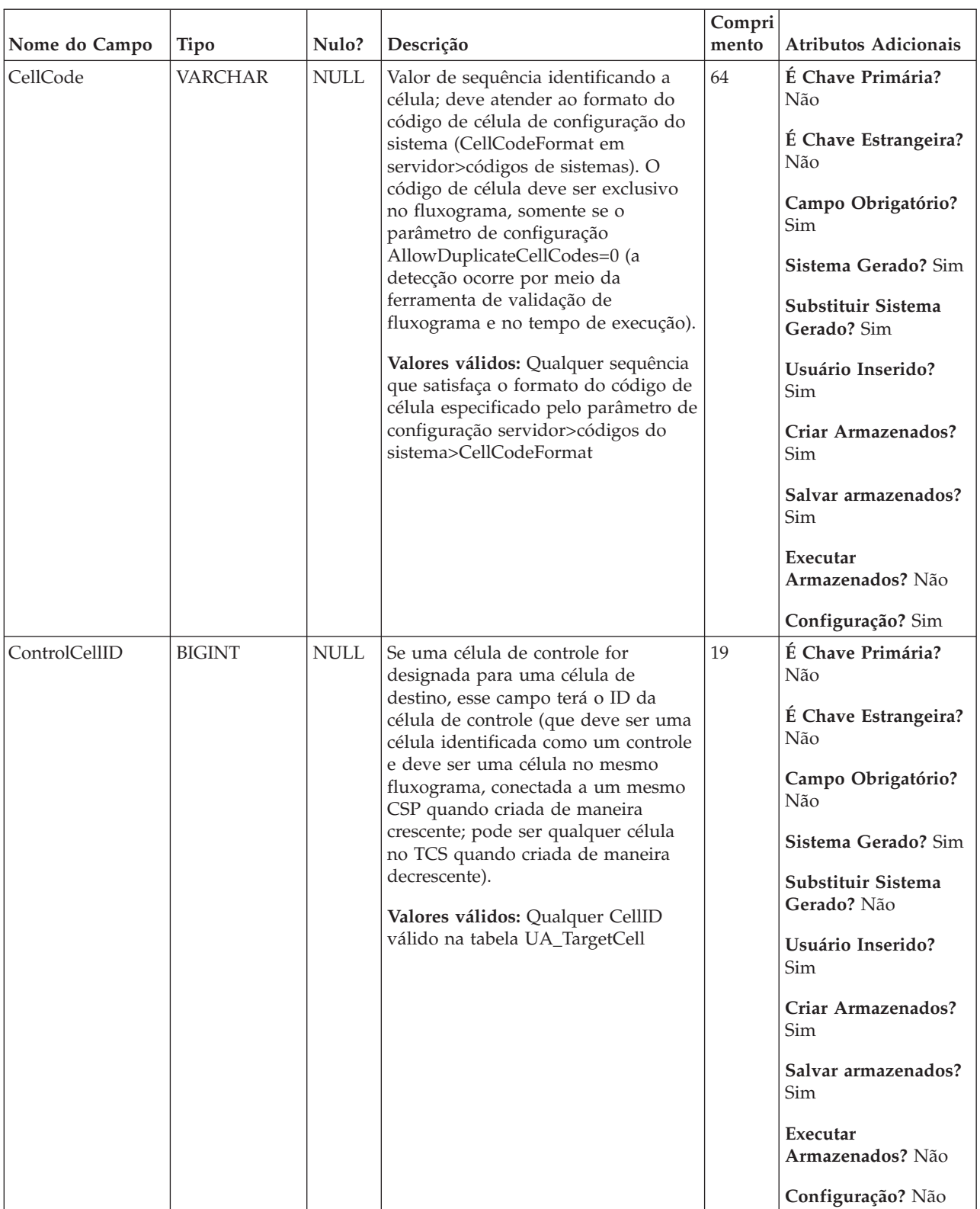

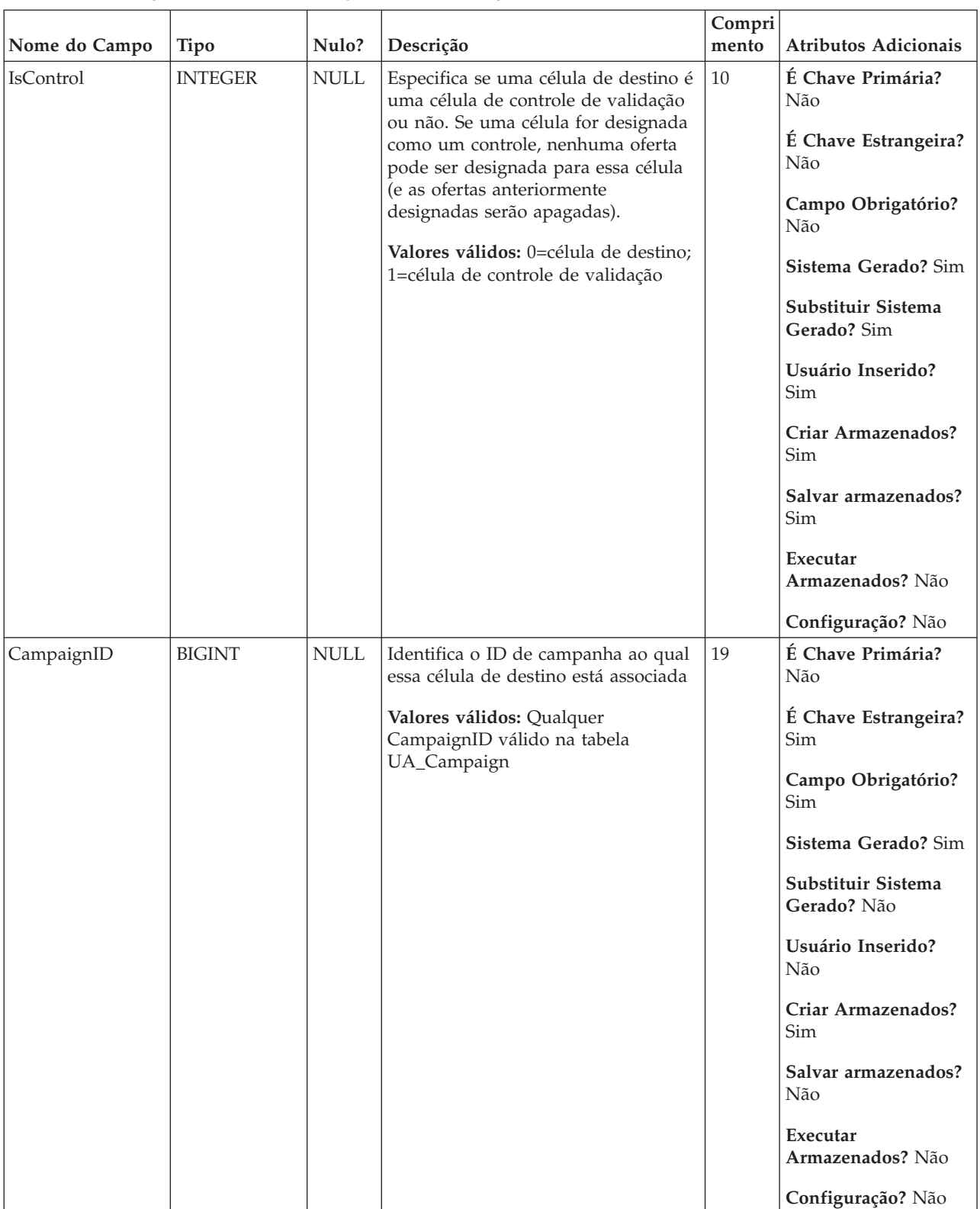

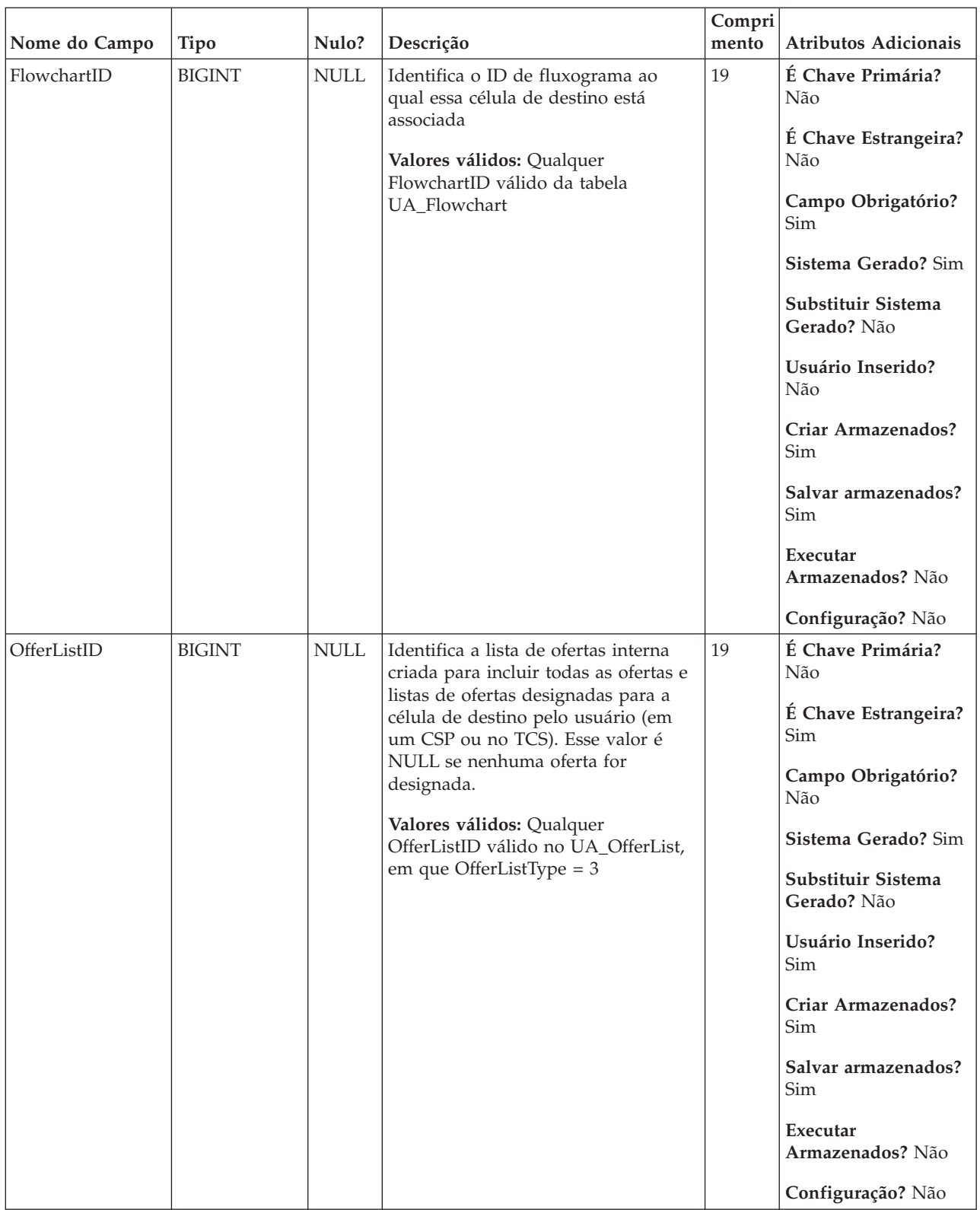

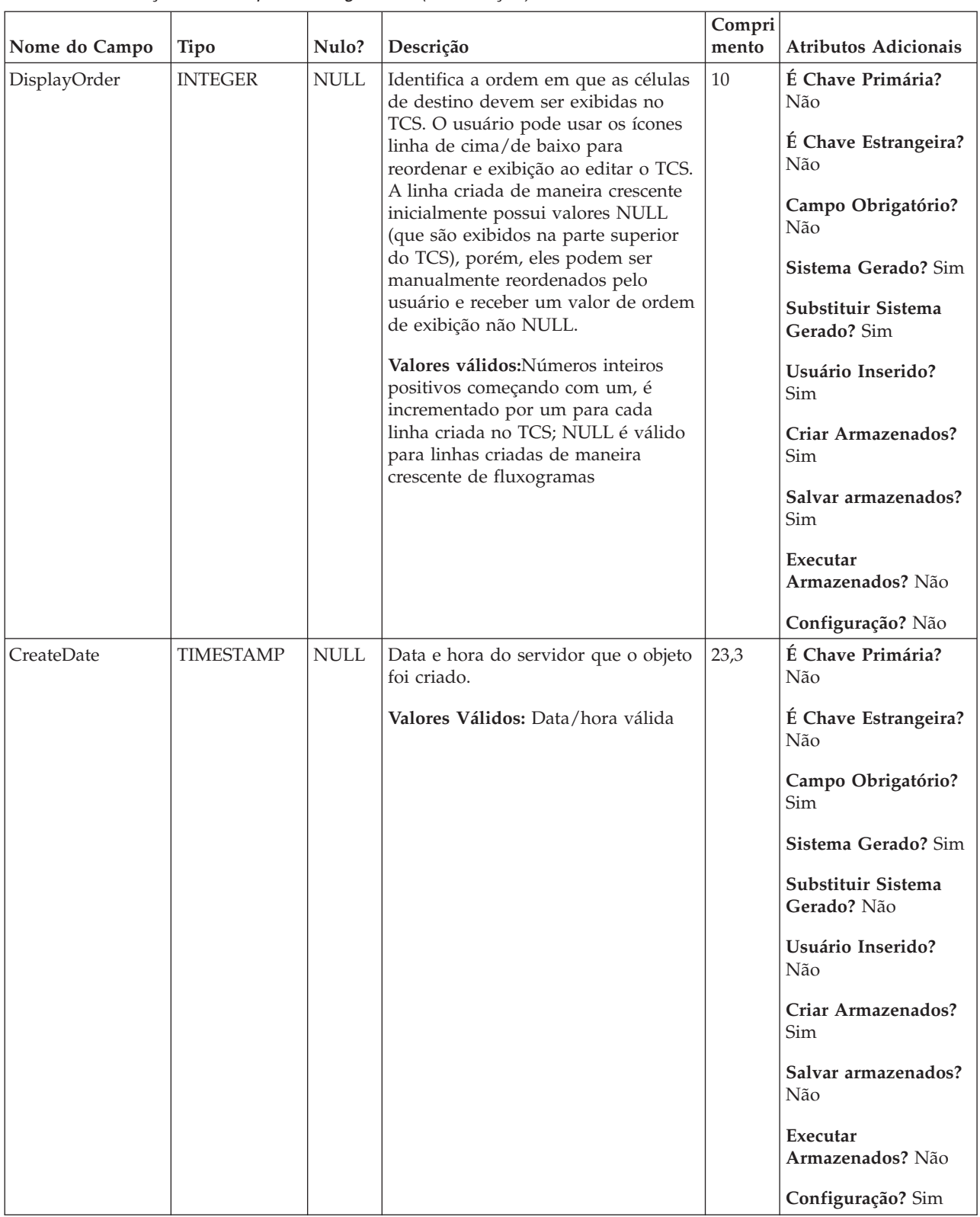

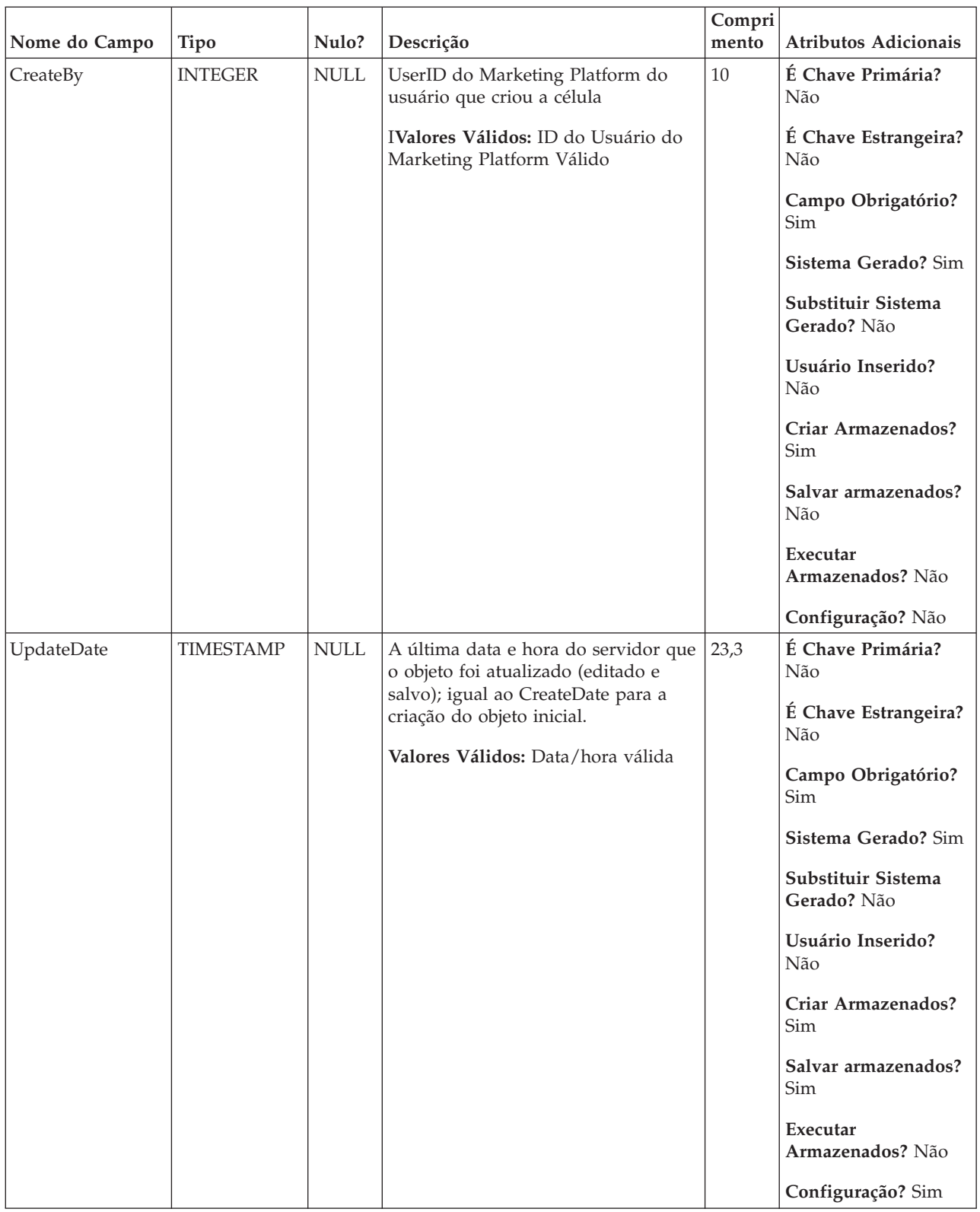

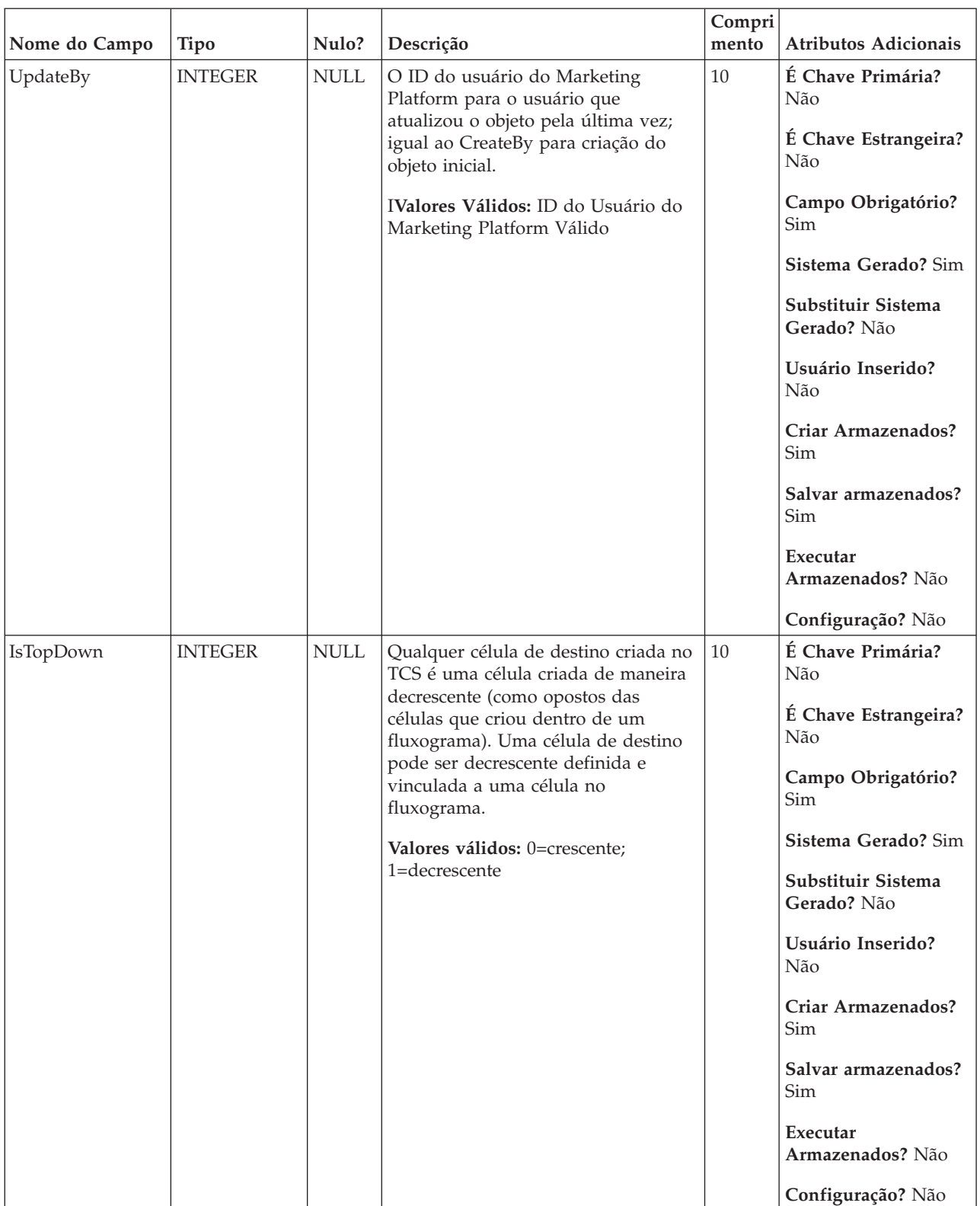

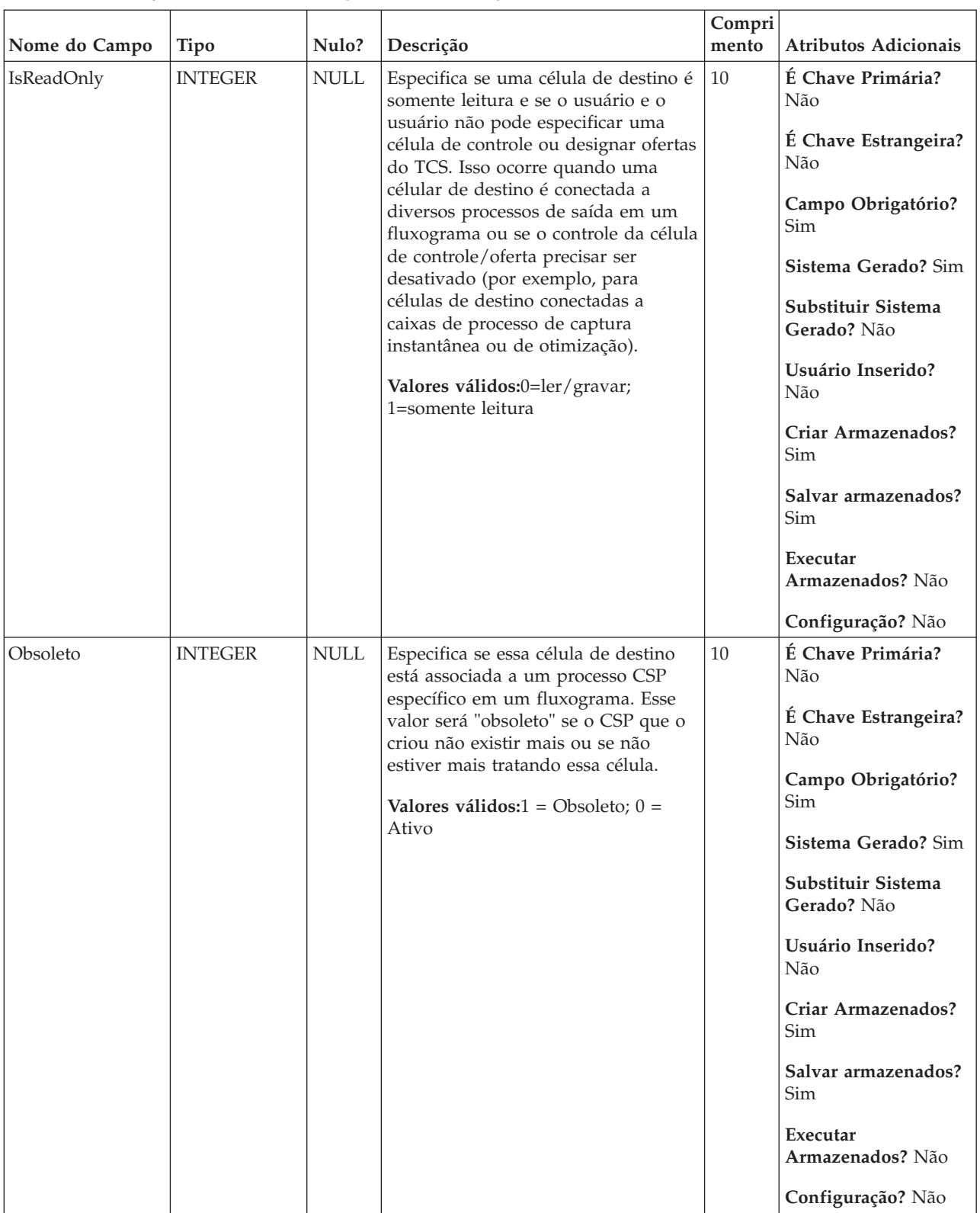

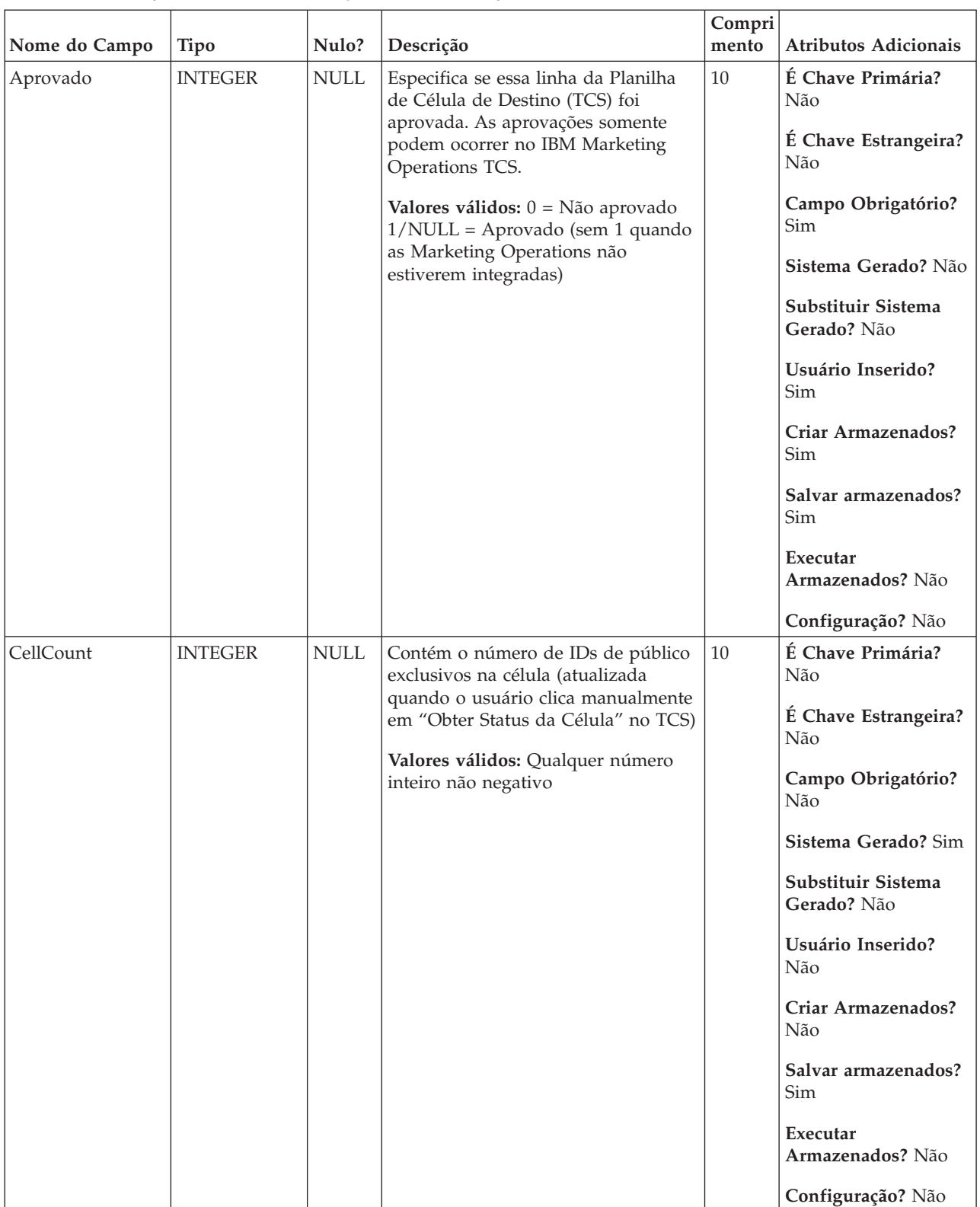

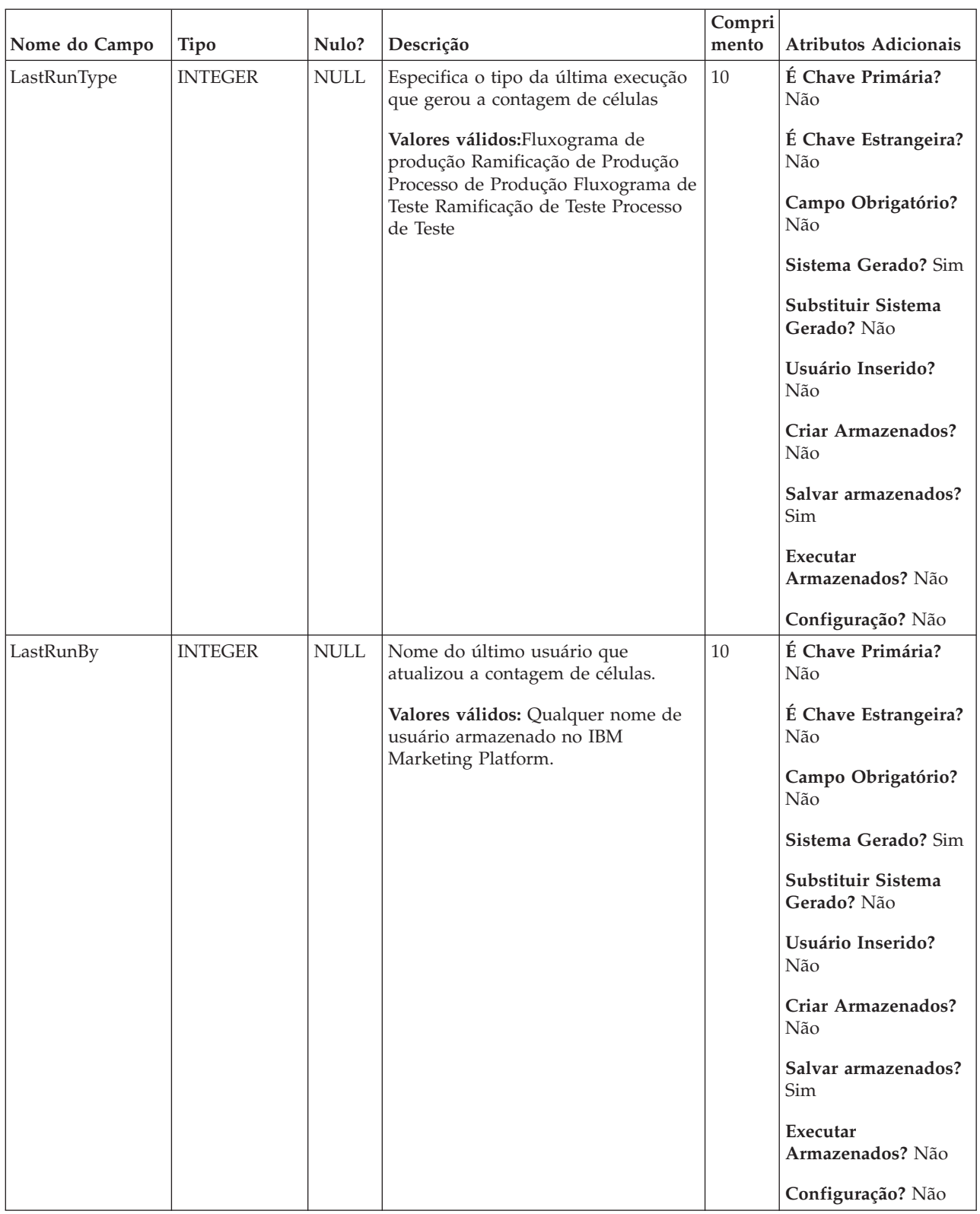

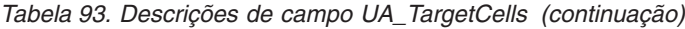

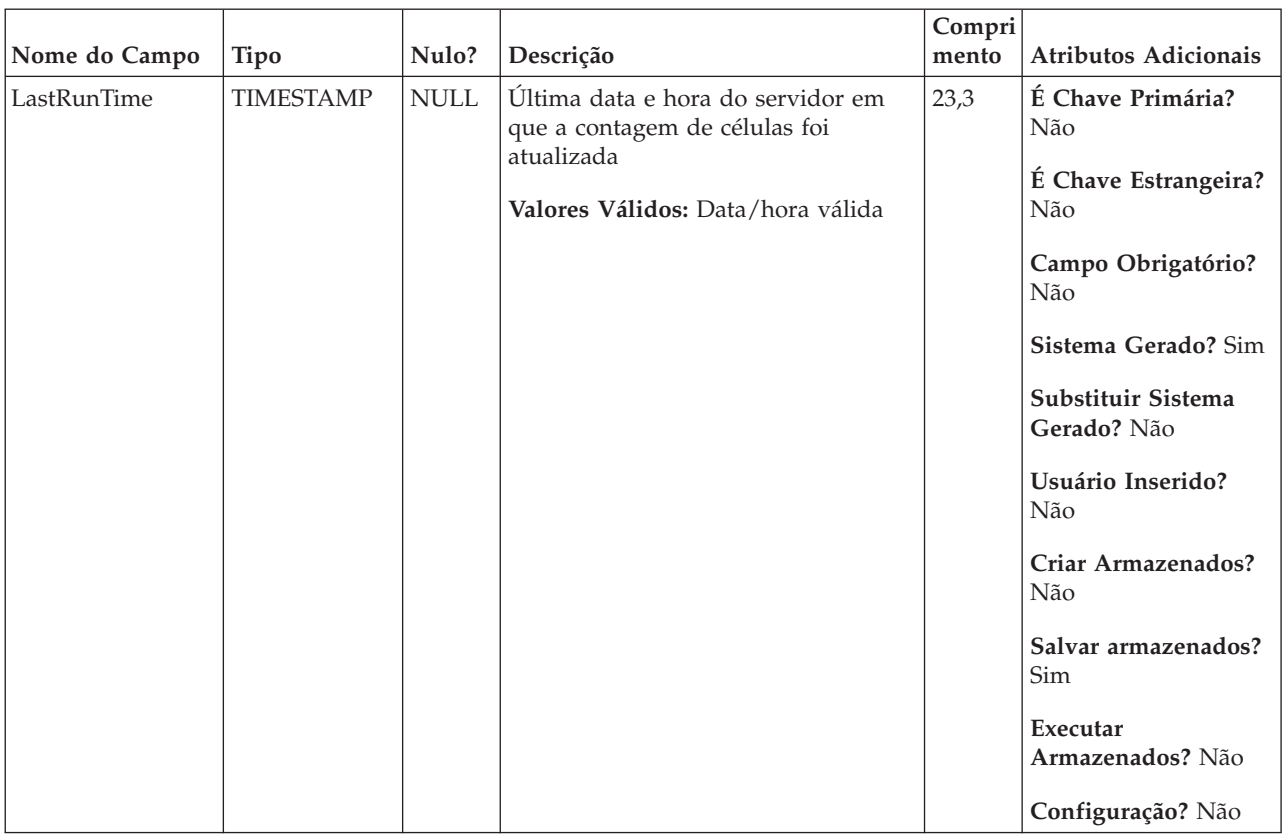

*Tabela 94. Tabelas-pai UA\_TargetCells*

| Nome da tabela | Descrição                                                                                                    |
|----------------|----------------------------------------------------------------------------------------------------|
| UA OfferList   | Essa tabela armazena as listas de ofertas criadas pelo usuário e internas. As<br>listas de ofertas criadas pelo usuário podem ser estáticas (lista fixa de<br>ofertas) ou inteligentes (dinâmica; com base em uma consulta). As listas de<br>ofertas geradas internamente são usadas para agrupar a lista atual de ofertas<br>designadas a uma célula específica em um CSP, quando diversas ofertas<br>forem designadas. As listas de ofertas internas podem fazer referência a<br>listas de ofertas criadas por usuários (apenas um nível de aninhamento<br>suportado).                            |
| UA_Campaign    | Essa tabela contém metadados de campanha fornecidos pelo usuário e<br>informações de execução básicas. Uma linha é gravada nessa tabela todas as<br>vezes em que uma nova campanha é criada e salva. Tabelas relacionadas<br>(UA_CampToSegment, UA_CampToOffer e UA_Flowchart) não são<br>atualizadas até que esses relacionamentos/links ou objetos sejam criados.<br>Ou seja, um registro de UA_Flowchart é criado somente quando um novo<br>fluxograma é incluído na campanha. O UA_CampaignExtAttr é preenchido<br>ao mesmo tempo com quaisquer valores de atributo customizado de<br>campanha. |

*Tabela 95. Tabelas-filho UA\_TargetCells*

| Nome da tabela   | Descrição                                                                                                    |
|------------------|----------------------------------------------------------------------------------------------------|
| UA CellAttribute | Essa tabela armazena os valores de atributo de célula customizada para uma<br>célula específica. Esses valores são inseridos por dados pelo usuário na<br>Planilha de células de destino (TCS). Apenas um dos campos (StringValue,<br>NumberValue, DatetimeValue) está preenchido para qualquer linha<br>fornecida, dependendo do tipo de dados do atributo customizado (conforme<br>especificado em UA_AttributeDef). Os atributos são exibidos na planilha de<br>célula de destino na ordem do AttributeID.                                                                                                    |
| UA_Treatment     | Armazena todos os tratamentos (intersecção de versões para células de<br>destino em um ponto no tempo (executar instância) e dados relacionados. Se<br>diversas ofertas forem designadas para uma célula, há diversas linhas na<br>tabela de tratamento (um tratamento para cada versão de oferta fornecida<br>para a célula). Se a personalização de ofertas for usada, um tratamento é<br>criado para cada permutação exclusiva de atributos de ofertas (versão de<br>oferta) usadas (e HasDetailHistory=1 e informações de contato são<br>armazenadas em uma tabela separada, UA_DtlContactHistory). Esses dados<br>são preenchidos durante uma execução de produção de um CSP somente<br>quando a criação de log estiver ativado. |

## **UA\_Time**

Essa tabela retém informações de horário identificando informações sobre as horas e minutos para um determinado momento. É usada para facilitar o relatório. Essa tabela deve ser preenchida como parte da configuração de implementação.

*Tabela 96. Descrições de campo UA\_Time*

| Nome do Campo | <b>Tipo</b>   | Nulo?                     | Descrição                                               | Compri<br>mento | Atributos Adicionais              |
|---------------|---------------|---------------------------|---------------------------------------------------------|-----------------|-----------------------------------|
| TimeID        | <b>BIGINT</b> | <b>NOT</b><br><b>NULL</b> | Identificador exclusivo para uma<br>linha dessa tabela. | 19              | É Chave Primária?<br>Sim          |
|               |               |                           | Valores válidos: Horário<br>representado como HHMMSS    |                 | É Chave Estrangeira?<br>Não       |
|               |               |                           | (atualmente, SS é sempre 00)                            |                 | Campo Obrigatório?<br>Sim         |
|               |               |                           |                                                         |                 | Sistema Gerado? Não               |
|               |               |                           |                                                         |                 | Substituir Sistema<br>Gerado? Não |
|               |               |                           |                                                         |                 | Usuário Inserido?<br>Não          |
|               |               |                           |                                                         |                 | Criar Armazenados?<br>Não         |
|               |               |                           |                                                         |                 | Salvar armazenados?<br>Não        |
|               |               |                           |                                                         |                 | Executar<br>Armazenados? Não      |
|               |               |                           |                                                         |                 | Configuração? Sim                 |

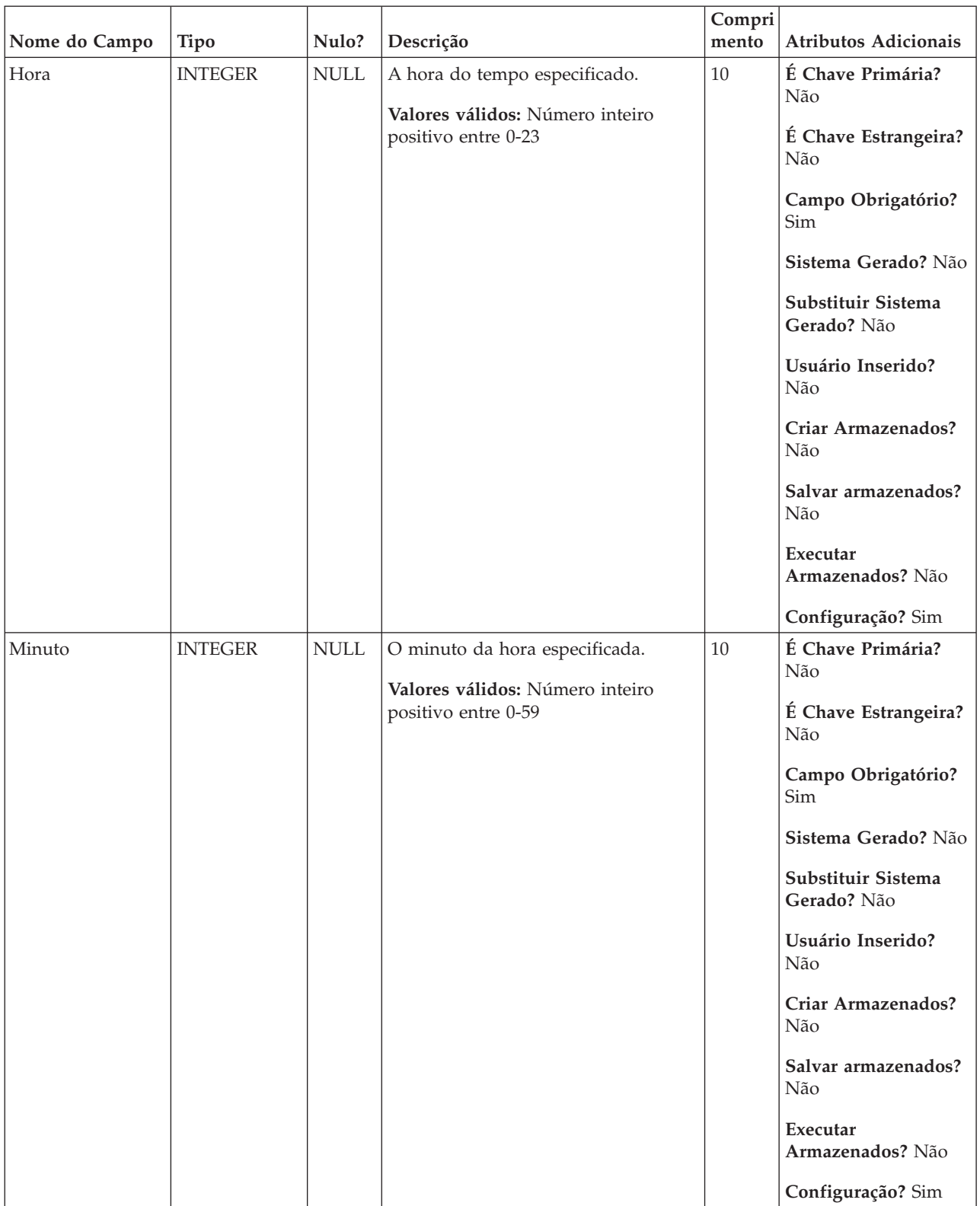

#### *Tabela 96. Descrições de campo UA\_Time (continuação)*

*Tabela 97. Tabelas-filho UA\_Time*

| Nome da tabela     | Descrição                                                                                                    |  |  |  |
|--------------------|----------------------------------------------------------------------------------------------------|--|--|--|
| UA_ContactHistory  | Tabela criada pelo usuário que armazena os campos de contato necessário<br>(AudienceID, CellID, PackageID, ContactDateTime, ContactStatusID e assim<br>por diante) mais quaisquer campos rastreados adicionalmente definidos pelo<br>usuário. Há uma tabela separada para cada nível de público. As linhas<br>nessa tabela serão gravadas se a tabela de criação de log de CSP tiver a<br>opção "Log para tabelas de histórico de contato" ativada. Esta tabela captura<br>informações de associação da célula e identifica as células tratados no<br>mesmo CSP pelo packageID (todos os contatos feitos na mesma entidade de<br>público no mesmo CSP fazem parte do mesmo "pacote", o que representa<br>uma interrupção). Tantos as células de destino e os controles de validação<br>são gravados para o histórico de contato (CH). As entradas existentes nessa<br>tabela podem ser atualizadas (ContactStatus, UpdateDateTime e campos<br>definidos pelo usuário) usando o processo de rastreamento. O processo de<br>rastreamento não pode criar novas linhas nesta tabela. Esta tabela é<br>necessária para rastrear contatos. Ela também é usada pelo IBM Contact<br>Optimization (ACO) para aplicar a otimização aos contatos. Essa tabela de<br>histórico de contato de "base" é preenchida simultaneamente com as tabelas<br>UA_Treatment, UA_OfferHistory e UA_OfferHistAttrib (todas essas tabelas<br>em conjunto formam o "histórico de contato"). Nenhuma dessas tabelas<br>serão gravadas se o log para o histórico de contato não estiver ativado em<br>um CSP. |  |  |  |
| UA_DtlContactHist  | Essa tabela armazena exatamente quais IDs de público foram recebidas,<br>quais oferecem versões em caso de personalização de oferta (sub-célula) em<br>que nem todos os indivíduos na mesma célula recebem exatamente as<br>mesmas ofertas. Eles podem receber um # diferente dos outros e/ou<br>diferentes versões de oferta. Essa tabela possui linhas gravadas somente<br>quando UA_Treatment.HasDetailHistory = 1.                                                                                                    |  |  |  |
| UA_ResponseHistory | Tabela criada pelo usuário que armazena os campos de rastreamento de<br>resposta necessários (AudienceID, TreatmentInstID, data de resposta, tipo de<br>resposta e assim por diante) além de quaisquer campos rastreados<br>adicionalmente referidos pelo usuário. Há uma tabela de histórico de<br>resposta separada para cada nível de público. As linhas nessa tabela são<br>gravadas pelo processo de resposta.                                                                                                    |  |  |  |

# **UA\_TmpTablePool**

Essa tabela é usada pelo módulo do Gerenciador de Conjunto de Tabela Temporária do Servidor do Campaign para armazenar IDs de tabela e seus esquemas. Configuração: A configuração de UseTempTablePool na campanha | partitions | partition1 | datasources | data\_source controla o uso dessa tabela.

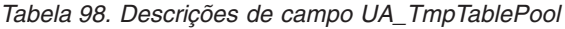

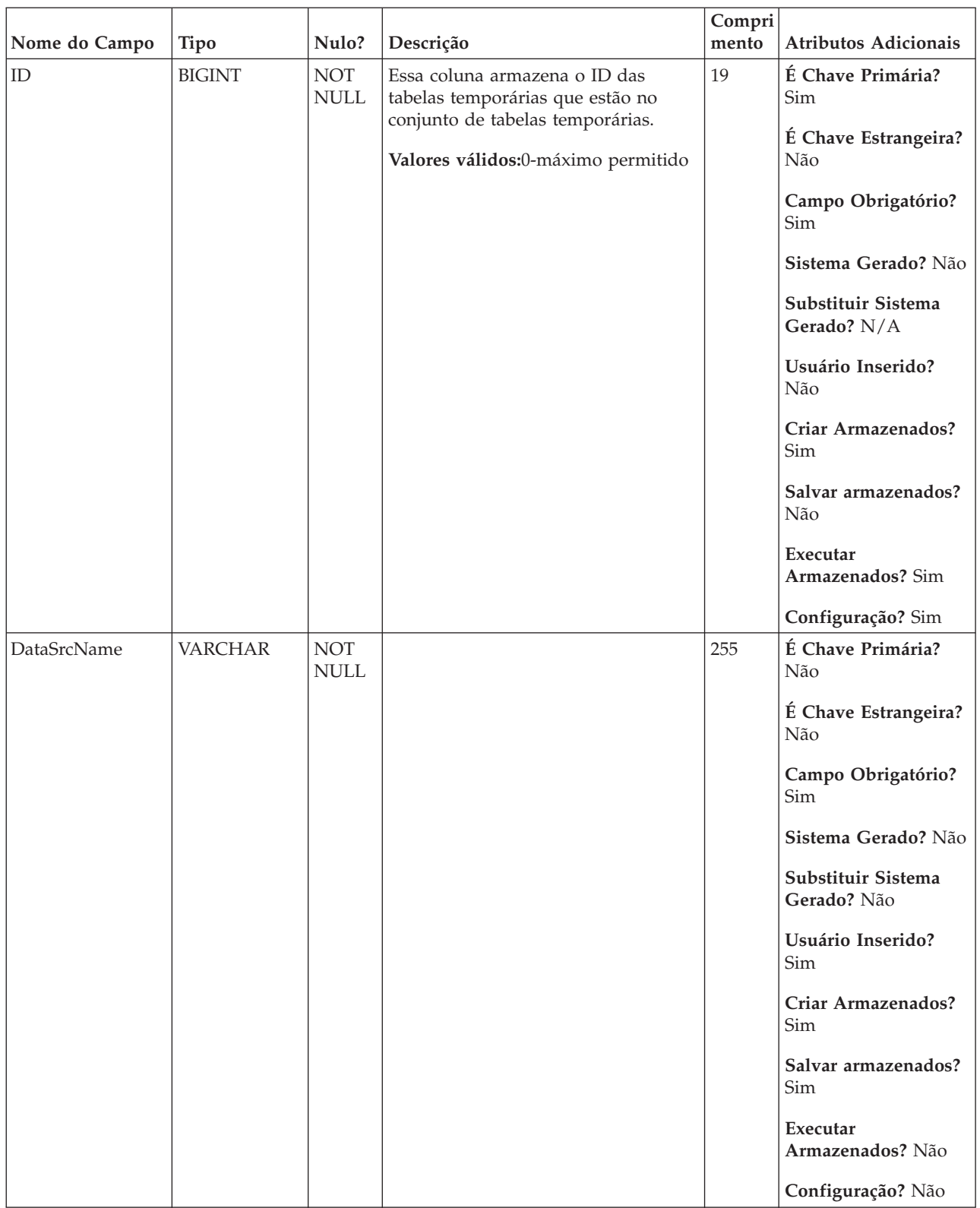

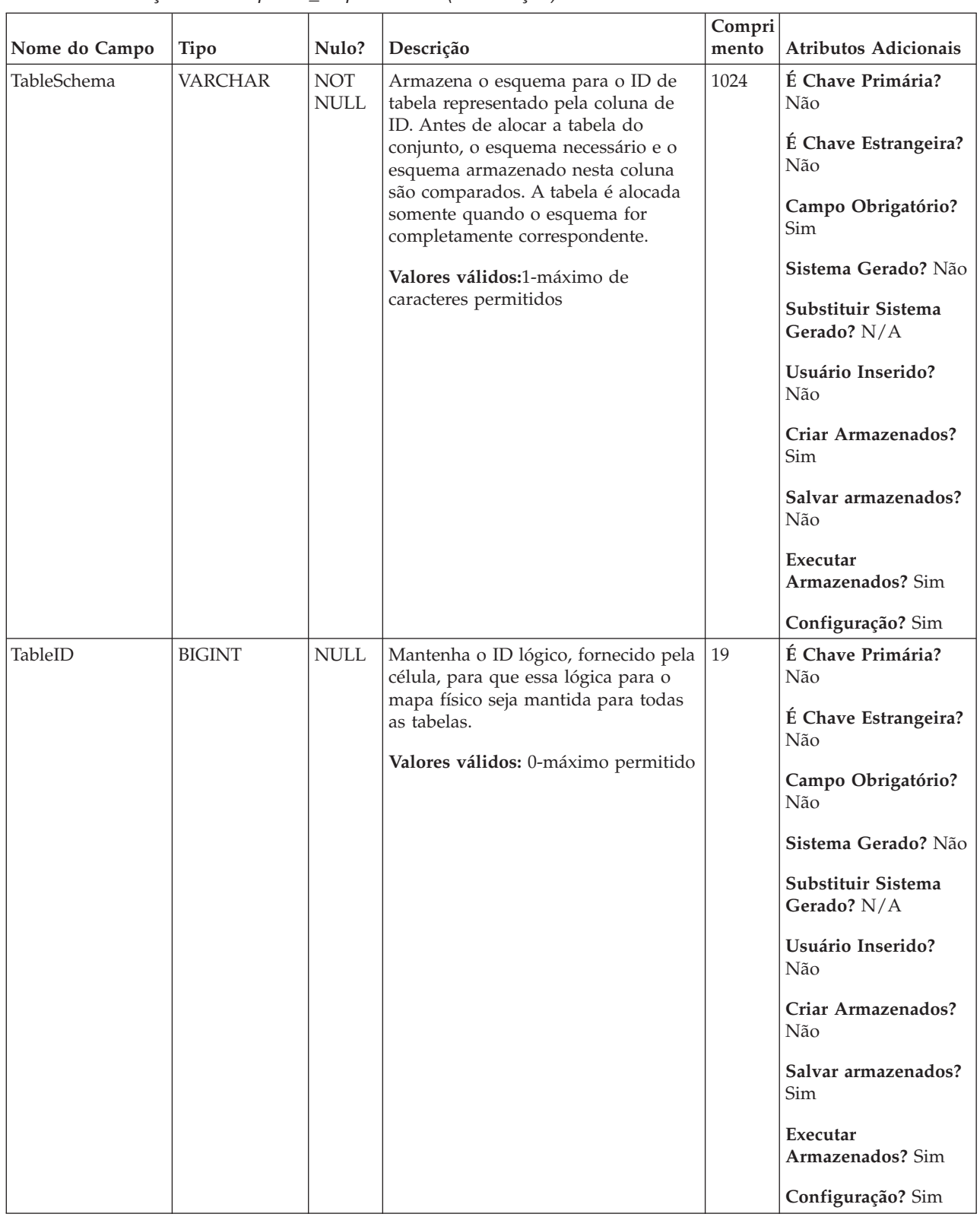

### *Tabela 98. Descrições de campo UA\_TmpTablePool (continuação)*

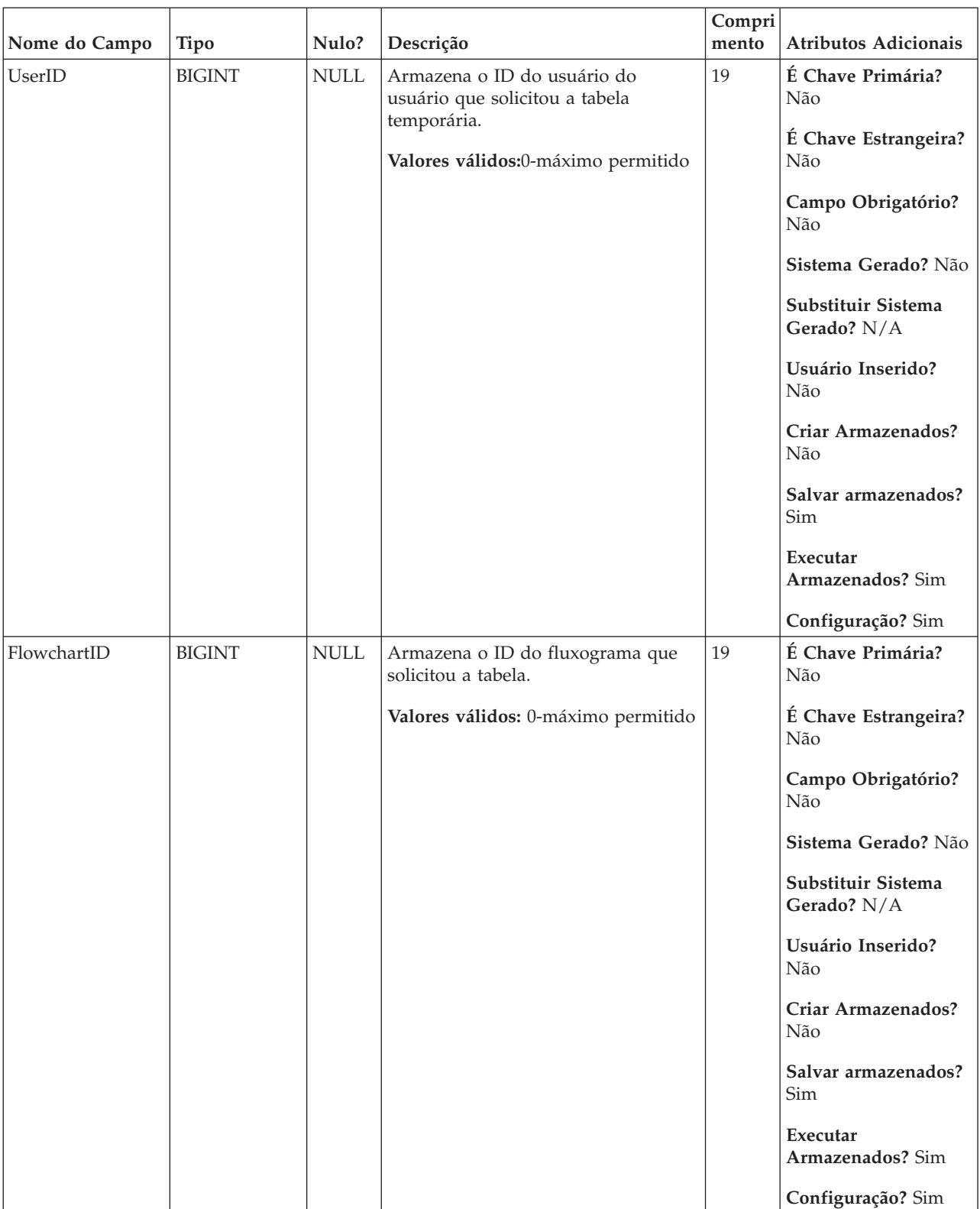

#### *Tabela 98. Descrições de campo UA\_TmpTablePool (continuação)*

| Nome do Campo | <b>Tipo</b>    | Nulo?       | Descrição                                                                                                    | Compri<br>mento | Atributos Adicionais                                                                                                    |
|---------------|----------------|-------------|----------------------------------------------------------------------------------------------------|-----------------|----------------------------------------------------------------------------------------------------|
| InstanceID    | <b>BIGINT</b>  | <b>NULL</b> | Para que o fluxograma do Campaign<br>seja executado, o InstanceID é<br>sempre 0. Para que o fluxograma do<br>IBM Distributed Marketing seja<br>executado, o InstanceID identifica a<br>instância de fluxograma à qual<br>pertence a tabela temporária. | 19              | É Chave Primária?<br>Não                                                                                                    |
| Status        | <b>TINYINT</b> | <b>NULL</b> | Armazena o status da tabela do<br>conjunto de tabelas. O status 0 indica<br>que a tabela está "livre", o status 2<br>indica que a tabela está "alocada"<br>Valores válidos:0-máximo permitido                                                          | 3               | É Chave Primária?<br>Não<br>É Chave Estrangeira?<br>Não<br>Campo Obrigatório?<br>Não<br>Sistema Gerado? Não<br>Substituir Sistema<br>Gerado? N/A<br>Usuário Inserido?<br>Não<br>Criar Armazenados?<br>Não<br>Salvar armazenados?<br>Sim<br>Executar<br>Armazenados? Sim<br>Configuração? Sim |

*Tabela 98. Descrições de campo UA\_TmpTablePool (continuação)*

### **UA\_Treatment**

Armazena todos os tratamentos (intersecção de versões para células de destino em um ponto no tempo (executar instância) e dados relacionados. Se diversas ofertas forem designadas para uma célula, há diversas linhas na tabela de tratamento (um tratamento para cada versão de oferta fornecida para a célula). Se a personalização de ofertas for usada, um tratamento é criado para cada permutação exclusiva de atributos de ofertas (versão de oferta) usadas (e HasDetailHistory=1 e informações de contato são armazenadas em uma tabela separada, UA\_DtlContactHistory). Esses dados são preenchidos durante uma execução de produção de um CSP somente quando a criação de log estiver ativado.
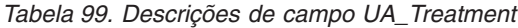

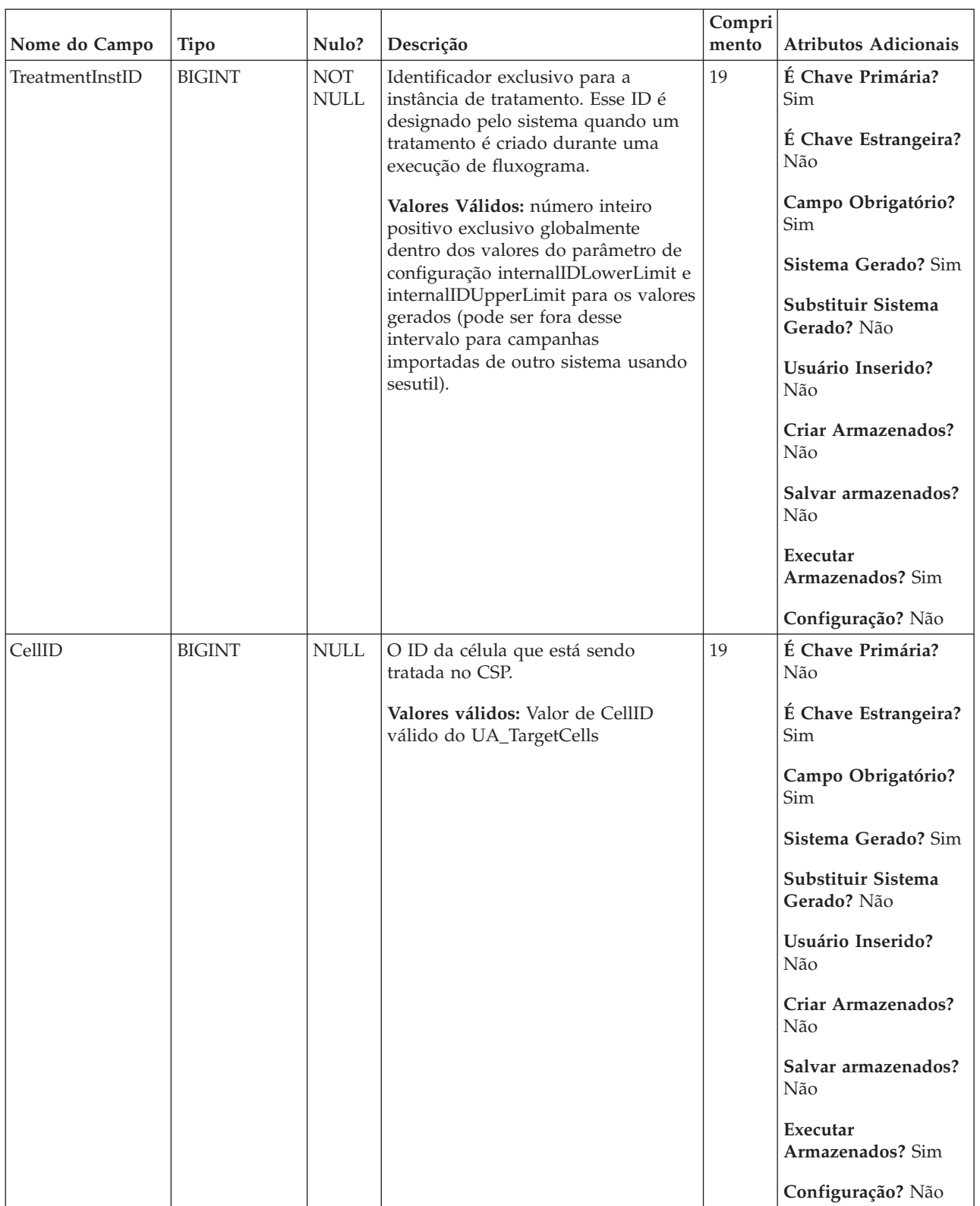

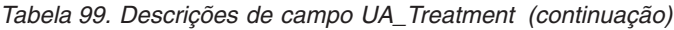

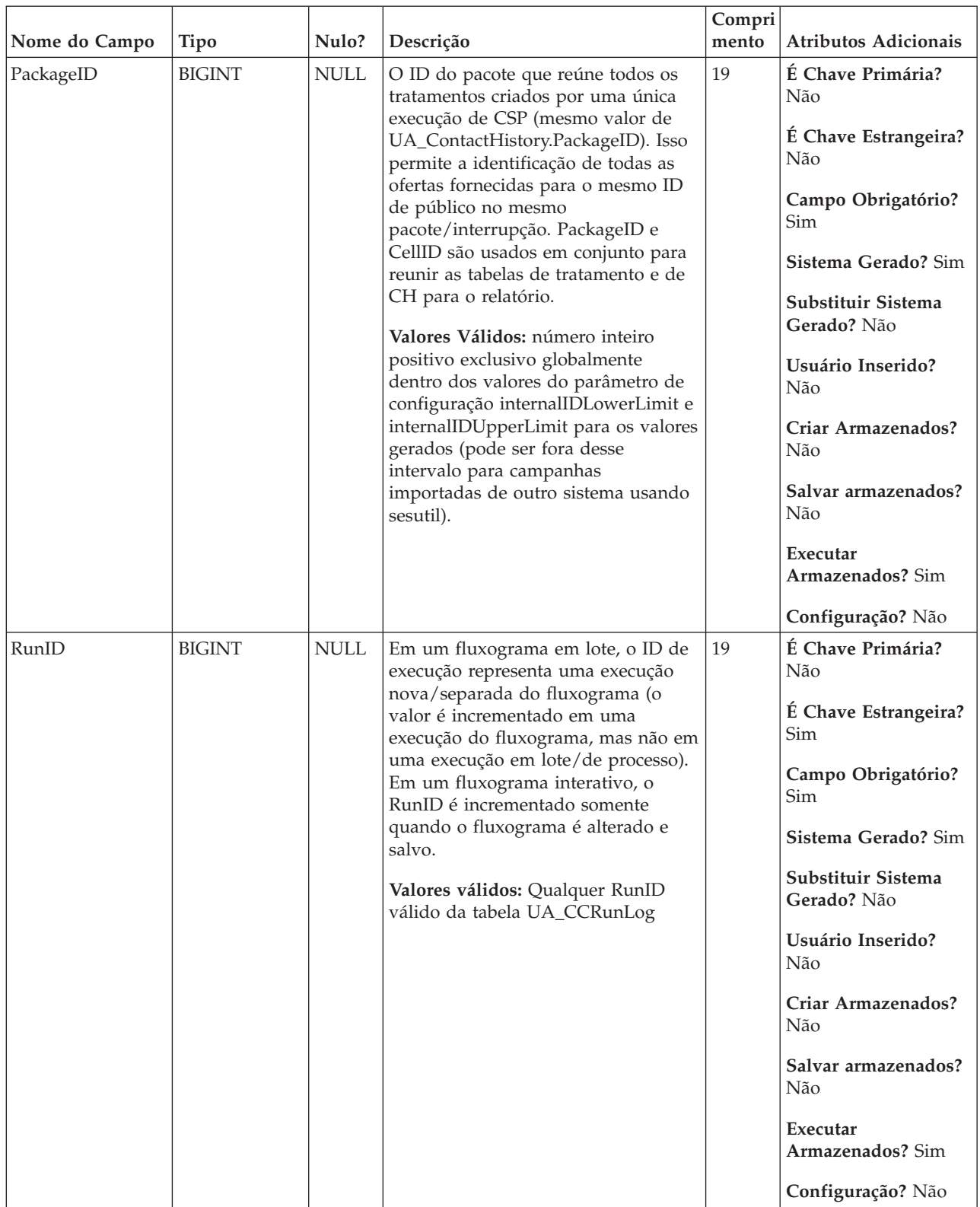

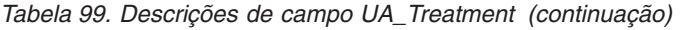

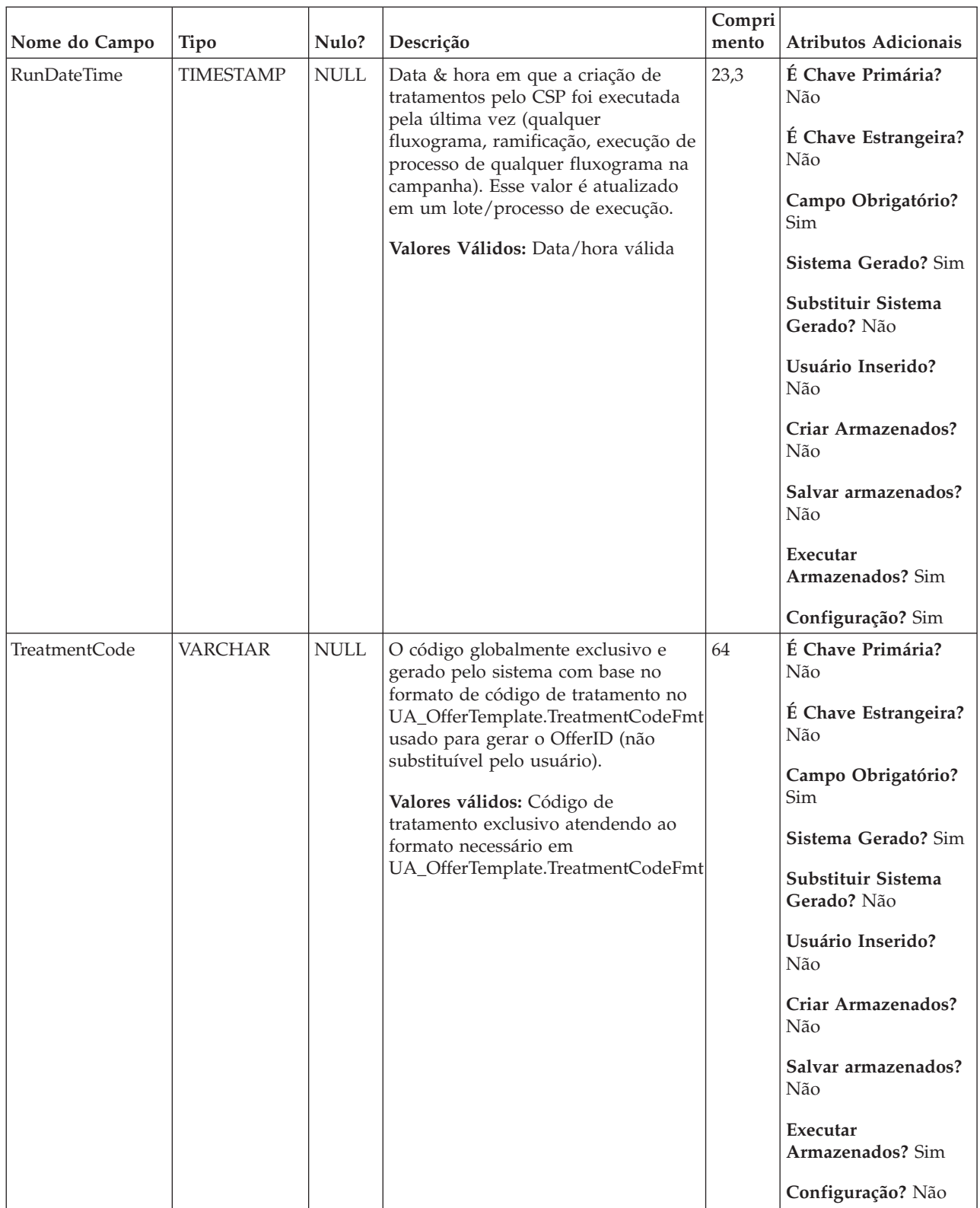

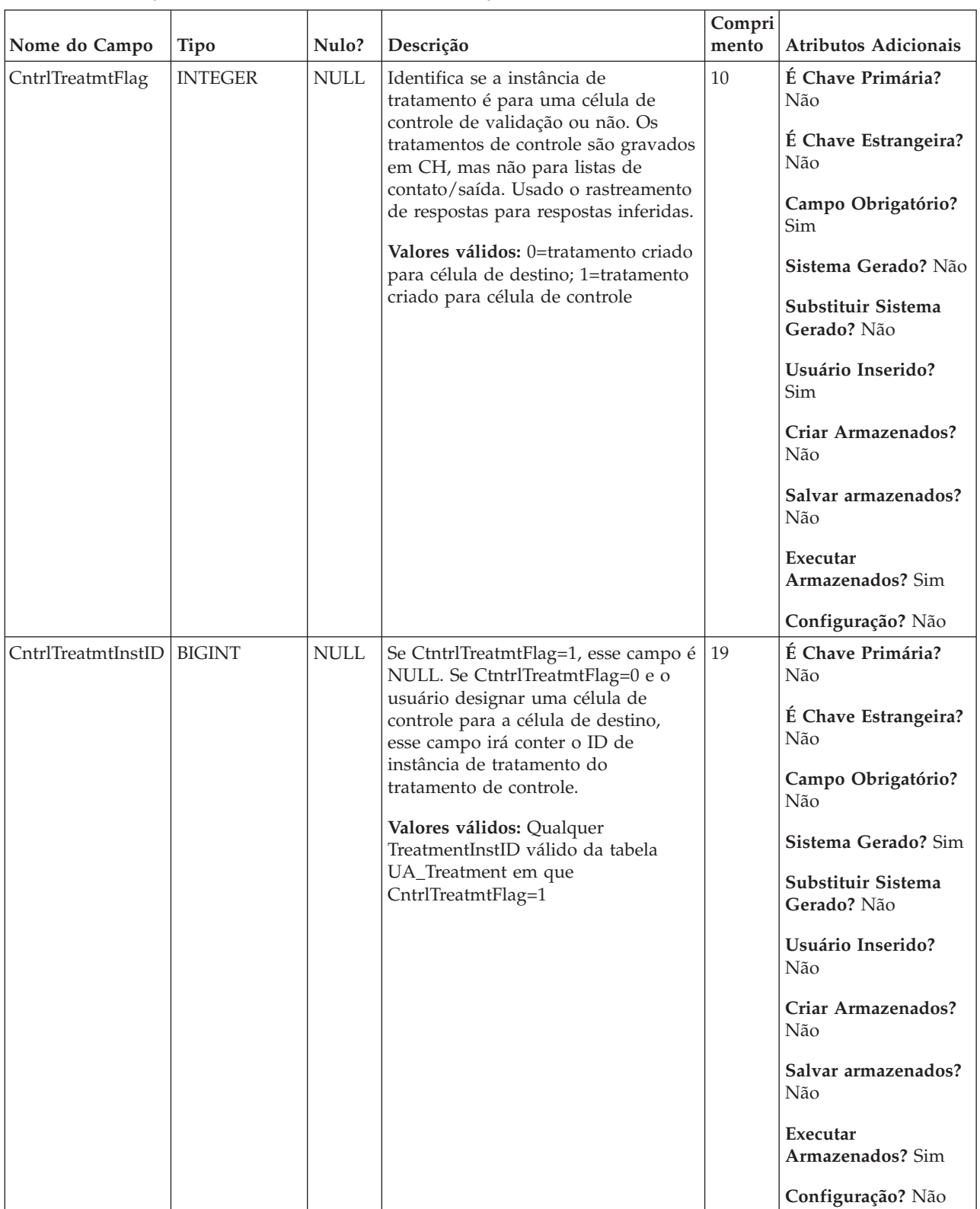

### *Tabela 99. Descrições de campo UA\_Treatment (continuação)*

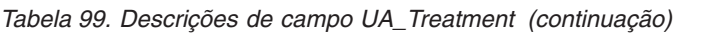

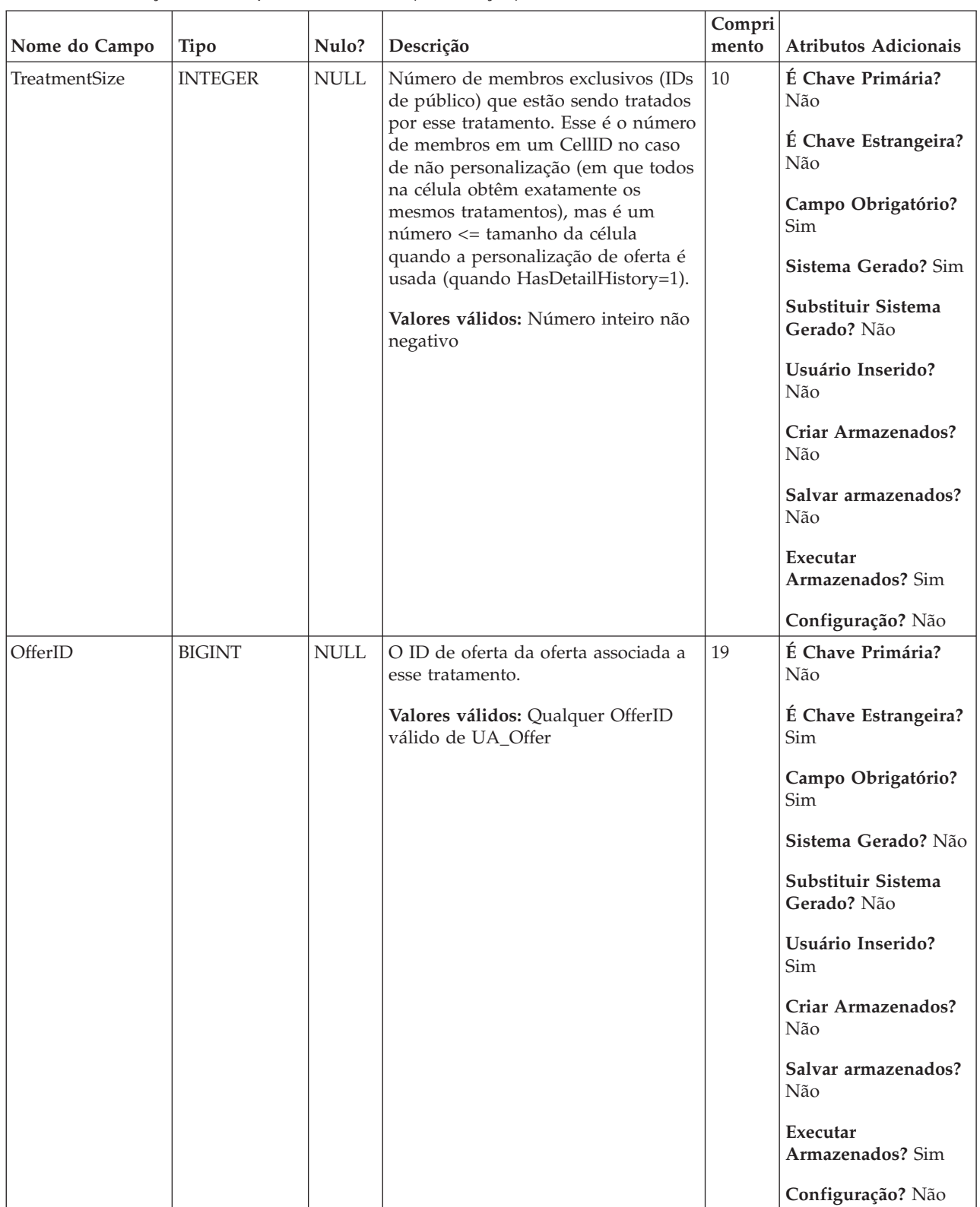

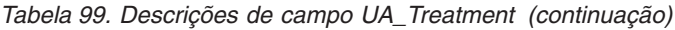

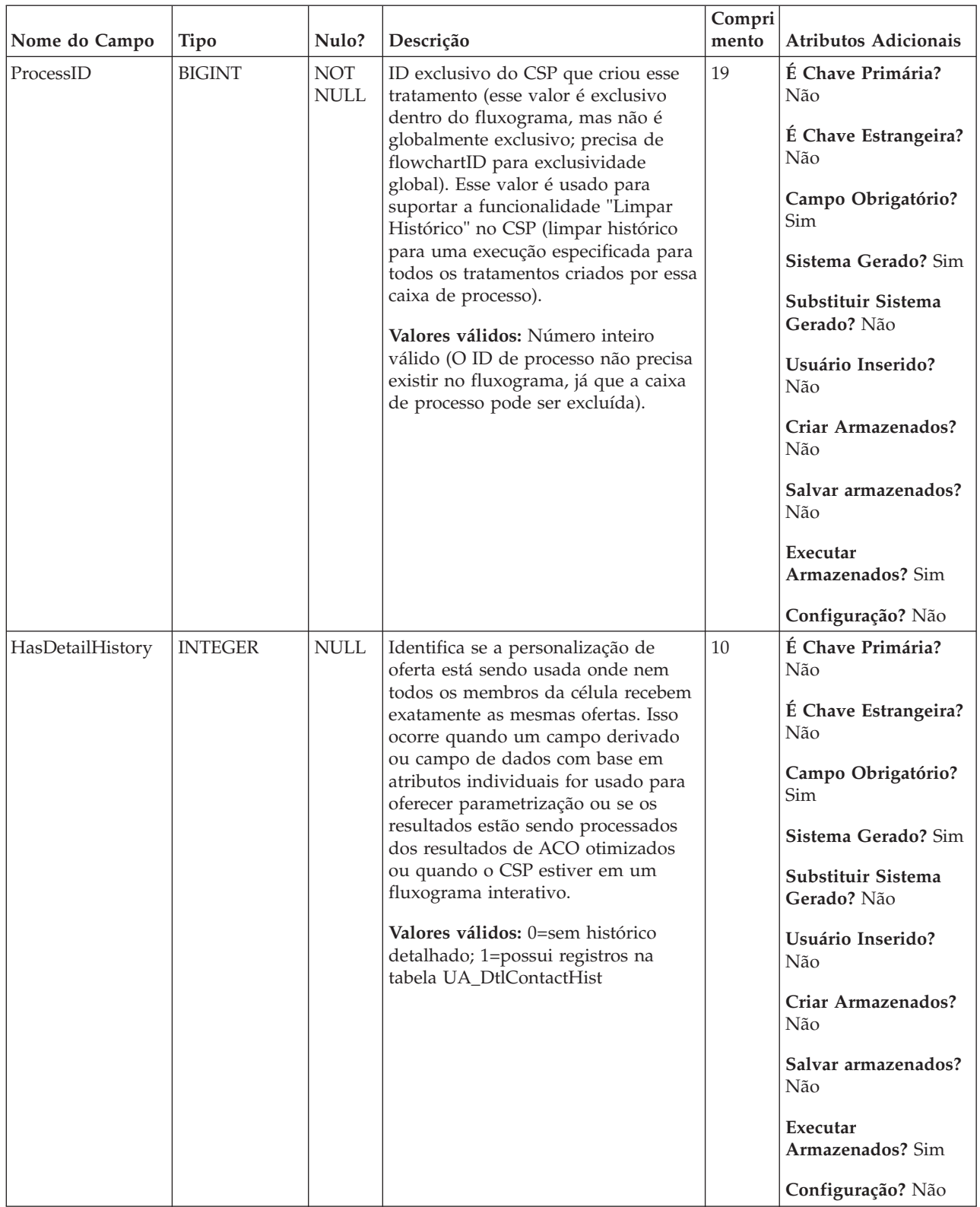

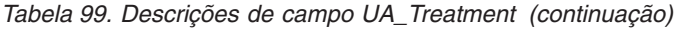

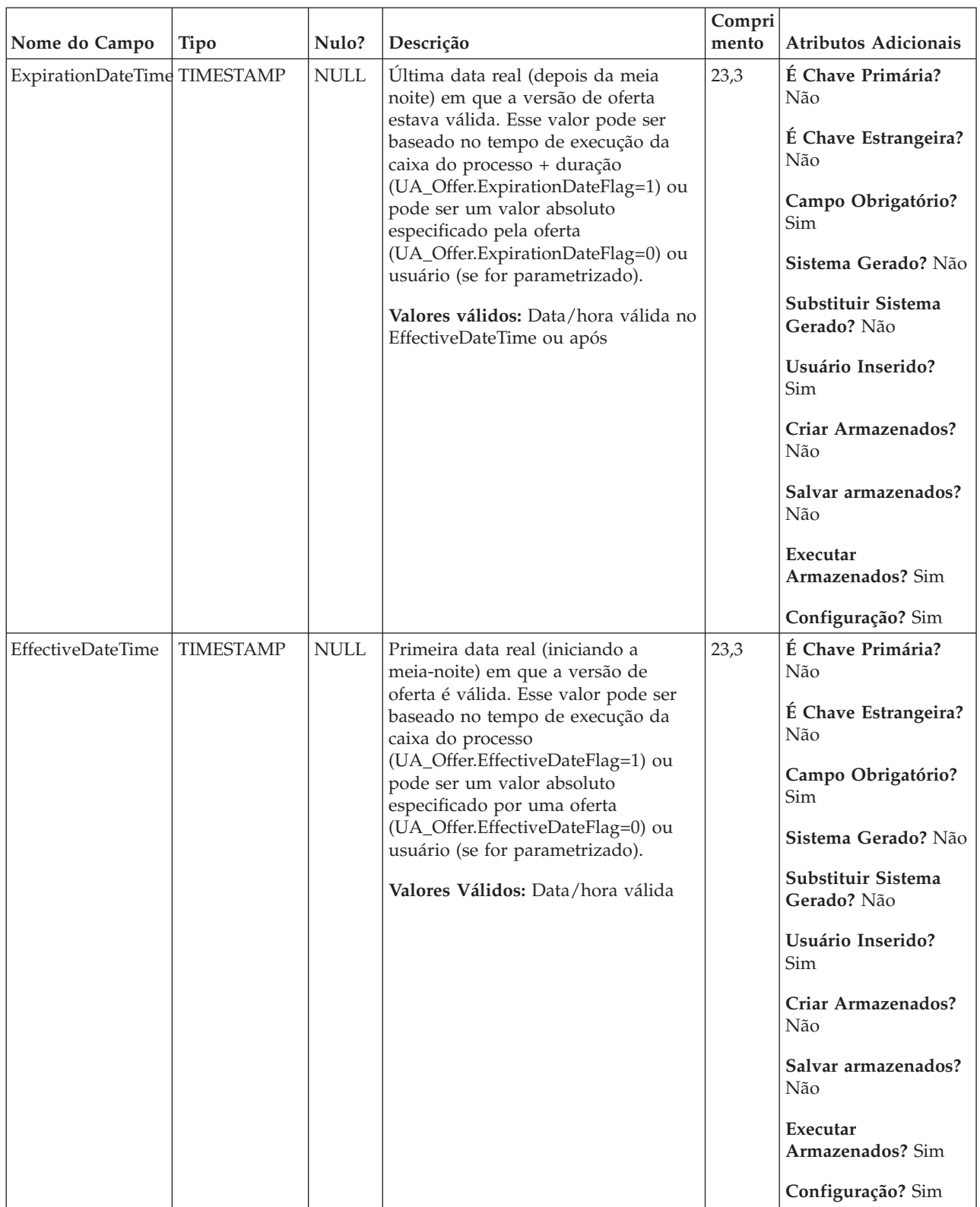

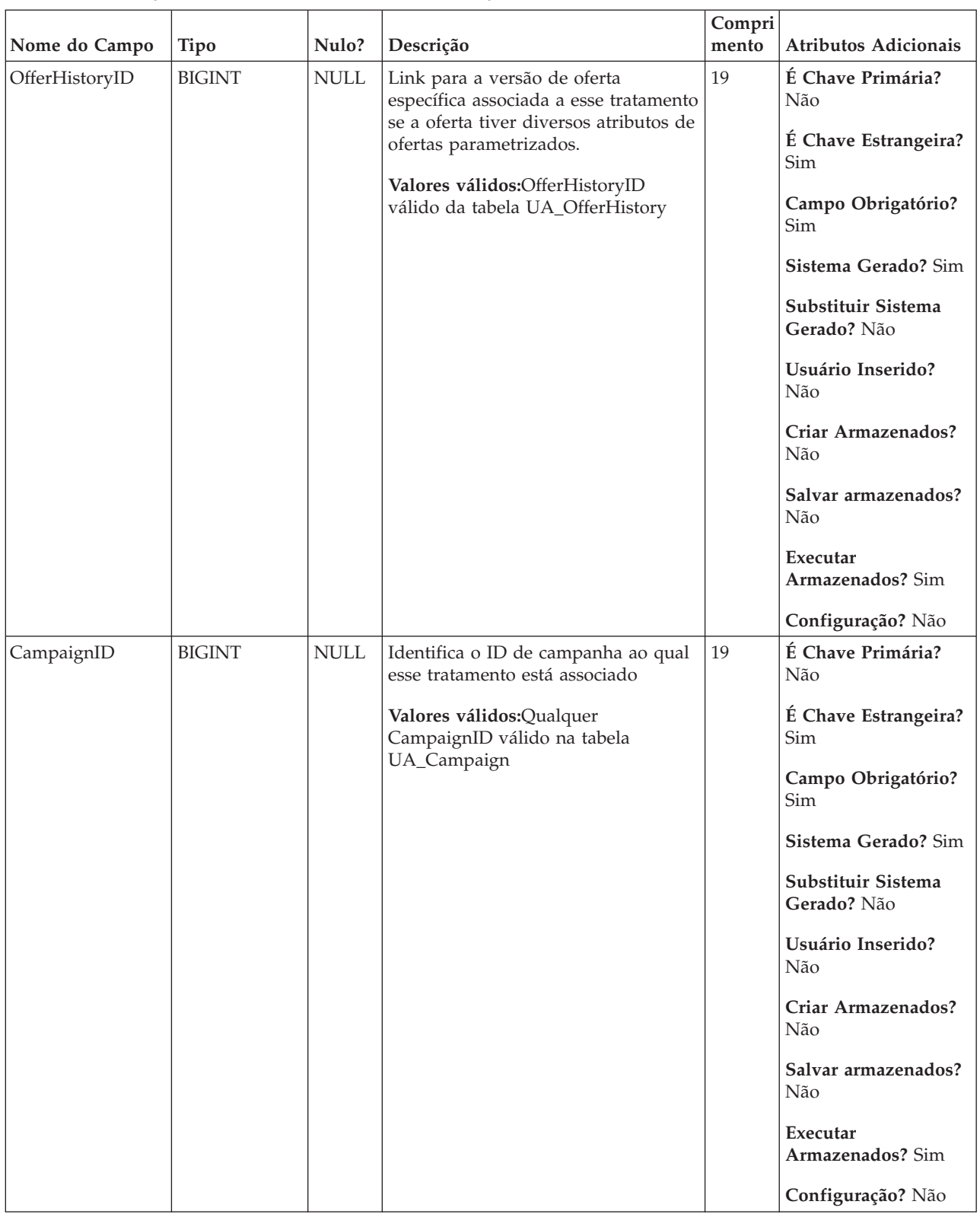

### *Tabela 99. Descrições de campo UA\_Treatment (continuação)*

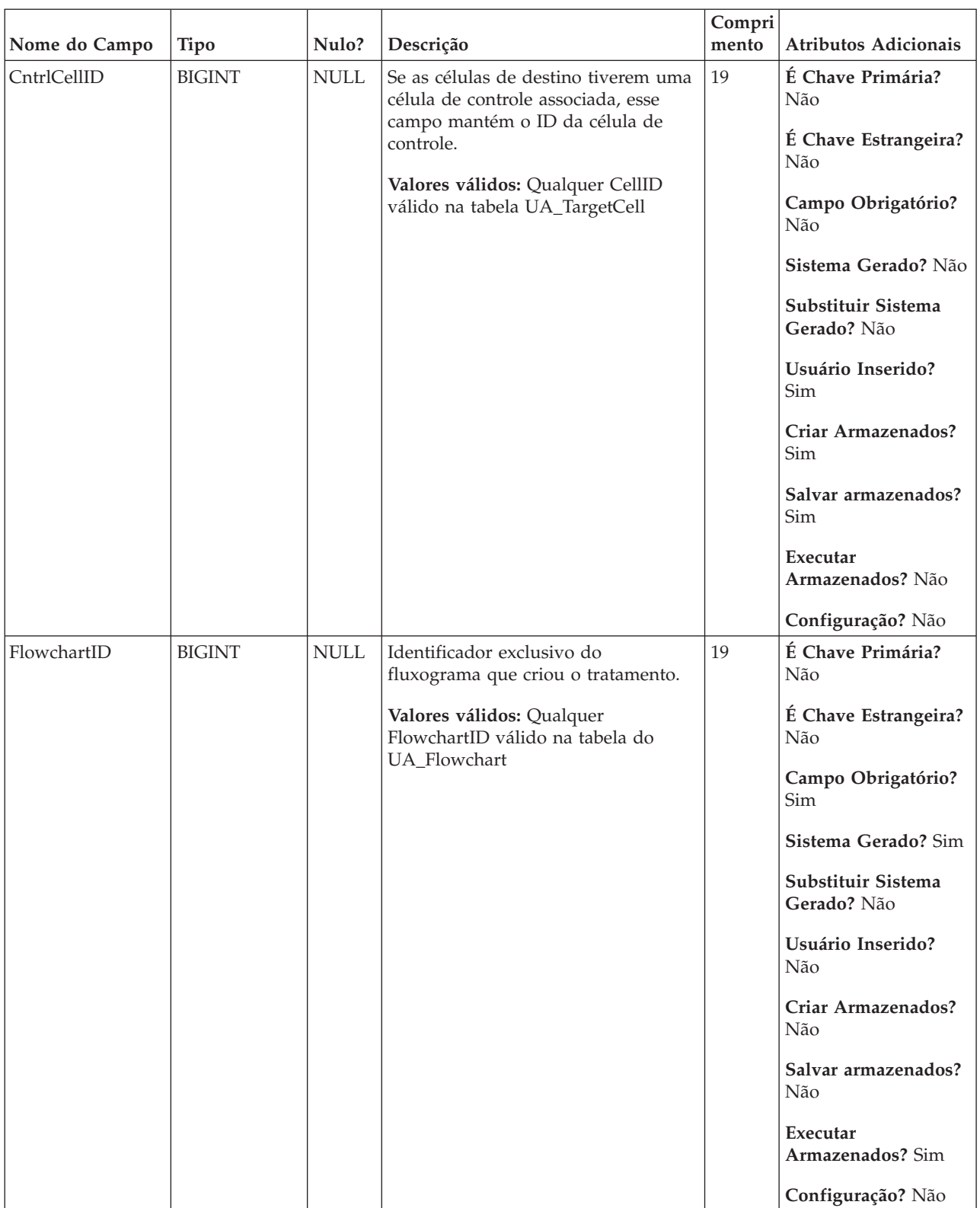

### *Tabela 99. Descrições de campo UA\_Treatment (continuação)*

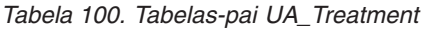

| Nome da tabela  | Descrição                                                                                                    |
|-----------------|----------------------------------------------------------------------------------------------------|
| UA_TargetCells  | Essa tabela armazena informações nas células de destino criadas em todos<br>os fluxogramas. As células de destino são definidas como células que são<br>anexadas a um processo de saída (lista de correspondência, lista de<br>chamada, recomendado, eMessage, captura instantânea ou otimizar). Ela<br>armazena informações de metadados (nome, código), informações de origem<br>(campanha, fluxograma e IDs de célula), dados de tratamento (lista de<br>ofertas designadas/listas de ofertas e se é uma célula de controle) e se a<br>célula foi criada de maneira decrescente na Planilha de Células de Destino<br>(TCS) ou ascendente de dentro de um fluxograma. |
| UA_OfferHistory | Essa tabela armazena todas as versões de ofertas que foram fornecidas aos<br>clientes. Ela determina se uma combinação específica dos atributos de oferta<br>parametrizados (versão de oferta identificada por OfferHistoryID) para uma<br>determinada oferta (offerID) já foi criada (usando o valor CRC). A tabela<br>UA_OfferHistory é preenchida apenas uma vez para cada versão de oferta<br>exclusiva. Se a tabela UA_OfferHistory já estiver preenchida para uma<br>oferta, ela não será preenchida novamente se o histórico de contato for<br>atualizado para a mesma oferta.                                                                                   |
| UA_Offer        | Essa tabela armazena informações básicas sobre as ofertas. Todos os<br>atributos de oferta agora são armazenados na tabela do UA_OfferAttribute.<br>Cada oferta é associada com o Modelo de Oferta que foi usado para criar a<br>oferta. Durante a criação da oferta, o criador pode alterar os valores para os<br>atributos estáticos e valores padrão para os atributos parametrizados. Os<br>valores reais dos atributos parametrizados são designados no tempo de<br>design do fluxograma ou no tempo de execução do fluxograma.                                                                                                    |
| UA_CCRunLog     | Essa tabela registra todas as vezes em que um fluxograma é executado na<br>produção (não preenchido por execuções de teste), fornecendo um histórico<br>de execução do fluxograma. Um RunID exclusivo é gerado em cada nova<br>execução de fluxograma (mas não para executar lote/processo). Ele registra<br>o início/final de data/hora e quem executou o fluxograma. Para o IBM<br>Distributed Marketing ser executado, ele também registra informações sobre<br>o usuário remoto.                                                                                                    |
| UA_Campaign     | Essa tabela contém metadados de campanha fornecidos pelo usuário e<br>informações de execução básicas. Uma linha é gravada nessa tabela todas as<br>vezes em que uma nova campanha é criada e salva. Tabelas relacionadas<br>(UA_CampToSegment, UA_CampToOffer e UA_Flowchart) não são<br>atualizadas até que esses relacionamentos/links ou objetos sejam criados.<br>Ou seja, um registro de UA_Flowchart é criado somente quando um novo<br>fluxograma é incluído na campanha. O UA_CampaignExtAttr é preenchido<br>ao mesmo tempo com quaisquer valores de atributo customizado de<br>campanha.                                                                     |

*Tabela 101. Tabelas-filho UA\_Treatment*

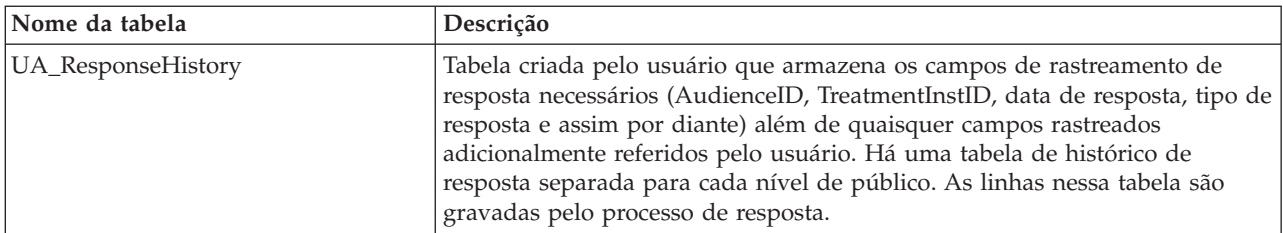

# **UA\_Triggerlist**

Essa tabela armazena um nome, definição e nota para cada acionador de saída enviado por meio de processos de contato e planejamento. Um acionador executa uma linha de comandos, que pode ser um arquivo em lote ou um script.

*Tabela 102. Descrições de campo UA\_Triggerlist*

|               |               |                           |                                                                                                    | Compri |                                                                                                    |
|---------------|---------------|---------------------------|----------------------------------------------------------------------------------------------------|--------|----------------------------------------------------------------------------------------------------|
| Nome do Campo | Tipo          | Nulo?                     | Descrição                                                                                                    | mento  | <b>Atributos Adicionais</b>                                                                                                    |
| FolderID      | <b>BIGINT</b> | <b>NOT</b><br><b>NULL</b> | ID da pasta para a pasta em que o<br>objeto está armazenado. O valor é<br>preenchido automaticamente baseado<br>na pasta em que o objeto está<br>armazenado. O usuário pode alterar<br>esse valor "movendo" o objeto para<br>uma pasta diferente.<br>Valores válidos: Qualquer valor de<br>FolderID válido existente na tabela<br>UA_Folder | 19     | É Chave Primária?<br>Sim<br>É Chave Estrangeira?<br>Sim<br>Campo Obrigatório?<br>Sim<br>Sistema Gerado? Sim<br>Substituir Sistema<br>Gerado? Não<br>Usuário Inserido?<br>Não<br>Criar Armazenados?<br>Sim<br>Salvar armazenados?<br>Sim<br>Executar<br>Armazenados? Não<br>Configuração? Não |
|               |               |                           |                                                                                                    |        |                                                                                                    |

| Nome do Campo | <b>Tipo</b>    | Nulo?                                         | Descrição                                                                                                 | Compri<br>mento                   | Atributos Adicionais              |
|---------------|----------------|-----------------------------------------------|----------------------------------------------------------------------------------------------------|-----------------------------------|-----------------------------------|
| Nome          | <b>VARCHAR</b> | $\rm NOT$<br><b>NULL</b>                      | Nome do acionador; deve ser<br>exclusivo dentro da pasta.                                                 | 255                               | É Chave Primária?<br>Sim          |
|               |                |                                               | Valores Válidos: qualquer caractere<br>de texto, menos os caracteres<br>especiais desaprovados por padrão |                                   | É Chave Estrangeira?<br>Não       |
|               |                |                                               |                                                                                                    |                                   | Campo Obrigatório?<br>Sim         |
|               |                |                                               |                                                                                                    |                                   | Sistema Gerado? Não               |
|               |                |                                               |                                                                                                    |                                   | Substituir Sistema<br>Gerado? Não |
|               |                |                                               |                                                                                                    |                                   | Usuário Inserido?<br>Sim          |
|               |                |                                               |                                                                                                    |                                   | Criar Armazenados?<br>Sim         |
|               |                |                                               |                                                                                                    |                                   | Salvar armazenados?<br>Sim        |
|               |                |                                               |                                                                                                    |                                   | Executar<br>Armazenados? Não      |
|               |                |                                               |                                                                                                    |                                   | Configuração? Não                 |
| Descrição     | <b>VARCHAR</b> | <b>NULL</b>                                   | Descrição de texto de formato livre,<br>opcional e inserido pelo usuário<br>sobre o acionador             | 1024                              | É Chave Primária?<br>Não          |
|               |                |                                               | Valores Válidos: qualquer caractere<br>de texto menos os caracteres                                       |                                   | É Chave Estrangeira?<br>Não       |
|               |                | especiais desaprovados por padrão<br>no texto |                                                                                                    | Campo Obrigatório?<br>Não         |                                   |
|               |                |                                               |                                                                                                    |                                   | Sistema Gerado? Não               |
|               |                |                                               |                                                                                                    | Substituir Sistema<br>Gerado? Não |                                   |
|               |                |                                               |                                                                                                    |                                   | Usuário Inserido?<br>Sim          |
|               |                |                                               |                                                                                                    |                                   | Criar Armazenados?<br>Sim         |
|               |                |                                               |                                                                                                    |                                   | Salvar armazenados?<br>Sim        |
|               |                |                                               |                                                                                                    |                                   | Executar<br>Armazenados? Não      |
|               |                |                                               |                                                                                                    |                                   | Configuração? Não                 |

*Tabela 102. Descrições de campo UA\_Triggerlist (continuação)*

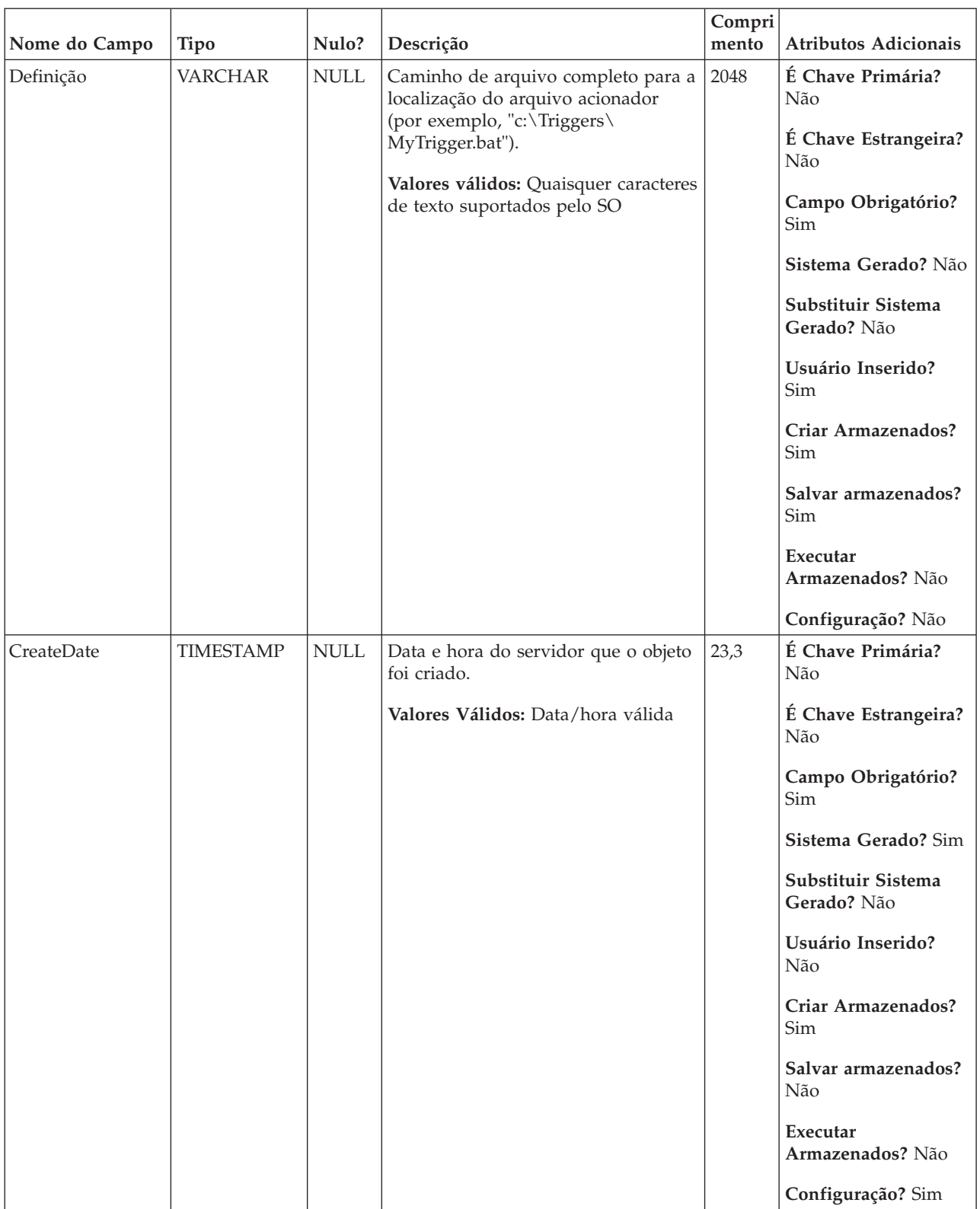

### *Tabela 102. Descrições de campo UA\_Triggerlist (continuação)*

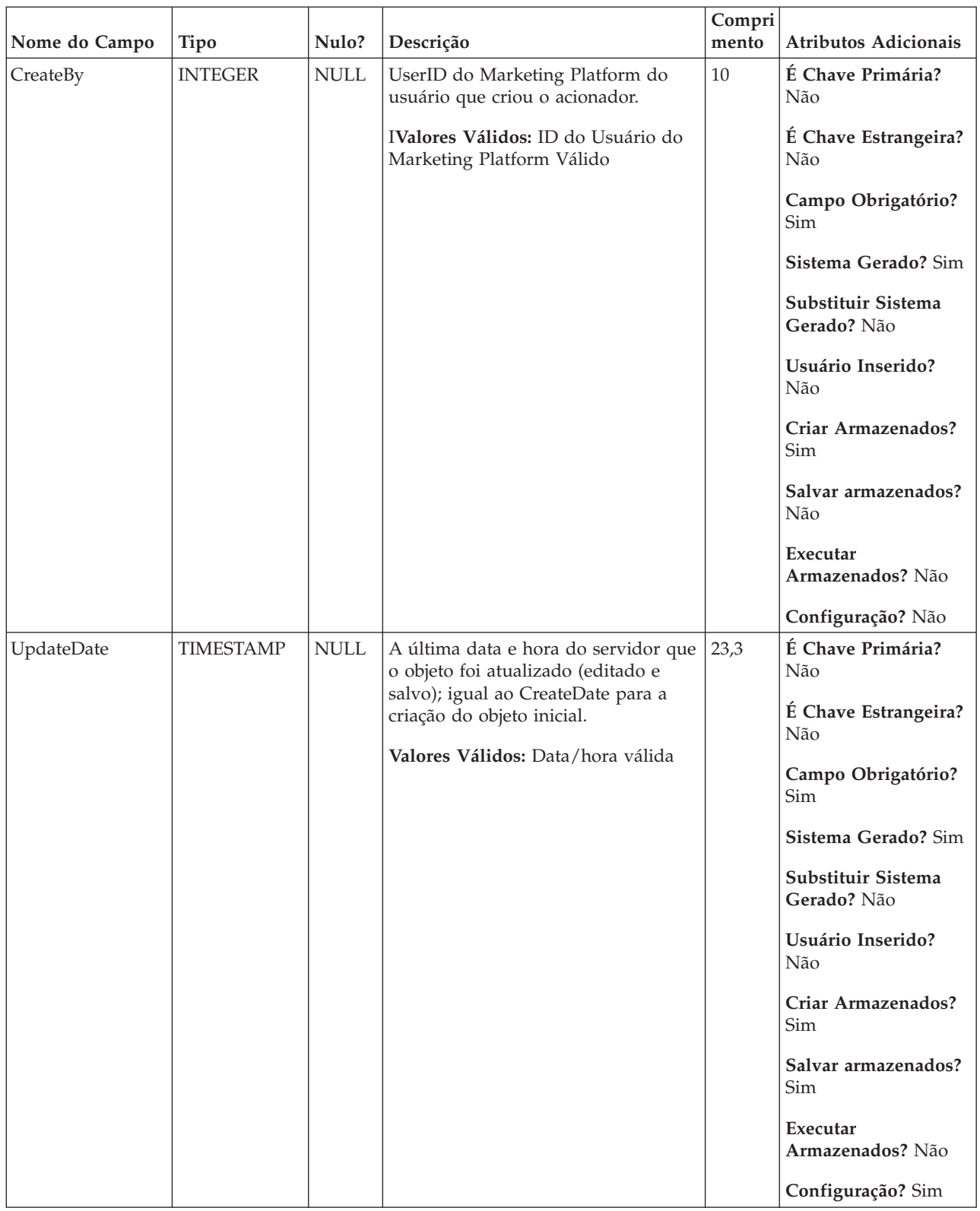

### *Tabela 102. Descrições de campo UA\_Triggerlist (continuação)*

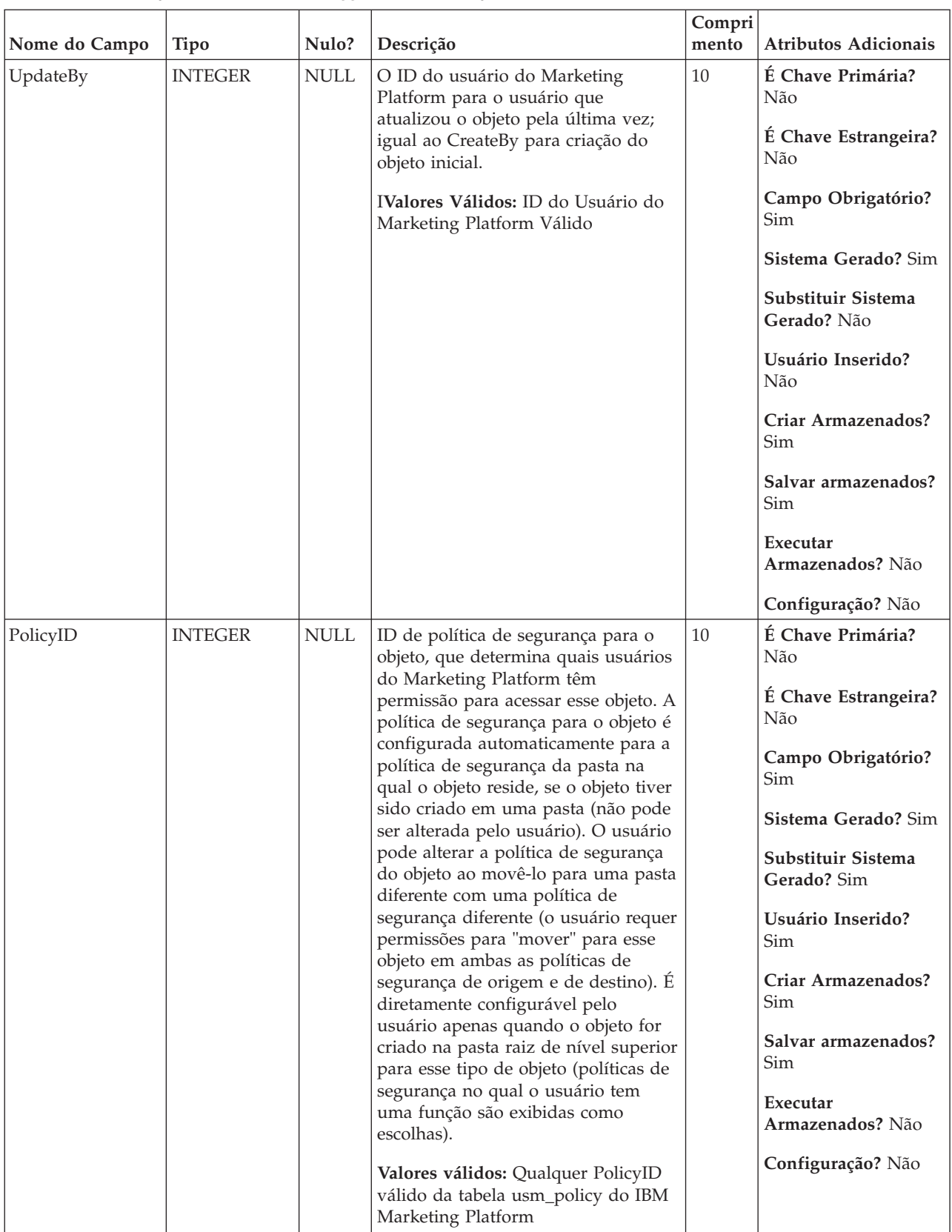

### *Tabela 102. Descrições de campo UA\_Triggerlist (continuação)*

| Nome do Campo | Tipo           | Nulo?                        | Descrição        | Compri<br>mento | Atributos Adicionais              |
|---------------|----------------|------------------------------|------------------|-----------------|-----------------------------------|
| <b>ACLID</b>  | <b>INTEGER</b> | $\ensuremath{\mathsf{NULL}}$ | Para uso futuro. | $10\,$          | É Chave Primária?<br>Não          |
|               |                |                              |                  |                 | É Chave Estrangeira?<br>Não       |
|               |                |                              |                  |                 | Campo Obrigatório?<br>Não         |
|               |                |                              |                  |                 | Sistema Gerado? Não               |
|               |                |                              |                  |                 | Substituir Sistema<br>Gerado? Não |
|               |                |                              |                  |                 | Usuário Inserido?<br>Não          |
|               |                |                              |                  |                 | Criar Armazenados?<br>Não         |
|               |                |                              |                  |                 | Salvar armazenados?<br>Não        |
|               |                |                              |                  |                 | Executar<br>Armazenados? Não      |
|               |                |                              |                  |                 | Configuração? Não                 |

*Tabela 102. Descrições de campo UA\_Triggerlist (continuação)*

*Tabela 103. Tabelas-pai UA\_Triggerlist*

| Nome da tabela | Descrição                                                                                                    |
|----------------|----------------------------------------------------------------------------------------------------|
| UA Folder      | Essa tabela contém os dados de base para todas as pastas internas para o<br>armazenamento do objeto no sistema. Uma nova linha é criada cada vez<br>que uma pasta é criada para armazenar qualquer objeto do sistema (por<br>exemplo, campanha, sessão, oferta, segmento, macro customizada, campo<br>derivado, etc.). |

# **UA\_UsrResponseType**

Tabela definida pelo usuário no tempo de implementação que armazena a lista de tipos de resposta com suas descrições. Quando configurados, os conteúdos dessa tabela são exibidos na configuração de um processo de Resposta.

|                |               |                           |                                                                                                    | Compri |                                                                                                    |
|----------------|---------------|---------------------------|----------------------------------------------------------------------------------------------------|--------|----------------------------------------------------------------------------------------------------|
| Nome do Campo  | <b>Tipo</b>   | Nulo?                     | Descrição                                                                                                    | mento  | <b>Atributos Adicionais</b>                                                                                                    |
| ResponseTypeID | <b>BIGINT</b> | <b>NOT</b><br><b>NULL</b> | Identificador exclusivo para cada tipo 19<br>de resposta (exclusivo apenas dentro<br>dessa tabela).<br>Valores válidos: Número inteiro<br>exclusivo dentro dessa tabela |        | É Chave Primária?<br><b>Sim</b><br>É Chave Estrangeira?<br>Não<br>Campo Obrigatório?<br>Sim<br>Sistema Gerado? Não<br>Substituir Sistema<br>Gerado? Não<br>Usuário Inserido?<br>Não<br>Criar Armazenados?<br>Não<br>Salvar armazenados?<br>Não<br>Executar<br>Armazenados? Não<br>Configuração? Sim |

*Tabela 104. Descrições de campo UA\_UsrResponseType*

| Nome do Campo | <b>Tipo</b>    | Nulo?       | Descrição                                                                                                    | Compri<br>mento | Atributos Adicionais                                                                                                    |
|---------------|----------------|-------------|----------------------------------------------------------------------------------------------------|-----------------|----------------------------------------------------------------------------------------------------|
| Nome          | <b>VARCHAR</b> | <b>NULL</b> | Nome do tipo de resposta (não<br>exibido em nenhum lugar da GUI do<br>IBM Campaign)<br>Valores válidos: Sequência válida. Os<br>seguintes valores são predefinidos<br>(valores adicionais podem ser<br>incluídos): Explorar, Considerar,<br>Confirmar, Preencher, Usar, Cancelar<br>Assinatura, Desconhecido, Rejeitar,<br>Clique no Link, Página de Entrada,<br>Mensagem de Resposta SMS. | 64              | É Chave Primária?<br>Não<br>É Chave Estrangeira?<br>Não<br>Campo Obrigatório?<br>Sim<br>Sistema Gerado? Não<br>Substituir Sistema<br>Gerado? Não<br>Usuário Inserido?<br>Não<br>Criar Armazenados?<br>Não<br>Salvar armazenados?<br>Não<br>Executar<br>Armazenados? Não<br>Configuração? Sim |
| Descrição     | <b>VARCHAR</b> | <b>NULL</b> | Descrição opcional do tipo de<br>resposta (não exibida em nenhum<br>lugar na GUI do IBM Campaign)<br>Valores válidos: Sequência válida                                                                                                    | 512             | É Chave Primária?<br>Não<br>É Chave Estrangeira?<br>Não<br>Campo Obrigatório?<br>Não<br>Sistema Gerado? Não<br>Substituir Sistema<br>Gerado? Não<br>Usuário Inserido?<br>Não<br>Criar Armazenados?<br>Não<br>Salvar armazenados?<br>Não<br>Executar<br>Armazenados? Não<br>Configuração? Sim |

*Tabela 104. Descrições de campo UA\_UsrResponseType (continuação)*

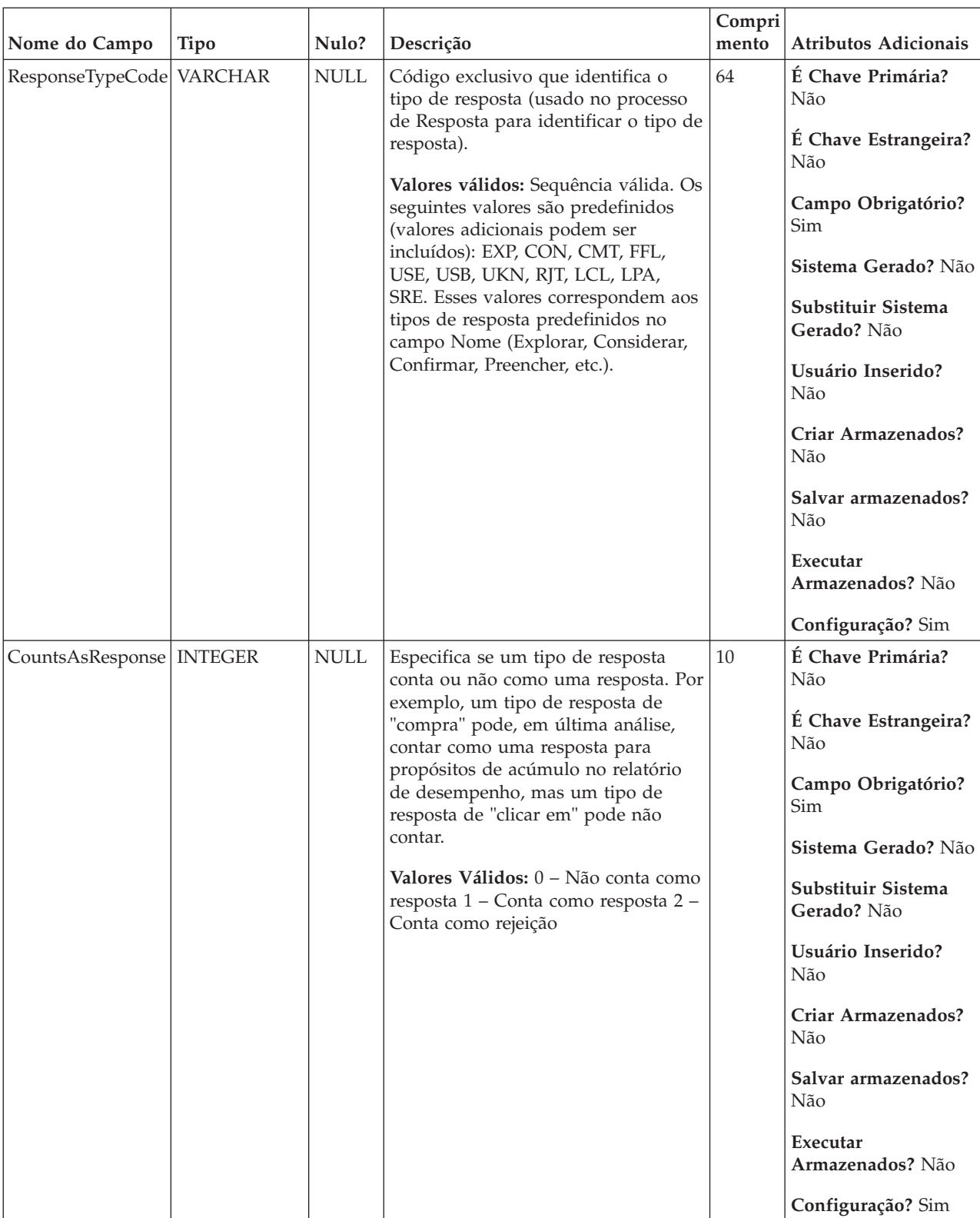

### *Tabela 104. Descrições de campo UA\_UsrResponseType (continuação)*

| Nome do Campo | Tipo           | Nulo?                        | Descrição                                                                                                    | Compri<br>mento | Atributos Adicionais                                                                                                    |
|---------------|----------------|------------------------------|----------------------------------------------------------------------------------------------------|-----------------|----------------------------------------------------------------------------------------------------|
| IsDefault     | <b>INTEGER</b> | $\ensuremath{\mathsf{NULL}}$ | Especifica a qual tipo de resposta<br>atribuir se o tipo de Resposta for<br>NULL/não especificado no<br>rastreamento de resposta.<br>Valores válidos: 0=não padrão;<br>1=padrão (apenas uma única linha<br>pode ter o valor de 1) | 10              | É Chave Primária?<br>Não<br>É Chave Estrangeira?<br>Não<br>Campo Obrigatório?<br>Sim<br>Sistema Gerado? Não<br>Substituir Sistema<br>Gerado? Não<br>Usuário Inserido?<br>Não<br>Criar Armazenados?<br>Não<br>Salvar armazenados?<br>Não<br>Executar<br>Armazenados? Não<br>Configuração? Sim |

*Tabela 104. Descrições de campo UA\_UsrResponseType (continuação)*

*Tabela 105. Tabelas-filho UA\_UsrResponseType*

| Nome da tabela     | Descrição                                                                                                    |
|--------------------|----------------------------------------------------------------------------------------------------|
| UA_ResponseHistory | Tabela criada pelo usuário que armazena os campos de rastreamento de<br>resposta necessários (AudienceID, TreatmentInstID, data de resposta, tipo de<br>resposta e assim por diante) além de quaisquer campos rastreados<br>adicionalmente referidos pelo usuário. Há uma tabela de histórico de<br>resposta separada para cada nível de público. As linhas nessa tabela são<br>gravadas pelo processo de resposta. |

# **UA\_Version**

*Tabela 106. Descrições de campo UA\_Version*

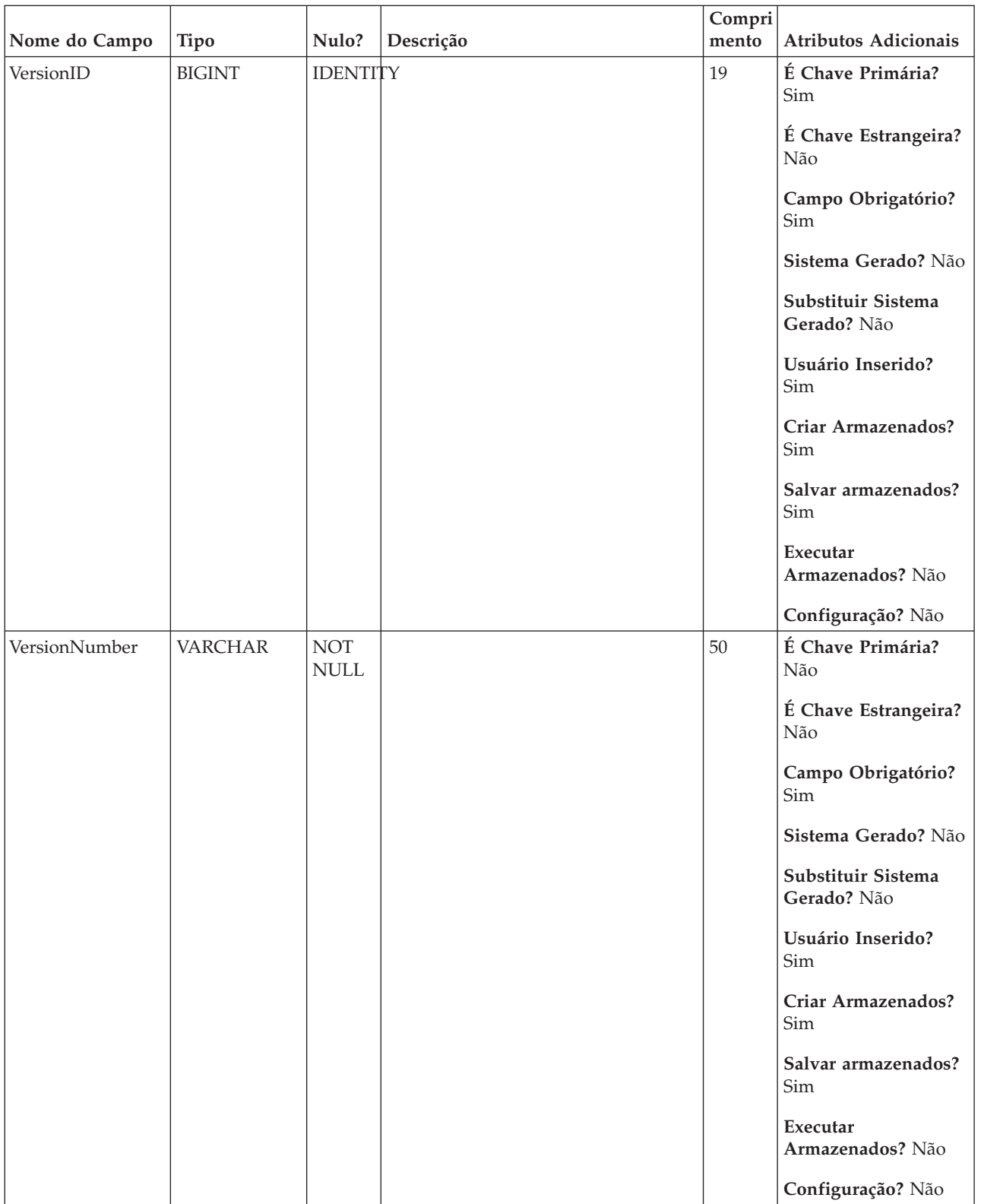

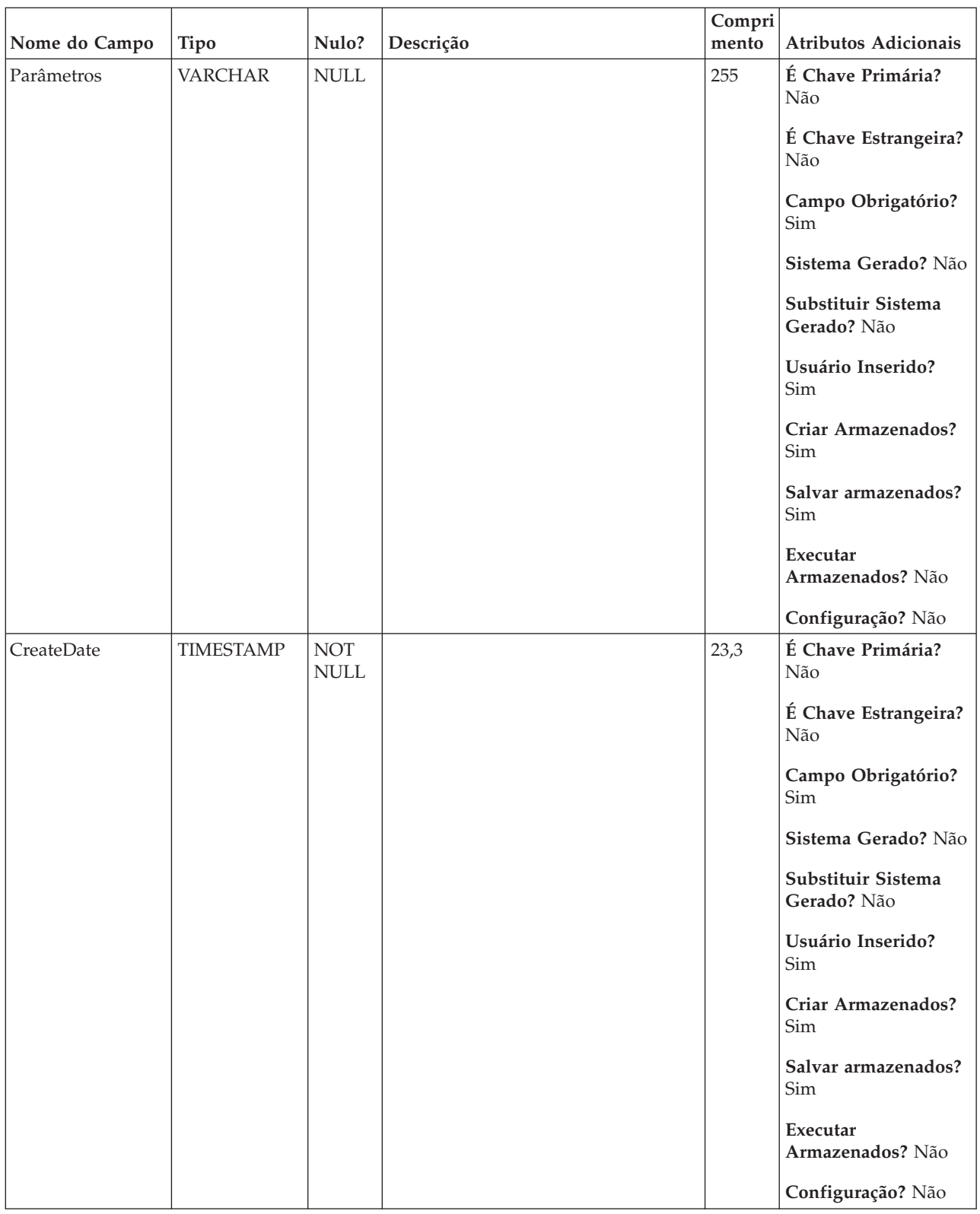

### *Tabela 106. Descrições de campo UA\_Version (continuação)*

# **Entrando em Contato com o Suporte Técnico do IBM**

Se encontrar um problema que não puder resolver consultando a documentação, o contato de suporte designado por sua empresa pode registrar uma chamada com o suporte técnico da IBM . Use as informações nesta seção para assegurar que seu problema seja eficientemente resolvido com êxito.

Se você não for um contato de suporte designado em sua empresa, entre em contato com seu administrador da IBM para obter informações.

## **Informações a Serem Reunidas**

Antes de entrar em contato com o suporte técnico da IBM , reúna as informações a seguir:

- v Uma breve descrição da natureza de seu problema.
- v Mensagens de erro detalhadas que você vê quando o problema ocorre.
- v Etapas detalhadas para reproduzir o problema.
- v Arquivos de log relacionados, arquivos de sessão, arquivos de configuração e arquivos de dados.
- v As informações sobre seu ambiente de produto e sistema, que podem ser obtidas como descrito em "Informações de sistema".

### **Informações de Sistema**

Ao ligar para o suporte técnico da IBM , pode ser que você seja solicitado a fornecer informações sobre seu ambiente.

Se o seu problema não impedi-lo de efetuar login, a maior parte dessas informações está disponível na página Sobre, que fornece as informações sobre seus aplicativos IBM instalados.

É possível acessar a página Sobre selecionando **Ajuda > Sobre**. Se a página Sobre não estiver acessível, é possível obter o número da versão de qualquer aplicativo IBM visualizando o arquivo version.txt localizado sob o diretório de instalação para cada aplicativo.

## **Informações de Contato para o Suporte Técnico da IBM**

Para obter as formas de contato com o suporte técnico da IBM , consulte o website do Suporte Técnica do Produto IBM : [\(http://www.unica.com/about/product](http://www.unica.com/about/product-technical-support.htm)[technical-support.htm\)](http://www.unica.com/about/product-technical-support.htm).

## **Avisos**

Estas informações foram desenvolvidas para produtos e serviços oferecidos nos E.U.A.

O IBM pode não oferecer os produtos, serviços ou recursos discutidos neste documento em outros países. Consulte seu representante IBM local para obter informações sobre os produtos e serviços atualmente disponíveis em sua área. Toda referência a um produto, programa ou serviço IBM não tem a intenção de declarar ou implica em que apenas esse produto, programa ou serviço IBM possa ser usado. Qualquer produto, programa ou serviço funcionalmente equivalente que não infrinja nenhum direito de propriedade intelectual da IBM pode ser usado alternativamente. Todavia, é responsabilidade do usuário avaliar e verificar a operação de qualquer produto, programa ou serviço não IBM.

A IBM pode ter patentes ou solicitações de patentes pendentes que cobrem os assuntos descritos neste documento. O fornecimento deste documento não concede ao Cliente nenhuma licença a essas patentes. Pedidos de licença podem ser enviados, por escrito, para:

Gerência de Relações Comerciais e Industriais da IBM Brasil Av. Pasteur, 138-146 Botafogo Rio de Janeiro, RJ CEP 22290-240

Para perguntas sobre licença relacionadas a informações de byte duplo (DBCS), entre em contato com o Departamento de Propriedade Intelectual da IBM em seu país ou envie dúvidas, por escrito ao:

Intellectual Property Licensing Legal and Intellectual Property Law IBM Japan Ltd. 1623-14, Shimotsuruma, Yamato-shi Kanagawa 242-8502 Japan

O parágrafo a seguir não se aplica ao Reino Unido ou qualquer outro país em que tais disposições não estejam de acordo com a legislação local: A INTERNATIONAL BUSINESS MACHINES CORPORATION FORNECE ESTA PUBLICAÇÃO "NO ESTADO EM QUE SE ENCONTRA", SEM GARANTIA DE NENHUM TIPO, SEJA EXPRESSA OU IMPLÍCITA, INCLUINDO, MAS A ELAS NÃO SE LIMITANDO, AS GARANTIAS IMPLÍCITAS DE NÃO-INFRAÇÃO, COMERCIALIZAÇÃO OU ADEQUAÇÃO A UM DETERMINADO PROPÓSITO. Alguns estados não permitem a exclusão de garantias expressas ou implícitas em determinadas transações, portanto, essa declaração pode não se aplicar ao Cliente.

Estas informações podem incluir imprecisões técnicas ou erros tipográficos. Alterações são periodicamente feitas nas informações aqui existentes e essas alterações serão incorporadas em novas edições da publicação. A IBM pode fazer melhorias e/ou alterações no(s) produto(s) e/ou no(s) programa(s) descrito(s) nesta publicação a qualquer momento sem aviso.

Todas as referências nestas informações a websites sites não IBM são fornecidas apenas por conveniência e não representam de forma alguma um endosso a estes websites sites. Os materiais contidos nesses websites sites não fazem parte dos materiais para este produto IBM e a utilização desses websites sites é de inteira responsabilidade do Cliente.

A IBM pode usar ou distribuir qualquer das informações fornecidas por você da maneira que achar conveniente, sem que isso implique em qualquer obrigação para com o Cliente.

Os licenciados deste programa que desejam obter informações sobre ele para o propósito de ativação: (i) a troca de informações entre programas criados independentemente e outros programas (incluindo este) e (ii) o uso mútuo das informações que foram trocadas, devem entrar em contato com:

Gerência de Relações Comerciais e Industriais da IBM Brasil Av. Pasteur, 138-146 Botafogo Rio de Janeiro, RJ CEP 22290-240

Essas informações podem estar disponível, sujeitas aos termos e condições adequados, incluindo em alguns casos, o pagamento de uma tarifa.

O programa licenciado descrito nesta publicação e todo o material licenciado disponível são fornecidos pela IBM sob os termos do Contrato com o Cliente IBM, do Contrato de Licença de Programa Internacional IBM ou de qualquer outro contrato equivalente.

Todos os dados de desempenho aqui contidos foram determinados em um ambiente de controle. Assim, os resultados obtidos em outros ambientes operacionais podem variar significativamente. Algumas medidas podem ter sido tomadas em sistemas em nível de desenvolvimento e não há garantia de que estas medidas serão as mesmas em sistemas disponíveis em geral. Além disso, algumas medidas podem ter sido estimadas por meio de extrapolação. Os resultados reais podem variar. Os usuários deste documento devem verificar os dados aplicáveis para seu ambiente específico.

Informações relativas a produtos não IBM foram obtidas dos fornecedores desses produtos, seus anúncios publicados ou outras fontes disponíveis de publicidade. A IBM não testou esses produtos e não pode confirmar a precisão do desempenho, da compatibilidade ou de outras afirmações relacionadas aos produtos não IBM. Perguntas sobre os recursos de produtos não IBM devem ser endereçadas aos fornecedores desses produtos.

Todas as instruções relativas as direções ou intenções futuras da IBM estão sujeitas a mudanças ou retirada sem aviso prévio, e apenas representam metas e objetivos.

Todos os preços IBM mostrados são preços de varejo sugeridos pela IBM, são atuais e estão sujeitos a alterações sem aviso prévio. Os preços do revendedor podem variar.

Estas informações contêm exemplos de dados e de relatórios usados em operações de negócios diárias. Para ilustrá-las como completamente possíveis, os exemplos incluem os nomes dos indivíduos, das empresas, das marcas e dos produtos. Todos esses nomes são fictícios e qualquer similaridade com nomes e endereços usados por uma empresa real é mera coincidência.

#### LICENÇA DE COPYRIGHT:

Estas informações contêm programas aplicativos de amostra em idioma de origem, que ilustra técnicas de programação em várias plataformas operacionais. Você pode copiar, modificar e distribuir esses programas de amostra em qualquer formato sem o pagamento à IBM, para os propósitos de desenvolvimento, uso, marketing ou distribuição de programas aplicativos de acordo com a interface de programação de aplicativos para a plataforma operacional para a qual os programas de amostra foram escritos. Esses exemplos não foram completamente testados sob todas as condições. A IBM, dessa forma, não pode garantir ou indicar a confiabilidade, capacidade de manutenção ou função desses programas. Os programas de amostra são fornecidos "no estado em que se encontra", sem garantia de tipo algum. A IBM não será responsável por quaisquer danos decorrentes do uso pelo Cliente dos programas de amostra.

Se estiver vendo estas informações em cópia eletrônica, as fotografias e ilustrações coloridas podem não aparecer.

### **Marcas Registradas**

IBM, o logotipo da IBM e ibm.com são marcas e/ou marcas registradas da International Business Machines Corp., registradas em muitas jurisdições em todo o mundo. Outros produtos e nomes de serviços podem ser marcas registradas da IBM ou de outras empresas. Uma lista atual de marcas registradas da IBM está disponível na Web em ["Copyright and trademark information"](http://www.ibm.com/legal/copytrade.shtml) em www.ibm.com/legal/copytrade.shtml.

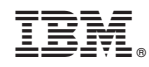

Impresso no Brasil